#### МИНИСТЕРСТВО ОБРАЗОВАНИЯ И НАУКИ РОССИЙСКОЙ ФЕДЕРАЦИИ федеральное государственное бюджетное образовательное учреждение высшего образования **«УЛЬЯНОВСКИЙ ГОСУДАРСТВЕННЫЙ ТЕХНИЧЕСКИЙ УНИВЕРСИТЕТ»**

Научно-методический совет по математике МОН РФ

Российская академия естественных наук

Средневолжское математическое общество

# **Математические методы и модели: теория, приложения и роль в образовании**

**Международная научно-техническая конференция (Россия, г. Ульяновск, 28–30 апреля 2016 г.)**

> Сборник научных трудов Часть 1

> > Ульяновск УлГТУ 2016

#### **Рецензенты:**

Д-р. физ.-мат. наук, профессор, зав. кафедрой «Информационная безопасность и теория управления» Ульяновского государственного университета А. С. Андреев Д-р. физ.-мат. наук, профессор, зав. кафедрой «Прикладная математика» Ульяновского государственного университета А. А. Бутов

#### **Редакционная коллегия:**

**Главный редактор** – А. П. Пинков (г. Ульяновск) **Ответственный редактор –** П. А. Вельмисов (г. Ульяновск)

**Члены редколлегии:** А. В. Анкилов (г. Ульяновск), П. С. Геворкян (г. Москва), С. П. Грушевский (г. Краснодар), С. Н. Дворяткина (г. Липецк), А. М. Захаров (г. Саратов), Г. М. Ильмушкин (г. Димитровград), Л. И. Каранджулов (г. София, Болгария), М. В. Ладошкин (г. Саранск), В. А. Лазарев (г. Краснодар), Т. В. Мальцева (г. Тюмень), П. К. Маценко (г. Ульяновск), М. А. Мкртчян (г. Ереван, Армения), С. М. Мумряева (г. Саранск), В. А. Основина (г. Ульяновск), К. С. Проданова (г. София, Болгария), М. А. Родионов (г. Пенза), С. А. Розанова (г. Москва), О. А. Савина (г. Липецк), Г. И. Саранцев (г. Саранск), В. А. Соколов (г. Ярославль), Л. А. Сухарев (г. Саранск), Н. Г. Тактаров (г. Саранск), В. А. Тестов (г. Вологда), И. И. Чучаев (г. Саранск), П. А. Шаманаев (г. Саранск), Г. М. Шигабетдинова (г. Ульяновск), А. Г. Ягола (г. Москва), Н. Г. Ярушкина (г. Ульяновск).

#### УДК 51(04)

**Математические методы и модели: теория, приложения и роль в образовании** : Международная научно-техническая конференция (Россия, г. Ульяновск, 28–30 апреля 2016 г.) : сборник научных трудов / под общ. ред. д-ра физ.-мат. наук, проф. П. А. Вельмисова. – Ульяновск : УлГТУ, 2016.

**Математические методы и модели: теория, приложения и роль в образовании** : Международная научно-техническая конференция (Россия, г. Ульяновск, 28–30 апреля 2016 г.) : сборник научных трудов. Ч. 1 / под общ. ред. д-ра физ.-мат. наук, проф. П. А. Вельмисова. – Ульяновск : УлГТУ, 2016. – 296 с.

В первой части сборника (выпуск 4) представлены статьи, посвященные применению математических методов и математического моделирования в научных исследованиях. Часть работ посвящена проблемам математического образования.

Для специалистов в области прикладной математики, физики, механики, математического образования.

Статьи печатаются в авторской редакции.

ISBN 978-5-9795-1638-7 © Колл. авторов, 2016

ISBN 978-5-9795-1639-4 Ч. 1. © Оформление. УлГТУ, 2016

Международная научно-техническая конференция

#### **«Математические методы и модели: теория, приложения и роль в образовании»**

Ульяновский государственный технический университет

Ульяновский государственный университет

Московский авиационный институт

(национальный исследовательский университет)

Научно-методический совет по математике Минобрнауки РФ

Средневолжское математическое общество

#### **28–30 апреля 2016 г.**

**Место проведения:** г. Ульяновск (УлГТУ)

#### **ОРГАНИЗАЦИОННЫЙ КОМИТЕТ**

**Председатель:** П. А. Вельмисов (Ульяновск, УлГТУ) **Сопредседатели:** 

А. С. Андреев (Ульяновск, УлГУ), П. С. Красильников (Москва, МАИ)

**Cекретарь:** А. В. Анкилов (Ульяновск, УлГТУ)

#### **Члены организационного комитета:**

И. М. Ананьевский (Москва), В. И. Антонов (С.-Петербург), В. И. Астафьев (Самара), С. Н. Асхабов (Грозный), Ю. А. Блинков (Саратов), И. В. Бойков (Пенза), А. А. Бутов (Ульяновск), К. К. Васильев (Ульяновск), Г. П. Венков (София, Болгария), М. А. Волков (Ульяновск), П. К. Волков (Ханты-Мансийск), П. С. Геворкян (Москва), С. П. Грушевский (Краснодар), Ю. П. Гупало (Москва), В. А. Гуркин (Ульяновск), Ю. Н. Дерюгин (Саров), А. Г. Егоров (Казань), Р. В. Жалнин (Саранск), А. Н. Зарубин (Орел), А. М. Захаров (Саратов), Г. М. Ильмушкин (Димитровград), Л. И. Каранджулов (София, Болгария), А. В. Карапетян (Москва), Р. А. Каюмов (Казань), А. И. Кириллов (Москва), В. Н. Ковальногов (Ульяновск), Л. Ю. Коссович (Саратов), В. Р. Крашенинников (Ульяновск), В. А. Кудинов (Самара), В.А. Лазарев (Краснодар), В. Л. Леонтьев (Ульяновск), Б. В. Логинов (Ульяновск), Т. В. Мальцева (Тюмень), В. К. Манжосов (Ульяновск), С. И. Мартынов (Ханты-Мансийск), П. К. Маценко (Ульяновск), М. А. Мкртчян (Ереван, Армения), Л. И. Могилевич (Саратов), В. А. Основина (Ульяновск), С. В. Павликов (Наб. Челны), К. С. Проданова (София, Болгария), Л. С. Пулькина (Самара), Ю. Н. Радаев (Москва), В. П. Радченко (Самара), О. А. Репин (Самара), М. А. Родионов (Пенза), С. А. Розанова (Москва), Е. П. Семенова (Базель, Швейцария), В. А. Сергеев (Ульяновск), А. П. Солдатов (Белгород), Л. А. Сухарев (Саранск), В. А. Тестов (Вологда), В. Ф. Тишкин (Москва), В. В. Учайкин (Ульяновск), Ю. И. Худак (Москва), О. И. Череватенко (Ульяновск), И. И. Чучаев (Саранск), П. А. Шаманаев (Саранск), Г. М. Шигабетдинова (Ульяновск), Ф. Г. Шигабутдинов (Казань), А. Г. Ягола (Москва), Ю. Е. Якубовский (Тюмень), Н. Г. Ярушкина (Ульяновск).

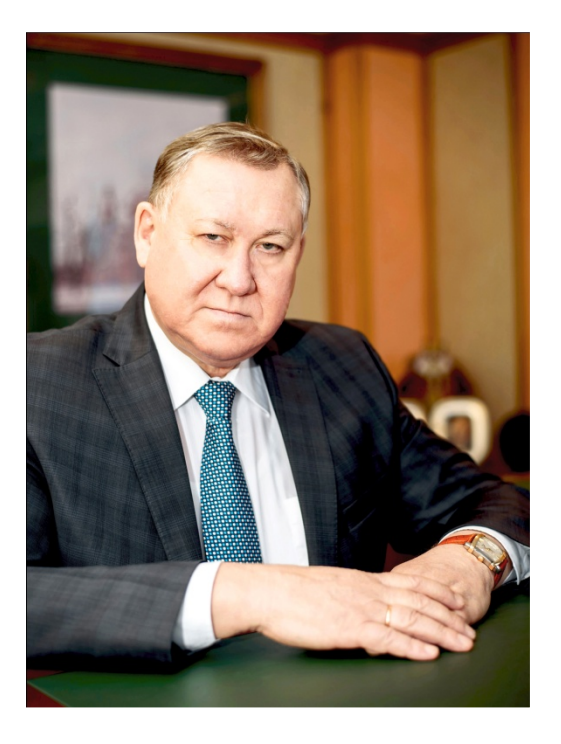

## *Уважаемые преподаватели, сотрудники и студенты УлГТУ!*

Для нашего университета 2017-й год является юбилейным: Политеху исполнится ровно 60 лет!

За эти годы наш вуз прошел долгий и трудный путь, в процессе которого вечерний филиал Куйбышевского индустриального института превратился в Технический университет, один из ведущих научных центров Поволжья. Неузнаваемо изменилась жизнь в нашей стране, менялась и система высшего профессионального образования, а вместе с ними и Политех. Каждый

новый год ставил перед нами новые задачи, и эти задачи успешно решались: построены учебные корпуса и спортивные сооружения, открыты новые кафедры, факультеты и специальности, осуществлен полный переход на многоуровневую систему подготовки кадров, увеличились объемы научно-исследовательской работы, непрерывно совершенствуется система информатизации вуза, многое сделано для развития международных связей.

УлГТУ – это учебное заведение нового типа, в котором научная, учебная и экономико-внедренческая деятельность функционируют с одинаково высокой эффективностью. Студентам наш вуз дает возможность присоединиться к этой работе, предлагает полный набор возможностей для самореализации не только в профессиональной, но и в спортивной и творческой сфере. Годы, проведенные в Ульяновском государственном техническом университете – отличная стартовая площадка для будущей карьеры и, конечно же, самое незабываемое время в жизни.

История УлГТУ – это история успеха. И каждый новый год приносил нам новые вызовы и новые победы. Юбилейный 2017-й год не станет исключением.

#### **А. П. Пинков, и.о. ректора УлГТУ**

## **Секция 1**

## **МАТЕМАТИЧЕСКИЕ МЕТОДЫ И МОДЕЛИ В НАУКЕ, ТЕХНИКЕ, ЕСТЕСТВОЗНАНИИ И ЭКОНОМИКЕ**

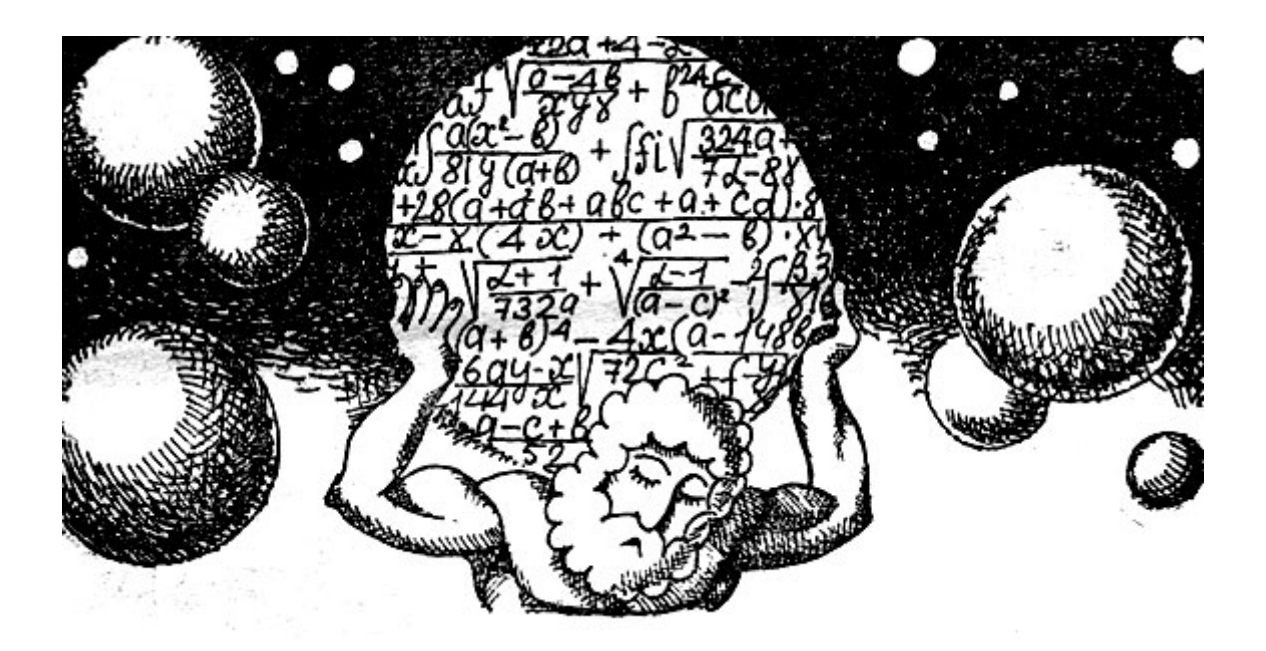

#### УДК 004.932

*Н. А. Андриянов, В. Е. Дементьев* (г. Ульяновск)

## **СИНТЕЗ И РЕАЛИЗАЦИЯ МОДЕЛЕЙ СМЕШАННЫХ СЛУЧАЙНЫХ ПОСЛЕДОВАТЕЛЬНОСТЕЙ С ПЕРЕМЕННОЙ ДИСПЕРСИЕЙ**

*Представлена смешанная модель сигнала, формируемая на базе двух авторегрессионных процессов, причем второй процесс в качестве дисперсии на каждом шаге получает данные, смоделированные в ходе первого процесса. При этом сигнал в разных областях имеет разные по уровню амплитуды.* 

*Ключевые слова: сигналы со сложной структурой, случайные процессы, дважды стохастические модели, имитация сигналов* 

Достаточно полное решение задачи описания в рамках одной модели большого количества областей разного по уровню сигнала в настоящее время отсутствует. Однако синтез моделей, используемых для описания нестационарного по времени сигнала, весьма важен при реализации сигнала, который может быть поделен на различные области. В частности, при имитации изображений эти области могут представлять собой различные по природе объекты, разница между которыми может быть отражена, в том числе с применением различных уровней сигнала.

Предложенные для описания сигналов, авторегрессионные модели [1], хотя и достаточно исследованы, и просты в математическом описании, не способны описывать нестационарные во времени сигналы. Целый ряд методов имитации случайных полей был рассмотрен в [5]. Однако решение указанной проблемы может быть получено с помощью смешанных или дважды стохастических моделей [2–4]. Например, в работе [2] для того, чтобы сделать сигнал дважды стохастическим предлагается на первом шаге получить его корреляционные параметры на основе изменения интервала корреляции, а затем подставить их в обычную авторегрессионную модель.

Тем не менее, на каждом шаге формирования модели происходит нормирование дисперсии основного случайного процесса. Действительно, модель имеет вид

$$
x_{i} = \rho_{i} x_{i-1} + \sqrt{\sigma_{x}^{2} (1 - \rho_{i}^{2})} \xi_{i}, i = 1,..., N,
$$
\n(1)

где коэффициенты <sup>ρ</sup>*i* – это, преобразованные на основе авторегрессионного процесса изменения интервала корреляции, параметры модели; }{ξ *<sup>i</sup>* – случайная гауссова добавка с нулевым средним и

 <sup>.</sup> © Андриянов Н. А., Дементьев В. Е., 2016

единичной дисперсией;  $N - \mu$ лина последовательности.

Из (1) очевидно, что дисперсия  $\sigma_{r}^{2}$  является постоянным параметром модели и должна быть задана заранее.

Для обеспечения различных областей по амплитуде сигнала перепишем (1) следующим образом

$$
x_{i} = \rho x_{i-1} + \sqrt{\sigma_{x}^{2} (1 - \rho^{2})} \xi_{i}, i = 1,..., N,
$$
\n(2)

где  $\rho$  – постоянный коэффициент корреляции, а дисперсия изменяется по модели

$$
\sigma_{x_i}^2 = r \sigma_{x_i}^2 + \sqrt{\sigma_{\sigma}^2 (1 - r^2)} \zeta_i, i = 1, ..., N,
$$
\n(3)

где r - постоянный коэффициент корреляции внутреннего процесса;  $\sigma_z^2$  – постоянная дисперсия внутреннего процесса;  $\{\zeta_i\}$  – случайная гауссова добавка с нулевым средним и единичной дисперсией.

Дополнительно следует преобразовать реализацию модели (3), добавив среднее значение  $m_{\tau}$ , отличное от нуля, а также сделать минимально положительными все оставшиеся отрицательные значения.

Реализация модели (2) с учетом отмеченных преобразований модели (3) и сама преобразованная модель (3) показаны на рис. 1.

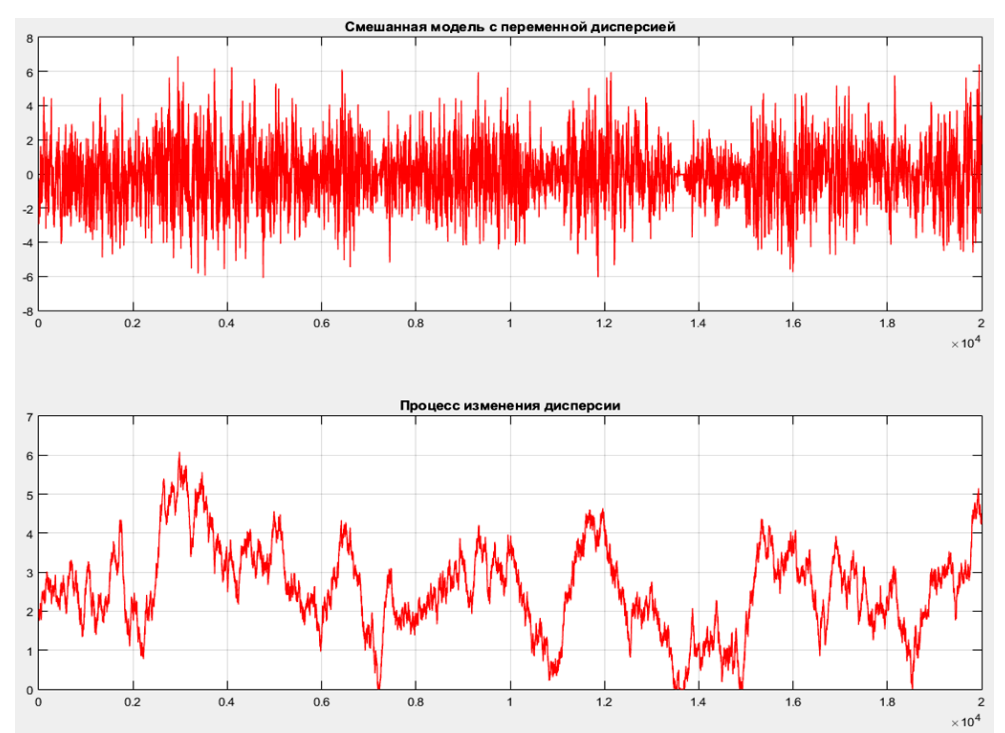

Рисунок 1 – Реализация смешанной модели с переменной дисперсией (сверху) и преобразованный авторегрессионный процесс изменения дисперсии (снизу)

Из рис. 1 видно, что полученный процесс действительно чем-то напоминает амплитудно-модулированный сигнал. Из нижней части дисперсии рисунка заметно, что процесс изменения выбирается достаточно высоко коррелированным, чтобы обеспечить большую

непрерывность зон с сигналом разного уровня. Параметры модели следующие:  $N = 20000$ ,  $\rho = 0.9$ ,  $r = 0.999$ ,  $m<sub>e</sub> = 3$ ,  $\sigma<sub>e</sub><sup>2</sup> = 2$ .

представлены график корреляционной  $Ha$  $DMC$  $\overline{2}$ **функции** реализованной модели в сравнении с теоретическим графиком обычной авторегрессии с дисперсией, полученной для всего процесса (2).

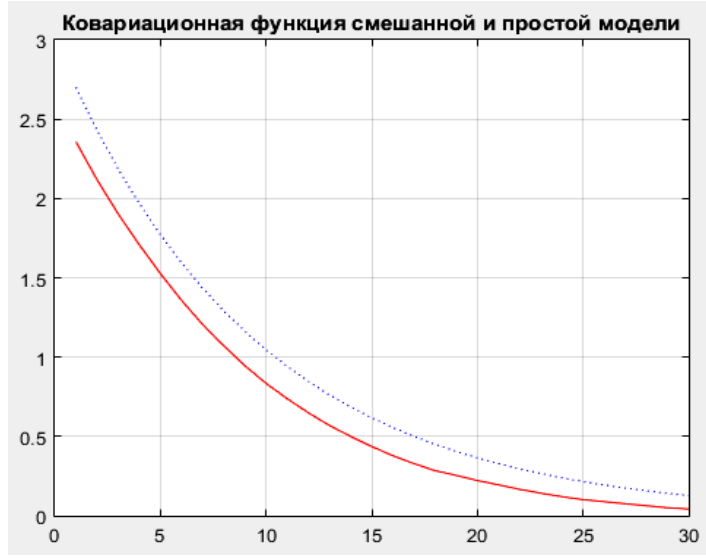

Рисунок 2 – Ковариационная функция полученной модели (сплошная линия) и обычной авторегрессии (пунктирная)

Анализ кривых рис. 2 показывает, что при построении графика ненормированной ковариационной функции по всем отсчетам случайного процесса его форма абсолютна идентична экспоненциальной зависимости в обычной авторегрессии. Различие в значениях связано с погрешностью определения общей для всего процесса дисперсии.

Однако графики ковариационных функций, представленные на рис. 3, отличаются значительно. Следует отметить, что они получены не на основе всей последовательности, а на основе отсчетов в окрестности максимальной и минимальной дисперсий.

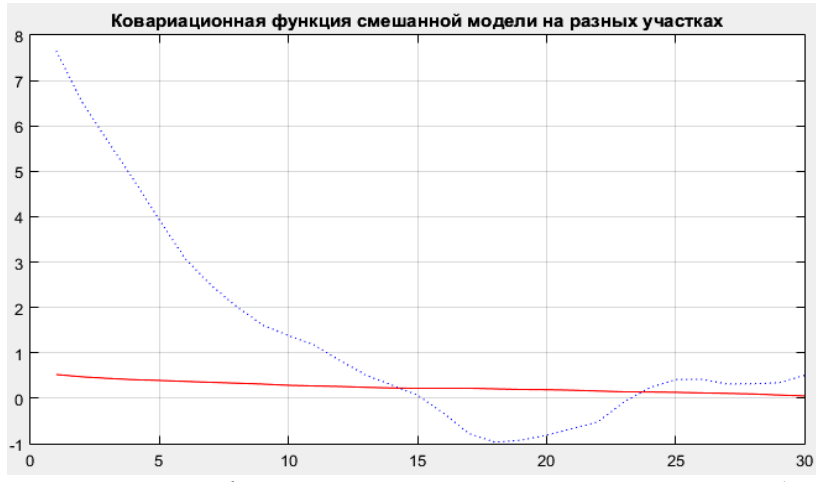

Рисунок 3 – Ковариационная функция, посчитанная в области малой (сплошная линия) и большой (пунктирная линия) дисперсий

Таким образом, синтезирована смешанная или дважды стохастическая модель на основе изменения дисперсии основного случайного процесса на каждом шаге. При этом данная модель позволяет формировать сигнал с различными уровнями в различных областях. Обобщение модели на двумерный случай позволит в будущем получить модели изображений с областями, значительно отличающимися по своей яркости.

## БИБЛИОГРАФИЧЕСКИЙ СПИСОК

1. Прикладная теория случайных процессов и полей / К. К. Васильев, Я. П. Драган, В. А. Казаков, В. Р. Крашенинников, Ю. П. Кунченко, В. А. Омельченко, А. П. Трифонов, А. А. Спектор ; под ред. Васильева К. К. и Омельченко В. А. – Ульяновск : УлГТУ, 1995 – 256 с.

2. Андриянов, Н. А. Дважды стохастические модели на основе изменения интервала корреляции // Математические методы и модели: теория, приложения и роль в образовании, 2014. – №3. – С. 6–8.

3. Васильев К. К., Дементьев В. Е., Андриянов Н. А. Оценивание параметров дважды стохастических случайных полей // Радиотехника,  $2014. - N<sub>2</sub>$  7. – C. 103–106.

4. Васильев, К. К., Дементьев, В. Е., Андриянов, Н. А. Анализ эффективности оценивания изменяющихся параметров дважды стохастической модели // Радиотехника, 2015. – № 6. – С. 12–15.

5. Андриянов, Н. А., Гулящева, Л. Н. О некоторых методах имитации изображений // Современные проблемы проектирования, производства и эксплуатации радиотехнических систем, 2015. – № 1–2 (9). – С. 123–125.

#### УДК 532.542.2

#### *А. В. Анкилов, П. А. Вельмисов, Е. П. Семенова* (г. Ульяновск)

### **МАТЕМАТИЧЕСКАЯ МОДЕЛЬ ВИБРАЦИОННОГО УСТРОЙСТВА С ДВУМЯ ВЯЗКОУПРУГИМИ ЭЛЕМЕНТАМИ**

*Рассмотрена математическая модель вибрационного устройства с двумя вязкоупругими элементами с учетом их взаимодействия с дозвуковым сжимаемым потоком жидкости. Модель описывается связанной системой дифференциальных уравнений в частных производных. На основе построения функционала получены достаточные условия устойчивости колебаний вязкоупругих элементов. Определение устойчивости деформируемого тела соответствует концепции устойчивости динамических систем по Ляпунову.*

*Ключевые слова: аэрогидроупругость, устойчивость, динамика, канал, вязкоупругая пластина, деформация, дозвуковой поток.* 

 <sup>.</sup> © Анкилов А. В., Вельмисов П. А., Семенова Е. П., 2016

#### **Введение**

При проектировании и эксплуатации конструкций, приборов, устройств различного назначения, взаимодействующих с потоком газа или жидкости, важной проблемой является обеспечение надежности их функционирования и увеличение сроков службы. Подобные проблемы присущи многим отраслям техники. Существенное значение при расчете конструкций, взаимодействующих с потоком газа, имеет исследование устойчивости деформируемых элементов, так как воздействие потока может приводить к ее потере.

В то же время для функционирования некоторых технических устройств явление возбуждения колебаний упругих элементов при аэрогидродинамическом воздействии является необходимым. Примерами подобных устройств, относящихся к вибрационной технике, используемых для интенсификации технологических процессов, являются устройства для приготовления однородных смесей и эмульсий (например, гидродинамические излучатели), в частности, устройства для подачи смазочноохлаждающей жидкости в зону обработки (см., например, [1]). Действие этих устройств основано на колебаниях упругих элементов при обтекании их потоком жидкости. Некоторые конструкции вибрационных устройств для размешивания жидкостей (например, [2]) основаны на возвратнопоступательном движении рабочего органа, в качестве которого используется упругое колесо, перфорированное коническими отверстиями. Движение рабочего органа осуществляется электромагнитом. Модель рассматриваемого в докладе вибрационного устройства, существенно отличается от этой конструкции тем, что его действие основано на автоколебаниях деформируемых элементов.

В докладе приведена задача об исследовании устойчивости вибрационного устройства с двумя вязкоупругими элементами. Работа является продолжением исследований по применению «смешанных» функционалов в связанных задачах аэрогидроупругости. Например, в монографии [3] и статье [4] проведено исследование устойчивости вибрационного устройства с одним упругим элементом. Также отметим работы [5–7], в которых исследование устойчивости основано на построении функционалов для систем дифференциальных уравнений с частными производными, к которым сводится решение задач после исключения аэрогидродинамических функций.

#### **1. Постановка задачи**

Рассмотрим плоское течение в вибрационном устройстве, моделируемом прямолинейным каналом  $G = \{(x, y) \in R^2 : 0 < x < x_0,$ 0 < <*y y*0} с горизонтальными стенками, которые имеют деформируемые

Скорость вязкоупругие элементы. невозмущенного сжимаемого однородного потока равна  $V$  и направлена вдоль оси  $Ox$ . Рассматривается дозвуковой режим протекания  $a > V$ . Деформируемыми являются части стенок  $y = 0$  и  $y = y_0$  при  $x \in [b, c]$  (рис. 1).

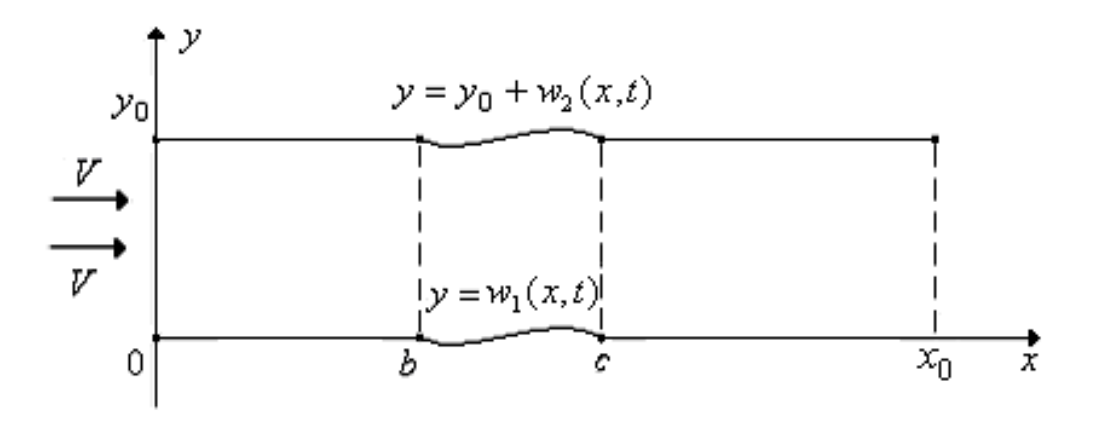

Рисунок 1 – Канал, стенки которого содержат деформируемые элементы

Введем обозначения:  $w_i(x,t)$  – функции, описывающие деформацию вязкоупругих элементов стенок канала, индекс  $i = 1$  соответствует элементу на нижней стенке,  $i = 2 -$  на верхней стенке;  $\phi(x, y, t)$  потенциал скорости возмущенного потока.

Сформулируем математическую постановку задачи. Потенциал скорости  $\phi(x, y, t)$  удовлетворяет уравнению

$$
\phi_{tt} + 2V\phi_{xt} + V^2\phi_{xx} = a^2(\phi_{xx} + \phi_{yy}), \quad (x, y) \in G, \quad t \ge 0,
$$
 (1)

(что соответствует модели идеальной сжимаемой среды), условиям непротекания через стенки канала

$$
\phi_y(x,0,t) = \begin{cases} \dot{w}_1(x,t) + V w_1'(x,t), & x \in (b,c), \quad t \ge 0, \\ 0, & x \in (0,b] \cup [c,x_0), \quad t \ge 0, \end{cases}
$$
 (2)

$$
\phi_y(x, y_0, t) = \begin{cases} \dot{w}_2(x, t) + V w_2'(x, t), & x \in (b, c), \quad t \ge 0, \\ 0, & x \in (0, b] \cup [c, x_0), \quad t \ge 0, \end{cases}
$$
(3)

и условиям на входе и выходе из канала

$$
\phi(0, y, t) = 0, \quad \phi(x_0, y, t) = 0, \quad y \in (0, y_0). \tag{4}
$$

Аэрогидродинамические воздействия на вязкоупругие элементы имеют вид

$$
P_1(x,t) = \rho(\phi_t(x,0,t) + V\phi_x(x,0,t)), \ x \in (b,c), \ t \ge 0,
$$
 (5)

$$
P_2(x,t) = -\rho(\phi_t(x, y_0, t) + V\phi_x(x, y_0, t)), \ x \in (b, c), \ t \ge 0. \tag{6}
$$

Рассматривается модель колебаний стареющего тела, моделируемого вязкоупругими пластинами, с учетом силового воздействия потока  $P(x,t)$ на них

$$
M_{i}\ddot{w}_{i}(x,t) + \left[D_{i}\left(w''_{i}(x,t) - \int_{0}^{t} R_{1i}(s,t)w''_{i}(x,s)ds\right) + \beta_{2i}\dot{w}''_{i}(x,t)\right] + N_{i}(t)w''_{i}(x,t) + \beta_{1i}\dot{w}_{i}(x,t) + \beta_{0i}\left(w_{i}(x,t) - \int_{0}^{t} R_{2i}(s,t)w_{i}(x,s)ds\right) = P_{i}(x,t).
$$
\n(7)

Индексы *x*, *y*, *t* снизу обозначают частные производные по *x*, *y*, *t*; штрих и точка – частные производные по *х* и *t* соответственно;  $\rho$  – плотность потока;  $D_i = E_i h_i^3 / (12(1 - v_i^2))$  – изгибные жесткости элементов;  $h_i$  – толщи-на элементов;  $M_i = h_i \rho_{ni}$  – погонные массы элементов;  $E_i$ ,  $\rho_{ni}$  – модули упругости и линейные плотности элементов;  $N_i(t)$  - сжимающие  $(N_i > 0)$  или растягивающие  $(N_i < 0)$  элементы силы;  $\beta_{2i}, \beta_{1i}$ внутреннего и внешнего коэффициенты демпфирования;  $\beta_{0i}$ коэффициенты жесткости слоя обжатия;  $v_i$  - коэффициенты Пуассона;  $R_{11}(s,t)$ ,  $R_{21}(s,t)$  – ядра релак-сации, характеризующие вязкоупругие свойства материала элементов и их слоя обжатия; а - скорость звука в невозмущенном потоке газа  $(a > V)$ .

Сжимающие или растягивающие элементы силы  $N_i$  могут зависеть от времени. Например, при изменении теплового воздействия на пластины с течением времени  $N_i(t)$  имеют вид:

$$
N_i(t) = N_{0i} + N_{Ti}, N_{Ti} = -\frac{T_{0i}}{1 - V_i}, T_{0i} = E_i \alpha_{Ti} \int_{-h_i/2}^{h_i/2} T_i(z,t) dz,
$$

где  $\alpha_{\text{ri}}$  – температурные коэффициенты линейного расширения,  $T_i(z,t)$  – законы изменения температуры по толщине элементов,  $N_{0i}$  – постоянные составляющие усилий, созданные при закреплении элементов.

Предположим, что концы упругих элементов закреплены либо жестко, либо шарнирно, тогда на концах выполняется одно из двух типов условий (в любых комбинациях):

$$
w_i(x,t) = w'_i(x,t) = 0; \quad w_i(x,t) = w''_i(x,t) = 0.
$$
 (8)

Имеем связанную краевую задачу (1)-(8) для трех неизвестных функций - деформаций вязкоупругих элементов стенок канала  $w_i(x,t)$ ,  $i = 1,2$  и потенциала скорости жидкости (газа)  $\phi(x, y, t)$ .

#### 2. Исследование устойчивости

Задача об исследовании динамической устойчивости, а именно устойчивости по начальным данным, может быть сформулирована так: при значениях параметров, характеризующих систему «газ-тело» каких (основными параметрами являются скорость потока, прочностные и инерционные характеристики тела, силы трения и т.д.), малым отклонениям тела от положения равновесия и малым возмущениям потока газа в начальный момент времени  $t = 0$  будут соответствовать малые отклонения тела и малые возмущения потока газа в любой момент времени  $t > 0$ .

Так как задача (1)–(8) однородная, то исследуем устойчивость ее нулевого решения  $\phi(x, y, t) = 0$ ,  $w_i(x, t) = 0$ ,  $i = 1, 2$  по отношению к возмущениям начальных данных.

Пусть выполняются условия

$$
R_{ij}(s,t) = \frac{\partial Q_{ij}}{\partial s}(s,t), \quad Q_{ij}(t,t) = 0, \quad \frac{\partial Q_{ij}}{\partial t}(0,t) \le 0, \quad \frac{\partial Q_{ij}}{\partial s}(s,t) \ge 0,
$$
  

$$
\frac{\partial^2 Q_{ij}}{\partial s \partial t}(s,t) \le 0, \quad 1 + Q_{ij}(0,t) > 0, \quad (i, j = 1, 2).
$$
 (9)

ЭТИМ Например, условиям удовлетворяют ядра вида  $Q_{ij}(s,t) = a_{ij}(e^{s-t}-1)$ , где  $0 < a_{ij} \le 1$  – некоторые положительные параметры.

Рассмотрим функционал:

$$
\Phi(t) = \iint_{G} (\phi_{i}^{2} + (a^{2} - V^{2}) \phi_{x}^{2} + a^{2} \phi_{y}^{2}) dxdy + 2a^{2}V \int_{b}^{c} \phi(x, 0, t) w_{1}'(x, t) dx -
$$
  
\n
$$
-2a^{2}V \int_{b}^{c} \phi(x, y_{0}, t) w_{2}'(x, t) dx + \frac{a^{2}}{\rho} \sum_{i=1}^{2} \int_{b}^{c} (M_{i} \dot{w}_{i}^{2} + D_{i} (1 + Q_{1i}(0, t)) w_{i}''^{2} +
$$
  
\n
$$
+ D_{i} \int_{0}^{t} \frac{\partial Q_{1i}}{\partial s} (s, t) (w_{i}''(x, t) - w_{i}''(x, s))^{2} ds + \beta_{0i} (1 + Q_{2i}(0, t)) w_{i}^{2} +
$$
  
\n
$$
+ \beta_{0i} \int_{0}^{t} \frac{\partial Q_{2i}}{\partial s} (s, t) (w_{i}(x, t) - w_{i}(x, s))^{2} ds - N_{i}(t) w_{i}'^{2} dx.
$$
\n(10)

Найдем производную от Ф по t:

$$
\dot{\Phi}(t) = 2 \iint_{G} (\phi_{i}\phi_{u} + (a^{2} - V^{2})\phi_{x}\phi_{x} + a^{2}\phi_{y}\phi_{y} )dxdy + 2a^{2}V \int_{b}^{c} (\phi_{i}(x,0,t)w_{i}'(x,t) +\n+ \phi(x,0,t) \dot{w}_{i}'(x,t))dx - 2a^{2}V \int_{b}^{c} (\phi_{i}(x,y_{0},t)w_{2}'(x,t) + \phi(x,y_{0},t) \dot{w}_{2}'(x,t))dx +\n+ \frac{2a^{2}}{\rho} \sum_{i=1}^{2} \int_{b}^{c} ((M_{i}\dot{w}_{i}\ddot{w}_{i} + D_{i}(1+Q_{i}(0,t))w_{i}'\dot{w}_{i}'' + \frac{D_{i}}{2} \frac{\partial Q_{1i}}{\partial t}(0,t)w_{i}'^{2} +\n+ \frac{D_{i}}{2} \int_{0}^{2} \frac{\partial^{2}Q_{1i}}{\partial s\partial t}(s,t) (w_{i}'(x,t) - w_{i}'(x,s))^{2} ds + D_{i} \int_{0}^{t} \frac{\partial Q_{1i}}{\partial s}(s,t) \dot{w}_{i}'(x,t) \times\n\times (w_{i}''(x,t) - w_{i}''(x,s))ds + \beta_{0i}(1+Q_{2i}(0,t))w_{i}\dot{w}_{i} + \frac{\beta_{0i}}{2} \frac{\partial Q_{2i}}{\partial t}(0,t)w_{i}^{2} +\n+ \frac{\beta_{0i}}{2} \int_{0}^{t} \frac{\partial^{2}Q_{2i}}{\partial s\partial t}(s,t) (w_{i}(x,t) - w_{i}(x,s))^{2} ds + \beta_{0i} \int_{0}^{t} \frac{\partial Q_{2i}}{\partial s}(s,t) \dot{w}_{i}(x,t) \times\n\times (w_{i}(x,t) - w_{i}(x,s))ds - \frac{\dot{N}_{i}(t)}{2} w_{i}'^{2} - N_{i}(t) w_{i}'\dot{w}_{i}' \right) dx.
$$
\n(11)

Для функций  $\phi(x, y, t)$ ,  $w_i(x, t)$ ,  $i = 1, 2$ , удовлетворяющих уравнениям (1), (5), (6), (7), с учетом условий (9) из (11) получим неравенство<br>  $\dot{\Phi}(t) \le 2 \iint (\phi_t(-2V\phi_{xt} - V^2\phi_{xx} + a^2(\phi_{xx} + \phi_{yy})) + (a^2 - V^2)\phi_x\phi_{xt} + a^2\phi_y\phi_{yt}) dx dy +$ 

$$
+2a^{2}V\int_{b}^{c}(\phi_{i}(x,0,t)w_{1}'(x,t)+\phi(x,0,t)\dot{w}_{1}'(x,t))dx -
$$
  
\n
$$
-2a^{2}V\int_{b}^{c}(\phi_{i}(x,y_{0},t)w_{2}'(x,t)+\phi(x,y_{0},t)\dot{w}_{2}'(x,t))dx +
$$
  
\n
$$
+\frac{2a^{2}}{\rho}\sum_{i=1}^{2}\int_{b}^{c}\left[\dot{w}_{i}\left\{-\left[D_{i}\left(w_{i}''(x,t)-\int_{0}^{t}\frac{\partial Q_{1i}}{\partial s}(s,t)w_{i}''(x,s)ds\right)+\beta_{2i}\dot{w}_{i}''(x,t)\right]\right]-
$$
  
\n
$$
-N_{i}(t)w_{i}''(x,t)-\beta_{1i}\dot{w}_{i}(x,t)-\beta_{0i}\left(w_{i}(x,t)-\int_{0}^{t}\frac{\partial Q_{2i}}{\partial s}(s,t)w_{i}(x,s)ds\right)\right\}+
$$
  
\n
$$
+D_{i}\left(1+Q_{1i}(0,t)\right)w_{i}''\dot{w}_{i}''+D_{i}\dot{w}_{i}''(x,t)w_{i}''(x,t)\int_{0}^{t}\frac{\partial Q_{1i}}{\partial s}(s,t)ds -
$$
  
\n
$$
-D_{i}\dot{w}_{i}''(x,t)\int_{0}^{t}\frac{\partial Q_{1i}}{\partial s}(s,t)w_{i}''(x,s)ds+\beta_{0i}\left(1+Q_{2i}(0,t)\right)w_{i}\dot{w}_{i}+
$$

$$
+\beta_{0i}\dot{w}_i(x,t)w_i(x,t)\int_0^t \frac{\partial Q_{2i}}{\partial s}(s,t)ds - \beta_{0i}\dot{w}_i(x,t)\int_0^t \frac{\partial Q_{2i}}{\partial s}(s,t)w_i(x,s)ds --\frac{\dot{N}_i(t)}{2}w_i'^2 - N_i(t)w_i'\dot{w}_i'\bigg)dx + 2a^2\int_0^c (\dot{w}_i(x,t)(\phi_i(x,0,t) + V\phi_x(x,0,t)) - (12)-\dot{w}_2(x,t)(\phi_i(x,y_0,t) + V\phi_x(x,y_0,t))dx.
$$

Произведем интегрирование с учетом условий (2)–(4), (8):

$$
\iint_{G} \phi_{xx} dx dy = \int_{0}^{y_{0}} dy \int_{0}^{x_{0}} \phi_{xx} dx = \frac{1}{2} \int_{0}^{y_{0}} \phi_{t}^{2} \Big|_{x=0}^{x_{0}} dy = 0,
$$
\n
$$
\iint_{G} \phi_{t} \phi_{xx} dx dy = \int_{0}^{y_{0}} dy \int_{0}^{x_{0}} \phi_{t} \phi_{xx} dx = \int_{0}^{y_{0}} \left( \phi_{t} \phi_{x} \Big|_{x=0}^{x_{0}} - \int_{0}^{x_{0}} \phi_{x} \phi_{x} dx \right) dy = \iint_{G} \phi_{x} \phi_{x} dx dy,
$$
\n
$$
\iint_{G} \phi_{t} \phi_{yy} dx dy = \int_{0}^{x_{0}} dx \int_{0}^{y_{0}} \phi_{t} \phi_{yy} dy = \int_{0}^{x_{0}} \left( \phi_{t} \phi_{y} \Big|_{y=0}^{y_{0}} - \int_{0}^{y_{0}} \phi_{y} \phi_{y} dy \right) dx =
$$
\n
$$
= \int_{0}^{x_{0}} \phi_{t}(x, y_{0}, t) \phi_{y}(x, y_{0}, t) dx - \int_{0}^{x_{0}} \phi_{t}(x, 0, t) \phi_{y}(x, 0, t) dx - \int_{G} \phi_{y} \phi_{y} dx dy =
$$
\n
$$
= \int_{0}^{x_{0}} \phi_{t}(x, y_{0}, t) (w_{2}(x, t) + Vw_{2}'(x, t)) dx - \int_{0}^{c} \phi_{t}(x, 0, t) \times
$$
\n
$$
\times (w_{1}(x, t) + Vw_{1}'(x, t)) dx = \iint_{0}^{x_{0}} \phi_{y} dx dy, \quad \int_{0}^{c} w_{t} w_{t}' dx = -\int_{0}^{c} w_{t}' w_{t}' dx,
$$
\n
$$
\int_{0}^{c} \phi_{t}(x, 0, t) w_{1}'(x, t) dx = -\int_{0}^{c} \phi_{x}(x, 0, t) w_{1}(x, t) dx,
$$
\n
$$
\int_{0}^{c} \phi_{t}(x, y_{0}, t) w_{2}'(x, t) dx = -\int_{0}^{c} \phi_{x}(x, y_{0}, t) w_{2}'(x
$$

Учитывая (13), из (12) получим

$$
\dot{\Phi}(t) \le -\frac{2a^2}{\rho} \sum_{i=1}^{2} \int_{b}^{c} \left( \beta_{2i} \dot{w}_i''^2 + \beta_{1i} \dot{w}_i^2 + \frac{\dot{N}_i(t)}{2} w_i'^2 \right) dx.
$$
 (14)

Пусть выполняются условия

$$
\beta_2 \ge 0, \quad \beta_1 \ge 0, \quad \dot{N}(t) \ge 0,
$$
\n(15)

тогда из (14) окончательно получим

$$
\Phi(t) \le 0. \tag{16}
$$

Интегрируя от 0 до  $t$ , имеем оценку

$$
\Phi(t) \le \Phi(0). \tag{17}
$$

Проведем оценки для функционала с учетом граничных условий (8). Воспользуемся неравенствами Релея [8] и Коши-Буняковского:

$$
\int_{b}^{c} w_i''^2(x,t)dx \ge \lambda_{1i} \int_{b}^{c} w_i'^2(x,t)dx,
$$
\n(18)

$$
\int_{b}^{c} w_i''^2(x,t)dx \ge \mu_{1i} \int_{b}^{c} w_i^2(x,t)dx,
$$
\n(19)

$$
w_i^2(x,t) \le (c-b) \int_b^c w_i'^2(x,t) dx,
$$
\n(20)

где  $\lambda_{1i}$ ,  $\mu_{1i}$  – наименьшие собственные значения краевых задач для уравнений  $\psi''' = -\lambda \psi''$ ,  $\psi''' = \mu \psi$ ,  $x \in (b,c)$  с краевыми условиями  $\psi = \psi' = 0$ ;  $\psi = \psi'' = 0$ , соответствующими (8).

Для Ф(0), используя неравенства (18), (19) и очевидные неравенства  $\pm 2\alpha\beta \leq \alpha^2 + \beta^2$ , получим оценку

$$
\Phi(0) \leq \iint_{G} (\phi_{i0}^{2} + (a^{2} - V^{2})\phi_{x0}^{2} + a^{2}\phi_{y0}^{2}) dxdy + a^{2} \int_{b}^{c} (\phi^{2}(x, 0, 0) + V^{2}w_{10}^{2}) dx +\n+ a^{2} \int_{b}^{c} (\phi^{2}(x, y_{0}, 0) + V^{2}w_{20}^{2}(x, 0)) dx + \frac{a^{2}}{\rho} \sum_{i=1}^{2} \int_{b}^{c} (M_{i}\dot{w}_{i0}^{2} + D_{i}w_{i0}^{n2} + |N_{i}(0)|w_{i0}^{2} +\n+ \beta_{0i}w_{i0}^{2}) dx \leq \iint_{G} (\phi_{i0}^{2} + (a^{2} - V^{2})\phi_{x0}^{2} + a^{2}\phi_{y0}^{2}) dxdy + a^{2} \int_{b}^{c} \phi^{2}(x, 0, 0) dx +\n+ a^{2} \int_{b}^{c} \phi^{2}(x, y_{0}, 0) dx + \frac{a^{2}}{\rho} \sum_{i=1}^{2} \int_{b}^{c} (M_{i}\dot{w}_{i0}^{2} + (D_{i} + \frac{|N_{i}(0)| + \rho V^{2}}{\lambda_{1i}} + \frac{\beta_{0i}}{\mu_{1i}})w_{i0}^{n2} dx.\n3 \text{mech}_{b} \text{B}}
$$

Здесь введены обозначения  $\phi_{t0} = \phi_t(x, y, 0)$ ,  $\phi_{x0} = \phi_x(x, y, 0)$ ,  $\phi_{y0} = \phi_y(x, y, 0)$ ,  $\dot{w}_{i0} = \dot{w}_i(x,0), \quad w_{i0} = w_i(x,0), \quad w'_{i0} = w'_i(x,0), \quad w''_{i0} = w''_i(x,0).$ 

Оценим функционал  $\Phi(t)$  снизу. Введем обозначение:

$$
D_i^*(t) = D_i(1 + Q_{1i}(0,t)).
$$

Тогда с учетом условий (9), (18) получим неравенство

$$
\Phi(t) \geq \iint\limits_{G} \Bigl( (a^2 - V^2) \phi_x^2 + a^2 \phi_y^2 \Bigr) dxdy + 2a^2 V \int\limits_{b} \phi(x, 0, t) w_1'(x, t) dx -
$$

$$
-2a^2V \int_b^c \phi(x, y_0, t) w_2'(x, t) dx + \frac{a^2}{\rho} \int_b^c (\lambda_{11}D_1^*(t) - N_1(t)) w_1'^2 dx +
$$
  
+ 
$$
\frac{a^2}{\rho} \int_c^c (\lambda_{12}D_2^*(t) - N_2(t)) w_2'^2 dx.
$$
 (22)

 $\rho^*$ ь<br>Используя неравенство Коши-Буняковского, получим оценки:

$$
\iint\limits_{G} \phi_x^2 dx dy \ge \frac{\pi^2}{x_0^2} \iint\limits_{G} \phi^2 dx dy, \tag{23}
$$

$$
\iint\limits_{G} \phi_{y}^{2} dx dy \geq \frac{2}{y_{0}^{2}} \iint\limits_{G} \left( \phi(x, y_{0}, t) - \phi(x, y, t) \right)^{2} dx dy, \tag{24}
$$

$$
\iint\limits_G \phi_y^2 dx dy \geq \frac{2}{y_0^2} \iint\limits_G (\phi(x, y, t) - \phi(x, 0, t))^2 dx dy.
$$
 (25)

Применяя (23)-(25), из (22) получим неравенство

$$
\Phi(t) \geq \iint_{G} \left( (a^{2} - V^{2}) \frac{\pi^{2}}{x_{0}^{2}} \phi^{2} + \frac{2a^{2} \chi_{1}}{y_{0}^{2}} (\phi(x, y, t) - \phi(x, 0, t))^{2} + \frac{2a^{2} \chi_{2}}{y_{0}^{2}} (\phi(x, y_{0}, t) - \phi(x, y, t))^{2} \right) dxdy + 2a^{2} V \int_{b}^{c} \phi(x, 0, t) w_{1}'(x, t) dx -
$$
\n
$$
-2a^{2} V \int_{b}^{c} \phi(x, y_{0}, t) w_{2}'(x, t) dx + \frac{a^{2}}{\rho} \int_{b}^{c} (\lambda_{11} D_{1}^{*}(t) - N_{1}(t)) w_{1}'^{2} dx + \frac{a^{2}}{\rho} \int_{b}^{c} (\lambda_{12} D_{2}^{*}(t) - N_{2}(t)) w_{2}'^{2} dx,
$$
\n(26)

где введены параметры  $\chi_i \in (0,1)$ ,  $i = 1,2$ , при этом должно выполняться равенство

$$
\chi_1 + \chi_2 = 1. \tag{27}
$$

Введем обозначение

$$
f_i(x,t) = \begin{cases} 0, x \in [0,b] \cup [c, x_0], \\ w'_i(x,t), x \in (b,c), \end{cases}
$$

тогда из (26) получим неравенство

$$
\Phi(t) \ge \iint_G \left[ (a^2 - V^2) \frac{\pi^2}{x_0^2} \phi^2(x, y, t) + \frac{2a^2 \chi_1}{y_0^2} \left( \phi^2(x, y, t) - 2\phi(x, y, t) \phi(x, 0, t) + \phi^2(x, 0, t) \right) + \frac{2a^2 \chi_2}{y_0^2} \left( \phi^2(x, y_0, t) - 2\phi(x, y_0, t) \phi(x, y, t) + \phi^2(x, y, t) \right) \right] dx dy +
$$

$$
+2a^{2}V\int_{0}^{x_{0}}\phi(x,0,t)f_{1}(x,t)dx-2a^{2}V\int_{0}^{x_{0}}\phi(x,y_{0},t)f_{2}(x,t)dx ++ \frac{a^{2}}{\rho}\int_{0}^{x_{0}}(\lambda_{11}D_{1}^{*}(t)-N_{1}(t))f_{1}^{2}(x,t)dx + \frac{a^{2}}{\rho}\int_{0}^{x_{0}}(\lambda_{12}D_{2}^{*}(t)-N_{2}(t))f_{2}^{2}(x,t)dx ==\iiint_{G}\left[\left((a^{2}-V^{2})\frac{\pi^{2}}{x_{0}^{2}}+\frac{2a^{2}}{y_{0}^{2}}\right)\phi^{2}(x,y,t)-\frac{4a^{2}\chi_{1}}{y_{0}^{2}}\phi(x,0,t)\phi(x,y,t)--\frac{4a^{2}\chi_{2}}{y_{0}^{2}}\phi(x,y_{0},t)\phi(x,y,t)+\frac{2a^{2}\chi_{1}}{y_{0}^{2}}\phi^{2}(x,0,t)+\frac{2a^{2}\chi_{2}}{y_{0}^{2}}\phi^{2}(x,y_{0},t)++ \frac{2a^{2}V}{y_{0}}\phi(x,0,t)f_{1}(x,t)+\frac{a^{2}(\lambda_{11}D_{1}^{*}(t)-N_{1}(t))}{\rho y_{0}}f_{1}^{2}(x,t)--\frac{2a^{2}V}{y_{0}}\phi(x,y_{0},t)f_{2}(x,t)+\frac{a^{2}(\lambda_{12}D_{2}^{*}(t)-N_{2}(t))}{\rho y_{0}}f_{2}^{2}(x,t)\right]dxdy.
$$
\n(28)

Введем обозначения

$$
d_{11} = \frac{(a^2 - V^2)\pi^2}{x_0^2} + \frac{2a^2}{y_0^2}, \quad d_{22} = d_{12} = \frac{2a^2\chi_1}{y_0^2}, \quad d_{33} = d_{13} = \frac{2a^2\chi_2}{y_0^2},
$$
  

$$
d_{24} = \frac{a^2V}{y_0}, \quad d_{44}(t) = \frac{a^2(\lambda_{11}D_1^*(t) - N_1(t))}{\rho y_0}, \quad d_{55}(t) = \frac{a^2(\lambda_{12}D_2^*(t) - N_2(t))}{\rho y_0}.
$$
 (29)

Рассмотрим квадратичную форму относительно  $\phi(x, y, t)$ ,  $\phi(x, 0, t)$ ,  $\phi(x, y_0, t)$ ,  $f_1(x, t)$ ,  $f_2(x, t)$  в (28). Соответствующая матрица имеет вид:

$$
\begin{pmatrix} d_{11} & -d_{12} & -d_{13} & 0 & 0 \ -d_{12} & d_{22} & 0 & d_{24} & 0 \ -d_{13} & 0 & d_{33} & 0 & -d_{24} \ 0 & d_{24} & 0 & d_{44}(t) & 0 \ 0 & 0 & -d_{24} & 0 & d_{55}(t) \end{pmatrix}.
$$

Согласно критерию Сильвестра, запишем условия положительной определенности квадратичной формы  $\sim$ 

$$
\Delta_1 = d_{11} > 0, \quad \Delta_2 = d_{11}d_{22} - d_{12}^2 = \frac{2a^2\chi_1}{y_0^2} \left( \frac{(a^2 - V^2)\pi^2\chi_1}{x_0^2} + \frac{2a^2\chi_2}{y_0^2} \right) > 0,
$$
  

$$
\Delta_3 = d_{33}\Delta_2 - d_{13}^2 d_{22} = \frac{4a^4(a^2 - V^2)\pi^2\chi_1^2\chi_2}{x_0^2y_0^4} > 0,
$$
 (30)

$$
\Delta_4(t) = d_{44}(t)\Delta_3 - d_{24}^2 \left(d_{11}d_{33} - d_{13}^2\right) = \frac{2a^4 \chi_2}{\rho x_0^2 y_0^2} \left(2(\lambda_{11}D_1^*(t) - N_1(t)) \times (31)\right)
$$
  
 
$$
\times (a^2 - V^2)\pi^2 \chi_1^2 y_0 - \rho V^2 a^2 (a^2 - V^2)\pi^2 y_0^2 - 2\rho a^4 V^2 \chi_1 x_0^2\right) > 0,
$$
 (31)

$$
\Delta_5(t) = d_{55}(t)\Delta_4 - d_{24}^2 d_{44}(t)\Delta_2 + d_{24}^4 d_{11} > 0.
$$
 (32)

Условия (30) выполняются. Таким образом, если выполняются условия (9), (15), (27), (31), (32), то  $\Phi(t) \ge 0$ ,  $\dot{\Phi}(t) \le 0$ .

Проанализировать условия (31) и (32) достаточно сложно, поэтому для упрощения этого анализа введем дополнительные параметры  $\chi_i \in (0,1), i = 3,4$ , при этом должно выполняться равенство

$$
\chi_3 + \chi_4 = 1. \tag{33}
$$

Тогда неравенство (28) можно записать в виде

$$
\Phi(t) \geq \iint_{G} \left[ \left( (a^{2} - V^{2}) \frac{\pi^{2}}{x_{0}^{2}} + \frac{2a^{2}}{y_{0}^{2}} \right) \chi_{3} \phi^{2}(x, y, t) - \frac{4a^{2} \chi_{1}}{y_{0}^{2}} \phi(x, 0, t) \phi(x, y, t) + \frac{2a^{2} \chi_{1}}{y_{0}^{2}} \phi^{2}(x, 0, t) + \frac{2a^{2} V}{y_{0}} \phi(x, 0, t) f_{1}(x, t) + \frac{a^{2} (\lambda_{11} D_{1}^{*}(t) - N_{1}(t))}{\rho y_{0}} f_{1}^{2}(x, t) \right] dx dy + \int_{G} \left[ \left( (a^{2} - V^{2}) \frac{\pi^{2}}{x_{0}^{2}} + \frac{2a^{2}}{y_{0}^{2}} \right) \chi_{4} \phi^{2}(x, y, t) - \frac{4a^{2} \chi_{2}}{y_{0}^{2}} \phi(x, y_{0}, t) \phi(x, y, t) + \frac{2a^{2} \chi_{2}}{y_{0}^{2}} \phi^{2}(x, y_{0}, t) - \frac{2a^{2} V}{y_{0}} \phi(x, y_{0}, t) f_{2}(x, t) + \frac{a^{2} (\lambda_{12} D_{2}^{*}(t) - N_{2}(t))}{\rho y_{0}} f_{2}^{2}(x, t) \right] dx dy.
$$
\n(A)

Введем обозначения

$$
d_{11}^{(i)} = \left(\frac{(a^2 - V^2)\pi^2}{x_0^2} + \frac{2a^2}{y_0^2}\right)\chi_{i+2}, \quad d_{22}^{(i)} = d_{12}^{(i)} = \frac{2a^2\chi_i}{y_0^2},
$$
  
\n
$$
d_{23}^{(i)} = (-1)^{i+1}\frac{a^2V}{y_0}, \quad d_{33}^{(i)}(t) = \frac{a^2(\lambda_i D_i^*(t) - N_i(t))}{\rho y_0}.
$$
\n(35)

Получаем две квадратичные формы относительно  $\phi(x, y, t)$ ,  $\phi(x, 0, t)$ ,  $f_1(x,t)$  и относительно  $\phi(x, y, t)$ ,  $\phi(x, y_0, t)$ ,  $f_2(x,t)$  в (34). Соответствующие матрицы имеют вид:

$$
\begin{pmatrix} d_{11}^{(i)} & -d_{12}^{(i)} & 0 \\ -d_{12}^{(i)} & d_{22}^{(i)} & d_{23}^{(i)} \\ 0 & d_{23}^{(i)} & d_{33}^{(i)}(t) \end{pmatrix}.
$$

Согласно критерию Сильвестра, запишем условия положительной определенности квадратичных форм

$$
\Delta_1^{(i)} = d_{11}^{(i)} > 0,\tag{36}
$$

$$
\Delta_2^{(i)} = d_{11}^{(i)} d_{22}^{(i)} - d_{12}^{(i)2} = \frac{2a^2 \chi_i}{y_0^2} \left( \frac{(a^2 - V^2)\pi^2 \chi_{i+2}}{x_0^2} + \frac{2a^2 \chi_{i+2}}{y_0^2} - \frac{2a^2 \chi_i}{y_0^2} \right) > 0, (37)
$$

 $\Delta_3^{(i)}(t) = d_{33}^{(i)}(t)\Delta_2^{(i)} - d_{23}^{(i)2}d_{11}^{(i)} > 0.$  $(38)$ Условия (36) выполняются. Для выполнения неравенств (37) достаточно потребовать, чтобы выполнялись условия

$$
\chi_1 = \chi_3, \quad \chi_2 = \chi_4. \tag{39}
$$

Тогда условия (38) примут вид

$$
\chi_{i}\left(\frac{a^{2}(\lambda_{1i}D_{i}^{*}(t)-N_{i}(t))}{\rho y_{0}}\cdot\frac{2(a^{2}-V^{2})\pi^{2}a^{2}\chi_{i}}{x_{0}^{2}y_{0}^{2}}-\frac{a^{4}V^{2}}{y_{0}^{2}}\left(\frac{(a^{2}-V^{2})\pi^{2}}{x_{0}^{2}}+\frac{2a^{2}}{y_{0}^{2}}\right)\right)>0.(40)
$$

Из (40) получаем условия

$$
N_i(t) < \lambda_{1i} D_i^*(t) - \frac{V^2 x_0^2 \rho y_0}{2(a^2 - V^2) \pi^2 \chi_i} \left( \frac{(a^2 - V^2) \pi^2}{x_0^2} + \frac{2a^2}{y_0^2} \right). \tag{41}
$$

Используя метод Лагранжа, с учетом неравенства (38) оценим квадратичную форму в (34)

$$
F(\phi(x, y, t), \phi(x, y_0, t), f_2(x, t)) = d_{11}^{(2)} \phi^2(x, y, t) - 2d_{12}^{(2)} \phi(x, y, t) \phi(x, y_0, t) + d_{22}^{(2)} \phi^2(x, y_0, t) - 2d_{23}^{(2)} \phi(x, y_0, t) f_2(x, t) + d_{33}^{(2)}(t) f_2^2(x, t) = \left( \sqrt{d_{11}^{(2)}} \phi(x, y, t) - \frac{d_{12}^{(2)}}{\phi(x, y, t)} \right)^2
$$

$$
-\frac{d_{12}^{(2)}}{\sqrt{d_{11}^{(2)}}}\phi(x,y_0,t)\Bigg] + \Bigg(d_{22}^{(2)} - \frac{d_{12}^{(2)2}}{d_{11}^{(2)}}\Bigg)\phi^2(x,y_0,t) - 2d_{23}^{(2)}\phi(x,y_0,t)f_2(x,t) + \frac{d_{12}^{(2)2}}{d_{11}^{(2)}}\phi(x,y_0,t) + \frac{d_{12}^{(2)2}}{d_{11}^{(2)}}\phi(x,y_0,t) + \frac{d_{12}^{(2)2}}{d_{11}
$$

$$
+d_{33}^{(2)}(t)f_{2}^{2}(x,t) \geq \left(\sqrt{\frac{d_{11}^{(2)}d_{22}^{(2)} - d_{12}^{(2)2}}{d_{11}}} \phi(x,y_{0},t) - \frac{d_{23}^{(2)}\sqrt{d_{11}^{(2)}}}{\sqrt{d_{11}^{(2)}d_{22}^{(2)} - d_{12}^{(2)2}}} f_{2}(x,t)\right)^{2} +
$$
  
+ 
$$
\left(d_{33}^{(2)}(t) - \frac{d_{23}^{(2)2}d_{11}^{(2)}}{d_{11}^{(2)}d_{22}^{(2)} - d_{12}^{(2)2}}\right)f_{2}^{2}(x,t) \geq
$$
  

$$
\geq \left(\frac{d_{11}^{(2)}d_{22}^{(2)}d_{33}^{(2)}(t) - d_{23}^{(2)2}d_{11}^{(2)} - d_{12}^{(2)2}d_{33}^{(2)}(t)}{d_{11}^{(2)}d_{22}^{(2)} - d_{12}^{(2)2}}\right)f_{2}^{2}(x,t) = \frac{\Delta_{3}^{(2)}(t)}{\Delta_{2}^{(2)}}f_{2}^{2}(x,t).
$$

Из (34) с учетом (20) получим

$$
\Phi(t) \ge \iint_G \frac{\Delta_3^{(2)}(t)}{\Delta_2^{(2)}} f_2^2(x,t) dx dy = \int_0^{x_0} \frac{\Delta_3^{(2)}(t) y_0}{\Delta_2^{(2)}} f_2^2(x,t) dx =
$$
\n
$$
= \int_b^c \frac{\Delta_3^{(2)}(t) y_0}{\Delta_2^{(2)}} w_2^2(x,t) dx \ge \frac{\Delta_3^{(2)}(t) y_0}{\Delta_2^{(2)}(c-b)} w_2^2(x,t).
$$
\n(43)

Аналогично можно получить оценку

$$
\Phi(t) \ge \frac{\Delta_3^{(1)}(t)y_0}{\Delta_2^{(1)}(c-b)} w_1^2(x,t). \tag{44}
$$

Таким образом, учитывая (16), (20), (42), (43), получим оценку

$$
w_i^2(x,t) \le \frac{\Delta_2^{(i)}(c-b)}{\Delta_3^{(i)}(t)y_0} \left[ \iint\limits_G (\phi_{i0}^2 + (a^2 - V^2)\phi_{x0}^2 + a^2\phi_{y0}^2) dx dy + a^2 \int\limits_b^c \phi^2(x,0,0) dx + a^2 \int\limits_b^c \phi^2(x,y_0,0) dx + a^2 \int\limits_b^c \phi^2(x,y_0,0) dx + a^2 \int\limits_{i=1}^c \phi^2(x,y_0,0) dx + a^2 \int\limits_{i=1}^c \phi^2(x,y_0,0) dx + a^2 \int\limits_{i=
$$

Аналогично можно получить оценку

$$
\iint_{G} \phi^{2}(x, y, t) dxdy \leq \frac{d_{22}^{(1)} d_{33}^{(1)}(t) - d_{23}^{(1)} \left[ \iint_{G} (\phi_{i0}^{2} + (a^{2} - V^{2}) \phi_{x0}^{2} + a^{2} \phi_{y0}^{2}) dxdy ++ a^{2} \int_{b}^{c} \phi^{2}(x, 0, 0) dx + a^{2} \int_{b}^{c} \phi^{2}(x, y_{0}, 0) dx ++ \frac{a^{2}}{\rho} \sum_{i=1}^{2} \int_{b}^{c} \left( M_{i} \dot{w}_{i0}^{2} + \left( D_{i} + \frac{|N_{i}(0)| + \rho V^{2}}{\lambda_{1i}} + \frac{\beta_{0i}}{\mu_{1i}} \right) w_{i0}''^{2} \right) dx \right].
$$
\n(46)

Из оценок (45), (46) следует устойчивость  $\phi(x, y, t)$ ,  $w_1(x, t)$ ,  $w_2(x, t)$  по отношению к возмущениям начальных данных. Таким образом, доказана теорема.

**Теорема 1.** *Пусть выполняются условия (9), (15), (27), (41). Тогда решение*  $w_1(x,t)$ ,  $w_2(x,t)$ ,  $\phi(x, y, t)$  задачи (1)–(8) устойчиво по отношению *к* возмущениям начальных данных  $\phi_{t_0}, \phi_{x_0}, \phi_{y_0}, \phi(x, y_0, 0), \dot{w}_{i_0}, w'_{i_0}, w''_{i_0}$ .

**Замечание.** С помощью функционала (10) можно получить интегральные оценки, аналогичные (45), (46), для  $\dot{w}_1(x,t)$ ,  $w'_1(x,t)$ ,  $w''_1(x,t)$ ,  $\dot{w}_2(x,t), w'_2(x,t), w''_2(x,t), \quad \phi_t(x,y,t), \phi_x(x,y,t), \phi_y(x,y,t)$  и, следовательно, доказать их устойчивость при указанных в теореме 1 условиях.

#### **3. Пример механической системы**

Рассмотрим пример механической системы с одинаковыми элементами. Рабочая среда – газ  $(\rho = 1)$ , пластины изготовлены из алюминия  $(E_i = 7 \cdot 10^{10}, \rho_{ni} = 8480)$ . Другие параметры механической cистемы:  $a = 331$ ,  $x_0 = 5$ ,  $y_0 = 0.1$ ,  $b = 2$ ,  $c = 3$ ,  $h_i = 0.005$ ,  $v_i = 0.31$ , 3  $\frac{E_i n_i}{12(1 - v_i^2)} = 806,7$ *i i*  $D_i = \frac{E_i h_i}{12.3}$  $=\frac{E_i n_i}{12(1-v_i^2)}$  = 806,7. Пусть концы упругих пластин закреплены 2

шарнирно, тогда 2  $\lambda_{1i} = \frac{\pi}{(c-b)^2} = \pi^2$ . Все значения приведены в системе СИ.

Так как элементы одинаковые, то можно положить  $\chi_1 = \chi_2$ 1  $\chi_1 = \chi_2 = \frac{1}{2}$ . Тогда неравенства (41) примут вид

$$
N_i(t) < \lambda_{1i} D_i^*(t) - \frac{V^2 x_0^2 \rho y_0}{(a^2 - V^2)\pi^2} \left( \frac{(a^2 - V^2)\pi^2}{x_0^2} + \frac{2a^2}{y_0^2} \right). \tag{47}
$$

Согласно неравенству (47) построены области устойчивости (серая область) на плоскости «усилие *Ni* – скорость потока *V*» (рис. 2).

На рисунке 2а –  $V \in [0, 30]$ , на рисунке 2б –  $V \in [0, a]$ , где *а* – скорость звука. Из анализа неравенств (47), что наблюдается и на рисунке 2б, следует, что прямая  $V = a$  является асимптотой границы области устойчивости.

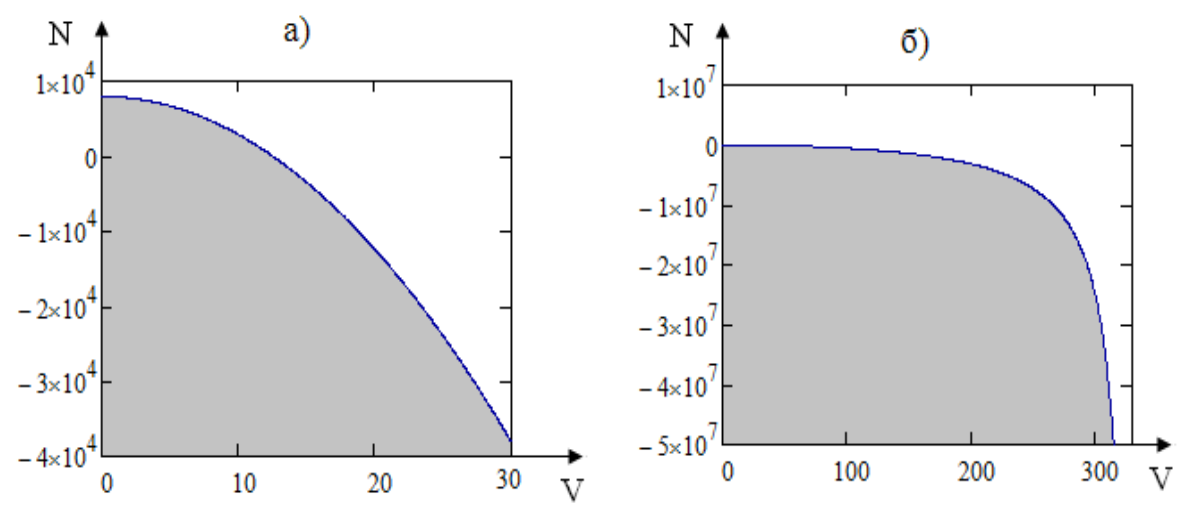

*Рисунок 2 – Область устойчивости на плоскости* ( $N_i$ , V)

Работа выполнена в рамках государственного задания № 2014/232 Минобрнауки России и при поддержке гранта РФФИ № 15-01-08599.

### БИБЛИОГРАФИЧЕСКИЙ СПИСОК

1. Патент 2062662 Российская Федерация, МПК6 В 06 В 1/18, 1/20. Гидродинамический излучатель / Вельмисов П. А., Горшков Г. М., Рябов Г. К.; заявитель и патентообладатель Ульяновский гос. технич. ун-т. – № 5038746/28 ; заявл. 20.07.92 ; опубл. 27.06.96, Бюл. №18.

2. Краховецкий, Н. Н. Устройства для размешивания жидких компонентов. – Патент 2211082, Российская Федерация. – 2003.

3. Анкилов, А. В., Вельмисов, П. А. Функционалы Ляпунова в некоторых задачах динамической устойчивости аэроупругих конструкций. – Ульяновск : УлГТУ, 2015. – 146 с.

4. Ankilov, A. V., Velmisov, P. A. Mathematical Modelling of Dynamics and Stability of Elastic Elements of Vibration Devices // Proceeding of 1st IFAC Conference on Modelling, Identification and Control of Nonlinear Systems (MICNON 2015, Saint Petersburg, Russia, 24-26 June 2015). IFAC-PapersOnLine, 2015. – Volume 48, Issue 11. – P. 970–975.

5. Анкилов, А. В., Вельмисов, П. А. Математическое моделирование в задачах динамической устойчивости деформируемых элементов конструкций при аэрогидродинамическом воздействии. – Ульяновск : УлГТУ, 2013. – 322 с.

6. Анкилов, А. В., Вельмисов, П. А., Горбоконенко, В. Д., Покладова, Ю. В. Математическое моделирование механической системы «трубопровод – датчик давления». – Ульяновск : УлГТУ, 2008. – 188 с.

7. Анкилов, А. В., Вельмисов, П. А. Динамика и устойчивость упругих пластин при аэрогидродинамическом воздействии. – Ульяновск : УлГТУ, 2009. – 220 с.

8. Коллатц, Л. Задачи на собственные значения. – М. : Наука, 1968. – 503 с.

#### УДК 62-5

*А. В. Артемова* (г. Димитровград)

## **ПРИМЕНЕНИЕ МАТЕМАТИЧЕСКОЙ МОДЕЛИ ВЫНУЖДЕННЫХ КОЛЕБАНИЙ ДЛЯ ВИБРОДОЗАТОРОВ**

*Произведен анализ динамического поведения вибрадозатора и поведения на нем точечной массы. Оценены приемлемые параметры моделирования для выбранной математической модели, при дозировании двух компонент вибродозаторами, транспортирующих одновременно точечные массы в одну приемочную емкость.* 

*Существует проблема синхронного дозирования мелкодисперсных структур. При использовании высокоактивных изотопов, например, Am241 и Pu239, в целях безопасности дозирование проводят в защитных камерах, а контроль и управление процессом осуществляется дистанционно. Для более точного управления вибродозатором, необходимо проводить прогнозирование его поведения при данных условиях.* 

*Ключевые слова: точечная масса, вибродазотор, демпфер, сила сухого кулоновского трения, вынуждающая сила.* 

 <sup>.</sup> © Артемова А. В., 2016

В работе, для дозирования мелкодисперсных структур, используются экспериментальные вибродозаторы.

Общий вид вибродозатора представлен на рисунке 1.

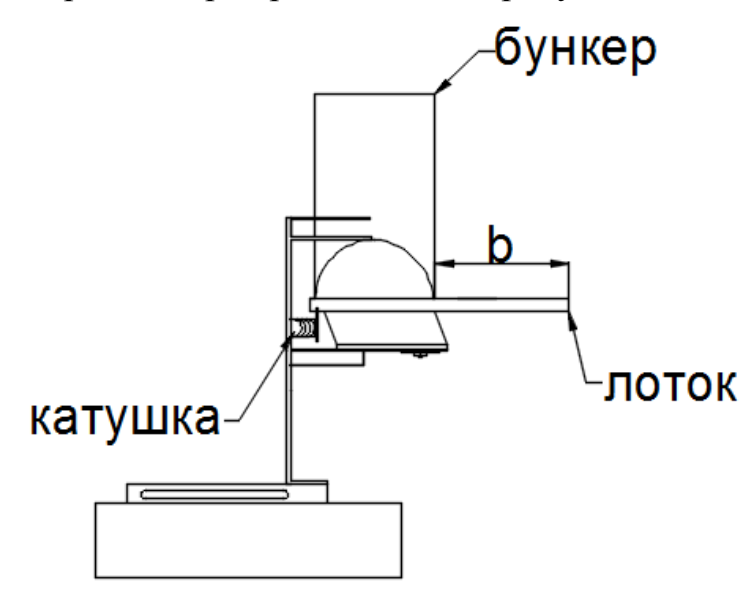

*Рисунок 1 – общий вид вибродозатора, b – длина лотка, по которой перемещается мелкодисперсная структура*

Вибродозатор состоит из бункера, в который засыпается дисперсная структура. Из отверстия в основании бункера на лоток высыпается часть засыпанного вещества и далее перемещается в приемную емкость. В процессе засыпания участвует много точечных масс, но в данной работе рассматриваем точечную массу в одном экземпляре, считая, что следующая за ней точечная масса не влияет на первую, а первая не расползается.

Катушка, при пропускании через нее тока, прижимает к себе лоток, заставляя его совершать гармонические колебания.

В работе принимают участие два вибродозатора, внешне похожие, но имеющие небольшие конструктивные различия, влияющие на их работу. Конструктивные различия вибродозаторов представлены в таблице 1. Угол отклонения лотка от горизонтали не более 5 градусов.

Таблица 1

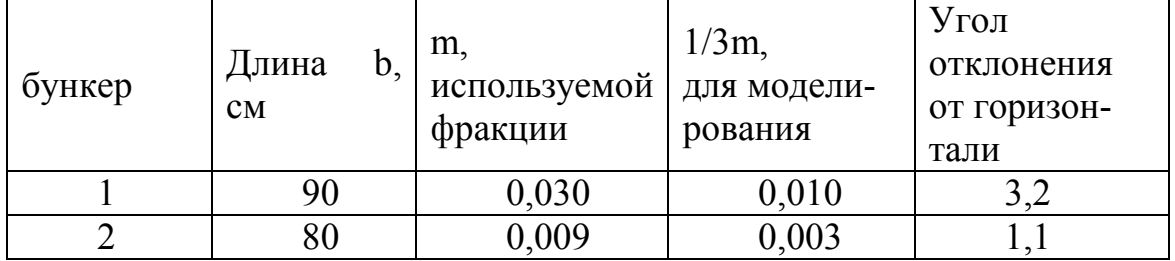

Различия в применении для бункеров 1 и 2

Существует задача одновременной засыпки каких-либо материалов в приемную емкость так, чтобы заданное количество материалов пришло одновременно. Математически это можно выразить так:

$$
\Delta t = t_{1i} - t_{2i} \to 0, \tag{1}
$$

где  $t_{1i}$  – время засыпки в приемную емкость для первой фракции, с;  $t_{2i}$  – время засыпки в приемную емкость для второй фракции, с.

В реальности условие (1) невыполнимо, поэтому устанавливают приемлемое время Дt, для имеющегося процесса засыпки дисперсной структуры (фракций), такое допустимое время 1с.

Рассмотрим, какие силы участвуют в процессе вибродозирования без учета влияния вибрации бункера и его стоек.

Лоток располагается на пластинчатых пружинах с жесткостью К, поэтому существует сила упругости  $F_v$ , которая прямо пропорциональна перемещению х. В данной системе имеется демпферная сила  $F_n$ , которая замедляет действие пружин, прямо пропорциональна скорости объекта и действует в направлении, противоположном движению. Поскольку действие лотка производиться вынуждающей силой F<sub>B</sub> от электрической сети, то сила будет пропорциональна гармоническому закону колебаний с частотой электрической сети и направлена по направлению движения лотка. Транспортируемая точечная масса m взаимодействует с массой лотка *М* через силу сухого кулоновского трения  $F_{\text{TD}}$ , максимальная величина которой равна  $mgf \cos \alpha$ , где  $f - \kappa$ оэффициент трения,  $\alpha - \gamma$ гол наклона лотка от горизонтали, а направление зависит от направления скорости точечной массы и направления скорости самого лотка.

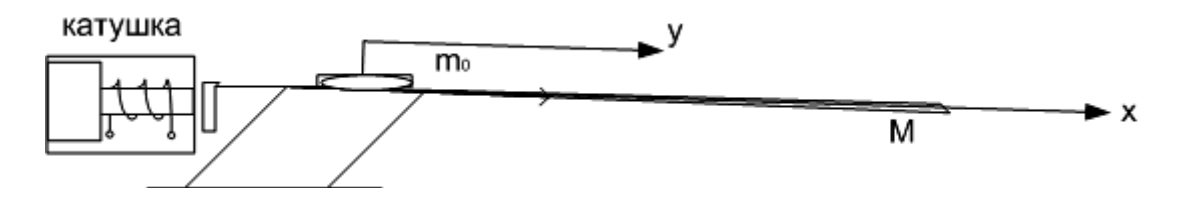

Рисунок 2 – наклонный лоток и перемещающаяся по нему точечная масса в принятых координатных осях,  $M$  – масса лотка,  $m$  – точечная масса,  $x$  – координата перемещения лотка, у – координата перемещения точечной массы, катушка – источник внешнего возбуждения

Равнодействующая всех сил для перемещения лотка:

$$
\vec{R} = \vec{F}_y + \vec{F}_\partial + \vec{F}_\theta + \vec{F}_{mp}.
$$
 (2)

Проекция равнодействующей для лотка на координатную ось х описывается следующей формулой:

> $M \cdot \ddot{x} = -K \cdot x - B \cdot \dot{x} + H \cdot \cos \omega t + m(gf \cos \alpha) \cdot \text{sgn}(\dot{y} - \dot{x}).$  $(3)$

Для точечной массы не учитываем силу трения покоя, так же участвует сила сухого кулоновского трения F<sub>TD</sub> изначально направленная против движения точечной массы, но меняет свое направление в зависимости от направления скорости лотка, и сила тяжести, под действием которой перемещается точечная масса по лотку вниз – в приемную емкость.

Проекция равнодействующей силы для точечной массы на координатную ось *у* описывается следующей формулой:

$$
m \cdot \ddot{y} = mg \sin \alpha - (mgf \cos \alpha) \cdot \text{sgn}(\dot{y} - \dot{x}). \tag{4}
$$

Объединим уравнения (3) и (4) в систему уравнений и приведем к более общему виду:

$$
\ddot{x} + \omega_0 x = \frac{F_s}{M} \cos \omega t + sf \cos \alpha \operatorname{sgn}(\dot{y} - \dot{x}) - \frac{B}{M} \dot{x},
$$
  

$$
\ddot{y} = g \sin \alpha - gf \cos \alpha \operatorname{sgn}(\dot{y} - \dot{x}),
$$
 (5)

где  $\omega_0 = K/M$ ;

 $K$  – общая жесткость пружины, отсылка к закону Гука  $F_{vnp} = kx$ , где *х* – величина растяжения или сжатия, Н/м;

*М* – суммарная масса колебательной системы включает массу лотка и массу перемещаемой фракции, кг;

 $F<sub>g</sub>$  – амплитуда вынуждающей силы, H;

 $\omega$  – циклическая частота вынуждающей силы, рад/с;

*t* – интервал моделирования поведения лотка и точечной массы , с;

$$
s=\frac{m}{M}g\ ;
$$

*m* – транспортируемая точечная масса, кг;

 $g - y$ скорение свободного падения, м/с<sup>2</sup>;

*f* – коэффициент трения точечной массы о материал лотка;

*α* –угол наклона лотка к горизонту, градусы;

*В* – коэффициент демпферного рассеивания, Н·с/м;

*х*, *у* – соответственно координаты масс М и m, м.

Произведем математическое моделирование уравнений (5) и оценим влияние параметров системы на время передвижения точечной массы по лотку вибродозатора.

Начальные условия для системы уравнений (5) нулевые.

Реальная масса металлического лотка 150 г. В качестве дисперсной системы будем использовать (кварцевый) песок, соответственно коэффициент трения песка по стали принимается равным 0,8. Параметр α взят из таблицы для соответствующего вибродозатора.

Положим, что будем ее засыпать в три приема по 1/3 от одной фракции.

Исходя из вышесказанного, промоделируем перемещение точечной массы – определим координату *у* в уравнении (5), когда она достигает конца лотка для первого и второго вибродозатора.

Управлять передвижениями точечной массы можно: изменяя параметры частоты и амплитуды вынуждающей силы; параметр жесткости пружины – К, уменьшая влияния демпферного рассеивания – уменьшая коэффициент В. При этом значение вынуждающей силы должно быть достаточно сильным, чтобы перемещать точечную массу на лотке.

Начальные значения параметров для математического моделирования уравнения (5):

 $K = 4H/m$ ;  $F_e = 310 H$  (уточнить минимальное значение);

ω =2π·ν=2π·50 рад/с, где ν – частота, Гц;

 $t -$ от 0 до 10 с; g =9,8 м/с<sup>2</sup>;

 $B = 100$  Н·с/м.

Для первого эксперимента изменяем *В* – 100; 200; 300; 400 для первого бункера. Результаты эксперимента приведены в таблице 2.

При увеличении значения коэффициента время достижения точечной массы конца лотка возрастает с 0,76 до 1,33 с. Зависимость нелинейная.

Таблица 2

Влияние коэффициента демпферного рассеивания на время доставки точечной массы в приемочную емкость

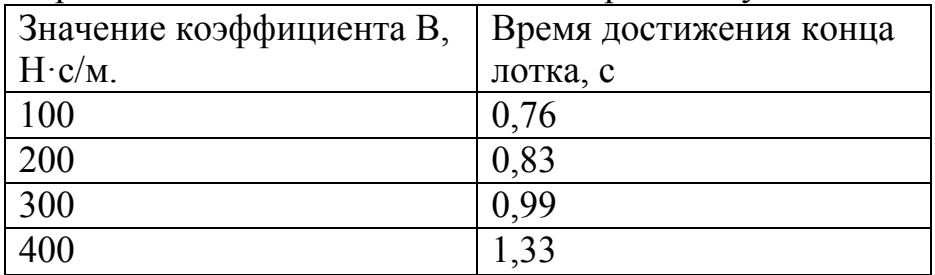

Прекрасно видно, что коэффициент демпфера влияет на скорость передвижение точечной массы. Основные требования, которые предъявляются к демпферной силе, касаются стабильности коэффициента демпфирования [1]. Поэтому зафиксируем значение коэффициента и для того, чтобы управлять процессом, выберем В = 100 Н·с/м.

Для второго эксперимента изменяем  $F_e - 0.31;3.1;31;310$  для первого вибродозатора. Результаты этого эксперимента приведены в таблице 3.

Таблица 3

Результаты эксперимента по изменению значения *Fв*

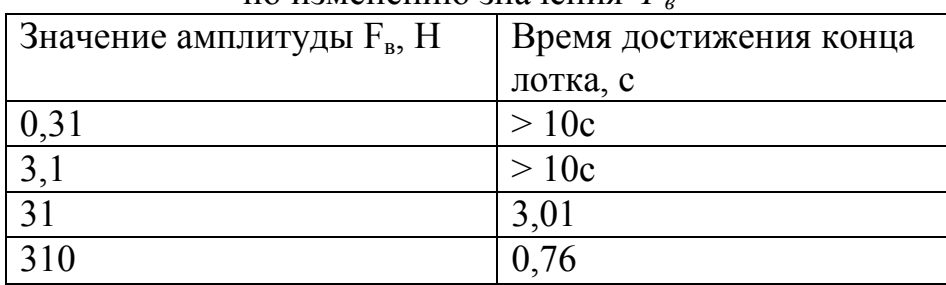

Влияние изменения силы  $F_{\epsilon}$  на перемещение точечной массы значительно сильнее. При увеличении силы в 10 раз время доставки точеной массы в приемочную емкость возросло на 2,25 с.

Для третьего эксперимента изменяем  $v - 2.5$ ; 25 ;50 ;75 для первого бункера с  $B = 100$  Н·с/м,  $F<sub>g</sub> = 310$  Н. Видно, что в промежутке от 25 Гц до 75 Гц существует некоторая «резонансная» частота для которой время достижения точечной массой конца лотка – значительно больше, чем при остальных указанных частотах.

Таблица 4

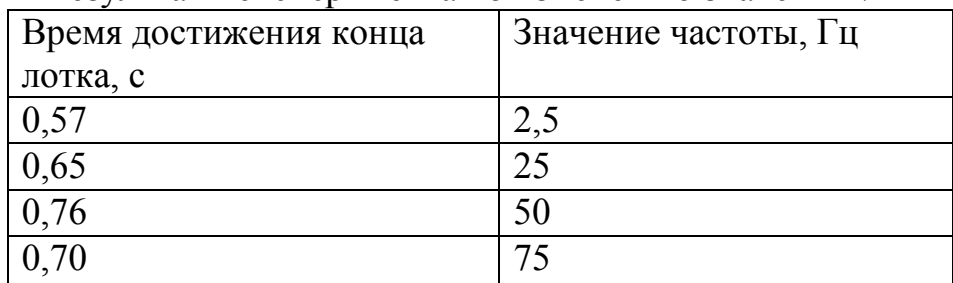

Результаты эксперимента по изменению значения ν

Остановимся на частоте 50 Гц при которой в исследуемом диапазоне от 25 Гц до 75 Гц и шаге частот в 25 Гц время доставки точечной массы в приемочную емкость максимально.

Для четвертого эксперимента изменяем жесткость пружины  $K - 1$ ; 4; 7; 10 для первого бункера с B=100 H·с/м,  $F_B$  =310 H,  $v=50$  Гц. Результаты этого экспериментов можно оценить по таблице 5.

Таблица 5

Влияние коэффициента жесткости на время доставки точечной массы в приемочную емкость

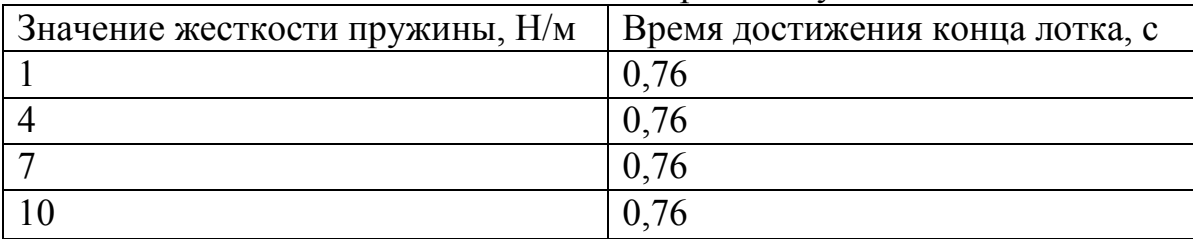

Как видно из таблицы 5 влияние коэффициента *К* незначительно влияет на поведение точечной массы при данных условиях.

Проведя исследования влияния изменения параметров на поведение первого, назначим параметры для обоих вибродозаторов и промоделируем поведение точечной массы на лотках обоих вибродозаторов.

Из выше приведенных таблиц уточним используемые величины параметров и примем для первого и второго бункера:  $K = 4$  H/m,  $B = 100$ Н·с/м, *Fв* = 31 Н, с ν = 50 Гц. Амплитуда силы *Fв* выбрана в 31 Н, чтобы

время достижения точечной массы было более 2 с. Результат моделирования приведен на рис. 3.

В результате моделирования точечная масса достигает конца лотка для первого вибродозатора за 3,01 с для второго вибродозатора за 7,29 с. Можно заметить, что допустимое время в 1 с не выполняется, т. е. не выполняется условие (1).

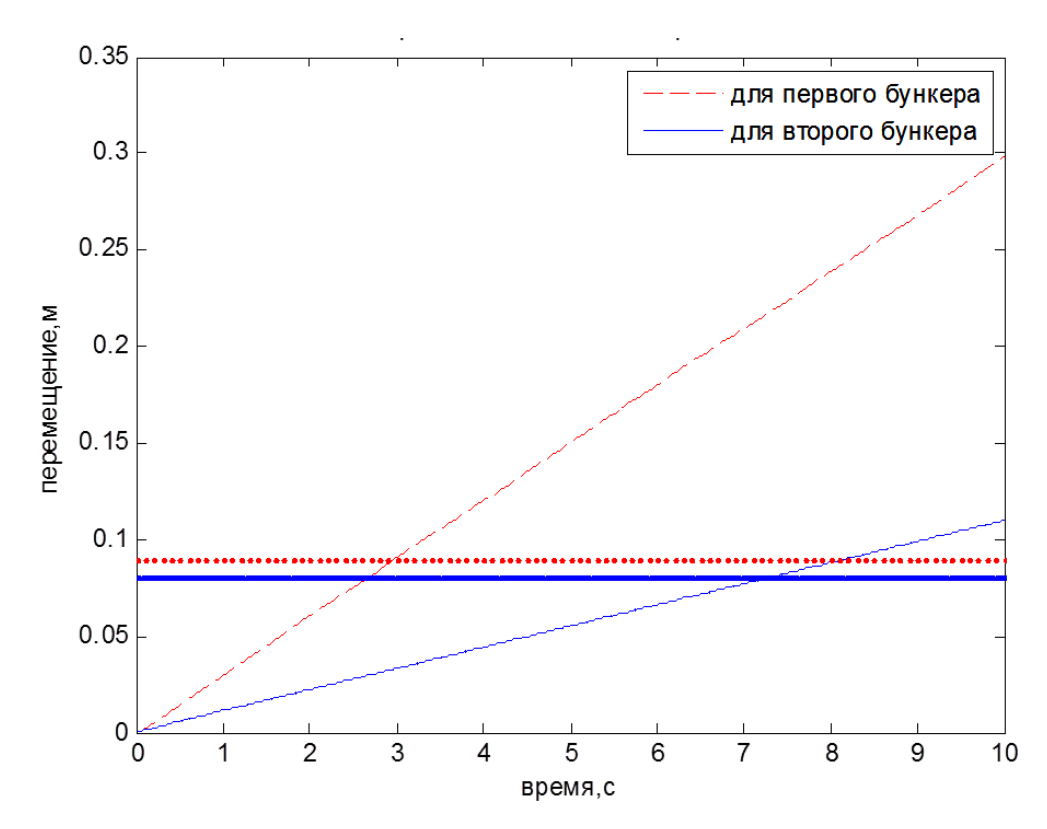

*Рисунок 3 – перемещение точечной массы для вибродозаторов 1 и 2 с 1/3*   $\phi$ ракций при  $F_e$  =31 *H* 

Произведем более точную настройку параметров вибродозаторов. При рассмотрении настроек второго бункера учитываем, что жесткость пружины *К* и коэффициенты сопротивления одинаковы *В*.

При изменении величины амплитуды вынуждающей силы происходит увеличение скорости доставки точечной массы в приемочную емкость, но оно не так значительно как ожидалось. Так изменение амплитуды с 31 Н по 51 Н приводит к сокращению времени доставки лишь на 2,94 с. Увеличивать бесконечно амплитуду вынуждающей силы бесконечно невозможно – выибродозатор придет в негодность.

Так как исследовалось поведение вибродозатора 2 проводилось при постоянной ν, то исследуем зависимость поведения вибродозатора от частоты и амплитуды вынуждающей силы. Рассмотрим, как влияет изменение ν от 30 до 51 Гц с шагом в 1 Гц на работу второго вибродозатора при  $F_6 = 31$  Н и  $F_6 = 61$  Н. Результаты моделирования

представлены на рисунке 4. Прекрасно видно, что имеется некоторая зависимость ν от Н. При 47 Гц существует минимум и для вынуждающей силы амплитуды 31Н и 61Н, но наименьшая скорость засыпки для значения 61 Н существует при  $v = 34$  Гц.

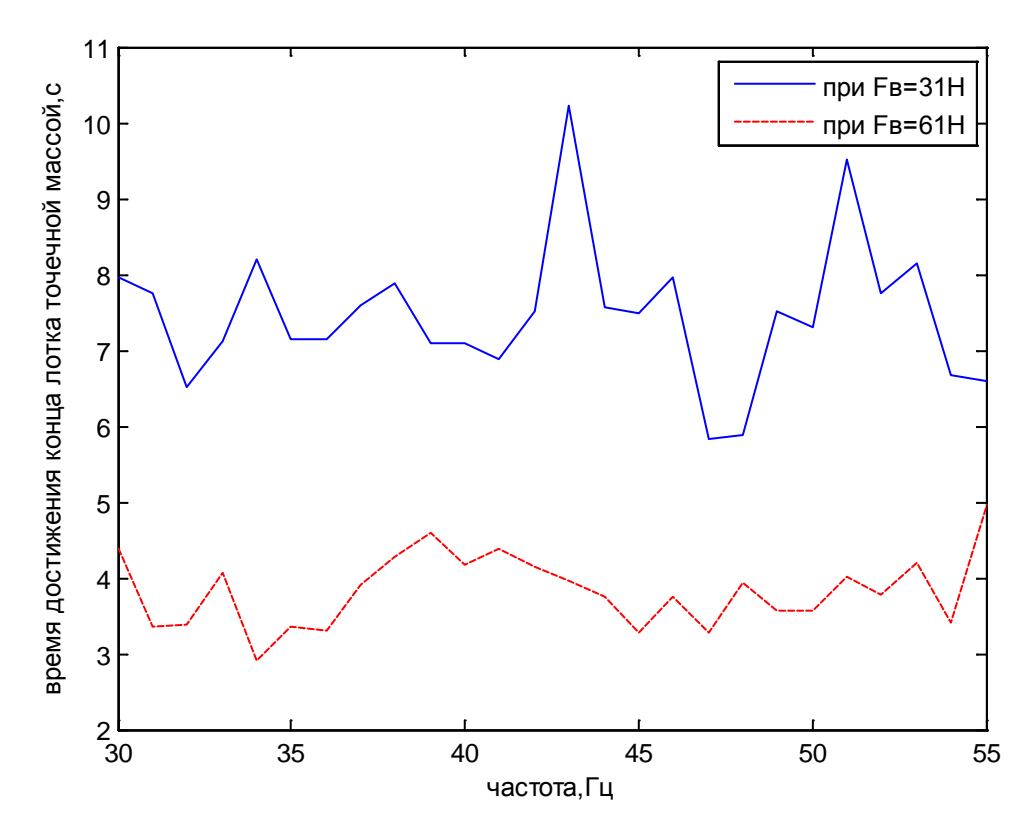

*Рисунок 4 – зависимость передвижения точечной массы на вибродозаторе 2 от частоты и силы возбуждаемой катушкой* 

Ввиду изложенных рассуждений выше вернемся к исследованию параметров первого вибродозатора. Поскольку в таблице 4 представлена зависимость для v от  $F<sub>g</sub>=310$  H, то было дополнительно проверено, что при значениях  $F<sub>e</sub>=31H$  и  $v=50\Gamma$ ц доставка точечной массы в приемную емкость происходит быстрее, чем при 49 Гц и 51 Гц. Также проверено влияние изменения коэффициента жесткости на перемещение точечной массы при амплитуде вынуждающей силы 31 Н для первого вибродозатора. Так, изменение *К* от 4 до 120 Н/м приводит к увеличению времени достижения точечной массы лишь на 0,4 с. Таким образом, влияние коэффициента К на время доставки точечной массы осталось несущественным. В результате, для первого вибродозатора примем установленные ранее параметры, для второго вибродозатора параметры будут скорректированы. Для обоих вибродозаторов *К*=4 Н/м, *В*=100 Н·с/м.

Проведем проверку выполнения условия (1). Применим выбранные параметры: для первого вибродозатора  $F<sub>e</sub>=31$  H и v=50 Гц; для второго вибродозатора *F<sub><sup>e</sub>*=61</sup> Н и v=34 Гц. Результаты моделирования</sub>

перемещения точечной массы по лотку с новыми настройками представлены на рисунке 5.

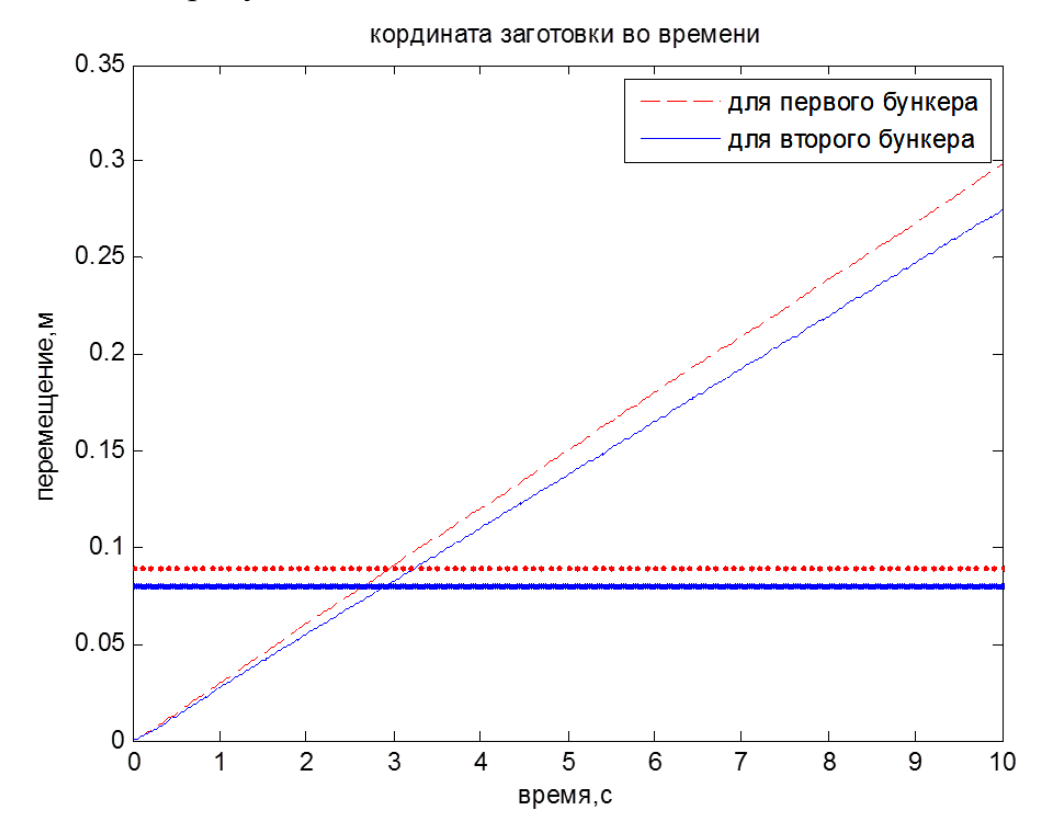

*Рисунок 5 – результаты моделирования перемещения точечной массы для*  вибродозатора 1 при  $F_{\rm g}$ =31 и 50 Гц, для вибродозатора 2  $F_{\rm g}$ =61 H и 34 Гц

На рисунке 5 красным цветом и пунктирными линиями описывается поведение точечной массы на лотке первого бункера, данная линия расположена выше, чем горизонтальная линия для второго бункера. Прямая горизонтальная линия очерчивает достижение точечной массы конца лотка – преодоления расстояния b из таблицы 1. Так для точечной массы на вибродозаторе 1 время достижения конца лотка 3,01 с, для точечной массы на вибродозаторе 2 – 2,92 с. С данными параметрами для управления каждым лотком условие (1) выполняется.

#### Вывод:

Разработана математическая модель для экспериментальных вибродозаторов, участвующих в синхронном дозировании. Рассмотрено, что при изменении параметров математической модели, отвечающих за вынуждающую силу, силу демпфера и силу упругости для перемещения лотка вибродозатора изменяется характер передвижения точечной массы на лотке.

Влияние коэффициента *К*, зависит от совокупных параметров вибродозатора и точечной массы. В зависимости от них влияние коэффициента жесткости может быть незначительно.

В применении к реальному вибродозатору при силе  $F<sub>g</sub>=31$  H изменение *К* от 4 до 120 Н/м приводит к увеличению времени достижения точечной массы лишь на 0,4 с для лотка с массой в 150 г и точечной массой в 10 г и углом наклона лотка к горизонту 3,2˚. При увеличении коэффициента демпфирования *В*, время достижения точечной массы конца лотка тоже увеличивается. Это следует из того, что сила демпфирования направлена против движения лотка, который влияет на передвижение точечной массы. Но из-за требования стабильности коэффициента демпфирования можно зафиксировать его значение или найти общую формулу [1].

При изменении частоты вынуждающей силы необходимо учитывать, что ее простое увеличение не дает прямого увеличения или уменьшения времени достижения точечной массы приемной емкости. Необходимо исследовать диапазон частот ν при нужной величине силы возбуждаемой катушкой  $F_{R}$  с целью выяснения, при каких значениях происходит увеличение или уменьшение скорости передвижения заготовки. В целом, при увеличении величины  $F_{\epsilon}$ , скорость перемещения точечной массы увеличивается, но всегда надо учитывать влияние ν.

Соответственно, на передвижение точечной массы по лотку вибродозатора наибольшее влияние оказывает амплитуда и частота вынуждающей силы.

## БИБЛИОГРАФИЧЕСКИЙ СПИСОК

1. [Электронный ресурс]. – Режим доступа: http://lifeprog.ru/1\_10397\_dempfiruyushchie-ustroystva-podvizhnih-sistempriborov.html.

#### УДК 536.244

#### *В. И. Анфиногентов, С. Р. Ганиева, Л. Р. Ибнеева* (г. Казань)

## **ЧИСЛЕННОЕ МОДЕЛИРОВАНИЕ В ЗАДАЧЕ УПРАВЛЕНИЯ ПРОЦЕССОМ ЗАМОРАЖИВАНИЯ БИОЛОГИЧЕСКОЙ ТКАНИ**

*Задача нахождения температурного поля в процессе замораживания биологической ткани рассматривается как обратная задача Стефана: по известному закону движения межфазной границы методом конечных разностей находится функция управления в граничном условии.* 

*Ключевые слова: задача Стефана, криодеструкция патологической ткани.* 

 <sup>.</sup> © Анфиногентов В. И., Ганиева С. Р., Ибнеева Л. Р., 2016

Криогенное воздействие на патологически измененные ткани с успехом применяется во многих областях медицины. Повреждение клеток достигается путем быстрого охлаждения их до низких температур с помощью металлических криогенных зондов, которые располагаются на поверхности биологической ткани или внедряются в нее. При криодеструкции клетки гибнут в результате разрывов мембран, образующимися при криогенном охлаждении, кристаллами льда внеклеточной и внутриклеточной воды.

Криогенное воздействие также широко применяется в геофизике и геологии при искусственном охлаждении грунтов. Замораживание грунтов в природном залегании до отрицательных температур используется в целях их закрепления и достижения необходимой водонепроницаемости. Замораживание грунтов применяется при возведении фундаментов зданий и сооружений, строительстве шахт, метрополитенов, плотин, доков, подземных хранилищ и других сооружений, а также в борьбе с оползнями.

Основной преградой, сдерживающей широкое применение криовоздействия в клинической практике и геофизике, является отсутствие надежных и эффективных систем слежения и управления криовоздействием, способных обеспечивать достижение требуемых результатов. Ведь для практического применения криовоздействия очень важно знать точные размеры замороженной области в биологической ткани или грунте, так как замораживание проводится, как правило, в глубине и не всегда может контролироваться визуально. Кроме того, при криодеструкции температура в локальной области биологической ткани должна быть одинаковой примерно около –20 °С.

Математическое моделирование процессов криодеструкции и замораживания грунта связано с решением задач теплопроводности с учетом подвижности границ, на которых осуществляется фазовый переход. Исследование таких задач, которые называются задачами Стефана, в значительной мере усложняется тем, что математические модели этих процессов представляют собой нелинейные краевые задачи теории теплопроводности.

Вопросы математического и экспериментального моделирования процессов замораживания биологической ткани рассматривались во многих работах, например, в [1–4].

В данном докладе рассматривается задача математического моделирования управления режимами охлаждения криоинструмента контактирующего с патологической тканью с одновременным воздействием на локальную область СВЧ полем.

Изучение процессов нагрева и охлаждения при наличии в веществе фазовых переходов (процессы плавления и затвердевания) в значительной мере усложняется тем, что математические модели этих процессов представляют собой нелинейные краевые задачи. Нелинейность задачи связана с тем, что скорость движения межфазной границы неизвестна и зависит как от физических параметров жидкой и твердой фаз, так и от их геометрических размеров.

Рассмотрим следующую задачу управления замораживанием биологической ткани. Для нахождения температурного поля решается система уравнений теплопроводности

$$
\begin{cases} c_1 \rho_1 \frac{\partial T_1}{\partial t} = \lambda_1 \frac{\partial^2 T_1}{\partial z^2} + Q_1(z), \quad t > 0, \quad 0 < z < \xi(t), \\ c_2 \rho_2 \frac{\partial T_2}{\partial t} = \lambda_2 \frac{\partial^2 T_2}{\partial z^2} + Q_2(z), \quad t > 0, \quad \xi(t) < z < h, \end{cases}
$$

с начальными

$$
T_1(0,0) = T_3, \qquad T_2(z,0) = f(z), \quad \xi(0) < z < h,
$$

и граничными условиями

$$
-\lambda_1 \frac{\partial T_1}{\partial z}(0,t) = k_1(U(t) - T_1(0,t)), \qquad \lambda_2 \frac{\partial T_2}{\partial z}(h,t) = k_2(T_s - T_2(h,t)),
$$
  

$$
\lambda_1 \frac{\partial T_1}{\partial z}\Big|_{z=\zeta=0} - \lambda_2 \frac{\partial T_2}{\partial z}\Big|_{z=\zeta=0} = \rho_2 L_2 \frac{\partial \zeta}{\partial t}, \qquad T_1(\xi,t) = T_2(\xi,t) = T_\varsigma.
$$

Здесь  $T_1, T_2$  - температура твердой и жидкой фазы вещества соответственно,  $k_1$ ,  $k_2$  - коэффициенты теплоотдачи на верхней границе твердой фазы и на нижней границе жидкой фазы вещества,  $Q(z)$ мощность СВЧ поля, рассеиваемая в локальной области. Последнее уравнение есть уравнение Стефана. Здесь  $\rho_2$  и  $L_2$  плотность и удельная теплота замораживания биологической ткани соответственно,  $\xi'(t)$  скорость движения границы фазового перехода,  $\xi(t)$  – функция, определяющая положение межфазной границы.

Рассмотрим задачу управления движением межфазной границы в следующей постановке: найти функцию управления  $U(t)$  так, чтобы функция  $\xi(t)$ , определяющая положение границы раздела фаз, совпадала бы с заданной функцией  $\xi(t) = F(t)$ , т.е. чтобы граница раздела фаз перемещалась по заранее заданному закону.

Задача нахождения температурного поля в процессе замораживания биологической ткани рассматривается как обратная задача Стефана: по известному закону движения межфазной границы  $\xi(t)$  определить функцию управления  $U(t)$  в граничном условии. Зная закон движения межфазной границы  $\xi(t)$ , можно определить производную  $\xi'(t)$ , что позволит избавиться от нелинейности в условии Стефана.

В данной постановке задача нахождения температурного поля в веществе с фазовым переходом становится линейной краевой задачей, т. к. уравнение Стефана задает линейное граничное условие на движущейся границе раздела фаз, положение которой известно в любой момент времени.

Для нахождения функции управления  $U(t)$  использовался метод конечных разностей по неявной схеме на сетке, узловые точки которой на каждом временном слое совпадают с граничными точками раздела твердой и жидкой фазы.

Для численного решения задачи построена интегроинтерполяционным методом консервативная разностная схема.

В качестве примера рассмотрим моделирование управления процессом замораживания патологической ткани на заданную глубину за заданное время, полагая, что граница раздела фаз перемещается равномерно с заданной скоростью.

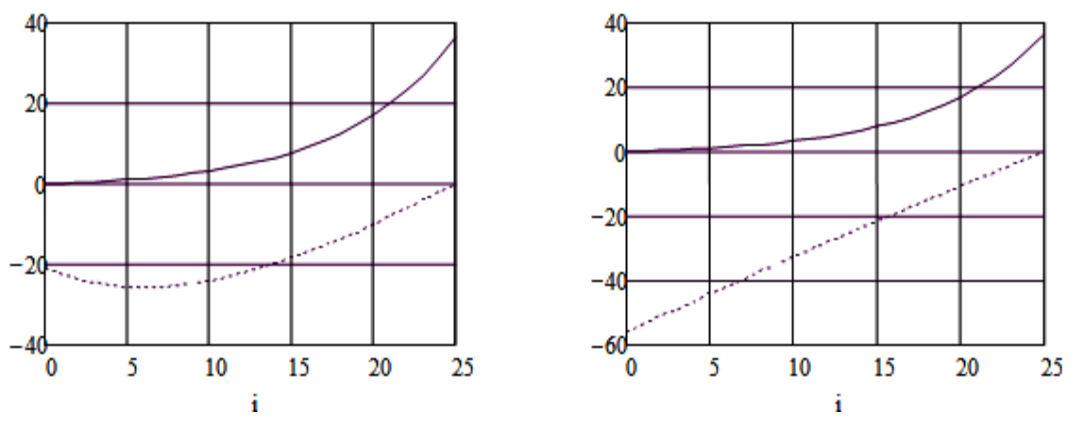

#### Рисунок 1

На рис. 1 приведены кривые распределения температуры: на левом рис. при одновременном криогенном воздействии и воздействии СВЧ полем, на правом - без СВЧ поля. Верхняя кривая соответствует начальному распределению температуры, нижняя кривая соответствует распределению температуры на последнем временном слое.

Таким образом, при одновременном криогенном воздействии и воздействии СВЧ полем обеспечивается более равномерное охлаждение и локальной области, что положительно сказывается на замораживание эффекте криогенного воздействия на биологическую ткань.

## БИБЛИОГРАФИЧЕСКИЙ СПИСОК

1. Pennes, H. H. Analysis of tissue and arterial blood temperature in the resting human forearm // J. Appl. Physiol,  $1948. - Vol. 1. - P. 93-102.$ 

2. Буздов, Б. К., Буздов, А. К. Компьютерное моделирование процесса криодеструкции биологической ткани // Сетевой электронный научный журнал «Системотехника», 2010. – №9.

3. Анфиногентов, В. И., Гараев, Т. К., Гарифуллин, Э. И., Дараган, М. А. Об одной задаче управления процессом теплопередачи в среде с фазовым переходом // Вестник КГТУ им. А. Н. Тупрлева, 2011. – № 3. – С. 58–61.

4. Кайгермазов, А. А., Кудаева, Ф. Х., Кармоков, М. М., Мамбетов, М. Ж., Долова, М. Х. Математическая модель криодеструкции биологической ткани // Современные проблемы науки и образования, 2015. – № 2–2.

### УДК 004.771

*А. А. Воронцов* (г. Пенза)

#### **ЧАСТНОЕ ОБЛАКО ПЕНЗГТУ КАК СРЕДСТВО ПОВЫШЕНИЯ ПРОИЗВОДИТЕЛЬНОСТИ КОМПЬЮТЕРОВ В ЛОКАЛЬНОЙ СЕТИ ОБРАЗОВАТЕЛЬНОГО УЧРЕЖДЕНИЯ**

*Целью работы является проведение исследований изменения быстродействия при удаленном подключении по сети интернет к рабочему столу виртуальной машины частного облака ПензГТУ. Выполнен анализ изменения быстродействия оперативной памяти и процессора трех компьютеров с качественно различными конфигурациями устройств. На основании исследований в заключении делаются соответствующие выводы и рекомендации о возможности использования облачных технологий на устройствах пользователей.* 

*Ключевые слова: удаленный рабочий стол, виртуальная машина, исследование быстродействия, облачные технологии, частное облако, частное облако ПензГТУ, исследования кафедры ВМиС.* 

#### **Введение**

Облачные технологии – это различные аппаратные и программные средства, которые предоставляются пользователю для реализации своих целей, задач, проектов. Все операции с данными происходят не на компьютере пользователя, а на сервере в сети.

Существует три вида услуг, предоставляемых пользователю или клиенту с помощью облачных технологий:

1. инфраструктура как услуга **(**IaaS) – предоставление клиенту вычислительных ресурсов по его запросу, на которых клиент имеет возможность запустить и развернуть произвольное программное обеспечение, включающее в себя приложения и операционные системы.

2. платформа как услуга (PaaS) – предоставление облачной

 <sup>.</sup> © Воронцов А. А., 2016
платформы для развертывания программного обеспечения, поддерживаемых облачным провайдером.

3. программное обеспечение как услуга (SaaS) - предоставление в пользование заказчику приложений, развернутых облачной на инфраструктуре провайдера.

Каждая из услуг может быть реализована в сфере образования, последняя из них (SaaS), уже эффективно реализуется в частном облаке Пензенского государственного технологического университета (ПензГТУ) в образовательном процессе. Для реализации этой услуги на сервере создаются виртуальные машины, содержащие программное обеспечение, необходимое студенту в процессе обучения.

быстродействие процессе работы. устройства, с <sub>B</sub> которого пользователь подключается к виртуальной машине изменяется. Исследованию изменения быстродействия при работе с виртуальными машинами частного облака ПензГТУ посвящена статья.

#### 1. Постановка залачи

Так как облачные технологии позволяют работать на устройствах пользователей с различной конфигурацией, то вопрос, связанный с анализом изменения их быстродействия в процессе и до подключения к «облаку» является актуальным. Исследованию изменения быстродействия при работе с удаленными рабочими столами виртуальных машин частного облака ПензГТУ на компьютерах с различными конфигурациями устройств посвящена статья.

#### 2. Экспериментальные исследования

Вычислительный эксперимент по оценке изменения быстродействия компьютера при работе по сети интернет с удаленным рабочим столом виртуальной машины частного облака ПензГТУ выполнялся на трех компьютерах, качественно отличающихся друг от друга по конфигурации.

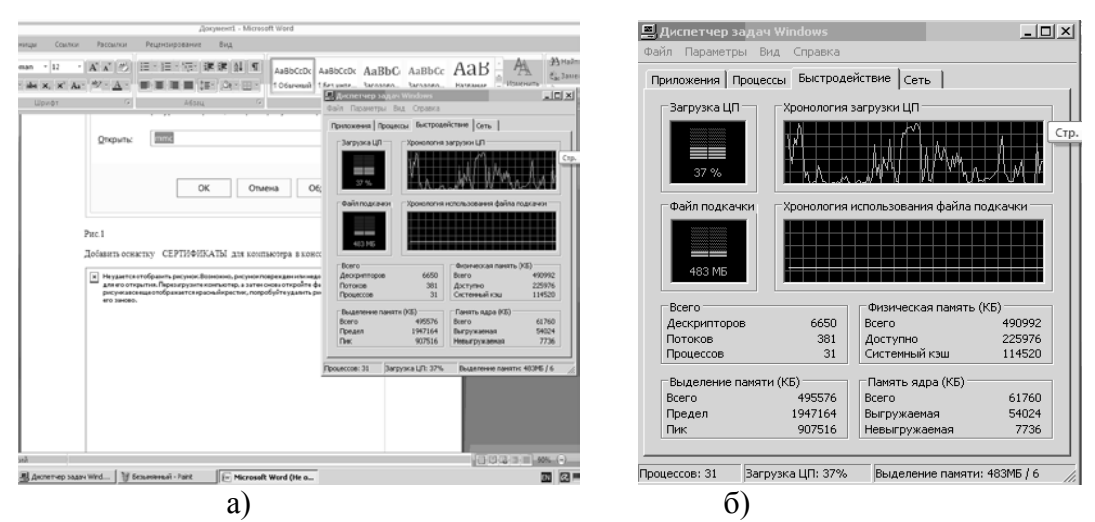

Рисунок 1 – Результаты первого эксперимента по определению быстродействия компьютера до подключения компьютера к удаленному рабочему столу а) рабочий стол компьютера и б) увеличенное изображение загрузки устройств

Первый вычислительный эксперимент выполнялся на относительно «слабом» компьютере под управлением 32 разрядной ОС Windows XP с одноядерным процессором  $Intel(R)$  Celeron $(R)$ 2.80 GHz, оперативной **DDR** емкостью 512 M<sub>0</sub> интегрированной памятью вилеокартой содержащей 96.0 Мб видеопамяти и жестким диском емкостью 80 Гб. Работа на компьютере с указанными характеристиками с большинством сушествующих на сегодняшний лень приложений [1-3]. крайне утомительна из-за постоянных длительных задержек ответа системы в процессе работы. Так, при одновременной работе с программой Paint и Microsoft Word, в соответствии с рисунками 1а и 1б, загрузка процессора достигала 100% и составляла в среднем 37%. Для работы с указанными программами было задействовано 483 мегабайта оперативной памяти.

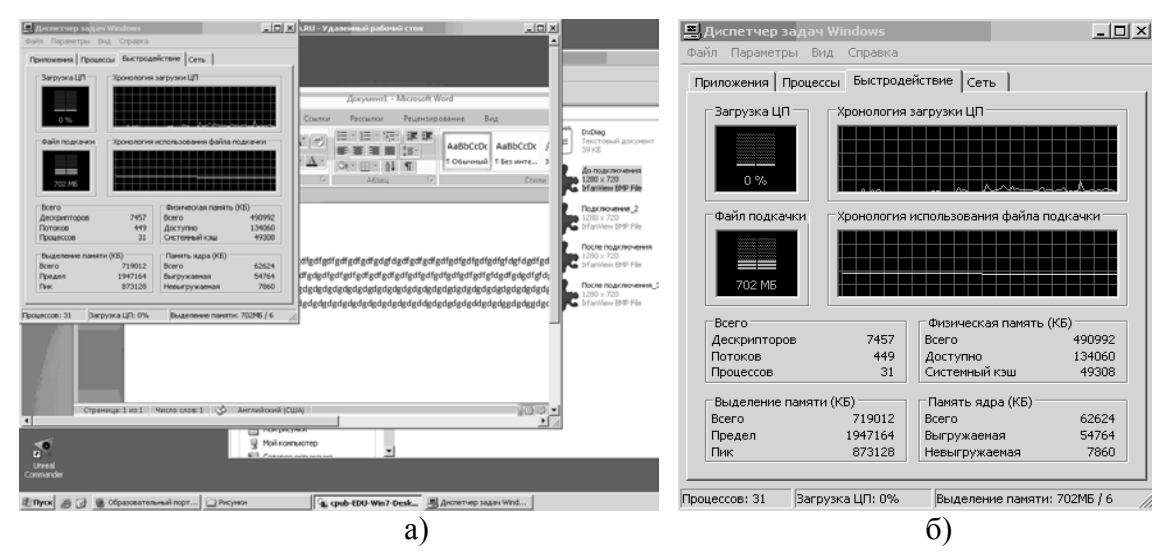

Рисунок 2 – Результаты эксперимента №1 по определению быстродействия компьютера после подключения компьютера к удаленному рабочему столу виртуальной машины Win7 a) удаленный рабочий стол и б) увеличенное изображение загрузки процессора и оперативной памяти

После подключения к удаленному рабочему столу виртуальной машины с названием Win7 (рисунок 2), произошло резкое снижение загрузки процессора, в среднем до 4%, то есть более чем в 9 раз даже при нескольких одновременно запущенных на виртуальной машине программах. Загрузка оперативной памяти с использованием файлов подкачки составила 702 мегабайта, то есть увеличилась примерно на 45%.

Увеличение загрузки оперативной памяти связано с увеличением количества обрабатываемых процессов. Для того чтобы объяснить загрузки процессора. причину резкого снижения рассмотрим быстродействие самой виртуальной машины при запуске в ней нескольких программ одновременно.

Так, при одновременном запуске программ Компас-График 3D 16 версии, текстового редактора Word и проигрывателя Windows Media (рисунок 3), загрузка процессора виртуальной машины составила в среднем  $2\%$  при загрузке оперативной памяти 1.59 Гб. При этом, загрузка процессора и оперативной памяти компьютера пользователя остались практически неизменными.

Анализ рисунков 1 и 2, позволяет сделать вывод, что все вычисления выполняются на сервере, а по сети интернет передаются лишь результаты вычислений, произведенных на виртуальной машине. Этим и обусловлено резкое снижение загрузки процессора устройства пользователя. Это также означает, что пользователь имеет возможность с программным обеспечением, работа которых из-за системных требований не возможна на устройстве пользователя.

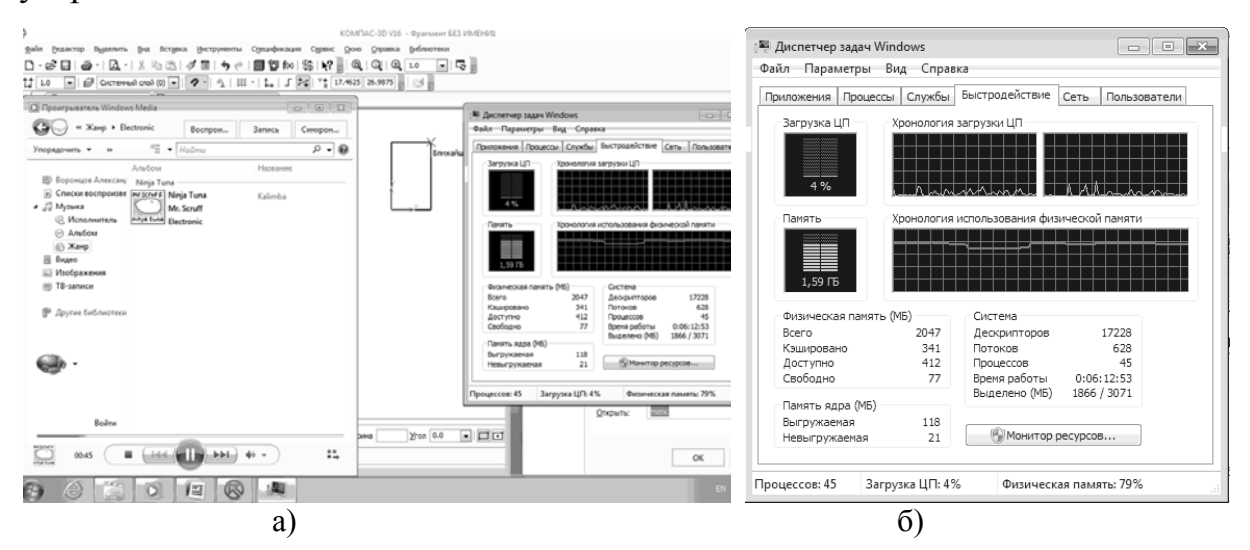

Рисунок 3 – Результаты эксперимента №1 по определению быстродействия компьютера после подключения компьютера к удаленному рабочему столу виртуальной Win7 a) удаленный рабочий стол и б) увеличенное изображение загрузки процессора и оперативной памяти виртуальной машины

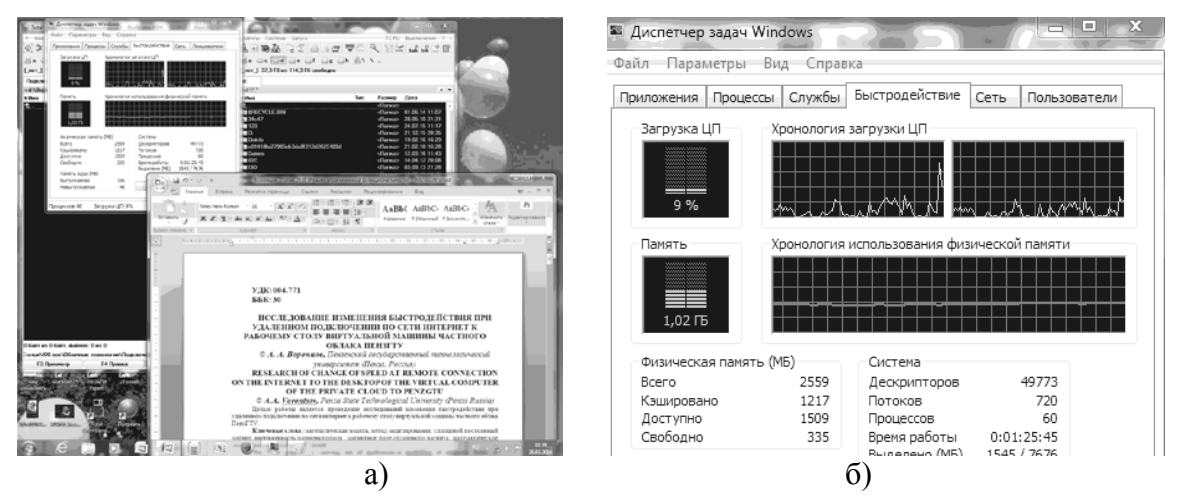

Рисунок 4 – Результаты второго эксперимента по определению быстродействия компьютера до подключения компьютера к удаленному рабочему столу а) рабочий стол компьютера и б) увеличенное изображение загрузки устройств

Для второго вычислительного эксперимента использовался компьютер под управлением 64 разрядной ОС Windows 7 с двухядерным процессором AMD Athlon(tm) 64 с частотой работы каждого ядра по 2 ГГц оперативной памятью DDR 2 емкостью  $2 \Gamma 6$ . внешней  $(3800+)$ . видеокартой 256.0 Мб и жестким диском емкостью 500Гб. Загрузка процессора и оперативной памяти при работе в 64-разрядной ОС Windows 7 в текстовом редакторе Word 2007 и запущенном файловом менеджере Total Commander v.8.01 составляла в среднем 9% и 1,02 гигабайта соответственно (рисунок 4).

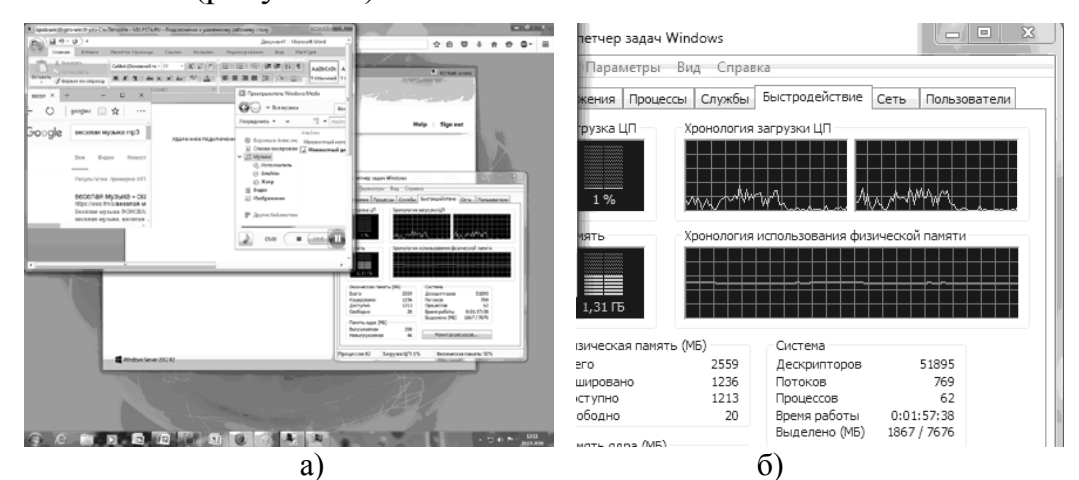

Рисунок 5 – Результаты второго эксперимента по определению быстродействия компьютера после подключения компьютера к удаленному рабочему столу а) удаленный рабочий стол и б) увеличенное изображение загрузки устройств

После подключения к виртуальной машине и запуска текстового редакторе Word 2007 в ней (а не на ПК пользователя), а также браузера и проигрывателя Windows Media (рисунок 8), загрузка процессора резко снизилась в среднем до 1% (в 9 раз), а оперативной памяти увеличилась до 1,31 Гб (приблизительно на 30%). То есть полученные в результате второго эксперимента результаты качественно совпадают с результатами первого эксперимента.

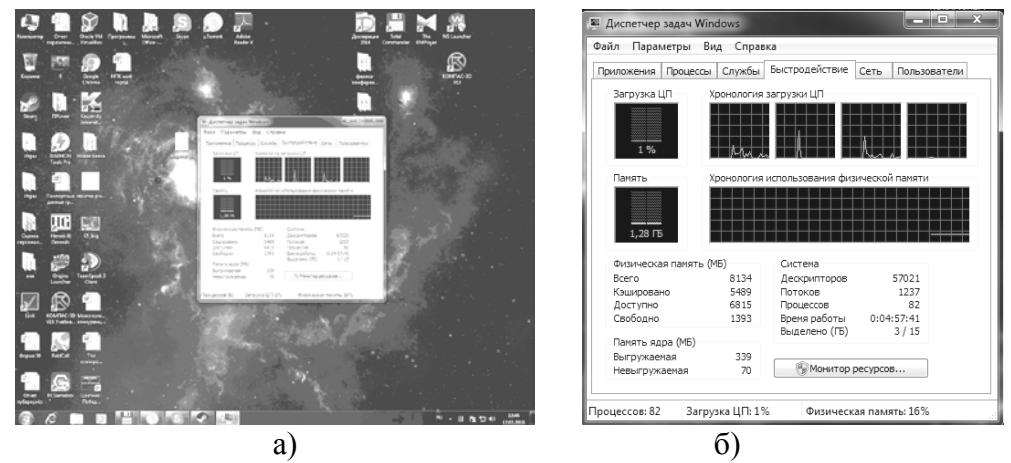

Рисунок 6 – Результаты эксперимента №3 по определению быстродействия до подключения компьютера к удаленному рабочему столу компьютера а) рабочий стол компьютера и б) увеличенное изображение загрузки устройств

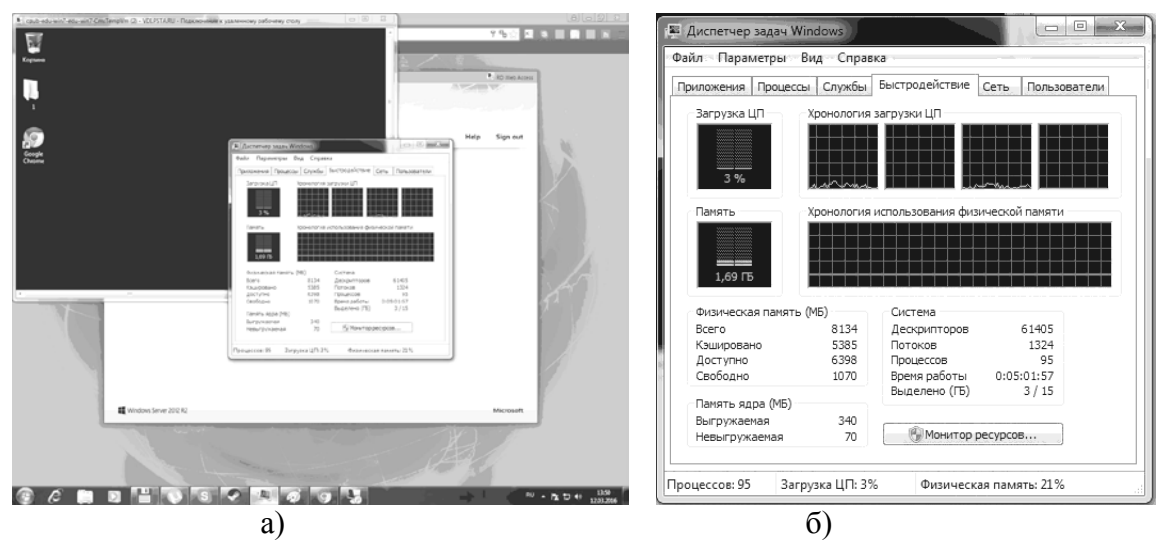

*Рисунок 7 – Результаты эксперимента №3 по определению быстродействия после подключения компьютера к удаленному рабочему столу а) удаленный рабочий стол и б) увеличенное изображение загрузки процессора и оперативной памяти* 

Загрузка процессора и оперативной памяти до подключения к удаленному рабочему столу виртуальной машины частного облака ПензГТУ составляли в среднем 2% и 1,28 Гб соответственно (рисунок 6). После подключения (рисунок 7) загрузка процессора немного снизилась, но в среднем также составила 2%, загрузка оперативной памяти увеличилась до 1,69 Гб, то есть приблизительно на 32%.

#### **Выводы**

Таким образом, на основании вышеизложенного можно сделать следующие выводы: работа с удаленными рабочими столами виртуальных машин частного облака наиболее эффективна на устройствах старых и устаревающих модификаций с возможностью подключения к сети Интернет. Независимо от характеристик устройства пользователя, в процессе работы с частным облаком происходит снижение загрузки процессора и увеличение загрузки оперативной памяти. Не зависимо от параметров устройства, с помощью которого производится подключение, облачные технологии позволяют пользователю работать с программным обеспечением, как отсутствующим на устройстве пользователя, так и работа с которым была бы невозможна из-за высоких системных требований.

В заключении необходимо отметить про скорость интернетсоединения и израсходованный трафик. 1. Входящая скорость интернет соединения для трех вычислительных экспериментов составляла 9056 Кбит/сек, 2596 Кбит/сек и 9,9 Мбит/сек, а исходящая – 10519 Кбит/сек, 3254 Кбит/сек и 2,81 Мбит/сек соответственно. 2. За время работы с виртуальными машинами (около 1 часа работы) было израсходовано приблизительно 50 Мегабайт Интернет-траффика.

*Работа выполнена в рамках базовой части государственного задания высшим учебным заведениям (проект № 3036).*

# БИБЛИОГРАФИЧЕСКИЙ СПИСОК

1. Бершадская, Е. Г. Анализ технологий поддержки научных исследований // XXI век: итоги прошлого и проблемы настоящего плюс. – Пенза : ПензГТУ, 2015. – № 3 (25). – С. 11–17.

2. Володин, В. А., Маркин, Д. И., Бершадская, Е. Г. К вопросу повышения точности геопозиционирования с использованием сотовой связи // Современные наукоемкие технологии. – Пенза : Издательский Дом «Академия Естествознания», 2014. – № 5-2. – С. 87–88.

3. Бершадская, Е. Г., Володин, В. А., Маркин, Д. И. Обзор перспективных сервисов в навигационных системахприменительно к задаче позиционирования пользователей мобильных устройств // XXI век: итоги прошлого и проблемы настоящего плюс. – Пенза : ПензГТУ, 2014. –  $N<sub>2</sub>$  3 (19). – C. 119–122.

4. Kachurina, P., Vidiasova, L.B., Trutnev, D., Buccafurri, F., Bershadskaya, E. Biometric identification in ehealthcare: learning from the cases of Russia and Italy // Lecture notes in computer science. – Гейдельберг : Springer-Verlag GmbH, 2015. – Т. 9265. – С. 103–116.

5. Бершадская, Е. Г., Евстифеев, Д. С. Оценка возможностей управления работой переводческого бюро с помощью электронных технологий // Международный студенческий научный вестник. – Пенза : ООО «Информационно-технический отдел Академии Естествознания», 2015. –  $N_2$  3–2. – C. 264–265.

6. Артюшина, Е. А., Бершадская, Е. Г. Методологические аспекты применения математической статистики для прогнозирования результатов интернет-аттестаций студентов // Открытое образование. – Москва : Московский государственный университет экономики, статистики и информатики, 2010. – № 6. – С. 4–8.

7. Печерский, С. В., Печерская, Н. С. Особенности построения узла доступа к телематическим услугам связи в вузе // XXI век: итоги прошлого и проблемы настоящего плюс. – Пенза : ПензГТУ, 2014. – № 3 (19). – С. 196–199.

8. Печерский, С. В. Эффективная конфигурация системы управления учебными курсами Moodle для ее интеграции с системой рейтинговой оценки работы студентов ПензГТУ // XXI век: итоги прошлого и проблемы настоящего плюс. – Пенза : ПензГТУ, 2013. – № 10 (14). – С. 131–134.

УДК 519.876.5

*И. М. Губайдуллин* (г. Уфа)

## **СТРАТЕГИЯ РАЗВИТИЯ МЕТОДОВ МАТЕМАТИЧЕСКОГО МОДЕЛИРОВАНИЯ ХИМИКО-ТЕХНОЛОГИЧЕСКИХ ПРОЦЕССОВ НА ОСНОВЕ РАСПРЕДЕЛЕННЫХ БАЗ ДАННЫХ И ТЕХНОЛОГИЙ ПАРАЛЛЕЛЬНЫХ ВЫЧИСЛЕНИЙ**

В начале работе рассматривается история возникновения и развития учения о химико-технологических процессов (ХТП) на основе методов математического моделирования (МММ). Раскрывается преимущество МММ перед теорией подобия – многоступенчетатого перехода от лабораторных установок к промышленным реакторам. Излагается хронологическая цепочка развития МММ как средства научного познания ХТП от одного поколения электронно-вычислительных машин (ЭВМ) к последующему, которые сыграли существенную роль на появления МММ более высокого уровня адекватности.

Приводится структуры существующих МММ. Указывается на особую важность основам междисциплинарного подхода нелинейной динамики каталитических систем.

Анализ существующих МММ каталитических процессов и аппаратов (идеального смешения, неподвижным слоем катализатора, с псевдоожиженным слоем катализатора и т. д.) позволило констатировать об эффективном новом МММ ХТП – аэродинамическое моделирование на основе распределенных баз данных с использованием технологий параллельных вычислений. Вычислительный эксперимент на многопроцессорных вычислительных системах в сочетании с натурным экспериментом открывает новые возможности в изучении влияния аэро- и гидродинамики на скорость химического превращения в широком диапазоне изменения параметров потока реагирующих веществ, установлении роли в них различных факторов, в том числе конструктивных и геометрических. Резко сокращается необходимый объем натурного эксперимента и открывается возможность решать задачи, не подлежащие прямому экспериментальному решению.

## БИБЛИОГРАФИЧЕСКИЙ СПИСОК

1. Слинько М. Г. История развития математического моделирования каталитических процессов и реакторов // Теоретические основы химической технологии, 2007. – Т. 41, № 1. – С. 16–34.

2. Губайдуллин И. М., Спивак С. И. Информационно-аналитическая система обратных задач химической кинетики // Системы управления и информационные технологии, 2008. – Т. 31, № 1.1. – С. 150–153.

<sup>©</sup> Губайдуллин И.М., 2016

#### УДК 517.248

*Д. А. Жуков, А. С. Хорева, Ю. Е. Кувайскова, В. Н. Клячкин* (г. Ульяновск)

## **ФОРМИРОВАНИЕ КОНТРОЛЬНЫХ ВЫБОРОК ПРИ ТЕХНИЧЕСКОЙ ДИАГНОСТИКЕ ОБЪЕКТА С ПРИМЕНЕНИЕМ МАШИННОГО ОБУЧЕНИЯ**

*При решении задач диагностики технического объекта с применением машинного обучения проводится бинарная классификация состояния объекта: объекты подразделяются на исправные и неисправные с помощью моделей, полученным по обучающим выборкам. При этом оценка качества классификации проводится по контрольным выборкам, формирование которых может существенно повлиять на результат.* 

*Ключевые слова: обучающая и контрольная выборки, технический объект.*

Основной задачей технической диагностики является распознавание состояния объекта с целью повышения надежности технической системы. Распознавание проводится в условиях ограниченной информации по результатам измерений ряда косвенных параметров. Важным является выбор этих параметров, которые характеризуют состояние системы. Оценка состояния системы проводится в условиях эксплуатации, получение информации обычно затруднено, для принятия решения используются различные методы распознавания. Под распознаванием состояния имеют в виду отнесение состояния объекта к одному из классов – диагнозов. Как правило, решение задачи сводится к отнесению объекта к исправным (способным выполнять заданные функции) или неисправным, то есть к задаче бинарной классификации. При этом всегда имеется риск ложной тревоги или пропуска цели [1–3]. Решение задач технической диагностики напрямую связано и с прогнозированием состояния технического объекта [4–8].

В качестве исходных данных рассматриваются известные результаты оценки состояния системы: при заданных значениях контролируемых параметров техническая система исправна или неисправна. Таким образом, имеется множество объектов (ситуаций) с заданными параметрами и множество возможных состояний системы. Существует некоторая зависимость между параметрами и состояниями объекта, но она неизвестна. Известна только конечная совокупность пар «набор

 <sup>.</sup> © Жуков Д. А., Хорева А. С., Кувайскова Ю. Е., Клячкин В. Н., 2016

параметров, состояние», называемая обучающей выборкой. На основе этих данных требуется восстановить зависимость, то есть построить алгоритм, способный для любого объекта выдать достаточно точный ответ. Для измерения точности ответов определенным образом вводится функционал качества. Это задача машинного обучения, или обучения по прецедентам (с учителем). В качестве функционала качества в этом случае может использоваться средняя ошибка: исходная выборка разбивается на собственно обучающую, по которой строится алгоритм построения искомой зависимости, и контрольную (тестовую), по которой и оценивается средняя ошибка.

Методы машинного обучения активно используются в самых разных областях деятельности: распознавании речи, медицинской диагностике, кредитном скоринге и других [9-11]. С точки зрения технической обучение диагностики машинное сводится  $\bf K$ задаче бинарной классификации: по заданному вектору параметров объекта требуется определить, к какому состоянию (исправному или неисправному) относится объект. При увеличении средней ошибки может быть использовано переобучение модели [12].

Используется множество различных подходов к классификации: логистическая регрессия, дискриминантный анализ. байесовские классификаторы, нейронные сети, деревья решений, различные ансамбли моделей и другие.

Например, при использовании логистической регрессии делается предположение о том, что вероятность исправного состояния объекта  $Y = 1$ равна:

$$
P\{Y=1 \mid X\} = f(z), \quad z = q_0 + q_1 x_1 + \dots + q_n x_n, \tag{1}
$$

где  $q_0, ..., q_n$  – параметры модели (1);  $f(z)$  – логистическая функция:

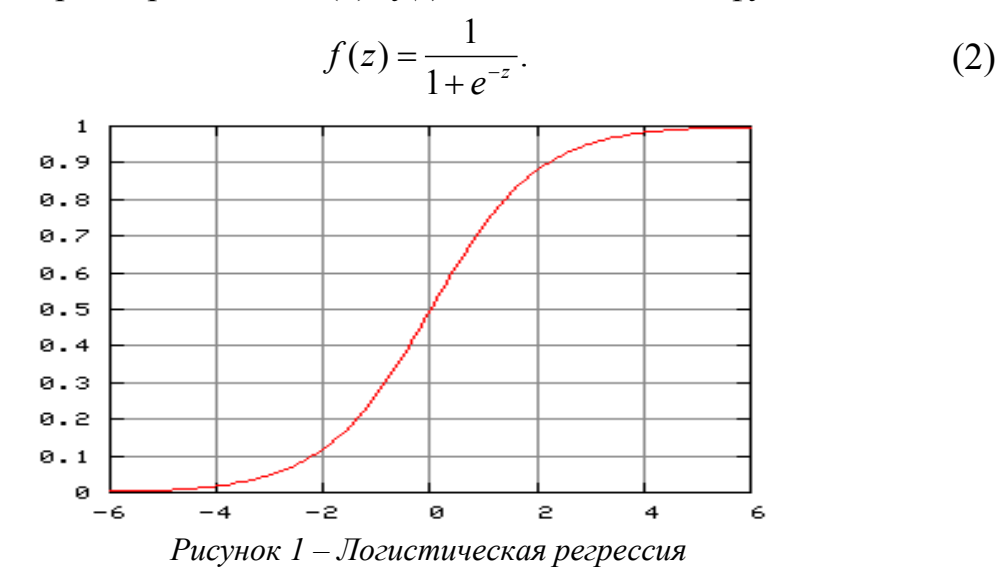

Поскольку переменная у принимает одно из пары значений (0,1),

то вероятность неисправного состояния  $y = 0$  равна:

$$
P\{Y=0 \mid X\} = 1 - f(z). \tag{3}
$$

Таким образом, логистическая регрессия находится на основе следующего выражения:

$$
\log \frac{P\{Y=1 \mid X\}}{P\{Y=0 \mid X\}} = \frac{f(z)}{1 - f(z)} = q_0 + q_1 x_1 + \dots + q_n x_n. \tag{4}
$$

Для нахождения параметров  $q_0,...,q_n$ , как правило, применим метод максимального правдоподобия, который сводится к максимизации функции правдоподобия с помощью метода градиентного спуска, метода Ньютона-Рафсона или других методов.

Задача классификации технического объекта решается по следующему принципу: объект считается исправным  $v = 1$ , если модель спрогнозировала вероятность  $P{Y = 1 | X} > 0.5$ , и неисправным  $y = 0 - B$ противном случае. При этом в качестве граничного значения может быть использовано число, отличное от 0,5.

Недостатком логистической модели является чувствительность к корреляции между факторами, поэтому в модели недопустимо наличие сильно коррелированных входных переменных. К преимуществам модели можно отнести учет ограничения на значения вероятности, которые не могут выходить за рамки 0 и 1, возможность проведения исследования и взвешивания факторов, влияющих на результат.

Ни один из перечисленных методов не имеет явного преимущества перед другими: в зависимости от конкретной ситуации наилучшим с точки зрения точности прогнозирования может оказаться любой из них.

Как уже отмечалось, точность классификации оценивается с качества, помошью функционала как правило, средней ошибки классификации по контрольной выборке. При рассмотрении выходной информации методов классификации в виде вероятности принадлежности объекта к классу исправных или неисправных, для оценки качества методов можно найти дисперсию ошибки  $\sigma^2$ , которая показывает отклонение прогнозируемых значений от реальных:

$$
\sigma^2 = \frac{1}{l} \sum_{r=1}^{l} (P(Y_r) - \hat{P}(X_r))^2, \tag{5}
$$

где  $P(Y_r)$  – фактическая вероятность принадлежности к классу исправности  $r$ -го объекта ( $P(Y_r) = 0$ , если объект неисправен или  $P(Y_r) = 1$  при  $\hat{P}(X_r)$ объекта):  $\equiv$ прогнозируемая исправности вероятность принадлежности к классу исправности r-го объекта; l - количество объектов.

Таким образом, качество решения задачи может существенно зависеть от способа формирования контрольной выборки. Существует множество подходов к решению этого вопроса [13–14]. При решении задач технической диагностики остановимся на двух методах. Во-первых, для формирования контрольной выборки заданного объема может быть использован случайный отбор наблюдений. Этот метод интересен тем, что каждый раз будут формироваться различные выборки, и есть возможность проанализировать, влияет ли конкретная выборка на значение средней ошибки классификации: проверить нулевую гипотезу о равенстве дисперсий ошибок для различных контрольных выборок.

Во-вторых, иногда целесообразно задать конкретный диапазон номеров наблюдений, которые не будут использоваться при оценке параметров модели, и будут применены только в качестве контрольной выборки для оценки точности классификации. Этот вариант показан на рис. 2 при решении задачи с использованием пакета Matlab.

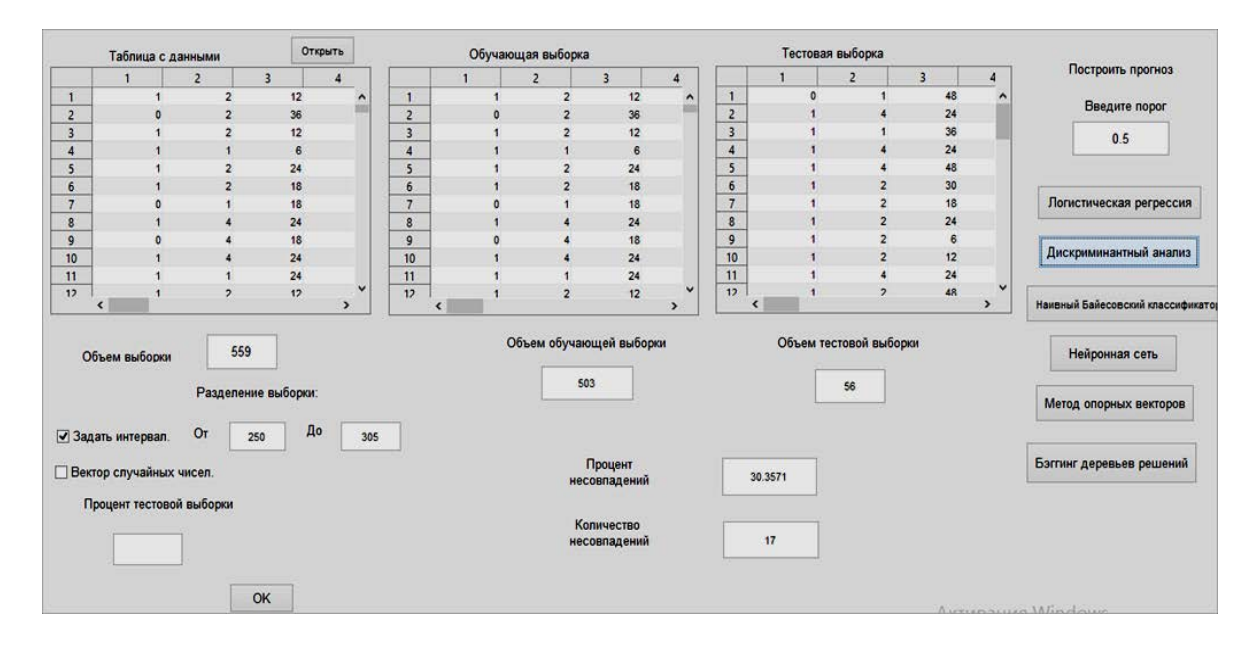

*Рисунок 2 – Решение задачи технической диагностики с применением дискриминантного анализа* 

*Исследование выполнено в рамках государственного задания № 2014/232 на выполнение работ в сфере научной деятельности Минобрнауки России и при финансовой поддержке РФФИ, проект № 15-48-02038.*

### БИБЛИОГРАФИЧЕСКИЙ СПИСОК

1. Биргер, И. А. Техническая диагностика. – М. : Машиностроение, 1978. – 240 с.

2. Основы технической диагностики / П. П. Пархоменко и др. – М. : Энергия, 1976. – 462 с.

3. Надежность и эффективность в технике : справочник в 10 т. Т. 9. Техническая диагностика. – М. : Машиностроение, 1987. – 352 с.

4. Клячкин, В. Н. Модели и методы статистического контроля многопараметрического технологического процесса. – М. : ФИЗМАТЛИТ,  $2011 - 196$  c.

5. Клячкин, В. Н. Статистические методы в управлении качеством: компьютерные технологии. – М. : Финансы и статистика, ИНФРА-М,  $2009. - 304$  c.

6. Клячкин, В. Н., Бубырь, Д. С. Прогнозирование состояния технического объекта на основе кусочно-линейных регрессий // Радиотехника,  $2014. - N_2$  7. – C. 137–140.

7. Клячкин, В. Н., Кувайскова, Ю. Е., Бубырь, Д. С. Прогнозирование состояния объекта с использованием систем временных рядов // Радиотехника, 2015. – №6. – С. 45–47.

8. Кувайскова, Ю. Е., Клячкин, В. Н., Бубырь, Д. С. Оценка состояния объекта по регрессионным зависимостям при прогнозировании входных параметров // Известия Самарского научного центра РАН, 2014. – Т. 16,  $N<sub>2</sub> 6(2)$ . – C. 483–486.

9. Клячкин, В. Н., Донцова, Ю. С. Сравнительный анализ точности нелинейных моделей при прогнозировании состояния системы на основе марковской цепи // Известия Самарского научного центра РАН, 2013. – Т. 15, № 4 (4). – С. 924–927.

10. Шунина, Ю. С., Алексеева, В. А., Клячкин, В. Н. Прогнозирование кредитоспособности клиентов банка на основе методов машинного обучения // Финансы и кредит, 2015. – № 27 (651). – С. 2–12.

11. Клячкин, В. Н., Шунина, Ю.С. Система оценки кредитоспособности заемщиков и прогнозирования возврата кредитов // Вестник компьютерных и информационных технологий, 2015. – № 11. – С. 45–51.

12. Крашенинников, В. Р., Шунина, Ю. С., Клячкин, В. Н. Обновление моделей прогнозирования кредитоспособности клиентов // Финансовая аналитика: проблемы и решения, 2016. – № 8 (290). – С. 2–9.

13. Шунина, Ю. С. Влияние способа формирования обучающей и тестовой выборок на качество классификации // Вестник Ульяновского государственного технического университета, 2015. – № 2 (70). – С. 43–46.

14. Клячкин, В. Н., Кравцов, Ю. А., Жуков, Д.А. Оценка эффективности диагностики состояния объекта по наличию неслучайных структур на карте Хотеллинга // Автоматизация процессов управления, 2015. –  $N_2$ 1. – C. 50–56.

### УДК 533.6.011.6

*А. Н. Золотов* (г. Ульяновск)

## **МАТЕМАТИЧЕСКОЕ МОДЕЛИРОВАНИЕ И ЧИСЛЕННОЕ ИССЛЕДОВАНИЕ ТЕПЛОВОГО СОСТОЯНИЯ ЛОПАТОК ТУРБОМАШИН**

*В настоящее время износ активной части основных фондов в электроэнергетике составляет 60–65%. На большинстве турбин лопатки выработали свой ресурс и поэтому требуется их быстрое, качественное и более дешевое производство. Рассмотрены пути повышения экономичности работы современных газовых турбин, в том числе с помощью разработки программно-информационных комплексов для анализа теплового состояния лопаток турбомашин и использования последних исследований в области газовой динамики.* 

*Ключевые слова: охлаждение лопаток турбомашин, программноинформационный комплекс, газодинамическая температурная стратификация, математическое моделирование* 

Традиционная технология производства лопаток турбин является весьма дорогостоящей и занимает много времени на подготовку производства: от 6 месяцев до года. Поэтому обеспечение тепловой защиты рабочих поверхностей лопаток турбин является значимым резервом повышения технико-тактических характеристик турбомашин, повышения сроков их эксплуатации, сокращение стоимости их обслуживания.

Несмотря на имеющиеся достижения в области создания жаропрочных материалов, основным направлением в обеспечении работоспособности лопаток в условиях высоких температур является создание высокоэффективных систем охлаждения.

Разработка эффективной тепловой защиты лопаток турбин является сложным и трудоемким процессом, включающим газодинамические, тепловые и прочностные расчеты, выбор рациональных систем охлаждения и их оптимизацию.

Совершенствование тепловых расчетов требует применения методов математического моделирования для получения информации о распределении температурных полей в лопатке. Применение численного моделирования необходимо для определения взаимодействия вязких и невязких течений, турбулентного теплообмена в условиях благоприятного и неблагоприятного градиентов давления, теплообмена во вращающихся каналах, отрыва пограничного слоя и т. д. Для обеспечения заданной

 <sup>.</sup> © Золотов А. Н., 2016 49

точности определение коэффициента теплоотдачи должно выполняться максимально точно. Течения жидкостей и газов в ГТУ сопровождаются нестационарными эффектами, поэтому важно определять степень их влияния на работу лопаточного аппарата [1].

При создании современных газотурбинных двигателей невозможно обойтись без использования численных методов расчета течений и теплообмена. Увеличение температуры газа на входе в межлопаточный канал до 1800-2000 К приводит к необходимости обеспечения надлежащего охлаждения лопаток турбин. Поэтому в расчетах используются значения теплопроводности, теплоемкости для газов в диапазоне до 2000 К, а свойства материалов лопаток в диапазоне до 2400 К [1].

Для точного прогноза теплового состояния необходимо решить пространственную задачу теплопроводности с неравномерным распределением граничных условий теплообмена как со стороны горячего потока газа, так и со стороны охлаждающего воздуха с учетом эффекта газодинамической температурной стратификации, применяемого для интенсификации теплообмена [2, 3].

Для полного и качественного расчета трехмерного нестационарного температурного поля лопатки в нелинейной постановке с учетом зависимости теплофизических свойств материала лопатки от температуры применяются численные методы [4]. Необходимо решить нестационарную пространственную нелинейную задачу теплопроводности лопатки

$$
c_{\scriptscriptstyle \pi} \rho_{\scriptscriptstyle \pi} \frac{\partial T}{\partial \tau} = \frac{\partial}{\partial x} \left( \lambda_{\scriptscriptstyle \pi} \frac{\partial T}{\partial x} \right) + \frac{\partial}{\partial y} \left( \lambda_{\scriptscriptstyle \pi} \frac{\partial T}{\partial y} \right) + \frac{\partial}{\partial z} \left( \lambda_{\scriptscriptstyle \pi} \frac{\partial T}{\partial z} \right); \tag{1}
$$

Величины  $\lambda_n$ ,  $c_n$ ,  $\rho_n$  зависят от температуры.

Уравнение дополняется начальными и граничными условиями. В начальный момент времени  $\tau=0$ :  $T=T_0$ .

Плотность *q* теплового потока при теплопередаче от рабочего тела в дозвуковом тракте к рабочему телу в сверхзвуковом тракте выражается уравнением [3]:

$$
q = k(T_{r1} - T_{r2}) = k\Delta T ; \t\t(2)
$$

где 1 1  $\mathbf{u}_2$  $1 \quad 1)^ \overline{\phantom{a}}$ J  $\setminus$  $\overline{\phantom{a}}$  $\setminus$ ſ α + α  $k = \left| \frac{1}{1} + \frac{1}{1} \right|$ .

Плотность теплового потока, а следовательно интенсивность температурной стратификации возрастает при увеличении температурного напора ∆*Тr* и при возрастании коэффициента теплопередачи *k*. Температуры  $T_{r1}$ ,  $T_{r2}$  выражаются через термодинамические температуры  $T_1$ ,  $T_2$  потока и коэффициенты восстановления температуры  $r_1$ ,  $r_2$  [3]:

$$
T_{r1} = T_1 + r_1(T^* - T_1);
$$

$$
T_{r2} = T_2 + r_2(T^* - T_2);
$$
  
\n
$$
T^* = T + u^2 / 2c_p.
$$
\n(3)

Использование газодинамической температурной стратификации сократить расход охлаждающего воздуха результате ПОЗВОЛИТ  $\overline{B}$ интенсификации теплообменных процессов, что сократит выбросы охлаждающего воздуха в проточную часть турбины и приведет к увеличению ее КПД [3].

Для уравнения (1) граничные условия третьего рода в аналитическом виде записываются следующим образом:

- для поверхности лопатки со стороны газа

$$
-\lambda_{\scriptscriptstyle \pi} \left( \frac{\partial T}{\partial n} \right)_{\scriptscriptstyle W} = a_{\scriptscriptstyle \Gamma} \left( T_r - T_{\scriptscriptstyle W1} \right); \tag{4}
$$

- для поверхности лопатки со стороны охладителя

$$
-\lambda_{\scriptscriptstyle N}\left(\frac{\partial T}{\partial n}\right)_{\scriptscriptstyle W} = a_{OX/I}\left(T_{\scriptscriptstyle W2} - T_{OX/I}\right); \tag{5}
$$

- для поверхности лопатки со стороны газа в канале для разделения потока:

$$
-\lambda_{n}\left(\frac{\partial T}{\partial n}\right)_{w} = a_{\Gamma}\left(T_{w3} - T_{\Gamma 2}\right). \tag{6}
$$

Граничное условие (6) применяется для лопаток, в которых выполнены охлаждающие каналы, в которых проходит дозвуковой поток газа.

Для перехода от дифференциального уравнения (1) к конечноразностному уравнению используется метод тепловых балансов.

Определение граничных условий теплообмена проводится как с помощью эмпирических уравнений подобия, так и на основе численного интегрирования системы дифференциальных уравнений пограничного слоя.

Систему уравнений, описывающих стационарный процесс теплоотдачи на поверхности плоской лопатки, можно представить в виде: - дифференциальное уравнение теплоотдачи

$$
a_{\Gamma} = -\frac{\lambda}{|T_r - T_w|} \left(\frac{\partial T}{\partial y}\right)_{y=0};\tag{7}
$$

- эффективность завесы

$$
\Theta = \left(T_r - T_{adv}\right) / \left(T_r - T_{w0}\right);\tag{8}
$$

- дифференциальное уравнение энергии

$$
\rho c_P \left( \frac{\partial T}{\partial \tau} + w_x \frac{\partial T}{\partial x} + w_y \frac{\partial T}{\partial y} \right) = \frac{\partial}{\partial \tau} \left[ (\lambda + \lambda_T) \frac{\partial T}{\partial y} \right] + (\mu + \mu_T) \left( \frac{\partial w_x}{\partial y} \right)^2 + \frac{dP}{d\tau} + w_x \frac{dP}{dx} + q_y; \tag{9}
$$

- дифференциальное уравнение движения

$$
\rho \left( \frac{\partial w_x}{\partial \tau} + w_x \frac{\partial w_x}{\partial x} + w_y \frac{\partial w_x}{\partial y} \right) = -\frac{dP}{dx} + \frac{\partial}{\partial y} \left[ \left( \mu + \mu_T \right) \frac{\partial w_x}{\partial y} \right] + S_v ; \tag{10}
$$

- дифференциальное уравнение неразрывности

$$
\frac{\partial P}{\partial \tau} + \frac{\partial (\rho w_x)}{\partial x} + \frac{\partial (\rho w_y)}{\partial y} = 0; \tag{11}
$$

- уравнение состояния

$$
\rho = \rho / (RT). \tag{12}
$$

Дополнительные члены  $q_v$  и  $S_v$  характеризуют тепловое и аэродинамическое влияние частиц на несущую среду. Непосредственное влияние частиц на структуру увеличивается с ростом продольного градиента давления [4]. Течение дисперсного потока в дозвуковом тракте характеризуется отсутствием поперечного перемещения частиц  $\overline{B}$ пограничном слое. Это позволяет определять коэффициент восстановления температуры по зависимости для однородного потока газа:

$$
i = \sqrt[3]{Pr};
$$
 (13)

В сверхзвуковом потоке присутствует поперечное перемещение коэффициента частиц. поэтому зависимость **RILL** определения восстановления температуры определяется выражением:

$$
r_2 = \frac{\sqrt[3]{Pr}}{1 + 28.6G^{0,3}},\tag{14}
$$

где  $G = \frac{|S_v|\mu_0}{(u_{\rm sm} - u)\rho_0^2 u_0^2}$ .

Зависимости теплофизических свойств воздуха от температуры Т в диапазоне ее изменения от 273 до 3000 К аппроксимированы функциями:

$$
\frac{\mu}{\mu_0} = \left(\frac{T}{T_0}\right)^{0.68}, \frac{c_p}{c_{p0}} = \left(\frac{T}{T_0}\right)^{0.1046}, \frac{\lambda}{\lambda_0} = \left(\frac{T}{T_0}\right)^{0.8007}.
$$
\n(15)

Интенсивность внутренних источников теплоты  $q_v$  и количества движения  $S_v$  применительно к дисперсному пограничному слою:

$$
S_v = \frac{0.75 \rho_s \rho c_{fs}}{\rho_B d_s} |u_s - u|(u_s - u), \qquad (16)
$$

$$
q_{\nu} = \frac{6a_s \rho_s}{\rho_B d_s} (T_s - T). \tag{17}
$$

На участке поверхности лопатки с ламинарным пограничным слоем принимаем  $\lambda_T = \mu_T = 0$ .

На участке поверхности с турбулентным пограничным слоем коэффициент турбулентного переноса теплоты  $\lambda_T$  можно определить по соотношению

$$
\lambda_T = \frac{\mu_T c_p}{P r_T} \approx \frac{\mu_T c_p}{0.9} \left[ 1 + 10^7 \frac{\partial T_w / \partial \tau}{u_0 (\partial T / \partial y)_{y=0}} \right].
$$
\n(18)

Коэффициент турбулентного переноса количества движения  $\mu_T$  в соответствии с моделью пути смешения Прандтля определяется зависимостью

$$
\mu_T = \rho l^2 \partial u / \partial y, \qquad (19)
$$

где длина пути смешения *l* рассчитывается по выражению

$$
l = \exp\{1 - \exp[-\rho v_* y/(26 \,\mu)]\},\tag{20}
$$

где v - динамическая скорость в рассматриваемой точке.

Коэффициент  $\mathfrak{E} = \mathfrak{E}_{\pi}$  определяется зависимостью, предложенной Ковальноговым Н. Н. [5,6], учитывающей влияние фактора динамической градиента нестационарности, продольного лавления  $\mathbf{M}$ **КОИВИЗНЫ** обтекаемой поверхности

$$
\mathbf{a} = 0.4 \frac{\sqrt{1 - \frac{4.9}{(\partial u/\partial y)}\int_{y=0} \left[\frac{\partial p_{\infty}/\partial \tau}{\rho_{\infty}u_{\infty}u_{0}} - \frac{u_{\infty}}{r}\right]}}{1 + 21.4 \frac{\partial p_{\infty}/\partial x}{\rho_{\infty}u_{0}(\partial u/\partial y)} }
$$
(21)

Здесь индекс ∞ характеризует параметры течения в анализируемом сечении за пределами пограничного слоя.

При определении граничных условий на основе уравнений подобия для определения коэффициентов теплоотдачи вся поверхность лопаток делится на участки, для которых записывается уравнение подобия вида

$$
\overline{Nu} = c \, Re^n \,. \tag{22}
$$

 $\mathcal{C}$ помошью разрабатываемого программно-информационного интегрированного систему SolidWorks планируется комплекса.  $\mathbf{B}$ проводить расчет теплового состояния лопаток турбомашин с повышенной точностью с учетом влияния на граничные условия теплообмена реального распределения температуры по поверхности лопатки и с учетом воздействия газодинамической температурной стратификации для более эффективного охлаждения. Программно-информационный комплекс

позволяет проводить расчет теплового состояния в сопряженной постановке.

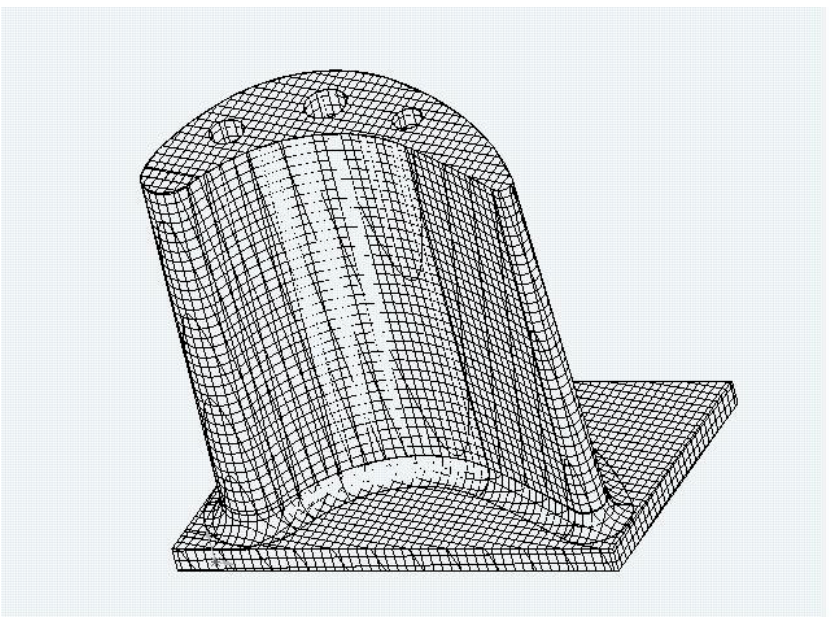

*Рисунок 1 – Сгенерированная разностная сетка для расчета теплового состояния лопатки* 

На стадии автоматизированного проектирования создается твердотельная модель изучаемой лопатки. Для определения граничных условий теплообмена на поверхности и элементах схемы охлаждения создается расчетная сетка. На стадии проектирования погрешность расчетного прогнозирования распределения температуры не должна превышать 20–30 К [5]. Погрешность при задании коэффициента теплоотдачи в 20% может привести к ошибке в расчете в 40–60 К. На основании определения максимальных и минимальных температур для различных сеток с учетом зависимости теплофизических свойств материала лопатки от температуры установлено, что удовлетворительная точность расчета достигается при количестве расчетных элементов равном и более 80000. Для этого применяется явная разностная схема второго порядка аппроксимации по пространственным переменным и 1-го порядка по времени. На рис. 1 представлена сгенерированная разностная сетка с числом расчетных элементов 80000.

С помощью разрабатываемого программно-информационного комплекса можно задавать конструкционный материал лопатки и тип охлаждающего теплоносителя. В зависимости от параметров работы турбины для расчета задаются значения температуры, давления, скорости потока и охладителя, а также степень турбулентности. В качестве примера приведен расчет теплового состояния лопатки с температурной рабочего

тела 1500 К, температурой охладителя 400 К, давлением рабочего тела 600 кПа.

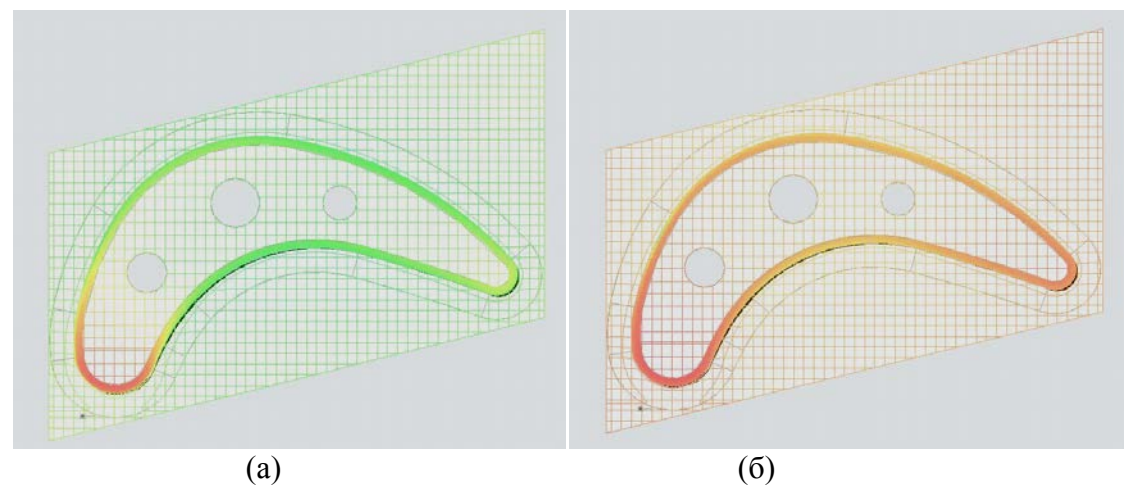

*Рисунок 2 – Тепловая картина проектируемой лопатки в зависимости от длительности прогрева: (а) – 20 секунд; (б) – 120 секунд*

Для более точного определения выбирались значения температур в характерных сечениях – по середине пера лопатки и на торце.

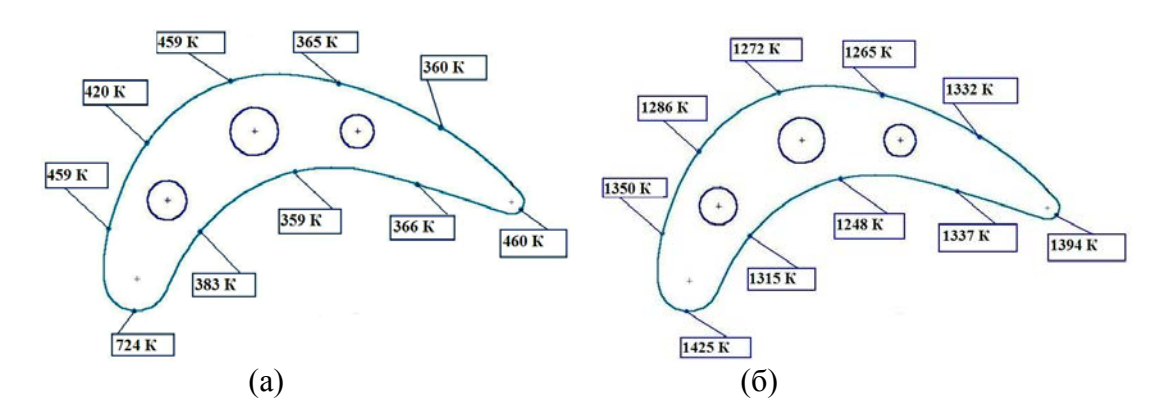

*Рисунок 3 – Распределение температуры в характерном сечении по середине пера лопатки в зависимости от длительности прогрева: (а) – 3 секунды; (б) – 300 секунд* 

Из рис. 2, 3 видно, что наиболее теплонагруженными являются входная и выходная кромки. В среднем сечении пера лопатки входная и выходная кромки прогреваются до 1425 К, в торце до 1433 К. При этом температура спинки и корыта ниже более чем на 100 К. Неравномерность прогрева лопатки, являющаяся существенным недостатком конвективнозаградительного охлаждения, существенно снижает срок ее эксплуатации.

Для уменьшения неравномерности прогрева и снижения выбросов охлаждающего воздуха в проточную часть турбины с помощью разрабатываемого программно-информационного комплекса исследуется возможность создания техники охлаждения турбинных лопаток с

помощью газодинамической температурной стратификации дисперсных потоков. Для этого в нем создана база данных, дополняемая результатами исследований данного феномена. Применение техники охлаждения, основанной на применении газодинамической температурной стратификации обусловлено тем, что в дисперсном потоке в условиях направленного поперечного (инерционного) перемещения частиц в пограничном слое происходит интенсификация теплоотдачи [6]. Это позволит избежать перегретых зон в теле лопатки, и сократить расход охлаждающего воздуха за счет снижения диаметров охлаждающих каналов.

На рисунке 4 представлено распределение температуры поверхности лопатки вдоль спинки при использовании различных способов охлаждения.

При применении техники охлаждения лопатки с использованием феномена газодинамической температурной стратификации происходит существенное уменьшение температуры спинки и корыта. При этом разность температур поверхности лопатки с конвективным охлаждением (рис. 4 график 1) и первым способом применения феномена газодинамической температурной стратификации (рис. 4 график 2) составила около 100 К. Применение данного способа охлаждения позволяет повысить эффективность тепловой защиты лопаток турбин в 1,4 раза. Применение второго способа охлаждения лопатки турбомашины с использованием феномена газодинамической температурной стратификации (рис. 4 график 3), позволяет сгладить колебания температуры между корытом и спинкой. Это обусловлено тем, что более холодный поток направляется на более нагретую поверхность (спинку лопатки). При применении третьего способа техники охлаждения лопатки с использованием феномена газодинамической температурной стратификации (рис. 4 графики 4–10) происходит существенное уменьшение температуры спинки и корыта, но ввиду рециркуляции части потока вне рабочих органов турбомашины наблюдается снижение КПД.

Анализ рисунка 4 позволяет сделать вывод, что техника охлаждения с учетом эффекта газодинамической температурной стратификации позволяет эффективно охлаждать лопатки, поскольку температура поверхности меняется более плавно, что приводит к избеганию перегретых зон, кроме этого сокращается расход охлаждающего воздуха, снижается температура поверхности лопатки в целом.

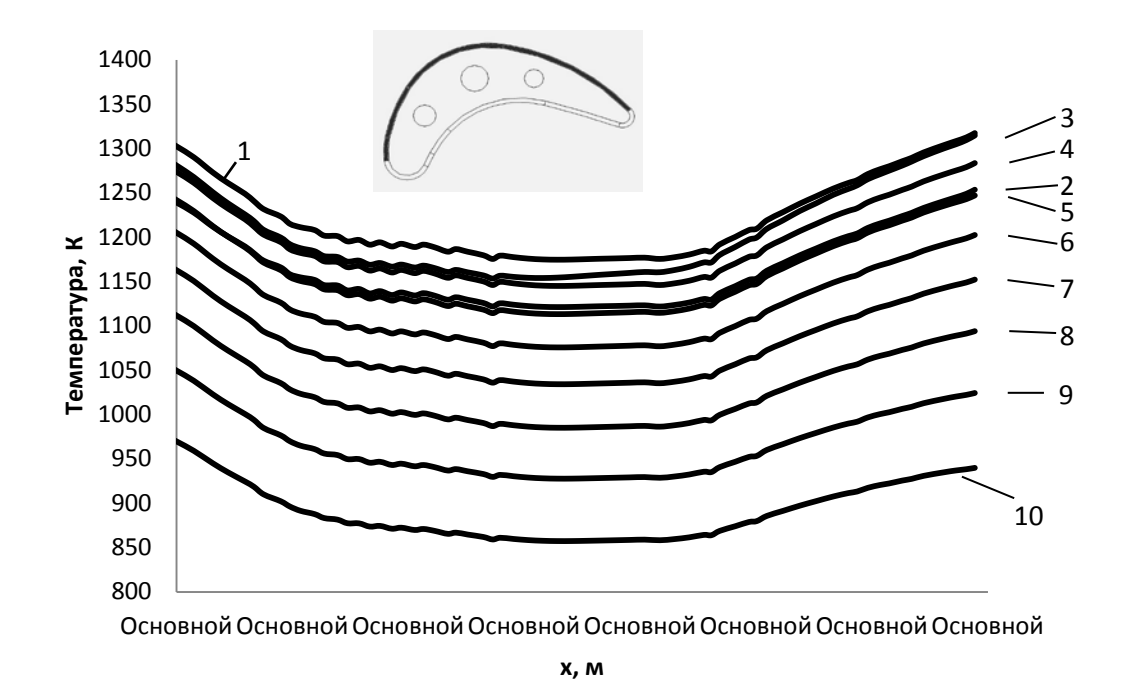

*Рисунок 4 – Распределение температуры поверхности лопатки вдоль спинки при различных способах охлаждения: 1 – Конвективное охлаждение; 2 – Вариант разделения потока на три части, менее нагретые потоки вдоль корыта и спинки лопатки, более нагретый поток по центру межлопаточного канала; 3 – Вариант разделения потока на две части, менее нагретый поток направляется вдоль корыта, более нагретый поток вдоль корыта; 4–10 – Вариант стратификации потока на две части. Дозвуковой поток, отдав тепло сверхзвуковому потоку, поступает и расширяется в турбине, вращает вал турбомашины. Сверхзвуковой поток направляется по каналу рециркуляции вне рабочей части турбомашины. Доля рециркуляции потока – 10%, 20%, 30%, 40%, 50%, 60%, 70% соответственно расчетам.* 

На основе научных результатов проекта создается программноинформационный комплекс для расчета теплового состояния лопаток турбомашин на стадии их автоматизированного проектирования. Данный программно-информационный комплекс применим в энергетике авиастроении, в частности при проектировании лопаточных аппаратов энергетических паро- и газотурбинных установок и газотурбинных двигателей.

Как показывает анализ результатов исследования, применение разработанной техники охлаждения лопатки с использованием феномена газодинамической температурной стратификации дает уменьшение температуры поверхности лопатки в 1,4 раза и более, позволяет сгладить колебания температуры между корытом и спинкой, кроме этого позволяет снизить расход охлаждающего воздуха. С учетом полученных результатов представляется перспективным дальнейшая доработка программноинформационного комплекса, позволяющая проводить расчет теплового состояния лопаток турбомашин с повышенной точностью с учетом

газодинамической температурной стратификации потока, что позволит разрабатывать новые способы охлаждения лопаточных аппаратов на основе данного феномена.

*Данное научное исследование проводится при поддержке Фонда содействия развитию малых форм предприятий в научно-технической сфере по программе «УМНИК» по теме «Разработка программноинформационного комплекса для моделирования, исследования и отработки способов тепловой защиты лопаток турбин» в рамках договора № 7877ГУ/2015 от 11.11.2015 г.*

## БИБЛИОГРАФИЧЕСКИЙ СПИСОК

1. Нагога, Г. П. Эффективные способы охлаждения лопаток высокотемпературных газовых турбин: учеб. пособие. – М. : Изд-во МАИ, 1996. – 100 с.

2. Ковальногов, В. Н. [и др.] Математическое моделирование и исследование газодинамической температурной стратификации в дисперсном потоке // Автоматизация процессов управления, 2013. –  $\mathbb{N}$ <sup>o</sup> 1 (31). – С. 40–46.

3. Ковальногов, В. Н., Федоров, Р. В., Цветова, Е. В., Петров, А. В. Математическое моделирование и исследование газодинамической температурной стратификации в дисперсном потоке // Автоматизация процессов управления, 2013. – № 1. – С. 40–46.

4. Ковальногов, В. Н., Федоров, Р. В., Генералов, Д. А. Исследование теплового состояния лопаток турбомашин с помощью программноинформационного комплекса // Известия МГТУ «МАМИ». Сер. Транспортные средства и энергетические установк. – 2014. – № 4 (22), Т. 1. – С. 27–32.

5. Kovalnogov, V. N., Fedorov, R. V., Generalov, D. A. Modeling, Research and Development the Technology of Cooling of Turbine Engine Blades // AIP Conference Proceedings, 1648, 850032 (2015); doi:10.1063/1.4913087.

6. Ковальногов, Н. Н., Ковальногов, В. Н. Программно-информационный комплекс для анализа теплового состояния лопаток турбомашин // Известия вузов. Авиационная техника. – 2003. – № 3. – С. 36–39.

УДК 531.38

Г. В. Горр, А. В. Мазнев, Ю. Ю. Пилпани (г. Донецк)

### ОБ АСИМПТОТИЧЕСКИХ ДВИЖЕНИЯХ ТВЕРДОГО ТЕЛА С НЕПОЛВИЖНОЙ ТОЧКОЙ

В докладе проведен обзор результатов, полученных в задаче об асимптотических движениях твердого тела под действием потенииальных и гироскопических сил. Математическим методом исследования данных движений является первый метод Ляпунова.

Ключевые слова: первый метод Ляпунова, асимптотические движения.

Рассмотрена система дифференциальных уравнений шестого порядка

$$
\dot{x}_i = X_i(x_1, \dots, x_6), \ (i = 1, 6), \tag{1}
$$

которая допускает три первых интеграла

$$
f_j(x_1,...,x_6) = c_j, \ (j = 1,3), \tag{2}
$$

где  $c_j$  – произвольные постоянные,  $x_1, ..., x_6$  – переменные. Правые части уравнений (1) непрерывно-дифференцируемые до некоторого порядка  $k$ , функции (2) также непрерывно-дифференцируемы и независимы в области  $E_n \subset R_n$ . Уравнения (1) с интегралами (2) описывают многие задачи динамики твердого тела с неподвижной точкой [1,2] (в частности задачу о движении тяжелого твердого тела под действием потенциальных и гироскопических сил). Предполагается, что уравнения (1) допускают некоторое периодическое решение

$$
x_i^{(0)}(t) = \varphi_i(t) \quad (i = \overline{1, 6}),
$$
\n(3)

то есть  $\varphi_i(t+\omega) = \varphi_i(t)$ , где  $\omega$  – период.

С помощью формул

$$
x_i = \varphi_i(t) + y_i, \ (i = 1, 6), \tag{4}
$$

где  $y_i$  – возмущения, система (1) преобразуется к виду

$$
\dot{y} = p(t)y + P(t, y). \tag{5}
$$

Здесь  $y = (y_1,..., y_6)^T$ ,  $P(t, y) = (P_1(t, y),..., P_6(t, y))^T$ ,  $p(t) = (p_{ii}(t))$  – матрица шестого порядка, для которой  $p(t + \omega) = p(t)$ .

Основными предположениями в методе Ляпунова [3] являются: аналитичность вектор-функции  $P(t, y)$  по переменным  $y_i$ ; правильность линейной системы

$$
\dot{y} = p(t)y,\tag{6}
$$

© Горр Г. В., Мазнев А. В., Пилпани Ю. Ю., 2016

существование у системы (6) решений с положительным характеристичным числом. На основании результатов А. Пуанкаре в [1, 2] показано, что для рассматриваемых в докладе уравнений

$$
4\dot{\boldsymbol{\omega}} = (A\boldsymbol{\omega} + \boldsymbol{\lambda}) \times \boldsymbol{\omega} + \boldsymbol{\omega} \times B\boldsymbol{v} + s \times \boldsymbol{v} + C\boldsymbol{v} \times \boldsymbol{v}, \quad \dot{\boldsymbol{v}} = \boldsymbol{v} \times \boldsymbol{\omega}
$$
(7)

задачи о движении твердого тела под действием потенциальных и гироскопических сил четыре характеристичных числа системы (6) равны нулю. Отметим, что в (7) введены обозначения:  $\boldsymbol{\omega} = (\omega_1, \omega_2, \omega_3)$  – вектор угловой скорости;  $v = (v_1, v_2, v_3)$  - единичный вектор оси симметрии силовых полей;  $\lambda = (\lambda_1, \lambda_2, \lambda_3)$  – вектор гиростатического момента;  $s = (s_1, s_2, s_3)$  – вектор обобщенного центра масс,  $B \cup C$  – постоянные матрицы третьего порядка;  $A$  – тензор инерции.

Уравнения (7) имеют первые интегралы

$$
\mathbf{v} \cdot \mathbf{v} = 1, \ (\mathbf{A}\boldsymbol{\omega} + \boldsymbol{\lambda}) \cdot \mathbf{v} - \frac{1}{2} (\mathbf{B}\mathbf{v} \cdot \mathbf{v}) = k,
$$
  

$$
(\mathbf{A}\boldsymbol{\omega} \cdot \boldsymbol{\omega}) - 2(\mathbf{s} \cdot \mathbf{v}) + (\mathbf{C}\mathbf{v} \cdot \mathbf{v}) = 2E.
$$
 (8)

Для уравнений (7) с интегралами (8) рассматривается периодическое решение (3), которое имеет вид

$$
\varphi_1(t) = \omega_1^{(0)}(t), \quad \varphi_2(t) = \omega_2^{(0)}(t), \quad \varphi_3(t) = \omega_3^{(0)}(t), \n\varphi_4(t) = v_1^{(0)}(t), \quad \varphi_5(t) = v_2^{(0)}(t), \quad \varphi_6(t) = v_3^{(0)}(t).
$$
\n(9)

Возмущения  $y_i$  вводятся по аналогии с (4)

$$
\omega_1 = \varphi_1(t) + y_1, \ \omega_2 = \varphi_2(t) + y_2, \ \omega_3 = \varphi_3(t) + y_3, \nu_1 = \varphi_4(t) + y_4, \ \nu_2 = \varphi_5(t) + y_5, \ \nu_3 = \varphi_6(t) + y_6.
$$
\n(10)

В силу указанного выше свойства, которое основано для первых интегралов (8), нелинейная система (5) может допускать только решение  $[1, 2]$ 

$$
y_i = \sum_{m=1}^{\infty} L_i^{(m)}(t) \beta_0^m \left( e^{-\mu_0 t} \right)^m, \tag{11}
$$

где  $\beta_0$  - произвольная постоянная,  $\mu_0$  - положительное характеристичное число системы (6), функции  $L_i^{(m)}(t)$  имеют неотрицательные характеристичные числа. Ряды Ляпунова (11) сходятся абсолютно и при  $t \rightarrow \infty$  $y_i(t) \to 0$ . То есть для периодических решений (9) уравнений (7) с интегралами (8) существует однопараметрическое решение (11), которое при  $t \rightarrow \infty$  стремится к периодическому решению (9). Механический смысл этого утверждения состоит в том, что для исследуемого движения тела, которое описывается уравнениями (7), при условии, что система в вариациях (6) имеет положительное характеристическое число, существует однопараметрический класс движений тела, которые при  $t \rightarrow \infty$  стремятся к предельному движению (9).

В докладе рассмотрены следующие классы асимптотических движений тела с неподвижной точкой:

- − асимптотически-равномерные движения тела;
- − асимптотически-маятниковые движения тела под действием силы тяжести;
- − асимптотически-прецессионные движения тела под действием силы тяжести и под действием потенциальных и гироскопических сил.

Изложены результаты статей [4–8]. В [4] доказано существование асимптотически-маятниковых движений гироскопа Гесса-Аппельрота. Характерной особенностью [4] является полное интегрирование уравнений в вариациях в квадратурах. Это позволило достаточно просто установить условия существования рассматриваемых движений.

Поскольку для анализа общего случая асимптотически-маятниковых движений тяжелого твердого тела интегрирование уравнений в вариациях невозможно, то в [5–8] использована редукция этих уравнений к уравнениям класса Хилла

$$
\ddot{x} + q(t)x = 0. \tag{12}
$$

На основании достаточного условия существования у уравнения (12) решения с положительным характеристичным числом, предложенного А.М. Ляпуновым  $(q(t) ≤ 0, q(t) ≠ 0)$ , в [5-8] получены различные условия существования асимптотически-маятниковых движений твердого тела.

В докладе рассмотрен новый вариант получения условий существования асимптотически-маятниковых движений. Для этой цели функция *q*(*t*) представлена в виде

$$
q(t) = -h^2 \alpha + \psi(t), \qquad (13)
$$

где  $\alpha$  – параметр, характеризующий распределение масс (при  $\alpha = 0$  имеем случай Гесса-Аппельрота),  $\psi(t)$  – периодическая функция, в которую параметр *h* входит линейно. Из (12), (13) следует, что при  $\alpha > 0$  и достаточно больших значений *h* функция *q t*( ) удовлетворяет условию Ляпунова [1]. На основании этого утверждения в докладе получены новые условия существования асимптотически-маятниковых движений тяжелого твердого тела с неподвижной точкой.

В докладе отмечены результаты статей [9–11], в которых исследование маятниковых движений проведено с помощью нелинейных методов теории возмущений.

Прецессионные движения являются наиболее типичными движениями многих объектов современной техники [2]. Они описываются свойством постоянства угла между двумя прямыми, одна из которых неподвижна в пространстве, а вторая неизменно связана с телом. Исследование условий существования таких движений проведено во многих публикациях, анализ которых приведен в [1, 2].

В докладе рассмотрены результаты статей [12, 13], посвященных изучению прецессии гироскопа Гриоли. Данная прецессия отличается от прецессии гироскопа Лагранжа тем, что она осуществляется относительно наклонной оси. Условия, полученные в [12, 13], подчеркивают важное свойство прецессии Гриоли, так как с помощью метода Ляпунова можно добиться асимптотичности движения гироскопа Гриоли к указанной прецессии.

Методика исследования асимптотических движений твердого тела для асимптотически-прецессионных движений, разработанная в [14], применена в [15] для анализа асимптотически-прецессионных движений твердого тела, которые описываются уравнениями (7). В докладе показано, что подход статьи [15] можно упростить для случая сферического гиростата [16]. Суть такого упрощения состоит в том, что для получения уравнения Хилла можно не обращаться к сопряженной системе. Это обстоятельство и использовано в [16].

При анализе подходов [14–16] показано, что метод параметрического резонанса позволяет получить новые классы асимптотических движений гиростата.

Более подробно изложены результаты, полученные в исследовании асимптотически-равномерных движений гиростата [17], и дан сравнительный анализ этих результатов с результатами статьи [18].

## БИБЛИОГРАФИЧЕСКИЙ СПИСОК

1. Горр, Г. В., Мазнев, А. В. Динамика гиростата, имеющего неподвижную точку. – Донецк : ДонНУ, 2010. – 364 с.

2. Горр, Г. В., Ковалев, А. М. Движение гиростата. – Киев : Наук. думка, 2013. – 408 с.

3. Ляпунов, А. М. Общая задача об устойчивости движения // Собр. соч. в 5 т. – М.-Л., 1956. – Т. 2. – С. 7–263.

4. Вархалев, Ю. П., Горр. Г. В. Асимптотически маятниковые движения гироскопа Гесса–Аппельрота // Прикл. математика и механика, 1984. – Т. 48, вып. 3. – С. 490–495.

5. Вархалев, Ю. П. Об асимптотически маятниковых движениях одного типа гироскопов // Механика твердого тела, 1985. – Вып. 17. – С. 41–46.

6. Брюм, А. З., Горр, Г. В. Достаточные условия существования асимптотически маятниковых движений тяжелого твердого тела с неподвижной точкой // Прикл. математика и механика, 1986. – Т. 50, вып. 4. – С. 681–684.

7. Вархалев, Ю. П. Условия существования асимптотически маятниковых движений твердого тела с центром масс на главной оси // Прикладная механика, 1988. – Т. 24, №7 – С. 101–105.

8. Носырева Е. П. О достаточных условиях существования асимптотически маятниковых движений тяжелого твердого тела с неподвижной точкой // Механика твердого тела, 1992. – Вып. 24. – С. 42–44.

9. Маркеев, А. П. Об устойчивости плоских движений твердого тела в случае Ковалевской // Прикл. математика и механика, 2001. – № 65, вып.  $1. - C. 51 - 58$ .

10. Маркеев, А. П. О маятникообразных движениях твердого тела в случае Горячева-Чаплыгина // Прикл. математика и механика, 2004. – Т. 68, вып. 2. – С. 282–293.

11. Бардин, Б. С. Об орбитальной устойчивости маятникообразных движений твердого тела в случае Бобылева-Стеклова // Нелинейная динамика, 2009. – Т. 5, №4. – С. 535–550.

12. Брюм, А. З. Исследование регулярной прецессии тяжелого твердого тела с неподвижной точкой первым методом Ляпунова // Механика твердого тела, 1987. – Вып. 19. – С. 68–72.

13. Маркеев, А. П. Об устойчивости прецессии Гриоли // Прикл. математика и механика, 2003. – Т. 67, вып.4. – С. 556–572.

14. Вархалев, Ю. П., Горр Г. В. Первый метод Ляпунова в исследовании движений твердого тела // Механика твердого тела, 1992. – Вып. 24. – С. 25–41.

15. Горр, Г. В., Думбай, Д. И. Об асимптотически прецессионных движениях гиростата в обобщенной задаче динамики // Механика твердого тела, 1994. – Вып. 26(I). – С. 20–28.

16. Мазнев, А. В., Пилпани, Ю. Ю. О редукции уравнений в вариациях задачи об асимптотически-прецессионных движениях // Труды ИПММ НАН Украины, 2012. – Т. 25. – С. 150-160.

17. Мазнев, А. В., Пилпани, Ю. Ю. Асимптотически-равномерные движения относительно наклонной оси гиростата под действием потенциальных и гироскопических сил // Прикл. математика и механика, 2012. – Т. 76, вып. 2. – С. 237–246.

18. Вархалев, Ю. П., Ковалев, В. М. Об асимптотически равномерных движениях гиростата относительно наклонной оси // Механика твердого тела, 1990. – Вып. 22. – С. 43–48.

# *Е. И. Гужвенко* (г. Рязань)

# **МОДЕЛИРОВАНИЕ СТРЕЛЬБЫ ПО НЕПОДВИЖНОЙ ЦЕЛИ**

*Рассмотрены теоретические аспекты моделирования стрельбы по неподвижной цели, выполнение расчета начальной скорости ракеты математическими методами и с использованием пакета математических и инженерно-технических расчетов MathCAD.* 

*Ключевые слова: моделирование, стрельба по неподвижной цели, MathCAD* 

Знание законов внешней баллистики позволяет стрелку еще до выстрела с достаточной для практического применения точностью знать, куда попадет снаряд. На точность выстрела влияет масса взаимосвязанных факторов: динамическое взаимодействие деталей и частей оружия между собой и телом стрелка, газа и пули, пули со стенками канала ствола, пули с окружающей средой после вылета из ствола и многое другое. После вылета из ствола пуля летит не по прямой, а по так называемой баллистической траектории, близкой к параболе. Иногда на малых дистанциях стрельбы отклонением траектории от прямолинейной можно пренебречь, однако на больших и предельных дистанциях стрельбы (что характерно для артиллерии) знание законов баллистики абсолютно необходимо.

При решении прикладных баллистических задач необходимо знание математики и умение решать задачи с использованием программных средств, и, хотя баллистические задачи чаще решаются в различных научных заведениях, а военнослужащие больше уделяют внимания практической стороне вопроса, знание теории важно. Рассмотрим одну из баллистических задач – определение начальной скорости ракеты при стрельбе по неподвижной цели [1]; ее можно решить различными методами и средствами, покажем как это выполнимо с использованием пакета математических и инженерно-технических расчетов MathCAD.

Предположим, что самолет летит параллельно земле со скоростью  $\overrightarrow{V}_0$  $V_{0}$  , находится в начале неподвижной системы отсчета *XOY* (рисунок 1). В точке *O*1(*x*1*,y*1) находится неподвижная цель. Необходимо определить начальную горизонтальную скорость  $\rightarrow$ *Vr* ракеты относительно самолета, необходимую для попадания в цель.

Обозначим массу ракеты *m*. Рассмотрим силы, действующие на

<sup>©</sup> Гужвенко Е. И., 2016

ракету: постоянная ветровая нагрузка  $\rightarrow$  $F$ , направленная в сторону, противоположную движению ракеты; сила вязкого сопротивления воздуха  $\rightarrow$  $R = -\mu$  $\rightarrow$ *V* .

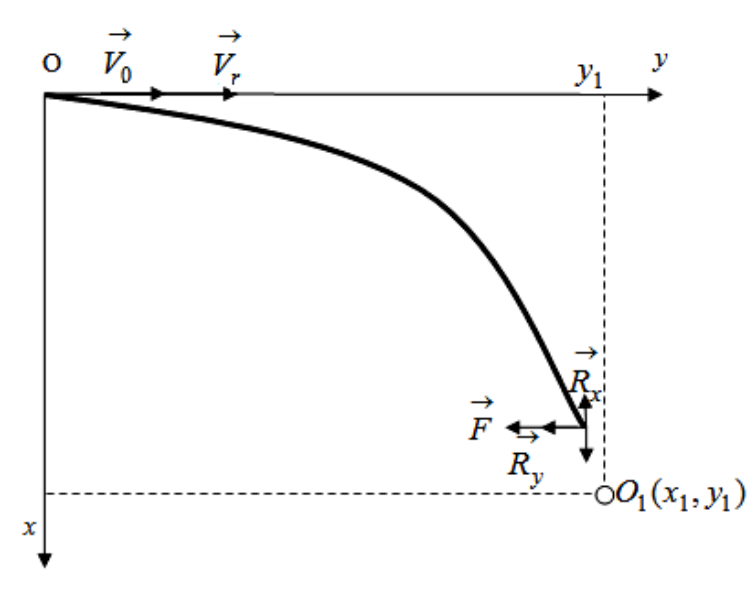

*Рисунок 1 – Силы, действующие на ракету* 

Решение. Изобразим ракету в точке *A,* а также силы, действующие на нее:  $\rightarrow$  $F$  – сила ветра,  $\rightarrow$  $R_x = -\mu$  $\overrightarrow{V}_x$ ,  $\overrightarrow{R}_y = -\mu$  $\rightarrow$ *Vy* – вертикальная и горизонтальная составляющие силы сопротивления воздуха,  $\rightarrow$ *G* – сила тяжести.  $\rightarrow$ 

Запишем уравнение движения  $\rightarrow$   $\rightarrow$   $\rightarrow$   $\rightarrow$  $= F + R_x + R_y + G$ *dt*  $dV$  $m \frac{d^2y}{dt^2} = F + R_x + R_y + G;$ спроектировав его на оси координат, получим систему дифференциальных уравнений движения:

$$
\begin{cases}\n m \frac{dV_x}{dt} = -R_x + G, \\
m \frac{dV_y}{dt} = -R_y - F,\n\end{cases}
$$

или, преобразовав, получим

$$
\begin{cases}\n m \frac{dV_x}{dt} = -\mu V_x + mg, \\
m \frac{dV_y}{dt} = -\mu V_y - F.\n\end{cases}
$$
\n(1)

Проинтегрируем первое уравнение системы, для этого разделим переменные  $dt = -\frac{m}{\mu} \cdot \frac{d(mg - \mu V_x)}{mg - \mu V_x}$ .

Интегрируя, получаем

$$
t + C = -\frac{m}{\mu} \cdot \ln \left| mg - \mu V_x \right|.
$$
 (2)

Учитывая, что  $mg > \mu V_x$ , отбросим знак модуля. После достижения скорости  $V_x = mg/\mu$ , она будет оставаться постоянной. Используя начальные условия  $V_x = 0$ ,  $t = 0$ , найдем  $C = -\frac{m}{\mu} \cdot \ln(mg)$ , подставим в (2).

После преобразований получаем  $t = -\frac{m}{\mu} \cdot \ln \frac{mg - \mu V_x}{mg}$ . Выражаем

exopoch 
$$
V_x = \frac{mg}{\mu} \cdot \left(1 - e^{\frac{-\mu}{m}t}\right)
$$
. **V**quts as,  $\text{tr } V_x = \frac{dx}{dt}$ ,  $\text{ronyum}$ 

\n
$$
\frac{dx}{dt} = \frac{mg}{\mu} \cdot \left(1 - e^{\frac{-\mu}{m}t}\right).
$$

Разделяя переменные и интегрируя, получаем  $x = \frac{mg}{\mu}t + \frac{m^2 g}{\mu^2} \cdot \left(e^{\frac{-\mu}{m}t}\right) + C_2$ . По начальным условиям  $x = 0$ ,  $t = 0$ , находим

 $C_2 = -\frac{m^2 g}{\mu^2}$ . Подставим полученный результат в полученную формулу,

получим зависимость абсциссы от времени  $x = \frac{mg}{\mu} \left( t + \frac{m}{\mu} \cdot \left( e^{\frac{-\mu}{m}t} + 1 \right) \right)$ .

Аналогично поступим со вторым уравнением в (1). Последовательно интегрируя и находя постоянные интегрирования, получим скорость и зависимость ординаты  $OT$ времени. Далее запишем функцию

$$
\varphi(t) = \frac{mg}{\mu} \left( t + \frac{m}{\mu} \cdot \left( e^{\frac{-\mu}{m}t} + 1 \right) \right) - x
$$
 Hac

который х достигает значения  $x_l$ . В этом случае  $\varphi(t) = 0$ . Данное уравнение в MathCad решается при помощи функции root(). Выразим начальную относительную скорость  $V_r$  и, подставляя в полученное значение  $t_1$  и  $y_1$ , определяем  $V_{r}$ .

Решение этой задачи в Mathcad несложно, возможно также с использованием программы продемонстрировать перемещение ракеты по плоской траектории и поражение цели. И хотя полученные результаты будут не слишком достоверны, так как многие параметры движения ракеты не учтены, но позволяют оценить начальную скорость ракеты. Также результаты сильно изменятся, если использовать расчеты для определения скорости пули, а не ракеты, для выполнения этих вычислений необходимо использование других расчетных формул.

# БИБЛИОГРАФИЧЕСКИЙ СПИСОК

1. Исаев, В. И., Алексеев, Е. Г. Моделирование процессов стрельбы и боевого применения ракетного и артиллерийского оружия с использованием ЭВМ : учебное пособие. В 3 частях. Ч. 3. Статистическое моделирование. Решение некоторых задач, связанных с моделированием процесса стрельбы РАО – СПб. : Военно-морская академия имени адмирала флота Советского Союза В.Г. Кузнецова, 2003. – 280 с.

### УДК 004.896

*А. М. Джамбеков* (г. Астрахань)

# **ФОРМАЛЬНАЯ МАТЕМАТИЧЕСКАЯ МОДЕЛЬ СЛОЖНОЙ ПРОИЗВОДСТВЕННО-ТЕХНОЛОГИЧЕСКОЙ СИСТЕМЫ**

*Предложен подход к получению математической модели сложных производственно-технологических систем. Разработана структура сложной производственно-технологической системы. На основе формального представления модели системы получены выражения для определения производительности и показателя качества продукции.* 

*Ключевые слова: сложная производственно-технологическая система, формальная математическая модель, технологический объект, технологическая линия связи.* 

Сложные производственно-технологические системы (СПТС) как разновидность сложных систем обладает присущими таким системам свойствами: открытостью, структурированностью, стимулируемостью, эмерджентостью, ингерентностью, целесообразностью и т. д. [\[1\]](#page-69-0). Процедура моделирования СПТС затруднена главным образом по причине влияния на систему неконтролируемых возмущений и существования неопределенности при описании цели и ограничений [\[2\]](#page-69-1). Необходимость разработки математической модели (ММ) СПТС связана с

 <sup>.</sup> © Джамбеков А. М., 2016

необходимостью управления системой в условиях вышеназванных трудностей [3].

Широкое распространение при моделировании систем получил формальный подход. В работе [4] рассмотрена формальная ММ масляной системы летательных аппаратов, повышающая эффективность контроля технического состояния данных аппаратов. В [5] разработана эффективности трехуровневая формальная **MM** ЛЛЯ повышения оперативного планирования на предприятиях. В работе [6] разработана теоретико-множественная модель гибкой технологической системы. Формальная MM сложной организационно-технической системы представлена в работе [7].

Целью работы - повышение эффективности управления СПТС в условиях неопределенности на основе разработанного подхода к моделированию систем.

Используя формальный подход, представим ММ СПТС в виде кортежа [8]:

$$
\sum: \{U, Y, X, A, S\},\tag{1}
$$

где  $U = {u_1, u_2, ..., u_m}$  – множество управляющих воздействий (управлений) системы;  $Y = \{y_1, y_2, \ldots, y_n\}$  – множество выходных переменных (выходов) системы;  $X = \{x_1, x_2,..., x_k\}$  – набор входных параметров системы;  $A = \{a_1, a_2, \ldots, a_l\}$  – множество внутрисистемных параметров СПТС:  $Y=S(U, X, A)$  – функция (правило), определяющая зависимость выходных переменных от входных параметров, управляющих воздействий и внутрисистемных параметров.

СПТС может быть подвержена воздействию ряда неконтролируемых возмущающих воздействий [9]. Тип описания и характер воздействия возмущений может быть различным. Например, статистический режим работы блока стабилизации катализата установки каталитического риформинга подвержен воздействию ряда возмущений: изменения качества нестабильного катализата, изменения качества топливного газа, изменения состояния трубчатой печи, перепад температуры в стабилизационной колонне блока стабилизации катализата и т. д. [10] Некоторые возмущающие воздействия блока стабилизации являются качественными показателями и описываются с использованием нечетких множеств [11]. Возникает необходимость учета данных возмущений в ММ СПТС.

Для учета нечетких входных параметров  $X^*$  необходимо дополнение формальной ММ СПТС (1):

$$
\sum: \{U, Y, X, X^*, A, S\},\tag{2}
$$

где  $X^*$  – множество нечетких входных параметров системы.

Разработанная структурная схема СПТС представлена на рис. 1. Система включает в себя совокупность технологических объектов ТО  $(i=1,2,...,6)$ , технологических линий связи ТЛС<sub>ij</sub>  $(i\neq j)$  и непрерывный

технологический процесс, который преобразует входной поток сырья в конечный продукт за счет управления системой и необходимых для этого затрат.

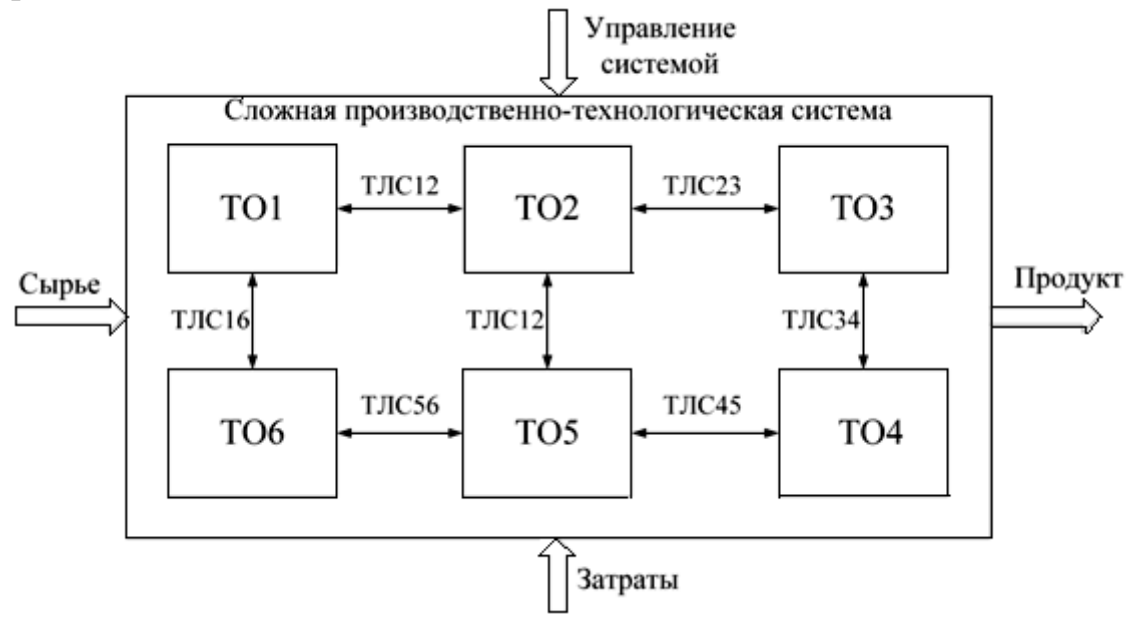

Рисунок 1 – Структура сложной производственно-технологической системы

Теоретико-множественная **CITTC** модель ДЛЯ произвольного количества технологических объектов и технологических линий связи представлена кортежем [12]:

$$
\langle TO_S, TJC_S, M_S, G_S, P_S \rangle, \tag{3}
$$

где  $TO_s = {TO_i}$  – множество технологических объектов;  $TJC_s = {TJC_{ii}}$  – множество технологических линий связи;  $M_S$  – ММ СПТС;  $G_S$  – цель функционирования СПТС;  $P_s$  – множество параметров СПТС.

Множество параметров СПТС представляет собой объединение множеств параметров формальной ММ СПТС (2):

$$
P_S = \{U, Y, X, X^*, A, S\},\tag{4}
$$

Каждый технологический объект может быть описан совокупностью  $[12]$ :

$$
\langle TQ_i, M_i, G_i, P_i \rangle, \tag{5}
$$

где ТО<sub>i</sub> - *i*-ый технологический объект;  $M_i$  - ММ технологического объекта;  $G_i$  – цель работы ММ технологического объекта;  $P_i$  – множество параметров ММ технологического объекта.

технологическая Каждая ЛИНИЯ связи может быть описана совокупностью [12]:

$$
\left\langle T\!J\!IC_{ij}, M_{ij}, G_{ij}, P_{ij} \right\rangle, \tag{6}
$$

где ТЛС<sub>іі</sub> - технологическая линия связи *i*-ого и *j*-ого технологических объектов;  $M_{ij}$  – ММ технологической линии связи;  $G_{ij}$  – цель работы

ЛИНИИ  $P_{ii}$  – множество технологической связи; параметров технологической линии связи.

Множество параметров СПТС представляет собой объединение **BCCX** технологических объектов множеств параметров  $(5)$  $\mathbf{V}$ технологических линий связи (6):

$$
P_S = \{P_i, P_{ij}\},\tag{7}
$$

Используя математические модели технологических объектов  $M_i$ , технологических линий связи  $M_{ii}$  и СПТС  $M_S$  можно получить выражения для определения производительности  $O$  и показателя качества продукции  $PR$ [13]:

$$
Q = F_1(P_S) = F_1(U, Y, X, X^*, A, S)
$$
  
PR = F<sub>2</sub>(P<sub>S</sub>) = F<sub>2</sub>(U, Y, X, X^\*, A, S) (8)

Модель (8) может быть использована при управлении СПТС для достижения максимальной производительности системы при заданном качестве продукции. При наличии нечетких входных воздействий  $X^*$ производительность и качество продукции определяются по формуле (8)  $\tilde{G}$ множества, соответствующие нечеткой цели как нечеткие (максимальной производительности) и нечеткому ограничению (заданному качеству продукции)  $\tilde{C}$  [13]. Нечеткое решение  $\tilde{D}$  определяется по схеме Беллмана-Заде [14].

Результатом применения модели (8) при управлении СПТС является множество управляющих воздействий  $U_G$ , в соответствии с которым получаем максимальную производительность СПТС при заданном значении качества продукции.

Таким образом, предложен подход к разработке ММ СПТС в условиях неопределенности. Уточнена формальная модель СПТС при нечетких входных параметрах. Предложена структура СПТС, отражающая процесс функционирования системы. Представлена теоретикомножественная модель СПТС. Данный подход может быть использован при разработке ММ различных СПТС.

#### БИБЛИОГРАФИЧЕСКИЙ СПИСОК

<span id="page-69-0"></span>1. Щербатов, И. А., Проталинский, И. О. Математическое моделирование сложных многокомпонентных систем // Вестник Тамбовского государственного технического университета, 2014. - Т. 20,  $\mathbb{N}_2$  1. - $C. 17-26.$ 

<span id="page-69-1"></span>2. Shcherbatov, I. A. Classification of pure formalized complex multicomponent technical systems under conditions of uncertainty // Вестник Астраханского государственного технического университета. Серия:

Управление, вычислительная техника и информатика. – 2012. – № 2. – С. 9–12.

<span id="page-70-0"></span>3. Щербатов, И. А., Проталинский, О. М. Сложные слабоформализуемые многокомпонентные технические системы // Управление большими системами : сборник трудов, 2013. – № 45. – С. 30–46.

<span id="page-70-1"></span>4. Джамбеков, А. М., Щербатов, И. А. Разработка нечеткой системы управления процессом вторичной переработки бензина // Геология, география и глобальная энергия, 2014. – № 3 (54). – С. 89–93.

<span id="page-70-2"></span>5. Джамбеков, А. М., Щербатов, И. А. Управление процессом каталитического риформинга на основе экспертной информации // Системы. Методы. Технологии. – 2014. – № 4 (24). – С. 103–111.

<span id="page-70-3"></span>6. Коптев, А. Н., Гульбис, А. А. Разработка формальной модели изменения технического состояния масляной системы летательных аппаратов в целях функциональной диагностики // Известия Самарского научного центра Российской академии наук, 2013. – Т. 15, № 6-4. – С. 836–840.

<span id="page-70-4"></span>7. Павлов, А. А. Формальное описание трехуровневой модели оперативного планирования систем с сетевым представлением технологических процессов. Постановка новых задач исследования / А. А. Павлов [и др.] // Вісник Національного технічного університету України «Київський політехнічний інститут». Серія: Інформатика, управління та обчислювальна техніка. – 2012. – № 55. – С. 5–10.

<span id="page-70-5"></span>8. Перовская, Е. И. Математические основы теории гибких технологических систем и их имитационное моделирование // Информационно-управляющие системы,  $2005. -$  № 6. – С. 39-50.

<span id="page-70-6"></span>9. Корнаков, А. Н. Модель сложной организационно-технической системы // Перспективы науки и образования, 2015. – № 2 (14). – С. 44-50.

<span id="page-70-7"></span>10. Громов, Ю. Ю. Системный анализ в информационных технологиях / Ю.Ю. Громов [и др.]. – Тамбов: Изд-во ТГТУ, 2004. – 176 с.

<span id="page-70-8"></span>11. Hubka, V., Eder, W. E. Theory of Technical Systems. – Springer Verlag, 1988. – 288 p.

<span id="page-70-9"></span>12. Прикладной системный анализ / под ред. Тарасенко Ф. П. – М. : КНОРУС, 2010. – 224 с.

<span id="page-70-10"></span>13. Антонов, О. В. Оптимальное управление процессом каталитического риформинга с использованием гибридной математической модели: дис. канд. техн. наук. – Астрахань : АГТУ, 2003.

<span id="page-70-11"></span>14. Беллман, Р., Заде, Л. Принятие решений в расплывчатых условиях. – М. : Мир, 1976. – 46 с.

#### УДК 517.925

#### *L. I. Karandzhulov* **(**г. София, Болгария)

## **BOUNDARY-VALUE PROBLEM FOR ORDINARY DIFFERENTIAL EQUATIONS WITH DOUBLE SINGULARITY IN CONDITIONALLY STABLE CASE**

*The double singular perturbation for boundary-value problem (BVP) for nonlinear system of ordinary differential equations (ODE) in the conditionally stable case is considered. An asymptotic expansion of the solution is constructed by the method of boundary functions.* 

#### **1. Statement of the problem**

A singularly perturbed system

$$
\varepsilon \frac{dx}{dt} = Ax + \varepsilon F(t, x, \varepsilon, f(t, \varepsilon)) + \varphi(t), \quad t \in [a, b], \quad 0 < \varepsilon \ll 1 \tag{1}
$$

with boundary condition

$$
lx(\cdot) = h, \quad h \in R^n. \tag{2}
$$

is considered. Suppose that the following conditions are satisfied:

**(C1)** The  $(n \times n)$  – matrix *A* with constant elements has *p* eigenvalue with negative real part, and remaining  $(n - p)$  eigenvalues have positive real part, i.e.  $\lambda_i \in \sigma(A)$ , Re  $\lambda_i < 0$ ,  $j = \overline{1, p}$ , and Re  $\lambda_i > 0$ ,  $j = \overline{p+1, n}$ ;

**(C2)** The vector-function  $\varphi(t)$  is an *n*-dimensional of the class  $C^{\infty}([a;b])$ ;

**(C3)** The function  $F(t, x, \varepsilon, f(t, \varepsilon))$  is an *n*-dimensional vector-function, having arbitrary order continuous partial derivatives with respect to all arguments in the domain  $G = [a,b] \times D_x \times [0,\epsilon] \times D_f$ , where  $D_x \in \mathbb{R}^n$  is some neighborhood of the solution  $x_0(t)$  of the degenerate system  $Ax_0(t) + \varphi(t) = 0$ ,  $D_f \in \mathbb{R}^p$  is bounded and closed domain,  $0 \leq \bar{\varepsilon} \ll 1$ . The function  $f(t,\varepsilon)$  is smooth of arbitrary order with respect to all argument in the domain  $G_i = [a,b] \times (0,\overline{\varepsilon}]$  and its values belongs to  $D_f$ ;

**(C4)** *l* is a linear *n*-dimensional bounded vector functional  $l = col(l^1, ..., l^n), l \in (C[a,b] \in R^n, R^n).$ 

We assume that the function  $f(t,\varepsilon)$  of (1) contain singular elements

 <sup>.</sup> © Karandzhulov L. I., 2016
(for example,  $f = f(\exp(-t/\varepsilon), \sin(t/\varepsilon))$ ). Thus the system (1) is withe double singularity. On one side the small parameter *ε* appear before the derivative, and on the other hand bring in a singularity of the function *f.*

We seek an n-dimensional vector-function  $x(t,\varepsilon)$  such that  $x(\cdot,\varepsilon) \in C^1([a,b])$ ,  $x(t,\cdot) \in C((0,\varepsilon_0])$ , and  $x(t,\varepsilon)$  satisfies the system (1), and boundary condition (2)

The asymptotic expansion of the solution of problem (1), (2) to be constructed in the paper will have the following property: it tends the solution  $x_0(t) = -A^{-1}\varphi(t)$ ,  $t \in [a,b]$  of the degenerat system for  $t \in [a,b]$  as  $\varepsilon \to 0$ .

The constructing of the asymptotic solution of the problem (1), (2) at  $detA \neq 0$  is based of the boundary functions method (see, for instants [1], [8]). The singulary linear BVP in the case  $detA \neq 0$  (see condition (C1))

 $\epsilon \dot{x} = Ax + \epsilon A_1(t) x + \varphi(t), \quad t \in [a,b], \quad 0 \leq \epsilon \ll 1, \quad lx(\cdot) = h \in R^m$ are considered, for instants, in [2], [5]. The initial research in the case

 $det A \neq 0$ , where  $\text{Re }\lambda_i < 0$   $\forall i$  for BVP (1), (2) with double singularity are considered in [4], [7].The initial research for a Cauchy problem with double singularity is made in Kuzmina [6].

#### **2. Formal asymptotic expansion**

Instead of (1), (2) we consider BVP with two parameters  $\varepsilon \in [0,\overline{\varepsilon}]$  and  $\mu \in (0,\overline{\varepsilon}\,]$ ,  $0 \leq \overline{\varepsilon} \ll 1$ .

$$
\varepsilon \dot{z} = Az + \varepsilon F(t, z, \varepsilon, f(t, \mu)) + \varphi(t), \quad t \in [a, b], \tag{3}
$$

$$
lz(\cdot) = h, \quad h \in R^n. \tag{4}
$$

We shall seek a formally asymptotic expansion of the solution of the problem (3), (4) in the form of the regular and singular series

$$
z(t,\varepsilon,\mu)=\sum_{k=0}^{\infty}\Bigl(z_k(t,\mu)+\Pi_k(\tau,\mu)+Q_k(\nu,\mu)\Bigr)\varepsilon^k,\quad \tau=\frac{t-a}{\varepsilon},\,\nu=\frac{t-b}{\varepsilon},\quad (5)
$$

where the functions  $z_k(t, \mu)$  are the elements of the regular series,  $\Pi_k(\tau, \mu)$  are boundary functions in a right neighborhood of the point  $t = a$ ,  $\mu \in (0,\varepsilon]$ , and  $Q_k(v, \mu)$  are boundary functions in a left neighborhood of the point  $t = b$ ,  $\mu \in (0,\varepsilon]$ . The boundary functions are the elements of the singular series.

After the determination of  $z_k(t, \mu)$ ,  $\Pi_k(\tau, \mu)$  and  $Q_k(v, \mu)$  the solution of  $(1)$ ,  $(2)$  has the form

$$
x(t,\varepsilon)=\sum_{k=0}^{\infty}\bigl(z_k(t,\varepsilon)+\Pi_k(\tau,\varepsilon)+Q_k(\nu,\varepsilon)\bigr)\tilde{\varepsilon}^k.
$$

They will be constructed so that when  $0 \leq \varepsilon \ll \overline{\varepsilon}$  the inequalities

$$
||H_k(\tau,\mu)|| \leq \gamma_k \exp(-\alpha_k \tau), \tau \geq 0, \quad ||Q_k(\nu,\mu)|| \leq \overline{\gamma_k} \exp(\overline{\alpha_k} \nu), \nu \leq 0, \quad (6)
$$

where  $\gamma_k$ ,  $\overline{\gamma_k}$  and  $\alpha_k$ ,  $\overline{\alpha_k}$  are positive constants for  $k = 0,1,2,...$ , hold in [a,b] and  $\mu \in (0,\varepsilon]$ .

We substitute the series (5) in the system (3)

$$
\varepsilon \sum_{k=0}^{\infty} \left[ \frac{d}{dt} z_k(t,\mu) + \varepsilon^{-1} \frac{d}{dt} \prod_k (\tau, \mu) + \varepsilon^{-1} \frac{d}{dv} Q_k(v, \mu) \right] \varepsilon^k =
$$
  
=  $A \sum_{k=0}^{\infty} \left[ z_k(t,\mu) + \prod_k (\tau, \mu) + Q_k(v, \mu) \right] \varepsilon^k +$  (7)

$$
+\varepsilon F\bigg(t,\sum_{k=0}^{\infty}\Big(z_k\big(t,\mu\big)+\Pi_k\big(\tau,\mu\big)+Q_k\big(\nu,\mu\big)\big)\check{\epsilon}^k,\varepsilon,f\big(t,\mu\big)\bigg)+\varphi\big(t\big).
$$

In (7) we represent the function  $F(t, z, \varepsilon, f(t, \mu))$  in the form

$$
F\left(t,\sum_{k=0}^{\infty}\Bigl(z_k\bigl(t,\mu\bigr)+\Pi_k\bigl(\tau,\mu\bigr)+Q_k\bigl(v,\mu\bigr)\Bigr)\varepsilon^k,\varepsilon,f\bigl(t,\mu\bigr)\right)=\n= \overline{F}\bigl(t,\varepsilon,\mu\bigr)+\Pi F\bigl(\tau,\varepsilon,\mu\bigr)+QF\bigl(v,\varepsilon,\mu\bigr),
$$
\n(8)

where

$$
\overline{F}(t,\varepsilon,\mu) = F\left(t,\sum_{k=0}^{\infty} \mathbb{Z}_k(t,\mu)\varepsilon^k,\varepsilon,f(t,\mu)\right),
$$
\n
$$
\Pi F(\tau,\varepsilon,\mu) = F\left(a + \varepsilon \tau, \sum_{k=0}^{\infty} \left(z_k\left(a + \varepsilon \tau, \mu\right) + \Pi_k\left(\tau, \mu\right)\right)\varepsilon^k,\varepsilon,f\left(a + \varepsilon \tau, \mu\right)\right) - F\left(a + \varepsilon \tau, \sum_{k=0}^{\infty} z_k\left(a + \varepsilon \tau, \mu\right)\varepsilon^k,\varepsilon,f\left(a + \varepsilon \tau, \mu\right)\right),
$$
\n
$$
QF\left(v,\varepsilon,\mu\right) = F\left(b + \varepsilon v, \sum_{k=0}^{\infty} \left(z_k\left(b + \varepsilon v, \mu\right) + Q_k\left(v,\mu\right)\right)\varepsilon^k,\varepsilon,f\left(b + \varepsilon v, \mu\right)\right) - F\left(b + \varepsilon v, \sum_{k=0}^{\infty} \mathbb{Z}_k\left(b + \varepsilon v, \mu\right)\varepsilon^k,\varepsilon,f\left(b + \varepsilon v, \mu\right)\right).
$$
\n(9)

We decompose the function  $\overline{F}(t,\varepsilon,\mu)$  in Taylor series in a neighbor hood of the point  $(t, z_0(t), 0, f) \overline{F}(t, \varepsilon, \mu) = \sum \overline{F_k}(t, \mu)$  $\boldsymbol{0}$  $\bar{f}(0,f) \bar{F} \bigl(t,\varepsilon,\mu \bigr)$   $=$   $\sum \bar{\mathit{F}_{k}} \bigl(t,\mu \bigr) \varepsilon^{k}$ *k=*  $f(z_0(t),0,f)F(t,\varepsilon,\mu)=\sum F_k(t,\mu)\varepsilon^k,$  $\sum_{k}^{\infty} \overline{F_k}(t,\mu) \varepsilon^k$ , where 0  $0^{(l_1, 0, l_2)}$ ,  $(1, \mu_l)$   $\mathcal{L}_k$   $(1, \mu_l)$   $\mathcal{L}_k$   $(2, 0, 1, 0, \ldots, 2k-1)$  $(t, z_0(t), 0, f(t, \mu)), k = 0,$  $\mathcal{L}_k(t,\mu) = \begin{cases} \n\frac{1}{k!} \left( t, \mu \right) & \text{if } k \neq j, \\ \nF_z(t, z_0(t), 0, f(t, \mu)) & z_k(t, \mu) + g_k(z_0(t), \ldots, z_{k-1}(t, \mu), f(t, \mu)), \quad k = 1, 2, \ldots. \n\end{cases}$ *k*  $F(t, z_0(t), 0, f(t, \mu))$ , k  $F_z(t, z_0(t), 0, f(t, \mu))z_k(t, \mu) + g_k(z_0(t), ..., z_{k-1}(t, \mu), f(t, \mu)),$  $\overline{F}_k(t,\mu) = \begin{cases} F(t, z_0(t), 0, f(t, \mu)) & \text{if } t \neq 0 \\ F(t, \mu) & \text{if } t \neq 0 \end{cases}$  $\mu$ )) $z_k$ (t,  $\mu$ ) +  $g_k$ ( $z_0$ (t),..., $z_{k-1}$ (t, $\mu$ ), J (t,  $\mu$ )  $\mu$ −  $=\begin{cases} F(t, z_0(t), 0, f(t, \mu)), & k=1\\ F(t, z_0(t), 0, f(t, \mu)) = (t, \mu), \end{cases}$  $\int_{F_z(t, z_0(t), 0, f(t, \mu))z_k(t, \mu) + g_k(z_0(t), ..., z_{k-1}(t, \mu), f(t, \mu)), k = 1, 2, ...}$  (10)

In (10) the functions  $g_k$  contain derivative up to  $(k-1)$ -th order of the function  $F(t, z, \varepsilon, f(t, \mu))$  with respect to *z* and  $\varepsilon$ , calculated in the point  $(t, z_0(t), 0, f)$ .

The function  $\Pi F(\tau,\varepsilon,\mu)$  we decompose also in Taylor series in a neighborhood of the point  $(a, z_0(a) + \Pi_0(\tau), 0, f)$ , and  $z_k(t, \mu)$  in a neighborhood of the point  $(a, \mu)$ . Then  $\Pi F(\tau, \varepsilon, \mu)$  will be written in the form

$$
\Pi F(\tau,\varepsilon,\mu) = \sum_{k=0}^{\infty} \Pi F_k(\tau,\mu) \varepsilon^k, \qquad (11)
$$

where

$$
\Pi F_k(\tau, \mu) = \begin{cases} F(a, z_0(a, \mu) + \Pi_0(\tau), 0, f(a, \mu)) - F(a, z_0(a, \mu), 0, f(a, \mu)), & k = 0, \\ F_z(a, z_0(a) + \Pi_0(\tau), 0, f(a, \mu)) \Pi_k(\tau, \mu) + \\ + G_k(\tau, \Pi_0(\tau), ..., \Pi_{k-1}(\tau, \mu), f(a, \mu)), & k = 1, 2, ... \end{cases}
$$
(12)

The functions  $G_k$  contain derivative up to  $(k-1)$ -th order of the function  $F(t, z, \varepsilon, f(t, \mu))$  with respect to *t*, *z* and  $\varepsilon$ , in the point  $(a, z_0(a) + \Pi_0(\tau), 0, f(a, \mu))$ , and derivative up to  $(k-1)$ -th order of the function  $z_k(t, \mu)$  with respect *t* in the point  $(a, \mu)$ .

The function  $QF(v, \varepsilon, \mu)$  we decompose by analogy *ΠF* in Taylor series in a neighborhood of the point  $(b, z_0(b) + Q_0(v), 0, f)$ , and  $z_k(t, \mu)$  in a neighborhood of the point  $(b,\mu)$ . Then  $QF(v,\varepsilon,\mu)$  will be written in the form

$$
QF(v,\varepsilon,\mu)=\sum_{k=0}^{\infty}Q/F_k(v,\mu)\varepsilon^k,
$$

where

$$
QF_k(v,\mu) = \begin{cases} F\big(b, z_0(b) + Q_0(v), 0, f(b,\mu)\big) - F\big(b, z_0(b,\mu), 0, f(b,\mu)\big), k = 0, \\ F_z\big(b, z_0(b) + Q_0(v), 0, f(b,\mu)\big)Q_k(v,\mu) + \\ + R_k\big(v, Q_0(v), ..., Q_{k-1}(v,\mu), f(b,\mu)\big), k = 1, 2, ... \end{cases}
$$
(13)

The functions  $R_k$  contain derivative up to  $(k-1)$ -th order of the function  $F(t, z, \varepsilon, f(t, \mu))$  with respect to *t*, *z* and  $\varepsilon$ , in the point  $(b, z_0(b) + Q_0(v), 0, f(b, \mu))$ , and derivative up to (k–1)-th order of the function  $z_k(t, \mu)$  with respect *t* in the point  $(b, \mu)$ .

In the equalitie (7) we separate the variables  $t, \tau$  and  $\nu$  (in fact we separate regular and singular series), and equalize coefficients of identical powers of  $\varepsilon$ . Thus, the elements  $z_k(t, \mu)$  of the regular series take the form

$$
z_{k}(t,\mu) = \begin{cases} -A^{-1}\varphi(t), & k = 0, \\ A^{-1}\left(\frac{\partial}{\partial t}z_{k-1}(t,\mu) - \overline{F}_{k-1}(t,\mu)\right), & k = 1,2,..., \end{cases}
$$
(14)

where  $\overline{F}_k(t, \mu)$ ,  $t \in [a, b]$ ,  $\mu \in (0, \varepsilon]$ , are the notations (10).

The boundary functions  $\Pi_k(\tau,\mu)$ ,  $k \ge 0$  satisfy the following linear differential systems

$$
\frac{d\Pi_{k}(\tau)}{d\tau} = A\Pi_{k}(\tau) + \overline{IH} \left( \tau, \mu \right), \quad \tau \in \left[ 0, \frac{b-a}{\varepsilon} \right], \quad \mu \in (0, \varepsilon], \qquad (15)
$$

where  $IIF_k(\tau,\mu)$  $_{1} (\tau ,\mu )$  $0, \quad k=0,$  $\mu(k(\tau,\mu)) = \begin{cases} \Pi F_{k-1}(\tau,\mu), & k = 1,2,... \end{cases}$ *k k =*  $\Pi F_k(\tau,\mu) = \begin{cases} \pi E_{k-1}(\tau,\mu), & k=1,2, \end{cases}$  $\left\lceil$ ┤  $\overline{\mathcal{L}}$ and  $\Pi F_{k-1}(\tau,\mu)$  are the notations (12).

The boundary functions  $Q_k(v)$ ,  $k \ge 0$  satisfy the following linear differential systems

$$
\frac{dQ_k(v)}{dv} = AQ_k(v) + \overline{QF}_k(v,\mu), \ v \in \left[\frac{a-b}{\varepsilon}, 0\right], \ \mu \in (0,\varepsilon], \qquad (16)
$$

where  $QF_k(v,\mu)$  $_{1}(\nu,\mu)$  $0, k = 0,$  $\bigcup_{k} (V, \mu)$   $\bigcup \mathcal{Q}F_{k-1}(v, \mu), k = 1, 2, ...$ *k =*  $QF_k(v,\mu) = \begin{cases} \rho & k=1,2, \\ QF_{k-1}(v,\mu), & k=1,2, \end{cases}$  $\int$  $\left\{ \right.$  $\overline{\mathcal{L}}$ and  $QF_{k-1}(v,\mu)$  are the notations (13).

We substitute the series (5) in the boundary conditions (2), equalize coefficients of identical powers of  $\varepsilon$  and obtain the following equations:

$$
l\left(\Pi_{k}\left(\frac{(\cdot)-a}{\varepsilon},\mu\right)+Q_{k}\left(\frac{(\cdot)-b}{\varepsilon},\mu\right)\right)=\begin{cases}h-l\big(z_{0}(\cdot,\mu)\big),\ k=0,\\\ l\big(z_{k}(\cdot,\mu)\big),\ k=1,2,\ldots\end{cases}
$$
(17)

Let a linear system  $\frac{dx}{dt} = Ax$ *dt* have a fundamental solution the matrix  $X(t) = \exp(At)$ ,  $X(0) = E_n$  and *B* be an  $(n \times n)$  nonsingular constant matrix such that  $B^{-1}AB = diag(A_+, A_-)$ , where  $A_+$  is an  $(p \times p)$  – matrix having eigenvalues with negative real part,  $\text{Re }\lambda_i < 0$ ,  $i = \overline{1, p}$ , and *A*<sub>−</sub> is  $((n-p) \times (n-p))$  matrix having eigenvalues with positive real part,  $\operatorname{Re} \lambda_i > 0$ ,  $i = \overline{p+1, n}$ .

The system  $\frac{dx}{dt} = Ax$ *dt* has stable manifold  $S^+$  in the form  $S^+$ :  $\overline{\overline{x}} = H \overline{x}$ , where  $H = B_{21}B_{11}^{-1}$  is an  $((n-p) \times p)$  – matrix, and unstable manifold  $S^-$  in the form  $S^-:\bar{x} = \bar{H}\bar{x}$ , where  $\bar{H} = B_{12}B_{22}^{-1}$  is an  $(p \times (n-p))$  – matrix. Cells  $B_{ij}$ , *i, j* = 1,2, are elements of the block representation of the matrix  $v_{11}$   $v_{12}$ 21  $\frac{L_{22}}{2}$  $B = \begin{pmatrix} B_{11} & B_{12} \\ B_{21} & B_{22} \end{pmatrix}$ .  $=$  $\begin{pmatrix} B_{11} & B_{12} \ B_{21} & B_{22} \end{pmatrix}$ 

**Lemma 1.** Let the matrix *A* satisfy the condition  $(C1)$ , *P* is a spectral projection on the left half plane of the matrix *A*, and functions  $g(\tau) \in C(0, +\infty)$ ,  $\overline{g}(\nu) \in C(-\infty, 0)$  satisfy the inequalities

$$
||g(\tau)|| \leq C^* \exp(-\alpha^* \tau), \ C^* > 0, \ \alpha^* > 0, \ \tau \geq 0;
$$
  

$$
||\overline{g}(v)|| \leq \overline{C}^* \exp(\overline{\alpha}^* v), \ \overline{C}^* > 0, \ \overline{\alpha}^* > 0, \ \nu \leq 0.
$$

Then the systems  $\frac{dx}{d\tau} = Ax + g(\tau)$ ,  $\tau \in [0, +\infty)$  and  $\frac{dy}{d\tau} = Ay + \overline{g}(\nu)$ ,  $\nu \in (-\infty, 0]$  $\in (-\infty$ have quotient solutions  $(L_{\tau}g)(\tau)$  and  $(L_{\nu}\overline{g})(\nu)$  respectively in the form

$$
(L_{\tau}g)(\tau) = \int_{0}^{+\infty} jK(\tau,s)g(s)ds \text{ and } (L_{\nu}\overline{g})(\nu) = \int_{-\infty}^{0} j\overline{K}(\nu,s)\overline{g}(s)ds, \quad (18)
$$

satisfying the inequalities

$$
|| (L_{\tau}g)(\tau) || \leq C \exp(-\gamma \tau), \tau \geq 0; \quad || (L_{\nu}\overline{g})(\nu) || \leq \overline{C} \exp(\overline{\gamma}\nu), \nu \leq 0,
$$

where *C*, *C*, 
$$
\gamma
$$
,  $\overline{\gamma}$  are certain positive constants, and

$$
K(\tau,s) = \begin{cases} X(\tau)PX^{-1}(s), & 0 \le s \le \tau < +\infty, \\ -X(\tau)(I-P)X^{-1}(s), & 0 \le \tau \le s < +\infty, \end{cases}
$$
  

$$
\overline{K}(\nu,s) = \begin{cases} -X(\nu)(I-P)X^{-1}(s), & -\infty < \nu \le s \le 0, \\ X(\nu)PX^{-1}(s), & -\infty < s \le \nu < 0. \end{cases}
$$
 (19)

The prove of a Lemma 1 may be see in the work [2]. We introduce the following notation:

$$
X_{p}(\tau) = X(\tau) \binom{E_{p}}{H} - (n \times p) - \text{matrix};
$$
\n
$$
X_{n-p}(\nu) = X(\nu) \binom{\overline{H}}{E_{n-p}} - (n \times (n-p)) - \text{matrix};
$$
\n
$$
D_{1}(\varepsilon) = lX_{p} \left( \frac{(\cdot) - a}{\varepsilon} \right) - (n \times p) - \text{matrix};
$$
\n
$$
D_{2}(\varepsilon) = lX_{n-p} \left( \frac{(\cdot) - b}{\varepsilon} \right) - (n \times (n-p)) - \text{matrix};
$$
\n
$$
D(\varepsilon) = (D_{1}(\varepsilon)D_{2}(\varepsilon)) - (n \times n) - \text{matrix}; h_{0} = h + l(A^{-1}\varphi(\cdot));
$$
\n
$$
h_{k}(\varepsilon, \mu) = -lz_{k}(\cdot, \mu) - l(L_{i} \overline{IIF}_{k}) \left( \frac{(\cdot) - a}{\varepsilon}, \mu \right) - l(L_{v} \overline{QF}_{k}) \left( \frac{(\cdot) - b}{\varepsilon}, \mu \right).
$$

**Theorem 1.** Suppose the following conditions are satisfied: **(H1):** (C1) - (C4);

**(H2):** the matrix  $D(\varepsilon)$  has the representation  $D(\varepsilon) = D_0 + O(\varepsilon^q \exp(-\alpha/\varepsilon));$   $q \in N, \alpha > 0$  and  $rang D_0 = n$ .

Then the solution of the BVP (3), (4) has a unique formal expression of the form (5). The coefficients of the expansion  $z_k(t, \mu)$  have of the form (14), and the boundary functions have the representations

$$
II_{k}(\tau,\mu) = \begin{cases} X_{p}(\tau) \left[ D_{0}^{-1}h_{0} \right]_{p}, \ k=0, \\ X_{p}(\tau) \left[ D_{0}^{-1}h_{k}(\varepsilon,\mu) \right]_{p} + \left( L_{\tau} \overline{IIF}_{k} \right) (\tau,\mu), \ k \ge 1, \end{cases}
$$
\n
$$
Q_{k}(\nu,\mu) = \begin{cases} X_{n-p}(\nu) \left[ D_{0}^{-1}h_{0} \right]_{n-p}, \ k=0, \\ X_{n-p}(\nu) \left[ D_{0}^{-1}h_{k}(\varepsilon,\mu) \right]_{n-p} + \left( L_{\nu} \overline{QF}_{k} \right) (\nu,\mu), \ k \ge 1 \end{cases}
$$
\n
$$
(22)
$$

respectively.

**Proof.** It is clear that the elements of the regular series  $z_k(t, \mu)$ ,  $k \ge 0$ have the form (14). It is obvious that the function  $z_0(t)$  no dependent on  $\mu$ . The boundary functions  $\Pi_k(\tau,\mu)$  and  $Q_k(v,\mu)$ ,  $k \ge 0$  satisfy the linear differential systems (15) and (16) respectively with boundary conditions (17). Consider systems (15), (16) and boundary conditions (17) for  $k = 0$ . Then the BVP with respect to  $\Pi_0(\tau)$  and  $Q_0(\nu)$  takes the form

$$
\frac{d\Pi_0(\tau)}{d\tau} = A\Pi_0(\tau), \quad \tau \in [0, +\infty), \quad \mu \in (0, \overline{\varepsilon}]
$$

and

$$
\frac{dQ_0(\nu)}{d\nu} = AQ_0(\nu), \quad \nu \in [-\infty, 0), \quad \mu \in (0, \overline{\varepsilon}],
$$

$$
l\left(\Pi_0\left(\frac{(\cdot) - a}{\varepsilon}, \mu\right) + Q_0\left(\frac{(\cdot) - b}{\varepsilon}, \mu\right)\right) = h_0.
$$

In accordance with denotations (20), the systems (15) and (16) with  $k = 0$ have exponentially decreasing solutions

$$
H_0(\tau) = X_p(\tau)\overline{c}_0, \quad \overline{c}_0 \in R^p, \ \tau \ge 0,
$$
  

$$
Q_0(\nu) = X_{n-p}(\nu)\overline{\overline{c}}_0, \quad \overline{\overline{c}}_0 \in R^{n-p}, \ \nu \le 0.
$$
 (23)

It should be noted that  $\lim_{\tau \to +\infty} X_p(\tau) = 0$  and  $\lim_{\nu \to -\infty} X_{n-p}(\nu) = 0$ . Substituting a general  $\Pi_0(\tau)$  and  $Q_0(\nu)$  in the boundary condition we obtain the following algebraic system with respect  $c_0 = (\overline{c}_0, \overline{\overline{c}}_0)^T$ :

$$
D_1(\varepsilon)\overline{c}_0 + D_2(\varepsilon)\overline{\overline{c}_0} = h_0 \Leftrightarrow (D_1(\varepsilon)D_2(\varepsilon))\left(\frac{\overline{c}_0}{\overline{c}_0}\right) = h_0 \Leftrightarrow D(\varepsilon)c_0 = h_0, \quad (24)
$$

where  $h_0$  has the form in (20).

In  $D(\varepsilon)$  (see conditions (H2) and (H3))  $D_0$  is constant  $(n \times n)$  – matrix, and  $O(\varepsilon^q \exp(-\alpha/\varepsilon))$  is  $(n \times n)$  – matrix with elements exponentially small functions, and it is possible to reject them, because they are of higher order of vanishing them an arbitrary degree of *ε*. Then the algebraic system (24) take the form

$$
D_0 c_0 = h_0. \tag{25}
$$

The solution of the system (25)  $c_0 = D_0^{-1}h_0$ , in correspondence of the condition (H3), we put in (23) and obtain (21) and (22) at  $k = 0$ . It should be noted that  $\overline{c}_0 = \left[ D_0^{-1} h_0 \right]_p$  are the first *p* components of the *n*–vector  $D_0^{-1} h_0$ , and 1  $\overline{\overline{c}}_0 = \left[ D_0^{-1} h_0 \right]_{n-p}$  are the rest its  $(n-p)$  components.

Determination of the boundary functions  $\Pi_k(\tau,\mu)$  and  $Q_k(v,\mu)$  at  $k \ge 1$ be realized inductively. For  $\Pi_k(\tau,\mu)$  and  $Q_k(v,\mu)$  we obtain from (15), (16)

$$
\Pi_{k}(\tau,\mu) = X_{p}(\tau)\overline{c}_{k} + (L_{\tau}\overline{\Pi F}_{k})(\tau,\mu),
$$
\n
$$
Q_{k}(v,\mu) = X_{n-p}(v)\overline{\overline{c}}_{k} + (L_{\nu}\overline{QF}_{k})(v,\mu).
$$
\n(26)

We substitute (26) in boundary condition (17) and keep in mind the denotations (20) we obtain the algebraic system

$$
D_1(\varepsilon)\overline{c}_k + D_2(\varepsilon)\overline{\overline{c}}_k = h_k(\varepsilon,\mu) \Leftrightarrow \left(D_1(\varepsilon)D_2(\varepsilon)\right)\left(\frac{\overline{c}_k}{\overline{c}_k}\right) = h_k(\varepsilon,\mu) \Leftrightarrow D(\varepsilon)c_k = h_k(\varepsilon,\mu),
$$

where  $h_k$  has the form in (20). We reject the matrix  $O(\varepsilon^q \exp(-\alpha/\varepsilon))$  in  $D(\varepsilon)$ . Thus we find

$$
D_0 c_k = h_k(\varepsilon, \mu). \tag{27}
$$

The solution of the system (27)  $c_k = D_0^{-1} h_k(\varepsilon, \mu)$  we put in (26) and obtain (21) and (22) at *k* ≥1.

This completes the proof of Theorem 1.

**Theorem 2.** We assume that the conditions (C1) - (C3) are satisfied. Then the functions  $z_k(t, \mu)$ ,  $k \ge 0$  are bounded, i.e. the following inequalities hold

$$
\left| z_k(t,\mu) \right| \le M_k \quad \forall t \in [a,b], \mu \in (0,\overline{\varepsilon}], \ k = 0,1,\ldots
$$

**Remark 1.** For proof of the Theorem 2 it is possible look at the work [3].

**Theorem 3.** We assume that conditions of the Theorem 1 are satisfied. Then the boundary functions  $\Pi_k(\tau,\mu)$  and  $Q_k(v,\mu)$ ,  $k \ge 0$  decrease exponentially at  $\tau \to +\infty$  and  $\nu \to -\infty$  respectively,  $0 \le \mu \le \overline{\epsilon}$ .

**Proof.** It is sufficient prove that the functions  $\overline{HF}_k(\tau,\mu)$ ,  $\tau \ge 0$  and  $\overline{QF}_k(v,\mu)$ ,  $v \le 0$  decreases exponentially at  $\tau \to +\infty$ ,  $v \to -\infty$ , and  $\mu \in (0,\varepsilon]$ . Then it is possible will be apply Lemma 1.

The estimate for  $\overline{IIF}_k(\tau,\mu)$  and  $\overline{QF}_k(v,\mu)$  realize inductively. It is obvious that the function  $\Pi_0$  and  $Q_0$  decrease exponentially (see (21), (22) and (23) at  $k = 0$ ). Then  $||H_0(\tau)|| \le \gamma_0 \exp(-\alpha_1 \tau)$ ,  $\gamma_0 > 0$ ,  $\alpha_1 > 0$ ,  $\tau \ge 0$  and  $||Q_0(v)|| \leq \overline{\gamma}_0 \exp(\overline{\alpha}_1 v), \ \overline{\gamma}_0 > 0, \ \overline{\alpha}_1 > 0, \ v \leq 0.$ 

Let *k =*1. Then (see (15), (16) and (12), (13))  $\overline{IIF}_{1}(\tau,\mu) = IIF_{0}(\tau,\mu) = F(a,z_{0}(a) + \Pi_{0}(\tau),0,f(a,\mu)) - F(a,z_{0}(a),0,f(a,\mu)).$ 

The function  $F$  is smooth (see the condition  $(C2)$ ) in a neighborhood of the point  $(a, z_0(a), 0, f(a, \mu))$  at  $\mu \in (0, \overline{\varepsilon}]$ ,  $\overline{\varepsilon} \leq \varepsilon$ . Then exist a constant  $c_1 > 0$ , so that the estimate

$$
\|\overline{IH}\left[\tau,\mu\right)\| = \|F\left(a,z_0\left(a\right) + \overline{H}_0\left(\tau\right),0,f\left(a,\mu\right)\right) - F\left(a,z_0\left(a\right),0,f\left(a,\mu\right)\right)\|
$$
\n
$$
= \left\|\int_0^1 \frac{\partial F}{\partial z}\left(a,z_0\left(a\right) + \Theta \overline{H}_0\left(s\right),0,f\left(a,\mu\right)\right) d\Theta \overline{H}_0\right\| \le
$$
\n
$$
\leq \int_0^1 \left\|\frac{\partial F}{\partial z}\left(a,z_0\left(a\right) + \Theta \overline{H}_0\left(s\right),0,f\left(a,\mu\right)\right)\right\| d\Theta \|\overline{H}_0\| \le
$$
\n
$$
\leq C_1 \int_0^1 \hbar \Theta \|\overline{H}_0\| \leq C_1 \|\overline{H}_0\| \leq C_1 \gamma_0 \exp\left(-\alpha_1 \tau\right), \quad \tau \geq 0
$$

is hold.

By analogy with  $\overline{IIF}_1$  we find  $\|\overline{QF}_1(v,\mu)\| \leq \overline{C}_1\overline{\gamma}_0 \exp(\overline{\alpha}_1 v), v \leq 0, \overline{C}_1 > 0, \overline{\gamma}_0 > 0, \overline{\alpha}_1 > 0, 0 < \mu \leq \overline{\varepsilon}.$ 

Consequently  $\overline{IIF_1}(\tau,\mu)$  and  $\overline{QF_1}(v,\mu)$  decrease exponentially at  $\tau \to +\infty$  and  $\nu \to -\infty$  respectively,  $0 \le \mu \le \overline{\varepsilon}$ . According to Lemma1 the quotient solution  $\left( L_{\tau} \overline{I F_1} \right) (\tau, \mu)$  and  $\left( L_{\nu} \overline{QF_1} \right) (\nu, \mu)$  are decrease exponentially. Then seem that boundary functions  $\Pi_1(\tau,\mu)$  and  $Q_1(v,\mu)$  are also decrease exponentially at  $\tau \to +\infty$  and  $\nu \to -\infty$  respectively,  $0 \le \mu \le \overline{\epsilon}$ .

Let  $k \ge 2$  is arbitrary and the limits  $\lim_{n \to \infty} \prod_{k=1}^n (\tau, \mu) = 0$ and  $\lim_{\nu \to -\infty} Q_{k-1} (\nu, \mu) = 0$  at  $\mu \in (0, \overline{\varepsilon}]$  is hold.

By (15), (12) and (17), (13) we obtain estimates  
\n
$$
\|\overline{IH}_{k}(\tau,\mu)\| = \|I\overline{H}_{k}(\tau,\mu)\| = \|F_{z}(a,z_{0}(a) + \overline{H}_{0}(\tau),0,f(a,\mu))\overline{H}_{k-1}(\tau,\mu) +
$$
\n
$$
+ G_{k-1}(\tau,\overline{H}_{0}(\tau),..., \overline{H}_{k-2}(\tau,\mu),f(a,\mu)) \| \leq \|F_{z}(a,z_{0}(a) + \overline{H}_{0}(\tau),0,f(a,\mu))\| \cdot \|H_{k-1}(\tau,\mu)\| + \|G_{k-1}(\tau,\overline{H}_{0}(\tau),..., \overline{H}_{k-2}(\tau,\mu),f(a,\mu))\|.
$$

The functions  $G_{k-1}$  can be written in the form linear combination of the functions  $\Pi_0$ , *m*,  $\Pi_{k-2}$ , with norm-bounded coefficients. Then exists the positive constants  $L_k$ , so that the inequality

$$
\|G_{k-1}(\tau,\Pi_0(\tau),..., \Pi_{k-2}(\tau,\mu),f(a,\mu))\| \leq L_{k-1} \exp(-\beta_k \tau), \quad \beta_k > 0
$$

is hold. We obtains

$$
\|\overline{IH}_{k}(\tau,\mu)\| \leq C_{1}\gamma_{k-1}\exp(-\alpha_{k}\tau)+L_{k-1}\exp(-\beta_{k}\tau)\leq \underbrace{(C_{1}\gamma_{k-1}+L_{k-1})}_{\leq B_{k}}\exp(-\alpha\tau)=
$$
  
=  $B_{k}\exp(-\alpha\tau),$ 

where  $\alpha = \min_{k} (\alpha_k, \beta_k)$ .

By analogy we get

$$
\left\|\overline{QF}_k(v,\mu)\right\|\leq \overline{B}_k \exp\left(-\overline{\alpha}v\right),\,
$$

i.e. quotient solution  $(L_{\tau} \overline{I \mu_{k}})(\tau,\mu)$ ,  $(L_{\nu} \overline{QF}_{k})(\nu,\mu)$  and therefore the boundary functions  $\Pi_k(\tau,\mu)$ ,  $Q_k(v,\mu)$  are decrease exponentially.

This completes the proof of Theorem 3.  $\Box$ 

**Remark 2.** The proof that the formally asymptotic expansion is asymptotically will be further discussed.

#### **REFERENCES**

1. Васильева, А. Б., Бутузов, В. Ф. Асимптотические разложения решений сингулярно возмущенных уравнений. – Москва : Наука, 1973.

2. Karandzhulov, L. I. Conditionally Stable Case for Singularly Perturbed Noether Boundary Value Problems // Nonlinear Oscillations, 1999. – V. 2,  $N<sub>2</sub>$  2. – P. 194–208.

3. Karandzhulov, L. I. Fredholm Boundary Value Problems for Ordinary Differential Equations with Double Singularity, Scientific edition // Applied Mathematics and Mechanics: Collection of Scientific papers. – Ulyanovsk State Technical University, 2014. – P. 84–99. Режим доступа: http://venec.ulstu.ru/lib/disk/2015/138.pdf.

4. Karandzhulov, L. I. and Sirakova, N. D., Boundary Value Problems for Nonlinear Systems with Double Singularity // AMEE, Sozopol 2012, Conf. Proc. – American Institute of Physics, 2012. – P. 247–256.

5. Karandzhulov, L. I. and Stoyanova, Ya. Two-Point Boundary Value Problem for Singularly Perturbed Almost Nonlinear System in the Conditionally Stable Case // AMEE, Sozopol 2009, Conf. Proc. – American Institute of Physics, 2009. – P. 151–158.

6. Kuzmina, R. P. Asymptotic Methods for Ordinary Differential Equations. – Kluver Academic Publishers, Dordrecht-Boston, 2000.

7. Sirakova, N. D. Asymptotic Behavior of the Solutions of Boundary Value Problems for Nonlinear Systems with Double Singularity // Mathematics and Education in Mathematics: Proc. of the Forty First Spring Conference of the Union of Bulgarian Mathematics. – Borovetz, April 2–6, 2013.

8. Vasil'eva, A. B., Botuzov, V. F. and Kalachev, L. V. The Boundary Function Method for Singular Perturbation Problems // SIAM studies in applied mathematics, 1995. – Vol. 14. – ISBN 0-89871-3331-1.

### УДК 531.38

*Г. А. Котов* (г. Макеевка)

## **ПОЛУРЕГУЛЯРНАЯ ПРЕЦЕССИЯ ГИРОСТАТА, НЕСУЩЕГО ДВА РОТОРА**

*Изучены условия существования полурегулярных прецессий второго типа под действием потенциальных и гироскопических сил в случае, когда несомые тела – два вращающихся гироскопа. При заданных ограничениях на расположение роторов в теле-носителе найдены новые решения уравнений движения*.

*Ключевые слова: гиростат, переменный гиростатический момент, полурегулярная прецессия*.

**Введение.** Задача о движении гиростата с переменным гиростатическим моментом является актуальной наряду с задачей с постоянным гиростатическим моментом, поскольку постоянный переменный гиростатические моменты можно реализовать в различных задачах управления реальных объектов. Постановкой задачи занимались Румянцев В. В. [1], Харламов П. В. [2] и другие (см. обзор [3]).

Метод исследования уравнений движения гиростата в случае, когда несомые тела – два ротора, расположенные на ортогональных осях,

 <sup>.</sup> © Котов Г. А., 2016

предложен в [4]. Данный доклад посвящен исследованию условий существования полурегулярных прецессионных движений второго типа гиростата с переменным гиростатическим моментом при заданных ограничениях на расположение ротора в теле-носителе.

1. Постановка задачи. Рассмотрим уравнения движения гиростата под действием потенциальных и гироскопических сил [3]

$$
A\dot{\mathbf{\omega}} = A\mathbf{\omega} \times \mathbf{\omega} - \dot{\lambda}_1(t)\mathbf{\omega} - \dot{\lambda}_2(t)\mathbf{\beta} + \mathbf{\omega} \times (B\mathbf{v} - \lambda_1(t)\mathbf{\omega} - \lambda_2(t)\mathbf{\beta}) + \mathbf{v} \times (C\mathbf{v} - \mathbf{s}), \quad (1)
$$
  

$$
\dot{\mathbf{v}} = \mathbf{v} \times \mathbf{\omega}, \quad (2)
$$

где  $\omega = (\omega_1, \omega_2, \omega_3)$  – угловая скорость тела-носителя;  $\mathbf{v} = (v_1, v_2, v_3)$ единичный вектор оси симметрии силовых полей;  $\mathbf{a} = (\alpha_1, \alpha_2, \alpha_3),$  $\beta = (\beta_1, \beta_2, \beta_3)$  – единичные ортогональные векторы, фиксированные в теле-носителе;  $\lambda_1(t)$ ,  $\lambda_2(t)$  – дифференцируемые функции времени;  ${\bf s} = (s_1, s_2, s_3)$  – вектор, сонаправленный с вектором обобщенного центра масс гиростата;  $A = (A_{ii})$  – тензор инерции гиростата;  $B = (B_{ii})$  и  $C = (C_{ii})$  – симметричные постоянные матрицы третьего порядка; точка над переменными **v**,  $\omega$ ,  $\lambda_1(t)$ ,  $\lambda_2(t)$  обозначает производную по времени t.

Уравнения (1), (2) имеют два первых интеграла

$$
\mathbf{v} \cdot \mathbf{v} = 1, \quad (A\mathbf{\omega} + \lambda_1(t)\mathbf{\alpha} + \lambda_2(t)\mathbf{\beta}) \cdot \mathbf{v} - \frac{1}{2}(B\mathbf{v} \cdot \mathbf{v}) = k, \quad k = const.
$$
 (3)

Для прецессионных движений угловая скорость тела-носителя представима в виде (см., напр., [3])  $\mathbf{\omega} = \dot{\varphi} \mathbf{a} + \dot{\varphi} \mathbf{v}$ , где переменные  $\varphi = \varphi(t)$  и  $\psi = \psi(t)$  можно интерпретировать в качестве углов Эйлера (вектор **a** – фиксирован в теле, вектор v - фиксирован в пространстве). Рассмотрим полурегулярные прецессионные движения второго типа гиростата относительно вертикали [3]

$$
\dot{\varphi} = n, \qquad \dot{\psi} \neq const,
$$
\n(4)

где *п* – некоторая константа, отличная от нуля. Из (4) следует, что  $\varphi = nt + \varphi_0$  и выбором начальной фазы движения добьемся  $\varphi_0 = 0$ .

Свяжем подвижную систему координат с единичным вектором  $\mathbf{a} = (a_1, a_2, a_3)$ , который образует постоянный угол  $\theta_0$  с вектором **v**. Тогда

 $\mathbf{a} \cdot \mathbf{v} = a_0 = \cos \theta_0$ ,  $\mathbf{v} = (a'_0 \sin nt, a'_0 \cos nt, a_0)$ ,  $a'_0 = \sin \theta_0$ ,  $\mathbf{\omega} = n\mathbf{a} + y\mathbf{\dot{v}}$ , (5)

Подстановка соотношений (5) в кинематическое уравнение (2) дает тождество. Внесем выражение для  $\omega$  в (1)

$$
\begin{aligned}\n\ddot{\psi}A\mathbf{v} + n\,\dot{\psi}\big[Sp(A)(\mathbf{v}\times\mathbf{a}) - 2(A\mathbf{v}\times\mathbf{a})\big] - n^2(A\mathbf{a}\times\mathbf{a}) - \dot{\psi}^2(A\mathbf{v}\times\mathbf{v}) + \\
+ n(B\mathbf{v}\times\mathbf{a}) + \dot{\psi}(B\mathbf{v}\times\mathbf{v}) - \lambda_1(t)[n(\mathbf{a}\times\mathbf{a}) + \dot{\psi}(\mathbf{a}\times\mathbf{v})] - \\
- \lambda_2(t)[n(\beta\times\mathbf{a}) + \dot{\psi}(\beta\times\mathbf{v})] + \dot{\lambda}_1(t)\mathbf{a} + \dot{\lambda}_2(t)\beta - \mathbf{s}\times\mathbf{v} - \mathbf{v}\times C\mathbf{v} = 0\n\end{aligned} \tag{6}
$$

Для исследования уравнения (6) в докладе использован ортонормированный базис  $\alpha$ ,  $\beta$  и  $\gamma = \alpha \times \beta$ . Умножая левую часть уравнения (6) скалярно на  $\alpha$ ,  $\beta$ ,  $\gamma$  соответственно, получим

$$
\lambda_1(t) - \lambda_2(t)[n\gamma_3 + (a'_0\gamma_1 \sin nt + a'_0\gamma_2 \cos nt + a_0\gamma_3)\psi] + F_1(t) = 0,\n\lambda_2(t) + \lambda_1(t)[n\gamma_3 + (a'_0\gamma_1 \sin nt + a'_0\gamma_2 \cos nt + a_0\gamma_3)\psi] + F_2(t) = 0,\n\lambda_2(t)[n\alpha_3 + (a'_0\alpha_1 \sin nt + a'_0\alpha_2 \cos nt + a_0\alpha_3)\psi] -\n- \lambda_1(t)[n\beta_3 + (a'_0\beta_1 \sin nt + a'_0\beta_2 \cos nt + a_0\beta_3)\psi] + F_3(t) = 0,
$$
\n(7)

где введены обозначения:

$$
F_{i}(t) = (a'_{i,1} \sin \varphi + d_{1,i} \cos \varphi + a_{0} d_{0,i}) \dot{\psi} + A_{0,i} n^{2} - (A_{2,i} \cos 2\varphi + A'_{2,i} \sin 2\varphi + a_{0} A_{1,i} \sin \varphi + a_{0,i} A_{1,i} \sin \varphi + \kappa_{0} A_{0,i}) \dot{\psi}^{2} + n \dot{\psi} [(a'_{i,i} - A_{1,i}) \cos \varphi - (d_{1,i} + A'_{i,i}) \sin \varphi + 2a_{0} A_{0,i}] + n(h'_{i,i} \sin \varphi + h_{1,i} \cos \varphi + a_{0} h_{0,i}) + (B_{2,i} \cos 2\varphi + B'_{2,i} \sin 2\varphi + a_{0} B_{1,i} \cos \varphi + a_{0} B'_{1,i} \sin \varphi - \kappa_{0} h_{0,i}) \dot{\psi} + C_{2,i} \cos 2\varphi + C'_{2,i} \sin 2\varphi + \delta_{1,i} \cos \varphi + \delta'_{1,i} \sin \varphi + \delta_{0,i},
$$
  
\n
$$
\mathbf{e}_{i} = (e_{1,i}, e_{2,i}, e_{3,i})
$$
\n
$$
(e_{1} = \mathbf{a} \cdot \mathbf{e}_{2} = \mathbf{B} \cdot \mathbf{e}_{3} = \mathbf{Y})
$$
\n
$$
d_{0,i} = e_{1,i} A_{13} + e_{2,i} A_{22} + e_{3,i} A_{33},
$$
\n
$$
d'_{1,i} = a'_{0} (e_{1,i} A_{11} + e_{2,i} A_{12} + e_{3,i} A_{13})
$$
\n
$$
d_{1,i} = a'_{0} (e_{1,i} A_{11} + e_{2,i} A_{12} + e_{3,i} A_{13})
$$
\n
$$
A'_{0,i} = e_{2,i} A_{13} - e_{1,i} A_{23}
$$
\n
$$
A'_{1,i} = a'_{0} (e_{1,i} A_{11} + e_{2,i} A_{12} + e_{3,i} A_{13})
$$
\n
$$
A'_{1,i} = a'_{0} (e_{1,i} A_{11} + e_{2,i} A_{12} + e_{3,i} A_{13})
$$
\n

$$
\delta_{0,i} = \kappa_0 \big( e_{2,i} C_{13} - e_{1,i} C_{23} \big) + a_0 \big( e_{2,i} s_1 - e_{1,i} s_2 \big), \quad i = 1,2,3
$$

Обозначим

 $M = a'_0 \alpha_1 \sin nt + a'_0 \alpha_2 \cos nt + a_0 \alpha_3$ ,  $N = a'_0 \beta_1 \sin nt + a'_0 \beta_2 \cos nt + a_0 \beta_3$ .

Тогда последнее уравнение из (7) и интеграл моментов из (3), в силу соотношения (5), запишутся в виде

 $\lambda_2(t)(n\alpha_3 + M\psi) - \lambda_1(t)(n\beta_3 + N\psi) + F_3(t) = 0$ ,  $\lambda_1(t)M + \lambda_2(t)N + F_4(t) = 0$  (9) где

$$
F_4(t) = (a'_0 A_{13} \sin nt + a'_0 A_{23} \cos nt + a_0 A_{33})n + \left(\frac{a'_0{}^2}{2} (A_{22} - A_{11}) \cos 2nt + \right)
$$

+  $a_0^{\prime 2}A_{12}$  sin 2nt + 2a<sub>0</sub>a'<sub>0</sub> $A_{13}$  sin nt + 2a<sub>0</sub>a'<sub>0</sub> $A_{23}$  cos nt +  $\frac{a_0^{\prime 2}}{2}(A_{22} + A_{11}) + a_0^2 A_{33}$   $\left|\dot{\psi} - \frac{1}{2}(A_{12} + A_{11})\right|$ 

$$
-\frac{1}{2}\left(\frac{a_0'^2}{2}(B_{22}-B_{11})\cos 2nt+a_0'^2B_{12}\sin 2nt+2a_0a_0'B_{13}\sin nt+2a_0a_0'B_{23}\cos nt+\frac{a_0'^2}{2}(B_{22}+B_{11})+a_0^2B_{33}+2k\right).
$$

Из равенств (9) находим

$$
\lambda_1(t) = \frac{N F_3(t) - F_4(t) (\alpha_3 N + M \dot{\psi})}{n (\alpha_3 M + \beta_3 N) + \dot{\psi} (M^2 + N^2)}, \quad \lambda_2(t) = -\frac{M F_3(t) + F_4(t) (\beta_3 N + N \dot{\psi})}{n (\alpha_3 M + \beta_3 N) + \dot{\psi} (M^2 + N^2)}.
$$
\n(10)

2. Полурегулярная прецессия второго типа. Здесь и всюду далее считаем, что угол нутации  $\theta_0$  отличен от нуля, чтобы исключить вырождение прецессии во вращение вокруг вертикали. Положим

$$
\mathbf{a} = (1,0,0), \quad \mathbf{\beta} = (0,1,0), \quad \mathbf{\gamma} = (0,0,1). \tag{11}
$$

Тогда выражения для компонент гиростатического момента из (10) примут вид:

$$
\lambda_1(t) = \frac{P_1 \ddot{\psi} + P_2 \dot{\psi}^2 + P_3 \dot{\psi} + P_4}{8a'_0 \dot{\psi}}, \quad \lambda_2(t) = \frac{Q_1 \ddot{\psi} + Q_2 \dot{\psi}^2 + Q_3 \dot{\psi} + Q_4}{8a'_0 \dot{\psi}}, \quad (12)
$$

где введены обозначения:

$$
P_1 = 4(a'_0 A_{23} \cos 2nt + a'_0 A_{13} \sin 2nt + 2a_0 A_{33} \cos nt + a'_0 A_{23}),
$$
  
\n
$$
P_2 = 4(a'_0 a_0 (A_{13} \cos 2nt - A_{23} \sin 2nt) - 2a'_0^2 A_{12} \cos nt - 2(a'_0^2 A_{11} + a_0^2 A_{33}) \sin nt - 3a_0 a'_0 A_{13}),
$$
  
\n
$$
P_3 = a'_0^2 (B_{11} - B_{22}) \sin 3nt + 2a'_0^2 B_{12} \cos 3nt + 4a'_0 n (A_{13} \cos 2nt - A_{23} \sin 2nt) + (a'_0^2 (5B_{11} - B_{22}) + 4a_0^2 B_{33}) \sin nt + 6a'_0^2 B_{12} \cos nt + (13) + 8(k - a_0 n A_{33}) \sin nt + 4a'_0 (2a_0 B_{13} - n A_{13}),
$$

$$
P_4 = 2a_0'^2 (C_{11} - C_{22}) sin 3nt + 4a_0'^2 C_{12} cos 3nt + 2a_0'^2 (C_{11} - C_{22}) sin nt + 4a_0' ((s_2 - a_0 C_{23}) sin 2nt - (s_1 - a_0 C_{13}) cos 2nt) + 4a_0'^2 C_{12} cos nt - 4a_0' (s_1 - a_0 C_{13}).
$$
  
\n
$$
Q_1 = -4(a_0' A_{23} sin 2nt - a_0' A_{13} cos 2nt + 2a_0 A_{33} sin nt + a_0' A_{13}),
$$
  
\n
$$
Q_2 = -4(a_0' a_0 (A_{23} cos 2nt + A_{13} sin 2nt) + 2a_0'^2 A_{12} sin nt + 2(a_0'^2 A_{22} + a_0^2 A_{33}) cos nt + 3a_0 a_0' A_{23})
$$
  
\n
$$
Q_3 = a_0'^2 (B_{11} - B_{22}) cos 3nt - 2a_0'^2 B_{12} sin 3nt - 4a_0' n (A_{23} cos 2nt ++ A_{13} sin 2n) + (a_0'^2 (5B_{22} - B_{11}) + 4a_0^2 B_{33}) cos nt + 6a_0'^2 B_{12} sin nt + (14) + 8(k - a_0 n A_{33}) cos nt + 4a_0' (2a_0 B_{23} - n A_{23}),
$$
  
\n
$$
Q_4 = 2a_0'^2 (C_{11} - C_{22}) cos 3nt - 4a_0'^2 C_{12} sin 3nt - 2a_0'^2 (C_{11} - C_{22}) cos nt ++ 4a_0' ((s_1 - a_0 C_{13}) sin 2nt + (s_2 - a_0 C_{23}) cos 2nt) + 4a_0'^2 C_{12} sin nt -- 4a_0' (s_2 - a_0 C_{23}).
$$

В докладе рассмотрен случай  $P_1 = P_4 = 0$  и  $Q_1 = Q_4 = 0$ , который приводит к ограничениям на параметры:

 $a_0 = 0, A_{13} = A_{23} = 0, C_{11} = C_{22}, C_{12} = 0, s_1 = s_2 = 0.$  $(15)$ Соотношения (12) после учета ограничений (15), равенств (13) и (14), запишутся в следующей форме

$$
\lambda_1(t) = -\dot{\psi}(A_{11}\sin nt + A_{12}\cos nt) + \frac{1}{8}(2B_{12}\cos 3nt + (B_{11} - B_{22})\sin 3nt) +
$$
  
+ 
$$
\frac{1}{8}(6B_{12}\cos nt + (5B_{11} - B_{22})\sin nt) + k\sin nt,
$$
  

$$
\lambda_2(t) = -\dot{\psi}(A_{12}\sin nt + A_{22}\cos nt) - \frac{1}{8}(2B_{12}\sin 3nt - (B_{11} - B_{22})\cos 3nt) +
$$
  
+ 
$$
\frac{1}{8}(6B_{12}\sin nt + (5B_{22} - B_{11})\cos nt) + k\cos nt.
$$
 (16)

Подставляя выражение для  $\lambda_1(t)$  и  $\lambda_2(t)$  в первое уравнение системы (7), определим функцию  $\dot{\psi}$ 

$$
\dot{\psi} = \frac{n((B_{22} - B_{11})\cos 2nt + 2B_{12} \sin 2nt - B_{22} - B_{11})}{2(nA_{33} - B_{23} \cos nt - B_{13} \sin nt)} + \frac{C_{13} \sin nt + C_{23} \cos nt - s_3}{nA_{33} - B_{23} \cos nt - B_{13} \sin nt}.
$$
\n(17)

Функции  $\lambda_1(t)$ ,  $\lambda_2(t)$  и  $\dot{\psi}$  из (16) и (17) обращают все уравнения системы (7) в тождества. Таким образом, при ограничениях (11), (15) компоненты гиростатического момента определяются равенствами (16),

функция  $\psi(t)$  находится путем интегрирования выражения (17) и является элементарной функцией времени. Угол нутации равен  $\frac{\pi}{2}$ , третья ось подвижной системы координат является главной осью, вектор обобщенного центра масс коллинеарен вектору а и ортогонален плоскости, содержащей гиростатический момент.

3. Прецессионно-изоконические движения второго типа. Пусть выполняются условия (11), которые характеризуют расположение роторов в теле-носителе. В соотношениях (4), положим

$$
\dot{\psi} = \frac{n}{\mu_1 \sin nt + \mu_0},\tag{18}
$$

где  $\mu_1$ ,  $\mu_0$  – некоторые константы  $(\mu_0^2 = 1 + \mu_1^2)$ . Подставим выражение для скорости прецессии (18) в равенства (12) и учтем условия (11)

$$
\lambda_1(t) = \frac{n^2 (P_2 - P_1 \mu_1 \cos nt) + (\mu_1 \sin nt + \mu_0)(P_3 n + P_4 (\mu_1 \sin nt + \mu_0))}{8a'_0 n(\mu_1 \sin nt + \mu_0)},
$$
  
\n
$$
\lambda_2(t) = \frac{n^2 (Q_2 - Q_1 \mu_1 \cos nt) + (\mu_1 \sin nt + \mu_0)(Q_3 n + Q_4 (\mu_1 \sin nt + \mu_0))}{8a'_0 n(\mu_1 \sin nt + \mu_0)},
$$
\n(19)

где функции  $P_j$  и  $Q_j$  указаны в соотношениях (13), (14). Первое уравнение из (7) с учетом (18), (19) приводит к уравнению вила  $\sum_{i=0}^{3} H_i \cos int + G_i \sin int = 0$ , которое должно быть тождеством по t, что приводит к системе из одиннадцати уравнений  $H_0 = 0$ ,  $H_i = 0$ ,  $G_i = 0$ ,  $i = \overline{1,5}$ . В докладе показано, что они имеют решение:

$$
C_{11} = C_{22}, \quad C_{12} = 0, \quad B_{12} = \frac{C_{23}(B_{11} - B_{22})}{2C_{13}}, \quad B_{23} = \frac{-a_0 C_{23}}{n},
$$

$$
\mu_0 = \frac{2a_0' C_{13}}{\sqrt{4a_0'^2 C_{13}^2 - n^2 (B_{22} - B_{11})^2}}, \quad \mu_1 = \frac{n(B_{11} - B_{22})}{\sqrt{4a_0'^2 C_{13}^2 - n^2 (B_{22} - B_{11})^2}},
$$

$$
s_1 = \frac{a_0' n(B_{11} - B_{22})}{2\mu_1} + a_0 C_{13}, \quad s_2 = \frac{C_{23}(a_0\mu_0 + a_0'^2)}{\mu_0}, \quad (20)
$$

$$
s_3 = \frac{\mu_1^2 [2a_0(C_{33} - C_{11}) - n(B_{11} + B_{22})] + n[2a_0'\mu_1 B_{13} - a_0\mu_0 (B_{22} - B_{11})]}{2\mu_1^2},
$$

$$
2a_0\mu_1^2 k = (a_0'^2 \mu_0 [a_0\mu_0 (B_{22} - B_{11}) - 2a_0'\mu_1 B_{13}] +
$$

$$
+ \mu_1^2 [2n(a_0'\mu_1 A_{13} - A_{33}(1 + a_0\mu_0)) + a_0 (B_{33} - a_0'^2 B_{22} + a_0^2 B_{33})]
$$

При выполнении ограничений (11) на расположение роторов в теленосителе и соотношений (20), связывающих параметры задачи, гиростат совершает прецессионно-изоконические движения с постоянной скоростью собственного вращения. Гиростатический момент определяется формулами (11), (19) с учетом (13), (14) и (20).

# БИБЛИОГРАФИЧЕСКИЙ СПИСОК

1. Румянцев, В. В. Об управлении ориентацией и о стабилизации спутника роторами // Вестн. Моск. ун-та. Математика, механика. – 1970. – Вып. 2. – С. 83–96.

2. Харламов, П. В. Об уравнениях движения системы твердых тел // Механика твердого тела, 1974. – Вып. 4. – С. 52–73.

3. Горр, Г. В., Мазнев, А. В. Динамика гиростата, имеющего неподвижную точку. – Донецк : ДонНУ, 2012. – 364 с.

4. Котов, Г. А. Прецессии общего вида в задаче о движении гиростата, несущего два маховика с переменным гиростатическим моментом // Механика твердого тела, 2013. – Вып. 43. – С. 79–89.

# УДК 537.2

*В. Л. Леонтьев* (г. Ульяновск)

# **ИССЛЕДОВАНИЕ НАПРЯЖЕННОСТИ ЭЛЕКТРИЧЕСКОГО ПОЛЯ В ОБЛАСТИ, ОКРУЖАЮЩЕЙ УГЛЕРОДНУЮ НАНОТРУБКУ**

*С помощью метода конечных элементов [1] (МКЭ), реализованного в комплексе программ ANSYS, исследованы распределения электрического поля и его напряженности вблизи углеродной нанотрубки (УНТ) в случаях различной разности электрических потенциалов между УНТ и электродом. Показано, что градиент потенциала электрического поля и величина вектора напряженности электрического поля являются наибольшими вблизи концов УНТ. Исследование направлено на создание эффективных наноустройств.* 

*Ключевые слова: углеродная нанотрубка, электрическое поле, МКЭ.*

Рассматривается оболочечная статическая модель УНТ, находящейся внутри замкнутой области. Ось *Oy* направлена снизу вверх вдоль оси УНТ, ось *Oz* направлена перпендикулярно к плоскости сечения конструкции. На поверхности УНТ и на границе области задаются электрические потенциалы. Вычисление распределения электрического поля потенциала его напряженности проводится с помощью МКЭ [1] в среде ANSYS.

 <sup>.</sup> © Леонтьев В. Л., 2016

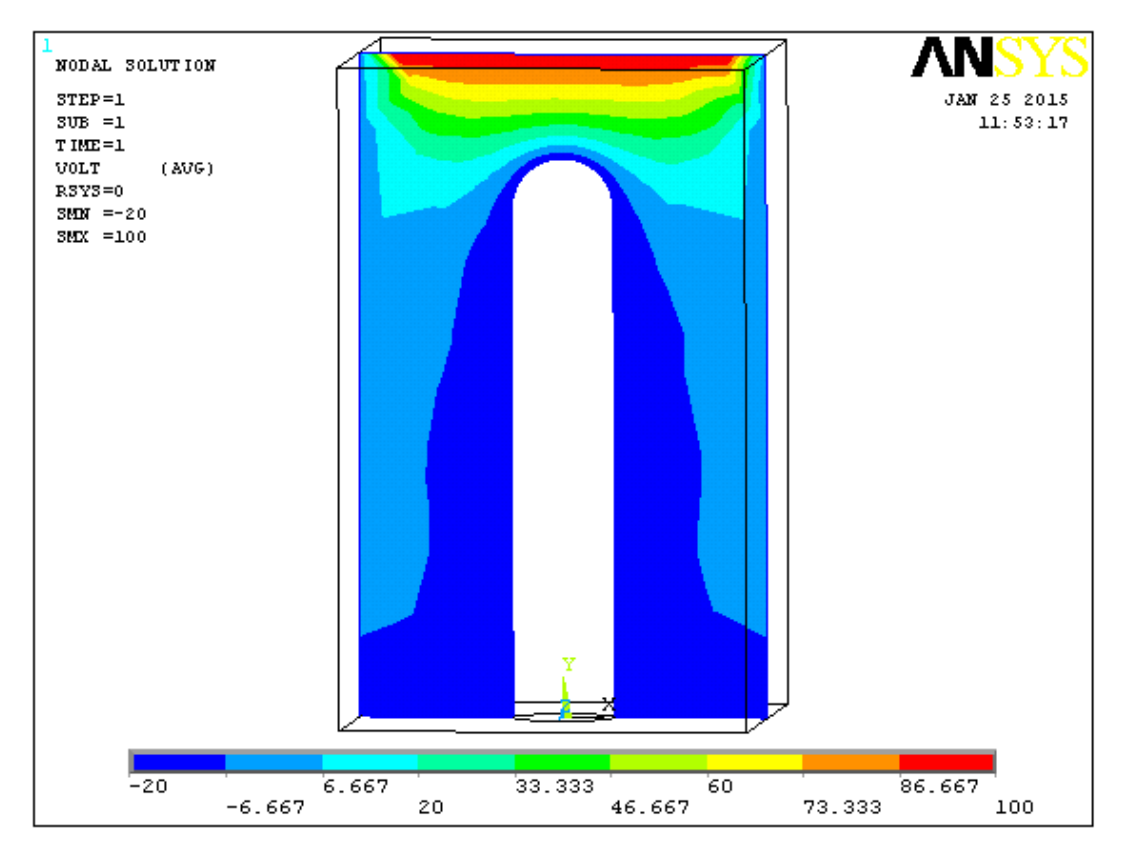

*Рисунок 1 – Потенциал напряженности электрического поля (CNT 12-b)* 

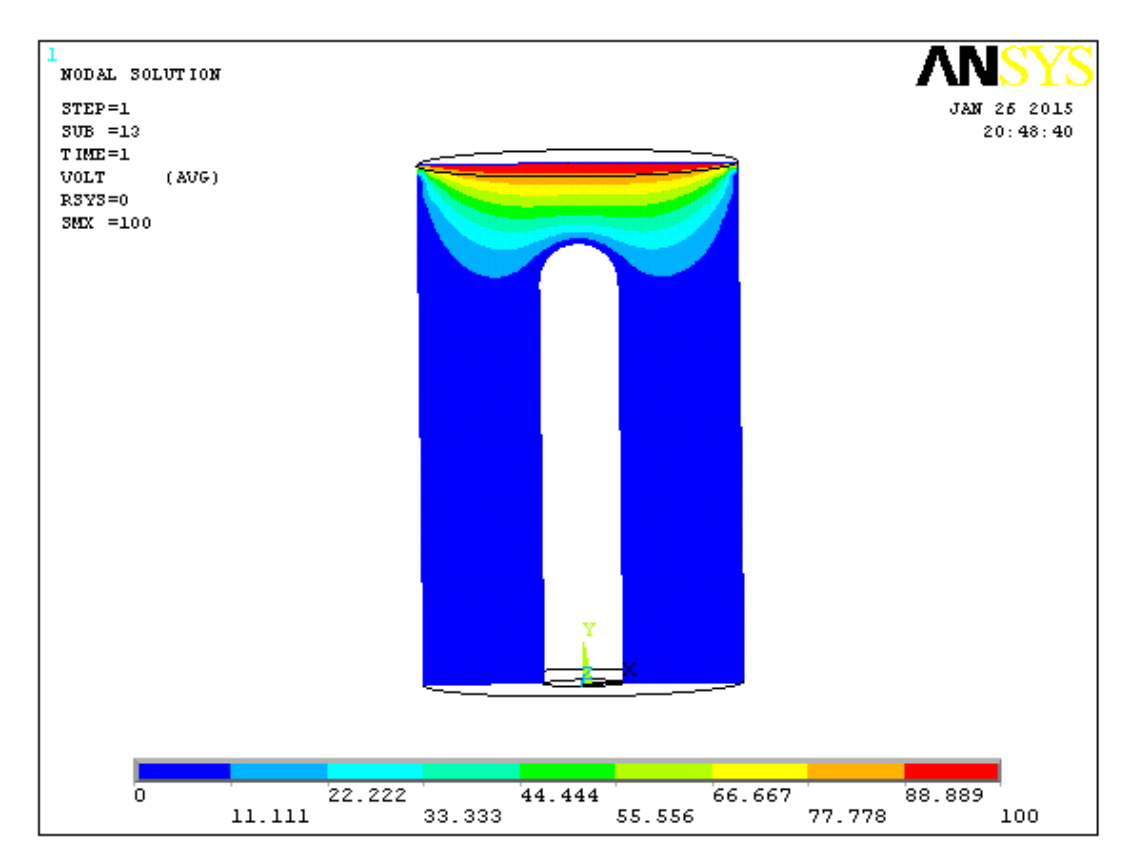

*Рисунок 2 – Потенциал напряженности электрического поля (CNT13-b)* 

На рис. 1 показано в центральном сечении УНТ и области распределение потенциала электрического поля в случае, в котором на всей поверхности УНТ и на нижней плоской части границы области задан потенциал (–20)в, на верхней плоской границе области, имеющей вид прямоугольного параллелепипеда, задан потенциал 100в, а на остальных частях границы области – потенциал 0в. На рис. 2 показано в диаметральном сечении УНТ и области распределение потенциала электрического поля в случае, в котором на верхней плоской границе цилиндрической области задан потенциал 100в, а на остальных частях границы области и на всей поверхности УНТ задан потенциал 0в. На рис. 3 показано в диаметральном сечении УНТ и области распределение потенциала электрического поля в случае, в котором на верхней плоской границе цилиндрической области задан потенциал 100в, а на всей поверхности УНТ и на нижней плоской части границы области – потенциал (–20)в, а на остальных частях границы области задан потенциал 0в. На рис. 4 показано в диаметральном сечении УНТ и области распределение потенциала напряженности электрического поля в случае, в котором на верхней плоской границе и на боковой поверхности цилиндрической области задан потенциал 50в, а на всей поверхности пяти одинаковых УНТ, расположенных перпендикулярно к основанию области так, что центры их оснований находятся в центре квадрата и в серединах его сторон, а также на нижней плоской части границы области – потенциал 0в.

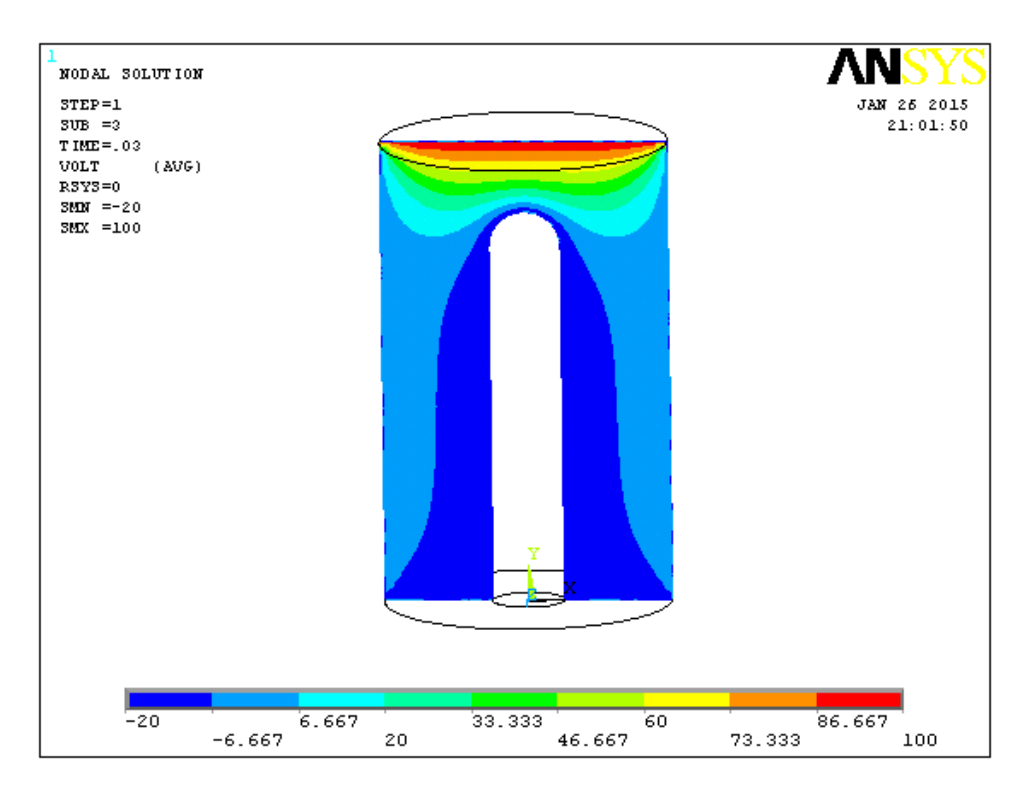

*Рисунок 3 – Потенциал напряженности электрического поля* 

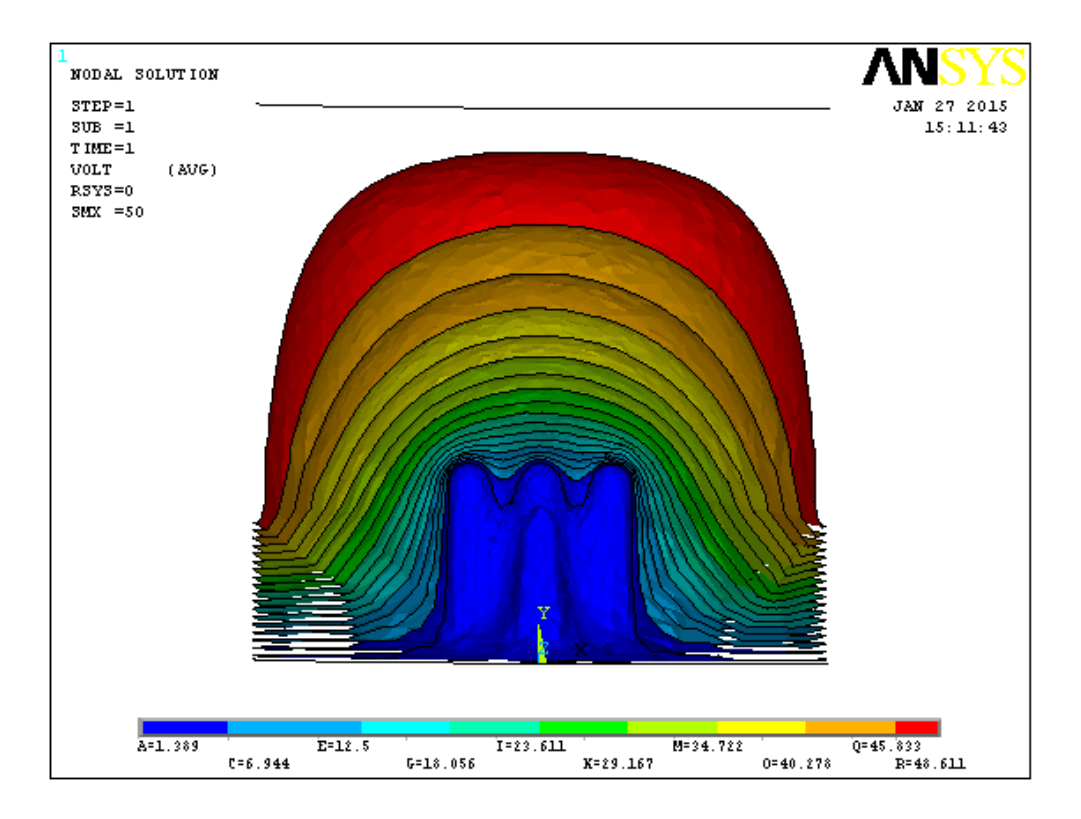

*Рисунок 4 – Потенциал напряженности электрического поля* 

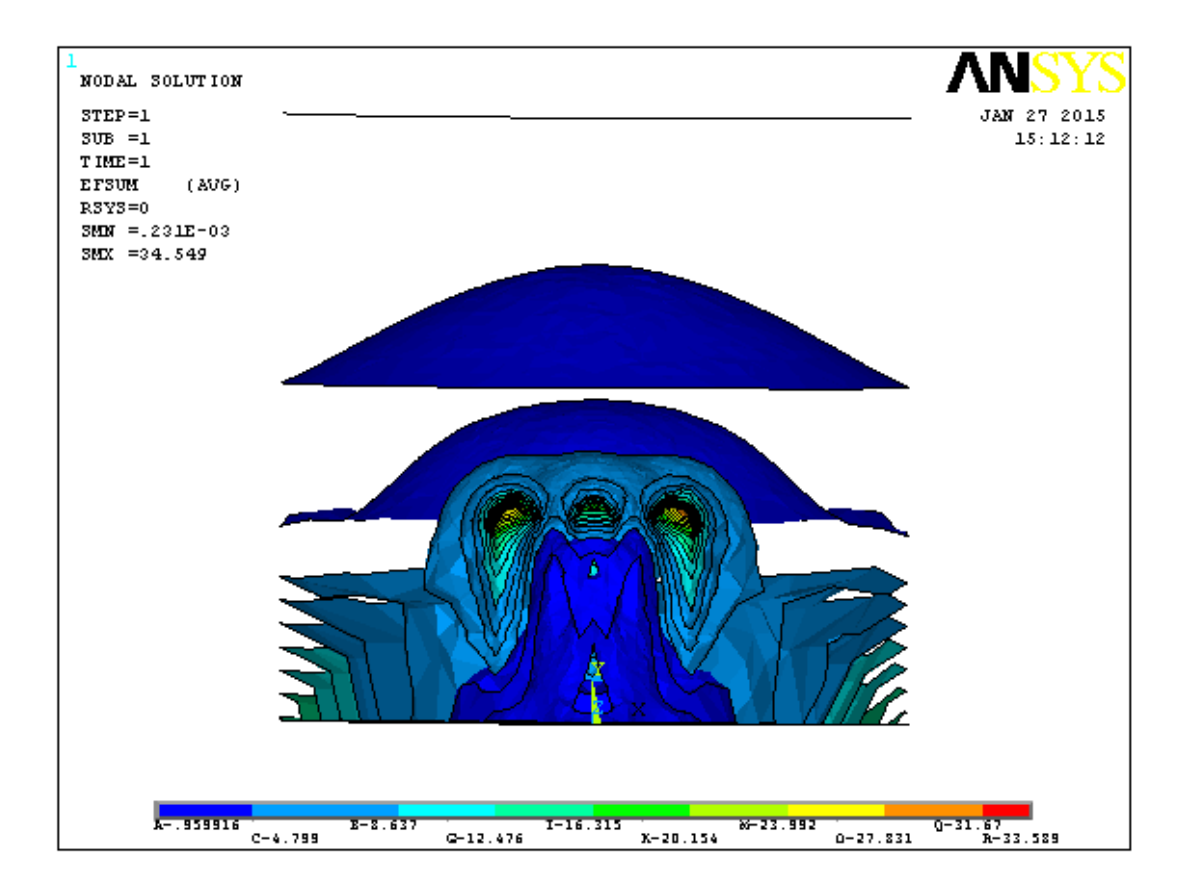

*Рисунок 5 – Суммарная напряженность электрического поля* 

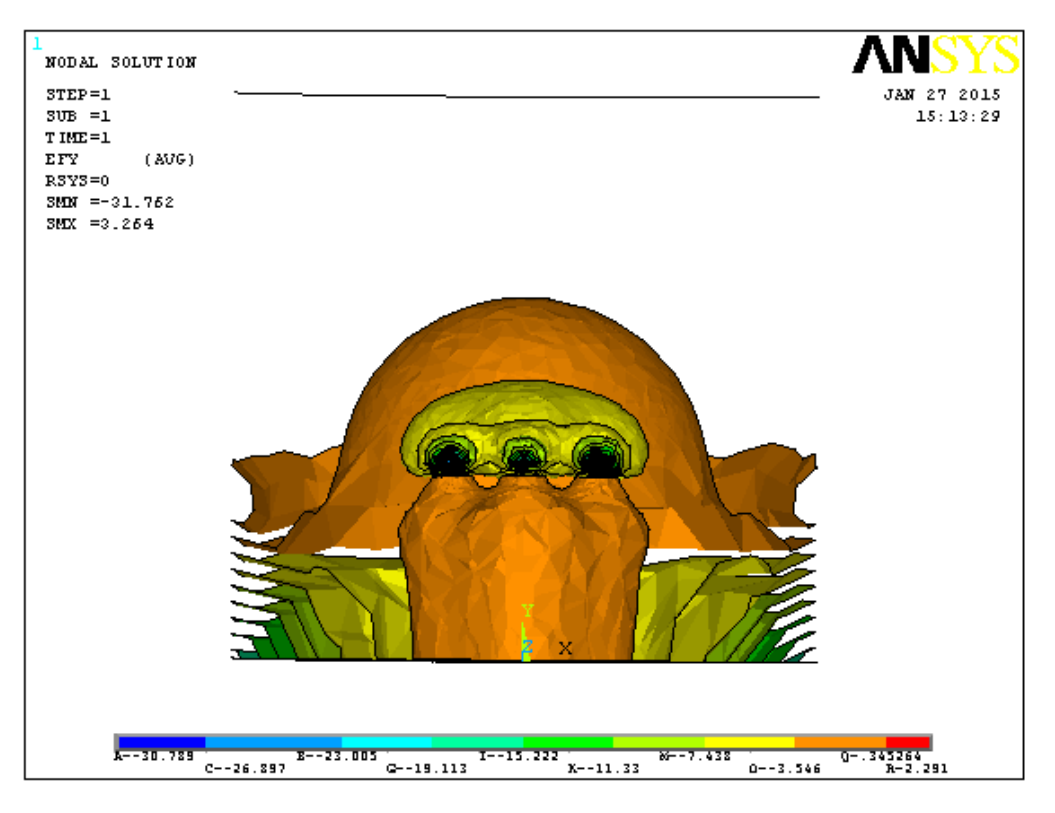

*Рисунок 6 – Величина Ey вектора напряженности электрического поля* 

| NODAL SOLUTION<br>$STEP = 1$<br>$3UB = 1$<br>TIME=1<br>EFT<br>(MG)<br>R3Y3=0<br>$SMDI = -28.375$<br>$3MX = 27.83$ |                                                                                                    | <b>JAN 27 2015</b><br>15:14:16 |
|----------------------------------------------------------------------------------------------------|----------------------------------------------------------------------------------------------------|--------------------------------|
| $A = -26, 813$                                                                                                    | $E = -14.324$<br>$8 - 10.656$<br>$1 - -1.834$<br>$C = -20.569$<br>$X = 4.411$<br>$0 - 16.901$<br>$Q = -8.079$ | $0-23.146$<br>R-26.269         |

*Рисунок 7 – Величина Ez вектора напряженности электрического поля* 

На рис. 5 в диаметральном сечении УНТ и области показано распределение суммарной напряженности электрического поля в том же случае пяти одинаковых УНТ и тех же заданных электрических

потенциалов. На рис. 6, 7 в диаметральном сечении УНТ и области показано соответственно распределение величин компонент  $E_y$ и  $E_z$  вектора напряженности электрического поля в этом же случае.

Полученные результаты показывают концентрацию гралиента потенциала напряженности электрического поля в окрестности конца УНТ (рис. 1-4), а также, как следствие этого, концентрацию векторного поля напряженности электрического поля, вблизи концов УНТ (рис. 5-7). Эти результаты подтверждают то, что при использовании УНТ в качестве источников тока эмиссии нет необходимости в принудительном разогреве УНТ с целью преодоления вылетающими с поверхности УНТ электронами формирующими ток эмиссии, энергетического барьера. и ионами, При таком использовании УНТ следует учитывать то, что чрезмерное повышение температуры УНТ может привести к образованию дефектов УНТ и к ее разрушению.

В данной статье использованы работы [2-11], в которых предложено математическое моделирование УНТ с помощью теории оболочек, моделирование сил взаимодействия атомов УНТ с помощью нового эффективного в численных расчетах потенциала этих сил, а также ортогональных финитных базисные сеточные системы функций. позволяющие повысить точность приближенных решений краевых задач и снизить затраты машинного времени на получение таких решений.

# БИБЛИОГРАФИЧЕСКИЙ СПИСОК

1. Стренг, Г., Фикс, Дж. Теория метода конечных элементов. - М. : Мир. 1977. – 349 с.

2. Леонтьев, В. Л. Ортогональные финитные функции и численные методы. - Ульяновск: Ул $\Gamma$ У, 2003. - 178 с.

3. Леонтьев, В. Л., Лукашанец, Н. Ч. Сеточные базисы ортогональных функций // Журнал вычислительной *ФИНИТНЫХ* математики  $\overline{M}$ математической физики, 1999. - Т. 39, № 7. - С. 1158.

4. Леонтьев, В. Л. Ортогональные сплайны и вариационно-сеточный метод // Математическое моделирование, 2002. - Т. 14, № 3. - С. 117.

5. Леонтьев, В. Л. Вариационно-сеточный метод решения задач о собственных колебаниях упругих трехмерных тел, связанный с ортогональных финитных функций // использованием Известия Российской академии наук. Механика твердого тела. - 2002. - № 3. -C. 117.

6. Красильников, А. Р., Леонтьев, В. Л. О вариационно-сеточном методе теории пластин // Математическое моделирование, 2005. - Т. 17,  $\mathbb{N}^{\circ}$  3. - C. 23-34.

7. Леонтьев, В. Л. Об ортогональных финитных функциях и о численных методах, связанных с их применением // Обозрение прикладной и промышленной математики, 2002. – Т. 9, № 3. – C. 497.

8. Леонтьев, В. Л., Мелентьев А. Ю. Сеточные методы расчета криволинейных стержней // Математическое моделирование, 2003. – Т. 15,  $N_2$  10. – C. 95.

9. Леонтьев, В. Л., Риков, Е. А. Интегральные преобразования, связанные с ортогональными финитными функциями, в задачах спектрального анализа сигналов // Математическое моделирование, 2006. – Т. 18, № 7. –  $C. 93-100.$ 

10. Михайлов, И. С., Леонтьев, В. Л. О построении потенциала взаимодействия атомов, основанном на ортогональных финитных функциях // Нано- и микросистемная техника, 2011. – № 9. – С. 48.

11. Леонтьев, В. Л., Михайлов, И. С. Математическое моделирование нанообъектов, основанное на теории анизотропных многослойных оболочек // Обозрение прикладной и промышленной математики, 2009. – Т. 16, № 5. – C. 881.

### УДК 519.872.2, 519.872.5

### *А. И. Мартышкин* (г. Пенза)

# **МАТЕМАТИЧЕСКАЯ МОДЕЛЬ ДЛЯ АНАЛИЗА АРХИТЕКТУР МНОГОПРОЦЕССОРНЫХ СИСТЕМ С ПАМЯТЬЮ NUMA И COMA**

*Рассмотрены структуры и математические модели многопроцессорных систем с разделяемой памятью. Проведено исследование зависимостей времени выполнения запроса в память от интенсивности входящего потока заявок, а также времени выполнения одной команды и загрузки шиныот интенсивности входящего потока заявок для архитектур NUMA и COMA.* 

*Ключевые слова: математическая модель, микропроцессорная система, разделяемая память.* 

Компьютеры, такие как BBN Butterfly и RP3 IBM используют архитектуру с распределенной разделяемой памятью, известной как неоднородная архитектура памяти (NUMA). Каждый процессорный узел содержит часть совместно используемой памяти, таким образом, время доступа к различным частям разделенного адресного пространства может изменяться. В NUMA часто имеются рабочие сети, помимо единой шины, и задержка сети к различным узлам может изменяться. Ранее у NUMA не

 <sup>.</sup> © Мартышкин А. И., 2016

было когерентных КЭШей и проблем поддержания когерентности. Сегодня, появилась необходимость в кэш когерентной памяти NUMA. Однако если объем запрашиваемых удаленных данных значительно превышает вместимость кэш-памяти, постоянно будут происходить кэшпромахи, что негативно скажется на производительности. Достаточно высокую производительность имеют UMA-машины, но число процессоров в них невелико, к тому же, они довольно дороги [1].

Существует мультипроцессор, в котором все эти проблемы решаются за счет использования основной памяти каждого процессора в качестве кэш-памяти. Такая система называется СОМА В архитектуре (СОМА), организация памяти аналогична NUMA в том, что каждый процессор имеет часть адресного пространства. Однако разбиение данных между памятью не должно быть статическим, так как вся распределенная память КЭШей. организована виле больших Залача такой  $\bf{B}$ памяти двоякая. Помимо того, что есть большой кэш для процессора, он может также содержать некоторые данные из общего адресного пространства, к которым процессор никогда не получит доступ - другими словами, это кэш и виртуальная часть разделенной памяти. Эта промежуточная форма притягивающая память *(attraction)* памяти memory). Протокол  $\sim$ когерентности записывает данные, используемые процессором в его притягивающую память. Сопоставимые кэш-строки, перемещенные в соответствии с протоколом, называют пунктами. При обращении к памяти, виртуальный адрес преобразуется в идентификатор пункта. Пространство идентификатора пункта логически же такое, как и физическое адресное пространство типичных машин, но нет постоянного соответствия между идентификатором пункта и размещением физической памяти. Вместо этого, идентификатор пункта соответствует месту в притягивающей памяти, чьи теги (признаки) соответствуют идентификатору пункта [2].

Архитектура СОМА предоставляет программную модель, идентичную той, что используется в архитектурах с разделяемой памятью, но она не требует статического распределения, и память работает более эффективно. Запуск оптимизированной NUMA программы на СОМА приводит к NUMA-подобному поведению, так как рабочие пространства разных процессоров перемещаются в их притягивающую память. Чтобы избежать увеличения стоимости памяти, модули притягивающей памяти должны быть реализованы из обычных компонентов памяти. Время доступа к притягивающей памяти в СОМА сопоставимо со временем доступа к памяти в кэш-когерентной NUMA. На рисунке 1 показана структура архитектуры СОМА и NUMA.

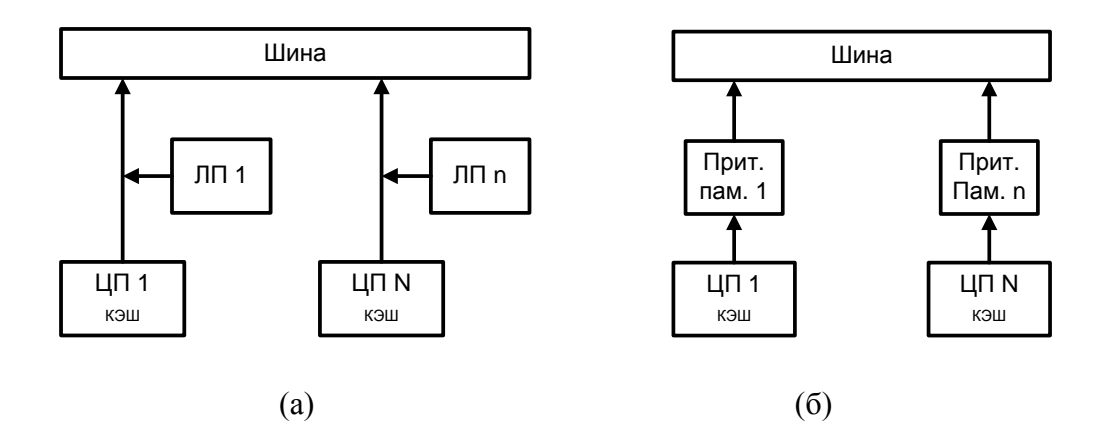

*Рисунок 1 – Структура архитектур многопроцессорных систем с разделяемой памятью: (а) неоднородный доступ к памяти (NUMA), (б) доступ только к кэш-памяти (COMA).* 

Упрощенно представим функционирование многопроцессорной системы на некотором интервале времени следующим образом: система содержит М процессоров, каждый из которых формирует запросы в память. Обслуживание запросов выполняется совокупностью из К однотипных модулей памяти, рассматриваемых без детализации их внутренней структуры. Обслуживание происходит в порядке поступления заявок, причем все ресурсы канала обслуживания полностью монополизируются назначенной на обслуживание заявкой до конца ее обслуживания. Заявка, заставшая все каналы обслуживания занятыми, устанавливается в очередь [3].

Время обращения к памяти рассчитывалась на основе ее таймингов и статистических данных о шансах возникновения разных режимов доступа. В расчетах учитывались задержки, возникающие при передаче адреса и данных по межпроцессорной шине. В результате было получено среднее время обработки запроса в память для однопроцессорной системы. Это время составило 37.5 нс.

Однако реальное время обращения процессора к памяти в многопроцессорных системах возрастает из-за очередей, которые возникают в результате одновременного запроса общей памяти несколькими процессорами, что, конечно же, снижает эквивалентную производительность отдельного процессора, а также всей системы в целом.

В приведенном примере анализируется, как влияет архитектура МПС на ее пропускную способность. Очевидно, что частота запросов в память зависит от архитектуры процессора, включенного в состав мультипроцессора, его тактовой частоты, числа процессоров в системе, объема кэш- памяти процессорного узла, а также эффективности алгоритма поддержания кэш- когерентности. За исходную систему была принята четырехпроцессорная архитектура мультипроцессора, в процессорных узлах которой на всех уровнях содержится 512 Кб КЭШ. В соответствие со статистикой в такой КЭШ попадает до 90% запросов. Считается, что запрос памяти происходит в каждом процессорном такте, поэтому поток заявок в память от процессора частотой 2 ГГц принят равным 0,02 запроса/нс.

Считается, что память имеет единое адресное пространство, причем контроллеры памяти содержат в своем составе буферные регистры для хранения данных, записываемых в память или читаемых из памяти, имеющие объем, достаточный для того, чтобы заявки не получали отказ в обслуживании.

Таблица 1

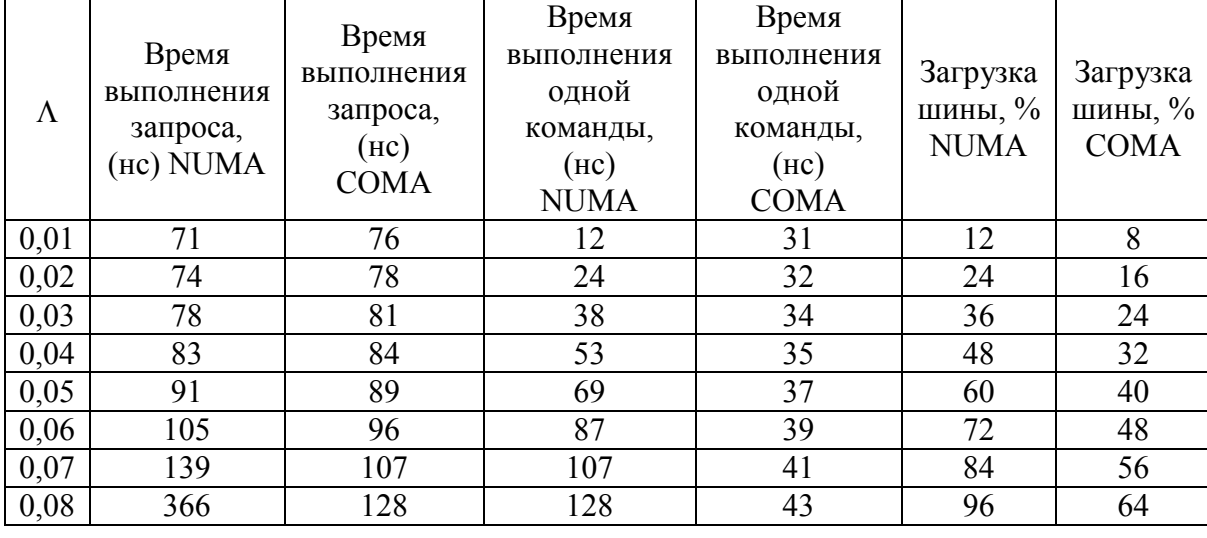

Расчеты параметров сравниваемых многопроцессорных систем

Исходные данные: число обслуживающих каналов (модулей ОП) в СМО  $K = 4$ , число источников нагрузки (процессоров)  $M = 4$ , интенсивность обслуживания заявок одним каналом (модулем ОП)  $\mu$  = 0,027 заявок/нс. Результаты расчетов приведены в таблице 1.

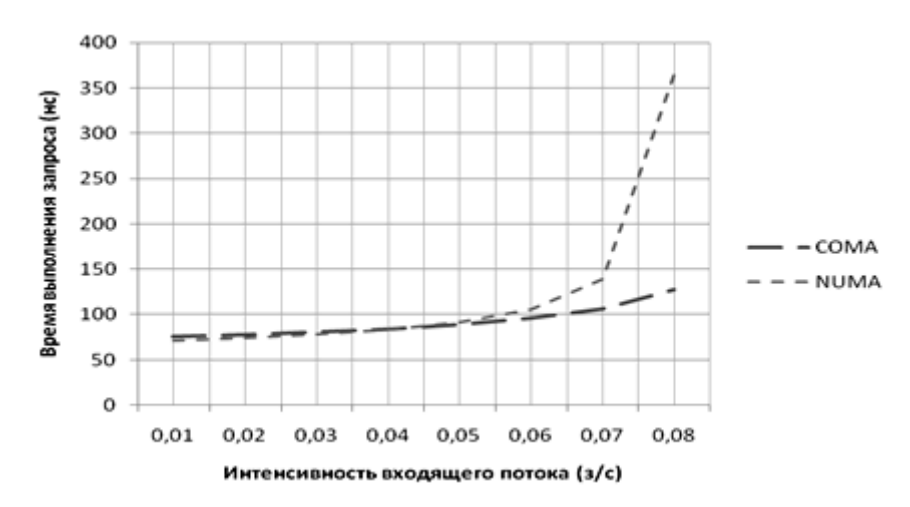

Рисунок 2 – Зависимость времени выполнения запроса в память от интенсивности входящего потока заявок для архитектур NUMA и COMA

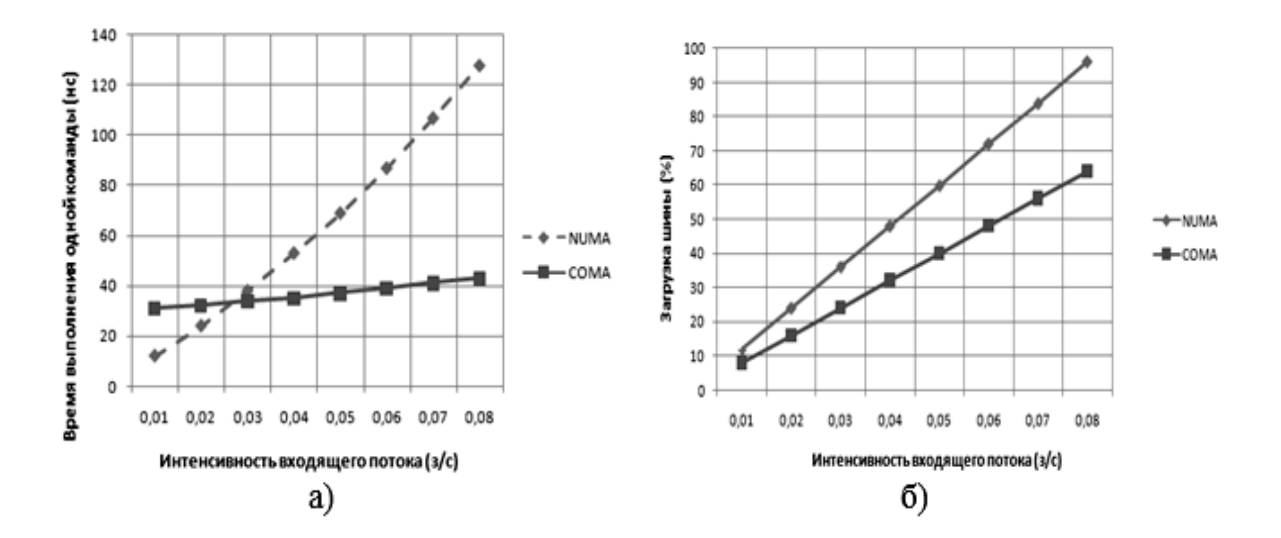

*Рисунок 3 – Зависимость (а) времени выполнения одной команды и (б) загрузки шины от интенсивности входящего потока заявок для архитектур NUMA и COMA*

При моделировании были проанализированы варианты работы мультипроцессорной системы с архитектурой NUMA и COMA. В результате моделирования были получены значения и построены графики, представленные выше. Во всех вариантах «узким местом» являлась общая шина. По результатам расчетов можно сделать выводы и предложить вполне конкретные решения по увеличению производительности МПС. На основании предложенных в работе моделей разработаны и исследованы стохастические сетевые модели для получения сравнительных характеристик четырехпроцессорных систем с архитектурой памяти NUMA и COMA.

*Работа выполнена при финансовой поддержке РФФИ (Проект № 16-07- 00012 А).*

### БИБЛИОГРАФИЧЕСКИЙ СПИСОК

1. Таненбаум, Э., Бос, Х. Современные операционные системы. – СПб. : Питер, 2015. – 1120 с.

2. Воронцов, А. А., Слесарев, Ю. Н., Карпухин, Э. В. Математическое моделирование магнитных полей двухкоординатных магнитострикционных наклономеров, содержащих постоянный магнит в форме прямоугольного параллелепипеда // Вестник Тамбовского государственного технического университета, 2013. – Т. 19, № 1. – С. 25–29.

3. Мартышкин, А. И., Бикташев, Р. А., Воронцов, А. А. Численный метод для определения пропускной способности приоритетного потока заявок в многопроцессорной системе с общим диспетчером задач по каждому конкретному типу приоритета // XXI век: итоги прошлого и проблемы настоящего плюс, 2014. – № 3 (19). – С. 137–145.

4. Слесарев, Ю. Н., Воронцов, А. А., Родионов, С. В., Зелик, А. М. Моделирование магнитной системы конструкций двухкоординатных магнитострикционных наклономеров с расположением магниточувствительных элементов под углом 90 градусов // Новое слово в науке: перспективы развития : сборник материалов международной научнопрактической конференции. – 2014. – С. 238–240.

5. Слесарев, Ю. Н., Воронцов, А. А., Родионов, С. В. Математическое моделирование и расчет магнитных полей магнитострикционных преобразователей угловых перемещений, содержащих сплошной постоянный магнит // XXI век: итоги прошлого и проблемы настоящего плюс, 2015. –  $N<sub>2</sub>$  3 (25). – C. 169–175.

6. Слесарев, Ю. Н., Родионов, С. В., Конопацкий, Ю. В., Воронцов, А. А. Математическое моделирование и исследования новых конструкций подкласса двухкоординатных магнитострикционных наклономеров // Современные информационные технологии, 2014. – № 20. – С. 45–50.

7. Курносов, В. Е., Андреева, Т. В. Учебно-научный программный комплекс решения задач анализа и синтеза конструкций // XXI век: итоги прошлого и проблемы настоящего плюс. – Пенза : ПензГТУ, 2015. –  $\mathcal{N}$  3 (25). – C. 202–209.

8. Курносов, В. Е., Андреева, Т. В. Программный комплекс исследования динамики пластинчатых конструкций электронной аппаратуры в широком частотном диапазоне на основе дискретно-непрерывной модели // XXI век: итоги прошлого и проблемы настоящего плюс. – Пенза : ПензГТУ, 2013. – № 10 (14). – С. 215–221.

9. Курносов, В. Е., Андреева, Т. В., Назиров, Р. Р., Хиля, Д. Е. Дискретно-непрерывная модель исследования динамики узлов на печатных платах // Международный студенческий научный вестник. – Пенза : ООО «Информационно-технический отдел Академии Естествознания», 2015. – № 3–1. – С. 43–44.

*Я. В. Мялик, А. С. Федулов* (г. Смоленск)

# **СИСТЕМЫ УПРАВЛЕНИЯ ДВУХКОЛЕСНОЙ ПЛАТФОРМОЙ С НЕЧЕТКИМ РЕГУЛЯТОРОМ И ИХ МОДЕЛИРОВАНИЕ**

*Выполнено исследование системы управления двухколесной балансирующей*  платформой с различными вариантами введения нечеткого ПД-регулятора. *Рассмотрены случаи, когда нечеткий регулятор имеет либо равномерное, либо неравномерное распределение функций принадлежностей по носителю. Для всех схем управления построены модели в программе Simulink MATLAB. В результате имитационного эксперимента получены числовые результаты, позволяющие оценить качество управления каждой системы.*

*Ключевые слова: двухколесная балансирующая платформа, регулятор, модель.*

Двухколесная балансирующая платформа (ДБП) – это сложный объект управления. Дело в том, что управлять ее состоянием можно только изменяя скорость вращения колес, а стабилизировать часто требуется сразу несколько параметров платформы.

Среди множества параметров ДБП наибольший интерес представляют угол наклона и положение.

В работе [1] авторами была предложена новая система управления ДБП. Для контроля угла и положения используются ПИД-регуляторы. Особенностью схемы является то, что управляющие воздействия не суммируются, а образуют цепочку: ПИД-регулятор положения непосредственно воздействует на угол наклона платформы через ПИД-регулятор угла.

В [2] представлена математическая модель ДБП, выполнено моделирование и сравнение схемы из [1] с другими схемами управления, представленными в литературе.

Применение нечеткого регулятора для управления двухколесным роботом предложено в [3].

В работе [4] показано, как можно улучшить качество работы нечеткого регулятора. Основная идея состоит в неравномерном расположении функций принадлежностей по носителю, тем самым обеспечивается переменное усиление на разных этапах переходного процесса.

Цель настоящей работы заключается в исследовании системы управления ДБП из [1] на основе использования в ней нечетких

 <sup>.</sup> © Мялик Я. В., Федулов А. С., 2016

регуляторов как с равномерным (РРФП), так и с неравномерным расположением функций принадлежностей (НРФП) по носителю.

Авторами предлагаются следующие варианты построения систем управления ДБП:

1 Нечеткий ПД-регулятор угла (РРФП/НРФП), классический ПИД-регулятор положения.

2 Классический ПИД-регулятор угла, нечеткий ПД-регулятор положения (РРФП/НРФП).

3 Нечеткий ПД-регулятор угла и нечеткий ПД-регулятор положения (одновременно либо РРФП, либо НРФП).

На рисунке 1 показан вариант неравномерного расположения термов входа нечеткого ПД-регулятора по носителю на интервале действительных чисел [–1; 1].

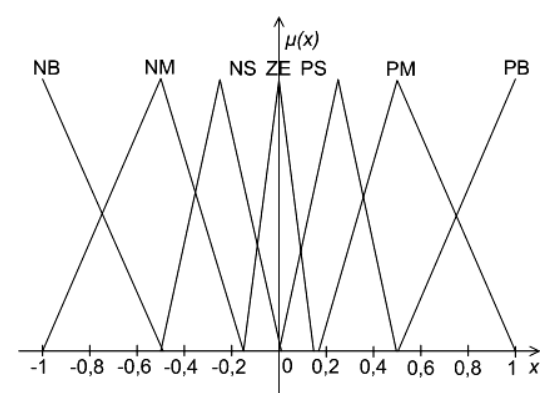

*Рисунок 1 – Функции принадлежности лингвистических термов входа регулятора* 

Для всех вариантов построения систем управления были разработаны модели в программе Simulink (MATLAB). Они показаны на рисунках 2–4.

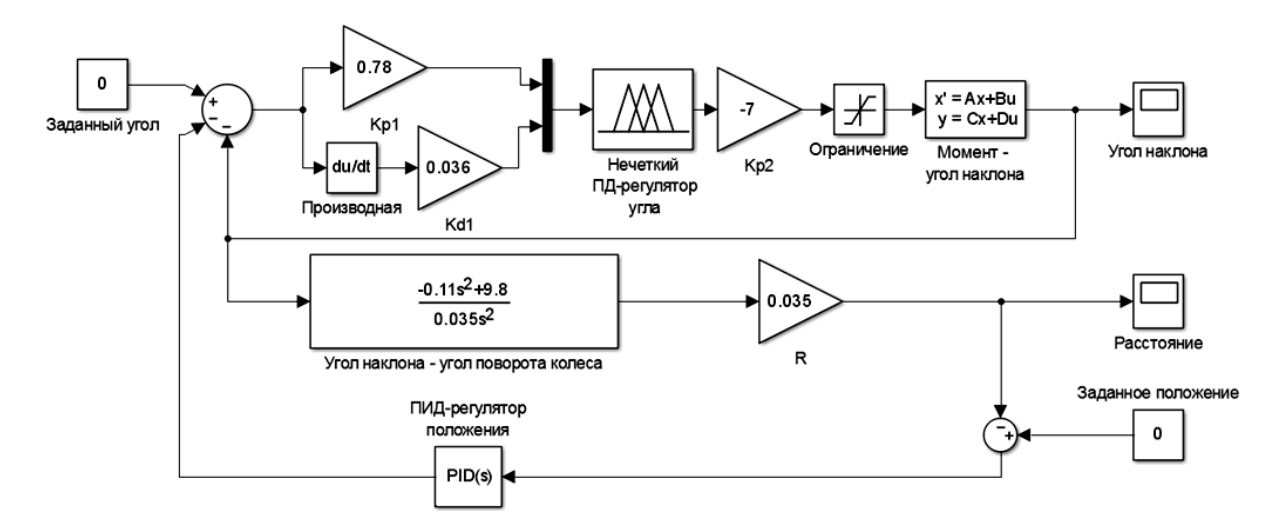

*Рисунок 2 – Модель Simulink системы управления с нечетким ПД-регулятором угла и классическим ПИД-регулятором положения* 

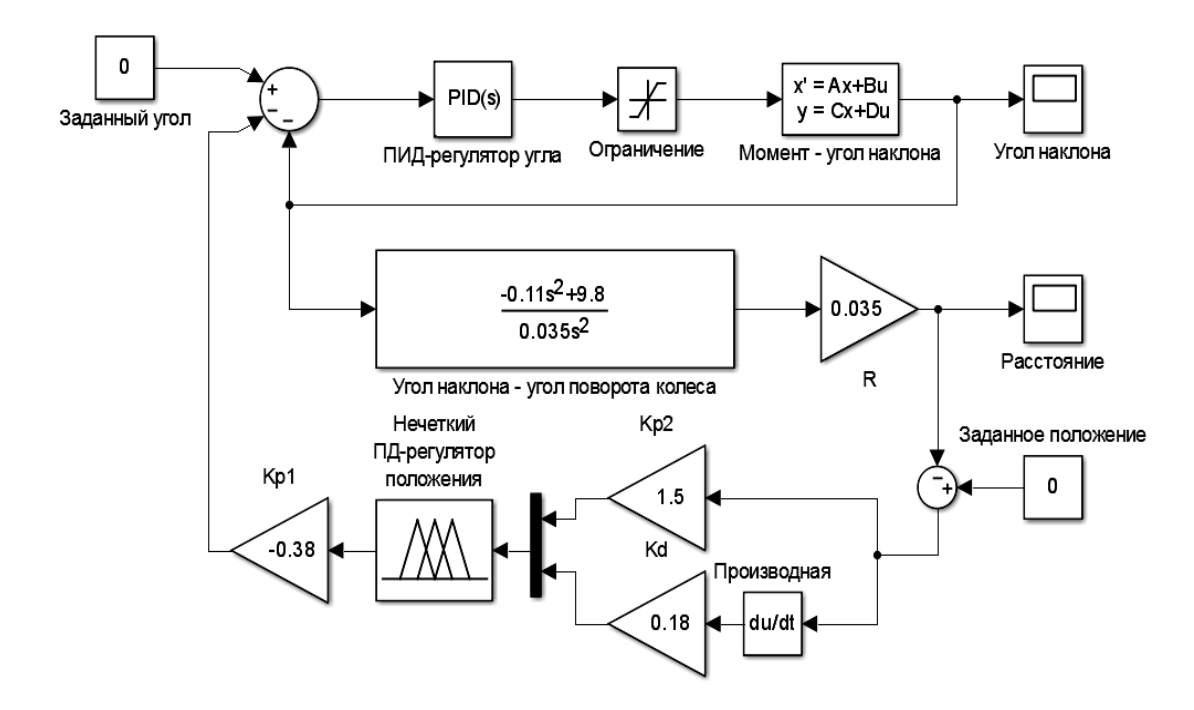

*Рисунок 3 – Модель Simulink системы управления с классическим ПИД-регулятором угла и нечетким ПД-регулятором положения* 

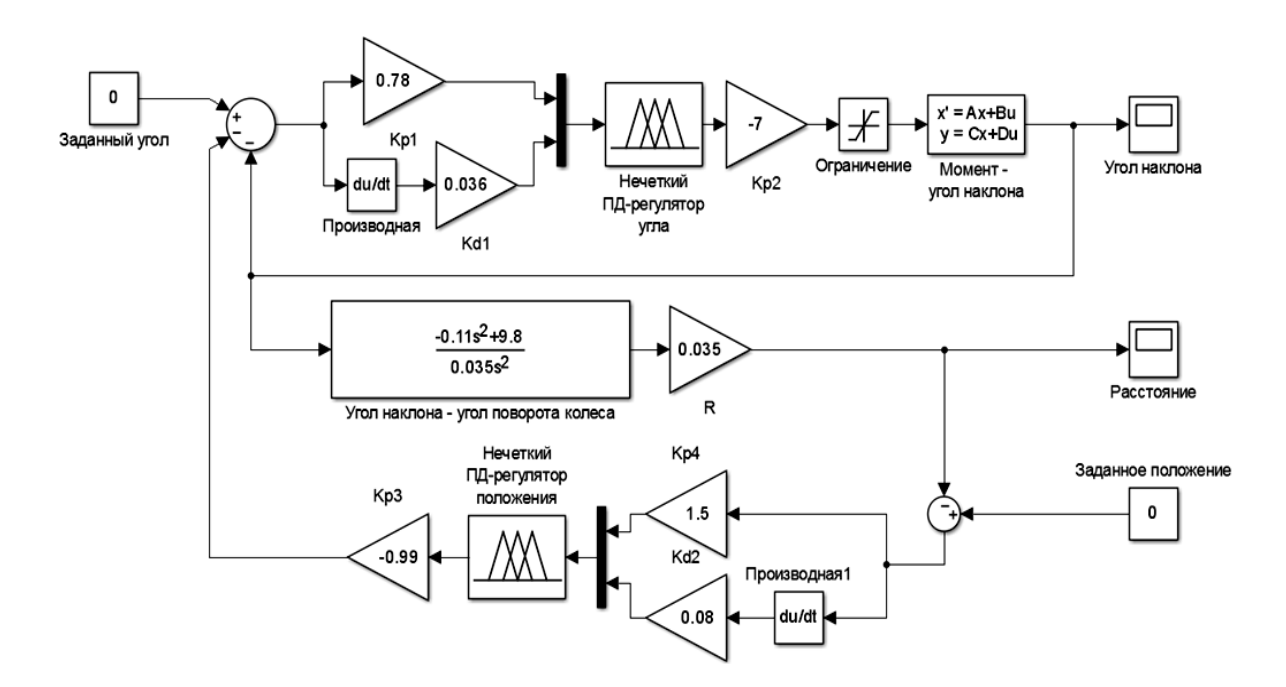

*Рисунок 4 – Модель Simulink системы управления с нечетким ПД-регулятором угла и нечетким ПД-регулятором положения* 

В таблице 1 представлены результаты имитационного моделирования систем управления. Критериями качества работы регуляторов были выбраны величина перерегулирования и длительность переходного процесса.

#### Таблица 1

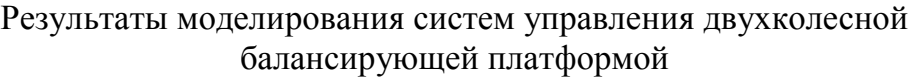

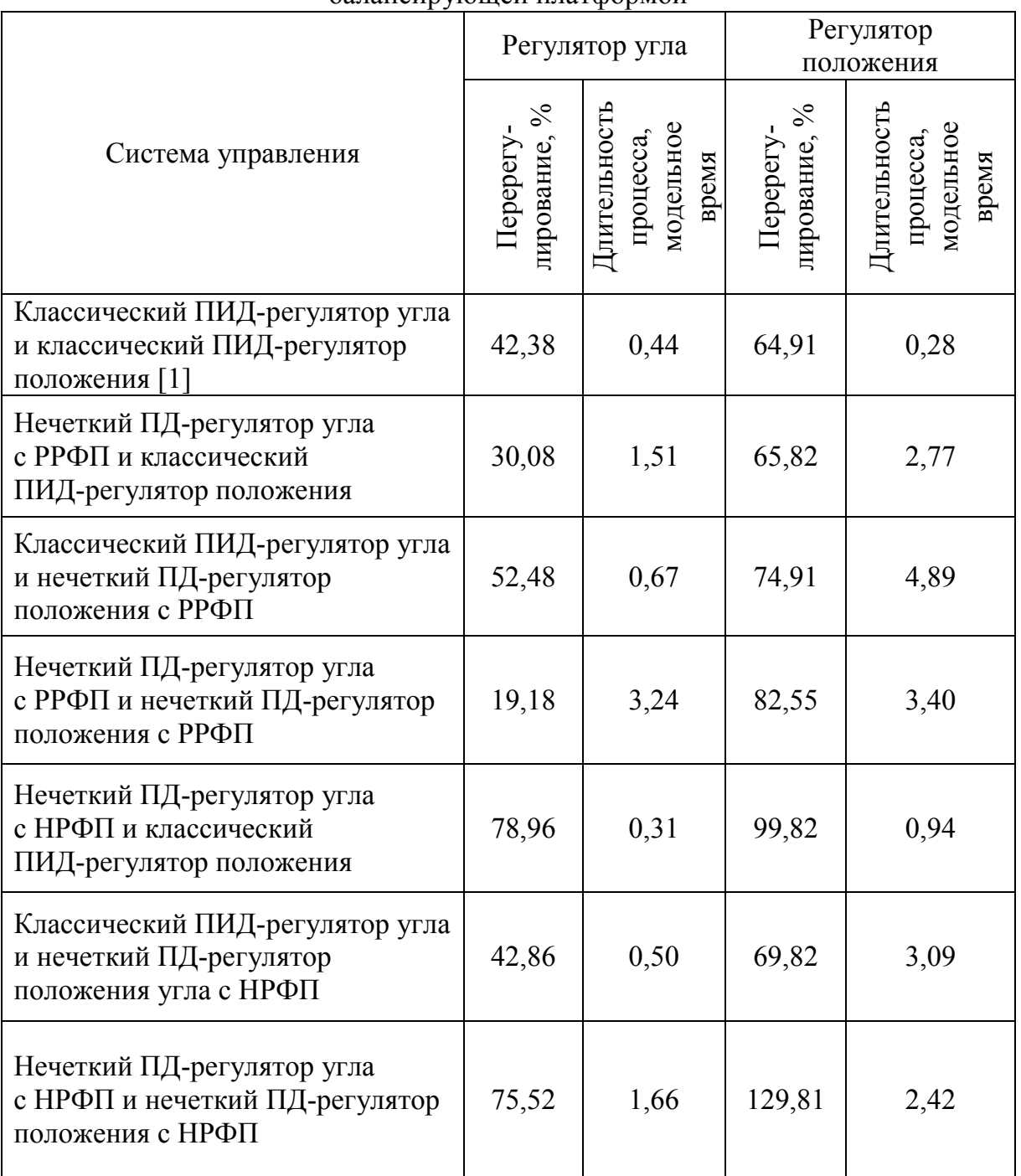

На основании результатов из таблицы 1 можно сделать вывод о том, что введение нечетких регуляторов не позволяет существенно улучшить качество управления, полученное в [1]. Некоторые из рассмотренных вариантов построения систем приводят к небольшому улучшению либо величины перерегулирования, либо длительности переходного процесса в регуляторе угла с ухудшением остальных характеристик.

## БИБЛИОГРАФИЧЕСКИЙ СПИСОК

1. Мялик, Я. В., Федулов, А. С. Система управления двухколесной балансирующей платформой // Энергетика, Информатика, Инновации-2013 – ЭИИ-2013 : сб. трудов Междунар.науч.-техн. конф. В 2 т. Т. 1. Секции 1, 2, 3, 4. – Смоленск : Универсум, 2013. – С. 71–75.

2. Мялик, Я. В., Федулов, А. С. Моделирование и сравнение систем управления двухколесным роботом // Информационные технологии, энергетика и экономика (электроэнергетика, электротехника и теплоэнергетика, математическое моделирование и информационные технологии в производстве) : сСб. трудов XII-ой Межд. науч.-техн. конф. студентов и аспирантов в 3 т. – Смоленск : Универсум, 2015. – С. 274–278.

3. Wu, J., Zhang, W., Wang, S. A Two-Wheeled Self-Balancing Robot with the Fuzzy PD Control Method // Mathematical Problems in Engineering. Vol. 2012, Article ID 469491, (2012).

4. Бураков, М. В., Коновалов, А. С. Синтез нечетких логических регуляторов // Информационно-управляющие системы, 2011. – № 1. – С. 22–27.

## УДК 532, 519.6

*И. А. Панкратов* (г. Саратов)

# **ОБ ОДНОМ МЕТОДЕ РЕШЕНИЯ НЕСТАЦИОНАРНЫХ УРАВНЕНИЙ МЕЛКОЙ ВОДЫ**

*В статье с помощью метода Галеркина построено приближенное решение нестационарных одномерных уравнений мелкой воды. Приведен пример численного решения задачи. Работа является развитием [1]. Ключевые слова: метод Галеркина, аппроксимация, базисная функция.* 

Известно, что уровень знаний и недостаточность известных данных во многих случаях не оправдывают применения более сложных математических моделей для исследования течений в прибрежных водах, в озерах и т. д., чем модели, основанные на численном решении двумерных уравнений, полученных путем применения усредненных по вертикали характеристик (так называемых уравнений мелкой воды). Трехмерные же уравнения на данном этапе решать нецелесообразно, так как они потребовали бы большого количества дополнительной информации и машинного времени.

 <sup>.</sup> © Панкратов И. А., 2016

Для решения задач циркуляции воды в водоемах может быть использован метод конечных разностей. Известно, что разностные схемы имеют недостаточно гибкие сетки и в некоторых случаях очень трудно удовлетворить граничным условиям. В этом отношении конечные элементы дают возможность применять значительно более гибкую разбивку.

Основные уравнения движения жидкости при упрощениях, в результате которых получаются уравнения мелкой воды, можно записать в виде [2]

$$
\frac{\partial q}{\partial x} + \frac{\partial (\rho H)}{\partial t} = 0,
$$
\n
$$
\frac{\partial q}{\partial t} + \frac{\partial}{\partial x} \left(\frac{q^2}{H}\right) = B_1^*.
$$
\n(1)

Здесь *q* – поток количества жидкости (масса жидкости, приходящаяся на единицу длины и времени);  $\rho$  – плотность жидкости;  $H = h + \eta$ ,  $h$  – расстояние от оси *x* до дна, а η – возвышение свободной поверхности. В

выражении *x*  $H \frac{\partial p}{\partial q}$  $\frac{q^2}{H^2}$  – pgH  $\frac{\partial H}{\partial x}$ *c*  $B_1^* = \gamma^2 \rho_a W^2 \cos \theta - \frac{g}{2} \frac{1}{r^2} \frac{q^2}{r^2} - \rho g H \frac{\partial H}{\partial r} - H \frac{\partial p_a}{\partial r}$  $_{a}W^{2}\cos\theta - \frac{g}{c^{2}}\frac{1}{\rho}\frac{q^{2}}{H^{2}} - \rho gH \frac{\partial H}{\partial x} - H \frac{\partial p}{\partial y}$ ρ−  $=\gamma^2 \rho_a W^2 \cos \theta - \frac{g^2}{c^2} \frac{q}{\rho H^2}$ 2 2  $v^2$   $\sim$   $W^2$ 1 1  $\cos\theta - \frac{S}{2} - \frac{q}{\epsilon_0^2} - \rho g H \frac{\partial H}{\partial t} - H \frac{\partial P_a}{\partial t}$  приняты

следующие обозначения:  $\gamma^2$  – коэффициент ветрового напряжения;  $\rho_a$  – плотность воздуха; *W* – скорость ветра, ϑ – угол между осью *x* и направлением ветра; *g* – ускорение свободного падения, *c* – коэффициент Шези;  $p_a$  – атмосферное давление.

Отметим, что ранее в работах [3–5] были рассмотрены стационарные уравнения мелкой воды. При этом уравнения (1) свелись к уравнению Пуассона относительно функции тока.

Применив процедуры метода взвешенных невязок к системе уравнений (1), получим  $(W_l, l = \overline{1, M}_l$  – весовые функции)

$$
\iint_{\Omega} \left( \frac{\partial q}{\partial x} + \frac{\partial (\rho H)}{\partial t} \right) W_l d\Omega = 0,
$$
\n
$$
\iint_{\Omega} \left( \frac{\partial q}{\partial t} + \frac{\partial}{\partial x} \left( \frac{q^2}{H} \right) - B_1^* \right) W_l d\Omega = 0.
$$
\n(2)

Пусть атмосферное давление в области Ω постоянно, тогда последнее слагаемое в  $B_1^*$  равно нулю. В уравнениях мелкой воды могут быть также отброшены конвективные члены, т. е.  $\frac{C}{\partial x} \left| \frac{q}{H} \right|$  $\int$  $\setminus$  $\mathsf{I}$  $\mathsf{I}$  $\setminus$ ſ ∂ ∂ *H q x* 2 .

После переноса нелинейной части второго уравнения из (2) направо, окончательно указанная система примет вид (плотность жидкости полагается постоянной):

$$
\iint_{\Omega} \left( \frac{\partial q}{\partial x} + \rho \frac{\partial H}{\partial t} \right) W_l d\Omega = 0,
$$
\n
$$
\iint_{\Omega} \frac{\partial q}{\partial t} W_l d\Omega = \iint_{\Omega} \left( \gamma^2 \rho_a W^2 \cos \theta - \frac{g}{c^2} \frac{1}{\rho} \frac{q^2}{H^2} - \rho g H \frac{\partial H}{\partial x} \right) W_l d\Omega.
$$
\n(3)

В качестве пробных функций для *q* выберем  $N_{qk} = x^k(1-x)t^k$ , а для *H* – функции  $N_{Hk} = x^{k-1}t^k$ .

Воспользуемся методом Галеркина [6]. Решение системы (3) будем искать в виде (здесь учтены граничные условия  $q(0,t) = q(1,t) = 0$ ,  $H(x,0) = H_0(x)$ :

$$
q \approx \widetilde{q} = \sum_{k=1}^{M} a_k N_{qk},
$$
  
\n
$$
H \approx \widetilde{H} = H_0(x) + \sum_{k=1}^{M} b_k N_{Hk}.
$$
\n(4)

где  $M$  – количество базисных функций,  $a_k$ ,  $b_k$  – неизвестные коэффициенты,  $H_0(x)$  – высота уровня жидкости в начальный момент времени.

Подставляя (4) в (3), получим итоговую систему нелинейных алгебраических уравнений  $(s = 1, M)$ :

$$
\sum_{k=1}^{M} a_k \iint_{\Omega} \frac{\partial N_{qk}}{\partial x} N_{Hs} d\Omega + \sum_{k=1}^{M} b_k \iint_{\Omega} \frac{\partial N_{Hk}}{\partial t} N_{Hs} d\Omega = 0,
$$
\n
$$
\sum_{k=1}^{M} a_k \iint_{\Omega} \frac{\partial N_{qk}}{\partial t} N_{qs} d\Omega = \iint_{\Omega} \gamma^2 \rho_a W^2 \cos \theta - \frac{g}{c^2} \frac{1}{\rho} \frac{\left(\sum_{k=1}^{M} a_k N_{qk}\right)^2}{\left(H_0(x) + \sum_{k=1}^{M} b_k N_{Hk}\right)^2} - \rho g \left(H_0(x) + \sum_{k=1}^{M} b_k N_{Hk}\right) \frac{dH_0(x)}{dx} + \sum_{k=1}^{M} b_k \frac{\partial N_{Hk}}{\partial x} \right) N_{qs} d\Omega.
$$
\n(5)

Отметим, что в качестве области интегрирования был выбран прямоугольник  $\Omega = \{(x,t) | 0 \le x \le 1, 0 \le t \le T\}$ .

Для численного решения задачи была составлена программа с помощью математического пакета Scilab [7]. Нелинейная система уравнений (5) вида

$$
K \cdot \mathbf{a}^{k+1} = f(\mathbf{a}^k)
$$

решалась с помощью метода простой итерации с нулевым начальным  $\mathbf{a} = (a_1, \ldots, a_M, b_1, \ldots, b_M)^T$ . приближением вектора неизвестных ЛЛЯ Результаты решения нелинейной системы уравнений, описывающей течение мелкой воды, для двух базисных функций приведены на рис. 1, 2. (Предполагается, что дно параллельно оси *x*, т.е.  $h = 0$ .) В начальный момент времени высота свободной поверхности полагалась равной  $H_0(x) = H_0^0 + (H_0^0 / 2) \sin(6 \cdot \pi \cdot x)$ , где  $H_0^0 = 0.001$ ; при этом  $W = 1$ ,  $\theta = 0$ .

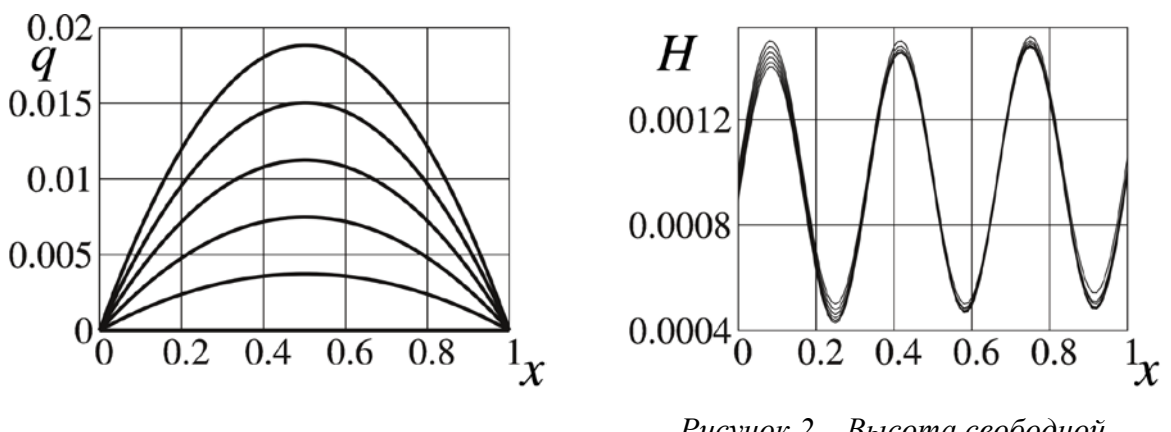

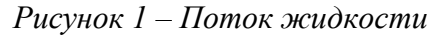

Рисунок 2 – Высота свободной поверхности

потока Показаны законы изменения высоты своболной  $\overline{a}$  $\overline{M}$ поверхности Н. Разные линии соответствуют разным моментам времени  $t = 0, 0.6, \ldots, 3.0$  (снизу вверх на рис. 1, сверху вниз на рис. 2).

В дальнейшем предполагается применить к решению указанной задачи метод частичной дискретизации [6]. Это позволит перейти от решения системы нелинейных уравнений (5) к решению задачи Коши для системы нелинейных обыкновенных дифференциальных уравнений.

#### БИБЛИОГРАФИЧЕСКИЙ СПИСОК

1. Панкратов, И. А., Рымчук, Д. С. Расчет течений мелкой воды // Математика. Механика. - 2014. - № 16. - С. 120-124.

2. Коннор, Дж., Бреббиа, К. Метод конечных элементов в механике жидкости. – Л.: Судостроение, 1979. – 264 с.

3. Маркелова, О. И., Панкратов, И. А. Расчет циркуляции воды в озере // Математика. Механика. - 2014. - № 16. - С. 114-117.

4. Ильясова, Т. А., Панкратов, И. А. Математическое моделирование циркуляции воды в озере // Математика. Механика. - 2015. - № 17. - $C. 101-104.$ 

5. Панкратов, И. А. Изчисляване на линията на тока по време на циркулация, предизвикана от ветрове [Электронный ресурс] // Парадигма: электрон. научн. журн. - 2016. -  $N_2$  1, T. 1. - C. 115-119. - URL: http://paradigma.science/publics/index.php/paradigma/article/view/96/99 (дата обращения: 15.03.2016).

6. Зенкевич, О., Морган, К. Конечные элементы и аппроксимация. – М. : Мир. – 1986. – 318 с.

7. Алексеев, Е. Р., Чеснокова, О. В., Рудченко, Е. А. Scilab: Решение инженерных и математических задач. – М. : ALT Linux; БИНОМ. Лаборатория знаний. – 2008. – 260 с.

УДК 681.3

*О. А. Перепелкина* (г. Саратов)

# **ИСПОЛЬЗОВАНИЕ ГРАФОВОЙ МОДЕЛИ КОМПОЗИТНОГО ДОКУМЕНТООБОРОТА В РЕАЛИЗАЦИИ МОДЕЛИ ЭЛЕКТРОННОГО ДЕЛОПРОИЗВОДСТВА И ДОКУМЕНТООБОРОТА В ИСПОЛНИТЕЛЬНЫХ ОРГАНАХ ГОСУДАРСТВЕННОЙ ВЛАСТИ**

*В статье рассмотрен подход к созданию моделей композитного документооборота на основе аппарата теории графов.* 

*Ключевые слова: электронный документооборот, теория графов, модель документооборота.* 

Документооборот – это движение документов в организации с момента их создания или получения до завершения исполнения или отправки [4].

При этом порядок движения документа определен принятым управленческим процессом в данной организации.

Например, если все полученные документы в организации сначала поступают руководителю, и он назначает исполнителя, то путь движения документа в данном случае является многоступенчатым, т. е. сверху вниз. Если в организации проведено разделение функций между структурными подразделениями и сотрудниками, то большая часть документов пойдет сразу же в отдел к исполнителям, в данном случае путь документа будет другой. От принятого в организации порядка распределения обязанностей и делегирования полномочий сотрудникам зависит движение документа при согласовании и подписании. Таким образом, документооборот зависит от системы управления, он вторичен по отношению к ней, но в то же время именно документооборот, отражая систему управления, позволяет ее наглядно увидеть [6].

Документооборот с использованием автоматизированной информационной системы (системы электронного документооборота) называют электронным документооборотом [5].

 <sup>.</sup> © Перепелкина О. А., 2016
В исполнительных органах государственной власти (далее – ИОГВ) можно выделить следующие потоки документов: поток входящей документации, состоящий из поступающих в ИОГВ документов; потоки внутренней документации, состоящие из документов, созданных в ИОГВ и не предназначенных к выходу за ее пределы или отправляемые в другие ИОГВ; поток исходящей документации, состоящий из документов, предназначенных для отправки в другие организации.

Документопоток характеризуется следующими основными параметрами: содержанием или функциональной принадлежностью; структурой; режимом или цикличностью; направлением; объемом [3].

Содержание документопотока характеризуется составом документов, входящих в него, и составом информации, закрепленной в них.

Структура документопотока описывается признаками, в соответствии с которыми может быть осуществлена классификация документов и их индексация, сформирована система научно-справочного аппарата по документам организации. В значительной степени структура документопотоков соответствует функционально-целевому назначению составляющих его документов.

Режим или цикличность документопотока определяется изменением во времени его информационной нагрузки. Такие изменения обычно связаны с цикличностью планирования и подведения итогов работы, внутренними ритмами работы организации.

Направление документопотока зависит от содержания конкретного технологического звена обработки документов: регистрируемые и нерегистрируемые документы, документы, по которым осуществляется и не осуществляется контроль исполнения службой и т. д. На направление документопотока влияет также способ оценки и удостоверения составляющих этот поток документов: согласование, утверждение, ознакомление и другие.

Объем документопотока измеряется физическим количеством документов (подлинников и копий), который может быть конкретизирован или дополнен объемом содержащейся в документах информации, выраженной в листах, знаках, количестве поручений, исполнителей и т. д.

Количество документов всех потоков составляет объем документооборота организации.

Объем документооборота – это количество документов, поступивших в организацию и созданных ею за определенный период.

Величина документооборота нужна для: расчета необходимой численности делопроизводственного персонала; расчета эффективности применения средств механизации и автоматизации делопроизводства; определения загруженности делопроизводственного персонала.

В целом объем документооборота показывает загруженность всего

управленческого аппарата, так как всем его работникам приходится иметь дело с документами [3].

Основными целями исследования документопотоков в ИОГВ являются: повышение эффективности управленческой деятельности; ускорение движения документов; уменьшение трудоемкости обработки документов.

Для анализа и фиксации движения документов достаточно простым и наглядным средством является составление графовой модели.

В ИОГВ используется композитный документооборот, то есть такой документооборот, в котором участвуют, как электронные, так и бумажные представления документов.

Композитный документооборот может быть представлен:

$$
\mathcal{A}^T = \{ \{Y\}, \{X\}, \{\Phi\} \},\tag{1}
$$

где *ДТ* – формальная модель документооборота, *У*}{ – множество участников, *Д*}{ – множество действий, *Ф*}{ – множество состояний документов.

Предполагается, что все существующие процессы документооборота и те процессы, которые могут возникнуть в будущем в связи с трансформированием документооборота, могут быть представлены системой трех множеств: множество участников, множество действий, множество состояний. Рассмотрим данные множества.

Множество участников *У*}{ означает такое множество ролей, которые выполняют участники в существующей системе делопроизводства и документооборота. С целью их реализации в ИОГВ должны быть разработаны должностные инструкции по системе делопроизводству и документообороту. В случае их отсутствия сотрудники выполняют те действия, которые выявлены на этапе предпроектного обследования информационной системы. Современная управленческая модель документооборота подразумевает множественность ролей, выполняемых одним сотрудником. Поэтому под участниками следует понимать не конкретных персоналий, а перечень выполняемых ими обязанностей.

Все сотрудники в рабочем процессе выполняют несколько ролей, которые назначены им руководителем или должностной инструкцией. В то же время одна и та же роль может соответствовать сразу нескольким сотрудникам.

Поскольку при формировании списка ролей значительную роль играет субъективное восприятие процессов документооборота архитектором системы, то на этапе проектирования неизбежно возникает множественность представлений. Процессы одного и того же ИОГВ могут быть представлены значительным количеством вариантов, которые будут отличаться как адекватностью представлений, так и полнотой. Критерием успешности формирования множества ролей является полнота множества

 $\{V\}$ , то есть одному сотруднику ИОГВ соответствует несколько ролей. В то же время не может быть того, чтобы сотруднику ИОГВ не было установлено не одной роли.

Множество действий. При проведении анализа создаваемой системы документооборота делопроизводства  $\mathbf{M}$ логика документооборота представляется в виде последовательности действий, которые приводят систему к смене одного состояния на другое. В результате синтезируется связанная последовательность действий, происходит преобразование документов от начальных состояний к требуемым (конечным).

При синтезе моделей системы делопроизводства и документооборота в ИОГВ часто сложно представить реальные процессы документооборота. Возникающие сложности связаны, в первую очередь, с субъективной составляющей представления о процессе документооборота. Это приводит различные специалисты ИОГВ, участвующие TOMV, что  $\mathbf{K}$  $\bf{B}$ документообороте, имеют собственное уникальное представление о роли документов и участников в процессе. Множественность представлений порождает множественность реализаций и противоречия. В результате синтезируемые модели получаются громоздкими. Множественность представлений может быть унифицирована путем объединения однонаправленных связей, соединяющих одни и те же состояния.

Каждое состояние документа для своего возникновения требует некоего стробирующего события, то есть в системе должно произойти действие, которое приведет к возникновению этого состояния. Таким образом, критерием успешности проведения состояния множества  $\{ \mathcal{I} \}$ является связность элементов из множества  $\{\phi\}$ .

Множество состояний определяет конечную совокупность дискретных представлений документа, каждое из которых является одним из возможных состояний документов в пределах жизненного цикла моделируемого документооборота.

Формализованное на этапе анализа и детерминированное на этапе синтеза, это множество представляет собой полное определение всех возможных состояний, допустимых и необходимых в документообороте. Именно в силу этого такой способ задания моделей называют предетерминированным документооборотом. В отличие от предетерминированного документооборота, ситуативный документооборот предполагает возможность возникновения новых состояний во время развития процессов. Оба вида документооборота, и предетерминированный и ситуативный, могут быть представлены тройкой  $\{y\}, \{A\}, \{\phi\}\$ .

Критерием успешности формализации множества  $\{\Phi\}$ является его полнота и адекватность моделируемой системе документооборота, то есть после синтеза и программирования модели не может возникнуть ситуация, при которой документ надо будет перевести в состояние, не являющееся элементом множества  $\{\phi\}$ .

Рассмотрим отношения между множествами и элементами множеств.

После актуализации тройки  $\{ \{Y\}, \{Z\}, \{\phi\} \}$ , можно утверждать, что между элементами множеств существуют отношения, которые определяют связи между элементами множеств. Отношения могут быть как между различными элементами одного множества, так и между элементами различных множеств. Примером отношений между элементами одного множества может служить задание причинно-следственных связей между состояниями в множестве  $\{\phi\}$ . Определение ролей документооборота, то есть влияние участников на конкретные состояния, приводящие к их изменению, определяется отношением элементом из множества {V} к элементам из множества  $\{\phi\}$ . Таким образом, можно утверждать, что отношения между элементами множеств задают отношения, совокупность которых определяет полный перечень бизнес-процессов ИОГВ, что предопределяет возможность полноты реализации системы.

Таким образом, делопроизводство и документооборот в ИОГВ задан в виде систем трех множеств, каждое из которых содержит конечное количество элементов. Изменение возможности содержания множеств предполагается и во время жизненного цикла их процессов. Изменения элементов происходят дискретно таким образом, что каждому шагу изменений соответствует система  $\{ \{Y\}, \{Z\}, \{\Phi\} \}$  $\rm{co}$ статическим содержанием множеств. Множество, состоящее из троек  $\{y\}, \{ \pi \}, \{\phi \} \}$ описывает события, происходящие в системе делопроизводства и документооборота с учетом времени. Каждый из элементов множества соответствует общему состоянию системы на определенный момент.

Рассмотрим использование графов в модели делопроизводства и документооборота.

При построении графовой модели делопроизводства  $\overline{M}$ документооборота будем использовать способ отображения документооборота графами. Для задания множества вершин графа будем использовать множество возможных состояний  $\{\Phi\}$ . Ребра графа зададим с помощью множества действий  $\{\Lambda\}$ . Установим это соответствие таким образом, чтобы выполнялись следующие правила:

- одной вершине графа соответствует один и только один элемент множества {Ф};

- одному ребру графа соответствует один и только один элемент множества $\{ \Pi \}$ ;

- одному элементу множества  $\{\phi\}$  соответствует одна и только одна вершина графа;

- одному элементу множества  $\{\Lambda\}$  соответствует одно и только одно ребро графа.

Такое тождественное отображение множеств состояний  $\{\Phi\}$  в множество вершин  $\nu$  и множества состояний  $\{\Pi\}$  в множество ребер е можно математически определить следующим образом: для любого *і* справедливо утверждение

$$
v(i) = \Phi(i)
$$
 u  $e(i) = \Pi(i)$ , r $\pi e$  i  $\in I$ ,  $I = 1, 2, 3, \dots n$ . (2)

Таким образом, связи между вершинами тождественно соответствуют связям состояний моделируемого документооборота. В графе документооборота вершины графа соединяют ребра в том и только в том случае, если соответствующие вершинам состояния связаны действием, соответствующим ребру, то есть

 $e = \{e, e\}$ если ребро существует; 0, если ребро отсутствует}.  $(3)$ 

Направленность ребер устанавливается таким образом, что отображает логику последовательности смены состояний документооборота. Вершина і является входящей вершиной для вершины і через ребро  $k$  в том и только в том случае, если состояние *i* сменяется на состояние *і* после совершения действия k. Таким образом, состояниям  $y_1, y_2,...y_n$  сопоставляются вершины графа  $y_1, y_2,...y_n$  и каждая пара вершин  $v_i$  и  $j_i$  соединена дугой  $e_{ij}$ , идущей от  $v_i$  к  $v_j$  в том и только в том случае, когда состояние  $v_1$  является входным состоянием для  $v_i$ .

Чтобы получить возможность описания различных структурных свойств документооборота, необходимо ввести в графовую модель ряд понятий, определенных и применяемых в теории графов.

Граф есть совокупность непустого множества  $V$ , изолированного от него множества E (возможно, пустого) и отображения  $\Phi$  множества E  $V\&V$ . Элементы множества V называются вершинами графа, элементы множества  $E$  – ребрами графа, а  $\Phi$  – отображением инцидентности графа  $[2]$ .

Если  $e$  (v&w), то v и w называются граничными точками вне зависимости от того может ли быть граф представлен в евклидовом пространстве или нет. Если  $v = w$ , тогда  $v - e$ динственная граничная точка ребра е, а само ребро е называется петлей. Если  $el \sim (v, w)$  и  $el \sim (v, w)$ , тогда el и e2 называются параллельными ребрами. В частности, две петли, инцидентные одной и той же вершине, являются параллельными. Вершины *v* и *w* называются смежными, если существует одно ребро *е* такое, что  $e \sim (v, w)$ . В частности, вершина *v* смежна сама с собой, если существует петля, инцидентная  $v$ , в противном случае  $v$  не может быть смежной сама с собой. Аналогично, ребра el и e2 называются смежными, если они имеют, по крайней мере, одну общую граничную точку.

Смежность является отношением между ДВУМЯ подобными вершинами ИЛИ между ребрами), тогда элементами (между как инцидентность является отношением между разнородными элементами. Число ребер, инцидентных вершине  $\nu$  (петля учитывается дважды), называется степенью вершины  $\nu$  и обозначается  $b(\nu)$ . Говорят, что вершина у изолирована, если  $b(v) = 0$ . Если дуга е направлена от вершины *у* к вершине *w*. то она считается отрицательно инцидентной вершине у и положительно инцидентной вершине у. Число дуг, положительно инцилентных вершине  $\nu$ . называется положительной и обозначается через  $b+(v)$ . Отрицательная степень степенью  $v$ определяется аналогично, через  $b-(v)$ .

Конечная последовательность ребер графа el.e2,..., en (не обязательно маршрутом ДЛИНЫ  $n_{\lambda}$ различных) называется если существует последовательность  $v0, v1, ..., v n$  из  $n+1$  (не обязательно различных вершин) таких, что *ei* ~ (vi -1 & vi) для  $i = 1, 2, ..., n$ . Маршрут замкнут, если  $v0 = v_n$ , и не замкнут, если  $v0 \neq v_n$ . Если все неориентированные ребра, составляющие неориентированный маршрут, различны, то такой маршрут называется цепью, если она не замкнута, и циклом, если он замкнут. Ориентированный маршрут, в котором нет повторяющихся ДУГ, называется путем или контуром (ориентированным циклом) в зависимости от того, является он замкнутым или нет.

Для представления графа документооборота принимается написание вида

$$
G = (V, E, \Gamma), \tag{4}
$$

где  $V$  – множество вершин графа,  $E$  – множество ребер графа,  $\Gamma$  – множество отношений инцидентности.

Таким образом, граф G состоит из непустого множества элементов, называемых вершинами; множества связанных пар из множества вершин, называемых ребрами; множества признаков направленности ребер. Множество, состоящее из вершин графа  $G$ , называется множеством вершин графа и обозначается  $F(G)$ . Аналогично, множество, состоящее из ребер, называется множеством ребер и обозначается  $F(G)$ . Если  $v \times w$ являются вершинами графа  $G$ , тогда ребро nw называется связью, которая соединяет у и w.

Две вершины  $x$  и  $y$  являются граничными вершинами дуги  $u$ , если  $x$  – начало дуги, а  $y$  – конец дуги. Две вершины  $x$  и  $y$  смежны, если они различны и существуют, и есть дуга, идущая от одной из них к другой. Считается, что дуга и исходит из вершины х, если х является началом, но не является концом  $u$ , и что дуга заходит в  $x$ , если  $x$  является концом, но не является началом  $u$ . В обоих случаях дуга  $u$  называется инцидентной вершине  $x$ , а вершина  $x$  – инцидентной дуге  $u$ . Общее число дуг, инцидентных вершине  $x$ , является степенью вершины  $x$  и обозначается  $b(x)$ .

Для наглядного представления модели документооборота используем два основных вида графов: ориентированные и неориентированные. В большинстве современных реализаций электронного документооборота используются только ориентированные графы, что накладывает ряд ограничений на применимость решения. В частности, на раннем этапе надо иметь детерминированное описание о направленности протекающих процессов, что на практике часто является очень сложным. Рассмотрим целесообразность и адекватность применения различных видов графов в модели документооборота [8].

Неориентированные графы удобно использовать на этапах анализа и наглядного отображения полученных проектирования ЛЛЯ при обследовании данных. Характерной для этих этапов особенностью являются слабая связность и неустойчивость корреляций первичных данных. Модели начинают строиться на основании данных, полученных при первичном анализе. При опросе дополнительных пользователей, выявлении дополнительных данных становятся явными корреляции, которые упраздняют предыдущие. В описанной ситуации неориентированный граф очень удобен для использования, так как позволяет лишь констатировать факт наличия связи между отношениями, не требуя установления направленности. Первые данные, полученные при анализе, вообще представляют собой множество состояний документа, что отображается вырожденным неориентированным графом. По мере поступления дополнительных данных становятся явными существующие отношения и начальные состояния рассматриваемых бизнес-процессов. Это отображается слабосвязным неориентированным графом.

Ориентированные графы целесообразно использовать на этапах проектирования, реализации, внедрения и разработки. При разработке систем композитного документооборота на вышеописанных этапах на неупорядоченные отношения между состояниями накладываются правила, описывающие их последовательность. При формализации и детерминиважно обеспечить сохранность полученной правил ровании ЭТИХ информации о причинно-следственных связях. Эта информация наглядно и полно отображается с помощью ориентированных графов.

При составлении графовых моделей бизнес-процессов удобно использовать циклы для отображения реальных процессов, происходящих в ИОГВ. На практике, часто в производственном процессе, используется цикличная ИОГВ, то есть документ попадает в цикл, образованный между несколькими исполнителями и состояниями, который заканчивается по факту выполнения достаточных условий. Такая форма прозрачна и широко распространена в реальной жизни. Тем не менее, значительно усложняет конечности задачу моделирования с точки зрения молелируемых гарантировать He представляется процессов. возможным факт возникновения условий достаточности, то есть критериев окончания перфекционного цикла. В таком случае всегда остается вероятность того, будет завершен  $\mathbf{B}$ пределах жизненного **что** ПИКЛ  $He$ шикла документооборота. Таким образом, можно утверждать, что применение графов Бержи для описания моделей документооборота накладывает неоправданные ограничения на синтезируемые системы и значительно сокращает функциональные возможности будущих систем.

Исхоля **ИЗ** вышеизложенного, можно утверждать. ЧTO ДЛЯ отображения процессов документооборота целесообразно использовать ориентированные графы, содержащие циклы.

Используемая в данной модели дискретизация состояний документов и событий, вызывающих изменение состояний, подозревает, что эти события происходят в некотором дискретном временном пространстве. Это значит, что производственная деятельность ИОГВ разделяется на соответствующие участки времени, каждый из которого содержит не более одного события по изменению состояний. Общая совокупность этих временных участков представляет жизненный цикл документооборота.

В документообороте в ИОГВ участвует некоторое множество документов. Рассмотрим модель документооборота, состоящей из одного нескольких документов. что ПОЗВОЛИТ представлять He только существующие документообороты, но и те, которые могут возникнуть в будущем. Для этого надо представить каждый из документов в виде множества состояний, возможных в пределах документооборота. Если произвести конкатенацию полученных множеств, то получится новое множество, т.е. совокупность элементов которых представляют все возможные состояния **BCCX** документов, которые участвуют моделируемом процессе документооборота.

Динамическая модель документооборота будет представлять собой множество матриц, каждая из которых определяет состояние документов в единицу времени. Под единицей времени будем понимать момент времени между событиями, приводящими к изменению хотя бы одного состояния одного документа.

Представление модели в виде совокупности состояний, которые могут быть представлены в виде графа, позволяют выразить ее реактивность в терминах темпоральной логики.

Для задания матричной формы представления документооборота будем использовать три множества из введенной ранее тройки  $\{\{V\},\{H\},\{\phi\}\}\$ . Считается, что на момент представления произошла актуализация множеств, то есть все состояния представлены множеством

форм, все действия, приводящие к изменению состояний множеством действий, а участники, производящие действия, описаны в виде ролей в множестве участников. Предполагается, что задаваемая матричная модель будет представлять динамическую модель документооборота, оперирующую конечным количеством документов, при этом описывая в точности до дискретизации все события и состояния системы.

Для решения вышеописанной задачи предлагается использовать множество плоских прямоугольных матриц документооборота, каждая из которых представляет состояние системы в некоторую дискретную времени. Столбцы матрицы документооборота ставятся в единицу соответствие состояниям документов, возможных в пределах жизненного цикла документооборота. То есть первый столбец соответствует первому элементу множества  $\Phi$ , второй столбец – второму элементу и так далее, до последнего элемента множества Ф. Строки матрицы документооборота ставятся в соответствие действиям, произведение которых приводит к смене состояния хотя бы одного документа. Первая строка соответствует первому элементу множества  $\mathcal I$ , вторая строка – второму и так далее, для всего множества  $\mathcal{A}$ . Таким образом, мы получаем прямоугольную матрицу со столбцами, количество которых равно размерности множества  $\Phi$  и строкам по размерности матрицы  $\pi$ . Заполняется данная матрица элементами множества ролевых участников моделируемого документооборота У. Элемент заполняется в клетку матрицы в том и только в том соответствующий участник случае, если Производит действие, соответствующее элементу строки, что приводит к изменению состояния, соответствующего элементу столбца. В том случае, если на данном шаге документооборота действие строки не изменяет состояние столбца, то элемент матрицы заполняется пустыми или нулевыми значениями. Критерием успешности создания матрицы является ее невырожденность по столбцам и строкам. То есть в матрице существуют хотя бы один столбец, содержащий непустой элемент, и хотя бы одна строка, в которой присутствует непустой элемент. При этом предполагается, что для заполнения будут задействованы не все элементы множества ролевых участников У.

Таким образом, мы получим матрицу документооборота, содержание которой однозначно соответствует состоянию документооборота на первом шаге. После возникновения первого события, а именно после того, как произошло первое действие, приведшее к изменению хотя бы одного состояния. произведем актуализацию матрицы документооборота. А именно, приведем содержание матрицы таким образом, чтобы элементы соответствовали текущему состоянию матрицы **BTODOMV** шагу документооборота. На втором шаге мы снова получаем матрицу, заполненную участниками настоящего шага, находящихся на пересечении

производимых ими действий и состояний, которые эти действия изменяют. Количество шагов документооборота хоть и может быть большим, но все равно является конечным и сам документооборот может быть представлен в виде конечного множества описанных выше матриц. Каждая матрица представляет собой общее состояние всей системы композитного документооборота на момент времени, в котором не происходит изменения состояний документов.

Для иллюстрации содержательного смысла используемых понятий рассмотрим модель документооборота, построенную на основе графовой модели.

В качестве основы возьмем процесс проведения согласования нормативно-правовых актов в Правительстве Пензенской области (рис. 1).

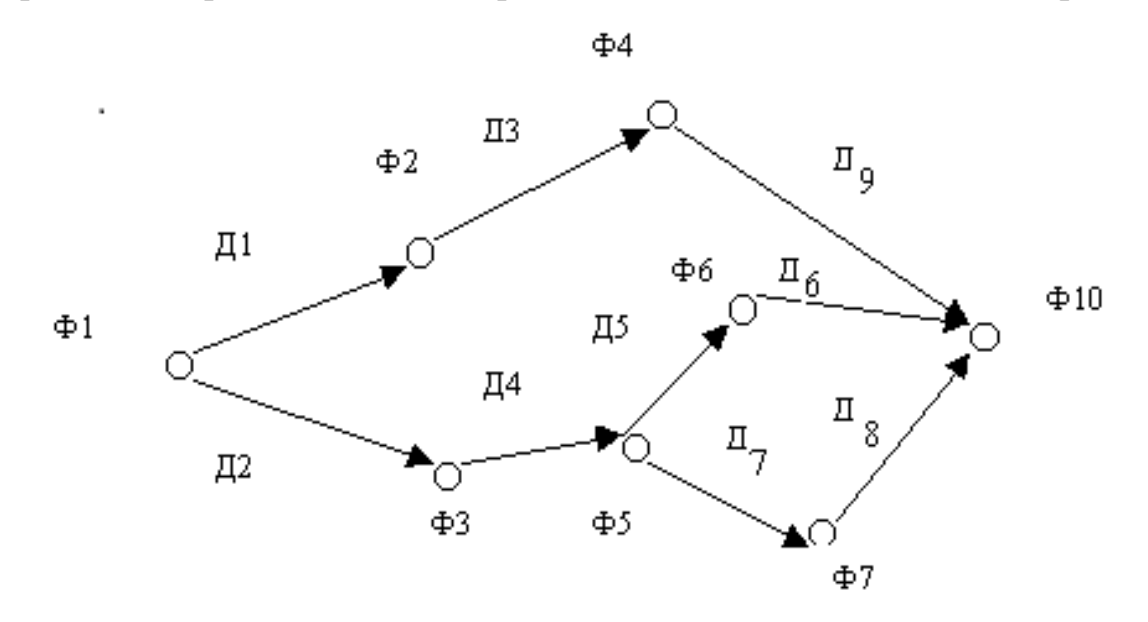

Рисунок 1 – Графическое изображение процесса проведения согласования нормативно-правовых актов в Правительстве Пензенской области

Процесс согласования заключается в том, что на этапе подготовки нормативно-правового акта необходимо провести его согласование с руководителями  $\mathbf{M}$ структурными подразделениями Правительства Пензенской области, а также с другими ИОГВ.

Для обозначения параметров модели будем использовать условные обозначения. Документы обозначим множеством форм, используемых в моделируемом процессе. Обозначим эти формы Ф1...Ф10. Действия, производимые над документами для смены состояний, обозначим множеством действий Д1... Д10. Исполнителей, производящих действия Д1...Д10, обозначим множеством У1...У10.

Рассмотрим возможные сценарии, применив терминологию теории графов к модели документооборота. В таком случае возможные сценарии

документооборота соответствуют путям графа. В заданном графе существуют три возможных пути, которые мы обозначим через ребра:

$$
C_{\mu}1 = \mu 1, \mu 3, \mu 9, \ C_{\mu}2 = \mu 2, \mu 4, \mu 5 \text{ if } C_{\mu}3 = \mu 2, \mu 4, \mu 7, \mu 8. \tag{5}
$$

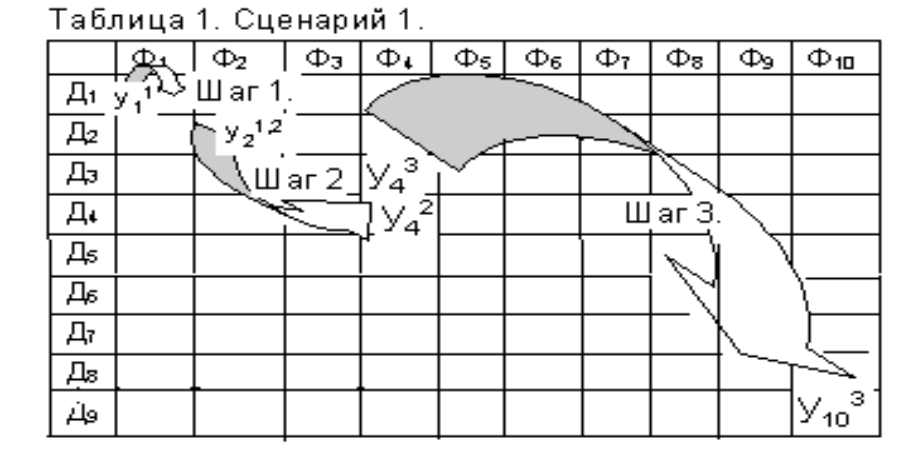

Таблица 2. Сценарий 2.

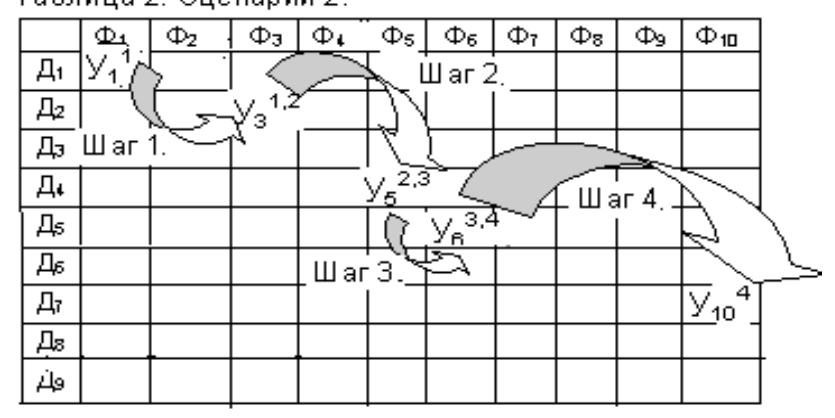

Таблица 3. Сценарий 3.

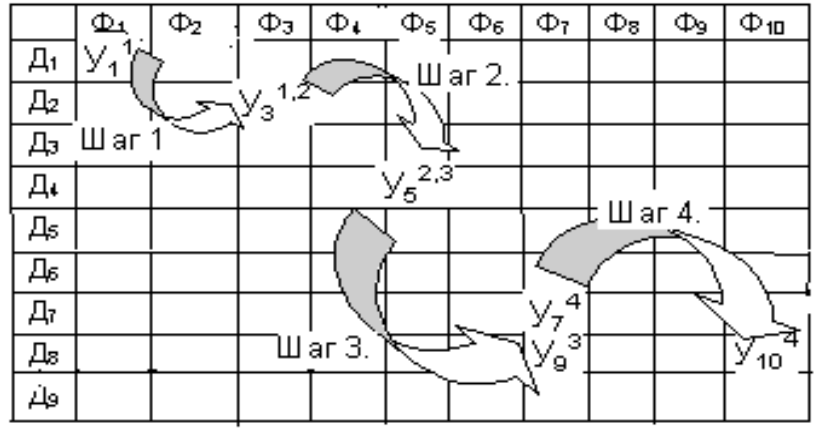

Указанным путям соответствуют сценарии документооборота. Построим матрицы документооборота, соответствующие рассматриваемым сценариям. На каждом шаге сценария реализуется шаг документооборота, соответствующий действию, производимому над документами.

Сценарий 1. На шаге 1 элементы матрицы *Д*1, *Ф*1 и *Д*2 , *Д*2 принимают соответственно значения *Y*1 и *Y* 2.

На шаге 2 элементы матрицы *Д*2 , *Ф*2 и *Д*4 , *Ф*4 принимают соответственно значения *Y*<sub>2</sub> и *Y*<sub>4</sub>, а на шаге 3 элементы  $\pi$ 3,  $\Phi$ 4 и  $\pi$ 9, *Ф*10 принимают соответственно значения *Y* 4 и *Y*10 .

Сценарий 2. На шаге 1 элементы матрицы *Д*1, *Ф*1 и *Д*2 , *Ф*3 принимают соответственно значения *Y*1 и *Y*3 .

На шаге 2 элементы матрицы *Д*2 , *Ф*3 и *Д*4 , *Ф*5 принимают соответственно значения *Y*3 и *Y*5 , а на шаге 3 элементы *Д*4 , *Ф*5 и *Д*5 , *Ф*6 принимают соответственно значения *Y*5 и *Y*6 , а на шаге 4 элементы *Д*6, *Ф*6 и *Ф*7 , *Ф*10 принимают значения *Y*6 и *Y*10 .

Сценарий 3. На шаге 1 элементы матрицы *Д*1, *Ф*1 и *Д*2 , *Ф*3 принимают соответственно значения *Y*1 и *Y*3 .

На шаге 2 элементы матрицы *Д*2 , *Ф*3 и *Д*4 , *Ф*5 принимают соответственно значения *Y*3 и *Y*5 , а на шаге 3 элементы *Д*4 , *Ф*5 и *Д*8 , *Ф*7 принимают соответственные значения *Y*5 и *Y*9 , а на шаге 4 элементы *Д*7 , *Ф*7 и *Д*8 , *Ф*10 принимают соответствующие значения *Y*7 и *Y*10 .

Полученные матрицы инцидентности определяют графовую модель документооборота. Совокупность этих матриц задает все возможные сценарии движения документов в процессе, описывает все возможные состояния документов и определяет возможных участников.

Кроме матрицы инцидентности, граф удобно представлять и матрицей смежности. Как матрица инцидентности отражает отношения между вершинами и ребрами, так матрица смежности отражает отношения между собственно вершинами. В рассматриваемой модели матрица смежности отражает отношения состояний, элементами которой являются действия, приводящие к смене состояний.

После отражения детерминирования процесса документооборота с помощью матриц появляется возможность использования апробированного математического аппарата теории графов в применении к документообороту. Этот факт имеет большое практическое применение в связи с тем, что определение реальных бизнес-процессов происходит поэтапно. При этом принятой формой является использование не одного большого разветвленного бизнес-процесса, а библиотеки, состоящей из большого количества достаточно простых бизнес-процессов.

Таким образом, модульный синтез общей модели документооборота из составляющих, представляющих простые элементы процессов, должен основываться на специальном математическом аппарате – на приведении документооборота к системе множеств и операциям, производимым над этим множествам - алгебра документооборота.

Основываясь на общем определении алгебры и определениях операций объединения, пересечения, разности и декартового произведения из теории множеств, введем алгебру документооборота. На основании данных определений можно утверждать, что любой документооборот, представленный в виде графовой модели, может быть адекватно описан с помощью алгебры, содержащей операции объединения, пересечения, разности и произведения.

Рассмотрим операции объединения. В операции объединения моделей документооборота используется понятие объединения из теории множеств, которое заключается в следующем: если даны два множества М1 и М2 с различным числом элементов, то объединением этих множеств является новое множество М, в которое входят элементы множества М1 и недостающие элементы множества М2. Операция объединения моделей документооборотов, представленных графовыми моделями, записываются в виле

$$
\mathcal{A}_{T}(V,E,\Gamma) = \mathcal{A}_{T1}(V1,E1,\Gamma1) \cup \mathcal{A}_{T2}(V2,E2,\Gamma2), \tag{6}
$$

где  $\pi$ 1(V1, E1, T1) и  $\pi$ 2(V2, E2, T2) – исходные модели;  $\pi$ (V, E, T) – объелинение исходных молелей.

Правила, по которым происходит пересечение объединение моделей, заданных  $\pi(V, E, \Gamma)$  графовых моделей:

1. Вершинами графа  $\pi(V,E,\Gamma)$  является объединение вершин исходных графов

$$
\mathcal{A}_{\text{T}}1(V1, E1, \Gamma1) \text{ u } \mathcal{A}_{\text{T}}2(V2, E2, \Gamma2), \tag{7}
$$

TO  $CCEL V = V1 \cup V2$ .

2. Ребрами графа  $\pi(V,E,\Gamma)$  является объединение ребер графов

$$
\mathcal{A}\text{r1}(V1, E1, \Gamma1) \text{ u } \mathcal{A}\text{r2}(V2, E2, \Gamma2), \tag{8}
$$

TO  $CCE$   $E = E1 \cup E2$ .

3. Множество отображений для каждой вершины  $\pi(V,E,\Gamma)$ получается путем объединения той же вершины для исходных графов

 $\pi_1(V1,E1,T1)$   $\pi_2(V2,E2,T2)$ ,  $(9)$ TO ECTL  $\Gamma vi = \Gamma 1 vi \cup \Gamma 2 vi$ .

Операция пересечения. В операции пересечения используется понятие пересечения из теории множеств, которое заключается в следующем: если даны два множества М1 и М2 с различным числом элементов, то пересечением этих множеств является новое множество М, в которое входят только общие элементы исходных множеств.

пересечения графовых моделей документооборотов Операция записывается в виде

$$
\mathcal{A}\tau(V,E,\Gamma) = \mathcal{A}\tau 1(V1,E1,\Gamma 1) \cap \mathcal{A}\tau 2(V2,E2,\Gamma 2). \tag{10}
$$

Правила, по которым происходит пересечение графовых моделей:

1. Вершинами графа  $\pi(V,E,\Gamma)$  является пересечение вершин исходных графов

$$
\mathcal{J}_{\text{T}}1(V1, E1, \Gamma)\mathbf{u} \mathcal{J}_{\text{T}}2(V2, E2, \Gamma2), \tag{11}
$$

то есть  $V = V1 \cap V2$ . Другими словами, вершинами графа  $\pi(V, E, \Gamma)$  будут только те вершины, которые являются общими для исходных графов.

2. Ребрами графа  $\pi(V,E,\Gamma)$  является пересечение ребер графов

$$
\pi_1(V1, E1, \Gamma1) \times \pi_2(V2, E2, \Gamma2), \tag{12}
$$

то есть  $E = E1 \cap E2$ . То есть ребрами графа будут являться только общие для исходных графов ребра, соединяющие общие вершины.

3. Отображение для каждой вершины графа  $\pi(V,E,\Gamma)$  получается пересечением отображений для той же вершины исходных графов

$$
\mathcal{J}_{\text{T}}1(V1, E1, \Gamma1) \times \mathcal{J}_{\text{T}}2(V2, E2, \Gamma2), \tag{13}
$$

то есть  $Ivi = \prod vi_1 \cap I2vi$ . Другими словами, отображениями для каждой вершины графа  $\pi(V,E,\Gamma)$  являются отображения, общие для тех же вершин в исходных графах.

Операция разности. Определение данной операции базируется на понятии разности из теории множеств, которое заключается в следующем: если даны два множества  $M1$  и  $M2$ , то разностью этих множеств является новое множество  $M$ , содержащее элементы первого множества $M1$ , за исключением тех элементов, которые являются общими для М1 и М2.

Разность графовых моделей записывается в виде:

$$
\mathcal{A}\tau(V,E,\Gamma) = \mathcal{A}\tau 1(V1,E1,\Gamma 1)/\mathcal{A}\tau 2(V2,E2,\Gamma 2). \tag{14}
$$

Правила получения разности моделей  $\pi(V,E,\Gamma)$  следующие:

1. Вершинами графа  $\pi(V,E,\Gamma)$  являются вершины графа

$$
\mathcal{J}_{\text{T}}1(V1, E1, \Gamma1),\tag{15}
$$

за исключением тех вершин, которые являются общими для исходных графов, то есть  $V = V1/V2$ .

2. Ребрами графа  $\pi(V, E, \Gamma)$  являются ребра графа

$$
\mathcal{A}^{\mathrm{T1}}(V1, E1, \Gamma1),\tag{16}
$$

за исключением тех ребер, которые инцидентны вершинам, общим для исходных графов, то есть  $E = E1/E2$ .

3. Отображением для каждой вершины графа  $\pi(V,E,\Gamma)$  является разность между всем множеством вершин этого графа и отображением рассматриваемой вершины в графе

$$
\mathcal{A}^{\mathrm{rl}}(V1, E1, \Gamma1),\tag{17}
$$

TO CCTL  $\Gamma$   $Vi = V / \Gamma$   $Vi$ .

Произведение графовых Операция произведения. молелей документооборота записывается в виде:

$$
\mathcal{A}\tau(V,E,\Gamma) = \mathcal{A}\tau 1(V1,E1,\Gamma 1) \times \mathcal{A}\tau 2(V2,E2,\Gamma 2), \qquad (18)
$$

где Дт1(V1, E1, Г1) и Дт2(V2, E2, Г2) – исходные модели; Дт(V, E, Г) – произведение исходных моделей.

Правила получения произведения моделей  $\pi(V,E,\Gamma)$ :

1. Вершинами графа  $\pi(V,E,\Gamma)$  является объединение вершин исходных графов

$$
\pi_1(V1,E1,T1) \times \pi_2(V2,E2,T2), \tag{19}
$$

TO  $CCEL V = V1U/V2$ .

2. Отображения для каждой вершины графа  $\pi(V,E,\Gamma)$  определяются как

$$
\Gamma v i = \Gamma 2 \{ \Gamma 1 v i \},\tag{20}
$$

где  $Ivi$  – отображение вершины *vi* графа  $\pi(V,E,\Gamma)$ ;  $Ivi$  – отображение вершины *vi* графа  $\pi_1(V1, E1, \Gamma)$ ;  $\Gamma_2\{\Gamma_1|v\}$  - отображение вершины графа  $\pi$ 2 для  $\Gamma$ vi.

Таким образом, на основе методологии построения композитных систем документооборота [8] и концепции их построения [1] представлена построения системы документооборота, модель которая графовая учитывает декомпозицию потоков движения документов на множество участников процесса, множество состояний и множество действий.

В статье показаны пути детерминирования введенных множеств, предложена алгебра документооборота и введены операции алгебры, что может быть  $\mathbf{B}$ дальнейшем применено ДЛЯ совершенствования теоретической базы документооборота.

На основании модели, введенной и описанной в настоящей статье, возможно построение прикладного программного обеспечения, которое будет использовать аппарат теории графов для решения практических задач документооборота [7] ИОГВ.

### БИБЛИОГРАФИЧЕСКИЙ СПИСОК

1. Алферова, З. В. Математическое обеспечение экономических расчетов с использованием теории графов. - М.: Статистика, 1974. - 208 с.

2. Anderson, J. A. Discrete mathematics with combinatorics. – New Jersey: Prentice Hall,  $2001 - 807$  p.

3. Локументопоток [Электронный pecypc]. Режим лоступа: http://www.managemasters.ru/gmases-652-1.html.

4. TOCT 7.0.8-2013. Система стандартов  $\mathbf{P}$ информации.  $\Pi$ <sup>O</sup> библиотечному и издательскому делу. Делопроизводство и архивное дело. Термины и определения. - Введ. 2014-03-01. - М. : ФГУП «Стандартинформ», 2014. – Пункт 73.

5. ГОСТ Р 7.0.8-2013. Система стандартов по информации, библиотечному и издательскому делу. Делопроизводство и архивное дело. Термины и определения. - Введ. 2014-03-01. - М.: ФГУП «Стандартинформ», 2014. -Пункт 74.

6. Кузнецова, Т. В. Делопроизводство (документационное обеспечение управления). – 4-е изд. испр. и допол. – М. : ООО «Журнал «Управление персоналом», 2003. – 408 с.

7. Круковский, М. Ю. Графовая модель композитного документооборота // Математичні машини і системи, 2005. – № 1. – С. 120–136.

8. Круковский, М. Ю. Методология построения композитных систем документооборота // Математичні машини і системи, 2004. – № 1. – С. 101–114.

### УДК 519.233

#### *Т. Е. Родионова* (г. Ульяновск)

### **ИССЛЕДОВАНИЕ ПРИМЕНИМОСТИ МЕТОДА СТУПЕНЧАТОГО ОЦЕНИВАНИЯ**

*Рассматриваются математические модели полученные методом ступенчатого оценивания при обработке практических данных. При анализе этих данных выявлено наличие эффекта мультиколлинеарности. Сравниваются полученные оценки с результатами метода наименьших квадратов и методом пошагового оценивания. Доказывается возможность применения метода пошагового оценивания при описании технологических процессов и получение оптимальных моделей.* 

*Ключевые слова: модели описания, мультиколлинеарность, меры качества модели.* 

При описании технологического процесса необходимо не только оценить параметры, но и определить оптимальную структуру модели (выполнить структурную идентификацию). Описательная модель, получаемая в данном случае, претендует на описание причинноследственных связей явления. Она может быть использована для прогноза характеристик процесса, но для этой цели не предназначена.  $\alpha$ ерактеристик процесса, по для этой цели не предназначена.<br>Исследователю в первую очередь необходим вектор  $\vec{\beta}$  функции  $f(X, \vec{\beta})$ , компоненты которого являются набором показателей качества процесса. Регрессионный анализ позволяет восстанавливать математическую зависимость между зависимой переменной *Y* (откликом) и множеством независимых между собой переменных  $x_j$  ( $j=1, p-1$ ) (регрессоров), используя результаты эксперимента.

В общем случае линейная регрессионная модель при проведении *n* измерений имеет вид

 <sup>.</sup> © Родионова Т. Е., 2016

$$
y_i = \beta_0 + \beta_1 \cdot x_{i,1} + \dots + \beta_{p-1} \cdot x_{i,p-1} + \varepsilon_i, \ i = \overline{1,n},
$$
 (1)

где  $Y_i$  – отклик;  $x_j$  (j =  $\overline{1,p-1}$ ) – регрессоры,  $\beta_j$  (j =  $\overline{0,p-1}$ ).

В случае описания параметров технологического процесса мы имеем стандартную постановку задачи регрессионного анализа (РА) (в модели возможно присутствие лишних членов). Оценки параметров статистической модели являются наилучшими в классе линейных несмещенных оценок только при соблюдении ряда предположений РА-МНК. В реальной ситуации условные уравнения дифференциальных поправок интерферометрическим данным не удовлетворяют этим требованиям [4]. В качестве первой проблемы можно назвать проблему достаточности объема наблюдений. Наличие аномальных наблюдений в выборке можно считать второй проблемой стоящей перед исследователем. Следующая проблема напрямую связана с матрицей исходных данных: среди аргументов (переменных) не должно быть линейно зависимых. Для выявления наличия эффекта мультиколлинеарности (взаимозависимости оцениваемых параметров) исследовалась матрица парных коэффициентов корреляции  $[1]$ .

Исследование данных началось с анализа модели полученной методом множественной регрессии. Исследовалось количество незначимых параметров модели и матрица парных коэффициентов корреляции.

При анализе радиоинтерферометрических данных были выявлены следующие нарушения предположений регрессионного анализа. Матрица коэффициентов корреляции содержала 76 коэффициентов, превышающих по модулю 0.5. Из них 30 значений коэффициентов больше 0.95, что свидетельствует  $\Omega$ практически линейной взаимосвязи между оцениваемыми параметрами.

При исследовании модели, полученной методом множественной регрессии (МР) также можно увидеть, что только 17 из 65 оцениваемых параметров являются значимыми, т. е. существует избыточность модели.

Для адаптации к выявленному эффекту мультиколлинеарности и наличию незначимых параметров в модели были применены методы пошагового оценивания и метод ступенчатого оценивания.

Метод пошаговой регрессии (ПР) также можно рассматривать как одну из реализаций идеи поэтапного оценивания. После включения очередной переменной в модель все ее коэффициенты пересчитываются, а переменные, ранее включенные в модель, но на очередном шаге оказавшиеся незначимыми, удаляются из нее. В результате была получена модель из 16 оценок параметров регрессии.

Затем для построения модели был применен метод ступенчатого предлагаемом оценивания  $\lceil 2 \rceil$ . B методе поэтапное оценивание осуществляется не по отдельным переменным, а по их группам, последовательно формируемым в виде подмножеств переменных с

незначимыми парными коэффициентами корреляции *rij*. Последнее означает, что группы формируются не по степени коррелированности с последовательно образуемыми откликами, а в виде отдельных структур в почти ортогональном базисе. Предлагаемый метод включает в себя три основные стратегии формирования групп оцениваемых параметров [3]:

1. На каждой стадии метода формируется подмножество переменных с незначимыми парными коэффициентами корреляции МСО1.

2. На каждой стадии метода формируется подмножество значимых по *t*-статистике переменных МСО2.

3. На каждой стадии метода формируется подмножество значимых по *t*-статистике и одновременно ортогональных (с незначимыми парными коэффициентами корреляции *rij*) переменных МСО3.

С помощью такого подхода сделана попытка раздельно оценить коррелирующие регрессоры за счет оценивания их на разных стадиях метода. В качестве недостатка метода можно отметить, что в число оцениваемых параметров попадают и незначимые по статистике Стьюдента. В рассматриваемом примере анализа радиоинтерферометрических данных стратегия МСО1 позволила оценить все 65 параметра модели.

Вторая стратегия включает в итоговую модель только те регрессоры, которые оказались значимыми по *t*-критерию на каждой стадии работы метода. Она наиболее близка к методу пошаговой регрессии, но за счет того, что расчет идет по отдельным подмножествам, позволяет оценить во много раз больше параметров исходной модели, так как регрессор незначимый на одной стадии может оказаться значимым на последующих. Это очень важно для задач параметрического оценивания, где необходимо получить как можно более полную модель. Но, данная стратегия не анализирует коррелируемость обрабатываемых параметров. Данная стратегия позволила получить 27 оценок из 65 возможных.

Третья стратегия представляет собой совокупность первой и второй. Отбор во множество оцениваемых параметров идет сразу по двум признакам: значимости и ортогональности. При применении этого метода были получены 25 оценок. В таблице 1 приведено сравнение оценок параметров моделей полученных разными методами обработки.

Таблица 1

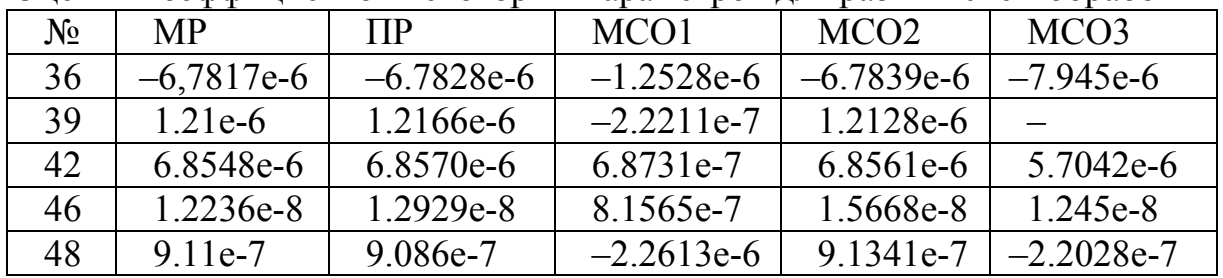

#### Оценки коэффициентов некоторых параметров для разных схем обработки

Из таблицы видно, что наиболее близки к оценкам по методу пошаговой регрессии (ПР) значения получаемые методами ступенчатого оценивания; стратегия только значимые (МСО2) позволила получить больше поправок, чем по пошаговой регрессии. Сравнивая оценки, полученные различными методами оценивания можно сделать вывод о том, что мы получили достаточно близкие друг к другу значения. Если взять за эталон значения полученные методом пошаговой регрессии, то очень малое количество оценок, полученных другими методами, сильно отличается от эталона.

Следующий набор данных для исследования метода ступенчатого оценивания описывал технологический процесс водоочистки. Рассматривается объект, который характеризуется набором р параметров  $x_1 - x_n$ , среди которых можно выделить *k* управляемых факторов  $x_{p-k+1} - x_p$ . Измерялись показателей качества функционирования объекта  $y_1-y_m$ . также т Требовалось исследовать влияние регрессоров  $x_1-x_p$  на отклики  $y_1-y_m$ [5].

Для построения математической модели описанного объекта при  $p = 8$ ,  $k = 2$ ,  $m = 7$  был применен подход адаптивного регрессионного моделирования, подразумевающий исследование и выбор оптимальных метолов [6].

Исследование корреляционной матрицы показало, что между регрессорами  $x_1$  и  $x_3$ ,  $x_1$  и  $x_8$ ,  $x_2$  и  $x_7$  существует сильная линейная взаимосвязь.

Далее с помощью метода ступенчатого оценивания были получены модели для каждого показателя качества функционирования объекта  $y_1 - y_7$ . В таблице 2 приведены наборы параметров, вошедшие в модели, полученные разными вычислительными схемами (ПР - пошаговая регрессия) в рамках регрессионного моделирования.

Таблица 2

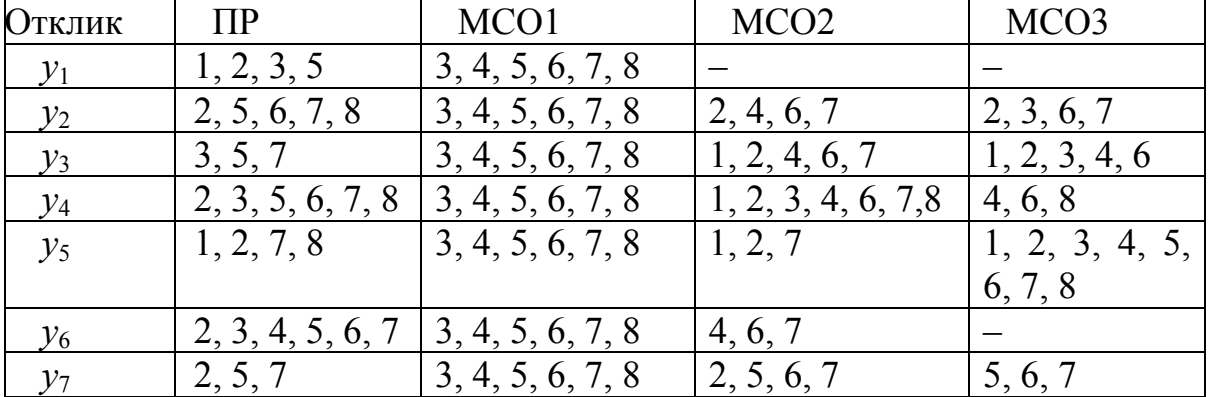

Номера параметров, вошедших в модель для разных схем обработки

Из таблицы видно, что метод ступенчатого оценивания (стратегия МСО1 - выбор только ортогональных параметров) позволяет оценить

больше параметров модели чем пошаговая регрессия, что очень важно для описания технологического процесса. Для рассматриваемого набора данных стратегии МСО2 (выбор на каждом шаге только значимых) и МСОЗ (выбор на каждом шаге значимых и одновременно ортогональных параметров) не позволили получить модели лучше пошаговой регрессии  $[7]$ .

В таблице показана структура модели, какие из восьми регрессоров значимы и входят в состав модели. Приведенные данные позволяют сделать вывод о том, что для различных выборок в модель ПР вошли разные параметры, при этом ни в одну из моделей не вошли оба управляемых параметра  $x_7$  и  $x_8$ . В модель, полученную стратегией МСО1 для всех показателей качества функционирования объекта  $y_1-y_m$  набор показателей совпадает и практически во всех случаях  $x_7$  и  $x_8$  значимы. Сравнивая оценки для одинаковых параметров, полученные различными методами оценивания можно сделать вывод о том, что мы получили достаточно близкие друг к другу значения. Если взять за эталон значения полученные методом пошаговой регрессии, то очень малое количество оценок, полученных другими методами, сильно отличается от эталона. Рассматривая соотношение стандартных ошибок приведенных оценок, полученных разными методами оценивания, что точность оценивания неизвестных параметров в рассматриваемых методах ПР и МСО1 Таким образом, практически совпадает. можно сделать ВЫВОД О применимости полученных моделей ДЛЯ описания данного технологического процесса [8].

Следующий этап исследования - задача выбора наилучшей описательной модели. При этом учитывалось, что сравниваемые модели имеют разную структуру. Среднеквадратичное отклонение на обучающей последовательности с ростом сложности модели монотонно падает и в точке, где число параметров модели равно объему выборки, становится равным нулю, чем сложнее модель, тем она точнее. При использовании внешних мер следует очень серьезно подходить к разбиению исходной выборки на две части. Поэтому оптимальная модель выбиралась  $\overline{10}$ критерию минимума смещения - непротиворечивости, по которому требуется, чтобы модели, полученные по обучающей выборке, возможно меньше отличались от моделей, полученных по тестовой выборке. Критерий минимума смещения будем считать основным критерием выбора, так как непротиворечивость является обязательным свойством оптимальной модели. Анализируя расчеты использованных ранее выборок и наблюдений (как радиоинтерферометрических так и данных по водоочистке) можно сделать вывод о том, что методы ступенчатого оценивания являются наиболее эффективными.

По итогам проведенных вычислительных экспериментов можно сделать вывод о высокой эффективности методов ступенчатого оценивания, большей устойчивости модели обработки по структуре и оцениваемым параметрам в сравнении с результатами, получаемыми стандартными методами.

## БИБЛИОГРАФИЧЕСКИЙ СПИСОК

1. Валеев, С. Г., Родионова, Т. Е. Анализ методов оценивания параметров при мультиколлинеарности переменных // Изв. вузов. Геодезия и аэрофотосъемка, 1999. – №5. – С. 20–28.

2. Валеев, С. Г., Родионова, Т. Е. Метод ступенчатой ортогонализации базиса и его применение при решении задач МНК // Изв. вузов. Геодезия и аэрофотосъемка, 2003. – № 6. – С. 3–14.

3. Валеев, С. Г., Родионова, Т. Е. Программное обеспечение для решения задач структурно-параметрического оценивания при обработке данных // Изв. вузов. Геодезия и аэрофотосъемка, 2004. – № 1. – С. 25–34.

4. Валеев, С. Г., Родионова, Т. Е., Жаров, В. Е. Методика статистической обработки РСДБ-наблюдений // Изв. вузов. Геодезия и аэрофотосъемка, 2008. – № 1. – С. 13–18.

5. Родионова, Т. Е., Клячкин, В. Н. Статистические методы оценки показателей качества питьевой воды // Доклады АН ВШ РФ №2-3 (23-24) апрель-сентябрь 2014. – С. 101–110.

6. Родионова, Т. Е. [Применение адаптивного регрессионного](http://elibrary.ru/item.asp?id=23573387)  [моделирования для описания функционирования технического объекта](http://elibrary.ru/item.asp?id=23573387) // [Известия Самарского научного центра Российской академии наук,](http://elibrary.ru/contents.asp?issueid=1396845) 2014. – Т. 16, [№ 6-2.](http://elibrary.ru/contents.asp?issueid=1396845&selid=23573387) – С. 572–575.

7. Родионова, Т. Е. [Применение структурно-параметрической](http://elibrary.ru/item.asp?id=23573387)  идентификации [для описания функционирования технического объекта](http://elibrary.ru/item.asp?id=23573387) // [Современные](http://elibrary.ru/contents.asp?issueid=1396845) проблемы проектирования, производства и эксплуатации радиотехнических систем, 2015. – Т. 1-2(9). – С. 208–210.

8. Родионова, Т. Е. Сравнение регрессионных моделей показателей качества питьевой воды // Междисциплинарные исследования в области математического моделирования и информатики : материалы 3-й научнопрактической internet-конференции. Министерство образования и науки Российской Федерации; Тольяттинский государственный университет; Научно-образовательный центр «Математические модели и теоретические основы классической и квантовой информатики»; отв. ред. Нагорнов Ю. С. – 2014. – С. 328–332.

УДК 517.927

А. С. Семенов (г. Ульяновск)

# К ПРОБЛЕМЕ СУЩЕСТВОВАНИЯ АНАЛИТИЧЕСКОГО РЕШЕНИЯ ПРОСТЕЙШЕЙ КРАЕВОЙ ЗАЛАЧИ ЛЛЯ ОБЫКНОВЕННОГО ЛИФФЕРЕНЦИАЛЬНОГО УРАВНЕНИЯ ВТОРОГО ПОРЯДКА С ЛИНЕЙНЫМИ ОДНОРОДНЫМИ ГРАНИЧНЫМИ УСЛОВИЯМИ

В работе установлены необходимые и достаточные условия существования разложимых в степенные ряды решений простейшей краевой задачи для обыкновенного дифференциального уравнения второго порядка с однородными линейными граничными условиями. Описан алгоритм поиска таких решений и приведены примеры его использования.

Ключевые слова: дифференциальное уравнение, однородные линейные граничные условия, степенные ряды, существование аналитического решения.

I. Рассматривается множество  $G_f$  всех действительных функций  $f(x)$ , каждая из которых разлагается в ряд Маклорена [1] на отрезке [0;1], а на концах этого отрезка удовлетворяет граничным условиям

$$
\begin{cases}\nf'(0) = 0, \\
f'(1) = 0.\n\end{cases}
$$
\n(1)

Так как условия (1) линейные и однородные, то множество  $G_f$  является линейным пространством.

Методом неопределенных коэффициентов в пространстве  $G_f$  найдена послеловательность линейно независимых многочленов

$$
P_0(x) = 1, \quad P_n(x) = -\frac{1}{2}x^2 + \frac{1}{n}x^n, \quad n = 3, 4, \dots
$$
 (2)

Доказана теорема: Если  $f(x) \in G_f$ , то

$$
\forall x \in [0;1]: \ f(x) = C_0 \cdot x + \sum_{n=3}^{\infty} C_n \cdot P_n(x), \tag{3}
$$

тогда и только тогда, когда выполняются условия

$$
C_0 = f(0),\tag{4}
$$

$$
\sum_{n=3}^{\infty} C_n = -f''(0),
$$
\n(5)

$$
C_n = \frac{1}{(n-1)!} f^{(n)}(0), \quad n = 3, 4, \dots
$$
 (6)

© Семенов А. С., 2016

Значит, последовательность (2) является базисом в пространстве  $G_f$ .

2. Рассматривается простейшая краевая задача:

*Требуется на отрезке* [0;1] найти решение  $y = f(x)$  уравнения

$$
y'' = g(x, y, y'),\tag{7}
$$

удовлетворяющее граничным условиям (1).

Предполагается, что функция  $g(x, y, y')$  обладает свойствами, позволяющими искать решение  $y = f(x)$  из пространства  $G_f$ . Тогда алгоритм поиска такого решения в виде ряда Маклорена, как следствие из результатов первого пункта, будет таким.

На первом шаге алгоритма, сначала, введя неизвестную  $z = f(0)$ , определяем из первого условия в (1)  $y'(0) = 0$  и, используя уравнение (7), последовательно находим  $y^{(n)}(0) = \varphi_n(z)$ ,  $n = 2,3,...$  и коэффициенты  $C_n$ ряда (3) по формуле (6)  $C_n = \frac{\varphi_n(z)}{(n-1)!}$ . Затем, подставляя  $C_n$  в условие (5), для определения значений неизвестной z, получаем уравнение

$$
\sum_{n=3}^{\infty} \frac{1}{(n-1)!} \varphi_n(z) = -\varphi_2(z).
$$
 (8)

На втором шаге, решая уравнение (8), находим все действительные корни его. Значит, существование и количество различных решений (из  $G_f$ ) краевой задачи (1), (7) определяется множеством решений уравнения (8): если оно пусто, то краевая задача решений не имеет, если не пусто, то переходим к третьему шагу алгоритма.

На третьем шаге для каждого корня  $z = p$  уравнения (8) получаем решение задачи (1), (7) в виде степенного ряда

$$
y = f(x) = p + \sum_{n=2}^{\infty} \frac{\varphi_n(p)}{n!} x^n.
$$
 (9)

Проверим выполняется ли для функции (9) второе условие из (1). Используя свойства степенных рядов и равенство (8), получаем

$$
f'(1) = \sum_{n=2}^{\infty} \frac{\varphi_n(p)}{(n-1)!} = \sum_{n=3}^{\infty} \frac{\varphi_n(p)}{(n-1)!} + \varphi_2(p) = 0,
$$

т. е. второе условие из (1) выполнено.

Пример 1. Решить краевую задачу

$$
\begin{cases}\ny'' = x + y, & x \in [0;1]; \\
y'(0) = 0, & (10) \\
y'(1) = 0.\n\end{cases}
$$

Решение. Эта задача является частным случаем задачи (1), (7) при  $g(x, y, y') = x + y$ . Применяем описанный выше алгоритм поиска решения

 $y = f(x) \in G_f$ . Пусть  $f(0) = z$ , тогда при  $g(x, y, y') = x + y$ ,  $f'(0) = 0$ , используя метод математической индукции, находим

$$
f^{(2k)}(0) = z
$$
,  $f^{(2k+1)}(0) = 1$ ,  $C_{2k+1} = \frac{1}{(2k)!}$ ,  $C_{2k+2} = \frac{z}{(2k+1)!}$ ,  $k = 1, 2, \dots$ 

а уравнение (8) принимает вид

$$
\sum_{k=1}^{\infty} \frac{1}{(2k)!} + \sum_{k=1}^{\infty} \frac{z}{(2k+1)!} = -z.
$$
 (11)

Используя разложения

$$
\forall x \in R : \sum_{k=0}^{\infty} \frac{1}{(2k)!} x^{2k} = ch(x), \qquad \sum_{k=0}^{\infty} \frac{1}{(2k+1)!} x^{2k+1} = sh(x),
$$

получаем

$$
\sum_{k=1}^{\infty} \frac{1}{(2k)!} + \sum_{k=1}^{\infty} \frac{z}{(2k+1)!} = (ch(1)-1) + z \cdot (sh(1)-1).
$$

Теперь, решая уравнение (11), находим

$$
z = p = \frac{1 - ch(1)}{sh(1)} = \frac{1 - e}{1 + e}.
$$

Следовательно, краевая задача имеет единственное решение (9), причем

$$
y = f(x) = \frac{1 - e}{1 + e} + \frac{1 - e}{1 + e} \cdot \sum_{k=1}^{\infty} \frac{x^{2k}}{(2k)!} + \sum_{k=1}^{\infty} \frac{x^{2k+1}}{(2k+1)!} = shx + \frac{1 - e}{1 + e} \cdot chx - 1
$$

Проверим результат, используя аналитические методы решения обыкновенных линейных дифференциальных уравнений с постоянными коэффициентами. Общее решение дифференциального уравнения из (10) имеет вид

$$
y = C_1shx + C_2chx - x
$$

тогда, удовлетворяя граничным условиям (1), получаем

$$
C_1 = 1
$$
,  $C_2 = \frac{1-e}{1+e} \cdot chx - 1$ .

Следовательно, искомое решение имеет вид

$$
y = shx + \frac{1-e}{1+e} \cdot chx - 1,
$$

что совпадает с результатом, полученным выше.

*Пример* 2. Требуется на отрезке [0;1] найти решение  $y = f(x)$ уравнения

$$
y'' = xy + 1,\tag{12}
$$

удовлетворяющее граничным условиям (1).

Решение. Применяем описанный выше алгоритм поиска решения  $y = f(x) \in G_f$ . Пусть  $f(0) = z$ , тогда  $f'(0) = 0$  и, используя метод математической индукции, находим

 $f^{(3k+2)}(0) = 3^k \cdot k!, \; k = 0,1,2,......$ 

$$
f^{(3k)}(0) = -(1 \cdot 4 \cdot 7 \cdot ... \cdot (3k-2)) \cdot z, \quad k = 1, 2, ...;
$$

$$
f^{(3k+1)}(0) = 0, \quad k = 1, 2, ...
$$

Теперь, после применения формул (6) и свойств абсолютно сходящихся числовых рядов, уравнение (8) примет следующий равносильный вид

$$
S_2 \cdot z = -(S_1 + 1), \tag{13}
$$

$$
\text{rge } S_1 = k = \sum_{k=0}^{\infty} \frac{k}{(3k+1)!} \cdot 3^k, \quad S_2 = \sum_{k=1}^{\infty} \frac{1}{(3k-1)!} \cdot (1 \cdot 4 \cdot 7 \cdot \dots \cdot (3k-2)).
$$

Уравнение (13) имеет единственное решение

$$
z=p=-\frac{S_1+1}{S_2},
$$

а краевая задача (1), (12) имеет единственное решение, определяемое формулой (9).

БИБЛИОГРАФИЧЕСКИЙ СПИСОК

1. Кудрявцев, Л. Д. Курс математического анализа (в двух томах) : учебник для студентов университетов и вузов. – М. : Высшая школа,  $1981. - T. 1. - 687$  c.

#### УДК 519.688, 621.315.592

*В. А. Сергеев, А. М. Ходаков, Р. Г. Тарасов* (г. Ульяновск)

### **МОДЕЛИРОВАНИЕ НЕСТАЦИОНАРНЫХ ТЕПЛОВЫХ ПРОЦЕССОВ В ВЫХОДНЫХ УСИЛИТЕЛЯХ МОЩНОСТИ МОДУЛЕЙ АФАР**

*Представлена нестационарная тепловая модель выходного усилителя мощности приемо-передающих модулей активной фазированной антенной решетки. Проведены исследования и получены расчетные оценки влияния геометрических и теплофизических параметров модели на динамические характеристики нагрева активных элементов выходного усилителя мощности.* 

*Ключевые слова: выходной усилитель мощности*, *приемо-передающий модуль, активные элементы, тепловая модель, температура перегрева.* 

Активная фазированная антенная решетка (АФАР) – [фазированная](https://ru.wikipedia.org/wiki/%D0%A4%D0%B0%D0%B7%D0%B8%D1%80%D0%BE%D0%B2%D0%B0%D0%BD%D0%BD%D0%B0%D1%8F_%D0%B0%D0%BD%D1%82%D0%B5%D0%BD%D0%BD%D0%B0%D1%8F_%D1%80%D0%B5%D1%88%D1%91%D1%82%D0%BA%D0%B0)  [антенная решетка,](https://ru.wikipedia.org/wiki/%D0%A4%D0%B0%D0%B7%D0%B8%D1%80%D0%BE%D0%B2%D0%B0%D0%BD%D0%BD%D0%B0%D1%8F_%D0%B0%D0%BD%D1%82%D0%B5%D0%BD%D0%BD%D0%B0%D1%8F_%D1%80%D0%B5%D1%88%D1%91%D1%82%D0%BA%D0%B0) в которой направление излучения и (или) форма [диаграммы направленности](https://ru.wikipedia.org/wiki/%D0%94%D0%B8%D0%B0%D0%B3%D1%80%D0%B0%D0%BC%D0%BC%D0%B0_%D0%BD%D0%B0%D0%BF%D1%80%D0%B0%D0%B2%D0%BB%D0%B5%D0%BD%D0%BD%D0%BE%D1%81%D1%82%D0%B8) регулируются изменением амплитуднофазового распределения токов в активных излучающих элементах. АФАР конструктивно состоит из модулей, которые объединяют излучающий элемент (или группу излучающих элементов) и активные устройства (усилительные, генераторные или преобразовательные). Основными

 <sup>.</sup> © Сергеев В. А., Ходаков А. М., Тарасов Р. Г., 2016

активными элементами приемо-передающих модулей АФАР являются монолитные интегральные схемы (МИС) выходных усилителей мощности (ВУМ) на кристаллах GaAs или GaN. Уровень выходной мощности современных ВУМ на GaAs составляет порядка 10 Вт [1]. Тепловой режим ВУМ определяется главным образом мощностью, рассеиваемой в МИС, так как рассеиваемая тепловая мощность остальных элементов ВУМ существенно меньше. Исследованию тепловых режимов ВУМ приемопередающих модулей АФАР уделяется большое внимание [1, 2], однако систематизированного сравнительного анализа влияния конструкционных параметров на температуру активных элементов ВУМ при различных условиях теплоотвода в динамических режимах их работы не проводилось.

С целью анализа влияния конструкционных параметров ВУМ на тепловой режим его работы рассмотрена конструкция ВУМ в виде двух кристаллов МИС в форме квадратов, закрепленных на теплоотводящей пластине (рис. 1). Площадь поверхности модуля составляет 9000-10000 мм<sup>2</sup>, а площадь кристалла МИС ВУМ со стороной  $a = 5$  мм равна 25 мм<sup>2</sup>. Исходя их соотношения площадей, для упрощения анализа на первом этапе кристаллы считаем размещенными на бесконечной теплоотводящей пластине, температура *T*<sup>0</sup> нижней поверхности которой постоянна и равна 300 K. Плотность источников тепла полагаем равномерно распределенной на верхней поверхности кристаллов МИС. В этом приближении задача является двумерной.

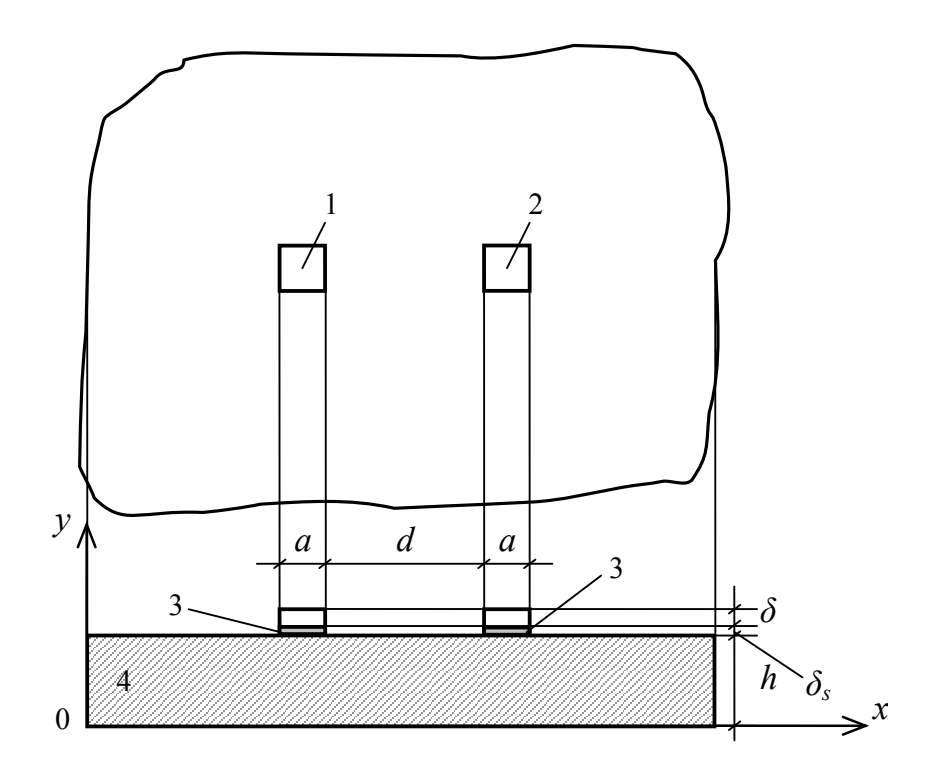

*Рисунок 1 – Геометрия ВУМ модуля АФАР: 1, 2 – монолитные интегральные схемы; 3 – адгезив; 4 – теплоотводящая пластина*

Математическое описание тепловой модели:

$$
div(\lambda_i(T_i)gradT_i(x, y, t)) = c_i(T_i)\rho_i(T_i)\frac{\partial T_i(x, y, t)}{\partial t}, \quad i = 1, 2, 3, 4, (1)
$$

где  $\lambda_i$ ,  $c_i$ ,  $\rho_i$  – коэффициенты теплопроводности, удельной теплоемкости и плотности *i*-го элемента конструкции ВУМ соответственно. Начальные и граничные условия:

$$
T_i(x, y, 0) = T_0,
$$
\n(2)

$$
-\lambda_i(T)\frac{\partial T}{\partial y}\bigg|_{y=y_0} = \begin{cases} P/S_{ar}, (x,y) \in S_{ar} \\ 0, (x,y) \in (S_0 - S_{ar}) \end{cases}, \quad i = 1, 2, \tag{3}
$$

$$
T_4(x,0,t) = T_0,
$$
\n(4)

где  $S_0$ ,  $S_{ar}$  – площади верхней поверхности и активной области кристалла,  $y_0 = h + \delta_s + \delta$ . Предполагается, что все остальные внешние поверхности структуры прибора теплоизолированы. В зоне контакта слоев конструкции с различными теплофизическими параметрами задаются стандартные условия сопряжения.

Моделирование и расчет температурных полей в модуле проводился в среде Comsol Multiphysics с использованием оригинальных алгоритмов, представленных в [3]. Электрофизические и теплофизические характеристики слоев и их зависимости от температуры взяты в соответствии с [4]. Расчет проводился для различных значений геометрических и теплофизических параметров модели в диапазонах: δ = 50÷200 мкм – толщина кристалла; *d* = 5÷20 мм – расстояние между кристаллами;  $\delta_s = 15$  мкм;  $\lambda_3 = 3.25$  Вт/м·К,  $\lambda_4 = 50 \div 200$  Вт/м·К – коэффициенты теплопроводности адгезива и пластины. Как показывает анализ, в наибольшей степени тепловой режим активных элементов ВУМ определяется коэффициентом теплопроводности теплоотводящей пластины. Изменение геометрических параметров модели в заданных пределах слабо влияет на температурные характеристики ВУМ модуля АФАР. При условии идеального теплоотвода перегрев активной области кристалла МИС в стационарном режиме не превышает 40 K (рис. 2).

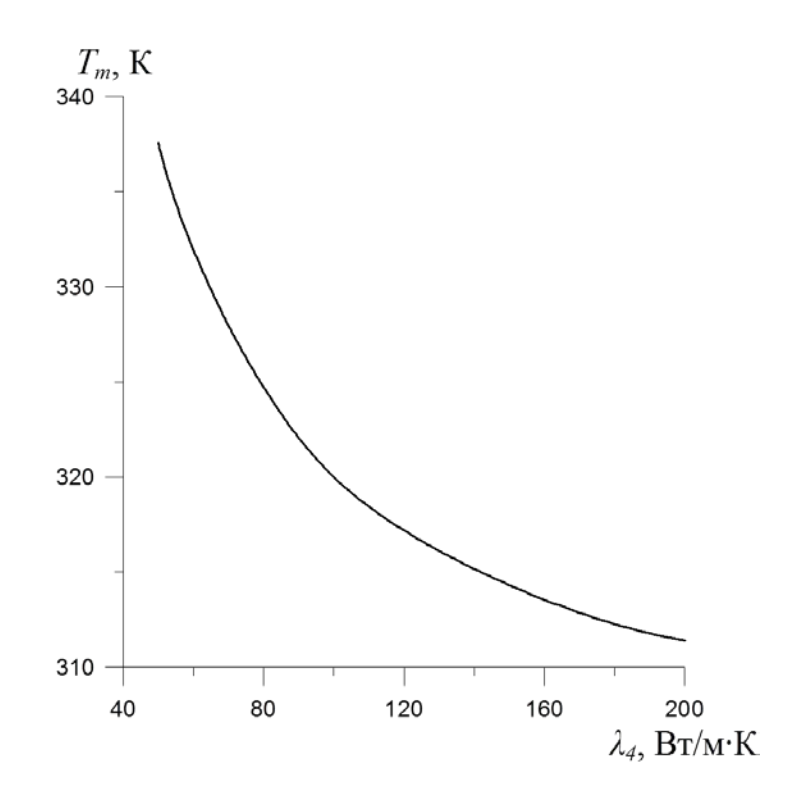

*Рисунок 2 – Максимальная температура активной области кристалла МИС: δ = 200 мкм, d = 5 мм, λ3 = 3,25 Вт/м∙К*

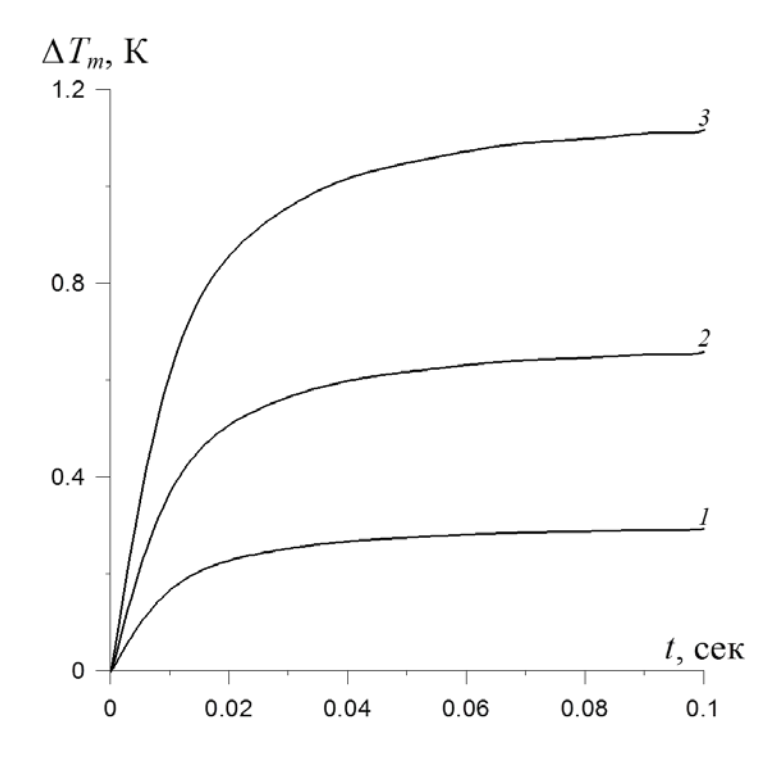

*Рисунок 3 – Разность максимальных температур кристаллов; δ = 200 мкм, d = 10 мм, λ4 = 100 Вт/м∙К; λ3: 1 – 2.925, 2 – 2.6, 3 – 2.275 Вт/м∙К.* 

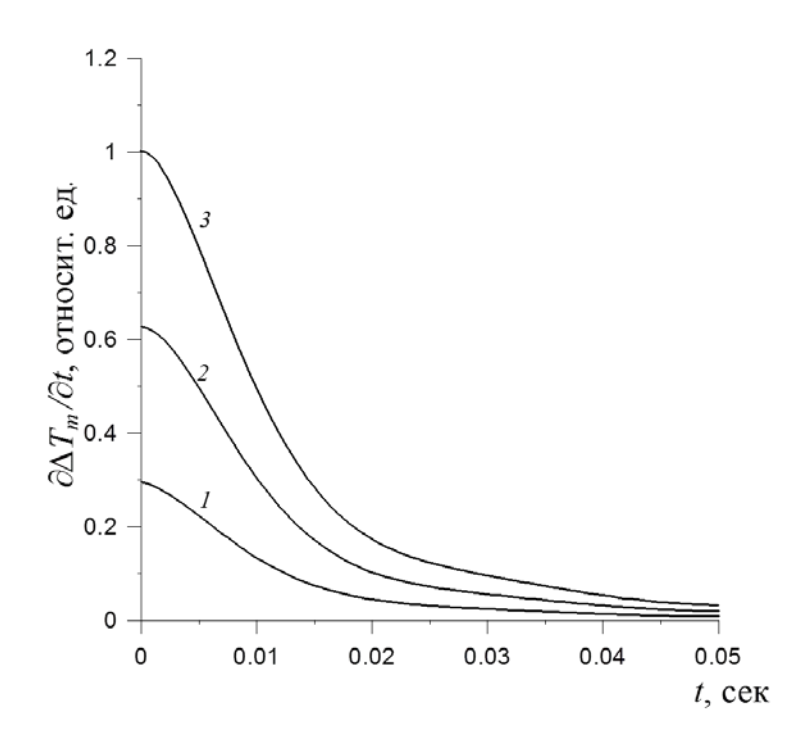

*Рисунок 4 – Темп роста разности максимальных температур кристаллов; λ3: 1 – 2.925, 2 – 2.6, 3 – 2.275 Вт/м∙К.* 

С целью оценки зависимости кинетики нагрева МИС от качества контактного соединения кристаллов МИС с пластиной коэффициент теплопроводности адгезива под кристаллом 1 (рис. 1) задавался равным 0,9; 0,8 и 0,7 от исходного значения:  $\lambda_3 = 3.25$  Вт/м·К; при этих значениях разность максимальных температур кристаллов МИС  $\Delta T_m = T_{m1} - T_{m2}$ через 0,1с после подачи мощности (рис. 3) составила 0,25 К; 0,6 К и 1,1 К соответственно. Причем с уменьшением значения  $\lambda_3$  под кристаллом 1 темп роста температуры возрастает (рис. 4). Полученные результаты можно использовать для оценки качества соединения кристаллов МИС с пластиной.

*Работа подготовлена при поддержке Министерства образования и науки РФ в рамках государственного задания №2014/232.*

БИБЛИОГРАФИЧЕСКИЙ СПИСОК

1. Твердотельная электроника. Сложные функциональные блоки РЭА. Материалы научно-технической конференции. – М. : МНТОРЭС им. А. С. Попова, 2012. – 258 с.

2. Езопов, А. В. Повышение уровня выходной мощности приемопередающих модулей активных фазированных антенных решеток : дис. ... канд-т техн. наук. – Саратов : СГТУ, 2011. – 152 с.

3. Сергеев, В. А., Ходаков, А. М. Нелинейные тепловые модели полупроводниковых изделий. – Ульяновск: УлГТУ, 2012. – 184 с.

4. NSM Archive – Physical Properties of Semiconductors [Элктронный ресурс]. – URL: http://www.ioffe.rssi.ru\SVA\NSM\Semicond\index.html.

#### *А. И. Сидорычев* (г. Ульяновск)

## **МЕТОДОЛОГИИ МОДИФИКАЦИИ ПРОЕКТНЫХ РЕШЕНИЙ ДЛЯ ВЫРАБОТКИ КОНКУРЕНТНЫХ ПРЕИМУЩЕСТВ**

*В статье рассмотрена возможность разработки новых методологий проектирования технических объектов в рамках концепции системного анализа. Ключевым принципом разрабатываемых методов является быстрая модификация проектного решения на различных этапах процесса проектирования, включающая возможность хранения в базе данных проекта всей последовательности процесса проектирования. Подобная концепция позволит сократить время, а следовательно и стоимость производственного процесса.*

*Ключевые слова: автоматизация, параметризация, модификация, целостность, модель.* 

На сегодняшний день существует множество подходов к модернизации процесса производства. К ним можно отнести такие методики как **параметризация**, **Rapid Application Development**, **Rational Generative Design быстрое прототиппирование**, **технология паттеронов** и многие другие. Каждая из этих методологий, создана с целью оптимизировать процесс производства таким образом, чтобы снизить конечную стоимость и время производства, и соответственно обеспечить конкурентное преимущество на рынке.

В качестве альтернативы предлагается разработать методологии проектирования, в основе которых лежит принцип быстрой модификации разрабатываемого продукта на различных стадиях процесса проектирования.

В основе разрабатываемых технологий лежат методы системного анализа. Одной из ключевых особенностей системного анализа является представление любого объекта как целостной системы. Целостность (от англ. integrity – нетронутость, неприкосновенность, сохранность, целостность) – здесь понимается как правильность данных в любой момент времени. Иными словами, предположим, что нам в процессе разработки нашего продукта, требуется внести изменения в один из предшествующих этапов процесса проектирования. Вернувшись на

<sup>©</sup> Сидорычев А. И., 2016

необходимую стадию и проведя необходимую модификацию, MЫ неизбежно разрушим последующую цепочку построения проекта, а значит, нам придется выстраивать все решения заново с момента внесения изменения.  $[1]$ .

Таким образом, основной целью является достижение возможности быстрой модификации проекта, не нарушающей целостности взаимосвязей внутри него.

Подобная концепция позволяет решить две основные задачи:

1) Снижение стоимости конечного продукта;

2) Сокращение времени процесса проектирования.

Решение данных задач ведет к созданию средств для выработки конкурентных преимуществ на рынке. Исследуемый подход отвечает современным тенденциям в производстве (см. Быстрое прототипирование или создание паттернов), где во главу угла ставится именно скорость разработки и быстрота модификации производимого изделия.

Чтобы решить эти задачи необходимо разработать новый способ представления данных проекта. В качестве основы целесообразно изучить возможность сохранять в базе данных программного средства, не только результат проектирования, но и саму последовательность стадий проектирования продукта.

Данная последовательность образует систему проектных процедур и операций, которые и формируют конечное проектное решение. Такую последовательность можно представить в виде дерева построения проектного решения. Однако общеизвестно, что так называемое дерево построения проекта уже повсеместно используется в различных САПР системах. Главное отличие рассматриваемого дерева (или графа) построения состоит в том, что рассматриваемый способ представления позволяет вносить быстрые изменения в структуру проекта на различных этапах процесса проектирования, не нарушая его целостность [3].

На рисунке (рис. 1(а)) представлен линейный вариант построения, злесь **BCC** сталии выполняются последовательно.  $\overline{B}$ варианте. представленном справа (рис. 1(b)) на различных стадиях процесса проектирования граф имеет разветвления, которые показывают выбор альтернативных путей продолжения процесса построения усилителя.

139

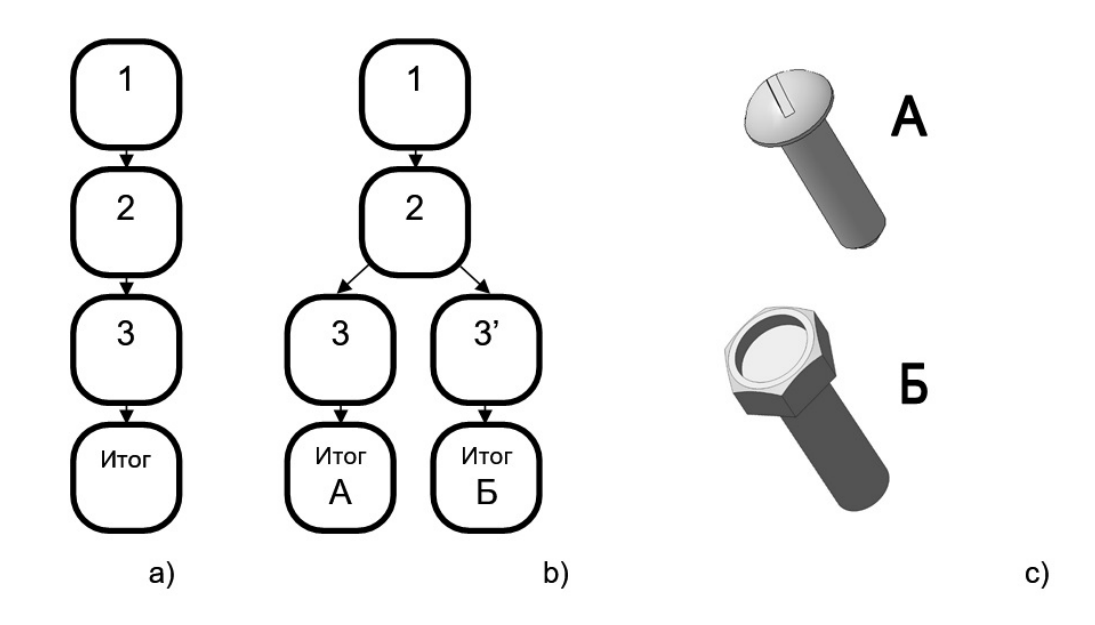

*Рисунок 1 – Графы построения модели* 

На (рис. 1 (c)) представлен простой пример функционирования графа – модели которые мы получили имеют общее основание – стержень, но различные головки, именно поэтому первая и вторая стадии построения для данной моделей идентичны, а далее происходит разветвление.

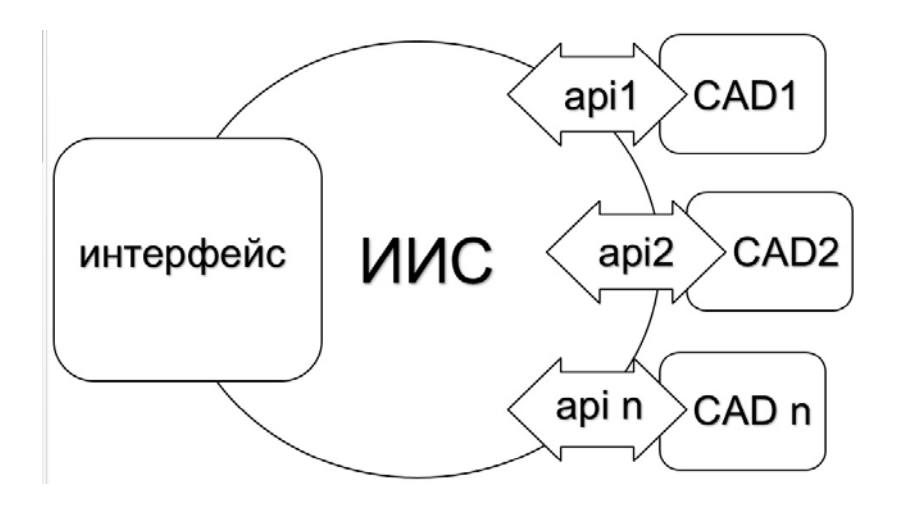

*Рисунок 2 – Интегрированная инструментальная среда* 

Для программной реализации разрабатываемых средств имеет смысл использовать так называемую интегрированную инструментальную среду (ИИС).

Основой данной системы является ядро, к которому через специальный API интерфейс подключаются программные компоненты (в данном случае сторонние САПР) [4]. Такая система позволяет объединить в одном интерфейсе функциональные возможности различных CAD систем и обеспечить пользователя широким инструментарием для

проектирования. К примеру, мы можем подключить процессор MathCAD для осуществления математических расчетов параметров проекта, или графическое ядро для визуализации внешнего вида продукта [5, 6].

Ключевым инструментом сохранения целостности является выбор хранилища данных проекта. В этом качестве предполагается использовать реляционную СУБД. Дело в том, что обеспечение сохранения целостности дынных является основной особенностью реляционных систем. А так как все СУБД основаны на языке SQL, который легко интегрируется в большинство языков программирования, то подключить базу данных к проекту не составит труда.

Данные проекта в этом случае следует представить в виде формализованной модели - это модель описания таблиц, содержащая их атрибуты, позволяющая выстроить взаимосвязанную табличную систему, которая и будет обеспечивать целостность проектируемого продукта. Использование СУБД как способа хранения данных также обеспечивает беспрепятственную интеграцию предполагаемого программного средства с другими системами. [2].

Исследуемые методы являются развитием CALS технологий, заключающихся в использовании компьютерной техники и информационных технологий на всех стадиях жизненного цикла изделия, и подразумевают модернизацию механизмов управления процессом проектирования с целью достижения конкурентного преимущества [7]. Использование этих методологий позволяет осуществлять проектирование систем и объектов различных отраслей промышленности.

### БИБЛИОГРАФИЧЕСКИЙ СПИСОК

1. Горбачев, И. В., Похилько, А. Ф. Технология представления модели в функционально адаптированной САПР // Автоматизация процессов управления, 2008. – № 3. – С. 39–42.

2. Назарова, О. Б. Разработка реляционных баз ланных  $\mathbf{c}$ использованием CASE-средства // All Fusion Data Modeler. - СПб. : Питер,  $2013. - C. 12 - 20.$ 

3. Овсянников, М. В., Шильников, П. С. Как нам реализовать ISO 10303 STEP // САПР и графика, 1998. – № 7. – С. 73–80.

4. Похилько, А. Ф. Технология представления проектной деятельности в интегрированной среде САПР // Вестник УлГТУ. Сер. Информационные технологии. - Ульяновск, 2000. - 56 с.

5. Похилько, А. Ф., Маслянцын, А. А., Скворцов, А. В., Удовиченко, А. В. Формальное представление процесса проектной деятельности в инструментальной инфокоммуникационной среде САПР // Инфокоммуникационные технологии, 2008. – Т. 6, № 1. – С. 80–83.

6. Скворцов, А. В. Автоматизация управления жизненным циклом продукции : учебник для студентов учреждений высшего профессионального образования. – М. : Academia, 2014. – 145, С. 251–253.

7. Цыганков, Д. Э., Похилько, А. Ф. Автоматизация формирования сборочных 3D моделей волноводных СВЧ устройств // Информационные технологии. Радиоэлектроника. Телекоммуникации (ITRT-2014) : сб. статей IV Международной заочной научно-технической конференции. Поволжский гос. ун-т сервиса. – Тольятти : ПВГУС, 2014. – 272 с.

УДК 697.34

# *Д. В. Суранов* (г. Ульяновск)

### **МАТЕМАТИЧЕСКОЕ МОДЕЛИРОВАНИЕ И ЧИСЛЕННОЕ ИССЛЕДОВАНИЕ ТЕПЛОВЫХ ПОТЕРЬ ПРИ ТРАНСПОРТИРОВАНИИ В ЭНЕРГЕТИЧЕСКИХ СИСТЕМАХ**

*Рассмотрен комплекс вопросов, связанных с математическим моделированием, исследованием и оптимизацией потерь тепловой энергии при транспортировании в энергетических системах и разработкой соответствующего программно-информационного комплекса. Минимизация тепловых потерь при транспортировании тепловой энергии за счет оптимизации тепловых сетей остается значимым резервом энергосбережения и повышения энергоэффективности в энергетических системах и комплексах и является одним из приоритетных направлений энергетической стратегии РФ. Высокий уровень тепловых потерь при транспортировании (до 30 % от генерации) на фоне низких темпов реконструкции тепловых сетей и дефицита топливно-энергетических ресурсов вносит существенный вклад в рост тарифов на тепловую энергию [1].* 

*Ключевые слова: тепловые потери, энергосбережение, транспортирование тепловой энергии, тепловые сети, моделирование.* 

Наиболее уязвимым звеном в системе централизованного теплоснабжения являются тепловые сети, общая протяженность которых в России составляет более 200 тыс. км (в пересчете на двухтрубную прокладку). Неудовлетворительное состояние тепловых сетей приводит не только к высоким потерям при транспортировке теплоносителя, но и к их частым повреждениям. Оценка физического состояния тепловых сетей, выполненная различными экспертами, показала, что 40–50 % теплопроводов уже выработали свой амортизационный ресурс. Поэтому большая часть аварий в системах теплоснабжения связана именно с их повреждением.

 <sup>.</sup> © Суранов Д. В., 2016

Высокая степень физического и морального износа источников тепловой энергии, до 50–70 %, также резко снижает эффективность теплоснабжения.

На многих теплоэлектроцентралях из-за физического износа уже демонтирована часть паровых турбин, в результате чего резко снижается экономия, заложенная в принцип комбинированной выработки тепловой и электрической энергии. Эффективность работы многих ТЭЦ в последнее десятилетие снизилась из-за уменьшения подключенной тепловой нагрузки, вызванной, с одной стороны, спадом промышленного производства, а с другой – тем, что многие потребители построили собственные автономные теплоисточники.

Следовательно, разработка методов реконструкции тепловых сетей для повышения их энергоэффективности является перспективным направлением.

Технический потенциал повышения эффективности использования и транспортировки тепловой энергии в России оценен в 840 млн. Гкал, или 58 % от потребления энергии, производимой в централизованных системах теплоснабжения.

Повышение эффективности системы транспортирования тепловой энергии в настоящее время становится одним из приоритетных направлений Энергетической стратегии России. Низкие темпы реконструкции тепловых сетей привели к тому, что существенная доля трубопроводов (до 60 % от общей протяженности) длительное время эксплуатируется в нештатных режимах, что вызывает значительное увеличение непроизводительных транспортных потерь теплоты. Тепловые потери характеризуют эффективность расходования энергетических ресурсов, степень воздействия на окружающую среду и техническое состояние теплопроводов. Высокий уровень потерь в сетях (до 30 % от генерации) сопровождается дефицитом топливно-энергетических ресурсов и стабильным ростом тарифов на тепловую энергию. В сложившейся ситуации важно иметь доступные инструменты контроля транспортных потерь через теплоизоляционные конструкции трубопроводов с учетом их режимов работы.

Одним из направлений совершенствования систем централизованного теплоснабжения является оптимизация параметров и конфигураций тепловых сетей. Повышения энергоэффективности при модернизации тепловых сетей за счет оптимизации потокораспределения при замене трубопроводов и применения современных изоляционных материалов не только снижает потери при передаче теплоносителя, но и создает возможность для подключения новых потребителей. Оптимизация энергозатрат на транспортировку энергоносителей необходима в системе долгосрочного планирования вопросов энергоэффективности.

Ее результаты прежде всего ориентированы на использование при постепенной модернизации существующего оборудования и внедрении новых технологий.

Перспективными схемами представляется частичная децентрализация систем, находящихся в зоне предельной эффективности централизованного теплоснабжения.

Для решения задач оптимизации тепловых сетей необходимо достоверно прогнозировать тепловые потери с учетом их конструктивных и технологических параметров, фактического состояния теплоизоляции, территориальной распределенности и режима эксплуатации источников и объектов теплопотребления, актуальных местных метеоусловий. С этой целью в Ульяновском государственном техническом университете разработан и постоянно развивается соответствующий проблемно-ориентированный программно-информационный комплекс [2].

Разработка отдельных модулей комплекса, связанных с автоматизированным расчетом нормативных тепловых потерь, информационным наполнением баз данных по параметрам теплотрасс и подготовкой отчетной документации, начата в 2000 г. в рамках хоздоговорной НИР с ОАО «Ульяновскэнерго». Это позволило оперативно прогнозировать различные виды тепловых потерь в тепловых сетях г. Ульяновска и локализовывать «узкие места» теплотрасс, характеризующиеся повышенными потерями и требующие реконструкции, выявлять кластеры рациональной децентрализации теплоснабжения.

Впоследствии программно-информационный комплекс был расширен модулями, обеспечивающими возможность моделировать тепловые потери с учетом актуальных метеоусловий (температуры, скорости и направления ветра), режима эксплуатации объектов теплопотребления, в том числе оснащенных интеллектуальными системами регулирования теплопотребления [3] в зависимости от изменяющихся погодных условий и режимов эксплуатации «день – ночь», «выходной день – будний день» и пр. Это позволило отыскивать решения по минимизации тепловых потерь за счет адаптирования процесса производства теплоты к фактическому потреблению.

Для выполнения моделирования тепловых потерь в расчетном ядре необходимо задать:

– размеры (внутренние диаметры и длины) трубопроводов горячей воды и пара, для участков надземной и подземной их прокладки;

– продолжительность отопительного, летнего и ремонтного периодов для анализируемого периода;

– температуры теплоносителя в подающей и обратной магистралях, температуры горячей воды, подаваемой на цели ГВС, температуры пара,
температуры наружного воздуха, направление и скорость ветра для анализируемого периода.

При расчете тепловых потерь через теплоизоляцию в водяных тепловых сетях тепловой поток *Qi* [Вт] с поверхности каждого *i*-го участка теплотрассы, характеризующегося одинаковым диаметром трубопровода и типом прокладки, определяется выражением:

$$
Q_i = \beta_i q_i l_i, \qquad (1)
$$

где  $q_i$  – нормативные значения удельных тепловых потерь для рассматриваемого участка, Вт/м;  $\beta_i$  – безразмерный коэффициент местных тепловых потерь, учитывающий тепловые потери арматуры, опор и компенсаторов; *<sup>i</sup> l* – длина участка, м.

Значения *<sup>i</sup> q* для различных наружных диаметров трубопроводов подземной прокладки определяется путем линейной интерполяции или экстраполяции с использованием табличных значений [4], полученных для разности температуры воды и грунта 52,5; 65 и 75 ° С, на разницу средних за соответствующий период (отопительный или летний) температур воды и температур грунта для рассматриваемой тепловой сети.

Средняя за отопительный или летний периоды температура воды в подающей  $\bar{t}_n$  и обратной  $\bar{t}_o$  магистралях определяются с использованием их среднемесячных значений  $t_n$ ,  $t_o$  по выражениям:

$$
\bar{t}_n = \frac{\sum_{i=1}^{12} (t_{ni} \tau_i)}{\tau_o} \, ; \, \bar{t}_o = \frac{\sum_{i=1}^{12} (t_{oi} \tau_i)}{\tau_o} \, , \tag{2}
$$

где  $\tau_o$  – продолжительность отопительного или летнего периода в анализируемом году, ч;  $\tau_i$  – продолжительность отопительного периода (отопительного или летнего) в рассматриваемом (*i*-м) месяце, ч.

Разность ∆*t* средних за период температур воды и грунта  $\bar{t}_m$ определяется соотношением:

$$
\Delta t = 0.5(\bar{t}_n + \bar{t}_o) - t_{\text{op}}.
$$
\n(3)

Температура грунта принимается в соответствии с [4]. Значения коэффициента  $\beta_i$  также принимается в соответствии с [4]. Значения  $q_i$  для различных наружных диаметров трубопроводов надземной прокладки определяется отдельно для подающей и обратной магистралей путем линейной интерполяции или экстраполяции с использованием табличных значений [4], полученных для разности температуры воды и окружающего воздуха 70, 95 и 120 ° С (подающая магистраль) и 45 и 70 ° С (обратная магистраль) на разницу средних за соответствующий период (отопительный или летний) температур воды (отдельно в подающей и обратной магистрали) и окружающего воздуха для рассматриваемой тепловой сети.

Суммируя величины  $Q_i$  по всем участкам для подземной и надземной прокладок (в последнем случае величины О определяются и суммируются раздельно для подающей и обратной магистралей), определяют результирующий тепловой поток О. Умножив величину О на продолжительность отопительного или летнего периодов, получим средние за соответствующий период теплопотери через изоляцию трубопроводов.

Пересчет средних за период теплопотерь на среднемесячные производится их умножением на коэффициент  $\psi$ , который определяется зависимостями:

- для участков подземной прокладки

$$
\psi = \frac{t_n + t_o - 2t_{\text{sp}}}{\bar{t}_n + \bar{t}_o - 2\bar{t}_{\text{sp}}};
$$
\n
$$
\tag{4}
$$

- для участков надземной прокладки подающей магистрали

$$
\psi = \frac{t_n - t_e}{\bar{t}_n - \bar{t}_e};\tag{5}
$$

- для участков надземной прокладки обратной магистрали

$$
\psi = \frac{t_o - t_s}{\bar{t}_o - \bar{t}_s},\tag{6}
$$

где  $\overline{t}_s$ ,  $t_s$  – средняя за отопительный или летний периоды и среднемесячная температура воздуха соответственно;  $\overline{t}_{zp}$ ,  $t_{zp}$  – средняя за отопительный или летний периоды и среднемесячная температура грунта соответственно.

Расчет тепловых потерь через теплоизоляцию в паропроводах выполняется аналогично расчету тепловых потерь в водяных тепловых сетях. Отличие состоит в том, что вместо средних за отопительный и периоды теплопотерь определяются летний здесь теплопотери среднегодовые. Нормативные значения величин q для паропроводов определяются по [4].

При расчете тепловых потерь с утечками воды средние тепловые потоки с утечкой воды из тепловой сети за отопительный и летний периоды определяются по выражениям:

$$
Q = acV\rho\bigg(\frac{\bar{t}_n + \bar{t}_o}{2} - \bar{t}_{xo}\bigg); \tag{7}
$$

$$
Q = acV\rho(\bar{t}_z - \bar{t}_{xx}),
$$
\n(8)

где  $\bar{t}_z$  – средняя за отопительный период температура воды ГВС;  $\bar{t}_{xo}$ ,  $\bar{t}_{xi}$  – средние за отопительный и летний период температура воды, поступающей на источник тепла для подпитки тепловой сети (при расчетах в соответствии с [4] принимается  $\bar{t}_{xo} = 5^{\circ}C$ ;  $\bar{t}_{xo} = 15^{\circ}C$ ).

Умножив величину *Q* на продолжительность отопительного или летнего периодов, получим средние за соответствующий период теплопотери с утечками воды трубопроводов.

Пересчет средних за период теплопотерь на среднемесячные производится их умножением на коэффициент  $\psi$ , который определяется зависимостями:

– для отопительного периода

$$
\psi = \frac{t_n + t_o - 2t_{xo}}{\overline{t}_n + \overline{t}_o - 2\overline{t}_{xo}};
$$
\n(9)

– для летнего периода

$$
\psi = \frac{t_z - t_{xx}}{\overline{t}_z - \overline{t}_{xx}},\tag{10}
$$

где  $t_a$  – среднемесячная температура воды ГВС;  $t_{xo}$ ,  $t_{x}$  – среднемесячные в отопительный и летний периоды температуры воды, поступающей на источник тепла для подпитки тепловой сети соответственно (при расчетах принимается  $t_{xo} = \bar{t}_{xo} = 5^{\circ}C$ ;  $t_{xa} = \bar{t}_{xa} = 15^{\circ}C$ ).

С использованием представленного программно-информационного комплекса ведутся исследования, направленные на поиск и отработку научно-технических решений по оптимизации потерь тепловой энергии при транспортировании в энергетических системах.

### БИБЛИОГРАФИЧЕСКИЙ СПИСОК

1. Цыганкова, Ю. С. Оценка транспортных потерь тепловой энергии через теплоизоляционные конструкции трубопроводов тепловых сетей : автореф. дис. ... канд. техн. наук, 05.14.04. – Красноярск, 2012. – 19 с.

2. Программно-информационный комплекс для прогнозирования и исследования технологических потерь тепловой энергии в тепловых сетях [Электронный ресурс] : програм. продукт / Ковальногов В. Н., Суранов Д. В.; Ульян. гос. техн. ун-т. – Свид. о гос. рег. программы для ЭВМ № 2013617916, опубл. 27.08.2013.

3. Ковальногов, Н. Н., Ртищева, А. С., Цынаева, Е. А. Автоматизированная система оптимального управления отоплением учебного заведения // Известия вузов. Проблемы энергетики. – 2007. – № 3-4. – C. 140–147.

4. МУ 34-70-080-84. Методические указания по определению тепловых потерь в водяных и тепловых сетях. – М. : Союзтехэнегрго,  $1985. - 72$  c.

# *Р. В. Сусов, В. В. Багатурия* (г. Москва)

# **АНАЛИЗ МЕТОДОВ МОДЕЛИРОВАНИЯ РАБОТЫ КОЛЛ-ЦЕНТРА**

*Сформулированы особенности, которые необходимо учитывать при моделировании работы колл-центра. Проведен анализ существующих подходов к моделированию работы колл-центра. Выявлены преимущества и недостатки аналитического и имитационного моделирования. Предложен комбинированный подход, основанный на совместном применении аналитических и имитационных моделей.* 

*Ключевые слова: аналитическое моделирование, имитационное моделирование, система массового обслуживания.* 

### **1. Введение**

Колл-центр это компания или отдельный отдел в компании, занимающиеся обработкой входящих звонков и/или совершением исходящих звонков. Колл-центры приобрели большое распространение и применяются для решения множества различных задач. Коммерческие компании используют колл-центры для взаимодействия со своими клиентами, для поддержки процессов продаж продуктов и услуг, сервисного обслуживания, технической поддержки. Крупные компании на основе колл-центров организуют офисную и техническую поддержку сотрудников. Государственные и общественные организации применяют колл-центры для организации горячих линий связи и информирования граждан.

### **2. Задачи моделирования работы колл-центра**

Рассмотрим особенности, которые необходимо учитывать при моделировании работы современного колл-центра. Модель колл-центра может включать различные типы операторов с различным уровнем квалификации, необходимым для обработки различных типов вызовов. В ряде случаев допускается, что любые операторы могут обслуживать и вызовы, относящиеся не к ним, но уже с меньшей эффективностью. В колл-центр могут поступать различные типы входящих вызовов с определенными интенсивностями и помещаться в очередь для каждого типа вызова. Все звонки в колл-центре обычно разделяют на входящие и исходящие. Характер входящих и исходящих звонков может существенно различаться, поэтому обслуживанием входящих и исходящих звонков могут заниматься разные операторы, однако часто эти функции

 <sup>.</sup> © Сусов Р. В., Багатурия В. В., 2016

объединяются. Часть абонентов может не дождаться ответа и по истечении определенного времени ожидания покинуть очередь, что, однако, является нежелательным эффектом, снижающим качество обслуживания. Более масштабные колл-центры имеют несколько офисов, между которыми также может перераспределяться входящая очередь или специалисты разных уровней могут находиться в разных офисах. В качестве результата модель колл-центра должна выдавать длины очередей и качество обслуживания для всех типов вызовов.

В колл-центре может существовать несколько уровней поддержки с закрепленными за каждым уровнем операторами, при этом вызовы могут быть делегированы операторам разных уровней в зависимости от каждого конкретного обращения по некоторому алгоритму. При таком подходе обычно первый уровень состоит из операторов, которые предоставляют или собирают базовую информацию. Если абоненту требуется дополнительная информация или помощь, то вызов перенаправляется на операторов следующего уровня, которые обладают более детальной информацией или могут организовать оказание необходимой помощи. Самые сложные вопросы адресуются оператором последнего уровня, наделенными полномочиями принимать решения или специалистам, не являющимся сотрудниками колл-центра. Количество уровней может быть произвольным в зависимости от решаемых задач.

Для правильной организации работы колл-центра или повышения его эффективности с помощью моделирования решаются такие задачи как определение оптимального количества операторов различных типов, необходимых для обслуживания очередей вызовов различных типов с заданным качеством, определение структуры системы, алгоритм маршрутизации и параметры переадресации вызовов для минимизации ожидания абонентов в очереди, нахождение оптимума между качеством и эффективностью колл-центра, прогнозирование количества звонков и уровня нагрузки, определение условий, при которых эффект масштаба позволит повысить эффективность нескольких колл-центров за счет объединения в один.

### **3. Подходы к моделированию работы колл-центра**

Колл-центр и процессы по обработке вызовов, происходящие в нем, можно рассматривать как систему – комбинацию элементов, образующих единый комплекс, направленный на достижение общей цели [1]. Под целью системы понимается желательное состояние или результат поведения [2], которое заключается в обработке поступающих вызовов с учетом заданных ограничений и ресурсов, а также требований по качеству. Рассмотрение колл-центра как системы позволяет для построения модели применять общие принципы построения моделей систем. Моделирование может быть определено как представление системы моделью для получения информации об этой системе путем проведения экспериментов с ее моделью [3]. Модель системы может быть представлена как СМО (система массового обслуживания) - система, в которой в случайные моменты времени поступают заявки на обслуживание, при этом заявки обслуживаются поступившие  $\mathbf{c}$ помощью имеющихся  $\overline{B}$ распоряжении системы каналов обслуживания [6].

Рассмотрим некоторые подходы к решению задач моделирования работы колл-центра, основанные на аналитическом и имитационном моделировании систем.

Аналитическое моделирование позволяет проводить исследование системы на основе математической модели, представленной в виде алгебраических, дифференциальных и других уравнений, и предусматривает осуществление однозначной вычислительной процедуры, приводящей к их решению. Аналитическое моделирование работы телефонной станции (прообраза современного колл-центра в простейшем его виде) успешно используется, начиная с исследований Агнера Эрланга, применившего аналитическое моделирования для решения практической задачи упорядочивания работы телефонной станции и расчета качества обслуживания абонентов в зависимости от числа используемых телефонов и операторов [10]. Эрлангом впервые была выведена формула для расчета количества вызовов на телефонной станции, которые будут обработаны, и которые будут ожидать обработки. Работы Эрланга легли в основу теории массового обслуживания, которая и в настоящее время успешно используется для решения аналогичных задач.

Не менее востребованным подходом к моделированию работы коллцентра является имитационное моделирование, позволяющее проводить исследование системы в виде алгоритмов, описывающих функционирование исследуемой модели путем последовательного выполнения большого количества элементарных действий [4]. В настоящее время в моделировании распространены такие подходы имитационном как дискретно-событийное моделирование, агентное моделирование  $\overline{M}$ системная динамика.

Дискретно-событийное моделирование восходит к Джеффри Гордону, который придумал и развил GPSS [8], предлагает абстрагироваться от непрерывной природы событий и рассматривать только хронологическую последовательность значимых событий моделируемой системы. Каждое событие наступает в определенный момент времени и означает изменение состояния моделируемой системы. Дискретно-событийное моделирование в настоящее время широко применяется на практике для моделирования

производственных процессов, логистических и транспортных систем, систем массового обслуживания, в том числе моделирования работы колл-С помощью дискретно-событийного моделирования можно центров. решить значительную часть задач моделирования работы колл-центра. Дискретно-событийное наиболее развито, существует множество нотаций, таких как eEPC, IDEF3, CPN, и поддерживается во множестве различных инструментальных сред, таких как ARIS, GPSS, Arena, Powersim, AnyLogic.

Другой подход к имитационному моделированию, восходящий корнями к моделям вычислительных машин Джона фон Неймана и в настоящее время набирающий популярность - агентное моделирование используется для исследования децентрализованных систем, динамика функционирования которых определяется не заданными правилами, а когда эти правила являются результатом индивидуальной активности объектов, как элементов целой системы. Цель агентных моделей получить представление об этих правилах, общем поведении системы, исходя из предположений об индивидуальном поведении ее отдельных объектов и взаимодействии этих объектов в системе. Агент - элемент системы, обладающий активностью и автономным поведением, способный взаимодействовать с другими агентами, принимать решения в соответствии с некоторым набором правил и самостоятельно изменяться в зависимости от ситуации и накопленного опыта [9]. Считается, что агентное моделирование дополняет традиционные аналитические методы, которые позволяют узнать условия, при которых достигается равновесие системы, а агентное моделирование позволяет исследовать возможность получения этого состояния, что также может быть полезным при моделировании работы колл-центра.

Еще одним видом моделирования, основанным Джеем Форрестером в [7], является системная динамика - метод моделирования, при котором для исследуемой системы задается структура элементов и связи, описывающие влияние одних параметров на другие во времени, задержки реакции, влияние среды на систему, а затем полученная модель имитируется на компьютере. Учитывая, что построенная таким образом модель обычно слишком сложна, чтобы были возможны ее аналитические исследования, представление о допустимых режимах поведения и развития объекта получаются с помощью вычислительных экспериментов, в которых меняются исходные параметры. Такой вид моделирования хорошо подходит в основном для выявления причинно-следственных связей между объектами и явлениями, поэтому для моделирования работы колл-центра имеет ограниченную применимость.

#### 4. Сравнение аналитического и имитационного моделирования

Согласно [4] имитационное моделирование следует применять в случаях, если не существует законченной математической постановки решаемой задачи, если не существует аналитических методов решения математической модели, если аналитические методы существуют, но процедуры настолько сложны. математические что имитационное моделирование дает более простой способ решения поставленной задачи, если необходимо осуществлять на имитационной модели наблюдение за ходом процесса в течение определенного времени. Имитационные модели, в отличие от аналитических моделей, позволяют учитывать в моделях множество различных факторов без разнообразных упрощений, что повысить позволяет алекватность модели исследуемой системы. Имитационные модели позволяют учитывать такие факторы, как случайным вызванная характером неопределенность, различных переменных модели, наличие дискретных и непрерывных элементов, нелинейные характеристики элементов системы, многочисленные случайные воздействия и другие, которые часто создают трудности при аналитических исследованиях [3]. Еще одним важным преимуществом имитационного моделирования является возможность оценки вариантов структуры системы, эффективности алгоритмов управления системой, **ВЛИЯНИЯ** на систему параметров. Кроме этого, имитационное позволяет обеспечить независимость моделирование процесса моделирования от наличия методов решения класса решаемых задач, что позволяет сместить акцент исследователя на выяснение действительных, а не идеализируемых взаимосвязей исследуемого объекта [5].

К недостаткам имитационного моделирования можно отнести отсутствие хорошо структурированных принципов построения имитационных моделей, методологические трудности поиска оптимальных высокую сложность анализа полученных решений, результатов. существенные затраты времени и ресурсов для поиска оптимальных параметров исследуемой системы [5]. Оптимизация системы на основе имитационного моделирования предполагает поиск оптимального набора системы. которые параметров  $\overline{M}$ структуры ПОЗВОЛЯЮТ лостичь необходимой цели. Так как имитационные модели не имеют однозначного решения в виде, имеющим место в аналитических моделях, они только могут служить основной для анализа поведения системы в условиях, заданных экспериментатором [4]. Учитывая, что диапазон значений параметров и количество их комбинаций обычно слишком велико, чтобы прогнать все возможные варианты, для поиска оптимального решения проще иметь однозначную вычислительную процедуру, приводящую к их

152

однозначному нахождению, что позволяют только аналитические методы моделирования. В то же время нередко зависимости между элементами моделируемой системы настолько сложны, что не позволяют прибегнуть к простому формальному математическому описанию в виде аналитической модели. Таким образом, аналитические модели позволяют описать зависимость оптимальной производительности системы от различных параметров и структуры в виде уравнений, а имитационное моделирование позволяет охватить сложность, динамику системы и различные случайные факторы [11].

#### 5. Применение комбинированного моделирования

Лля объединения преимуществ имитационного и аналитического моделирования возможно и целесообразно применять комбинированное моделирование системы [11]. Один из подходов к комбинированному моделированию заключается во включении в имитационные модели в качестве оптимизационных блоков тех элементы исследуемой системы, которые могут быть описаны в виде аналитических моделей. Иначе говоря, отдельные элементы системы **MOFVT** быть представлены  $\overline{B}$ виде аналитических выражений, которые объединяются в единое целое с помощью логических операторов. Другой подход к комбинированному моделированию заключается в построении предварительных имитационных моделей, позволяющих выявить особенности функционирования системы и неоднозначные зависимости между элементами, после чего становится возможным построение адекватных аналитических моделей для поиска путей оптимизации. Возможен также обратный подход, при котором с помощью аналитического моделирования вычисляются условия равновесия системы, а с помощью имитационного моделирования исследуются возможные пути получения этого состояния. Еще один подход к комбинированному моделированию предполагает описание системы в виде независимых аналитических и имитационных моделей, позволяющих взглянуть на систему с разных точек зрения. Например, с аналитических помошью моделей можно вычислить оптимальное операторов, необходимых для обслуживания количество заланного количество звонков, а для исследования вариантов структуры колл-центра и алгоритмов маршрутизации использовать методы имитационного моделирования. Несмотря на потенциальные преимущества, все эти комбинированные подходы, очевидно, потребуют существенных усилий для построения моделей нескольких видов. Для успешного применения подобных подходов потребуется создание методик совместного аналитических применения имитационных молелей. проверка  $\mathbf{M}$ адекватности и полезности этих моделей на практике.

#### **Заключение**

Для решения различных задач по организации и повышению эффективности работы колл-центра целесообразно применять как аналитическое, так и имитационное моделирование. Каждый из этих методов имеет достоинства и недостатки, которые необходимо учитывать при выборе типа моделей. Говоря об имитационном моделировании, отдельно следует отметить, что наиболее широко применятся дискретнособытийное моделирование, позволяющее эффективно решать большинство из поставленных задач. Кроме этого, возможно применение комбинированных подходов к моделированию, детальное исследование применимости которых является темой отдельного исследования.

### БИБЛИОГРАФИЧЕСКИЙ СПИСОК

1. Тарасенко, Ф. П. Прикладной системный анализ (Наука и искусство решения проблем) : учебник. – Томск : Изд-во Том. ун-та, 2004. – 186 с.

2. Снетков, Н. Н. Имитационное моделирование экономических процессов : учебно-практическое пособие. – М. : Изд. центр ЕАОИ, 2008. – 228 с.

3. Советов, Б. Я., Яковлев, С. А. Моделирование систем : учебник для вузов – 3-е изд., перераб. и доп. – М. : Высш. шк., 2001. – 343 с.

4. Шеннон, Р. Имитационное моделирование систем – искусство и наука. – М. : Мир, 1978. – 418 с.

5. Власов, М. П., Шимко, П. Д. Моделирование экономических процессов. – Ростов н/Д : Феникс, 2005. – 409, [1] с. – (Высшее образование).

6. Бережная, Е. В., Бережной, В. И. Математические методы моделирования экономических систем : учеб. пособие. – 2-е изд., перераб. и доп. – М. : Финансы и статистика, 2006. – 432 с.

7. Forrester, J. Industrial Dynamics: A Major Breakthrough for Decision Makers // Harvard Business Review, 1958. – Vol. 36, № 4. – P. 37–66.

8. Gordon, G. A General Purpose Systems Simulation Program. McMillan NY // Proceedings of EJCC. – Washington D.C. 1961. – P. 87–104.

9. Bonabeau, E. Agent-based modeling: methods and techniques for simulating human systems // Procedures National Academy of Sciences 99 (3), 2001. – P. 7280–7287.

10. Erlang, А. К. Probability and Telephone Calls. – «Nyt. Tidsskr. Mat.» Ser. B, 1909. – V. 20. – P. 33–39.

11. Сусов, Р. В., Багатурия, В. В. Совместное применение аналитического и имитационного моделирования бизнес-процессов // Информационно-вычислительные технологии и их приложения : сборник статей 12-ой Международной научно-технической конференции. – МНИЦ ПГСХА. – Пенза : РИО ПГСХА, 2010. – С. 192–195.

# *В. С. Тимченко* (г. Санкт-Петербург)

# **ИМИТАЦИОННАЯ МОДЕЛЬ АВТОСЕРВИСА**

*В статье представлена имитационная модель работы автосервиса в условиях обслуживания семи категорий транспортных средств, предназначенная для визуализации, анализа и поиска устойчивых параметров функционирования системы.* 

*Результатом работы имитационной модели автосервиса будут гистограммы длительностей нахождения транспортных средств в автосервисе и количество отремонтированных транспортных средств по категориям, на основании которых рассчитывается прибыль автосервиса.* 

*Ключевые слова: транспортный комплекс, инфраструктура, автосервис, перерабатывающая способность, имитационное моделирование, категории транспортных средств.* 

**Введение.** Транспортный комплекс РФ работает в условиях ежегодного роста объемов грузовых перевозок и дефицита пропускных и провозных способностей, что вызывает необходимость в больших объемах инвестиций для поэтапного развития инфраструктуры [1-3].

В Транспортной стратегии РФ [4] на период до 2030 г. ставится задача интенсивного развития транспортной инфраструктуры. Одним из направлений ее научного обеспечения является создание имитационных систем, позволяющих моделировать системы различных видов транспорта.

Научными сотрудниками ИПТ РАН в содружестве со специалистами ВНЕШВУЗЦЕНТР, ПГУПС и МиВЛГУ им. Столетовых, а также ряда отраслевых железнодорожных организаций (ИЭИРТ, Ленгипротранс и др.) был разработан ряд имитационных моделей, позволяющих оценить возможность освоения перспективных объемов работы объектами транспортной инфраструктуры [5-9].

В ИПТ РАН в настоящий момент выполняется НИР «Разработка научных основ построения интеллектуальных транспортных систем», в рамках которой планируется создать модель, позволяющую оценить на макроуровне достаточность суммарной мощности автосервисов, расположенных в регионе, для оказания качественного сервисного обслуживания потенциальным потребителям.

Эта проблема на сегодняшний момент является весьма актуальной, так согласно [10]: «Всегда нужно знать, какое количество авторемонтных нужно иметь для того, чтобы обеспечить своевременный ремонт автомашин. Если их будет мало, то возможно образование очереди

 <sup>.</sup> © Тимченко В. С., 2016

автомобилей, ожидающих ремонта, которая может привести к большим материальным потерям: простои машин могут оказаться более дорогостоящими, чем расширение ремонтной базы. При этом неограниченное ее расширение не только неразумно, но и нереально: необходимо знать оптимальное решение, позволяющее решить задачу так, чтобы обеспечить минимальный простой автомашин в ожидании ремонта и расширить ремонтную базу без неоправданных финансовых издержек».

При этом следует учитывать, что развитие системы автосервиса непосредственно связано с количеством автомобилей, эксплуатируемых в стране и в конкретных регионах. За период эксплуатации автомобиля затраты на техническое обслуживание и ремонт в ряде случаев превышают его первоначальную стоимость [11]. В связи с ростом количества автомобилей возрастает спрос на услуги, оказываемые предприятиями технического автосервиса.

На начальном этапе эта проблема может быть решена с использованием математического аппарата теории массового обслуживания (ТМО) [12], для чего модель автосервиса представляется в виде многоканальной системы массового обслуживания (СМО) с очередью. В одном случае, зная интенсивность поступления автомашин, скорость их обслуживания (ремонта) и объем накопительной площадки, можно определить необходимое число ремонтных бригад (каналов обслуживания), чтобы сроки ремонта были приемлемыми, а вероятность отказа в приеме автомобиля (по причине занятости бригад и накопительной площадки) не превышала допустимую величину. Невыполнение этих условий чревато потерей клиента ввиду его обращения в иную сервисную фирму. В другом случае рациональное число бригад определяется на основе экономического баланса между доходом от обслуженных автомобилей и расходами на содержание бригад, что также отражено в работе.

Преимуществом применения классической ТМО для моделирования работы автосервиса является наличие аналитических выражений, позволяющих оценить показатели работы автосервиса, а недостатком – ряд допущений (простейший поток заявок и их однородность, экспоненциальное распределение времени обслуживания и т. п.), что не всегда соответствует реальному порядку работы автосервиса. Это приводи к целесообразности имитационного моделирования с использованием современных компьютерных систем.

В мировой практике [13], моделирование является основным методом исследований во всех областях знаний и научно обоснованным методом оценки характеристик сложных систем.

Первым этапом работы является разработка имитационной модели автосервиса на микроуровне для оценки его технических и экономических параметров для последующего моделирования сети автосервисов.

Вопросу моделирования работы автосервисов посвящены также работы [14-15], однако их авторы уделяют внимание непосредственно технологическому процессу, в то время как в данной работе при разработке имитационной модели целесообразно абстрагироваться от технологического процесса оказания автосервисных услуг, заменив его временем нахождения транспортного средства в автосервисе.

Имитационная модель, структура которой представлена на рис. 1, была построена с помощью дискретно-событийного подхода, реализованного в *AnyLogic*, что позволило с большей объективностью рассмотреть процесс ремонта транспортных средств.

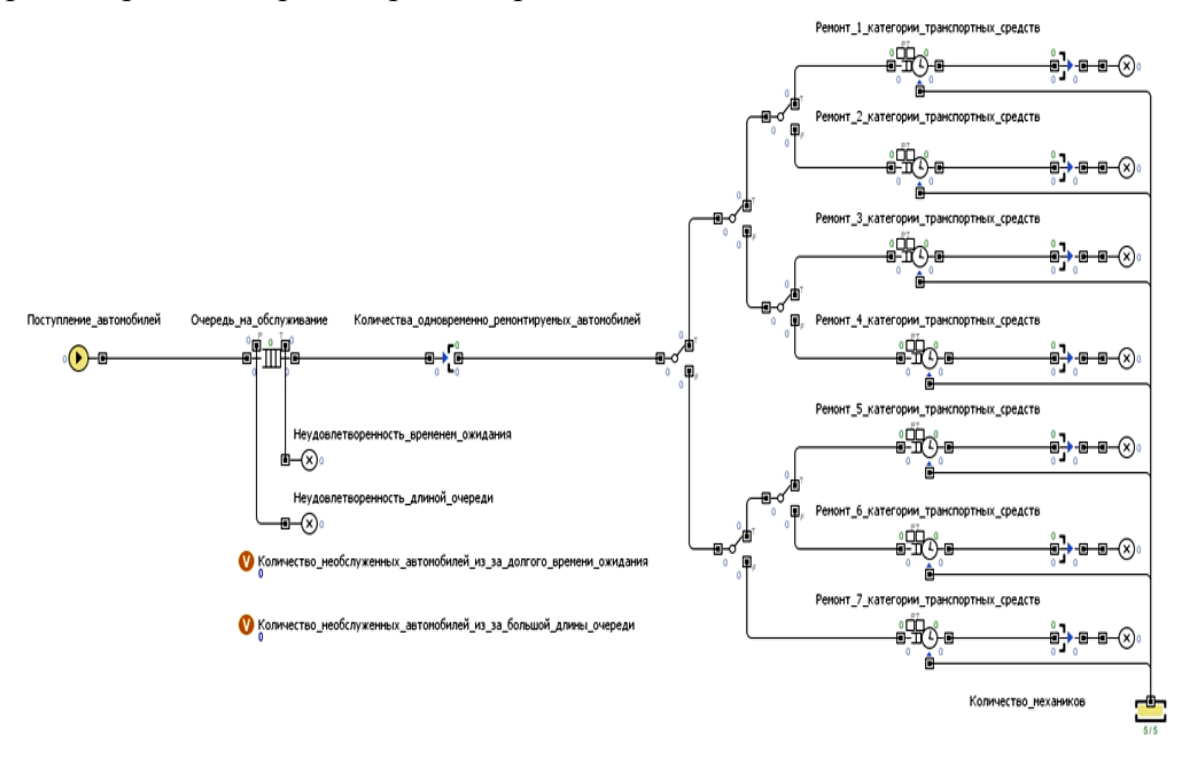

Рисунок 1 – Структура имитационной модели автосервиса при обслуживании семи категорий транспортных средств

 $\overline{B}$ имитационной модели заявки **(транспортные)** средства) (Поступление автомобилей) генерируются блоке  $\mathbf{c}$ заланной  $\overline{B}$ вероятностью, чего они поступают блок после  $\overline{B}$ (Очередь на обслуживание), которая имеет параметры:

1. Максимальная вместимость;

2. Максимальная длительность ожидания;

Если автомобиль находится в очереди более допустимого времени или если к моменту поступления автомобиля в очередь ее длина превышает максимальное значение, то транспортные средства удаляются из модели. В этом случае считается, что параметры работы автосервиса не удовлетворяют требованиям потенциальных клиентов и они направятся в другой автосервис.

Удаление транспортных средств из модели ведется отдельно для каждого условия в блоках «Неудовлетворенность временем ожидания» и «Неудовлетворенность длиной\_очереди», а в расположенных под моделью параметрах «Количество необслуженных\_автомобилей\_из\_за\_долгого времени ожидания» и «Количество необслуженных автомобилей из за большой\_длины\_очереди», ведется их подсчет.

Получив статистику количества автомобилей, которых не устроил уровень сервисного обслуживания, можно будет подсчитать упущенную прибыль автосервиса. Этот подсчет стоит выполнить на основании средних ставок на ремонт автомобиля, так как неизвестно, какой именно ремонт требовался клиенту.

Затем идет блок «Количества\_одновременно\_ремонтируемых автомобилей», который отвечает за одновременное обслуживание в системе определенного количества транспортных средств, ограниченного планировкой автосервиса. После него расположена сеть развилок, параметры которых позволяют задать процентное соотношение категорий транспортных средств.

Блоки «Ремонт\_категории\_транспортных\_средств» выполняют одновременно три функции:

1. Захватывают механика, который будет заниматься ремонтом из блока «Количество\_механиков» (в данном случае механик является ресурсом, без которого невозможно начать ремонт автомобиля, даже при наличии свободного места в здании автосервиса);

2. Задерживают заявку на время проведения ремонтных работ;

3. Высвобождают механика, что позволяет начать ремонт следующего автомобиля.

Следует отметить, что в блоке «Количество\_механиков» моделируется не физическое количество механиков, а их условное количество, характеризующее количество одновременно ремонтируемых автомобилей. Случай, когда при наличии меньшего количества автомобилей, чем можно ремонтировать одновременно, и наличия свободных механиков, возможно ускорить ремонт автомобилей, что в данной модели не рассматривается.

Затем идут блоки, которые логически ограничивают нахождение транспортных средств в здании автосервиса и позволяют принять для ремонта следующий автомобиль.

Завершают модель блоки, удаляющие транспортные средства из модели и ведущие их подсчет по категориям, рассчитывающие суммарное время нахождение транспортных средств в автосервисе и выводящие эти значения во внешний текстовый файл. Это реализовано с помощью JavaScript в строке «Действие при входе», что для транспортных средств первой категории представлено на рис. 2.

| Основные<br>Параметры                                     | <b>• Окончание ремонта 1 категории транспортных средств - Sink</b><br>■ Отображать имя ■ Исключить ■ На верхнем уровне ■ На презентации<br>Окончание ремонта 1 кате<br>Создать презентацию<br>Имя: |  |  |  |
|-----------------------------------------------------------|----------------------------------------------------------------------------------------------------|--|--|--|
| Статистика<br>Описание                                    | Sink <t entity="" extends=""><br/>Класс заявки:<br/>MyClass<br/><b>Тип:</b><br/>:om.xj.anylogic.libraries.enterprise<br/>Пакет:</t>                                                                |  |  |  |
|                                                           | Действие при входе <sup>D</sup><br>Количество отремонтированных транспортных средств 1 категории+=1;<br>$data1.add(time() -entity.A);$<br>file3.println(time()-entity.A);                          |  |  |  |
|                                                           | Количество:                                                                                                    |  |  |  |
| Окончание ремонта 1 категории транспортных средств - Sink |                                                                                                    |  |  |  |

Рисунок 2 - JavaScript блока, удаляющего заявки из модели, для транспортных средств первой категории

В представленном на рис. 2 JavaScript, time() – это момент времени удаления заявки из модели, entity.A - момент времени генерации заявки.

Результатом работы имитационной модели автосервиса будут гистограммы длительностей нахождения транспортных средств в автосервисе и количество отремонтированных транспортных средств по категориям. Однако на основании этих данных сложно сделать вывод об удовлетворительной работе автосервиса при заданных параметрах функционирования системы, поэтому технические параметры необходимо увязать с экономическими.

основании системно-линамического Лля этого на подхода. реализованного в АпуLogic была составлена модель, представленная на рис. 3.

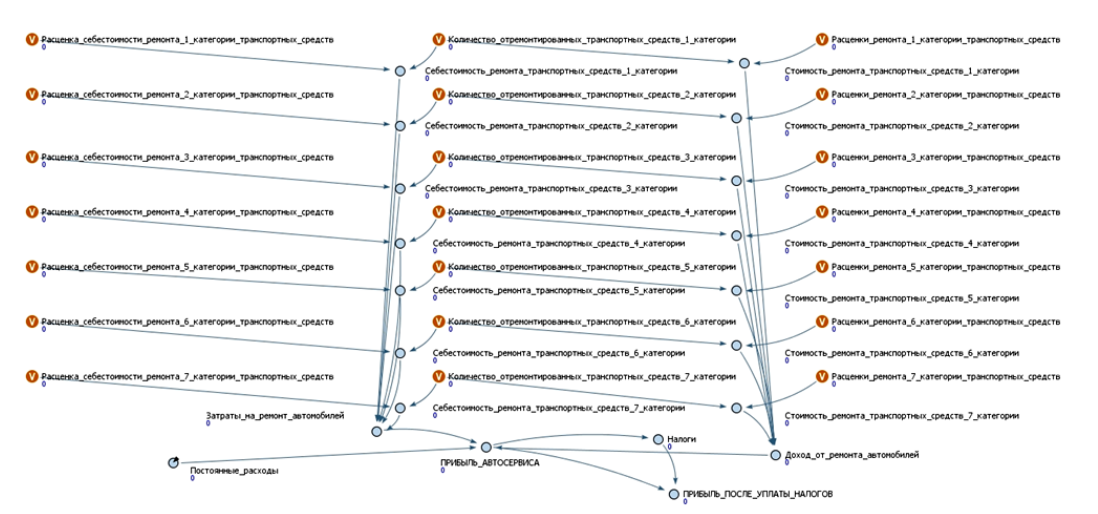

Рисунок 3 - Расчет экономических параметров функционирования автосервиса

Данная модель в реальном времени вычисляет прибыль автосервиса, учитывая при этом различную стоимость и себестоимость ремонта для рассматриваемых категорий транспортных средств.

Количество отремонтированных транспортных средств по категориям экспортируется из модели, представленной на рис. 1 в реальном режиме времени. После чего, исходя из расценок по видам ремонтов для каждого транспортного средства, вычисляются доходы от ремонта автомобилей и затраты на ремонт автомобилей. Также автосервис несет постоянные расходы, не зависящие от количества обслуженных транспортных средств, которые вычитаются один раз за рассматриваемый период времени. На основании этих данных вычисляется прибыль автосервиса до уплаты налогов.

В системе применяется базовая ставка налога на прибыль в 2014–2015 году в РФ, полученная из официальных источников и равная 20 %, после уплаты которой мы получаем чистую прибыль автосервиса.

На рис. 4 показан экран ввода технических параметров функционирования автосервиса. Их ввод можно осуществлять как перед началом, так и в процессе моделирования. Второй способ позволяет наглядно проследить изменения динамики основных параметров в реальном режиме времени, что бывает полезно на стадии отладки модели, когда подбираются допустимые диапазоны параметров ее функционирования.

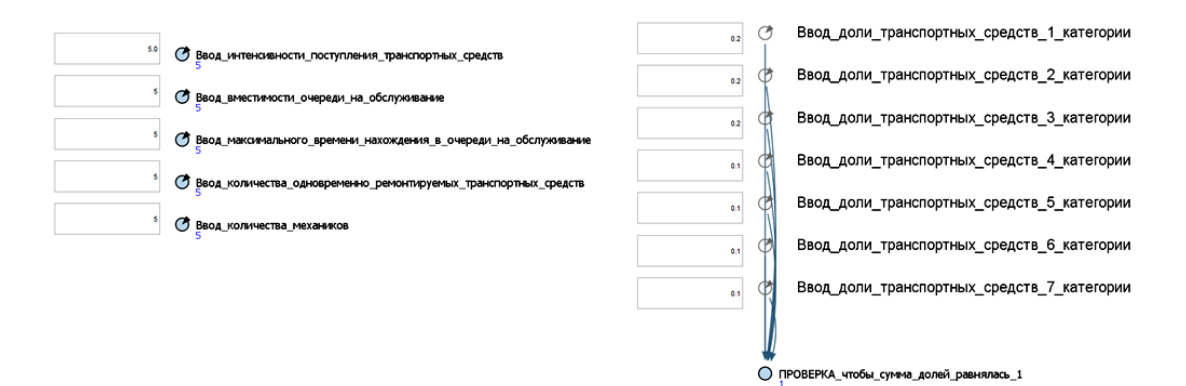

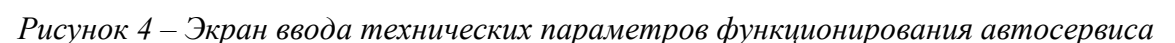

Представленная в данной работе имитационная модель позволяет оценить основные технические и экономические параметры автосервиса, главными из которых являются перерабатывающая способность и прибыль автосервиса соответственно.

Кроме того, с помощью имитационной модели можно рассчитать следующие технические показатели эффективности работы автосервиса, которые могут быть рассчитаны при наличии статистической информации функционирования реального автосервиса с целью поиска путей оптимизации его функционирования:

• Распределение времени нахождения транспортных средств в очереди и в системе;

### • Коэффициент загрузки каналов (бригад);

- Средняя длина очереди;
- Среднее время ожидания обслуживания;

• Вероятность ожидания обслуживания;

• Вероятность отказа в приеме транспортного средства на обслуживание.

### **Заключение:**

В статье представлена имитационная модель работы автосервиса, которая позволяет оценить его технические и экономические показатели в условиях обслуживания семи категорий транспортных средств, предназначенная для визуализации, анализа и поиска устойчивых параметров функционирования системы. Данная система будет положена в основу имитационной модели оценки достаточности суммарной мощности автосервисов, расположенных в регионе, для оказания качественного сервисного обслуживания потенциальным потребителям.

# БИБЛИОГРАФИЧЕСКИЙ СПИСОК

1. Баринова, Л. Д., Белый, О. В., Забалканская, Л. Э., Куватов, B. И., Малыгин, И. Г., Стариченков, А. Л. Фундаментальные проблемы единого транспортного пространства Российской Федерации. – СПб. : «Элмор»,  $2012 - 116$  c.

2. Белый, О. В. Инновационные проблемы развития транспорта // Бюллетень объединенного ученого совета ОАО РЖД, 2010. – № 4. –  $C.97-100.$ 

3. Куватов, В. И., Онов, В. А., Шаталова, Н. В. Пути совершенствования перевозок и повышения безопасности автотранспорта // Проблемы управления рисками в техносфере, 2013. – № 2 – С. 96–109.

4. Транспортная стратегия Российской Федерации на период до 2030 года, утверждена распоряжением Правительства Российской Федерации от 22 ноября 2008 года. – № 1734-р. – 71 с.

5. Кокурин, И. М., Кудрявцев, В. А. Оценка пропускной способности железнодорожных линий на основе имитационного моделирования процессов перевозок // Известия Петербургского университета путей сообщения, 2012. – № 2 (31). – С. 18–22.

6. Кокурин, И. М., Тимченко, В. С. Методы определения «узких мест», ограничивающих пропускную способность железнодорожных направлений // Известия Петербургского университета путей сообщения,  $2013. - N\cdot 11 - C. 15 - 22.$ 

7. Тимченко, В. С. и др. Социально-экономические процессы и экономическое развитие: проблемы и перспективы, прогнозирование и моделирование / под ред. Л. Г. Матвеевой, О. А. Подкопаева. – Самара : ООО «Офорт», 2016. – 360 с.

8. Тимченко, В. С. Применение имитационного моделирования в учебном процессе на примере транспортного вуза // Электронное обучение в непрерывном образовании, 2016. – С. 903–908.

9. Тимченко, В. С. Имитационная модель грузового фронта // XV Международная конференция «Информатика: проблемы, методология, технологии» (12-13 февраля 2015 года). – Врн. : ВГУ, 2015. – С. 431–434.

10. Гарькина, И. А., Данилов, А. М., Карев, М. Н. Автосервис и перевозки с позиций теории систем массового обслуживания // Современные проблемы науки и образования, 2014. – № 4. – С. 225.

11. Сущенко, Д. И., Елисеева, Т. П. Концептуальные основы развития малых и средних форм предпринимательской деятельности в сфере услуг // Terra economicus, 2013. – № 4. – С. 134–138.

12. Таранцев, А. А. Инженерные методы теории массового обслуживания. Изд. 2-е, перераб. и доп. – СПб. : Наука, 2007.

13. Abril, M. An Assessment of Railway Capaity / M. Abril , F. Barber, L. Ingoloti, M.A. Salido, P. Tormos, A. Lova [Электронный ресурс]. – Режим доступа: http://users.dsic.upv.es/~msalido/papers/transport.pdf.

14. Якимов, И. М., Кирпичников А. П., Яхина З. Т. Моделирование и оптимизация процессов ремонта автомобилей // Вестник казанского технологического университета, 2014. – № 12. – С. 197–202.

15. Усуфов, М.М.О. Перспективы развития автосервиса // Техникотехнологические проблемы сервиса, 2012. – № 19. – С. 72–77.

# УДК 519.23

## *Ю. С. Шунина* (г. Ульяновск)

# **РЕАЛИЗАЦИЯ ВЕРОЯТНОСТНО-СТАТИСТИЧЕСКИХ МЕТОДОВ КЛАССИФИКАЦИИ В СРЕДЕ MATLAB**

*Проводится обзор и анализ вероятностно-статистических методов для решения задачи классификации объектов на классы. Приведены особенности построения и реализации рассматриваемых методов в среде Matlab на основе машинного обучения. Получены результаты тестирования вероятностностатистических методов на исследуемых данных.*

*Ключевые слова: классификация, вероятностно-статистические методы, машинное обучение, Matlab.* 

В настоящее время задача классификации может быть решена с применением различных современных математических пакетов. Matlab – интерактивная среда разработки и высокоуровневый язык программи-

 <sup>.</sup> © Шунина Ю. С., 2016

оснащенный различными встроенными рования, математическими функциями и операторами, что позволяет по сравнению с традиционными языками программирования (C/C++, Java, Pascal, FORTRAN) намного быстрее и эффективнее выполнять решение типовых задач, а также разрабатывать алгоритмы и программы.

Для решения задачи классификации в среде Matlab предусмотрена целая библиотека инструментов - Statistics and Machine Learning Toolbox [1], основанная на применении методов машинного обучения с учителем, без учителя, а также ансамбля моделей.

Обучение с учителем (supervised learning) заключается в том, чтобы научить модель в процессе построения верно сопоставлять набор входных признаков и соответствующий результат, а не программировать заранее, какой результат выводить при поступлении тех или иных данных.

Обучение без учителя (unsupervised learning) применяется в тех случаях, когда соответствующий результат не задан, и ищутся зависимости между входными признаками.

Ансамбли моделей предполагают совместное использование нескольких моделей для решения одной задачи.

Рассмотрим самый распространенный случай - обучение моделей с учителем [2]. Пусть имеется множество объектов с известным набором признаков  $\overline{X} = (x_1, ..., x_n)$  и соответствующим классом  $Y$ , которому принадлежит каждый объект. Данная выборка принимается за обучающую и на ее основе требуется построить модель в виде функции f, которая будет по вектору признаков  $\overline{X}$  определять один из классов  $Y$ .

$$
f: X \to Y. \tag{1}
$$

С помощью построенной модели можно спрогнозировать класс для новых объектов с известным набором признаков  $X$ .

Пакет Statistics and Machine Learning Toolbox реализует следующие классы вероятностно-статистических моделей и методов на основе машинного обучения с учителем [3-5]: линейная и нелинейная регрессия, обобщенные линейные модели, дискриминантный анализ и наивный байесовский классификатор. Рассмотрим подробно преимущества и недостатки каждого из классов, а также их реализацию в среде Matlab.

линейной регрессии, которая определяет связь между Модель переменных (признаков)  $X$  и зависимой набором независимых переменной у, имеет следующий вид:

$$
y = q_0 + q_1 x_1 + \dots + q_n x_n,\tag{2}
$$

где  $q_0, ..., q_n$  параметры модели, которые можно найти в процессе обучения с помощью метода наименьших квадратов (МНК), робастного метода (РМ) и метода пошаговой регрессии (МПР).

В таблице 1 представлены функции для реализации линейной регрессии в среде Matlab с различными методами оценивания параметров.

Таблица 1

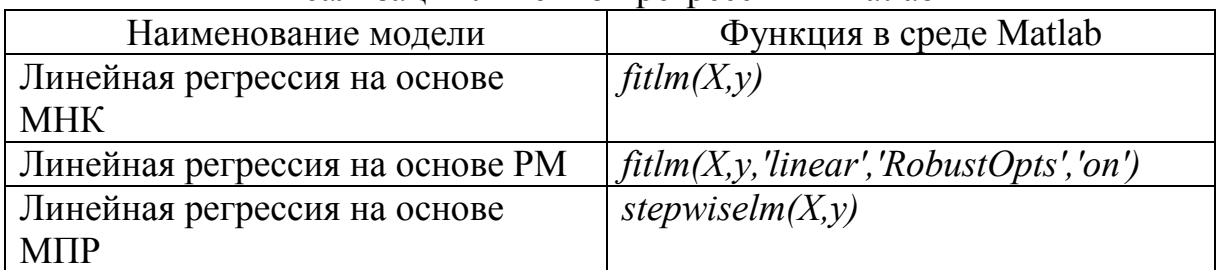

Реализация линейной регрессии в Matlab

Для прогнозирования значения у для новых объектов применяется функция *predict()*. При этом результат прогнозирования принадлежит множеству действительных чисел, то есть данный класс моделей предназначен для задачи восстановления регрессии, а не классификации. То же самое относится и к классу нелинейной регрессии.

Обобщенные линейные модели представляют собой универсальный метод построения регрессионных моделей с учетом взаимосвязи между признаками, видом распределения зависимой переменной и предположением о характере регрессионной зависимости.

В среде Matlab можно задать следующие распределения зависимой переменной: нормальное (normal), биномиальное (binomial), Пуассона (poisson), гамма (gamma) и обратное нормальное (inverse gaussian). Зачастую на вид распределения указывает тип зависимой переменной (табл. 2).

Таблица 2

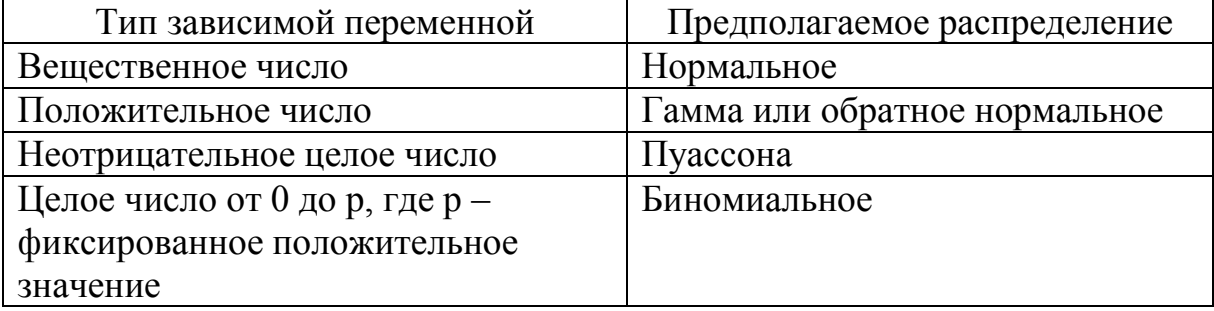

#### Виды распределения зависимой переменной

Как правило, для каждого распределения существует своя, наиболее (каноническая) естественная функция связи между параметром распределения и и оцениваемой линейной комбинацией признаков  $(q_0 + q_1x_1 + ... + q_nx_n)$ . В среде Matlab каноническая функция используется по умолчанию. В таблице 3 представлены основные виды связи с характерным видом распределения зависимой переменной для некоторых из них, остальные связи задаются вручную.

Таблица 3

| Наименование    | Вид связи                                   | Вид           |
|-----------------|---------------------------------------------|---------------|
| функции связи в |                                             | распределения |
| среде Matlab    |                                             |               |
| identity        | $u = q_0 + q_1 x_1 +  + q_n x_n$            | Нормальное    |
| logit           | $\log(u/(1-u)) = q_0 + q_1x_1 +  + q_nx_n$  | Биномиальное  |
| probit          | $u = \Phi(q_0 + q_1x_1 +  + q_nx_n)$        |               |
| log             | $\log(u) = q_0 + q_1 x_1 + \dots + q_n x_n$ | Пуассона      |
| comploglog      | $\log(-\log(u)) = q_0 + q_1x_1 +  + q_nx_n$ |               |

Вилы связи обобшенных линейных молелей, реализованных в среде Matlab

где Ф - функция, обратная к интегральной функции стандартного нормального распределения.

Для обучения обобщенной линейной модели в среде Matlab существует функция  $\hat{t}$ tglm(), а для прогнозирования – predict().

Преимуществом данного класса моделей по сравнению с остальными моделями является возможность учета сложных видов взаимосвязи между признаками, большой выбор видов функции связи, отсутствие предположения о нормальном законе распределении зависимой переменной. Стоит выделить отдельно логистическую регрессию, модель которой менее чувствительна к размеру выборки и соотношению объектов в ней.

Дискриминантный анализ включает в себя методы, которые позволяют изучать различия между группами объектов. Следует различать методы дискриминации и методы классификации объектов по группам. переменных. первом случае находится линейная комбинация B. оптимально разделяющая рассматриваемые группы объектов:

$$
d_{rk} = q_0 + q_1 x_{1rk} + \dots + q_n x_{nrk},\tag{3}
$$

где  $d_{rk}$  – значение дискриминантной функции для r-го объекта из группы k.

Методы дискриминации позволяют ответить на вопрос, возможно ли при заданном наборе признаков отличить одну группу объектов от другой и насколько хорошо.

Методы классификации объектов способны предсказать класс, принадлежит некоторый случайно выбранный объект. KOTODOMV Существует несколько подходов для определения данного класса: линейные классификаторы. методы. связанные с расстоянием.  $\overline{M}$ байесовская схема принятия решений.

В случае линейных классификаторов строятся линейные функций, равные количеству классов, и объект относится к тому классу, функция которого имеет наибольшее значение.

Методы, связанные с расстоянием - методы, основанные на применении расстояния Махалонобиса: объект относится к тому классу, расстояние до центра которого является минимальным. За центр класса

принимаются точки, представляющие собой средние значения для всех переменных в многомерном пространстве.

Байесовская схема принятия решений основа на применении формулы Байеса:

$$
P(k | X) = \frac{P(X | k)P(k)}{P(X)},
$$
\n(4)

гле  $P(k|X)$  – вероятность приналлежности объекта с набором признаков  $\overline{X}$ к группе  $k$  (апостериорная вероятность),  $P(k)$  – априорная вероятность принадлежности объекта группе k,  $P(X|k)$  – вероятность наличия признаков  $\overline{X}$ , если известно, что объект принадлежит группе k.  $P(X)$  – константа, равная сумме произведений  $P(X|k)P(k)$  по всем группам.

Данный метод реализован в среде Matlab в виде функции *predict()*. При этом выдвигается предположение о нормальности распределения признаков  $\overline{X}$ , то есть  $P(X|k)$  находится по следующей формуле:

$$
P(X \mid k) = \frac{1}{(2\pi |\Sigma_k|)^{1/2}} \exp(-\frac{1}{2}(X - \psi_k)^T \Sigma_k^{-1} (X - \psi_k)),
$$
 (5)

где  $\psi_k$  – математическое ожидание,  $\Sigma_k$  – ковариационная матрица.

Априорная вероятность  $P(k)$  задается тремя способами:

- для всех классов устанавливается одинаковое значение, равное  $1$  (uniform);
- находится отношение количества объектов в классе  $k$  к общему числу объектов (empirical), используется по умолчанию;
- задается вручную.

Построении классифицирующей функции (КФ) на основе машинного обучения реализовано в виде функции *fitcdiscr*(). При этом существует несколько разновидностей КФ (табл. 4).

Таблица 4

| Наименование вида      | Описание                                     |
|------------------------|----------------------------------------------|
| КФ в среде Matlab      |                                              |
| $linear$ ( $no$        | Находится одна ковариационная матрица для    |
| умолчанию)             | всех классов                                 |
| quadratic              | Ковариационная матрица находится для каждого |
|                        | класса                                       |
| diagLinear             | Вычисляется диагональ ковариационная         |
|                        | матрицы, найденной для всех классов          |
| diagQuadratic          | Вычисляются диагонали ковариационных         |
|                        | матриц, найденных для каждого класса         |
| pseudoLinear           | Находится псевдообратная ковариационная      |
|                        | матрица для всех классов                     |
| <i>pseudoQuadratic</i> | Находятся псевдообратные ковариационные      |
|                        | матрицы для каждого класса                   |

Виды КФ реализованных в среде Matlab

Для того, чтобы определить, какому классу принадлежит новый объект минимизируются ожилаемые ошибки при классификации:

$$
Y = \underset{Y=1,\dots,K}{\arg\min} \sum_{k=1}^{K} P(k \mid X) C(Y \mid k),\tag{6}
$$

где  $Y$  – прогнозируемый класс для нового объекта,  $K$  – количество классов,  $C(Y|k)$  – цена ошибки при ошибочной классификации объекта. По умолчанию, при правильной классификации  $C(Y|k)=0$ , а при неправильной  $-C(Y|k)=1$ .

Дискриминантный анализ, во-первых, позволяет выделить наиболее важные переменные для предсказания того или иного события, а во-вторых, предсказать наступление данного события для объектов. Недостатком дискриминантного анализа являются ограничения, связанные с выдвигаемыми предположениями: многомерный нормальный закон распределения для каждого класса и равенство матриц ковариаций для всех классов (для вида «linear»).

Наивный байесовский классификатор основан на формуле Байеса и «наивном» предположении о независимости признаков объекта:

$$
P(Y = k | x_1, ..., x_n) = \frac{P(Y = k) \prod_{u=1}^{n} P(x_u | Y = k)}{\sum_{k=1}^{K} P(Y = k) \prod_{u=1}^{n} P(x_u | Y = k)},
$$
(7)

где  $P(Y=k|x_1,...,x_n)$  – вероятность принадлежности объекта с набором признаков  $\overline{X} = (x_1, ..., x_n)$  к группе *k* (апостериорная вероятность),  $P(Y=k)$  – априорная вероятность принадлежности объекта группе k,  $P(x_u|Y=k)$  – вероятность наличия признаков  $(x_1,...,x_n)$ , если известно, что объект принадлежит группе k.

Классификация новых объектов производится по следующему правилу: для каждого класса находится апостериорная вероятность и объект относится к тому классу, который имеет наибольшую вероятность.

Построение данного метода в среде Matlab на основе машинного обучения Производится посредством функции NaiveBayes.fit(). a прогнозирование класса для нового объекта с помощью - predict(). Для нахождения вероятностей принадлежности объекта тому или иному классу можно воспользоваться функцией posterior().

При построении метода есть возможность задать вид распределения для исходных данных  $\overline{X}$  (табл. 5).

#### Таблица 5

Виды распределений для наивного байесовского классификатора в среде Matlab

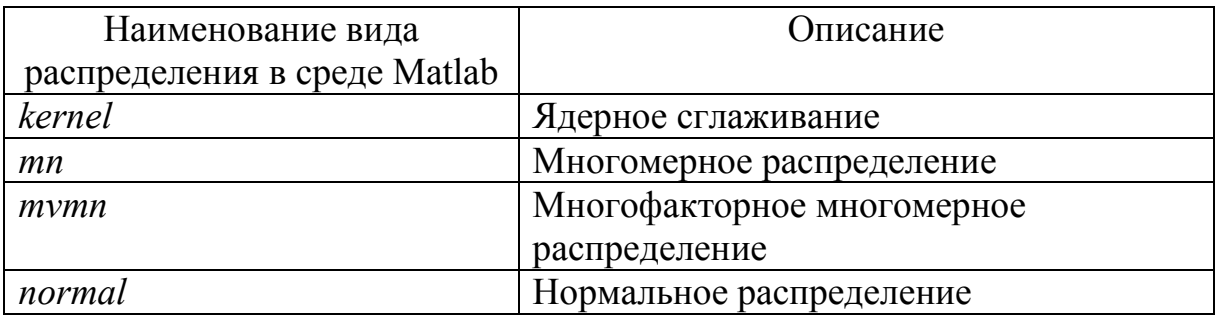

Распределение «normal» подходит для признаков подчиняющихся нормальному закону распределения. «Kernel» предназначен для признаков непрерывными значениями. В ланном случае He требуется  $\mathbf{c}$ предположение о нормальности распределения исходных данных, однако, необходимо больше времени и выделения памяти для соответствующих вычислений. «Mymn» предназначен для дискретных признаков и предполагает. кажлый полчиняется что признак многомерному распределению в классе. При использовании распределения «mn» каждое наблюдение рассматривается в виде множества испытаний с многомерным распределением, а каждый случай, как одно испытание.

Априорная вероятность для каждого класса задается тремя способами, как и в случае с дискриминантным анализом.

Преимуществом наивного байесовского классификатора является возможность обработки количественных и дискретных данных, а также работа на основе выборки с пропущенными данными. К недостаткам метода относится ограничение метода, связанного с независимостью признаков объекта.

Для оценки качества вероятностно-статистических методов была сформирована тестовая выборка, содержащая данные, которые не участвовали в процессе построения методов. Критерием качества является дисперсия ошибки или средний квадрат отклонения истинной вероятности принадлежности r-го объекта классу  $P(Y_r)$  от ее прогнозируемого значения  $\hat{P}(X_n)$ :

$$
\sigma^2 = \frac{1}{l} \sum_{r=1}^{l} (P(Y_r) - \hat{P}(X_r))^2,
$$
\n(8)

где  $l$  – количество объектов, а  $P(Y_r)$  принимает следующие значения:

$$
P(Y_r) = \begin{cases} 1, & \text{ecnu} \text{ of } 0 & \text{dekm} \text{ in } \mathbb{R} \\ 0, & \text{ecnu} \text{ of } 0 & \text{dekm} \text{ in } \mathbb{R} \end{cases} \tag{9}
$$

В таблице 6 представлены дисперсии ошибок вероятностностатистических моделей, реализованных в среде Matlab с учетом рассматриваемых особенностей построения.

Таблица 6

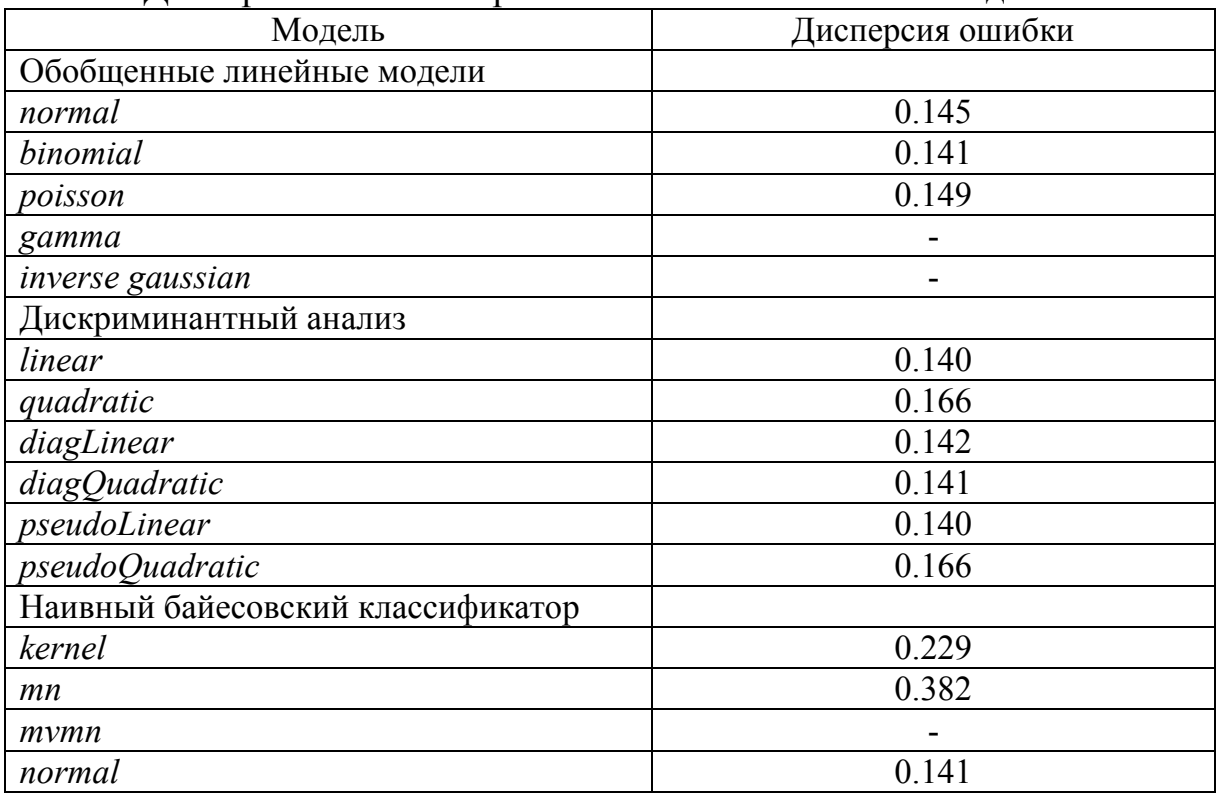

Дисперсии ошибок вероятностно-статистических моделей

*« - » – некорректные исходные данные для данного типа модели* 

Согласно результатам тестирования различных видов вероятностностатистических моделей, можно выделить следующие наилучшие представители для каждого класса: обобщенная линейная модель с видом распределения «*binomial*» (логистическая модель), дискриминантный анализ с указанием типа «*linear*» или «*pseudoLinear*» и наивный байесовский классификатор с видом распределения – «*normal*». Поскольку результаты наилучших методов практически не отличаются между собой, каждый из них может быть использован для классификации новых объектов.

#### БИБЛИОГРАФИЧЕСКИЙ СПИСОК

1. Потемкин, В. Г. Система MATLAB : справочное пособие. – М. : Диалог-МИФИ, 1998. – 350 с.

2. Айвазян, С. А., Бухштабер, В. М., Енюков, И. С. Прикладная статистика: Классификация и снижение размерности : справочное изд. – М. : Финансы и статистика, 1989. – 607 с.

3. Дуда, Р., Харт, П. Распознавание образов и анализ сцен / пер. с англ. Г. Г. Вайештейнв и А. М. Васьковского ; под редакцией В. Л. Стефанюка. – М. : МИР, 1976. – 509 с.

4. Донцова, (Шунина) Ю. С. Анализ методов бинарной классификации // Известия Самарского научного центра Российской академии наук, 2014. – Т. 16. – № 6 (2). – С. 434–438.

5. Шунина, Ю. С., Алексеева, В. А., Клячкин, В. Н. Прогнозирование кредитоспособности клиентов банка на основе методов машинного обучения // Финансы и кредит, 2015. – № 27 (651). – С. 2–12.

6. Крашенинников, В. Р., Шунина, Ю. С., Клячкин, В. Н. Обновление моделей прогнозирования кредитоспособности клиентов // Финансовая аналитика: проблемы и решения, 2016. – № 8 (290). – С. 2–9.

7. Клячкин, В. Н., Донцова, Ю. С. Сравнительный анализ точности нелинейных моделей при прогнозировании состояния системы на основе марковской цепи // Известия Самарского научного центра Российской академии наук, 2013. – Т. 15, № 4 (4). – С. 924–927.

8. Клячкин, В. Н., Шунина, Ю. С. Система оценки кредитоспособности заемщиков и прогнозирования возврата кредитов // Вестник компьютерных и информационных технологий, 2015. – № 11. – С. 45–51.

9. Клячкин, В. Н., Шунина, Ю. С. Методы прогнозирования платежеспособности заемщиков // Финансовая аналитика: проблемы и решения,  $2015. - N<sub>2</sub> 41 (275)$ . – C. 10–21.

10. Шунина, Ю. С., Алексеева, В. А., Клячкин, В. Н. Критерии качества работы классификаторов // Вестник Ульяновского государственного технического университета, 2015. – № 2 (70). – С. 67–70.

# УДК 519.6

*А. В. Щуренко* (г. Ульяновск)

# **ФИНИТНЫЕ ФУНКЦИИ В АЛГОРИТМАХ СИММЕТРИЧНОГО ШИФРОВАНИЯ**

*В статье дается алгоритм симметричного шифрования с использованием функций ОФФ-базиса, приводится пример его использования в решении криптографической задачи.* 

*Идея использования в алгоритмах криптографии ОФФ без свойства их ортогональности создана Леонтьевым В. Л. Реализация алгоритма криптографии с использованием подобных финитных функций проведена Щуренко А.В. с участием Леонтьева В.Л., в рамках диссертационной работы Щуренко А.В.* 

*Ключевые слова: финитные функции, ОФФ, криптография, шифрование.* 

В данной статье предлагается алгоритм симметричного шифрования, основанный на применении ортогональных финитных функций (ОФФ). Теория ОФФ-базисов и ее применение в алгоритмах численных методов изложены в [1–4].

 <sup>.</sup> © Щуренко А. В., 2016

Алгоритм основан на идее аппроксимации многочлена с использованием функций ОФФ-базиса. После представления блока информации в виде многочлена проводится его аппроксимация с помощью выбранного ОФФ-базиса в заланных узлах сетки, после чего результат шифрования представляется в виде значений определенной функции ОФФ-базиса в точке между узлами сетки. Зная вид базисных ОФФ-функций и точки, в которых проводилась аппроксимация, можно восстановить исходный вид многочлена.

Использование алгоритма шифрования на основе ортогональных финитных функций существенно повышает стойкость шифрования по сравнению с шифром гаммирования и многими другими алгоритмами симметричной криптографии.

Все операции проводятся в кольце многочленов степени, He превосходящей *n*, над кольцом вычетов  $\mathbb{Z}_n$ , где *n* – длина сообщения, а N простое. Все элементы  $\mathbb{Z}_N$  являются целыми неотрицательными числами. Сообщение длины, большей  $n$ , при шифровании следует разбить на блоки ллиной *п*.

Количество функций в используемой части ОФФ-базиса должно быть не меньше *n*. Для этого на равномерной сетке  $x_1 < x_2 < ... < x_n$  с целыми неотрицательными  $x_i$  и шагом h задается набор  $t = (t_1, t_2, ..., t_n)$ , состоящий из *n* точек  $t_i = (x_i, y_i)$  с попарно различными  $x_i$ , причем все  $t_i$  совпадают с узлами сетки. Далее задается соответствующий набор ортогональных финитных функций  $f = (f_1, f_2, ..., f_n)$ . В данном случае взяты ОФФ, являющиеся частным случаем [1, с.11]. При использовании равномерной сетки с шагом  $h$  каждому узлу сетки  $x_i$  ставится в соответствие сеточная функция вида

$$
f_{i}(x) = \begin{cases} (x - x_{i-1}) / h, x \in [x_{i-1}, x_{i-1} + h_{1}] \cup [x_{i-1} + h_{2}, x_{i}], \\ -\alpha + 2(\alpha h + h_{1})(x_{i-1} + d_{n} - x) / (h(h_{2} - h_{1})), x \in [x_{i-1} + h_{1}, x_{i-1} + d_{n}], \\ -\alpha + 2(\alpha h + h_{2})(x - x_{i-1} - d_{n}) / (h(h_{2} - h_{1})), x \in [x_{i-1} + d_{n}, x_{i-1} + h_{2}], \\ (x_{i+1} - x) / h, x \in [x_{i} + h_{2}, x_{i+1}], \\ \beta + 2(\beta h + h_{1} - h)(x - x_{i} - d_{n}) / (h(h_{2} - h_{1})), x \in [x_{i} + h_{1}, x_{i} + d_{n}], \\ \beta + 2(\beta h + h_{2} - h)(x_{i} + d_{n} - x) / (h(h_{2} - h_{1})), x \in [x_{i} + d_{n}, x_{i} + h_{2}], \\ 0, x \notin [x_{i-1}, x_{i+1}], \end{cases} (1)
$$

 $\Gamma$ де  $d_n = (h_1 + h_2)/2$ ,  $h_1 = H_1 h$ ,  $h_2 = H_2 h$   $(0 \le h_1 < h_2 \le h)$ ,  $H_1, H_2, \alpha, \beta$  некоторые константы,  $\alpha > 0, \beta > 0$ .

Здесь используется основная идея алгоритма [5], состоящая в том, чтобы отбросить условие ортогональности  $4\alpha\beta + \alpha - \beta = 0$  и подбирать набор  $f(x)$ , исходя только из условия  $\alpha = \beta - 1$ . Изменяется сам алгоритм шифрования. При этом числовое значение параметра может быть любым действительным числом, что значительно повышает стойкость алгоритма к атакам, основанным на подборе верного ключа. Функции (1) при этом принимают следующий вид:

$$
f_i(x) = \begin{cases} 2\alpha(x_{i-1} - x) / h, x \in [x_{i-1}, x_{i-1} + h/2], \\ 2(\alpha + 1)(x - x_i) / h + 1, x \in [x_{i-1} + h/2, x_i], \\ 2(\beta - 1)(x - x_i) / h + 1, x \in [x_i, x_i + h/2], \\ 2\beta(x_{i+1} - x) / h, x \in [x_i + h/2, x_{i+1}], \\ 0, x \notin [x_{i-1}, x_{i+1}]. \end{cases}
$$

Пусть  $A$  – множество всех открытых текстов,  $K$  – множество ключей, а  $B$  – множество всех шифртекстов. Алфавитом  $A$  является множество неотрицательных целых чисел от 0 до  $L-1$   $(1 < L \le N)$ , алфавиты K и B - множества неотрицательных целых чисел от 0 до  $N-1$ . Запишем исходное сообщение  $a \in A$  в векторном виде:

$$
a = (a_1, a_2, ..., a_n)
$$

Пусть также выбран ключ  $k \in K$ :

$$
k = (k_1, k_2, \dots, k_n),
$$

при этом  $\forall i = \overline{1, n}, j = \overline{1, n}$ :  $i \neq j \rightarrow k_i \neq k_j$ . Кроме того,  $\forall i = \overline{1, n}$ :  $k_i \in [x_{j_i} + x_{j_i+1})$ , где  $x_{j_i}$  и  $x_{j_i+1}$   $(j_i \in \mathbb{Z}_l)$  – узлы сетки, между которыми лежит  $k_i$ . Другими словами, каждый  $k_i$  является координатой на оси 0x точки, лежащей между двумя соседними узлами сетки  $x_{j_i}$  и  $x_{j_i+1}$ . Каждый участок сетки между двумя соседними узлами должен содержать не более одного  $k_i$ . Другими словами, пусть  $K_i = \{k \mid k \in [x_i, x_{i+1})\}$ . Тогда  $\forall i = 1, l-1$ .  $|K| = 1$ .

Обозначим х' вектор узлов сетки, используемых при аппроксимации многочлена:  $x' = (x'_1, x'_2, ..., x'_n)$ . При этом  $\forall i = \overline{1, n}$ :  $x'_i = x_{i}$ . В качестве f набор  $f = (f_1, f_2, ..., f_n)$ , где каждая  $f_i$  – ОФФ-функция, возьмем соответствующая узлу  $x_i$ . Вектором  $b \in B$ ,  $b = (b_1, b_2, ..., b_n)$  обозначается шифртекст.

Алгоритм шифрования выглядит следующим образом:

Шаг 1. Вектору а сопоставляется многочлен:

$$
a(x) = a_1 + a_2x + a_3x^2 + \dots + a_nx^{n-1}.
$$

**Шаг 2.** Проводится аппроксимация  $a(x)$  в узлах  $x'$ . При этом значение аппроксимирующей функции  $F(x)$  будет являться совокупностью сумм ОФФ-функций  $f_i$  и соответствующих коэффициентов аппроксимации r.:

$$
F(x) = \sum_{i=1}^n r_i + f_i(x),
$$

Поскольку  $\forall i = \overline{1, n}$ :  $f_i(x_i) = 1$ , коэффициент каждой *i*-й ОФФ-функции на единицу меньше значения многочлена в точке с координатой  $x_i$ . Значения этих коэффициентов – неотрицательные целые числа. Зная все  $a(x_i)$ , можно найти все значения вектора  $r = (r_1, r_2, ..., r_n)$  по формуле

$$
r_i = a(x_i) - 1 \pmod{N}.
$$

При этом все  $r_i$  – неотрицательные целые числа.

**Шаг 3.** Зная все значения вектора коэффициентов аппроксимации  $r$ , можно найти значения  $f_i$  в точках  $\vec{k}_i$ , находящихся между узлами сетки. Поскольку  $\forall i = \overline{1,n}$ :  $k_i \in [x_{i}, x_{i+1})$ , значения  $f_i$  в точке  $k_i$  вычисляются по формуле

$$
f_i = \begin{cases} 2(\beta - 1)(x - x_{j_i}) / h + 1, x \in [x_{j_i}, x_{j_i} + h / 2], \\ 2\beta(x_{j_i} - x) / h, x \in [x_{j_i} + h / 2, x_{j_i + 1}]. \end{cases}
$$

**Шаг 4.** Вычисляются значения вектора  $b$  по формуле

 $b_i = [r_i + f_i(k_i)]$  (mod N).

Вектор *b* является шифртекстом.

Алгоритм расшифрования заключается в нахождении коэффициентов исходного многочлена  $a(x)$  на основе вектора шифртекста b, известного ключа  $k$ , а также  $\beta$ . Шифртекст  $b \in B$  записывается в векторном виде:

$$
b = (b_1, b_2, ..., b_n)
$$

Пусть также известен ключ  $k \in K$ , использованный при шифровании:  $k = (k_1, k_2, ..., k_n)$ ,

при этом  $\forall i = \overline{1, n}, j = \overline{1, n}$ :  $i \neq j \rightarrow k_i \neq k_j$ . Каждый  $k_i$  является координатой на оси 0*х* точки, лежащей между двумя соседними узлами сетки  $x_{i}$  и  $x_{i+1}$ .  $\forall i = \overline{1, n}: k_i \in [x_{j_i}; x_{j_{i+1}}).$  Вектором  $a \in A, a = (a_1, a_2, ..., a_n)$  обозначается исходное сообщение.

**Шаг** 1. Известно, что  $b_i = [r_i + f_i(k_i)] \pmod{N}$ . Следовательно,  $b_i \in [r_i + f_i(k_i) - 0.5, r_i + f_i(k_i) + 0.5)$ . Поскольку все  $r_i$  – неотрицательные целые числа, дробная часть  $b_i$  равна дробной части  $f_i(k_i)$ . Вычислив все  $f_i(k_i)$ , можно вычислить точные значения  $(r_i + f_i(k_i))$ (mod N). Обозначим через  $b_i = (b_1, b_2, ..., b_n)$ , где  $b_i = (r_i + f_i(k_i)) \pmod{N}$ .

**Шаг 2.** Поскольку известны все значения вектора  $b'$ , элементы  $r_i$ находятся по формуле

$$
r_i = b_i' - f_i(k_i) \pmod{N}.
$$

**Шаг 3.** Известно, что  $\forall i = \overline{1,n}$ :  $a(k_i) = r_i + f_i(k_i)$ . Поскольку все  $r_i$ ,  $k_i$  и  $f_i(k_i)$  известны, получается система из *n* линейных уравнений:

$$
a(k_1) = r_1 + f_1(k_1) \text{ (mod } N)
$$
  
\n
$$
a(k_2) = r_2 + f_2(k_2) \text{ (mod } N)
$$
  
\n...  
\n
$$
a(k_n) = r_n + f_n(k_n) \text{ (mod } N)
$$
 (2)

Коэффициенты многочлена  $a(x)$ , сопоставленному вектору  $a$ , можно найти двумя способами. Первый – решить систему (2) в матричной форме. Второй - найти коэффициенты  $a(x)$  с помощью сеточных полиномов Лагранжа. Поскольку вектор коэффициентов аппроксимации  $r$  и вектор координат  $k$  известны, можно построить полином  $a(x)$ , применив сеточные полиномы Лагранжа для набора точек  $t = ((k_1, r_1), (k_2, r_2), ..., (k_n, r_n))$ . Тогда *a(x)* будет иметь вид:

$$
a(x) = \sum_{i=1}^n p_i l_i(x),
$$

где  $p_i = a(x_i)$ , а

$$
l_i(x) = \prod_{j=1,\forall j\neq i}^{n} \frac{x - k_j}{k_i - k_j}
$$

есть многочлены Лагранжа, связанные с узлами  $k_i$  сетки.

**Шаг** 4. По значениям коэффициентов  $a(x)$  строится вектор  $a$ , являющийся исходным сообщением.

Данный алгоритм допускает развитие и повышение стойкости шифрования за счет использования при шифровании значений  $F(x)$ , а не каждой  $f_i(x)$  по отдельности [5].

## БИБЛИОГРАФИЧЕСКИЙ СПИСОК

1. Леонтьев, В. Л. Ортогональные финитные функции и численные методы. - Ульяновск: Ул $\Gamma$ У, 2003. - 181 с.

2. Леонтьев, В. Л., Лукашанец, Н. Ч. Сеточные базисы ортогональных финитных функций // Журнал вычислительной математики и математической физики, 1999. - Т. 39, № 7. - С. 1158.

3. Леонтьев. В. Л. Об ортогональных финитных функциях и о численных методах, связанных с их применением // Обозрение прикладной и промышленной математики, 2002. – Т. 9, № 3. – С. 497.

4. Леонтьев, В. Л. Ортогональные сплайны и вариационно-сеточный метод // Математическое моделирование, 2002. - Т. 14, № 3. - С. 117.

5. Леонтьев, В. Л., Щуренко, А. В. Финитные функции в алгоритмах криптографии // Научный электронный архив [Электронный ресурс]. -URL: http://econf.rae.ru/article/9888 (дата обращения: 13.04.2016).

# **Секция 2**

## **ПРОБЛЕМЫ ОБРАЗОВАНИЯ**

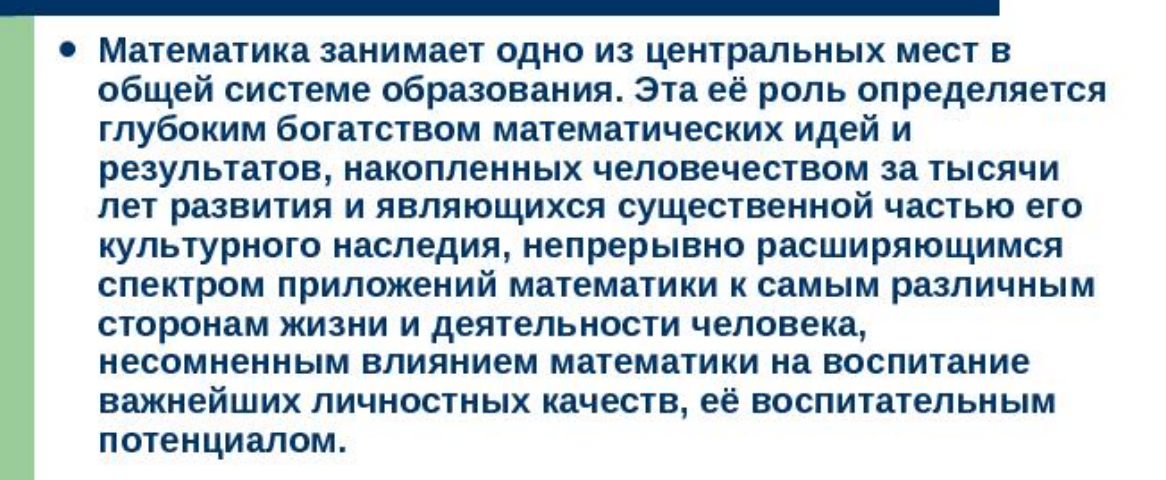

*В. И. Анфиногентов, М. А. Дараган, С. И. Дорофеева* (г. Казань)

## **РОЛЬ ПРИКЛАДНЫХ ЗАДАЧ И МАТЕМАТИЧЕСКОГО МОДЕЛИРОВАНИЯ ПРИ ОБУЧЕНИИ МАТЕМАТИКЕ В ТЕХНИЧЕСКОМ УНИВЕРСИТЕТЕ**

*Рассматриваются проблемы преподавания математики и математического моделирования в техническом университете. Решение прикладных задач в курсах математики и математического моделирования представляется как фактор, не только повышающий мотивацию изучения математики, но и способствующий освоению дисциплин профессионального цикла.* 

*Ключевые слова: преподавание математики, прикладные задачи, математическое моделирование* 

Математика – слово греческого происхождения, которое, в свою очередь происходит от глагола «Учусь через размышление». Современные ученые определяют математику как науку о структурах. Математическая модель – это логическая структура, в которой описан ряд отношений между ее элементами. Математика представляет собой стройную и глубокую совокупность знаний о математических моделях со своими проблемами, собственными путями развития, обусловленными внутренними и внешними причинами и задачами. Математика дает удобные и плодотворные способы описания самых разнообразных явлений реального мира и выполняет в этом смысле роль языка. Многие области науки и техники нуждаются в расширении использования и приложения математических методов. Математика всегда играла и продолжает играть огромную, все увеличивающуюся роль в естествознании. Ее методы, как методы исследования и описания явлений, их моделирования широко проникают во все науки и с их помощью часто удается достигнуть значительного прогресса.

Одна из проблем высшей школы состоит в том, что она не обеспечивает такую глубину и широту в первую очередь фундаментальных знаний, которые необходимы выпускнику для оперативного реагирования на постоянно происходящие изменения в практической и научной деятельности. Особенно это касается направлений, связанных с технологиями оптических систем телекоммуникаций, волоконнооптическими линиями связи, инфокоммуникационными технологиями, нанотехнологиями, наноматериалами и т. д.

 **<sup>.</sup>** © Анфиногентов В. И., Дараган М. А., Дорофеева С. И., 2016

В программах подготовки бакалавров и магистров в технических университетах важно установить правильное соответствие между фундаментальными и профессиональными знаниями. Однако требования, предъявляемые к объему изучаемого материала по фундаментальным дисциплинам, к которым в технических вузах относится и высшая математика, и времени, отводимому для усвоения этого материала, противоречивы: объем материала растет, количество же часов, отводимое на его изучение, не только не увеличивается, но даже неоправданно уменьшается. При этом не учитывается ни дидактическая нецелесообразность уменьшения часов аудиторных занятий, ни важность материала при дальнейшей подготовке конкурентоспособных специалистов. Неоправданно мало внимания уделяется формированию мотивации изучения математики. Не случайно говорят, что степень научности той или иной дисциплины измеряется тем, насколько в ней применяется математика.

У студентов первого курса основное время уделяется базовым дисциплинам математического и естественнонаучного цикла. Для усиления мотивации овладения фундаментальными знаниями, что особенно касается математики и физики, повышения качества и сохраняемости полученных знаний, целесообразно с первых недель обучения включать примеры и задачи, иллюстрирующие применение изучаемых разделов математики в дисциплинах профессионального цикла.

Не вызывает сомнения, что примеры и задачи, профессионально ориентированные на выбранное студентами направление смогут повысить качество обучения, усилить или сформировать мотивацию к изучению математики. Проблемы возникают при реализации такого подхода, так как примеры и задачи должны быть:

- •краткими;
- •не содержать большого количества профессиональной терминологии;
- •быть доступными для понимания первокурсников;
- •составители должны ориентироваться и в математических и в специальных дисциплинах.

Эффективно и продуктивно использовать полученные математические знания можно только при совместной работе математических специальных кафедр: математические кафедры учат основам математики и знакомят с математическими методами; специальные кафедры определяют значимость разделов математики для конкретных дисциплин профессионального цикла, дают примеры применения изучаемых математических методов к решению профессиональных задач.

Для эффективного применения математики в образовании и в научных исследованиях необходимо не только знание теоретического материала и умение решать типовые задачи по математике, но и умение формулировать

и решать прикладные задачи, т. е. умение использовать математическое моделирование в образовании и научных исследованиях [1].

За последние годы собрано множество примеров и задач, иллюстрирующих применение математических понятий и методов в дисциплинах профессионального цикла, обсуждены результаты работы на методических конференциях различного уровня, написаны и изданы учебные пособия [2–8].

Наша цель – показать на конкретных примерах из дисциплин профессионального цикла применение математических разделов, изучаемых студентами первого и второго курсов и, таким образом, обратить внимание студентов младших курсов на необходимость иметь прочные математические знания. Таким образом, решение прикладных задач является пропедевтикой решения задач специальных курсов.

Каждая наука в своем развитии проходит так называемый этап «математизации», когда для дальнейшего развития необходимо осуществить обобщение накопленных сведений, их формализацию, параметризацию и установление связей и зависимостей между введенными параметрами. Математический язык является удобным языком для описания реальных явлений, математические методы – плодотворными методами их изучения.

Если в физике и технических науках язык математики является общепринятым языком, то относительно таких наук как, например, социология, политология, медицина, экология, и др., в полной мере этого сказать нельзя. Зачастую в этих дисциплинах наблюдаемые процессы описываются в словесной форме, однако для осмысления накопленных сведений и абстрагирования необходимо использовать математический аппарат. Таким образом, возникает задача перевода вербальной, содержательной модели в математическую форму.

Можно схематически выделить основные этапы процесса математического моделирования [1]:

1. Выбор объекта моделирования и сбор относящейся к нему информации. Определение цели моделирования в терминах и понятиях той науки, к которой относится объект моделирования.

2. Построение математической модели на основе имеющейся информации об объекте и известных зависимостях, связей и законов из конкретной прикладной науки.

3. Исследование математической модели – решение поставленной задачи математическими методами, путем разработки алгоритмов, программ и проведения вычислительных экспериментов.

4. Интерпретация результатов исследования математической модели – анализ решения математической задачи и его осмысление в понятиях и терминах конкретной науки.

5. Проверка адекватности математической модели, путем, например, сравнения с известными экспериментальными данными, а также, при необходимости сбор дополнительной информации, уточнение или изменение параметров, построение уточненной, усложненной математической модели или наоборот ее упрощение, в случае, когда ее исследование сопряжено с определенными трудностями, и переход к этапу $2$ .

Очевидно, что процесс построения и исследования математической модели имеет итерационный характер, причем внесение изменений в процесс моделирования возможно на любом этапе.

Если преподаватель на лекциях и практических занятиях по математике уделяет в основном внимание грамотному и доступному изложению математической теории и математических методов, **TO** математическое моделирование способствует неформальному изложению и усвоению изучаемых понятий и методов математики.

Математическое моделирование является тем средством, которое связывает изучение математики с дисциплинами профессионального цикла и способствует формированию у студентов профессионально ориентированного подхода к изучению математической теории и математических методов.

В настоящее время все чаще преподаватели рекомендуют студентам использовать электронно-образовательную среду, в частности Blackboard [9], в которой есть как теоретический, так и практический материал по математики. которые изучаются **BCCM** разлелам студентами  $\overline{10}$ направлению  $\overline{u}$ подготовки. Электронно-образовательная срела. безусловно, полезна при таких видах работ, как, например, тестирование. Выбор типа и вида задач определяется, прежде всего, целями, в соответствии с которыми проводится тестирование, характером материала, усвоение которого необходимо выявить. Отметим, что в учебном процессе применяются различные формы тестирования: тестирование с ключом, осуществляемое студентами самостоятельно; тестирование без ключа, проводимое преподавателем. Тестирование в значительной степени активизирует учебную деятельность студентов. Полезна электроннообразовательная среда и при самостоятельном изучении пропущенного материала. Однако это ни в коей мере не заменит живого общения с преподавателем, обсуждения с ним методов, моделей решения тех или иных прикладных задач. При совместном обсуждении вырабатываются навыки сплоченных действий, повышается уверенность в себе, развивается мышление, логика, память, внимание, умение доказывать и обосновывать свою точку зрения.

Преподавание математики  $\mathbf{B}$ техническом BV3e лолжно быть направлено не только на формирование у обучающихся математической культуры, за счет доступного и грамотного изложения теоретического материала, объективной оценки знаний с анализом ошибок, сделанных студентами, но и на решение прикладных задач математического моделирования, способствующих изучению дисциплин профессионального цикла.

# БИБЛИОГРАФИЧЕСКИЙ СПИСОК

1. Мышкис, А. Д. Элементы теории математических моделей. – 3-е изд., испр. – М. : КомКнига, 2007. – 192 с.

2. Теоретические основы математического моделирования : учеб. пособие / Анфиногентов В. И., Гараев К. Г., Егоров Г. А., Овчинников В. А., Чернявский С. М. – Казань : Изд-во. гос. техн. ун-та, 2001. – 126 с.

3. Анфиногентов, В. И., Овчинников, В. А. Теоретические основы математического моделирования : учебно-метод. пособие / под ред. К. Г. Гараева. – Казань : Изд-во Казан. гос. ун-та, 2004. – 52 с.

4. Данилаев, П. Г., Дорофеева, С. И. Взаимосвязь непрерывного математического образования и уровня общекультурной компетентности // Математика в образовании : сб. статей. Вып. 9 / под ред. И. С. Емельяновой. – Чебоксары : Изд-во Чуваш. ун-та, 2013. – С. 131–1375.

5. Адигамова, Э. Б., Данилаев, П. Г., Дорофеева, С. И. Методы принятия управленческих решений : учеб. пособие. – Казань : Изд-во Казан. гос. технич. ун-та, 2012. – 152 с.

6. Анфиногентов, В. И., Дараган, М. А., Дорофеева, С. И. Математика в задачах радиосвязи и телекоммуникаций : учеб. пособие. – Казань : Изд-во Казан. гос. технич. ун-та, 2013. – 128 с.

7. Данилаев, П. Г., Дорофеева, С. И. Сборник задач по теории вероятностей для менеджеров : учеб. пособие / под ред. К. Г. Гараева. – Казань : Изд-во Казан. гос. технич. ун-та, 2010. – 184 с.

8. Анфиногентов, В. И., Дараган, М. А., Дорофеева, С. И. Значение прикладных задач математики и математического моделирования в технических университетах // Образование, наука и экономика в вузах и школах. Интеграция в международное образовательное пространство. Труды Международной научной конференции : сб. – 2015. – С. 211–214.

9. Дараган, М. А., Стрежнева, Е. В. Использование учебной среды BLACKBOARD при изучении математики для студентов, обучающихся по направлению «Инфокоммуникационные технологии и системы связи» // Проблемы техники и технологий телекоммуникаций ПТиТТ-2014; Оптические технологии в телекоммуникациях ОТТ-2014. Материалы международных научно-технических конференций : сб. – Казань, 2014. – С. 401–403.
УДК 387.14

*И. Г. Брагина* (г. Саратов)

# **ПРИМЕНЕНИЕ ПРИКЛАДНЫХ ПРОГРАММ В ОБУЧЕНИИ МАТЕМАТИКЕ**

*Рассматривается применение программы Maxima при обучении математики студентам первого курса бакалавриата. Приведены примеры решения задач по геометрии, дифференциальным уравнениям.* 

*Ключевые слова: методика преподавания математики, свободное программное обеспечение Maxima.* 

Применение информационных технологий в учебном процессе становится обязательной частью математического образования. Использование систем компьютерной математики (Mathcad, Mathematica, MatLab и др.) обогащает содержание математического образования, вносит новые возможности в организацию учебного процесса. Все это повышает актуальность методических проблем определения содержания, места и характера использования программных математических пакетов структуре математического образования. Вопросы применения систем компьютерной математики в процессе преподавания математических дисциплин рассматривались в работах В. И. Глизбург, В. А. Далингера, В. П. Дьяконова, Ю. Г. Игнатьева, Т. В. Капустиной, М. П. Лапчика, В. Р. Майера, М. И. Рагулиной, Е. К. Хеннера и других.

Для организации самостоятельной внеаудиторной работы студентов удобно использовать свободное программное обеспечение. Среди свободно распространяемых программ популярными являются Maxima, Derive, Scilab.

Студенты первого курса, как правило, владеют навыками работы в MS Office, Open Office и не знакомы с другими пакетами прикладных программ. Поэтому для первого знакомства с системами компьютерной математики предпочтительней использовать программу Maxima [1].

Основными преимуществами программы Maxima являются: возможность функционирования под управлением различных операционных систем, широкий класс решаемых задач, интерфейс программы на русском языке, наличие справки и инструкций по работе с программой. Недостатком программы можно считать отсутствие справки на русском языке, но на официальном сайте Maxima, на многих образовательных порталах можно найти статьи и пособия с примерами использования программы.

 **<sup>.</sup>** © Брагина И. Г., 2016

Среди возможностей системы Maxima – большая библиотека функций задач линейной алгебры, построение двумерных и ДЛЯ решения трехмерных графиков, использование широкого спектра математических функций, дифференцирование и интегрирование функций и многое другое.

Для студентов системы компьютерной математики удобное средство не только в решении задач математического анализа, линейной алгебры, аналитической геометрии и т.п., а также средство решения задач моделирования. Средствами Махіта можно строить довольно широкий круг различных математических моделей. Например, статистические данных, методы анализа моделирование динамических систем представлены в работе [4]. Опыт применения программы Maxima в преподавании математики студентам экономических направлений обучения приведен в [5].

Свободно распространяемые прикладные пакеты используются для организации самостоятельной работы студентов, обучающихся  $\Pi$ <sup>O</sup> направлению «Геология», по дисциплине «Математика».

Целью освоения дисциплины «Математика» является ознакомление слушателей с основными математическими понятиями, привитие им математической культуры, необходимой для работы в области геологии, связанной, в частности, с построением математических моделей различных процессов и математической обработкой геологической информации.

При изучении раздела «Линейная алгебра» программа Maxima может быть использована для любых матричных операций, включая решение систем алгебраических уравнений и нахождения собственных чисел и собственных векторов матриц. Например, для вычисления определителя матрицы А используется команда determinant(A), нахождение собственных значений матрицы – eigenvalues(A), вычисление ранга матрицы – rank(A).

Для построения графиков используют две базовых функции: plot2d (построение двумерных графиков) и plot3d (построение трехмерных графиков) (эти команды строят график отдельном окне).  $\overline{B}$ При использовании wxMaxima используются еще две аналогичные команды: wxplot2d и wxplot3d (эти команды встраивают график в листе вычислений). Для построения графиков функций, заданных параметрически, используется опция parametric. Махіта может рисовать графики функций, заданных таблично, заданных неявно. Для построения графиков поверхностей и кривых в пространстве предназначена функция plot3d. Функция plot3d имеет два варианта вызова: один для явного задания функции и один для параметрического. В Махіта имеется несколько альтернативных библиотек для отображения графиков функций, наборов точек, трехмерных тел, градиентов и т. д. По умолчанию используется библиотека plot, но для решения некоторых задач может оказаться удобнее библиотека draw. Перед использованием draw необходимо загрузить

командой load("draw"). Например, вектор задается в виде списка: u:[u1,u1,u3]. Скалярное произведение векторов задается точкой: u.v. Для вычисления векторного произведения векторов загружается пакет  $load("vect")$  и используется команда express( $u \sim v$ ). Примеры использования программы Махіта в решении задач дифференциальной геометрии приведены в [2].

Рассмотрим задачу: найти точки пересечения и углы, под которыми пересекаются линии:

 $(\frac{9}{61})$  eq1:x<sup> $\gamma$ 2+y<sup> $\gamma$ 2+2\*x=7\$</sup></sup> eq2: $v^2 = 4*x$ \$ res:solve([eq1,eq2],[x,y]) /\*координаты точек пересечения\*/;  $(\%01)$   $\left[ [x=-7, y=-2*sqrt(7)*\%i] \right], [x=-7, y=2*sqrt(7)*\%i]$ ,  $\left[ x=1, y=2 \right], [x=1, y= 211$  $(\frac{6}{6}i2)$  f(x,y):=x^2+y^2+2\*x-7\$  $g(x,y)=y^2-4*x\$ Вычислим координаты касательных векторов:

 $(\frac{6}{3})$  v: [diff(f(x,y),x),diff(f(x,y),y)];

 $(\frac{6}{603})$  [2\*x+2,2\*y]

 $(\frac{9}{6}i4)$  w: [diff(g(x,y),x),diff(g(x,y),y)];

 $(\%04)$  [-4,2<sup>\*</sup>y]

Находим косинус угла между касательными векторами:

 $(\frac{9}{6}i5)$  v.w/(sqrt(v.v)\*sqrt(w.w));

 $(9605)$   $(4*y^2-4*(2*x+2))/(sqrt(4*y^2+16)*sqrt(4*y^2+(2*x+2)^2))$ 

Вычислим косинус угла между касательными векторами в точках  $(1,2)$  $H(1:-2)$ :

 $(\frac{6}{10})$  subst([res[3]],%);

 $(\frac{6}{17})$  subst([res[4]],%);

 $(\frac{6}{18})$  acos(%);

Данные линии пересекаются под прямым углом. Изобразим окружность и параболу:

 $load(dxaw)$ \$

 $draw2d$  (nticks = 100.grid= true. line width =2,key=" $f(x,y)$ ",color=green, implicit( $x^2+y^2+2*x-7$ , x, -4,8, y, -5,5), color=magenta,  $key="g(x,y)$ ", implicit( $y^2-4*x$ , x, -4,8, y, -5,5))\$

При изучении раздела «Дифференциальное и интегральное исчисление» программа Maxima может быть использована для аналитического и численного дифференцирования и интегрирования.

В разделе «Дифференциальные уравнения» можно использовать эту программу для решения обыкновенных дифференциальных уравнений как численно, так и аналитически.

Рассмотрим пример: решить уравнение  $v'' + 2y = 2x$ , при начальных условиях  $y(0) = 1$ ,  $y'(0) = 2$ .

 $(\frac{6}{1})$  atvalue(y(x), x=0, 1)\$ atvalue(diff(y(x),x), x=0, 2)\\$ desolve(diff(y(x),x,2)+y(x)=2\*x, y(x));  $(\frac{6}{601})$  y(x)=cos(x)+2<sup>\*</sup>x Pешим систему уравнений:  $\begin{cases} x'(t) = x(t) - 2y(t), \\ y'(t) = -x(t) + y(t) \end{cases}$   $\begin{cases} x(0) = 1, \\ y(0) = 1. \end{cases}$  $(\frac{9}{6}i2)$  eqn1:diff(x(t),t)=x(t)-2\*y(t); eqn2:diff(y(t),t)=-x(t)+y(t);  $(\frac{6}{13})$  atvalue(x(t), t=0, 1)\$ atvalue( $v(t)$ ,  $t=0$ , 1)\$  $desolve([eqn1,eqn2],[x(t),y(t)]);$  $[x(t)=\%e^{\lambda t}*(\cosh(\sqrt{2}t) - \sqrt{2\pi t}) - \sqrt{2\pi t})$  $(\frac{9}{003})$  $v(t)=$ 

 $\%e^{\lambda t}(\cosh(\sqrt{2})t) - \sinh(\sqrt{2})t) / \sqrt{2})$ 

Другие примеры решения задач по математике можно найти на официальном сайте [3].

Использование программы Maxima в учебном процессе позволяет студентам наработать навыки математических вычислений и программирования, визуализировать математические объекты. Применение программных средств в обучении математике играет важную роль, так как усвоение фундаментальных математических понятий подготавливает основу для понимания процесса математического моделирования и овладения методами компьютерного моделирования.

# БИБЛИОГРАФИЧЕСКИЙ СПИСОК

1. Брагина, И. Г., Букушева, А. В. О применение программных средств в обучении математике // Наука, образование, общество: актуальные вопросы и перспективы развития: Сб. науч. тр. по материалам Международной научнопрактической конференции 30 мая 2015 г.: в 3 частях. Часть II. - М. : «АР-Консалт», 2015. - С. 109-110.

2. Букушева, А. В. Визуализация кривых и поверхностей средствами Maxima // Материалы I Международной научной конференции «Осенние математические чтения в Адыгее». - Майкоп: Изд-во АГУ, 2015. - С. 45-48.

3. Система компьютерной алгебры Махіта / Сайт разработчиков пользователей **[Электронный** pecypc Режим доступа:  $\equiv$  $\mathbf{M}$ http://maxima.sourceforge.net/ru/ (дата обращения: 27.04.2016).

4. Чичкарев Е. А. Компьютерная математика с Maxima. Москва: ALT Linux, **[Электронный** 2015  $\frac{1}{2}$ pecypcl  $\sqrt{2}$ Режим доступа: http://www.intuit.ru/studies/courses/3484/726/info (дата обращения: 27.04.2016).

5. Юдин, С. В., Румянцева, И. И., Степанов, В. Г., Степанова, Т. В., Якушин, Д. И. Опыт использования программ Maxima и Gretl в преподавании математики и эконометрики // Современные наукоемкие технологии, 2016. - $\mathcal{N}$ <sup>o</sup> 2. – C. 447–452.

# *А. В. Букушева* (г. Саратов)

# **УЧЕБНАЯ ПРАКТИКА В ПОДГОТОВКЕ МАГИСТРОВ-МАТЕМАТИКОВ**

*Рассматривается организация учебной практики студентов магистратуры, обучающихся по направлению «Математика и компьютерные науки», профиль «Математические основы компьютерных наук», реализуемой в Саратовском национальном исследовательском государственном университете имени Н. Г. Чернышевского. Описаны цели и задачи практики. Приведены примеры заданий по практике.* 

*Ключевые слова: учебная практика, магистратура, Wolfram технологии.* 

Научно-исследовательская деятельность является ведущей формой учебного деятельности магистранта. Данный вид познавательной деятельности направлен на всестороннее изучение объекта, процесса или явления, их структуры и связей, результатом которой является получение новых личностно и общественно значимых знаний и умений (И. Д. Белоконь, А. В. Москвина и др.).

Научно-исследовательская деятельность магистрантов-математиков должна отражать специфику математической подготовки студентов магистратуры. Выпускник, освоивший программу магистратуры по направлению 02.04.01 «Математика и компьютерные науки», профиль «Математические основы компьютерных наук», должен быть готов решать следующие профессиональные задачи:

 – в научно-исследовательской деятельности: применение методов математического и алгоритмического моделирования при анализе реальных процессов и объектов с целью нахождения эффективных решений общенаучных и прикладных задач широкого профиля; развитие математической теории и математических методов; создание новых математических моделей и алгоритмов; проведение научно-исследовательских работ в области математики и компьютерных наук; разработка фундаментальных основ и решение прикладных задач в области защищенных информационных и телекоммуникационных технологий и систем;

 – в производственно-технологической деятельности: разработка математического и программного обеспечения вычислительных машин; создание методов и систем защиты информации, интеллектуальных систем; развитие методологических, технологических и практических

<sup>©</sup> Букушева А. В., 2016

аспектов информационного поиска и интеллектуальной обработки данных; развитие методов математического моделирования, численных методов, необходимых для осуществления производственно-технологической деятельности; внедрение результатов научно-исследовательских работ в практику [5].

В соответствии с ФГОС ВО по направлению подготовки 02.04.01 «Математика и компьютерные науки» раздел основной образовательной программы «Практики, в том числе научно-исследовательская работа» является обязательным и относится к вариативной части. Данный раздел представляет собой вид учебных занятий, непосредственно ориентированных на профессионально-практическую подготовку обучающихся.

Практики закрепляют знания и умения, приобретаемые обучающимися в результате освоения теоретических курсов, вырабатывают практические навыки и способствуют комплексному формированию общекультурных, общепрофессиональных и профессиональных компетенций студентов. В Блок 2 «Практики, в том числе научно-исследовательская работа» входят учебная, производственная, преддипломная практики и научно-исследовательская работа.

Учебная практика направлена на получение у студентов первичных профессиональных умений и навыков. Целями учебной практики, зафиксированными в действующей рабочей программе, являются: закрепление и углубление теоретической подготовки студента в области математики и компьютерных наук; приобретение им знаний, умений и практических навыков, связанных с использованием современных методов и средств математики и информационных технологий при решении прикладных задач.

Задачи учебной практики «Информационные технологии в научных исследованиях»: сформировать представление о возможностях использования современных информационных технологий в научных исследованиях; сформировать умение осваивать и использовать информационные технологии в будущей профессиональной деятельности; освоить компьютерные методы научного исследования в области математики.

Учебная практика проводится во втором семестре первого года обучения. Для прохождения учебной практики необходимы знания, умения и навыки, полученные при изучении таких дисциплин основной образовательной программы, как Алгоритмы. Построение и анализ; Математические основы информационного обслуживания, Алгебраические приложения в компьютерных науках, Приближение функций многочленами. Прохождение учебной практики способствует изучению дисциплин по выбору, освоению производственной практики, преддипломной практики и выполнению научно-исследовательской работы.

Компетенции обучающегося, формируемые в результате прохождения учебной практики (нумерация приведена согласно действующему Федеральному государственному образовательному стандарту высшего образования по направлению подготовки 02.04.01 – Математика и компьютерные науки, квалификация (степень) «магистр») [5]:

готовность к коммуникации в устной и письменной формах на государственном языке Российской Федерации и иностранном языке для решения задач профессиональной деятельности (ОПК-4);

способность к творческому применению, развитию и реализации математически сложных алгоритмов в современных программных комплексах (ПК-5);

способность к собственному видению прикладного аспекта в строгих математических формулировках (ПК-6).

Учебная практика проводится стационарно на базе выпускающей кафедры. В результате прохождения учебной практики обучающийся должен приобрести практические навыки и умения работы с компьютерными программами, включая моделирование, сбор и обработку информации, подготовку и оформление документов, представление материалов в информационных сетях.

В результате учебной практики студент должен:

знать: понятия и определения, используемые в теории и практике применения информационных технологий в науке, возможности использования современных информационных технологий в научном исследовании; информационные ресурсы и базы данных по научноисследовательской теме, методы формализации задач, методы математического моделирования.

уметь: использовать современные методы сбора, анализа и обработки научной информации, изложить научные знания по проблеме исследования в виде отчета; применять прикладное программное обеспечение для решения задач в профессиональной деятельности, самостоятельно расширять и углублять знания в области информационных технологий; разрабатывать математические модели объектов с алгоритмом реализации, методы их исследования, выполнять их сравнительный анализ.

владеть: математическим аппаратом, информационными технологиями, необходимыми для решения профессиональных задач; навыками использования средств автоматизированных систем в научной деятельности.

Учебная практика проводится в следующих формах:

– научно-исследовательской, цель которой – создание новых методов к решению поставленных в ходе практики задач, в том числе математического или компьютерного инструментария для их исследования;

– прикладной, цель которой является постановка и решение конкретных возникающих на практике задач методами, изученными в ходе освоения дисциплин базовой и вариативной части, или во время выполнения внеаудиторной самостоятельной работы по этим дисциплинам;

– обзорно-аналитической, целью которых является изучение и сравнительный анализ различных методов решения возникающих на практике задач с последующей рекомендацией по их применению.

Учебная практика состоит из трех этапов. На подготовительном этапе студент знакомится с графиком проведения практики, получает индивидуальное задание, осуществляет сбор, обработку и систематизацию литературы по теме практики.

На основном этапе практики студент выполняет задание, которое разрабатывается руководителем практики на выпускающей кафедре. В качестве основного программного средства для проведения учебной практики используются Wolfram технологии: система компьютерной математики Wolfram Mathematica, лаборатория программирования Wolfram Programming Lab, интернет-сервис WolframAlpha, проект Wolfram Demonstrations Project. Проблеме применения информационных технологий в преподавании математических дисциплин в высшей школе посвящены публикации В. И. Глизбург, В. А. Далингера, В. П. Дьяконова, Ю. Г. Игнатьева, Т. В. Капустиной, М. П. Лапчика, В. Р. Майера, М. И. Рагулиной, Е. К. Хеннера и других. В настоящее время пакеты прикладных программ используются не только при решении численных задач, но и при доказательстве теорем. Системы компьютерной математики используются в решении математических проблем в работах Д. С. Воронова, О. П. Гладуновой, Е. С. Корнева, М. В. Куркиной, Е. Д. Родионова, Я. В. Славолюбовой, В. В. Славского, Н. К. Смоленцева, Л. Н. Чибриковой и др.

Рассмотрим примеры геометрических заданий по учебной практике [2–4].

1. Визуализировать связь между точками и прямыми геометрии Лобачевского в модели на псевдосфере, модели Пуанкаре (стереографическая проекция на круг) и модели верхней полуплоскости. Обеспечить динамическую связь точек и прямых.

2. Задать трехпараметрическую группу собственных движений плоскости Лобачевского с помощью Manipulate. Реализовать возможность задания и деформации многоугольника на плоскости Лобачевского с помощью мышки. Предусмотреть возможность изменения заданного многоугольника под действием группы изометрий (при смещении ползунков).

3. Реализовать операцию ковариантного дифференцирования тензорного поля произвольного типа. В качестве аффинной связности использовать или заданную, если она есть, или указанную необязательном аргументе. С помощью полученной функции реализовать ковариантное дифференцирование вдоль векторного поля и запись уравнения геодезических.

4. Написать уравнения параллельного переноса на плоскости Лобачевского в модели верхней полуплоскости, решить их численно и визуализировать возможность переноса вектора вдоль заданной кривой. Кривую задавать локаторами. Начальный вектор – динамически. Для фиксированной пары точек и кривой предусмотреть возможность вычислить матрицу оператора переноса.

5. Написать уравнения параллельного переноса на трехмерной сфере, решить их численно и визуализировать поведение нормальной плоскости к геодезической при параллельном переносе вдоль нее. В качестве модели использовать стереографическую проекцию. Предусмотреть возможность менять точку на геодезической. Для фиксированной пары точек предусмотреть возможность вычислить матрицу оператора переноса.

Приведены примеры заданий с этапами решения.

1. Тема «Классификация левоинвариантных контактных структур». Этапы решения задачи: «Выделение класса левоинвариантных почти контактных кэлеровых структур»: определяются контактная форма и поле Риба в символьном виде; загружаются массивы структурных констант алгебры Ли; составляется программа пересчета структурных констант с учетом выбора нового базиса; составляется программа для вычисления ассоциированной метрики и ее инвариантов – тензора кривизны, тензора Риччи и т. д.; составляется программа для определения, является ли построенная структура почти контактной кэлеровой структурой.

2. Тема «Интегрирование гамильтоновой системы уравнений». Этапы решения задачи «Нахождение первых интегралов гамильтоновой системы»: определяются гамильтонова система и векторное поле на конфигурационном многообразии; составляется программа вычисления компонент полного лифта векторного поля в фазовое пространство гамильтоновой системы; составляется программа вычисления первых интегралов гамильтоновой системы.

Рассмотрим программные коды некоторых задач, написанные на языке программирования Wolfram Language в оболочке лаборатории программирования Wolfram Programming Lab.

1. Найти интегральную кривую векторного поля  $v(x, y) = -y - \frac{y}{2} + (x + 2y)$  $x \rightarrow y$  $\partial$   $\qquad \qquad \partial$  $=-y\frac{\partial}{\partial x}+(x+2y)\frac{\partial}{\partial y}$  на плоскости, проходящую через точку A(2, -1)

Задаем систему дифференциальных уравнений с начальными ychobiami:  $\frac{dx}{dt} = -y$ ,  $\frac{dy}{dt} = x + 2y$ ,  $x(0) = 2$ ,  $y(0) = -1$ .

In[1]:= DSolve[{D[x[t],t]==-y[t],D[y[t],t]==x[t]+2y[t],x[0]==2,y[0]==-1  $\{x,y\},t$ 

Получим кривую:  $x = e^{t}(2-t)$ ,  $y = e^{t}(t-1)$ . Команда VectorPlot изображает векторное поле.

In[2]:= VectorPlot[ $\{ -y,x+2y\}$ ,  $\{x,-2,2\}$ ,  $\{y,-2,2\}$ ]

2. Найти производную Ли в направлении векторного поля  $v(x, y) = (x + y) \frac{\partial}{\partial x} + (x - y) \frac{\partial}{\partial y}$  от тензорного поля валентности (1, 1) с координатами  $(t_j^i) = \begin{pmatrix} x & xy \\ x^2 & v \end{pmatrix}$ .

Задаем в виде матрицы тензорное поле *t* и виде списка векторное поле

 $In[3] := t = MatrixForm[\{\{x, xy\}, \{x^2, y\}\}]$ 

 $In[4] := v = {x+y, x-y}$ 

Вводим вспомогательный массив.

 $In[5] := var = {x,y};$ 

Используя формулу  $L_v T = (v^s \partial_s t^i_j + t^i_s \partial_t v^s - t^s_i \partial_s v^i) du^j \otimes \partial_i$ , задаем массив  $T$ 

 $\mathcal{V}$ .

 $In[6] = T = Array[, \{2,2\}];$ 

 $In[7]:=$   $Do[T[[i,j]]=Sum[v[[s]] \quad D[t[[1,i,j]],var[[s]]],\{s,2\}]+Sum[t[[1,i,s]]$  $D[v[[s]], var[[i]]], \{s,2\}] - Sum[t[[1,s,j]]] D[v[[i]], var[[s]]], \{s,2\}], \{i,2\}, \{j,2\}]$ 

 $In[8]$ : = MatrixForm $[T]/\overline{\textrm{Simplify}}$ 

$$
\text{Получим } \left\| (L_v T)^i_j \right\| = \begin{pmatrix} x - x^2 + y + xy & x + x^2 - 2xy + (y - 1)y \\ 4x^2 + y + x(2y - 1) & (1 + x)(x - y) \end{pmatrix}.
$$

Программный код на языке программирования Wolfram Language для вычисления ковариантной производной приведен в [1].

Заключительный этап учебной практики включает в себя оформление отчета, подготовку презентации для защиты отчета по практике.

Учебная практика предполагает самостоятельное, творческое решение геометрических задач. Система Mathematica позволяет решать сложные вычислительные задачи, визуализировать различные объекты. Например, с этой программы появилась возможность решать использованием следующие задачи: вопросы классификации групп Ли, алгебр Ли, дифференциальных систем малых размерностей. Ранее подобные задачи в учебном процессе не решались в связи с их сложностью.

Новой Wolfram технологией является лаборатория программирования

Wolfram Programming Lab. Виртуальную лабораторию можно использовать для изучения языка программирования Wolfram Language, организации внеаудиторной самостоятельной работы студентов. Применение онлайн программы в учебном процессе обеспечивает реализацию учебнопознавательной, исследовательской деятельности, повышает эффективность самостоятельной работы студента.

Использование прикладных программ, Интернет-ресурсов позволяет сделать обучение студентов геометрическим дисциплинам более наглядным, приближенным к практическим задачам, а также решать сложные геометрические задачи, что позволяет организовывать учебный процесс на качественно новом уровне.

Таким образом, учебная практика направлена на формирование новых знаний, умения и навыков, что позволит будущему магистру-математику владеть способностью использовать методы математического и алгоритмического моделирования при решении теоретических и прикладных задач, проводить научно-исследовательские работы в области математики и компьютерных наук.

# БИБЛИОГРАФИЧЕСКИЙ СПИСОК

1. Букушева, А. В. Использование Mathematica для описания геометрии динамических систем // Математика и ее приложения: фундаментальные проблемы науки и техники : сборник трудов всероссийской конференции, Барнаул, 24–26 ноября 2015. – Барнаул : Изд-во Алт. ун-та, 2015. – С. 248–249.

2. Букушева, А. В. Использование систем компьютерной математики для решения геометрических задач сложного уровня // Информационные технологии в образовании : материалы VI Всероссийской научнопрактической конференции. – Саратов: ООО «Издательский центр «Наука»»,  $2014. - C. 76 - 77.$ 

3. Букушева, А. В. Решение учебно-исследовательских задач с использованием систем компьютерной математики // Информационные технологии в образовании : материалы VII Всеросс. науч.-практ. конф. – Саратов : ООО «Издательский центр «Наука»», 2015. – С. 185–187.

4. Иванов, А. О., Ильютко, Д. П., Носовский, Г. В., Тужилин, А. А., Фоменко, А. Т. Компьютерная геометрия : практикум : учебное пособие. – М. : БИНОМ, Интернет-Университет информационных технологий, 2010. – 392 с.

5. Федеральный государственный образовательный стандарт высшего образования по направлению подготовки 02.04.01 Математика и компьютерные науки (уровень магистратуры). Утвержден приказом Министерства образования и науки Российской Федерации от 17 августа 2015 г. № 829. [Электронный ресурс] Режим доступа: http: минобрнауки.рф/документы/6471 (дата обращения: 27.04.2016).

#### *П. А. Вельмисов, А. В. Анкилов, С. В. Киреев* (г. Ульяновск)

# **ПРИМЕНЕНИЕ СИСТЕМЫ MATHCAD В КУРСЕ ВЫСШЕЙ МАТЕМАТИКИ**

*Показано использование математической компьютерной системы Mathcad при изучении курса высшей математики студентами всех специальностей в Ульяновском государственном техническом университете. Представлена информация о некоторых учебных пособиях, разработанных на кафедре высшей математики.* 

*Ключевые слова: математическая компьютерная система, аналитические вычисления, лабораторный практикум.* 

#### **1. Введение**

В математическом образовании студента важную роль играют не только аналитические методы, но и численные методы, для изучения которых предусмотрен лабораторный практикум. Применение численных методов приводит к трудоемким расчетам, и, как следствие, к необходимости привлечения вычислительной техники. Ранее все расчеты выполнялись на ЭВМ с помощью программ на универсальных языках программирования, например, таких, как Бейсик, Паскаль или Си. В настоящее время для выполнения расчетов привлекаются специальные математические компьютерные системы.

Одна из самых мощных и эффективных математических систем – Mathcad. Система Mathcad традиционно занимает особое место среди множества таких систем (MATLAB, Mathematica и др.). Она позволяет выполнять как численные, так и аналитические вычисления. Система имеет удобный математико-ориентированный интерфейс и хорошие средства графики.

Система Mathcad предоставляет привычные, удобные и наглядные средства описания алгоритмов решения математических задач. Преподаватели имеют возможность подготовки с их помощью наглядных и красочных обучающих программ в виде электронных книг с действующими в реальном времени примерами. Система Mathcad настолько гибка и универсальна, что может оказать неоценимую помощь в решении математических задач как школьнику, постигающему азы математики, так и студенту, выполняющему аналитические расчеты по высшей математике, а также инженеру, применяющему численные методы к решению прикладных задач, и научному сотруднику, работающему со сложнейшими проблемами.

 <sup>.</sup> © Вельмисов П. А., Анкилов А. В., Киреев С. В., 2016

Одна из важных целей в обучении студента - как можно более быстрый переход от процесса получения теоретического знания по математике к активному использованию этого знания для решения конкретных прикладных задач. Использование системы Mathcad, также, как и других аналогичных систем, способствует достижению этой цели.

# 2. Подготовка учебных пособий по применению аналитических вычислений в системе Mathcad

В этом разделе представлена информация об учебных пособиях, предназначенных для закрепления полученного студентом материала об аналитических методах решения типовых задач путем аналитических расчетов на компьютере.

а) В учебном пособии С. В. Киреева, П. А. Вельмисова «Дифференциальные уравнения в MathCAD» [1] рассматривается аналитическое обыкновенных дифференциальных уравнений решение  $\overline{B}$ системе MathCAD. MathCAD Применение интерпретируется на примерах уравнений, возникающих дифференциальных при математическом моделировании различных систем и процессов в прикладных задачах. Настоящее учебное пособие предназначено для бакалавров и специалистов всех направлений и специальностей, изучающих раздел «Обыкновенные дифференциальные уравнения». Оно направлено, в частности, на выработку у студентов навыков решения типовых задач с применением информационных компьютерных технологий.

Учебное пособие состоит из четырех разделов. В первом разделе пособия рассматриваются динамические системы, в частности дифференциальные уравнения *n*-го порядка и системы *n* дифференциальных уравнений. Представлены сведения о жестких системах ОДУ и о новых возможностях Mathcad 14 [3].

втором разделе рассматривается решение краевых B<sub>0</sub> задач средствами Mathcad, в том числе двухточечных краевых задач, краевых задач с условием во внутренней точке, а также задач на собственные значения для ОДУ. Представлена также информация о разностных схемах для ОДУ и жестких краевых задачах.

В третьем разделе приводятся примеры построения аналитических решений дифференциальных уравнений в Mathcad. Рассматриваются уравнения с разделяющимися переменными, однородные дифференциальные уравнения первого порядка, линейные дифференциальные уравнения с постоянными коэффициентами, задача Коши.

В четвертом разделе приводятся аналитические решения некоторых классов дифференциальных уравнений в Mathcad. Представлены примеры решения в Mathcad дифференциальных уравнений из сборника заданий по высшей математике Кузнецова Л. А. [2]: дифференциальные уравнения

переменными, однородные дифференциальные разделяющимися  $\mathbf{C}$ уравнения первого порядка и сводящиеся к однородным, линейные дифференциальные уравнения первого порядка, уравнения Бернулли, линейные дифференциальные уравнения с постоянными коэффициентами.

б) Учебно-методическое пособие С. В. Киреева, П. А. Вельмисова «Дифференцирование  $\bf{B}$ Mathcad» [5] служит руководством ЛЛЯ выполнения типового расчета по теме «Дифференцирование» из [2]. Данное пособие состоит из двух частей. В первой части представлен необходимый теоретический материал по Mathcad, необходимый для решения основного набора типовых задач по данной теме. Во второй приведены примеры решения в аналитической форме следующих типовых задач: найти значение производной функции согласно определению производной; составить уравнения касательной и нормали к кривой, заданной явно и параметрически, в указанной точке; найти дифференциал функции; вычислить приближенно значение функции с помощью дифференциала; найти производную первого и второго порядка сложной функции, заданной явно и параметрически; найти производную сложнопоказательной функции; найти производную функции n-го порядка; найти производную функции указанного порядка; показать, что функция удовлетворяет данному дифференциальному уравнению.

в) Учебно-методическое пособие С. В. Киреева, П. А. Вельмисова «Аналитическая геометрия в Mathcad» [6] служит руководством для выполнения типового расчета по теме «Аналитическая геометрия» из [2]. В данном пособии приведены примеры решения в аналитической форме следующих типовых задач: написать разложение вектора по заданной системе векторов; проверить коллинеарность векторов, представленных в виде линейных разложений; найти косинус угла между векторами; вычислить площадь параллелограмма, построенного на векторах, заданных линейными комбинациями других векторов; проверить компланарность векторов; вычислить объем тетраэдра с вершинами в заданных точках и его высоту, опущенную из вершины на одну из граней; найти расстояние от точки до плоскости, проходящей через заданные точки; написать уравнение плоскости, проходящей через заданную точку перпендикулярно данному вектору; найти угол между плоскостями; найти координаты точки, равноудаленной от данных точек; верно ли, что точка принадлежит образу плоскости; написать канонические уравнения прямой в пространстве, заданной общими уравнениями; найти точку пересечения прямой и плоскости; найти точку, симметричную данной точке относительно прямой или плоскости.

### **3. Подготовка учебных пособий, содержащих практикум по численным методам**

В этом разделе представлена информация об учебных пособиях, предназначенных для интенсивного ускоренного обучения студентов современным численным методам. Интенсивность обеспечивается введением в учебные пособия разделов, посвященных как численным методам, так и их реализации в системе Mathcad, что ускоряет процесс перехода от изучения теоретического материала к численным расчетам на компьютере.

а) На кафедре «Высшая математика» УлГТУ для студентов, изучающих специальные курсы современных численных методов, разработан курс лабораторных работ по решению разнообразных задач математической физики методами Галеркина и Ритца. Данный курс представлен в учебном пособии А. В. Анкилова, П. А. Вельмисова, А. С. Семенова «Решение линейных задач математической физики на основе методов взвешенных невязок» [7], которое имеет гриф «Допущено Научно-методическим советом по математике Минобрнауки РФ в качестве учебного пособия для студентов высших учебных заведений, обучающихся по техническим специальностям».

Данное учебное пособие используется для студентов технических специальностей, а также может быть использовано аспирантами и инженерами, применяющими численные методы для решения прикладных задач.

Цель данного пособия – связать общую теорию краевых задач для обыкновенных дифференциальных уравнений и уравнений в частных производных гиперболического, параболического и эллиптического типов с численными методами решения задач математической физики, что способствует развитию процесса взаимосвязи математической и специальной подготовки инженеров.

б) Изучение аналитических методов решения математических задач базируется на основах математических знаний, полученных в средних общеобразовательных учебных заведениях. Но неуклонное падение уровня школьного образования, с одной стороны, и уменьшение количества часов, выделяемых на математическое образование, в учебных планах специальностей с другой, приводит к необходимости разработки учебных пособий, содержащих краткое изложение теоретического материала, и в то же время большое количество разобранных практических примеров, а также доведенных до численного результата решений прикладных задач.

На кафедре «Высшая математика» УлГТУ Вельмисовым П. А., Анкиловым А. В., Решетниковым Ю. А. разработано учебное пособие «Высшая математика (части 1, 2)» [8], которое является лауреатом первого Всероссийского конкурса Научно-методического совета по математике

Минобрнауки РФ «Лучшее учебное издание по математике» в номинации: «Математика в технических вузах». В учебном пособии в каждом разделе приведены теоретические сведения, примеры решения практических задач и вопросы для самоконтроля, даны задачи для самостоятельного решения, а для самопроверки представлены правильные ответы по каждой задаче. Математическое образование студента в настоящее время не может ограничиваться традиционными разделами классического анализа. От студента требуется знание многих разделов современной математики, так как решение почти каждой задачи должно быть доведено до численного результата. В то же время решение многих задач приводит к исследованию сложных математических моделей. В тех случаях, когда не удается получить точных аналитических решений, используются численные методы. Именно с этой целью, а также с целью скорейшего перехода «от теории к практике», в данном учебном пособии введена специальная глава «Численные методы и их реализация в системе Mathcad». Для ознакомления студентов с основными численными методами разработан цикл из 5 лабораторных работ.

*Работа выполнена в рамках государственного задания № 2014/232 Минобрнауки.*

# БИБЛИОГРАФИЧЕСКИЙ СПИСОК

1. Дифференциальные уравнения в Mathcad : учебное пособие / Киреев С. В., Вельмисов П. А. – Ульяновск : УлГТУ, 2016. – 109 с.

2. Кузнецов Л. А. Сборник заданий по высшей математике. Типовые расчеты : учеб. пособие для вузов. – 10-е изд., стер. – СПб. : Лань, 2008. – 239 с.

3. Кирьянов Д. В. Mathcad 14. – СПб. : БХВ-Петербург, 2007. – 704 с.

4. Денисов-Винский Н. Д. Mathcad при решении задач по курсу Математика. II курс. – М. : МИЭЭ, 2009. – 132 с.

5. Дифференцирование в Mathcad : методич. указ. к типовому расчету / сост. Киреев С. В., Вельмисов П. А. – Ульяновск: УлГТУ, 2014. – 43 с.

6. Аналитическая геометрия в Mathcad : методич. указ. к типовому расчету / сост. Киреев С. В., Вельмисов П. А. – Ульяновск : УлГТУ, 2014. – 27 с.

7. Решение линейных задач математической физики на основе методов взвешенных невязок : учебное пособие для студентов вузов, обучающихся по техническим спец. / Анкилов А. В., Вельмисов П. А., Семенов А. С. – Ульяновск : УлГТУ, 2010. – 2-е изд., перераб. – 179 с.

8. Высшая математика : учебное пособие в 2-х частях / Анкилов А. В., Вельмисов П. А., Решетников Ю. А. – Ульяновск : УлГТУ, 2016. – 3-е изд. – Ч. 1. – 250 с.; Ч. 2. – 272 с.

*С. Л. Вельмисова* (г. Ульяновск)

# **ТЕОРЕМЫ МАТЕМАТИЧЕСКОГО АНАЛИЗА В ЭФФЕКТИВНОМ РЕШЕНИИ НЕСТАНДАРТНЫХ ЗАДАЧ**

*Рассматривается проблема решения нестандартных задач по математике в рамках профильного экзамена ЕГЭ и олимпиад различного уровня. Показаны пути применения школьного материала и расширение фактической базы в решениях подобных проблем. Приведены примеры с использованием теоремы Ролля, теоремы Лагранжа, неравенства Коши, неравенства Бернулли.*

*Ключевые слова: нестандартная задача, теорема, неравенство, доказательство, функция.* 

Развивающий потенциал нестандартных задач неисчерпаем. Такие задачи предлагаются в рамках различных олимпиад и вариантах ЕГЭ профильного уровня. Решение нестандартных задач предполагает поиск математических идей в виде красивых неожиданных решений и, в то же время, – это важнейшее средство для расширения математических знаний, развития эвристического мышления, повышения логической культуры. Успех в рассмотрении и решении подобных задач зависит от регулярности занятий и опыта самостоятельной работы с текстом. Также выделим еще некоторые факторы, способствующие успешному решению нестандартных проблем: объем фактических знаний; развитые воображение, фантазия, интуиция; навыки владения основными мыслительными операциями (анализ, синтез, сравнение, сопоставление, обобщение, аналогия); постоянное совершенствование логических навыков ( выдвижение гипотез, построение доказательной структуры, примеры и контрпримеры, выводы и умозаключения). Исходя из этих позиций, можно строить определенную систему работы по подготовке к олимпиадам и ЕГЭ.

Изучение фактического материала – один из важнейших факторов в данной подготовке. В материалах школьных учебников отмечаются полезные теоремы и неравенства, и, если им уделить внимание, можно справиться с достаточно серьезными задачами. Рассмотрим некоторые теоремы школьного курса математического анализа, которые можно эффективно использовать в решениях нестандартных задач.

Например, теорема Ролля (если функция *f*(*x*) непрерывна на отрезке  $[a;b]$  и  $f(a) = f(b)$ , то существует по крайней мере одно значение  $c ∈ (a;b)$  такое, что  $f'(c) = 0$ ):

 <sup>.</sup> © Вельмисова С. Л., 2016

# 1) Доказать, что все корни производной многочлена различны  $P(x) = x(x-1)(x-2)(x-3)(x-4)$ .

Для доказательства применим теорему Ролля к функции  $y = P(x)$  на отрезке [0;1]. Так как  $P(0) = P(1) = 0$  и функция  $y = P(x)$  является непрерывной на отрезке  $[0;1]$  и дифференцируемой на интервале  $(0;1)$ , то по теореме Ролля существует хотя бы одно число  $x_1$  из интервала (0;1) такое, что  $P'(x_1) = 0$ . Аналогично, применяя теорему Ролля к функции  $y = P(x)$  на каждом из отрезков [1;2], [2;3], [3;4] убеждаемся, что внутри каждого из них имеется корень уравнения  $P'(x) = 0$ , так как степень многочлена  $P'(x)$  равна 4, то он имеет не более четырех действительных корней. Поэтому все корни многочлена  $P'(x)$  действительны, причем

 $0 < x_1 < 1 < x_2 < 2 < x_3 < 3 < x_4 < 4$ .

2) Докажем, что уравнение  $3^{x+2} - 26x = 29$  имеет не более двух различных действительных корней: пусть данное уравнение имеет не менее трех различных корней  $x_1 < x_2 < x_3$ . Применяя теорему Ролля к функции  $f(x) = 3^{x+2} - 26x - 29$  на отрезках  $[x_1; x_2], [x_2; x_3]$  получаем, что существуют числа  $a_1 \in (x_1; x_2)$  и  $a_2 \in (x_2; x_3)$  такие, что  $f'(a_1) = f'(a_2) = 0$ . Однако уравнение  $f'(x) = 3^{x+2} \ln 3 - 26 = 0$  имеет только одно решение. Полученное противоречие доказывает, что данное уравнение имеет не более двух различных корней. Корнями данного уравнения являются числа  $x_1 = -1, x_2 = 2$ .

Продуктивно в решениях подобного вида использование теоремы Лагранжа (если функция  $f(x)$  непрерывна на отрезке [a;b] и имеет производную на интервале  $(a,b)$ , то найдется такая точка с внутри интервала(*a*;*b*), что  $f(b) - f(a) = f'(c)(b - a)$ ):

1) Докажем, что  $e^x$  >1+ x при  $x$  > 0: пусть  $b$  – любое положительное число. Рассмотрим функцию  $f(x) = e^x$  на промежутке [0;b]. По теореме Лагранжа имеем  $\frac{f(b)-f(a)}{b-a} = f'(\xi)$ ,  $\xi \in (0,b)$ , т.е.  $\frac{e^b-1}{b} > 1$ , т.е.  $e^b > 1+b$ для любого положительного числа b.

2) Докажем, что  $\frac{1}{52}$  < ln  $\frac{52}{51}$  <  $\frac{1}{51}$ .

Рассмотрим функцию  $f(x) = \ln x$  на отрезке [51;52]. Имеем  $\frac{f(52)-f(51)}{52-51}$  = ln 52 – ln 51. По теореме Лагранжа заключаем, **ЧТО**  существует такая точка  $\alpha$ , 51 <  $\alpha$  < 52, что ln 52 – ln 51 =  $f'(\alpha) \cdot (52 - 51) = \frac{1}{\alpha}$ . Так как 51 <  $\alpha$  < 52, то отсюда следует, что  $\frac{1}{52}$  < ln 52 – ln 51 <  $\frac{1}{51}$ , т. е.

$$
\frac{1}{52} < \ln \frac{52}{51} < \frac{1}{51}.
$$

Часто в школьной программе используются известное неравенство Коши  $\frac{a_1 + a_2}{2} \ge \sqrt{a_1 a_2}$  и следствия этой теоремы:  $a + \frac{1}{a} \ge 2$  при  $a > 0$ ,  $a + \frac{1}{a} \le -2$  при  $a < 0$ . Рассмотрим решение задач с использованием указанных неравенств.

1)  $2^{2^{\sin^2 x}} + 2^{2^{\frac{\cos 2x}{2}}} = 2^{1+\sqrt[4]{2}}$ 

Для решения данного уравнения применим неравенство Коши. Получаем цепочку равенств и неравенств:

$$
\begin{aligned} 2^{2^{\sin^2 x}} + 2^{2^{\frac{\cos 2x}{2}}} &= 2^{2^{\sin^2 x}} + 2^{2^{\frac{1}{2} - \sin^2 x}} &\geq 2^{\sqrt{2^{2^{\sin^2 x}}}\cdot 2^{2^{\frac{1}{2} - \sin^2 x}} = \\ &= 2^{1 + \frac{1}{2}\left(2^{\sin^2 x} + 2^{\frac{1}{2} - \sin^2 x}\right)} &\geq 2^{1 + \sqrt{2^{\sin^2 x}} \cdot 2^{\frac{1}{2} - \sin^2 x}} = 2^{1 + \sqrt[4]{2}}. \end{aligned}
$$

Для обращения обоих неравенств цепочки в равенства (что требуется согласно исходному уравнению) необходимым и достаточным является условие

$$
\sin^2 x = \frac{1}{2} - \sin^2 x \Longleftrightarrow \sin x = \pm \frac{1}{2} \Longleftrightarrow x = \pm \frac{\pi}{6} + \pi \cdot n, n \in \mathbb{Z}.
$$

2) Найдите все значения а, при которых неравенство имеет единственное решение

$$
\sqrt[4]{x^2 - 6ax + 10a^2} + \sqrt[4]{3 + 6ax - x^2 - 10a^2} \ge
$$
  
 
$$
\ge \sqrt[4]{\sqrt{3}a + 24 - \frac{3}{\sqrt{2}} + |y - \sqrt{2}a^2|} + |y - \sqrt{3}a|.
$$

Для решения обозначим левую и правую части неравенства соответственно  $f(x)$  и  $g(y)$ . Тогда имеем  $f(x) \ge g(y)$ . Пусть  $u = x^2 - 6ax + 10a^2$ , тогда левая часть неравенства принимает вид  $\varphi(u) = \sqrt[4]{u} + \sqrt[4]{3-u}$ . Так как при  $0 \le u \le 3$  справедливо равенство  $\varphi(u) = \varphi(3-u)$ , то наряду с решением  $(u, y)$  будет и решение  $(3-u, y)$ . Поэтому необходимым условием единственности решения неравенства является требование  $u = 3 - u$ ,  $u = \frac{3}{2}$ . В свою очередь,

$$
u = \frac{3}{2} \Longleftrightarrow x^2 - 6ax + 10a^2 - \frac{3}{2} = 0,
$$

и уравнение, определяющее зависимость х от данного и, имеет единственное решение при условии, что дискриминант квадратного трехчлена  $D=0$ :

$$
D = 36a^2 - 4\left(10a^2 - \frac{3}{2}\right) = -4a^2 + 3 = 0 \quad \Leftrightarrow \quad a = \pm \sqrt{\frac{3}{2}}.
$$

Таким образом, получены необходимые условия единственности решения исходного неравенства. Для исследования достаточности покажем сначала, что  $\varphi(u) \le \varphi\left(\frac{3}{2}\right) = \sqrt[4]{24}$  для  $0 \le u \le 3$ . Обозначим  $p = \sqrt[4]{u} \ge 0$ ,  $q = \sqrt[4]{3-u} \ge 0$ . При этом  $p^4 + q^4 = 3$ . Требуется найти максимальное значение суммы  $p+q$ . С помощью неравенств  $2p^2q^2 \leq p^4 + q^4$ ,  $2pq \leq p^2 + q^2$  оценим  $(p+q)^4 = p^4 + q^4 + 6p^2q^2 + 4pq(p^2+q^2) \leq 4(p^4+q^4) + 2(p^2+q^2)^2 \leq$  $\leq 6(p^4+q^4)+4p^2q^2 \leq 8(p^4+q^4)=24.$ 

Тогда  $p + q \leq \sqrt[4]{24}$ , причем равенство достигается при  $p = q = \sqrt[4]{\frac{3}{2}}$ . Отсюда следует неравенство  $\varphi(u) \leq \sqrt[4]{24}$ .

Рассмотрим теперь каждое из найденных значений *a*. При  $a = -\sqrt{\frac{3}{2}}$ правая часть исходного неравенства принимает вид:

$$
g(y) = \sqrt[4]{24 - \frac{6}{\sqrt{2}} + \left| y - \frac{3}{\sqrt{2}} \right|} + \left| y + \frac{3}{\sqrt{2}} \right| \ge \sqrt[4]{24},
$$

поскольку, как нетрудно убедиться,  $\left| y - \frac{3}{\sqrt{2}} \right| + \left| y + \frac{3}{\sqrt{2}} \right| \ge \frac{6}{\sqrt{2}}$ , причем  $\left|y-\frac{3}{\sqrt{2}}\right|+\left|y+\frac{3}{\sqrt{2}}\right|=\frac{6}{\sqrt{2}}$  при  $y \in \left[-\frac{3}{\sqrt{2}},\frac{3}{\sqrt{2}}\right]$ . Так как для всех  $y \in \left| \frac{3}{\sqrt{2}}, \frac{3}{\sqrt{2}} \right|$  справедливо равенство  $g(y) = \sqrt[4]{24}$ , то неравенство  $\varphi(u)$  ≥  $g(y)$  имеет более одного решения.

При  $a = \sqrt{\frac{3}{2}}$  выражение  $g(y)$  записывается в виде  $g(y) = \sqrt[4]{24+2\left|y-\frac{3}{\sqrt{2}}\right|} \ge \sqrt[4]{24}$ , причем равенство выполняется только при  $y = \frac{3}{\sqrt{2}}$ . В этом случае неравенство  $\varphi(u) \ge g(y)$  имеет единственное решение. В силу однозначности выражения  $x$  через  $u$  при указанном значении параметра а у исходного неравенства решение также единственно. Получаем  $a = \sqrt{\frac{3}{2}}$ .

В курсе математического анализа школьной программы упоминается неравенство Бернулли  $(1+\alpha)^r \ge 1+r\alpha$  (равенство достигается при  $\alpha = 0$ или  $r = 1$ ). Рассмотрим решение задач с его использованием:

1) Решим в целых числах уравнение  $x = \lg(9x + 1)$ .

Очевидно, что уравнение целых отрицательных корней не имеет, а  $x = 0$  – его корень. В этой связи будем искать только целые положительные корни. Перепишем исходное уравнение в виде  $(1+9)^x = 1+9x$ . Принимая во внимание неравенство Бернулли при любом натуральном *п*  $\overline{B}$  $(1+9)^n \ge 1+9n$ , знак равенства достигается лишь при  $n=1$ . Таким образом, исходное уравнение имеет единственный положительный корень  $x = 1$ . Целыми корнями заданного уравнения являются  $x = 0$  и  $x = 1$ .

2) Решим уравнение 
$$
\sqrt[5]{1 + \sqrt{1 - x^2}} + \sqrt[5]{1 - \sqrt{1 - x^2}} = 2
$$
.

К каждому слагаемому левой части уравнения применим неравенство Бернулли, тогда

$$
\left(1+\sqrt{1-x^2}\right)^{\frac{1}{5}}+\left(1-\sqrt{1-x^2}\right)^{\frac{1}{5}}\leq 1+\frac{1}{5}\sqrt{1-x^2}+1-\frac{1}{5}\sqrt{1-x^2}=2,
$$

причем равенство возможно лишь при  $\sqrt{1-x^2} = 0$ , т.е.  $x = \pm 1$ . Следовательно  $x = \pm 1$  – корни уравнения.

3) Peulium уравнение 
$$
\sqrt{1-x} + \sqrt{1+x} + \sqrt[4]{1-x^2} + \sqrt[4]{1+x^2} = 4
$$
.

Воспользуемся неравенством Бернулли, перепишем уравнение в виде неравенства:

$$
(1-x)^{\frac{1}{2}} + (1+x)^{\frac{1}{2}} + (1-x^2)^{\frac{1}{4}} + (1+x^2)^{\frac{1}{4}} \le 1 - \frac{x}{2} + 1 + \frac{x}{2} + 1 - \frac{x^2}{4} + 1 + \frac{x^2}{4}
$$

Так как равенство имеет место лишь при  $x = 0$ , то  $x = 0$  – корень уравнения.

 $\sqrt{1-\frac{x}{3}} + \sqrt[6]{x+1} = \left(1-\frac{x}{24}\right)^4 + \left(1+\frac{x}{36}\right)^6$ 4)  $\mathbf{B}$ решении уравнения

применим к левой и правой частям уравнения неравенство Бернулли:

$$
\sqrt{1 - \frac{x}{3} + \sqrt[6]{1 + x} \le 1 - \frac{x}{6} + 1 + \frac{x}{6}} = 2, \left(1 - \frac{x}{24}\right)^4 + \left(1 + \frac{x}{36}\right)^6 \ge 1 - \frac{x}{6} + 1 + \frac{x}{6} = 2
$$

Это означает, что  $x = 0$  – корень уравнения.

5) Найдем наибольшее значение функции  $f(x) = \sqrt{1 - \frac{x}{2} + \sqrt[6]{1 + x}}$ . Применение неравенства Бернулли приводит:

$$
\left(1-\frac{x}{3}\right)^{\frac{1}{2}} + \left(1+x\right)^{\frac{1}{6}} \leq 1 - \frac{x}{6} + 1 + \frac{x}{6} = 2.
$$

Так как в каждом неравенстве Бернулли равенство достигается лишь при  $x = 0$ , то  $f(0) = 2$  – максимальное значение функции  $f(x)$ .

Подобного вида правила и теоремы очень удачно помогают в нестандартных ситуаций; использование фактической решениях математической базы способствует умению понимать и оценивать решения, предлагать смелые ходы.

БИБЛИОГРАФИЧЕСКИЙ СПИСОК

- 1. Материалы сайта www.fipi.ru.
- 2. Материалы для подготовки к ЕГЭ-2015-2016.

# УДК 517.2

#### С. Л. Вельмисова (г. Ульяновск)

#### СВОЙСТВА МОДУЛЯ В РЕАЛИЗАЦИИ ЭКВИВАЛЕНТНЫХ ПЕРЕХОДОВ

Рассматривается модуль числа и некоторые его свойства, позволяющие эффективно решать уравнения и неравенства, содержащие абсолютную величину. Приводятся нетрадиционные способы решения задач с использованием конструктивных приемов.

Ключевые слова: модуль, свойство, расстояние, уравнение, неравенство, равносильный переход.

Наряду с традиционными методами решения задач с модулями можно эффективно использовать некоторые его свойства в решениях задач.

В решении уравнения

$$
|x + 2| + |x - 7| = 9
$$

<sup>©</sup> Вельмисова С. Л., 2016

используем модуль, как расстояние: найдем такие точки *х*, что сумма расстояний от точки *х* до точек –2 и 7 равна 9. Так как  $\rho$ (–2; 7) = 9, то свойством

$$
\rho(x; -2) + \rho(x; 7) = 9
$$

обладают любые точки из отрезка [–2; 7].

Поменяем правую часть уравнения:

 $|x+2|+|x-7|=10.$ 

Теперь точка *х* удовлетворяет условию <sup>ρ</sup> (*х*; –2) + <sup>ρ</sup> (*х*; 7) = 10. Ясно, что *х* лежит либо правее точки 7, либо левее точки –2.

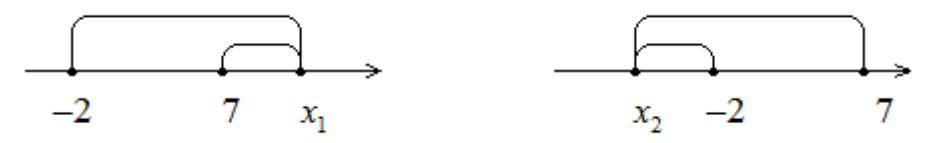

В первом случае

$$
\rho(x_1; 7) + \rho(x_1; -2) = \rho(x_1; 7) + (\rho(x_1; 7) + \rho(7; -2)) = 2 \rho(x_1; 7) + 9 \Rightarrow \n\Rightarrow 2 \rho(x_1; 7) + 9 = 10,
$$

отсюда находим  $\rho(x_1; 7) = 0.5$  и  $x_1 = 7.5$ .

Во втором случае получаем

$$
\rho(x_2; -2) + \rho(x_2; 7) = 2 \rho(x_2; -2) + 9 = 10,
$$

откуда  $x_2 = -2.5$ .

Пусть правая часть уравнения меньше 9:

$$
|x+2|+|x-7|=8,87.
$$

Очевидно, что  $\rho(x_1; -2) + \rho(x_1; 7) \ge \rho(-2; 7) = 9$  и данное уравнение решения не имеет.

Подобный ход используем в неравенстве

$$
|x-3|+|x+2|<4.
$$

Так как <sup>ρ</sup> (3; –2)=5, а <sup>ρ</sup> (*х*; 3) + <sup>ρ</sup> (*х*; –2) ≥ <sup>ρ</sup> (3; –2), то для любого *х*  справедливо неравенство

$$
|x-3|+|x+2|\geq 5.
$$

Значит, точек *х*, удовлетворяющих неравенству |*x*–3|+|*x*+2| < 4 нет.

Уравнение  $|f(x)| = |g(x)|$  полезно заменить уравнением  $f^{2}(x) = g^{2}(x)$ , отсюда *f* ²(*x*) – *g*²(*x*) = 0 ⇔ (*f – g*)⋅(*f + g*) = 0. Аналогичным образом неравенство |*f*(*x*)| ≤ |*g*(*x*)| равносильно (*f – g*)⋅(*f + g*) ≤ 0. Решим неравенства с использованием этого равносильного перехода:

1) 
$$
|x-1-x^2| \le |x^2-3x+4| \Leftrightarrow (x-1-x^2-x^2+3x-4) \cdot (x-1-x^2+x^2-3x+4) \le 0,
$$
  
\n $(2x^2-4x+5) \cdot (2x-3) \le 0 \Leftrightarrow x \le \frac{3}{2}.$   
\n2)  $\frac{(|x-1|-|x+3|) \cdot (|2x|-|x+6|)}{|1-x|-|x+2|} < 0 \Leftrightarrow \frac{-4(2x+2)(x-6)(3x+6)}{(2-2x)2} < 0,$ 

$$
(x+1)(x-6)(x+2)(x-1) < 0 \Leftrightarrow -2 < x < -1; \ 1 < x < 6.
$$
\n
$$
3) \frac{x^2 - x - 4}{4 - |3x^2 - 2x - 7|} \ge 0 \Leftrightarrow \frac{x^2 - x - 4}{(4 - 3x^2 + 2x + 7) \cdot (4 + 3x^2 - 2x - 7)} \ge 0 \Leftrightarrow
$$
\n
$$
\frac{x^2 - x - 4}{(3x^2 - 2x - 11) \cdot (3x^2 - 2x - 3)} \le 0 \Leftrightarrow \frac{1 - \sqrt{34}}{3} < x \le \frac{1 - \sqrt{17}}{2};
$$
\n
$$
\frac{1 - \sqrt{10}}{3} < x \le \frac{1 + \sqrt{10}}{2}; \ \frac{1 + \sqrt{34}}{3} < x \le \frac{1 + \sqrt{17}}{2}.
$$

Используем свойство модуля  $|a+b|=|a|+|b| \Leftrightarrow ab \ge 0$  в решении уравнений:

1) 
$$
|x^3 - 1| + |2 - x^3| = 1
$$
.

Представим уравнение в виде

$$
\left|x^{3}-1\right| + \left|2-x^{3}\right| = \left|\left(x^{3}-1\right) + \left(2-x^{3}\right)\right|,
$$
  
nonyuaem  $\left(x^{3}-1\right) \cdot \left(2-x^{3}\right) \ge 0$ , отсюда  $1 \le x^{3} \le 2 \iff 1 \le x \le \sqrt[3]{2}$ .  
  
2)  $\left|\frac{x}{x-1}\right| + |x| = \frac{x^{2}}{|x-1|}$ . Tax  $\text{kak} \quad \frac{x^{2}}{x-1} = \frac{x+x^{2}-x}{x-1} = \frac{x}{x-1} + x$ ,  
 $\left|\frac{x}{x-1}\right| + |x| = \left|\frac{x}{x-1} + x\right|$ , nony $\left|\frac{x}{x-1}\right| \le 0$ ,  $\frac{x^{2}}{x-1} \ge 0 \iff x = 0$ ;  $x > 1$ .  
  
3)  $\left|\frac{\log_{2} x}{1-\log_{2} x}\right| + |\log_{2} x| = \frac{\log_{2}^{2} x}{|\log_{2} x - 1|} \iff \frac{\log_{2}^{2} x}{\log_{2} x - 1} \ge 0 \iff \log_{2} x = 0$ ,  $\log_{2} x > 1 \iff x = 1, x > 2$ .  
  
4)  $\left|\sqrt{x^{2}-x}-x\right| + \left|x+\sqrt{x}\right| = \sqrt{x^{2}-x} + \sqrt{x} - 3$ aceb  $\text{mnew Bapu$ an $\pi |a| + |b| = a + b$ .  $\text{30 pase HCTBO BO3MOKHO TOTa, KOTa$  a  $\ge 0$ ,  $b \ge 0$ :

$$
\begin{cases} \sqrt{x^2 - x - x} \ge 0 \\ x + \sqrt{x} \ge 0 \end{cases} \Leftrightarrow x = 0.
$$

5)  $|7^x - 5| + |x^2 - 6x + 5| = 7^x + x^2 - 6x$ . По опыту предыдущего примера получаем  $\begin{cases} 7^{x} - 5 \ge 0 \\ x^{2} - 6x + 5 \ge 0 \end{cases} \Leftrightarrow \log_{7} 5 \le x \le 1, x \ge 5.$ 

В решении неравенств можно воспользоваться свойством  $|a+b| < |a| + |b| \Leftrightarrow ab < 0.$ 

Используем это свойство:

1)  $|x^3-1|+|2-x^3|>1$ ,  $(x^3-1)\cdot(2-x^3) < 0 \Leftrightarrow x < 1$   $x > \sqrt[3]{2}$ .

2)  $|x^2 - x|$  <  $|2 - x| + |x^2 - 2|$ . Так как  $(x^2 - x) - (2 - x) = x^2 - 2$ , то данное неравенство можно расписать в виде  $|x^2-2|$  >  $|x^2-x|$  –  $|2-x|$ . Получаем:  $(x<sup>2</sup>−2)·(2-x) < 0$ ,  $(x-2)·(x-√2)·(x+√2) > 0$  ⇔  $-√2 < x < √2$ ;  $x > 2$ . 3)  $|3^{x+1}-9^x|+|9^x-5\cdot3^x+6| \le 6-2\cdot3^x$  – здесь очевиден вариант  $|a|$  +  $|b|$  ≤  $a + b$  ⇔ 0 0 *a b*  $\begin{cases} a \geq \\ b \leq a \end{cases}$  $|b\rangle$ и тогда  $3^{x+1} - 9 \ge 0$  $9^x - 5 \cdot 3^x + 6 \ge 0$ *x*  $\begin{cases} 3^{x+1} - 9 \ge 0 \\ 0^x - 5 & 3^x + 6 > 0 \end{cases} \Leftrightarrow$  $\left[9^x - 5 \cdot 3^x + 6 \geq 0\right]$  $3^x \leq 3$  $(3<sup>x</sup>-2)(3<sup>x</sup>-3) \ge 0$ *x x x* <sup>≤</sup>  $(3^x-2)(3^x-3) \ge$  $\Leftrightarrow$   $x \le \log_3 2$ ;  $x = 1$ .

Приведенные свойства модулей (и подобные им) позволяют использовать эффективные приемы решения уравнений и неравенств в лаконичной красивой форме.

#### БИБЛИОГРАФИЧЕСКИЙ СПИСОК

- 3. Материалы сайта www.fipi.ru.
- 4. Материалы для подготовки к ЕГЭ –2017.

#### УДК 51

#### *С. Л. Вельмисова, Е. В. Морозова* (г. Ульяновск)

#### **ГЕОМЕТРИЧЕСКИЕ ОБРАЗЫ В ФИЗИЧЕСКИХ ЗАДАЧАХ**

*Рассматривается связь математических и физических проблем – задач, описывающих различные явления природы. Выявляется общая закономерность в решениях механических, оптических задач, задач на силу в магнитном поле. Отмечается необходимость построения чертежей, использования геометрических теорем, физических законов для обоснования решения, а также умение преобразовать полученные формулы. Ключевые слова: геометрические теоремы, физические законы.* 

Внедрение в российскую систему образования компетентносного подхода поставило на первый план формирование у учащихся метапредметных (в том числе познавательных умений), интеллектуальное развитие, становление творческой, всесторонне развитой личности. Важную роль при этом играет изучение математики как аппарата для решения межпредметных задач – физических, химических, географических и др. Особую роль использование математических знаний играет при подготовке к экзаменам ЕГЭ, когда учащиеся уже имеют довольно

<sup>©</sup> Вельмисова С. Л., Морозова Е. В., 2016

большой объем знаний и умений и способны абстрактно, обобщенно и дивергентно мыслить. На этой ступени обучения особое значение приобретает вовлечение учащихся в деятельность по поиску различных способов решения задачи, использовать не только научные законы и теоремы, но и смекалку. Интеграция математических, физических и др. знаний активизирует мыслительную и познавательную деятельность учащихся, способствует развитию мотивации и интереса к изучению предметов.

В математике достаточно часто встречаются задачи, в решении которых физические законы могут подсказать ход верных рассуждений. геометрии можно воспользоваться механическими, B проблемах оптическими и другими физическими законами - это дает повод для использования геометрических теорем в решениях физических задач. примеру, Законы отражения  $\boldsymbol{\mathrm{M}}$ преломления света,  $\bf K$ можно сформулировать в виде принципа Ферма: среди всех возможных путей между двумя заданными точками свет распространяется по тому пути, который дает наименьшее время. Многие общие физические законы формулируются в виде «принципа экстремума». Связь математических и физических проблем очевидна - невозможно решать физические задачи без математической подготовки, покажем это на примерах.

В решении оптических задач полезно использовать чертеж и геометрические положения. Рассмотрим физическую проблему, в которой используются следующие знания из геометрии: сумма углов треугольника, свойства смежных углов, определение косинуса угла. «Имеется вогнутое полусферическое зеркало радиусом R, направим луч света параллельно главной оптической оси зеркала  $OO_1$  на расстоянии х от нее. Подберем расстояние х так, чтобы луч при отражении от зеркала отклонился от оси  $OO<sub>1</sub>$  на максимальный угол  $\varphi$  и вышел за пределы зеркала. Нужно найти модуль изменения импульса каждого фотона луча». Используем геометрический метод - построим ход крайнего луча при его однократном отражении от зеркала

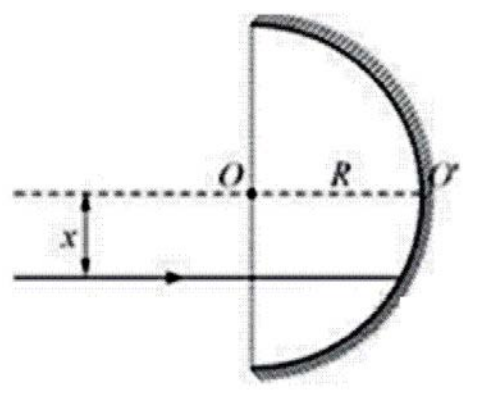

206

Угол падения луча на зеркало равен углу  $\alpha$  между лучом и радиусом зеркала, проведенным в точку *А* падения этого луча. Угол отражения также равен  $\alpha$ , и крайний отраженный луч должен касаться края полусферического зеркала в точке *В*. В треугольнике *ОАВ* – равнобедренный,  $OA = OB = R$ .  $\angle OBA = \alpha$ ,  $\angle A + \angle B = 90^{\circ}$ ,  $2\alpha + \alpha = 90^{\circ}$  $\Rightarrow \alpha = 30^{\circ}$ . Угол отклонения крайнего луча  $\varphi = 2\alpha = 60^{\circ}$ . Таким образом, луч в результате отражения отклоняется от главной оптической оси зеркала на максимальный угол  $\varphi = 60^{\circ}$ . При отражении света от зеркала импульс фотона  $\bar{p}$  поворачивается на угол  $180^\circ - \varphi = 120^\circ$ , а модуль импульса фотона не меняется и остается равным  $p = \frac{n}{2}$ *h*  $p = \frac{n}{2}$ . Следовательно, вектор изменения импульса фотона  $\Delta p$  является основанием равнобедренного треугольника с боковыми сторонами длиной *p* и углом 30 при основании. Искомый модуль изменения импульса фотона  $\Delta p = 2p\cos 30^\circ = \sqrt{3}p = \sqrt{3}\frac{h}{\lambda} \approx 1.7 \cdot 10^{-27} \text{ kg} \cdot \text{m/s}.$ 

В решениях физических задач активно используются тригонометрические формулы, их нужно упрощать, приводить к красивому виду. Разберем такую задачу: «Ныряльщик, находящийся в бассейне, смотрит вверх с глубины *h* = 2,5 м на спокойную поверхность воды и видит через нее, что его тренер стоит на кромке бассейна, причем ступни ног находятся на уровне воды, а голова видна ныряльщику под углом  $\varphi = 30^{\circ}$  к вертикали. Показатель преломления воды  $n = 4/3$ , расстояние по горизонтали от глаз ныряльщика до ног тренера равно *l* = 3 м. Каков рост тренера?» Изобразим на рисунке ход лучей, идущих в глаз ныряльщика от ступней ног и от головы тренера.

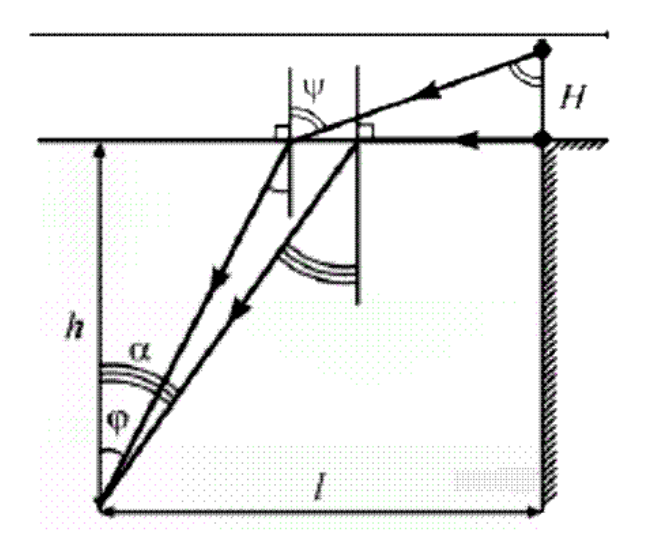

Луч, идущий по воздуху от ног тренера горизонтально, то есть с углом падения под воду 90 , идет под водой под углом полного внутреннего отражения  $\sin \frac{1}{n} = \arcsin \frac{3}{4} \approx 48,6$ *arc n*  $\alpha = \arcsin \frac{1}{2} = \arcsin \frac{1}{2} \approx 48.6$ . Луч от головы тренера идет под водой с меньшим углом преломления  $\varphi = 30^{\circ}$ , так что его угол падения на воду  $\phi$  меньше 90° и определяется также из закона преломления света:

$$
\sin \phi = n \sin \phi = \frac{4}{3} \cdot \frac{1}{2} = \frac{2}{3} \approx 0,6667. \quad \phi = \arcsin(0,6667) \approx 41.8^{\circ}.
$$
  

$$
H = (l - h \cdot tg\phi)ctg(\arcsin(n \cdot \sin \phi)) = (1 - h \cdot tg\phi) \frac{\sqrt{1 - n^2 \sin \phi}}{n \cdot \sin \phi} \approx 1,74 \text{ M}.
$$

В данной задаче использованы определения тригонометрических функций, их вычисления; обратные тригонометрические функции и их преобразования.

Построим геометрический чертеж в решении задачи на индукцию: «В однородном магнитном поле с индукцией  $\overline{B}$ , направленной вертикально вниз, равномерно вращается в горизонтальной плоскости против часовой стрелки положительно заряженный шарик массой *m* , подвешенный на нити длиной *l* . Угол отклонения нити от вертикали равен <sup>α</sup> , скорость движения шарика равна *v* . Найти заряд шарика». Рассмотрим силы, действующие на шарик на чертеже.

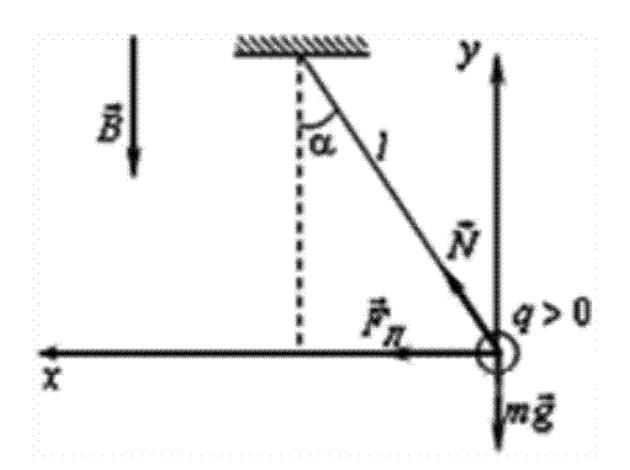

В проекциях на оси:  $N \cdot \sin \alpha + g \cdot v \cdot B = \frac{mv^2}{R}$  $\cdot \sin \alpha + g \cdot v \cdot B = \frac{mv}{R}$ ,  $N \cdot \cos \alpha - mg = 0$ . Так как  $R = l \cdot \sin \alpha$ , то выражение заряда  $g = \frac{m}{B} \left( \frac{v}{l \cdot \sin \alpha} - \frac{g}{v} \cdot t g \alpha \right)$ . Здесь использована декартова система координат, выражение данных с использованием тригонометрических формул.

В следующей задаче используем декартову систему координат, нахождение двугранного угла между плоскостями, построение линейного

угла, решение прямоугольного треугольника: «Наклонная плоскость пересекается с горизонтальной плоскостью по прямой *АВ*. Угол между плоскостями  $\alpha = 30^{\circ}$ . Маленькая шайба начинает движение вверх по наклонной плоскости из точки *A* с начальной скоростью  $v_s = 2 M/c$  под углом β = 60 к прямой *АВ*. В ходе движения шайба съезжает на прямую *АВ* в точке *В*. Пренебрегая трением между шайбой и наклонной плоскостью, найдем расстояние *АВ*.

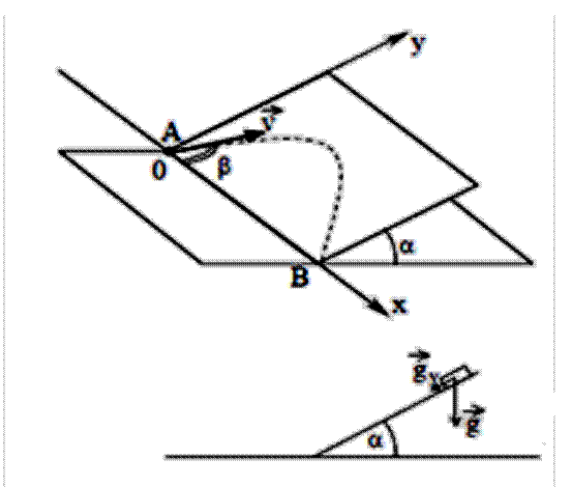

Воспользуемся рисунком: проекции вектора ускорения свободного падения  $g_y = 0$ ,  $g_y = -g \cdot \sin \alpha$ . Движение по наклонной плоскости эквивалентно движению тела, брошенного под углом  $\beta$  к горизонту, в поле тяжести с ускорением *<sup>y</sup> g* . Уравнения движения вдоль осей:

$$
v_x(t) = v_0 \cos \beta, \ x(t) = v_0 \cos \beta \cdot t,
$$
  

$$
v_y(t) = v_0 \sin \beta - g \sin \alpha \cdot t, \ y(t) = v_0 \sin \beta \cdot t - g \frac{\sin \alpha}{2} t^2.
$$

В момент времени *t*, соответствующий концу движения,  $y(t) = 0$  и  $x(t) = AB$ . Получаем  $AB =$  $\frac{2v_0^2 \sin \beta \cos \beta}{9 \sin \beta} \approx 0,69$  $\beta$ м.

В приведенных задачах показана роль построения геометрического чертежа в решении физических задач, использование математических знаний в различных направлениях физики.

# БИБЛИОГРАФИЧЕСКИЙ СПИСОК

- 1. Материалы сайта www.fipi.ru.
- 2. Материалы для подготовки к ЕГЭ –2016.

УДК 501+372.851

# *Р. К. Галимова, З. Я. Якупов*(г. Казань)

# **О КОНЦЕПЦИИ РАЗВИТИЯ ОБУЧЕНИЯ НА ФИЗИКО-МАТЕМАТИЧЕСКИХ ФАКУЛЬТЕТАХ**

*В условиях быстро меняющихся требований к подготовке высококвалифицированных специалистов и появления новых технологий обучения возникает необходимость изменения и/или создания других (по сравнению с имеющимися) концепций повышения качества обучения на физикоматематических факультетах и подготовки специалистов в вузе, которые явились бы основой для разработки методов и форм обучения, обеспечивающих качество подготовки специалистов и развитие их творческого потенциала в образовательном процессе.* 

*Ключевые слова: физико-математическая подготовка, компетенции обучения.*

Все рассматриваемые в статье предложения и предположения не являются «абсолютной» истиной, а, на наш взгляд, лишь дают повод для широкой дискуссии [1]. Используются примеры реального состояния обучения и подготовки специалистов на ФМФ КНИТУ-КАИ им. А. Н. Туполева, г. Казань.

Предлагаются следующие о*сновные направления деятельности ФМФ:*

1. Обеспечение высокого уровня предоставляемых образовательных услуг;

2. Формирование у выпускников компетенций, обеспечивающих востребованность на рынке труда.

Для этого необходимыми шагами успешной реализации поставленных задач являются:

#### **I. Кадровая политика**

Основные направления кадровой политики:

1. **Омоложение ППС** (перевод преподавателей с учетом их возраста на долю ставки как по взаимному соглашению, так и с учетом выполнения квалификационных требований);

2. Наличие **достойного кадрового резерва** на руководящие посты;

3. **Поддержка участия научных направлений и научных школ ФМФ** в международных, федеральных, республиканских программах фундаментальных и прикладных исследований по приоритетным направлениям науки и техники (подача заявок на гранты с привлечением студентов, аспирантов, молодых ученых, создание малых индивидуальных

 <sup>.</sup> © Галимова Р. К., Якупов З. Я., 2016

предприятий). Целесообразна внутрифакультетская кооперация научной деятельности;

4. Группирование обучаемых вокруг **наставников-преподавателей** для формирования творческой активности студентов и реализации «принципа обучения на высоком уровне сложности» (создание студенческих кружков, центров творчества). Например, на кафедрах СМ и ТФ КНИТУ-КАИ (г. Казань) в течение ряда лет работают кружки «Матрица» [2–17], «Голография», «Молния» [18–21].

# **II. Повышение уровня образовательной деятельности** Направления деятельности:

1. **Выполнение обязательств гос. задания:** прием абитуриентов (с высокими баллами ЕГЭ) и магистрантов (с наилучшими достижениями: стипендиаты различного уровня, участники конкурсов, конференций и т. д.);

# 2. **Проведение профориентационной работы:**

– встречи, беседы, занятия со школьниками по подготовке к ЕГЭ по физике и математике в курируемых школах (поселок Набережные Моркваши, СОШ № 140, 175, гимназия № 17, вертолетные классы в гимназии № 8 и СОШ № 54);

– на физико-математическом факультете ежегодно в течение 4 лет ведется кружковая работа со школьниками (бесплатные кружки по подготовке к ЕГЭ по физике и математике, по изучению специальных разделов школьной физики, по изучению дополнительных глав школьной физики, по экспериментальной физике), для них проводятся экскурсии по лабораториям ФМФ. В 2015 – 2016 уч. году в кружки привлечены школьники из СОШ № 12, 24, 39, 68, 71, 78, 94, 100, 102, 113, 137, 143, 145, 146, 155, 165, 177, гимназий № 1, 7, лицея им. Н. И. Лобачевского. Системный анализ поступления в КНИТУ-КАИ школьников после такой профориентационной работы не проводился (планируется использование личных контактов школьников и взаимодействие с приемной комиссией для анализа подобной профориентационной деятельности). Есть информация о поступлении в КНИТУ-КАИ не менее 50 % абитуриентов с высокими баллами (вертолетные классы гимназии № 8);

# 3. **Связь со школами:**

– участие в научно-практических конференциях учащихся школ г. Казани. Например, в марте 2016 г. сотрудники ФМФ приняли участие в работе 20-ой научно-практической конференции «Мир науки» (СОШ  $\mathcal{N}$ <sup>o</sup> 24);

– встречи с учителями математики и физики (ИРО – консультации школьных учителей по олимпиадным заданиям и заданиям ЕГЭ, профориентационные беседы);

– планируется установление связи с инженерным лицеем (проведение мастер-классов, организация подготовки к олимпиадам по физике и математике, шахматных турниров среди учащихся с привлечением студентов ФМФ, экскурсий в научные лаборатории ФМФ);

4. Добиваться планомерного и равномерного **оснащения лабораторий ФМФ** современным оборудованием;

5. **Добиваться эффективного использования учебного материала, размещенного в электронной обучающей среде ВlackВoard,** в соответствии с разработанными учебными планами (прежде всего рабочие программы дисциплин, аннотации к ЭК, ФОСы, материалы по специальным разделам математики и физики) [22];

6. В настоящее время в соответствии с **единой программой для инженерных направлений подготовки по математике** в осеннем (72 часа) и весеннем (72 часа) семестрах предусмотрено по одному экзамену в каждом семестре. Практика показывает, что возникают трудности со сдачей экзаменов (слишком большой объем изучаемого материала). Поэтому целесообразно разделить этот материал и сделать 2 экзамена по математике в осеннем семестре и 2 экзамена по математике в весеннем семестре (как это было всегда ранее);

7. В соответствии с **единой программой для инженерных направлений подготовки по физике** экзамен предусмотрен только во 2-м семестре. Для улучшения взаимодействия с обучаемыми целесообразно ввести экзамен в конце каждого семестра (но не в ущерб аудиторной нагрузке);

8. Организовывать на ФМФ **круглые столы по проблемам совершенствования и проведения занятий** с приглашением ведущих ученых и методистов;

9. **Поддержка инновационной активности студентов:** развитие НИРС, привлечение студентов к активному участию в работе научных конференций, внедрение в практику работы ФМФ организации и проведения научных семинаров и конференций с проведением внутрифакультетской итоговой конференции в конце каждого учебного года (студенты ФМФ в течение ряда лет принимают участие во внутривузовских и межвузовских, международных олимпиадах по математике и физике, занимают призовые командные и личные места, являются лауреатами стипендий различных номинаций);

10. **Проведение воспитательной работы со студентами:** развитие и укрепление Советов студентов по направлениям подготовки. Привлечение студентов к работе факультета (профориентационная работа, научная работа). Например, в марте 2016 г. заведующими выпускающих кафедр, сотрудниками деканата и УМК были проведены собрания обучаемых по направлениям подготовки. Было принято решение о регулярном

проведении таких собраний с целью активного вовлечения обучаемых в деятельность ФМФ (учебный процесс, НИР, воспитательная работа).

11. **Изучение курса ТРТМ (технология развития творческого мышления)**, основанного на идеях ТРИЗ (АРИЗ) Альтшуллера Г. С. [23].

# **III. Формирование престижа (привлекательности) ФМФ для абитуриентов и работодателей**

1. Мобилизация коллектива ФМФ на результативное участие в формировании рейтинговых **показателей QS для ФМФ и университета в целом**;

2. Установление и усиление имеющихся взаимодействий с предприятиями Республики Татарстан с целью трудоустройства выпускников;

3. Поддержка личных контактов с выпускниками ФМФ с целью привлечения их к профориентационной работе и усиления имиджа КНИТУ-КАИ.

## **IV. Структура факультета для результативной Деятельности**

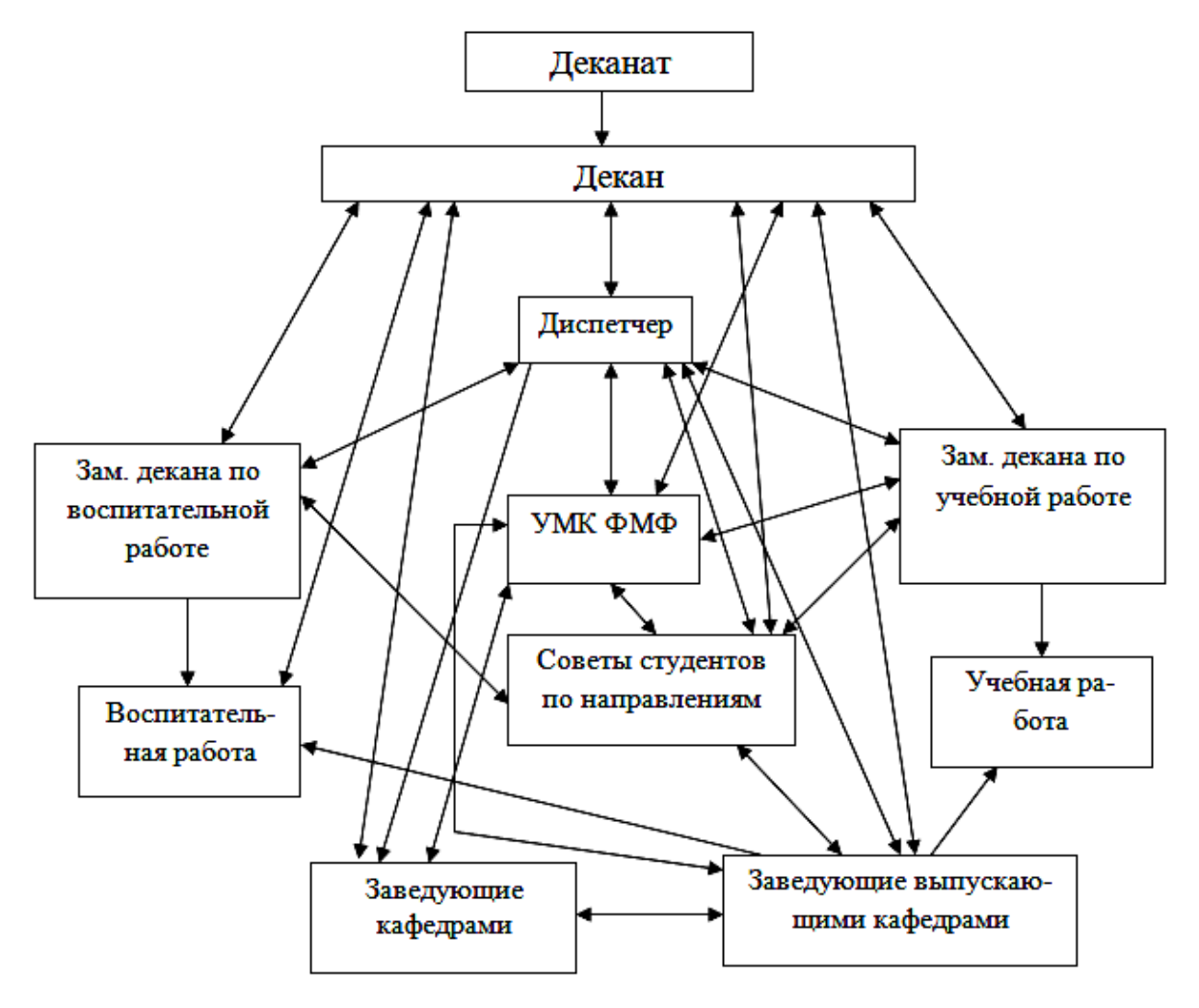

# БИБЛИОГРАФИЧЕСКИЙ СПИСОК

1. Галимова, Р. К., Якупов, З. Я. Концепции магистерских программ // Математические методы и модели: теория, приложения и роль в образовании. Международная научно-техническая конференция (г. Ульяновск, 28-30 апреля 2014 г.) : сб. науч. трудов. – Ульяновск : УлГТУ, 2014. – С. 227–234.

2. Якупов, З. Я. Ляпуновские преобразования стационарного уравнения Шредингера с возмущающим потенциалом // Математическое моделирование, 1995. – Т.7, № 5. – С. 71.

3. Якупов, З. Я. Решения Диофантовых уравнений в роли ключей в системе шифрования RSA // Фундаментальные проблемы естествознания и техники: Серия «Проблемы исследования Вселенной». – Вып. 32. – Труды Конгресса-2006. 14–19 августа 2006 г. СПб, Россия. – СПб. : Всероссийское геологическое общество, Русское географическое общество, СПб общество горных инженеров, СПб отделение физического общества, Военный университет связи, Международная академия ИСиУ, Международный клуб ученых, РАЕН, РАЭН. – 2007. – С. 543–544.

4. Якупов, З. Я. Использование вероятностной схемы независимых испытаний в теории надежности //Динамика неоднородных систем : труды Института системного анализа Российской академии наук (ИСА РАН). – Т.32(2). – М. : Изд-во ЛКИ, 2008. – С. 348–350.

5. Якупов З. Я. О распространении понятия эквивалентности категорий между качественной теорией дифференциальных уравнений и общей теорией множеств // Динамика неоднородных систем: Труды Института системного анализа Российской академии наук (ИСА РАН). – Т.50(1). – М. : Изд-во ЛКИ, 2010. – С. 145–147.

6. Якупов, З. Я. О генезисе Адамаровых матриц // Аналитическая механика, устойчивость и управление : труды X Международной Четаевской конференции. – Т. 1. – Секция 1. Аналитическая механика. Казань, 12-16 июня 2012 г. – Казань : Изд-во Казан. гос. техн. ун-та, 2012. – С. 539–543.

7. Якупов, З. Я., Хазиев, Р. М. Адамаровы матрицы: их генезис и применение // Fundamental and applied sciences today: Proceedings of the Conference. North Charleston, 25-26.07.2013, Vol.2. – North Charleston, SC, USA: CreateSpace. – Moscow : spc Academic, 2013. – 277 p. – P. 214–215.

8. Якупов, З. Я., Галимова, Р. К. Об Адамаровых матрицах // Математика в современном мире : материалы Международной научно-практической конференции, посвященной 150-летию Д. А. Граве. Вологда, ВГПУ, 7–10 октября 2013 г. – Вологда : Изд-во ООО «Вологодская типография»,  $2013. - C. 38 - 40.$ 

9. Дараган, М. А., Анфиногентов, В. И., Якупов, З. Я. Поиск максимального потока и минимального разреза на графах : учебное пособие. – Казань : Изд-во Казан. гос. тех. ун-та, 2013. – 52 с.

10. Филичев, А. С., Якупов, З. Я. Поиск закономерностей при изучении порядков матриц Адамара // Наука и современность: Сборник статей Международной научно-практической конференции. – Уфа, 27 июня 2014 г. – Уфа : Аэтерна, 2014. – С. 7–10.

11. Галимова, Р. К., Якупов, З. Я., Рахимова, Л. Р. Метод наименьших квадратов в технике и технологии // Fundamental science and technology – promising developments IV: Proceedings of the Conference. North Charleston, 29-30.09.2014, Vol. 1. – North Charleston, SC, USA: CreateSpace. – Moscow : spc Academic, 2014. – 290 p. – P. 204–206.

12. Якупов, З. Я., Галимова, Р. К., Сафин, А. А. Сравнительный анализ методов наименьших квадратов и модулей // Развитие науки и образование в современном мире. В 7 частях. Ч. 1 : сб. науч. тр. по материалам Международной научно-практической конференции. Москва, 30 сентября 2014 г. – Москва : АР – Консалт, 2014. – С. 92–96.

13. Якупов, З. Я., Галимова, Р. К., Никифоров С. А. О математической модели Тунгусского феномена // Инновационная наука и современное общество. В 2 частях. Ч. 2 : сб. статей Международной научнопрактической конференции. – Уфа, 25 октября 2014 г. – Уфа, Аэтерна,  $2014. - C. 16 - 20.$ 

14. Якупов, З., Филичев. А. Матрицы Адамара: Поиск закономерностей в их порядках. – Saarbrücken : LAP LAMBERT Academic Publishing,  $2014. - 65$  p.

15. Yakupov, Z. Ya. About the Hadamard matrices // Science in the modern information society VI: Proceedings of the Conference / North Charleston, 13-14.07.2015, Vol. 3. – North Charleston, SC, USA : CreatSpace,  $2015. - 242$  p.  $-$  P. 115–118.

16. Якупов, З. Я., Яруллин, А. А. О помехоустойчивом кодировании // Fundamental science and technology – promising developments VI: Proceedings of the Conference / North Charleston, 1-2.12.2015, Vol. 2. – North Charleston, SC, USA : CreatSpace, 2015. – 297 p. – P. 178–180.

17. Якупов, З. Я., Яруллин, А. А. О роли коллективных стратегий в развитии нанотехнологий // Fundamental science and technology – promising developments VI: Proceedings of the Conference / North Charleston, 1-2.12.2015, Vol. 2. – North Charleston, SC, USA: CreatSpace, 2015. – 297 p. – P. 181–183.

18. Галимова, Р. К., Якупов, З. Я. Уравнения эллиптического типа в моделировании технологических процессов // Теория функций, ее приложения и смежные вопросы : материалы XII Международной Казанской летней научной школы-конференции (Казань, 27.06-04.07.2015 г.). – Труды Математического центра им. Н. И. Лобачевского / Казанское математическое общество. – Т. 51. – Казань : Изд-во Казан. матем. общества, изд-во Академии наук РТ, 2015. – 546 с. – С. 144-146.

19. Галимова, Р. К. Схемы источников питания электротехнологических установок и методики оценки надежности их электроснабжения // Science in the modern information society VI: Proceedings of the Conference/ North Charleston, 13-14.07.2015, Vol. 3. – North Charleston, SC, USA : CreatSpace, 2015. – 242 p. – P. 85–87.

20. Галимова, Р. К., Зайнеев, А. А. Экспериментально-статистическое моделирование технологического процесса // Fundamental science and technology – promising developments VI: Proceedings of the Conference / North Charleston, 1-2.12.2015, Vol. 2. – North Charleston, SC, USA : CreatSpace, 2015. – 297 p.

21. Галимова, Р. К., Юсупова, А. Р. Проблема планирования в технологическом эксперименте // Fundamental science and technology – promising developments VI: Proceedings of the Conference / North Charleston, 1-2.12.2015, Vol. 2. – North Charleston, SC, USA: CreatSpace, 2015. – 297 p.

22. Вход по официальному запросу в электронные обучающие ресурсы (ЭОР) КНИТУ-КАИ им. А. Н.Туполева:

15-16\_FMF\_KSM\_Yakupov\_MMF

15-16\_FMF\_MFiVI\_160301\_280302\_120305

15-16\_KFM\_KFT\_Galimova\_EMI

15-16\_FMF\_KTF\_Galimova\_SVTMN

23. Якупов, З. Я., Галимова, Р. К. Примерный календарный план дисциплины «Технология развития творческого мышления » // Topical areas of fundamental and applied research VIII: Proceedings of the Conference/ North Charleston, 9-10.03.2016, Vol. 3. – North Charleston, SC, USA: CreatSpace, 2015. – 244 p. – P. 71–85.

# УДК 378.01

*В. П. Глухов, Н. Ю. Громова* (г. Ульяновск)

# **ИНДИВИДУАЛЬНЫЕ ДОМАШНИЕ ЗАДАНИЯ КАК СРЕДСТВО УЛУЧШЕНИЯ КАЧЕСТВА ОБРАЗОВАНИЯ**

*Представлены результаты исследования введенной улучшенной системы контроля за самостоятельной работой курсантов 1 и 2 курсов, обучающихся на факультете летной эксплуатации и управления воздушным движением.*

*Ключевые слова: самостоятельная работа, контроль, индивидуальные домашние задания, тест.*

Эффективная система контроля знаний обучаемых способствует значительному усвоению курсов математики и физики. Система контроля включает в себя текущий, промежуточный и итоговый контроль знаний,

 <sup>.</sup> © Глухов В. П., Громова Н. Ю., 2016
умений и навыков курсантов. Среди которых, ставшие уже традиционными в Ульяновском институте гражданской авиации (УИ ГА<sup>[1](#page-216-0)</sup>), такие формы контроля как:

– написание и защита расчетно-графических работ;

– написание контрольных и самостоятельных работ;

– опросов на практических занятиях;

– тестирования.

Мониторинг качества знаний по математике и физике рассмотрены в статьях [1–4].

Рассматриваемая проблема усиления контроля, способствующая улучшению качества образования, является актуальной не только для УИ ГА, но и для любого образовательного учреждения.

Так как расчетно-графическая работа в первом семестре была посвящена только лишь одному разделу математики, а именно: аналитической геометрии, то возникло желание более полно отразить все разделы изучаемой дисциплины подобного рода работами (см. [5]).

Примерно такая же ситуации сложилась и при изучении физики.

В связи с ранее сказанным, несколько лет тому назад, при активном участии авторов настоящей статьи, в УИ ГА была введена в учебный процесс такая форма работы – индивидуальные домашние задания (ИДЗ). Например, для курсантов пилотов и диспетчеров по математике было подготовлено четыре сборника, каждая часть из которых соответствует семестру обучения. Каждый такой сборник содержит набор индивидуальных заданий, краткие теоретические сведения по соответствующему разделу, решение типовых примеров.

Выполнение индивидуальных домашних заданий способствует выработке многих полезных, необходимых в наше быстро меняющееся состояние всех сфер деятельности современному специалисту качеств, таких как: поиск информации, умение пользоваться учебной литературой, умение применять компьютерные технологии, выработке навыков самостоятельной работы и многих других умений и навыков.

Внедрение в учебный процесс ИДЗ способствовало активизации познавательной деятельности, более глубокому усвоению изучаемой дисциплины.

Отметим, кроме того, что работа по проверке ИДЗ курсантов включена в учебную нагрузку преподавателя, ведущего такую работу.

Результаты проделанной работы оправдали наши ожидания. Об этом говорят не только результаты экзаменационных сессий, результаты тестирования, но и результаты олимпиад предыдущих лет, в которых курсанты УВАУ ГА занимали достойные места.

Так, например, в 2015 году курсанты принимали участие в олимпиадах по математике, физике, в междисциплинарной олимпиаде по математике,

<span id="page-216-0"></span><sup>1</sup> *Ранее, до 2016 года, УИ ГА называлось Ульяновское высшее авиационное училище гражданской авиации (институт) – УВАУ ГА (институт)*

физике и информатике. На вузовском туре олимпиад первые 10 мест занимали, в основном, курсанты пилоты и диспетчеры. На следующем региональном туре олимпиады наши курсанты стали победителями и призерами.

Предыдущий опыт использования ИДЗ в учебном процессе показал их достаточно высокую эффективность. Поэтому считаем, что этот опыт заслуживает не только одобрения, но дальнейшего его распространения.

## БИБЛИОГРАФИЧЕСКИЙ СПИСОК

1. Глухов, В. П., Никонова, С.П. Сравнительный анализ результатов ЕГЭ и первой сессии // Проблемы современного математического образования в высшей школе : материалы Международной заочной конференции. – Ульяновск : УлГПУ,  $2013. - C. 72 - 73.$ 

2. Глухов, В. П., Громова, Н. Ю., Никонова, С. П. Мониторинг успеваемости пилотов-первокурсников по математике // Научный вестник УВАУ ГА(И). – Ульяновск, 2014. – № 6. – С. 83–85.

3. Громова, Н. Ю., Глухов, В. П. Анализ качества знаний пилотов-первокурсников по физике // Физика в системе современного образования (ФССО – 15). Материалы ХIII Международной конференции (1–4 июня 2015 г.). – Санкт-Петербург, 2015. – Т. 1. – С. 263–266.

4. Громова, Н. Ю., Глухов, В. П. Анализ качества знаний пилотов-первокурсников по физике // Физическое образование в вузах, 2015. – Т. 21, №4. – С. 114–118.

5. Глухов, В. П., Никонова, С. П., Зорькина, Н. В., Миронова, Л. В., Глухова, Н. В. Математика. Индивидуальные домашние задания. В 4-х частях. Ч. 1. – Ульяновск : УВАУ ГА(И), 2011. – 104 с.

## УДК 37.011.31: 004

*Н. Ю. Добровольская, Е. Е. Леонкина* (г. Краснодар)

## **КОНСТРУИРОВАНИЕ УЧЕБНЫХ ЗАДАЧ С ПРИМЕНЕНИЕМ ТЕХНОЛОГИИ МАКРОСОВ В МАГИСТЕРСКОЙ ПОДГОТОВКЕ ПРЕПОДАВАТЕЛЕЙ МАТЕМАТИКИ И ИНФОРМАТИКИ**

*В статье рассматривается использование технологии макросов при конструировании учебных задач по математике и информатике. Выбор технологии обеспечивает построение большого числа однотипных задач при минимальных временных затратах. Предлагаемый набор заданий реализуется в магистерской подготовке преподавателей математики и информатики в рамках дисциплины «Компьютерные технологии в науке и образовании».* 

*Ключевые слова: индивидуализированное обучение, конструирование учебных задач, макросы MS Excel.* 

 <sup>.</sup>\_\_ © Добровольская Н. Ю., Леонкина Е. Е., 2016

Одной из компетенций будущих учителей математики и информатики, формируемых в рамках магистерской программы, является способность конструировать учебные материалы различных форм. Направленность современного образования на индивидуализацию обучения, с одной стороны, и внедрение в практику преподавания информационных технологий, с другой стороны, определяют актуальность формирования навыков будущих учителей разработки большого числа однотипных учебных заданий, не требующих при этом существенных временных затрат. Одним из решений поставленной задачи является использование технологии макросов.

Технология макросов изучается в цикле бакалавриата и ее применение не требует дополнительных возможностей компьютера. Однако эта технология позволяет использовать такие преимущества информационных технологий в обучении как формирование в электронном виде большого числа однотипных заданий, использование различных форм заданий (выбор ответа из списка существующих, указание собственного ответа, выбор соответствий понятий и определений, указание правильной последовательности), конструирование заданий с рисунками, схемами и т. д. В рамках курса «Компьютерные технологии в науке и образовании» по направлениям магистратуры «Математика» и «Математика компьютерные науки» в Кубанском государственном университете предлагается учебный модуль, позволяющий сформировать у магистрантов навыки применения технологии макросов MS Excel при подготовке учебных материалов по математике и информатике [1].

Учебный модуль включает дидактические линии: подготовка наборов числовых задач и формирование текстовых задач по математике и информатике.

Первый тип заданий предполагает написание макроса, который позволяет по некоторому элементарному шаблону учебной задачи и множеству значений параметров шаблона формировать наборы числовых задач. Рассмотрим пример на тему «Вычисление производной функции». На листе 1 создаются шаблоны заданий, включающие себя основные правила дифференцирования функции: *f(x)=a(x) + b(x), f(x)=a(x)-b(x),*   $f(x) = a(x)*b(x)$ ,  $f(x) = a(x)/b(x)$ ,  $f(x) = a(x)*b(x)/C$ ,  $f(x)=a(x)*b(x)+C$ ,  $f(x) = C^* a(x) + b(x)$ . В качестве варьируемых элементов выступают переменные *a(x)*, *b(x), С*. На листе 2 указываются значения варьируемых элементов. Например, для *а(х) – sin(x), 5x, tg(x), cos(x); b(x) – cos(x), ln(x), x <sup>2</sup> +6, ctg(x); С* – набор констант.

Магистрантами разрабатывается макрос, позволяющий совмещать таблицу значений параметров шаблона и собственно шаблон. На отдельном листе MS Excel формируются готовые условия задач, которые можно распечатать и предложить для решения учащимся. Такая форма заданий чаще применима в математике.

Второй тип заданий позволяет сформировать навык конструирования текстовых заданий. Подобные задания могут использоваться как на уроках математики, так и на уроках информатики [2, 3].

Рассмотрим несколько однотипных задач по информатике.

Дан массив целых чисел. Необходимо найти сумму четных элементов массива.

Лан Необхолимо найти массив пелых чисел количество положительных элементов массива.

Дан массив целых чисел. Необходимо найти произведение делящихся на 5 элементов массива.

Эти задачи отличаются только видом действия и свойством элементов массива. А, следовательно, могут быть преобразованы в шаблон: «Дан массив целых чисел. Необходимо найти <действие> <свойство> элементов массива».

Из школьного курса информатики раздела «Основы программирования» выделяется несколько учебных тем: определение свойства натурального числа. обработка последовательности целых чисел, обработка массивов. Задания этих тем входят в ЕГЭ по информатике и ИКТ. Для каждой темы магистранты строят шаблоны заданий и наборы вариативных элементов [4].

Так тема «Определение свойства натурального числа» предполагает следующие типы шаблонов.

1. Дано натуральное число. Проверить является ли оно <свойство числа>

Злесь  $\leq$ свойство числа>: простым, совершенным. числом последовательности Фибоначчи, числом Армстронга.

2. Дано натуральное число. Найти <действие> <свойство иифр> цифр.

<действие>: сумму, количество, произведение.

<cвойство цифр>: четных, нечетных, делящихся на 3, не делящихся на 3.

3. Дано натуральное число. Верно ли, что в его записи «свойство наличия иифр>  $\leq$ иифра>?

< $\cos\alpha$  историть  $\cos\alpha$  истората в сеть хотя бы одна, больше двух, все цифры равны, ровно три, меньше трех.

 $\langle u \rangle$ идра>: цифра «1», цифра «2» и т. д.

4. Дано натуральное число. Найти <действие> <свойство делителя> лелителей числа.

<действие>: сумму, количество, произведение.

 $\leq$ свойство делителя>: четных, нечетных, делящихся на 7, не деляшихся на 11 и т. д.

Для темы «Обработка последовательности целых чисел» выделены следующие типы шаблонов.

1. Дана последовательность из N целых чисел. Найти <действие> <свойство числа> чисел последовательности.

<действие>: сумму, произведение, количество, среднее значение.

<свойство числа>: положительных, отрицательных, четных. нечетных, делящихся на 5 и т. д.

2. Дана последовательность из N целых чисел. Найти <действие> чисел последовательности, порядковые номера которых <свойство порядкового номера>.

<cвойство порядкового номера>: четны, нечетны, кратны 3, кратны 5, больше 4. меньше 6.

3. Дана последовательность из N целых чисел. Найти <действие> чисел последовательности, за которыми следует <свойство числа> число.

4. Дана последовательность из N целых чисел. Найти <действие> троек чисел последовательности, где первое число <свойство числа>, второе  $\leq$ свойство числа >, а третье  $\leq$ свойство числа >.

5. Дана последовательность целых чисел, оканчивающаяся нулем. Найти <действие> чисел послеловательности.

6. Дана последовательность целых чисел, оканчивающаяся нулем. Найти <действие> чисел последовательности, за которыми следует <свойство числа> число.

Приведем алгоритм построения макроса конструирования текстовых задач по информатике. На листе 1 размещается шаблоны заданий, они содержат текст задачи с варьируемыми условиями, например:

Задача №1. Дана последовательность из N целых чисел. Найти <действие> чисел последовательности.

Задача №2. Дана последовательность из N целых чисел. Найти  $<$ deŭcm $e$ ue $>$ чисел последовательности, порядковые номера которых <свойство порядкового номера>.

Задача №3. Дана последовательность из N целых чисел. Найти <действие> троек чисел последовательности, где первое число<свойство числа>, второе <свойство числа>, а третье <свойство числа>.

В зависимости от задачи вариативных элементов-условий может быть несколько.

На листе 2 указываются пронумерованные значения вариативных элементов, т. е. перечисляются наборы условий для каждой задачи.

На листе 1 для каждой задачи в скрывающемся поле создаются ячейки равными количеству  $\mathbf{c}$ числами диапазонов, условий каждого варьируемого элемента (<*Действие>(1-5), <Свойство порядкового номера(1-5)*> и т.д.)

Магистрантами разрабатывается макрос, позволяющий генерировать одно случайное значение из диапазона и заносить значение в отдельную ячейку. Далее в ячейке с текстом задачи используется встроенная в MS Excel функция *ВПР (искомое\_значение; таблица; номер столбца).* В качестве искомого значения выступает адрес ячейки генерируемого числа, на второе место в функцию ВПР вносится диапазон ячеек варьируемого условия с листа 2 и выбирается номер столбца из диапазона, где находится набор вариантов для каждого варьируемого условия.

При конструировании текстовых задач возникают особенности соединения значений варьируемых условий и стоящих за ними слов шаблона с точки зрения правил русского языка. Рассмотрим подобные ситуации на примере макроса построения задач по математике на тему «Теория вероятности». В качестве шаблона выделены следующие базовые формулировки задач:

*Шаблон 1*: В стакане с ручками стоят *n ручек, которые еще пишут*, и *k ручки, которые уже не пишут*. Случайно выбирается одна ручка. Какова вероятность того, что она пишет?

*Шаблон 2*: В мешке у Деда Мороза лежат *x машинок*, *y роботовтрансформеров* и *z мягких игрушек*. Дед Мороз, не глядя, достает подарок из мешка. Сначала Кате досталась мягкая игрушка, а потом Ване – роботтрансформер. Следующим подарок получит Миша. Какова вероятность, что это будет машинка?

*Шаблон 3*: Из x воздушных шариков *y синих* и *z зеленых*. Для подарка выбрали два шарика. Найдите вероятность того, что они разных цветов.

*Шаблон 4*: На экзамене *x билетов*, Сергей не выучил *y* из них. Найдите вероятность того, что ему попадется выученный билет.

Здесь варьируемыми элементами являются переменные *x, y, z*. При составлении задач необходимо учитывать корректные окончания у слов в зависимости от значения варьируемого элемента, например: 21 ручка, которая еще пишет; 23 ручки, которые еще пишут.

Для решения задачи используется макрос с генерацией значений варьируемых элементов и со встроенной функцией по подбору окончаний:

*Function ending(number As Integer, t\_odin As String, t\_nesk As String, t\_mng As String) As String*

*Dim nmb As Integer nmb = number Mod 100 If (nmb > 10 And nmb < 20) Then ending = number & " " & t\_mng Else nmb = nmb Mod 10*

 *If nmb = 1 Then ending = number & " " & t\_odin ElseIf nmb > 1 And nmb < 5 Then ending = number & " " & t\_nesk Else ending = number & " " & t\_mng End If End If End Function* Макрос генерации переменных: *Sub Кнопка1\_Щелчок() Cells(8, 1)* =  $\overline{Int((Cells(8, 7) - Cells(8, 6) + 1) * Rnd + Cells(8, 6) + 1)}$ *Cells(8, 2) = Int((Cells(8, 9) - Cells(8, 8) + 1) \* Rnd + Cells(8, 8) + 1) End Sub*

Таким образом, магистранты – будущие учителя математики и информатики приобретают практические навыки конструирования учебных задач как числового, так и текстового типа, с использованием технологии макросов. Применение технологии к выделенным шаблонам задач позволяет автоматизировать процесс составления большого числа однотипных заданий, используемых в индивидуальных учебных наборах. С другой стороны, при конструировании задач магистранты глубже понимают структуру учебной задачи, расширяют навыки использования информационных технологий в педагогической практике.

## БИБЛИОГРАФИЧЕСКИЙ СПИСОК

1. Грушевский, С. П., Добровольская, Н. Ю. Проектирование профессионально-педагогической подготовки студентов математических направлений на основе технологий формирования их IT-компетенций // Известия АлтГУ, 2013. – №2(78).

2. Добровольская Н. Ю., Харченко А. В. Применение технологии фасетов при изучении основ программирования. Математическое образование в школе и вузе: теория и практика (MATHEDU-2014) : материалы IV Международной научной-практической конференции, посвященной 210-летию Казанского университета и Дню математики, 28–29 ноября 2014 года. – Казань : Изд-во Казан. ун-та, 2014.

3. Добровольская, Н. Ю., Харченко, А. В. Использование технологии фасетов при конструировании задач по планиметрии. Проблемы теории и практики обучения математике: Сборник научных работ, представленных на Международную научную конференцию «68 Герценовские чтения» / под ред. В. В. Орлова. – СПб. : Изд-во РГПУ им. А. И.Герцена, 2015.

4. Харченко, А. В., Добровольская, Н. Ю. Фасетная технология как способ построения наборов учебных задач. // Известия ВГПУ. Серия «Педагогические науки». – 2016. – № 1(270). – С. 53–57.

*Н. Ю. Добровольская, А. В. Харченко* (г. Краснодар)

## **ОБ ОПЫТЕ ИСПОЛЬЗОВАНИЯ ТЕХНОЛОГИИ КОНСТРУИРОВАНИЯ УЧЕБНЫХ ЗАДАЧ ПРИ ИЗУЧЕНИИ ПРОГРАММИРОВАНИЯ В ПРОГРАММЕ БАКАЛАВРИАТА**

*В статье описываются этапы и результаты опытно-экспериментального исследования по выявлению эффективности применения технологии конструирования учебных задач по программированию для понимания структуры задачи и формирования навыков алгоритмизации. Приводятся шаблоны учебных задач по программированию, рассматриваемые на первом курсе программы бакалавриата.* 

*Ключевые слова: структура учебной задачи, задачи по программированию, конструирование.* 

Одной из ключевых задач обучения студентов на первом курсе вуза по направлениям «Математическое обеспечение и администрирование информационных систем», «Фундаментальная информатика и информационные технологии», «Прикладная математика и информатика» является формирование у них навыков алгоритмизации, умения применять различные структуры данных для эффективного решения задач программирования. Для формирования профессиональных компетенций недостаточно решить набор стандартных задач по темам курса программирования. На наш взгляд, целесообразно научить студентов понимать структуру учебной задачи, выделять в ней отдельные подзадачи, грамотно объединять полученные решения.

В рамках изучения дисциплин «Основы информатики» и «Информатика и программирование» на кафедре информационных технологий Кубанского государственного университета нами было проведено опытно-экспериментальное исследование со студентами первого курса по направлениям «Математическое обеспечение и администрирование информационных систем», «Фундаментальная информатика и информационные технологии», «Прикладная математика и информатика». Цель исследования – выявить эффективность применения технологии конструирования учебных задач по программированию для понимания структуры задачи и формирования навыков алгоритмизации.

На лабораторных занятиях студентам-бакалаврам предлагалось построить шаблоны учебных задач, выделяя в них постоянные элементы – основу шаблона и вариативные элементы, позволяющие на основе шаблона конструировать различные задания [1, 2].

 **<sup>.</sup>** © Добровольская Н. Ю., Харченко А. В., 2016

Рассмотрим ряд учебных тем и соответствующие им наборы шаблонов залач.

Тема «Определение свойства натурального числа» предполагает следующие типы шаблонов.

1. Дано натуральное число. Проверить является ли оно «свойство  $4\mu$ *c* $na$  $>$ 

Здесь вариативный элемент <свойство числа> может принимать следующие значения: простым, совершенным, числом последовательности Фибоначчи, числом Армстронга.

2. Дано натуральное число. Найти <действие> <свойство иифр> цифр.

<действие>: сумму, количество, произведение.

<свойство цифр>: четных, нечетных, делящихся на 3, не делящихся на 3.

3. Дано натуральное число. Верно ли, что в его записи «свойство наличия цифр>  $\leq$ цифра>?

<свойство наличия цифр> есть хотя бы одна, больше двух, все цифры равны, ровно три, меньше трех.

 $\langle u \rangle$ идра>: цифра «1», цифра «2» и т. д.

На лабораторном занятии по указанной теме студентам приводятся примеры задач и соответствующим им шаблонам. Предлагается по ряду условий других заданий построить собственные шаблоны задач. Например, по задачам «Дано натуральное число. Найти сумму нечетных делителей числа» и «Дано натуральное число. Найти количество не кратных 5 делителей числа» обучаемые должны построить шаблон: «Дано натуральное число. Найти <действие> <свойство делителя> делителей числа». А также определить значения вариативных элементов: <действие> - сумму, количество, произведение; <свойство делителя> четных, нечетных, делящихся на 7, не делящихся на 11 и т. д.

Для темы «Последовательности целых чисел» выделены следующие типы шаблонов.

1. Дана последовательность из N целых чисел. Найти <действие> <свойство числа> чисел последовательности.

<действие>: сумму, произведение, количество, среднее значение.

<свойство числа>: положительных, отрицательных, четных. нечетных, делящихся на 5 и т. д.

2. Дана последовательность из N целых чисел. Найти <действие> чисел последовательности, порядковые номера которых < свойство порядкового номера>.

< $c$ войство порядкового номера>: четны, нечетны, кратны 3, кратны 5, больше 4. меньше 6.

3. Дана последовательность из N целых чисел. Найти <действие> чисел последовательности, за которыми следует < свойство числа> число.

4. Дана последовательность из N целых чисел. Найти <действие> троек чисел последовательности, где первое число < свойство числа>, второе <свойство числа>, а третье <свойство числа>.

5. Дана последовательность целых чисел, оканчивающаяся нулем. Найти <действие> <свойство числа> чисел последовательности.

6. Дана последовательность целых чисел, оканчивающаяся нулем. Найти <действие> чисел последовательности, за которыми следует <свойство числа> число.

После решения базовых задач рассматриваемой темы и составлению шаблонов задач бакалаврам предлагается объединить первый и пятый шаблоны и выделить новый вариативный элемент. Результатом объединения является шаблон: «Дана последовательность <свойство последовательности>. Найти <действие> <свойство числа> чисел последовательности». Здесь значениями нового вариативного элемента <свойство последовательности> являются «целых чисел, оканчивающаяся нулем» и «из  $N$  целых чисел». Для самостоятельной работы предлагается внести новый вариативный элемент в другие шаблоны темы.

Тема «Обработка одномерных массивов» предполагает следующие типы шаблонов.

1. Дан одномерный массив. Проверить является ли он <свойство  $Maccua2$ 

Здесь вариативный элемент <свойство массива> может принимать следующие значения: упорядоченным по возрастанию, упорядоченным по убыванию, знакочередующимся, симметричным.

2. Дан одномерный массив целых чисел. Найти <действие>  $\leq$ свойство числа> элементов массива.

<действие>: сумму, количество, произведение.

 $\leq$ свойство числа>: положительных, отрицательных, четных. нечетных, кратных 7, не кратных 7 и т. д.

3. Дан одномерный массив целых чисел. Верно ли, что <действие> <свойство числа> элементов массива <условие>?

< условие > больше заданного числа К, меньше заданного числа К, равно заданному числу К.

4. Дан одномерный массив. Найти <действие> элементов массива, порядковые номера которых < свойство порядкового номера>.

На лабораторных занятиях рассматривались указанные шаблоны, конструировались соответствующие формулировки задач. Для самостоятельной работы по построению шаблонов бакалаврам были предложены

задачи: «Дан одномерный массив целых чисел. Если массив является симметричным, то найти сумму четных элементов массива»; одномерный массив целых чисел. Если массив «Дан является упорядоченным по возрастанию, то найти произведение элементов массива кратных 7»; «Дан одномерный массив целых чисел. Если он не является знакочередующимся, то найти количество отрицательных элементов массива». Результатом работы является шаблон вида: «Дан одномерный массив целых чисел. Если массив является <cвойство массива>, то найти <действие> <свойство числа> элементов массива». Данный шаблон объединяет простые шаблоны в шаблон более сложной структуры.

Тема «Обработка матриц» предполагает следующие типы шаблонов.

1. Дана матрица целых чисел. Найти <действие> <свойство числа> элементов матрицы.

<действие>: сумму, количество, произведение.

 $\leq$ свойство числа>: положительных, отрицательных, четных, нечетных, кратных 3, не кратных 3 и т. д.

2. Дана матрица целых чисел. Верно ли, что <действие> <свойство числа> элементов матрицы < условие>?

< условие > больше заданного числа К, меньше заданного числа К, равно заданному числу К.

3. Дана матрица. Найти <действие> элементов матрицы, которые расположены <свойство расположения>.

<свойство расположения>: на главной диагонали, на побочной диагонали, над главной диагональю, под побочной диагональю и.т. д.

Одновременно с задачей конструирования шаблонов заданий и выделения значений вариативных элементов на лабораторных занятиях было показано, что аналогично можно выделить шаблон и для решения программирования. Так вариативные элементы языке залачи на  $\langle$ действие> в шаблоне решения принимает значения k:=k+1; s:=s+x; р: = p\*х; вариативный элемент < *свойство числа* > определяется в условном операторе if x mod  $2 = 0$  then; if  $x \le 0$  then. После прохождения базовых тем «Свойства натуральных чисел», «Последовательности целых чисел», «Обработка одномерных массивов», «Обработка матриц» было показано, что шаблон задачи имеет более абстрактную структуру, позволяющую задать в качестве значения вариативного элемента собственно некоторую структуру данных - массив, матрицу, файл. Например, условия заданий «Дан одномерный массив целых чисел. Найти <действие> <свойство элементов массива»; «Дана матрица целых чисел. Найти числа $>$  $\langle$ действие>  $\langle$ свойство числа> элементов матрицы»; «Дан файл целых чисел Найти <действие> <свойство числа> элементов файла» трансформировались в единый шаблон: «Дана <*cmpyкmypa данных*>. Найти <действие> <свойство числа> элементов <структуры данных>». Новый вариативный элемент <структура данных> может принимать значения «последовательность из N целых чисел», «массив целых чисел», «матрица целых чисел» и т. д. Выделение нового вариативного элемента показывает, что изученные темы имеют общую структуру условий задач, а следовательно, общие приемы алгоритмизации решений этих задач. В соответствии со значениями элемента <структура данных> рассматриваются базовые конструкции языка программирования, обрабатывающие ту или иную структуру данных. Так, для последовательности из  $N$  целых чисел и массива чисел базовой конструкцией является цикл с заранее известным числом итераций, для матрицы чисел - два аналогичных вложенных цикла.

Получение обобщенных шаблонов нескольких пройденных тем позволяет показать общность приемов алгоритмизации.

По окончании опытно-экспериментальной работы (участвовало 93 студента первого курса) был проведен опрос участников. 84% студентов проявили заинтересованность в изучении технологии конструирования задач по программированию. У 79% опрошенных процесс построения задач не вызвал затруднений.

Таким образом, изучение и применение на практике технологии конструирования задач по программированию позволяет приобрести навык выявления структуры задачи, а значит и структуры решения на языке программирования; повышает положительную мотивацию к изучению техники алгоритмизации - студент самостоятельно разрабатывает условие задачи, а затем ее решает; развивает логическое мышление и умение выделять различные уровни абстракции.

## БИБЛИОГРАФИЧЕСКИЙ СПИСОК

1. Добровольская, Н. Ю., Харченко, А. В. Применение технологии фасетов при изучении основ программирования // Математическое образование в школе и вузе: теория и практика (MATHEDU-2014) : материалы IV Международной научной-практической конференции, посвященной 210-летию Казанского университета и Дню математики, 28-29 ноября 2014 года. - Казань : Изд-во Казан. ун-та, 2014.

2. Харченко, А. В., Добровольская, Н. Ю. Фасетная технология как способ построения наборов учебных задач. // Известия ВГПУ. Серия «Педагогические науки». - 2016. - № 1(270). - С. 53-57.

### УДК 517.91

*С. И. Дорофеева, З. Я. Якупов* (г. Казань)

### **КУРС «ДИФФЕРЕНЦИАЛЬНЫЕ УРАВНЕНИЯ» В ТЕХНИЧЕСКИХ УНИВЕРСИТЕТАХ КАК ОСНОВА МАТЕМАТИЧЕСКИХ МОДЕЛЕЙ**

*Обсуждаются вопросы преподавания раздела «Дифференциальные уравнения» курса математики в технических университетах и роль этого модуля в изучении и использовании математического моделирования. Рассмотрена удобная схема решения линейных неоднородных дифференциальных уравнений порядка n со специальной правой частью, приведена обобщенная таблица типов и методов решений дифференциальных уравнений первого порядка.* 

*Ключевые слова: дифференциальные уравнения, математическое моделирование, методика преподавания.* 

Ни одно описание движения, изменения состояния системы в природе, обществе, экономике невозможно без применения дифференциальных уравнений. Без владения теорией дифференциальных уравнений невозможно создание и исследование математических моделей. «Действительно, и математическое моделирование, и качественные и количественные изучения математических моделей немыслимы без методов математического анализа (в частности, теории дифференциальных уравнений и функционального анализа) и алгебры, а математическое обеспечение – без математической логики и той же алгебры» [1, с. 99].

Глубина изучения и объем часов по разделу «Дифференциальные уравнения» зависят от направления подготовки обучающихся (рис.1). Каждый уровень изучения дифференциальных уравнений требует своего методического обеспечения, своего метода контроля знаний обучающихся.

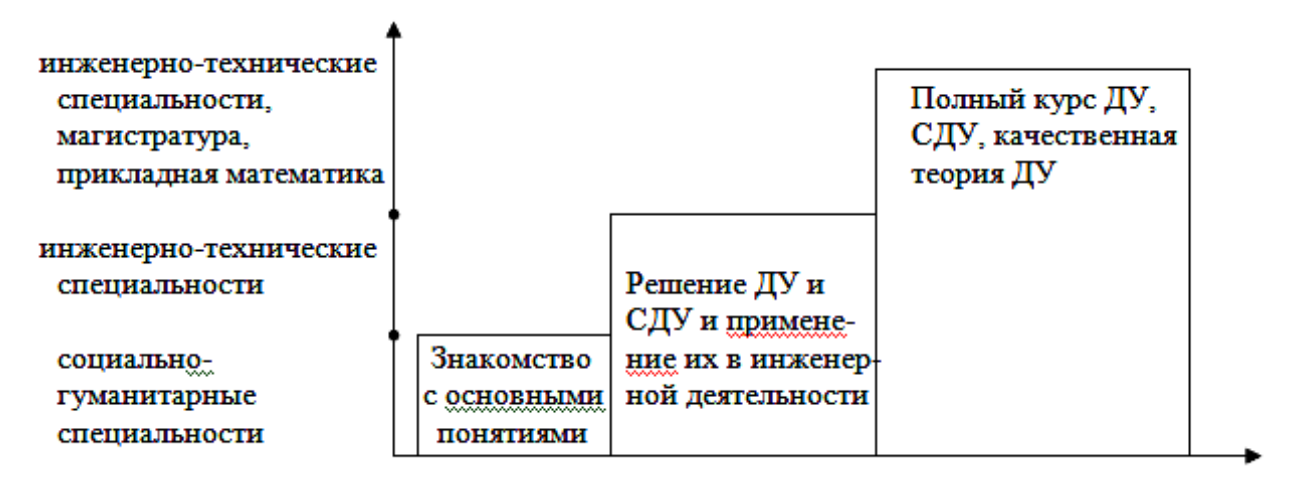

*Рисунок 1 – Соотношение уровней и направлений подготовки*

<sup>.&</sup>lt;br>.<br>. © Дорофеева С. И., Якупов З. Я., 2016

При раздела «Дифференциальные уравнения» изучении предполагается, что:

- хорошо освоен предыдущий материал, т.е. дифференцирование и интегрирование;

- для усиления мотивации изучения темы в начале изложения материала имеет смысл рассматривать простые прикладные задачи;

- необходимо научиться составлять дифференциальные уравнения для решения поставленной задачи;

решений требуется Проводить исследование найденных дифференциального уравнения;

- нужно внимательно применять численное интегрирование, учитывая область существования решения;

- важно уметь применять пакеты прикладных программ, например, MathCad:

- результатом усвоения методов решения дифференциальных уравнений и их применения к решению инженерных задач является сначала использование известных. a  $3a$ Tem  $$ разработка  $HOBblX$ математических моделей.

Развитие сверхзвуковой авиации, возникновение ракетно-космической техники, ядерной энергетики и нужды длинного перечня аналогичных быстро развивающихся наукоемких отраслей современного машиностроения и приборостроения привели к дальнейшему усложнению разрабаэксплуатируемых технических устройств и тываемых и систем. Их экспертиза на основе эксперимента требует все больших затрат времени и материальных ресурсов. Именно здесь и сейчас на первый план выдвигаются умения и навыки математического моделирования.

Рассмотрим удобную, на наш взгляд, схему для решения ЛНДУ *п*-го порядка методом подбора по правой части, отличающуюся от стандартной таблицы соответствия «правая часть - корни характеристического уравнения». Известно, что метод применим только к правым частям специального вида

$$
L[y] = f(x),
$$

ИЛИ

$$
L[y] = a_0 y^{(n)} + a_1 y^{(n-1)} + ... + a_n y = e^{\alpha x} (P_n(x) \cos \beta x + Q_m(x) \sin \beta x).
$$

Соответствующее ЛОДУ имеет вид:

$$
a_0 y^{(n)} + a_1 y^{(n-1)} + \dots + a_n y = 0.
$$

Его характеристическое уравнение:

$$
a_0 \lambda^n + a_1 \lambda^{n-1} + ... + a_n = 0
$$
.

Решение характеристического уравнения имеет вид:

$$
\begin{bmatrix} \lambda_1 \\ \lambda_2 \\ \dots \\ \lambda_n \end{bmatrix} = 2\alpha + i\beta.
$$

Вид частного решения:

$$
\tilde{y} = x^r e^{\alpha x} \left( M_s(x) \cos \beta x + N_s(x) \sin \beta x \right),
$$

где  $s = max(n,m)$ ; r – число совпадений выражения  $\alpha + i\beta$  с корнями характеристического уравнения;  $M_s(x)$  и  $N_s(x)$  – многочлены с определяются неопределенными коэффициентами, которые после подстановки в данное дифференциальное уравнение.

Возникают частные случаи:

1)  $\alpha = 0$ ,  $\beta = 0$ , тогда  $f(x) = P_n(x)$ ,  $\alpha + i\beta = 0$ ,  $\tilde{y} = x^r M_n(x)$ .

2) 
$$
\alpha \neq 0
$$
,  $\beta = 0$ ,  $\text{for}$   $f(x) = P_n(x)e^{\alpha x}$ ,  $\alpha + i\beta = \alpha$ ,  $\tilde{y} = x^n M_n(x)e^{\alpha x}$ .

3) 
$$
\alpha = 0
$$
,  $\beta \neq 0$ ,  $\text{tora } f(x) = P_n(x) \cos \beta(x) + Q_m(x) \sin \beta x$ ,  $\alpha + i\beta = i\beta$ .

Вид  $\tilde{y} = x^r (M_s(x) \cos \beta x + N_s(x) \sin \beta x)$  сохраняется также в том случае, если один из множителей  $P_n(x)$  или  $Q_m(x)$  равен нулю.

Ответ имеет вид:  $y = \sum_{i=1}^{n} c_k y_k + \tilde{y}$ , где  $y_k$  составляют фундаментальную систему решений ЛОДУ  $L[y]=0$ .

Обычно студенты быстро понимают и, следовательно, запоминают, как пользоваться схемой, в каких случаях появляется множитель  $x^r$  в частном решении.

Эта схема, связывающая вид частного решения с видом правой части и набором корней характеристического уравнения, запоминается гораздо проще, чем традиционная таблица в учебниках, занимающая целую страницу.

Задаче преподавания дифференциальных уравнений в технических университетах преподавателями классических и специальных математических кафедр, как правило, уделяется пристальное внимание [2-4].

B. связи ЭТИМ ОДНИМ **ИЗ** вопросов умения оперировать  $\mathbf{c}$ дифференциальными уравнениями, особенно на начальном этапе их изучения, является способность распознавания типов уравнений, а также выбор методов их решения.

В таблице 1, приведенной ниже, предложен, например, один из таких подходов к изучению типов и методов решения дифференциальных уравнений первого порядка, так или иначе рассматриваемых в учебной литературе.

Таблица 1

|                | Тип                                                                                                 | Вид                                                   | Признак                                                                                                    |                                                                               |                                                                                                    |
|----------------|----------------------------------------------------------------------------------------------------|-------------------------------------------------------|----------------------------------------------------------------------------------------------------|-------------------------------------------------------------------------------|----------------------------------------------------------------------------------------------------|
| $N_{\Omega}$   | дифференциального уравнения                                                                         |                                                       |                                                                                                    | Рекомен-<br>дуемый<br>метод<br>решения                                        | Результат<br>примене-<br>ния метода                                                                                                   |
| 1              | Уравне-<br>ния с<br>разделе-<br>ННЫМИ<br>переме-<br>ННЫМИ                                           | $f_1(x)dx = f_2(y)dy$<br>или<br>$M(x)dx + N(y)dy = 0$ | Переменные<br>в уравнении<br>разделены,<br>т. е. есть<br>коэффициент<br>при dx<br>зависит<br>только от х, а<br>коэффициент<br>при $dy$<br>зависит<br>только от у. | Почленное<br>интегри-<br>рование.                                             | В резуль-<br>тате<br>почлен-<br>ного<br>интегри-<br>рования<br>получаем<br>общий<br>интеграл<br>(общее<br>решение)<br>уравне-<br>НИЯ. |
| $\overline{2}$ | Уравне-<br>ния с<br>разделя-<br>ющимися<br>перемен-<br>НЫМИ                                         | $M_1(x)N_1(y)dx =$<br>$=M_2(x)N_2(y)dy$               | Коэффи-<br>циенты при<br>дифферен-<br>циалах распа-<br>даются на<br>множители,<br>зависящие<br>только от х и<br>только от у.                                      | Разделить<br>обе части<br>равенства<br>на произ-<br>ведение<br>$M_1(y)M_2(x)$ | Получаем<br>уравнение<br>разделе-<br>$\mathbf c$<br>ННЫМИ<br>перемен-<br>ными.                                                        |
| 3              | Уравне-<br>ние, при-<br>водящееся<br>к урав-<br>нению с<br>разделяя-<br>ющимися<br>перемен-<br>НЫМИ | $y' = f(ax + by)$                                     | Правая часть<br>уравнения<br>есть<br>некоторая<br>функция от<br>линейной<br>комбинации<br>$ax + by$ .                                                             | Сделать<br>подстано-<br>вку<br>$z = ax + by$<br>$(z' = a + by')$              | Получаем<br>уравнение<br>с разделя-<br>ющимися<br>перемен-<br>ными.                                                                   |

Типы и методы решения дифференциальных уравнений первого порядка

Продолжение табл. 1

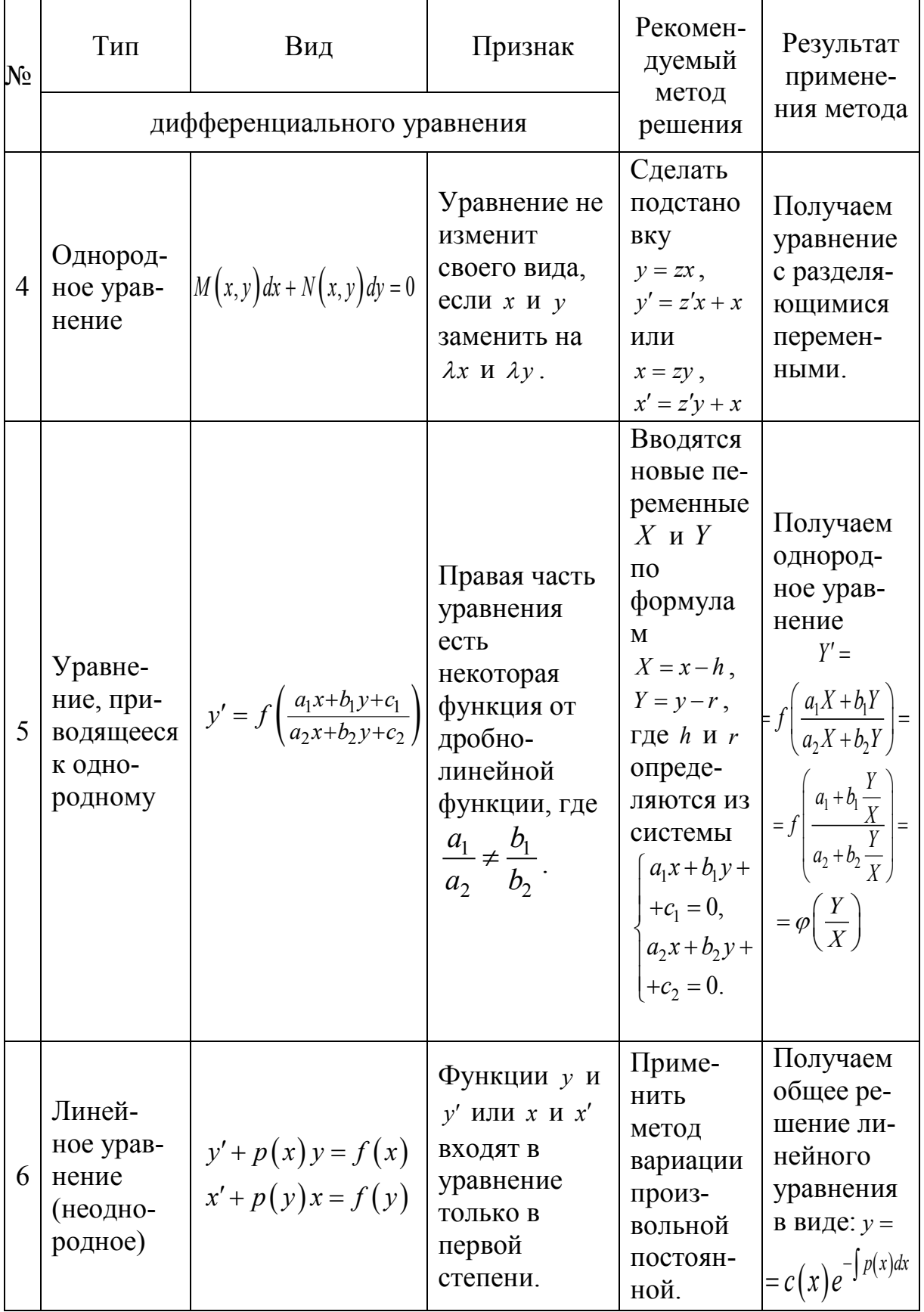

Окончание табл. 1

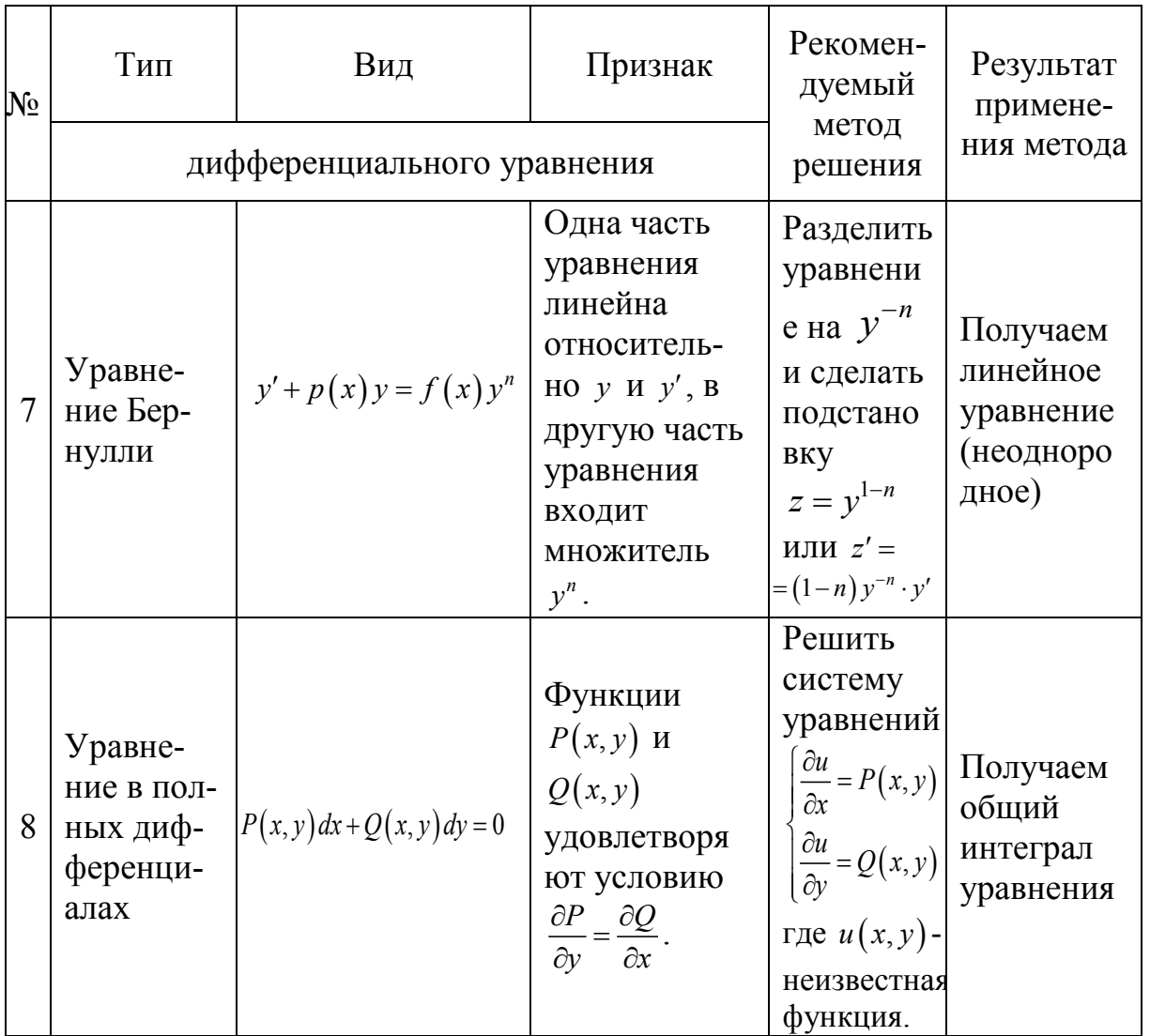

Опыт проведения практических занятий с использованием предлагаемой схемы результаты. Промежуточное лал положительные тестирование и проведение коллоквиумов показали, что примерно 80% студентов успешно справляются с предложенными заданиями.

В заключение еще раз отметим, что математическое моделирование и изучение дифференциальных уравнений, как одной из его основ, тесно связано с инженерной практикой, опирается на достижения классической и вычислительной математики, существенно использует сведения **H3** естественнонаучных дисциплин, а также предполагает уверенное владение информационными современными технологиями. Поэтому ЛЛЯ современного инженера любого направления владение ПОДГОТОВКИ аппаратом математического моделирования (например, на основе дифференциальных уравнений) является главным творческим инструментом прогресса практически в любой области науки и отрасли техники.

### БИБЛИОГРАФИЧЕСКИЙ СПИСОК

1. Кудрявцев, Л. Д. Избранные труды. Т.3. Мысли о современной математике и ее преподавании. – М. : Физматлит, 2008. – 434 с.

2. Дараган, М. А., Дорофеева, С. И., Соловьев, В. В. Математика в задачах электро- и радиотехники / под ред. К. Г. Гараева, Э. М. Исхакова. – Казань : Изд-во Казан. гос. технич. ун-та, 2006. – 127 с.

3. Краткий справочник по специальным разделам математики / под ред. К. Г. Гараева, П. Г. Данилаева // Гараев К. Г., Данилаев П. Г., Дорофеева С. И., Исхаков Э. М., Шабалина С. Б. – Казань : Изд-во Казан. гос. технич. ун-та, 2009. – 144 с.

4. Галимова, Р. К., Якупов, З. Я. Концепции магистерских программ // Математические методы и модели: теория, приложения и роль в образовании. Международная научно-техническая конференция (г. Ульяновск, 28–30 апреля 2014 г.) : сб. науч. тр. – Ульяновск : УлГТУ, 2014. – С. 227–234.

### УДК 378. 14

# *Н. С. Знаенко, И. В. Коноплева, Л. В. Миронова* (г. Ульяновск)

## **МЕЖДИСЦИПЛИНАРНЫЕ СВЯЗИ КАК СПОСОБ ПОВЫШЕНИЯ МОТИВАЦИИ ИЗУЧЕНИЯ МАТЕМАТИКИ**

*Цель образовательного процесса − формирование профессионально компетентного выпускника, уверенно чувствующего себя в своей будущей профессии, способного использовать в дальнейшем полученные знания. Развивать эти качества можно посредством междисциплинарной и межпредметной интеграции, создавая единое образовательное пространство и используя в учебном процессе новые педагогические и информационные технологии. Межпредметные связи при их целенаправленном формировании можно рассматривать как принцип конструирования учебного процесса. Приведены примеры реализации таких связей в процессе обучения математике на кафедре ЕНД УИ ГА.* 

*Ключевые слова: междисциплинарные и межпредметные связи.* 

В настоящее время критерием качественного образования является востребованность выпускников вуза, их знания и профессиональная компетентность. В связи с этим перед каждым вузом стоит серьезная задача реализации компетентностного подхода. Для ее решения необходимо использовать различные подходы: создание современной образовательной среды, обновление содержания, форм, внедрение новых

 **<sup>.</sup>** © Знаенко Н. С., Коноплева И. В., Миронова Л. В., 2016

методов, технологий и средств обучения, стимулирующих творческие способности студентов. Решение этой задачи невозможно без внедрения междисциплинарной интеграции. Общая концепция современных образовательных стандартов нацелена на формирование у выпускника системы компетентностей: общекультурных, общепрофессиональных и профессиональных, освоение которых позволит быстро реагировать на изменения рынка труда, переходить от предметного к межпредметному обучению, обеспечивающему гибкость профессионального образования. Система междисциплинарных и межпредметных связей является одним из средств обучения, которое стимулирует лучшее усвоение материала, развитие интереса к предмету, повышает качество знаний, формирует способность переносить знания из одной области в другую. Межпредметные связи при их целенаправленном формировании можно рассматривать как принцип конструирования учебного процесса. Благодаря этому вычленяются главные элементы содержания образования, идеи, понятия, приемы деятельности, осуществляется синтез разнопредметных знаний и реализуется системный подход в обучении. Они дают возможность выпускнику овладеть обобщенными способами познавательной деятельности, закладывают фундамент для комплексного видения ситуации и проблемы реальной действительности.

Основой межпредметных связей является профессиональноквалификационная характеристика выпускника. Уровень профессиональной подготовки выпускника технического вуза во многом зависит от его математической подготовки. Объясняется это большой междисциплинарной функцией математики. Для того чтобы применять математические методы и новые информационные технологии обучаемый должен качественно освоить содержание математического образования.

Математические компетенции (совокупность знаний, умений и навыков, которые необходимы для выполнения конкретной работы) предполагают знание математических понятий и связей, способность использовать язык математики для моделирования различных ситуаций и процессов как внутри самой математики, так и в других учебных предметах. На кафедре естественнонаучных дисциплин УИ ГА ведется преподавание математических курсов и курсов общей и прикладной физики, поэтому наилучшее взаимодействие осуществляется при изучении этих дисциплин. Отбор, структурирование и объем учебного материала производится, исходя из анализа видов профессиональной деятельности, и находит свое отражение в учебных программах, планах. Содержание образования конструируется таким образом, чтобы осуществлялось движение от накопления знаний и применения их, решения стандартных задач в привычной области, к переносу их в новые условия, в другую предметную область и решению усложненных задач, требующих умения соединять сведения, полученные при изучении разных предметов и дисциплин. При этом происходит осознание сущности межпредметных связей, понимание их необходимости, установление совместимости понятий, методов, единиц измерения.

Математика постоянно нуждается в наглядной демонстрации практической значимости рассматриваемого материала на примере физических задач, а физика для научного обоснования своих результатов не может обойтись без регулярного использования разнообразного математического аппарата, формул, фактов, правил. Решения ряда физических задач опираются на применение основных сведений и формул линейной алгебры, аналитической геометрии, дифференциального и интегрального исчислений функции одной переменной, методов векторного анализа и дифференциальных уравнений. Поэтому включение в содержание курса математики системы межпредметных задач играет важную роль при формировании общепрофессиональных компетенций.

Обучение математике нельзя подменить обучением ряду ее приложений и методов, не разъясняя сущности математических понятий, не учитывая внутренней логики самой науки, так как подобным образом подготовленные специалисты окажутся лишенными необходимой математической культуры и неспособными к рассмотрению абстрактных математических моделей. Нельзя обучить приложениям математики, не научив самой математике. Бесспорно, что обучение математике должно быть построено так, чтобы максимально эффективно использовать имеющиеся возможности подготовительной работы по обеспечению качественного усвоения естественнонаучных и специальных дисциплин, и, в первую очередь, физики, для которой математика является базовой наукой и которая широко использует математический аппарат и методы. Очевидно, что обучаемые, посвященные в некоторые подробности существующих взаимосвязей математики и физики, увидевшие и решившие реальную задачу реальной дисциплины изученными на математике методами, должны проникнуться большим уважением и ответственностью к изучению математики, ощущением ее полезности.

Большинство курсантов УИГА обучаются  $\Pi$ O направлению подготовки «Аэронавигация», на кафедре имеется опыт взаимодействия с выпускающими кафедрами специальностей, относящихся  $\mathbf{K}$ **9TOMV** примеры практического применения направлению. математических методов при решении задач летной эксплуатации воздушных судов и их обеспечения [1-4]. Это позволяет курсантам легче понять имеющиеся межпредметные авиационная направленность связи,  $\mathbf{a}$ заланий способствует активизации учебного процесса, усиливает мотивацию изучения математики. Создание системы профессионально **KVDCa** ориентированных межпредметных связей осуществляется счет  $3a$ 

использования в учебном процессе системы типовых межпредметных изучении раздела «Матрицы, определители и системы задач. При линейных уравнений» можно рассмотреть соответствующие задачи аэроупругости [1], а именно: по прогибам жестко закрепленной балки действием самолета) под нагрузки составить (крыла матрицу коэффициентов упругого влияния  $C = (c_{ii})$  и, обращая ее, получить матрицу коэффициентов влияния жесткости  $K = (k_{ij})$ . Возможно при этом сравнить различные способы нахождения обратной матрицы, в том числе и численные, что особенно важные, если определитель  $\det C$  достаточно мал. Стоит также указать курсантам, что методы решения систем линейных уравнений используются в дальнейшем в некоторых задачах аэроупругости, которые описываются интегральными уравнениями. Так как решение интегральных уравнений не входит в учебную программу дисциплины, то они могут быть сведены к матричным уравнениям и решаться методами линейной алгебры. В разделе «Векторная алгебра и метод координат» рассматриваются силы, действующие на воздушное судно во время полета, разложение результирующей аэродинамической силы на составляющие, поляра самолета, навигационные системы координат на плоскости и в пространстве, декартовы системы координат, использующиеся в аэродинамике для изучения движения самолета, навигационный треугольник скоростей, девиация магнитного компаса, применение гироскопического момента в авиаприборах и появление гироскопического момента винта самолета. Для изучения этого раздела на кафедре создана обучающая система [2-4], позволяющая обеспечить аудиторные занятия, самостоятельную работу курсантов и проверку знаний. Подобные программно-методические продукты полученных обеспечивают полноценный процесс обучения будущих авиационных специалистов методам решения практических задач  $\mathbf{M}$ контроль полученных знаний во время проведения аудиторных занятий.

Изучение темы «Численные методы вычисления определенного интеграла» нашло свое приложение к одной из наиболее часто встречающихся задач аэродинамики - исследованию распределения на поверхности ДОЗВУКОВОМ давления воздуха крыла  $\mathbf{B}$ потоке. Для определения нужных аэродинамических характеристик требуется построение различных графиков и диаграмм, в том числе векторных и координатных диаграмм распределения коэффициента давления по профилю крыла. По координатным диаграммам для различных сечений крыла и углов атаки можно вычислить значения коэффициентов подъемной силы  $c_v$  и продольного момента относительно передней кромки *m*<sub>z</sub> по формулам:

$$
c_{ya} = \int_{0}^{1} (c_{ph} - c_{pe}) d\overline{x}, \qquad m_{z} = -\int_{0}^{1} (c_{ph} - c_{pe}) \overline{x} d\overline{x},
$$

где  $c_{p}$ ,  $c_{p}$  – коэффициенты давления по нижней и верхней поверхности профиля соответственно.

Для приближенного вычисления этих интегралов курсанты раньше использовали графический метод, предполагающий ручной подсчет клеточек миллиметровки. Этот метод является очень трудоемким, обладает большой погрешностью в вычислениях и редко дает одинаковые значения интеграла для одних и тех же исходных данных. Для решения данной проблемы на кафедре ЕНД разработана компьютерная программа «Использование методов численного интегрирования для определения аэродинамических характеристик модели крыла». применяемая лабораторной работе «Определение аэродинамических характеристик профиля крыла изменениям давления на  $e_{\Gamma}$ поверхности»,  $\Pi$ O дисциплины предусмотренной учебным планом «Аэродинамика и динамика полета», которая выполняется курсантами-пилотами второго курса на аэродинамической трубе. Использование этой программы позволяет сократить время, затрачиваемое на вычисления. В ней использован один из методов численного интегрирования - метод трапеций. Выбор метода обусловлен тем, что измерение давления по профилю крыла проводится не в произвольных точках, а только в тех, которые соответствуют заранее проделанным отверстиям на поверхности модели крыла. Так как отверстия находятся не на равном расстоянии друг от друга, метод Симпсона не применим.

Многочисленные приложения математических методов к решению профессиональных задач и задач, изучаемых в естественнонаучных и инженерных дисциплинах (химия, механика, экология, теория горения и взрыва, гидравлика, аэродинамика и др.) демонстрируются в процессе изучения раздела «Дифференциальные уравнения». Например, простейшие случаи дивергенции крыла самолета можно проиллюстрировать примером при изучении линейных дифференциальных уравнений второго порядка [1]. Разделы «Элементы теории случайных процессов и массового обслуживания», «Линейное и динамическое программирование», «Теория вероятностей и математическая статистика», «Элементы дискретной математики: теория игр, исследование операций, теория графов» дают возможности исследования большого круга профессиональных задач для специальностей «Обеспечение аэропортовой деятельности», «Авиатопливное обеспечение», «Авиационная безопасность», «Поисковое и аварийноспасательное обеспечение полетов воздушных судов» (например: «Задача оптимального обеспечения топливом авиапредприятий с учетом качества топлива», «Математические модели техносферных процессов», «Модели техногенного риска с учетом зависимости между вероятностью исходных событий и ущербом», «Статистический анализ техногенных и авиационных аварий», «Использование вероятностных методов для прогнозирования техногенных и авиационных аварий и их ущерба», «Сравнение уровней безопасности и рисков при эксплуатации промышленных предприятий и технических объектов», «Задачи управления», «Транспортные и сетевые модели» и др).

Для достижения поставленных целей предусмотрена совокупность организационных форм, направленных на формирование компетенций. Это различные виды занятий (практические, лекционные и лабораторные занятия, в том числе и междисциплинарные, на которых решаются межпредметные задачи). Важную роль в установлении межпредметных связей играет проектный метод, реализуемый преподавателями кафедры в рамках ежегодной Международной молодежной научно-практической конференции «Гражданская Авиация: XXI век». Доклады курсантов имеют междисциплинарный характер, посвящены математическим методам, физическим проблемам и техническим задачам, связанным с решением профессиональных задач.

В связи с постепенным и планомерным сокращением аудиторного учебного времени, все чаще приходится переносить изучение многих вопросов на самостоятельную работу. Поэтому возрастает роль создания методического обеспечения, качественных компьютерных программ проверки полученных знаний и разработки интерактивных форм организации учебного процесса и самостоятельной работы.

## БИБЛИОГРАФИЧЕСКИЙ СПИСОК

1. Фын, Я. Ц. Введение в теорию аэроупругости. – М. : Гос. изд-во физико-математической литературы, 1959. − 521 с.

2. Айдаркин, Д. В., Поленищенко, Л. И. Сборник задач и упражнений по векторной алгебре и методу координат : учебное пособие для студентов вузов, обуч. по направл. подготовки «Аэронавигация» и спец. ВПО «Эксплуатация ВС и организация возд. Движения», «Летная эксплуатация ВС» и «Аэронавигационное обслуживание и использование возд. Пространства». – Ульяновск : УВАУ ГА (И), 2009. – 115 с.

3. Айдаркин, Д. В., Поленищенко, Л. И. Векторная алгебра и метод координат: учебное пособие для студентов вузов, обуч. по направл. подготовки «Аэронавигация» и спец. ВПО «Эксплуатация ВС и организация возд. Движения», «Летная эксплуатация ВС» и «Аэронавигационное обслуживание и использование возд. пространства». – 2-е изд., доп. – Ульяновск : УВАУ ГА (И), 2011. – 115 с.

4. Компьютерная обучающая система по векторной алгебре и методу координат, разработчики – Айдаркин Д. В., Поленищенко Л. И., свидет. о регистрации электрон. ресурса № 16086 от 06.09.2010.

## *Г. М. Ильмушкин* **(**г. Димитровград**)**

## **СПЕЦИФИКА И ПРИНЦИПЫ МАТЕМАТИЧЕСКОЙ ПОДГОТОВКИ БУДУЩИХ СПЕЦИАЛИСТОВ ДЛЯ ПРЕДПРИЯТИЙ АТОМНОЙ ПРОМЫШЛЕННОСТИ**

*Работа посвящена изучению специфики математического образования будущих инженеров атомной отрасли. Определены основополагающие принципы, на основе которых осуществляются математическое образование будущих специалистов данной отрасли. В системе выделенных принципов системообразующим является принцип фундаментальности и профессиональной направленности. Обоснована целесообразность поэтапной формы организации математической подготовки студентов, особо выделен начальный этап и раскрыта его сущностная характеристика. При этом математическое образование представляют собой системообразующее начало в профессиональном развитии студентов, оказывая существенное влияние на качество подготовки выпускников.* 

*Ключевые слова: компетенции, принципы, специфика, атомная отрасль, адаптация.* 

Математическая подготовка будущих специалистов атомной отрасли имеет первостепенное значение в процессе их профессионального образования. Именно на основе математических дисциплин происходит формирование многих профессиональных компетенций.

Формирование математических компетенций будущего инженера атомной отрасли должно происходить на всех последовательных этапах его подготовки, то есть, оно должно носить поступательный характер [5, 6].

При этом этапы формирования математических компетенций обусловливаются спецификой данного процесса, содержанием образования, а также требованиями ФГОС, предъявляемыми к выпускнику. Более того, должна быть создана профессионально-ориентированная среда математической подготовки специалистов, которая призвана обеспечить профессиональную направленность математического образования обучающихся [3, 4, 8].

Процесс активного математического образования студентов начинается с первого курса в ходе изучения таких дисциплин как «Математический анализ», «Линейная алгебра», «Аналитическая геометрия» и завершается на старших курсах, что способствует системному формированию математических знаний у студентов.

 **<sup>.</sup>** © Ильмушкин Г. М., 2016

В то же время математическая подготовка будущих инженеров атомной отрасли должна строиться в логике происходящих изменений в сфере компьютерных технологий, а также тенденций их развития. Различные аспекты математического образования рассмотрены также в исследованиях [1, 4, 6, 13, 14]. В частности, вопросы формирования алгоритмического мышления, роль и место математического образования в профессиональном становлении и т. д.

Математическое образование студентов должно происходить на следующих основополагающих принципах: развивающего и воспитывающего обучения, фундаментальности и профессиональной направленности, научности и связи с практикой, принцип доступности, принцип систематичности и системности, преемственности и др. В системе выделенных принципов системообразующим является принцип **фундаментальности и профессиональной направленности** [2], поскольку в процессе взаимодействия с другими обозначенными принципами раскрывается его сущность, содержание математического образования и условия ее воплощения.

Выделенные принципы в формировании математических компетенций студентов выступают во взаимодействии друг с другом, только целостное их применение будет способствовать подготовке мобильного и динамично развивающего инженера и обеспечивать эффективное достижение поставленных целей.

При этом *преемственность*, т. е. соблюдение логики преподавания дисциплины на основе взаимосвязи тем, разделов курса, систем формируемых понятий, достигнутого уровня обученности студентов на каждом этапе изучения дисциплины, обеспечивает системность знаний и последовательность в изучении. Следует отметить, что не всегда обеспечивается преемственность в математическом образовании студентов. Обеспечение принципа преемственности в предметном обучении представляет собой многоаспектную проблему, поскольку требует учета многих образовательных факторов на предыдущей ступени (стартовый уровень обученности, особенности личности обучающихся, мотивация учения, интерес к чтению, адаптивность учащихся к новым условиям образовательного процесса и т. д.).

Принцип *развивающего и воспитывающего обучения* выражает ведущую цель функционирования педагогической системы. Он связывает воедино основные педагогические категории (воспитание, обучение, образование), определяя их соподчиненность, а все остальные принципы по отношению к указанному как рекомендации о средствах и условиях достижения главной цели–формирования требуемых черт личности, всестороннего гармоничного развития обучаемых, их готовности к самореализации [2, c. 39].

Принцип *фундаментальности и профессиональной направленности* целесообразно рассматривать как единство и сочетание двух отдельных принципов: фундаментальности и профессиональной направленности, поскольку изучение фундаментальных математических теоретических положений является недостаточным для полноценного процесса обучения математике студентов. При этом не менее важны практические знания, понимание условий и способов их применения в профессиональной деятельности, так как они расширяют диапазон возможностей теоретических знаний, делают их более основательными и востребованными в прикладных исследованиях, а не только в учебных ситуациях. То есть, очень важно, чтобы теоретическое обучение математическим дисциплинам обеспечивало его профессиональную направленность [3, 8].

В системе выделенных принципов системообразующим является принцип *фундаментальности и профессиональной направленности* [2], поскольку в процессе взаимодействия с другими обозначенными принципами раскрывается его сущность, содержание математического образования и условия ее воплощения. Система организации математического образования студентов должна быть направлена на обеспечение непрерывной математической подготовки в течение всего периода обучения посредством реализации принципа преемственности в образовании по мере продвижения студента в профессиональном становлении [5, 6, 10, 12]. Такой подход обеспечивает поэтапное формирование у студентов математических компетенций, необходимых им в будущей профессиональной деятельности.

На начальном этапе (1–2 семестры) происходит процесс активной адаптации студентов к новым условиям вузовского обучения математике.

На адаптационный процесс студентов влияют многие факторы. При этом выделяются две группы факторов, влияющих на успешность данного процесса: субъективные и факторы среды [7]. К субъективным факторам относятся пол, физиологические и психологические свойства личности, а к факторам среды − условия учебы, режим и характер деятельности, особенности социальной среды и т. д.

Адаптация студентов связана с переходом в новый режим, вхождением в новые социальные роли, то есть, с определенной перестройкой личности. Особенно первокурсники сталкиваются с проблемой адаптации к условиям обучения в области математических дисциплин, многие из них не в состоянии адекватно оценивать свои интеллектуальные возможности, испытывают неуверенность в связи с определенными трудностями в учебной деятельности по математике.

Проблема формирования математических знаний студентов первого курса со слабой школьной математической подготовкой, прежде всего, решается путем создания необходимых условий для адаптации к обучению математическим дисциплинам, что определяет образовательную стратегию на данном этапе [7, 9].

На начальном этапе происходит активное формирование компетенций, связанных с изучением линейной алгебры, аналитической геометрии и математического анализа посредством образования междисциплинарных связей с информатикой, физикой и химией. Это предполагает первоначальные связи с объектом будущей профессиональной деятельности, в этом и заключается ценность данного этапа.

Безусловно, начальный этап формирования математических компетенций имеет развивающую, а также прикладную направленность, так как студенты сталкиваются с объектами будущей профессиональной деятельности. В то же время это требует от студента развития абстрактного мышления, способности к алгоритмическому мышлению, работоспособности, творческой деятельности, формирования гибкости мышления.

При этом развитие студента в процессе обучения происходит его включением в активную адаптацию. Вне адаптационного процесса развивающая функция предметного обучения математике не может полноценно состояться.

Развивающая функция обучения занимает ведущее место на каждом этапе математического образования студентов. Однако на начальном этапе обучения этот аспект является доминирующим, поскольку вчерашние учащиеся еще не готовы к активному обучению математике в вузе. Данный этап в определенной мере является подготовительным для дальнейшего успешного развития математических компетенций.

Специфической особенностью начального этапа является то, что на этом этапе существенную роль играют математические дисциплины, которые представляют собой фундаментальные знания для изучения новых математических и специальных дисциплин.

В то же время в процессе обучения математическим дисциплинам ключевое значение придается развитию творческих способностей студентов посредством рациональной организации самостоятельной работы, выполнения индивидуальных типовых заданий и т.д., поскольку предметная область математики располагает невиданными возможностями для этого.

Математические знания представляют собой фундаментальные положения для изучения специальных дисциплин. Однако формирование математических компетенций не возможно без мотивационно-ценностного отношения к познавательной, учебной деятельности и ценностносмыслового отношения к математическому образованию. Поэтому формирование мотивационно-познавательной сферы занимает важное место. Развитие мотивации учения математике способствует быстрой адаптации студентов к новым условиям образовательной среды и формированию системных обобщенных знаний [9, 11].

#### **Выводы**

Выделенные принципы в формировании математических компетенций студентов выступают во взаимодействии друг с другом, только целостное их применение будет способствовать подготовке мобильного и динамично развивающего инженера и обеспечивать эффективное достижение поставленных целей. При этом принцип фундаментальности и профессиональной направленности является системообразующим. В то же время развивающий принцип обучения занимает ведущее место среди выделенных принципов на каждом этапе математического образования студентов.

Таким образом, формирование математических знаний студентов должно быть реализовано с помощью специально организованного педагогического процесса как целенаправленной, взаимосвязанной, последовательно изменяющейся деятельности преподавателя и студентов в соответствии с выделенными принципами. Основу обучения на любой ступени математического образования студентов представляет собой приобретение ими определенных базовых знаний, умений и навыков по каждому из изучаемых блоков. В дальнейшем на их основе по мере изучения формируются и систематизируются практические и теоретические базовые знания на более высоких уровнях непрерывного, личностно-ориентированного обучения, то есть происходит постепенное формирование математических компетенций. С переходом от одного этапа обучения к другому динамично изменяются подходы к формированию когнитивных составляющих.

Процесс математического образования студентов на выше обозначенных принципах обучения математике выводит их на более высокий уровень познавательной деятельности в области математических знаний, способствующей развитию у них творческих способностей, формированию профессиональных компетенций и необходимых профессионально значимых качеств.

## БИБЛИОГРАФИЧЕСКИЙ СПИСОК

1. Беляева, Е. В., Ильмушкин, Г. М. Особенности алгоритмического мышления // Вестник Орловского госуниверситета, 2012. – №8(28). – С. 71–73.

2. Загвязинский, В. И. Теория обучения: современная интерпретация : учеб. пособие для студ. высш. учеб. заведений. – 5-е изд., стер. – М. : Издательский центр «Академия», 2008. – 192 с.

3. Василевская, Е. А. Профессиональная направленность обучения высшей математике студентов технических вузов : автореф. дис. ... кан. пед. наук. – М., 2000. – 21 с.

4. Галимова, А. Р., Журбенко, Л. Н. Профессионально-ориентированная среда математической подготовки бакалавров в технологическом университете. – Казань : Изд-во Казан. гос. технол. ун-та, 2009. – 200 с.

5. Ильмушкин, Г. М. Этапы реализации непрерывной математической подготовки будущих инженеров атомной промышленности // Вестник Орловского госуниверситета, 2011. – №6(20). – С. 72–76.

6. Ильмушкин, Г. М*.* Математическая подготовка будущих специалистов атомной отрасли как важнейший фактор профессионального становления // «Фундаментальные исследования», 2012. – №11 (5). – C. 1103–1106.

7. Ильмушкин, Г. М., Миншин, М. М. Актуализация потенциала математических дисциплин в процессе подготовки инженеров в сфере информационных технологий // Европейский журнал социальных наук. –  $M_{12}$ , 2013. –  $\mathbb{N}$  3(31). – C. 82–91.

8. Ильмушкин, Г. М., Миншин, М. М. Профессиональная направленность математического образования студентов технических вузов // Вестник Поморского государственного университета. – Архангельск : Поморский гос. университет им. М. В. Ломоносова, 2009. –  $N_28. - C. 266 - 270.$ 

9. Ильмушкин, Г. М. Современные проблемы формирования математической компетентности специалистов атомной отрасли // РАЕ, «Международный журнал прикладных и фундаментальных исследований»,  $2011. - N<sub>2</sub>2. - C. 47-49.$ 

10. Ильмушкин, Г. М. Обобщенная модель подготовки специалистов атомной отрасли в условиях межрегионального ресурсного центра // Электронный журнал. Educational Technology & Society, 2011. – № 4. – С. 418–424 (http://ifets.ieee.org/russian/periodical/journal.html).

11. Ильмушкин, Г. М. Миншин, М. М. Мотивационная составляющая в математическом образовании будущих инженеров в сфере информационных технологий // Вестник ДИТИ, 2014. –  $N_2$  (4). – С. 169–174.

12. Кустов, Ю. А. Преемственность в системе подготовки технических специалистов. – Саратов : СГУ, 1982. – 274 с.

13. Кухарева, Е. А., Ильмушкин, Г. М. Актуализация потенциала интегрированного курса математики и информатики в процессе формирования компетенций у студентов экономического профиля // Вестник ДИТИ, 2014. – №3 (5). – С. 151–160.

14. Фуфаев, И. В., Ильмушкин, Г. М. Информационные технологии в образовательном пространстве // Научное мнение: научный журнал. – СПб : Санкт-Петербургский университетский консорциум, 2013. – № 11. – С. 210–214.

## УДК 378

## *Н. В. Никонова, Г. А. Никонова* (г. Казань)

### **ПУТИ ПОВЫШЕНИЯ КАЧЕСТВА МАТЕМАТИЧЕСКОЙ ПОДГОТОВКИ СТУДЕНТОВ**

*В статье рассматриваются актуальные проблемы качества математической подготовки. Для повышения качества образования был создан комплект, состоящий из лекционного курса, практических заданий для аудиторных занятий и расчетных работ. Созданный комплект позволяет каждому студенту выбрать свою траекторию движения для усвоения знаний и тем самым приобретать первые навыки самостоятельной работы. Для контроля обученности студентов применяется тестовый контроль. Использование тестовых технологий в учебном процессе позволяет повысить качество усвоения дисциплины, успеваемость, объективность и точность оценивания результатов процесса обучения.* 

*Ключевые слова: математическая подготовка, дидактический комплект, тестирование.*

Обеспечение конкурентоспособности выпускника научно- технологического университета является наиболее важной задачей процесса обучения. Ее решение связано непосредственно с повышением качества профессиональной подготовки по техническим направлениям, что невозможно без глубокого знания базовых дисциплин: математики, физики, химии и их взаимосвязи. Современный специалист технологического профиля должен:

1) Обладать достаточными знаниями для работы по будущей специальности.

2) Самостоятельно повышать свой профессиональный уровень, осваивать новые технологии в своей профессии.

3) Уметь заглянуть в будущее, иметь абстрактное мышление и творческое воображение, планировать и проводить эксперименты, обрабатывать их результаты, оценивать погрешности, математически моделировать физические процессы и явления, выдвигать гипотезы и устанавливать границы их применения.

Для решения поставленной задачи был разработан учебнометодический комплекс, структура и содержание которого включает в себя создание учебника нового типа в дидактическом комплекте [1], [2], рейтинговой системы знаний и создание кабинета для самоподготовки.

При создании дидактического комплекта выполнены следующие требования к написанию учебников: «организатор» систематической

 <sup>.</sup> © Никонова Н. В., Никонова Г. А., 2016

познавательной деятельности студентов, «компас» в море учебной информации, накопленной человечеством и необходимой для подготовки инженера, средство управления самостоятельной работой студентовблагодаря таким принципам его компоновки как минимальность объема при достаточности содержащейся в нем информации, оптимальное содержание широты и глубины изложения, строгости и наглядности, фундаментальности и прецессионной направленности.

Авторы придерживаются принципов модульной технологии обучения, главы являются теоретической частью обучающих модулей, а их разделы подмодулями (законченными по своему содержанию информационными дозами). Каждый подмодуль снабжен, помещенным в его начале опорным конспектом, который отражает в сжатой форме основной смысл подмодуля и содержит необходимые сведения для практического применения материала подмодуля. Опорные конспекты позволяют получить целостное представление о содержании всего модуля, если читатель возвращается к ним после изучения соответствующего подмодуля и затем всего модуля. Использование опорных конспектов позволило также более компактно и удобно для запоминания преподнести материал подмодулей. Предусмотрено расширение объема подмодулей за счет отсылок к доступным библиографическим источникам. Авторы стремились вводить математические понятия не формально, а предварительно рассматривая приводящие к ним физические и геометрические задачи или давая приложения приведенных понятий. Содержатся применение методов алгебры и дифференциального исчисления  $\overline{B}$ математическом молелировании (рассматриваются понятия математического моделирования, статические и динамические модели физики, химии, экономики, оптимизационные модели) дифференциальные модели в приложениях (модели показательного роста, химических реакций, механических колебаний).

Построение информационной основы в [2] регулируется принципами: целостности - за счет компоновки содержания вокруг фундаментальных математических методов, систематичности и последовательности - за счет сочетания индуктивного и дедуктивного способов изложения и сочетания абстрактного и конкретного по схеме: «конкретное - абстрактное конкретное»; доступности - через дидактическое правило «от простого к сложному» в сочетании с научностью, определяемой ступенью, необходимой для изложения математических знаний.

Пособие содержит необходимое количество примеров и задач, позволяющих читателю получить навыки правильного использования изученного материала и иллюстрирующих связь математики с другими дисциплинами, практическое приложение математических методов. Компоновка задач проводится по схеме: от простого (стандартного)  $\Rightarrow$ к сложному (нестандартному)  $\Rightarrow$  к задачам с практическим приложениям.

Повышается мотивация обучения, активизируется самостоятельная познавательная деятельность каждого студента. У преподавателя появляется возможность во время практического занятия проводить работу с отдельными студентами, осуществлять дозированную индивидуальную помощь.

Обучение невозможно без контроля усвоения знаний. Контроль усвоения модуля осуществляется в рейтинговой системе через контрольные точки по материалу модуля: типовое расчетное задание, контрольная или самостоятельная работа. В середине семестра по двум модулям проводится коллоквиум. Поскольку студент систематически работает с учебным пособием [2], большой специальной подготовки к коллоквиуму не требуется. Успешная сдача коллоквиума освобождает от включения этих модулей в материал экзамена. Второй коллоквиум проводится в конце семестра для хорошо успевающих студентов, что равносильно полной сдаче семестрового экзамена. Проверка остаточных знаний студентов, досрочно сдавших экзамен благодаря систематической самостоятельной работе, дает хороший результат. Сами студенты при анкетировании высоко оценивают процесс обучения.

Наиболее простым и действенным средством унификации системы контроля знаний и умений является применение тестового контроля.

Плюсы тестирования для студентов.

1) Студенты уже сдавали в такой формы ЕГЭ. И эта форма проверки знаний для них привычна.

2) Проверка остаточных знаний после обучения также проводится проверяющими организациями в этой форме.

#### *Плюсы системы для преподавателей*

Использование тестовых технологий в учебном процессе позволяет повысить качество усвоения дисциплин, успеваемость, объективность и точность оценивания результатов процесса обучения. Преимуществом тестового контроля является возможность охватить большой объем материала и в процессе анализа результатов получить реальную картину о знаниях тестируемого студента.

На кафедре высшей математики Казанского национального исследовательского технологического университета авторами Никоновой Г. А., Никоновой Н. В., Газизовой Н. Н. разработан учебно-методический комплекс [3], структура и содержание которого соответствует современным требованиям. Учебно-методический комплекс состоит из сборника тестов по каждой теме, содержащего, кроме того необходимые для решения тестов, формулы и определения, и учебного пособия, с подробным изложением теоретического материала и с полным разбором нескольких тестов и рекомендациями к решению. В настоящее время комплекс охватывает практически все разделы математики, изучаемые на технических и гуманитарных специальностях. Проведенные исследования показали, что данная форма проверки знаний более понятна и доступна студентам. При составлении заданий учитывались следующие критерии тестов: 1) возможность дифференциации результатов; 2)независимость результатов от ранее выполненных работ; 3) подбор заданий по уровню сложности.

На базе заданий разработанных на кафедре математики осуществляется текущий, и итоговый контроль знаний студентов. А также проведение контрольных работ по окончанию изучения каждой темы. Банк тестовых заданий постоянно обновляется и пополняется новыми заданиями. Текущий контроль позволяет выявить пробелы в изучении материала – в этом и состоит задача текущего контроля – регулярное управление учебной деятельностью студентов и ее корректировка. Он позволяет получить непрерывную информацию о ходе и качестве усвоения учебного материала и на основе этого оперативно вносить изменения в учебный процесс. Текущий контроль может проводиться в начале занятия, с целью проверки выполнения домашнего задания, степени усвоения материала предыдущего занятия, повторения пройденного, или в конце занятия для закрепления пройденного материала. Текущий контроль помогает преподавателю оценить возможность перехода к новой теме, а для студентов является диагностом их понимания материала.

Итоговый контроль проводится, как правило, после изучения блока разделов, относящихся к одной теме, или в конце семестра в качестве итоговой контрольной работы. Такое тестирование позволяет сделать выводы преподавателю о степени подготовленности групп к экзамену. Выявление пробелов при изучении материала, в свою очередь, стимулирует преподавателя к совершенствованию методики обучения.

Предложенные разработки используются авторами наряду с традиционными бумажными носителями и в системе Moodle (модульная объектно-ориентированная динамическая учебная среда) – это свободная система управления обучением, ориентированная прежде всего на организацию взаимодействия между преподавателем и учениками, хотя подходит и для организации традиционных дистанционных курсов, а так же поддержки очного обученияe. В базе за несколько лет использования сформировано более 600 вопросов по изучаемым темам, из которых компонуются тесты для самопроверки и для контроля знаний студентов. По каждой теме формируются тесты простого и сложного уровней. Тесты простого уровня состоят из вопросов, направленных на понимание базовых определений, и решение заданий из них требует минимального набора знаний, необходимого для освоения данной темы. На основе этих заданий разработаны обучающие тесты. Студентам предлагается, прежде чем

проходить тестирование, прорешать обучающие тесты, в которых подробно разобраны самые простые задания, с указанием методов их решения и приведенными ссылками на теоретический материал и опорные конспекты. Тесты сложного уровня наряду с вопросами, из простого уровня содержат задания, для решения которых необходимо более углубленно изучать предложенный материал. В этой системе проводятся также и on-line тестирование студентов.

### БИБЛИОГРАФИЧЕСКИЙ СПИСОК

1. Данилов, Ю. М., Журбенко, Л. Н., Никонова, Г. А., Никонова, Н. В., Нуриева, С. Н. Математика. – М. : Инфра–М, 2016.– 3-е издание. – 496 с.

2. Журбенко, Л. Н., Никонова, Г. А., Никонова, Н. В., Нуриева, С. Н., Дегтярева О. М. Математика в примерах и задачах.– М. : Инфра-М, 2016. – 3-е издание. –372 с.

3. Никонова, Н. В., Газизова, Н. Н., Никонова, Г. А. Краткий курс алгебры и геометрии. Примеры, задачи, тесты : учебное пособие. – Казань : Изд-во КНИТУ, 2014. – 102 с.

### УДК 372.851

#### *Е. В. Платонова* (г. Ульяновск)

### **РАЗРАБОТКА ДИАГНОСТИЧЕСКОГО ИНСТРУМЕНТАРИЯ ПО МАТЕМАТИКЕ**

*В статье рассмотрены подходы к реализации оценочной деятельности на уроках математики в средней школе в соответствии со стандартами нового поколения. В качестве инструментария для проведения оценки качества предметных достижений обучающихся по математике автором разработан пакет диагностических материалов, являющегося современным средством оценки результатов обучения.* 

*Ключевые слова: методика обучения математики, контроль знаний, оценка результатов обучения.* 

Одним из важнейших элементов системы образования является система оценки ее качества на общероссийском, региональном и внутришкольном уровнях. В соответствии с Законом об образовании РФ, новыми Государственными стандартами основного общего образования в школьную систему оценки качества образования необходимо внести значительные изменения, заключающиеся во внедрении механизмов прозрачности, достоверности, независимости, системности и пр.

 <sup>.</sup> © Платонова Е. В., 2016

В стандартах второго поколения в оценочной деятельности определились следующие направления:

– система оценки – инструментальное ядро государственных образовательных стандартов;

– оценка предметных, метапредметных и личностных результатов общего образования;

– ориентация оценки на деятельностный подход;

– комплексный подход к оценке результатов образования;

– «встроенность» оценивания в образовательный процесс и оценка индивидуального прогресса обучающихся.

Реализация системы оценочной деятельности в основной школе возможна через интегративный (объединяющий) подход к оцениванию.

В качестве инструментария для проведения оценки качества предметных достижений обучающихся в последнее время актуально использование пакета диагностических материалов, являющегося современным средством оценки результатов обучения.

Разработка пакета диагностических материалов состоит из нескольких этапов (согласно разработкам [1]):

1) определение целей оценки;

2) анализ содержания общеобразовательного предмета и отбор материала;

3) разработка спецификации диагностической работы;

4) составление или отбор готовых тестовых заданий из регионального банка тестовых заданий в соответствии со спецификацией;

5) формирование диагностической работы;

6) экспертиза спецификации и диагностической работы;

7) апробация диагностической работы;

8) статистическая обработка результатов апробации;

9) коррекция тестовых заданий, исключение неудовлетворительных и отбор удовлетворительных в конечный вариант диагностической работы.

Выполнение всех этих этапов зависит от цели использования инструментария.

Пакет диагностических материалов для любого общеобразовательного предмета включает в себя:

1) кодификатор элементов содержания общеобразовательного предмета;

2) спецификация диагностической работы;

3) обобщенный план диагностической работы;

4) варианты диагностической работы;

5) ключи диагностической работы;

6) инструктивные материалы;

7) бланк ответа диагностической работы;
8) инструкция для эксперта.

Рассмотрим особенности системы оценки предметных достижений по математике

Цель любой диагностической работы по оценке индивидуальных достижений - характеристика математического развития школьников. Оно подразумевает освоение соответствующих математических знаний, умение решать учебные и практические задачи средствами математики, способность понимать математический язык и правильно им пользоваться, познавательный интерес к умственному труду и готовность к применению математических знаний в повседневной жизни.

Покажем реализацию требований действующих стандартов в части контроля образовательных результатов на примере темы «Производная». Приведенный ниже пример отвечает требованиям дифференцированности, полноты проверки.

*Пример*. Прямая  $y = 3x + 14$  является касательной к графику функции  $f(x) = x^3 + 6x^2 + 3x - 18$ . Найдите абсциссу точки касания.

Однозначность в понимании учителем и учеником объектов контроля формулировкой заданий. Выбор объектов достигается контроля осушествляется на основе требований стандарта  $\mathbf{K}$ предметным результатам освоения основной образовательной программы в области «Математика и информатика» и разработанным в соответствии с ними планируемым результатам обучения.

Например, освоив тему «Производная», школьник научится: строить графики функций, предварительно проведя исследования свойства функций с помощью производной ; применять знания для решения задач на нахождения наибольшего и наименьшего значения.

Основным отличием от традиционных подходов к контролю заключается в том, что теперь оценивается не столько знание, сколько умение применить это знание в стандартной учебной или практической ситуации. Ниже приведено задание, иллюстрирующее этот подход.

Пример. При каких а функция имеет положительную точку максимум

$$
f(x) = x^3 + 3(a-7)x^2 + 3(a^2 - 9)x + 1.
$$

Для заданий повышенного уровня характерно то, что по их формулировке или способу представления нельзя сразу (без определенных шагов рассуждения, размышления) сказать, каким алгоритмом, правилом или набором действий следует воспользоваться. Задания повышенного уровня сложности ориентированы на оценку сформированности метапредметных результатов.  $\overline{M}$ является отличием традиционно ЭТО тоже **OT** предъявлявшихся требований.

Задание базового уровня по теме «Производная».

Найти угловой коэффициент касательной, ДЛЯ функции  $f(x) = x^3 + 5x^2 + 3x + 2$  в точке с координатой (-1,3)

Задание повышенного уровня сложности по теме «Производная».

Найти угол между касательными к графику функции  $f(x) = x^3 - 7x^2 + 14x + 7$ , проведенными в точках с абсциссами 1 и 2.

Очевидно, что выполнение первого задания проверяет умение составлять уравнение касательной. Для данного задания есть алгоритм написания уравнения касательной.

Второе задание составлено так, что ученик не только должен знать геометрический смысл касательной, но уметь находить угол между двумя прямыми. Также учащиеся должны знать тригонометрические формулы.

Современные контрольно-измерительные материалы должны дать объективную качественную оценку уровня подготовки ученика. Проанализировав результаты выполнения диагностической работы, можно очертить круг учебных, практических задач, которые посильны ученику, наметить перспективы предметной и общеучебной подготовки отдельно взятого ученика, класса, параллели учащихся школы и т. д. на следующем этапе обучения.

БИБЛИОГРАФИЧЕСКИЙ СПИСОК

1. Полянская, С. Ю., Лузгина, Л. С. Опыт разработки диагностического инструментария оценки предметных результатов. - Новосибирск Новосибирский институт мониторинга и развития образования, 2014. – 84 с.

# УДК 378

## *Е. И. Плотникова, А. В. Медведев* (г. Рязань)

# **ПРИМЕНЕНИЕ ИНФОРМАЦИОННЫХ ТЕХНОЛОГИЙ ДЛЯ ПОВЫШЕНИЯ ЭФФЕКТИВНОСТИ ПРИНЯТИЯ УПРАВЛЕНЧЕСКИХ РЕШЕНИЙ БУДУЩИХ ОФИЦЕРОВ**

*На основе изучения работ, касающихся темы принятия управленческих решений офицерами выпускниками, предприняты попытки увеличить эффективность принятия решений на начальном этапе (для курсантов), для того что бы молодые офицеры были более готовы к выполнению функций управления подчиненными и выполнению своих обязанностей в полном объеме в данной области, а ошибки и недочеты в работе, службе в мирное и военное время были бы сведены к минимуму.*

*Ключевые слова: информационные технологии, управленческие решения.*

Жизнь каждого человека неотделимо связана с выбором, даже самые обычные каждодневные вопросы заставляют человека принимать то или

 <sup>.</sup> © Плотникова Е. И., Медведев А. В., 2016

иное решение, которое носит вероятностный характер, и зачастую зависит от человеческого фактора, от полноты владения человеком соответствующей информацией.

Для военнослужащего - управляющего людьми, подчиненными, руководителя коллектива - принятие решения - это часто жизненно необходимая составляющая военной службы офицера. От навыков и умения правильно обрабатывать полученную информацию, на основе которой будет принято решение, зависит жизнь не одного человека, а также боеготовность, командный дух военного подразделения. Молодой офицер, должен владеть навыками управления подчиненными, быть грамотным организатором, уметь принимать оперативные, эффективные (в мирное время и во время боевых действий) управленческие решения, понимать ответственность за жизнь своих подчиненных, уметь четко поставить задачу, устранить любые конфликты в своем коллективе.

Курсанты высшего военного учебного заведения, обучающиеся по специальности 290301 «Управление персоналом» в процессе получения соответствующими знаний. овладевают профессиональными **НОВЫХ** компетенциями. Основная профессиональная подготовка по данной специальности начинается с дисциплин профессионального цикла «Теория «Управление персоналом организации», управления», «Управление подразделениями в мирное время», «Психофизиология профессиональной деятельности», «Тактика», «Основы выживаемости» - базовой части и вариативной части: «Теория принятия управленческого лисниплин «Основы планирования управленческой деятельностью», решения». «Морально-психологическое обеспечение деятельности войск». Эти науки в себе элементы экономики, социологии, психологии, сочетают кибернетики, информатики. Но теория принятия управленческих решений рассматривается лишь в течение одного семестра на четвертом курсе и является дисциплиной вариативной части. Умения принимать правильные и своевременные решения очень часто приходят лишь с опытом управления людьми и ведения военных действий. А качества личности офицера по управлению людьми и принятию решений, необходимы и обучающемуся курсанту, поставленному на должность командира отделения, заместителя командира взвода и выпускнику - лейтенанту уже в начале его работы с подчиненными. Исследования Вертаева А. В. [1] в частности офицеров выпускников подтверждают, что полученных знаний для умения принимать эффективные решения в определенных стремительно развивающимися условиях  $\overline{c}$ информационными технологиями в мире, где полнота и достоверность, скорость информации важнейшими факторами. ЯВНО  $He$ хватает. являются Возникает корректировки учебных необходимость программ, методических разработок. Процесс ведения практических занятий вскрывает моменты, нуждающиеся в уточнении, пересмотре временных рамок изучения темы, и корректировке практических заданий в соответствии с требованиями современности. Мы считаем, что для повышения эффективности принятия управленческих решений, необходимо более детальное обучение будущих офицеров. Принятие решения - сложный поэтапный процесс. Особенное нужно уделить информационной составляющей принятия внимание информации  $c600$ максимально полной. достоверной, решения: использование различных источников, точный анализ полученной информации, и переработка всего объема полученных сведений в качественную, полезную, необходимую характеристику.

На начальном этапе принятия решения очень важно умение анализировать полученную информацию. В ходе изучения «Теории управления» закладываются основы для начальной работы курсантов в качестве управленцев (руководителей), курсанты получают знания  $\Pi$ <sup>O</sup> теоретическим основам управления и технологиям управления, решаются определенные практические задачи. Для закрепления приобретенных в сфере управления и принятия управленческих решений навыков необходимо использование прикладных программных средств информационных технологий в профессиональной сфере. Появляется необходимость расширить и более подробно изучить данные вопросы в вышеперечисленных дисциплинах. также возможно a созлание прикладного модуля, который позволит закрепить знания, полученные по дисциплинам профессионального цикла, сформировать необходимые компетенции, и осуществить практическое применение информационных технологий в военной профессии и гражданской специальности, для изучения межпредметных взаимосвязей, практического повторения задач по принятию решений и теории управления. Грамотно подобранные профессионально ориентированные практические задачи будут интересны, новы, и самое главное направлены на выработку определенных необходимых умений и навыков у курсантов. Объем учебного материала дисциплин не позволяет в полной мере усвоить его только на занятиях под руководством преподавателя. Необходима самостоятельная работа курсантов, и практические задания данного модуля могут быть применимы в ходе самостоятельной подготовки. Согласно учебной программе связь теории управления, теории принятия решений и информационных технологий четко прослеживается лишь на нескольких занятиях «Инновационный менеджмент, как условие успешного развития управления» и «технологии управления воинским подразделением». Данные темы рассматриваются на занятиях в виде семинаров с заслушиванием докладом по темам: «Информационные технологии в управлении», «Информационное обеспечение управления» и «технические средства управления». И наличие данного модуля позволит курсанту учиться практически принимать решения, учиться управлению, через специальные задания, направленные именно на это – формирование умений принимать решения, а также умения практически владеть средствами электронно-вычислительной техники.

# БИБЛИОГРАФИЧЕСКИЙ СПИСОК

1 Вертаев, А. В. Формирование компетенции принятия оптимальных управленческих решений у курсантов вузов внутренних войск МВД России с использованием метода служебно-боевых ситуаций : дис. ... канд. пед. наук: 13.00.08: защищена 25.11.2015. – Санкт-Петербург, 2015. – 300 с.

2 Балдин, К. В., Уткин, В. Б., Воробьев, С. Н. Управленческие решения. – М. : Издательско-торговая корпорация «Дашков и К°», 2006. – 496 с.

3 Зуб, А. Т. Принятие управленческих решений. Теория и практика: учеб. пособие. ‒ М. : ИД «Форум» : ИНФРА-М, 2010. – 400 с.

# УДК 372.851

# *А. В. Селиверстов* (г. Москва)

# **НАЧЕРТАТЕЛЬНАЯ ГЕОМЕТРИЯ ДЛЯ ПРЕПОДАВАНИЯ ДИСКРЕТНОЙ МАТЕМАТИКИ**

*Рассмотрены примеры использования графических методов для иллюстрации задач дискретной математики: разделение секрета, разработка кодов, исправляющих ошибки, оптимизация. Также рассмотрено понятие двойственной кривой. Эти задачи использовались на семинарах для студентов.*

*Ключевые слова: начертательная геометрия, разделение секрета, кодирование, преподавание математики.* 

Настоящие заметки посвящены нескольким примерам, иллюстрирующим возможность и важность применения графических методов при обучении студентов, которые не изучают начертательную геометрию как самостоятельный предмет. Эти примеры связаны с задачами, традиционно рассматриваемыми в дискретной математике, но допускающими естественное графическое решение, может быть неоптимальное. Конечно, разбор таких задач не может заменить начертательную геометрию, но позволяет разнообразить учебный процесс или служить темой дополнительных занятий для заинтересованных студентов любой специализации. Интерес к математическому образованию связан с его содержанием, которое нередко остается формальным и оторванным от

 <sup>.</sup> © Селиверстов А. В., 2016

жизни. С другой стороны, отмечена предпочтительность графических форм предъявления информации по сравнению с вербальной формой [1]. попытки установить связи между разными направлениями Увы. математики нередко вызывают обвинения  $\overline{B}$ наукообразии  $\overline{M}$ эклектичности. Начертательная геометрия иногда воспринимается как архитекторов, конструкторов вспомогательный метол ДЛЯ машин. дизайнеров. Нужно ли существенно расширять этот список приложений? Нужно ли рассматривать абстрактные задачи, близкие начертательной геометрии? Да, нужно и то и другое. Один из путей состоит в поиске связей с различными математическими задачами. Любая тема легче воспринимается, когда она связана с конкретным приложением, иногда шутливым, которое можно кратко пояснить здесь и сейчас. Именно кратко, поскольку времени у преподавателя всегда мало.

При изучении конических сечений таким приложением может быть вычисление траекторий искусственных спутников, астероидов  $\overline{M}$ метеоритов. Пока не все забыли о падении метеорита около Челябинска. Но эту роль может играть и математическая задача о разделении секрета, позволяющая рассматривать обобщение на многомерные квадрики. Впервые эту задачу сформулировал и решил Ади Шамир в 1979 году [2]. И хотя она широко известна, рассмотрим ее с новой точки зрения. Отметим, что предлагаемый метод не претендует на оптимальность для прикладных задач, но предназначен лишь для иллюстрации графического подхода в учебных целях.

Некоторое исходное секретное сообщение надо закодировать и выдать каждому из  $N$  участников некоторую информацию о секрете так, чтобы любые M<N, собравшись вместе, могли однозначно восстановить исходное сообщение, а никакие (M-1) не могли. Пусть исходное сообщение - это координаты центра окружности, а каждый из участников получает координаты одной точки на этой окружности, у каждого своя точка. Тогда втроем всегда легко найти центр окружности, независимо от положения трех точек. При этом решение легче всего найти графически: в центре окружности пересекаются серединные перпендикуляры к хордам. Однако никакие два участника не могут узнать центр окружности по своим двум точкам. Здесь кворум  $M=3$ , общее число участников  $N>3$ . (При  $N=3$  задача становится тривиальной.) Естественное изменение решения ЛЛЯ увеличения кворума  $M$  заключается в замене окружности произвольным коническим сечением. Другой путь - заменить окружность сферой размерности (М-2); при этом кворум может быть сколь угодно большим. Дальнейшее обобщение - разрешить использовать мнимые точки, не принадлежащие вещественной сфере [3]. Так можно исподволь привлечь графическим методам и одновременно внимание  $\mathbf{K}$  $\mathbf{K}$ ловольно абстрактному разделу геометрии. Разбор вариантов этой задачи не

требовал много времени и обычно проходил в середине или в конце лекции, позволяя слушателям немного отдохнуть от формальных рассуждений. К более сложной форме этой задачи можно возвращаться в свое время, что мы тоже сделаем в этой статье.

Публикация статей о задачах начертательной геометрии с мнимыми решениями свидетельствует о привлекательности этой темы [4, 5].

Некоторые коды, исправляющие ошибки, основаны на той же идее, что и схема разделения секрета. Если кворум для раскрытия секрета равен М, а собралось большее число участников, то они могут независимо восстанавливать секретное сообщение разными способами и сравнить результаты. Если они оказались разные, кто-то использовал неправильные сведения или допустил ошибку. В этом случае ответ можно уточнить голосованием. Этот пример тесно связан с прикладными задачами. связанными с работой мобильной связи и компьютерных сетей. Хотя часто колы основаны на вычислениях нал конечным полем, обшие илеи можно иллюстрировать привычными геометрическими построениями. Более строгое описание дано в [6].

Еще одна тесно связанная с теорией кодирования задача - построение диаграммы Вороного на плоскости. Исходные точки соответствуют дискретному набору возможных передаваемых сообщений, все точки плоскости - принимаемым сообщениям. При декодировании внутренние точки многоугольника Вороного отображаются в одну исходную точку, принадлежащую этому многограннику. На границе декодирование не является однозначным. Обсуждаемая здесь геометрическая задача показать, что в общей решетке многоугольник Вороного - это шестиугольник. В специальном случае это четырехугольник, получаемый из шестиугольника стягиванием двух противоположных сторон.

Более сложная тема - решение диофантовых уравнений. Решение уравнения от двух переменных легко иллюстрируется рисунком на плоскости. Однако решение уравнений от большего числа переменных обычно вызывает трудности. В частности, рассматривая линейные диофантовы уравнения от трех переменных, полезно уметь строить сечение куба плоскостью общего положения. Меня этому учили в школе, но получается это не у всех студентов. Если секущая плоскость проходит через центр куба, то сечение будет либо шестиугольником, либо параллелограммом. В этом случае геометрическая задача не помогает решить уравнение, но позволяет лучше понять детали, часто ускользающие от внимания.

Графические методы незаменимы при изучении касательных, точек перегиба и огибающих. Они позволяют наглядно решать сложные задачи оптимизации [7].

Следующий пример иллюстрирует понятие двойственной кривой. Задача состоит в том, чтобы, обходя вокруг выпуклого цилиндра (колонны), проверить гладкость боковой поверхности или определить положение угла, если он существует. Ответ вычисляется по последовательности кадров, сделанных фотокамерой в известных точках, однако при этом не используются ни точное положение цилиндра, расположение посторонних объектов (текстурированность сцены). Решение основано на том, что если боковая поверхность гладкая, то при последовательных наблюдениях из разных точек никакие три касательные плоскости не пересекаются по одной и той же прямой. Напротив, в особой точке (на углу) пересекается бесконечно много таких плоскостей, соответствующих удачно выбранным ракурсам. Очевидно, что для математика это задача о плоских кривых, а не о телах в трехмерном пространстве. Напомним, что касательная прямая соответствует точке двойственной кривой, а касательные, пересекающиеся в одной точке, – точкам пересечения прямой линии и двойственной кривой. Если кривая имеет особую точку, то множество проходящих через нее прямых параметризуется двойственной прямой. Поэтому для особой алгебраической кривой степени *d* степень двойственной кривой окажется ниже, чем для гладкой кривой степени *d*. Об этом и говорит известная формула Плюккера.

Возможно, все написанное покажется достойным не научной публикации, а математического кружка. Впрочем, организация такого кружка – важное и не самое простое дело.

#### БИБЛИОГРАФИЧЕСКИЙ СПИСОК

1. Тестов, В. А. Основные проблемы реализации концепции развития математического образования // Математические методы и модели: теория, приложения и роль в образовании. – 2014. – № 3. – С. 278–287.

2. Shamir, A. How to share a secret // Communications of the ACM. – 1979. – V. 22, № 11. – P. 612–613. – DOI:10.1145/359168.359176

3. Гирш, А. Г. Построение сферы по точкам // Проблемы качества графической подготовки студентов в техническом вузе: традиции и инновации. – 2015. – Т. 1. – С. 159–168.

4. Гирш, А. Г. Фокусы алгебраических кривых // Геометрия и графика. – 2015. – Т. 3, № 3. – C. 4–17. – DOI: 10.12737/14415.

5. Иванов, Г. С., Дмитриева, И. М. О задачах начертательной геометрии с мнимыми решениями // Геометрия и графика, 2015. – Т. 3, № 2. – C. 3–8. – DOI: 10.12737/12163.

6. Влэдуц, С. Г. Кабатянский, Г. А., Ломаков, В. В. Об исправлении ошибок при искажениях в канале и синдроме // Проблемы передачи информации, 2015. – Т. 51, № 2. – С. 50–56.

7. Сальков, Н. А. Графо-аналитическое решение некоторых частных задач квадратичного программирования // Геометрия и графика, 2014. – Т. 2, № 1. – C. 3–8. – DOI: 10.12737/3842.

УДК 517.524

А. С. Семенов (г. Ульяновск)

# АНАЛИТИЧЕСКОЕ РЕШЕНИЕ УРАВНЕНИЯ С ОДНИМ НЕИЗВЕСТНЫМ С ИСПОЛЬЗОВАНИЕМ ПРАВИЛА МНОЖИТЕЛЕЙ ЛАГРАНЖА

В работе приведен пример аналитического решения уравнения с одним переменным с использованием правила множителей Лагранжа для поиска стационарных точек условного экстремума.

Ключевые слова: уравнение, аналитическое решение, равносильность, правило множителей Лагранжа, стационарные точки.

Рассмотрим следующую задачу: требуется аналитически найти корни уравнения

$$
3\left(\sqrt[3]{1-x^3} - \frac{x^3}{\sqrt[3]{(1-x^3)^2}}\right) - 5 + \frac{5x^2}{\sqrt[3]{(1-x^3)^2}} = 0.
$$
 (1)

Применяя классический метод аналитического решения уравнения с сведение уравнения одной переменной,  $\, {\bf B}$ основе которого  $\mathbf{K}$ равносильному на области допустимых значений  $G$  уравнению, последовательно получаем

$$
3 - 6x3 - 5 \cdot \sqrt[3]{(1 - x3)2 + 5x2} = 0,
$$
  

$$
5 \cdot \sqrt[3]{(1 - x3)2} = 5x2 - 6x3 + 3,
$$
  

$$
(5x2 - 6x3 + 3)3 - 125 \cdot (1 - x3) = 0,
$$

 $216x^9 - 540x^8 + 450x^7 - 324x^6 + 540x^5 - 225x^4 - 88x^3 - 135x^2 + 98 = 0$  $(2)$ Таким образом, уравнение (1) равносильно на  $G$  рациональному однородному уравнению (2) с многочленом девятой степени в левой части, так что дальнейший аналитический поиск корней средствами высшей алгебры затруднителен.

Поэтому найдем для функции  $f(x)$  левой части уравнения (1) первообразную  $F(x)$ на множестве G. Применяя правила неопределенного интегрирования суммы, по частям, подведения под знак дифференциала и таблицу основных интегралов получаем

$$
F(x) = 3 \cdot x \cdot \sqrt[3]{1 - x^3} - 5 \cdot x - 5 \cdot \sqrt[3]{1 - x^3}.
$$
 (3)

Значит, уравнение (1) может быть представлено формулой  $F'(x) = 0$  и, следовательно, его корни являются стационарными точками функции (3).

<sup>©</sup> Семенов А. С., 2016

Введя новую неизвестную у по формуле  $y = \sqrt[3]{1-x^3}$ , сводим задачу поиска стационарных точек функции (3) к задаче поиска стационарных точек в задаче на условный экстремум функции  $f(x, y) = 3xy - 5x - 5y$  при условии  $x^3 + y^3 = 1$ . Решаем эту задачу методом множителей Лагранжа [1]. Составляем лагранжиан  $L(x, y, \lambda) = 3xy - 5x - 5y + \lambda(x^3 + y^3 - 1)$ . Тогда необходимые условия условного экстремума принимают вид

$$
\begin{cases}\n\frac{\partial L}{\partial x} = 3y - 5 + 3\lambda x^2 = 0, \\
\frac{\partial L}{\partial y} = 3x - 5 + 3\lambda y^2 = 0, \\
\frac{\partial L}{\partial \lambda} = x^3 + y^3 - 1 = 0.\n\end{cases} (4)
$$

Таким образом, поиск корней уравнения (1) сводится к определению решений системы (4), т.е. стационарных точек лагранжиана, первые координаты которых и будут определять эти корни [1].

Систему (4) решаем, приводя ее к равносильной совокупности более простых систем. Складывая первое уравнение системы (4) со вторым, умноженным на (-1), получаем равносильную систему

$$
\begin{cases}\n3y - 5 + 3\lambda x^2 = 0, \\
3(y - x) + 3\lambda (x^2 - y^2) = 0, \\
x^3 + y^3 - 1 = 0,\n\end{cases}
$$

или - систему

$$
\begin{cases}\n3y - 5 + 3\lambda x^2 = 0, \\
(y - x) \cdot (1 - \lambda(x + y)) = 0, \\
x^3 + y^3 - 1 = 0,\n\end{cases}
$$

или - совокупность систем

$$
\begin{cases}\n3y - 5 + 3\lambda x^2 = 0, \\
x = y, \\
x^3 + y^3 = 0; \\
3(x + y) - 10 + 3\lambda(x^2 + y^2) = 0, \\
1 - \lambda(x + y) = 0, \\
x^3 + y^3 = 1.\n\end{cases}
$$
\n(5)

Заметим, что в системе (6) первое уравнение получено суммированием первого и второго уравнений системы (4).

Решая систему (5), получаем тройку чисел  $x_1 = \sqrt[3]{0.5}$ ,  $y_1 = \sqrt[3]{0.5}$ ,  $\lambda_1 = \frac{5\sqrt[3]{2}}{2}(\sqrt[3]{2}-1)$ , являющуюся действительным решением системы (4). Значит, действительным корнем уравнения (1) будет  $x_1 = \sqrt[3]{0.5}$ , а еще два комплексно-сопряженных корня уравнения (1) определяются формулой  $x_{2,3} = -\frac{1}{\sqrt[3]{2}}(\frac{1}{2} \pm i \frac{\sqrt{3}}{2}).$ 

Для системы (6) последовательно получаем равносильные системы

$$
\begin{cases}\n\lambda = \frac{1}{x+y}, & x+y = \frac{1}{\lambda}, \\
3(x+y)-10+3\lambda((x+y)^2 - 2xy) = 0, & x+y = \frac{1}{\lambda}, \\
(x+y)((x+y)^2 - 3xy) = 1, & \frac{3}{\lambda} - 10 + \frac{1}{\lambda} + 2\lambda^2 = 0; \\
y = \frac{1}{\lambda} - x, & x \neq \frac{1}{\lambda} - 1, \\
x^3 + (\frac{1}{\lambda} - x)^3 = 1, & (7)\n\end{cases}
$$

Третье уравнение системы (7) равносильно уравнению

$$
(\lambda - 2)(\lambda^2 + 2\lambda - 1) = 0,
$$

которое имеет три действительных корня

$$
\lambda_2 = 2, \quad \lambda_3 = -1 + \sqrt{2}, \quad \lambda_4 = -1 - \sqrt{2}.
$$
 (8)

Теперь, для определения соответствующих значениям  $\lambda$  из набора (8) значений неизвестной х, используя второе уравнение системы (7), получаем квадратное уравнение

$$
x^2 - \frac{1}{\lambda} x - \frac{\lambda^3 - 1}{3\lambda^2} = 0,
$$

которое имеет два корня

$$
x = \frac{1}{2} \left( \frac{1}{\lambda} + \sqrt{\frac{4\lambda^3 - 1}{3\lambda^2}} \right), \qquad x = \frac{1}{2} \left( \frac{1}{\lambda} - \sqrt{\frac{4\lambda^3 - 1}{3\lambda^2}} \right).
$$

Так что, если  $\lambda = \lambda_2 = 2$ , то корнями уравнения (1) будут действительные числа

$$
x_4 = \frac{1}{4} \left( 1 + \sqrt{\frac{31}{3}} \right), \quad x_5 = \frac{1}{4} \left( 1 - \sqrt{\frac{31}{3}} \right);
$$

если  $\lambda = \lambda_3 = \sqrt{2} - 1$ , то корнями уравнения (1) будут комплексные числа

$$
x_6 = \frac{1}{2} \left( \sqrt{2} + 1 + i \sqrt{\frac{7 - 2\sqrt{2}}{3}} \right), \qquad x_7 = \frac{1}{2} \left( \sqrt{2} + 1 - i \sqrt{\frac{7 - 2\sqrt{2}}{3}} \right);
$$

если  $\lambda = \lambda_3 = -\sqrt{2} - 1$ , то корнями уравнения (1) будут комплексные числа

$$
x_6 = \frac{1}{2} \left( 1 - \sqrt{2} + i \sqrt{\frac{7 + 2\sqrt{2}}{3}} \right), \qquad x_7 = \frac{1}{2} \left( 1 - \sqrt{2} - i \sqrt{\frac{7 + 2\sqrt{2}}{3}} \right)
$$

Таким образом, уравнение (1) имеет три действительных корня и три пары комплексно сопряженных корней, значения которых точно определены числовыми выражениями.

Для проверки полученных результатов составим многочлен девятой степени  $P_{9}(x)$ , корнями которого являются найденные корни уравнения (1). Последовательно получаем

$$
P_9(x) = 108 \cdot (2x^3 - 1) \cdot \bigcap_{i=2}^{4} (x^2 - \frac{1}{\lambda_i} x - \frac{\lambda_i^3 - 1}{3\lambda_i}) =
$$
  
=  $108 \cdot (2x^3 - 1)(x^2 - \frac{1}{2}x - \frac{7}{12})(x^2 - (\sqrt{2} + 1)x + \frac{4 + \sqrt{2}}{3})(x^2 + (\sqrt{2} - 1)x + \frac{4 - \sqrt{2}}{3}) =$   
=  $(2x^3 - 1)(12x^2 - 6x - 7)((3x^2 - 3x + 4)^2 - 2(3x - 1)^2) =$   
=  $(24x^5 - 12x^4 - 14x^3 - 12x^2 + 6x + 7) \cdot (9x^4 - 18x^3 + 15x^2 - 12x + 14) =$   
=  $216x^9 - 540x^8 + 450x^7 - 324x^6 + 540x^5 - 225x^4 - 88x^3 - 135x^2 + 98.$ 

Полученный многочлен тождественно равен многочлену в левой части уравнения (2), которое равносильно на  $G$  уравнению (1). Следовательно, поставленная задача решена верно.

#### БИБЛИОГРАФИЧЕСКИЙ СПИСОК

1. Кудрявцев Л. Д. Курс математического анализа (в двух томах): учебник для студентов университетов и вузов. - М. : Высшая школа,  $1981. - T. 2. - 584$  c.

#### УДК 62-5

#### *Ю. В. Сидоренко, Т. А. Петина* (г. Самара)

# **ПРИМЕНЕНИЕ МАТЕМАТИЧЕСКИХ МЕТОДОВ И КОМПЬЮТЕРНЫХ ТЕХНОЛОГИЙ В ОБРАЗОВАТЕЛЬНОМ ПРОЦЕССЕ СТРОИТЕЛЬНОГО ВУЗА**

*Рассмотрены вопросы применения ряда математических методов и специализированных программ в образовательном процессе и строительной сфере. Освоение студентами методик моделирования систем производства строительной продукции, проектирования конструкций и т. д. представляет собою необходимый элемент в подготовке специалистов.* 

*Ключевые слова: строительно-технологические системы, моделирование, потоки* 

В строительной сфере в ходе создания материалов и изделий, проектирования зданий и объектов классической формы и нестандартного строения применяется соответствующее программное обеспечение. Так, для студентов ФПГС СГАСУ представляют интерес пакеты и программы, которые применяются в образовательном процессе и задействованы в профессиональной отрасли.

Например, в курсовых и дипломных работах, магистерских диссертациях, посвященных строительно-технологическим системам производства строительных изделий, рассматриваются вопросы автоматизации расчета материальных и энергетических балансов [1–4]. Материальные потоки многокомпонентны, поскольку сырьевые строительные смеси являются сложными гетерогенными системами, в которых происходят различные физико-химические процессы, приводящие к формированию новых фаз. Функционирование таких систем осуществляется в узком диапазоне изменения ряда технологических параметров. На практике проектирование систем производства строительных материалов и изделий происходит последовательно в виде взаимодействующих стадий анализа и синтеза; поверочный расчет предполагает выполнение материальных и энергетических расчетов на основе балансовых уравнений при уже известной схеме и конструктивных параметрах. Если в проектировочном расчете осуществляется выбор одного из решений из множества допустимых, то при поверочном расчете система уравнений замкнута. Более сложная динамическая модель системы производства строительных материалов и изделий является совокупностью дифференци-альных и алгебраических уравнений с

 <sup>.</sup> © Сидоренко Ю. В., Петина Т. А., 2016

начальными условиями. Подмодели описывают динамические режимы отдельных агрегатов. В зависимости от целей исследования и этапа проектирования для моделирования могут применяться различные подходы (имитационный, сетей Петри и т. д.) [1–3]. Моделирование динамических режимов работы сложных систем связано со знанием кинетических зависимостей по растворению, кристаллизации, диффузии и т. д. [4, 5]. Автоматизация расчета материально-энергетических потоков является важным элементом проектир-вания. В основе математического описания таких систем находятся матрично-топологические методы, которые позволяют получить работоспособное, но не оптимальное решение. Матричные балансовые модели являются необходимым элементом к формированию оптимизационных моделей. В промышленности для расчета технологических потоков применяют пакеты DATACON, Trace Mode, Balance, ARPM и т. д.; в учебном процессе для этих целей применимы общие пакеты типа Microsoft Excel и MathCAD [3].

В работу исследовательских и проектно-расчетных организаций стремительно входит использование эффективных специализированных компьютерных программ, которые могут являться как самостоятельными программными продуктами, так и частями приложений к общим техническим программным обеспечениям. Элементы универсальных систем САПР (англ. Computer-Aided Design) обычно объединяются в три блока – CAD, САМ, САЕ [6, 7]. Элементы блока CAD (Computer Aided Designed) используются, как правило, для графических работ; элементы САМ (Computer Aided Manufacturing) - для решения задач технологической подготовки производства; элементы САЕ (Computer Aided Engineering) – для инженерных вычислений, анализа и проверки проектных разработок.

Так, например, [ArchiCAD](http://bourabai.ru/graphics/archicad/index.htm) - программный продукт корпорации Graphisoft, который является одним из лучших в среде архитектурностроительного проектирования, и при помощи системы «Виртуального Здания» осуществляет технологию Информационного Моделирования Зданий (Building Information Modeling – BIM) [6, 7]. Данная программа допускает создание моделей и чертежей из доступных типовых объектов (окон, лестниц, стен и т. д.). Во время работы создается необходимый комплект документации по требуемому проекту в едином файле, при помощи программного обеспечения воспроизводится 3D-модель объекта. База сохраняет необходимую информацию - от общих фасадов и зданий в разрезе, подробных чертежей планов этажей до архитектурных чертежей некоторых фрагментов и узлов, включая сметы самих зданий и спецификации индивидуальных элементов, строительных материалов объекта. ArchiCAD дает возможность в получении доступа к любому из участков и узлов планируемого здания [6, 7].

Все звенья планирования из данной программы позволяют специалистам увидеть необходимую информацию: сметчикам – спецификации, конструкторам – 3D-модели и обозначение конструкций для последующих расчетов, инженерам – обновляемые чертежи фрагментов и поэтажных планов здания.

Таким образом, работа с ArchiCAD позволяет [6, 7]:

• создавать проекты при помощи метода построения плоских чертежей и с помощью создания 3D-модели;

• автоматически получать фасады и разрезы из трехмерной модели;

• проводить совместную работу специалистов над проектом в локальной сети.

Универсальность данной системы позволяет решать вопросы из различных областей проектирования: реставрации, дизайна интерьеров, многоквартирного жилищного проектирования, зданий общественного пользования, проектирования частных домов, проектирования микрорайонов и т. д. [7].

## БИБЛИОГРАФИЧЕСКИЙ СПИСОК

1. Кафаров, В. В., Дорохов, И. Н. Системный анализ процессов химической технологии. Топологический принцип формализация. – М. : Наука, 1979. – 400 с.

2. Сидоренко, Ю. В. Строительно-технологическая производственная система как объект моделирования. // Современные проблемы науки и образования, 2005. – № 1. – С. 35–36.

3. Сидоренко, Ю. В. Компьютерные технологии в расчете материальных потоков при выполнении курсовых и дипломных работ, магистерских диссертаций : метод. указания // Самара: Самарск. гос. арх.-строит. ун-т,  $2008. - 88$  c.

4. Соломатов, В. И., Коренькова, С. Ф., Пиявский, С. А., Сидоренко, Ю. В. Моделирование процессов образования нестабильных силикатных вяжущих в изотермическом реакторе-кристаллизаторе. // Известия вузов. Строительство. – Новосибирск, 2001. – № 12. – С. 22–24.

5. Данилов, А. М., Гарькина, И. А., Домке, Э. Р. Математическое и компьютерное моделирование сложных систем : учеб. пособие. – Электрон. текстовые данные. – Пенза : Пензенский гос. ун-т архитектуры и строительства, ЭБС АСВ, 2011. – 296 c.

6. ArchiCAD – система автоматизированного проектирования для архитектуры. Работа в ArchiCAD [Электронный ресурс]. – Режим доступа: http://bourabai.ru/graphics/archicad/ch2.htm (дата обращения: 28.04.2016).

7. Обзор современных систем автоматизированного проектирования. [Электронный ресурс]. – Режим доступа: http://bourabai.ru/graphics/dir.htm/ (дата обращения: 28.04.2016).

УДК 378.14

*Е. В. Стрежнева* (г. Казань)

# **ИННОВАЦИОННЫЕ ТЕХНОЛОГИИ В ОРГАНИЗАЦИИ САМОСТОЯТЕЛЬНОЙ РАБОТЫ СТУДЕНТОВ ПО МАТЕМАТИКЕ В КНИТУ-КАИ**

*Рассмотрены результаты внедрения в учебный процесс при обучении математике трансформационных тренингов, размещенных в электронной учебно-образовательной среде Blackboard КНИТУ-КАИ им. А. Н. Туполева при организации самостоятельной работы студентов.* 

*Ключевые слова: самостоятельная работа студентов, тренинги, тесты.*

Реализация многоуровневой системы высшего образования и внедрение федеральных образовательных стандартов нового поколения потребовали коренного преобразования обучения как системы. В связи с этим, проблема разработки содержания, средств и методов обучения и контроля в учебном процессе весьма актуальна, особенно разработка их нетрадиционных форм. Специфика преподавания математики техническом вузе связана с тем, что преподавание этой дисциплины осуществляется на младших курсах, когда обучающиеся еще не умеют работать над учебным материалом продуктивно и самостоятельно. Количество же часов, отводимое на изучение математики, не только не увеличивается, но даже неоправданно уменьшается. В связи с этим, исключительно важное значение приобретает внедрение в учебный процесс инновационных технологий образования, направленных, прежде всего, на расширение и на закрепление знаний, навыков и умений, приобретенных на лекциях и практических занятиях, на стимулирование положительной мотивации студентов к самостоятельному обучению.

Известный педагог (математик) А. Дистервег (1790–1866) писал: «Развитие и образование ни одному человеку не могут быть даны или сообщены. Всякий, кто желает к ним приобщиться, должен достигнуть этого собственной деятельностью, собственными силами, собственным напряжением. Извне он может получить только возбуждение. Благоприятное возбуждение означает, что задатки соответствуют этому возбуждению. Поэтому самостоятельность – средство и одновременно результат образования».

В настоящее время, когда техника и технология непрерывно изменяются, совершенствуются, устаревают в короткие промежутки

 <sup>.</sup> © Стрежнева Е. В., 2016

времени, самостоятельность как средство и одновременно результат образования, приобретает основополагающее значение. Поэтому весь процесс обучения математике должен быть направлен на развитие сущностных человеческих сфер: интеллектуальной, мотивационной, эмоциональной, волевой, предметно-практической, экзистенциональной и сферы саморегуляции, которые характеризуют целостность личности, гармоничность, индивидуальность человека. В результате приоритетом организации учебного процесса выступает потребность субъекта обучения в овладении знаниями, в самообразовании, в способах реализации своих творческих возможностей, в развитии креативных способностей, в овладении обобщенным инструментарием развития интеллектуальной сферы. Необходимо подготовить студентов к восприятию последующих технических дисциплин, научить их работать самостоятельно с учебным материалом, помочь освоить общекультурные и профессиональные компетенции. Математическое образование в Казанском национальном исследовательском университете им. А. Н. Туполева (КНИТУ-КАИ) является фундаментом базового высшего образования бакалавра и полного высшего образования специалиста. Без фундаментального математического образования не может быть и речи о подготовке квалифицированных, мобильных, способных повышать свой уровень, конкурентоспособных специалистов. В содержании и способе построения вузовского курса «Математика» должны отражаться не только сами понятия, определения, теоремы, но и методология дисциплины, логика развития математики как науки, отношение математики к действительности и ее приложения. В соответствии с этим в фундамент учебной дисциплины закладывается системная основа предмета науки и логика системного развития этого предмета. Проектируется и деятельность студента по усвоению выделенного фундамента через комплекс специально подобранных учебных заданий. В идеальном варианте задания должны включать и элементы, моделирующие профессиональные задачи будущих специалистов. Таким образом, проектируется учебный предмет и деятельность студентов по усвоению его системного содержания. Одним из факторов реализации вышесказанного является проведение в техническом вузе тренингов навыков и трансформационных тренингов по математике. На кафедре специальной математики КНИТУ-КАИ им. А. Н. Туполева такие тренинги проводятся с помощью электронной образовательной среды Blackboard. Цель таких тренингов – дать участникам какой-либо навык для последующего использования в работе или личной жизни, показать прикладное значение математики в радиотехнике, радиофизике и инфотелекоммуникационных технологиях и системах связи; сформировать у студентов новое мировоззрение, новую систему ценностей, привить потребность получать новые знания и

развивать свои способности. Тренинги в большинстве своем ментальные, поскольку направлены на закладывание в память и подсознание студентов определенной информации, которая затем будет реализована в их будущей специальности. После таких тренингов у студентов резко повышается самооценка, и они становятся более позитивными и эффективными людьми, готовыми к конструктивному взаимодействию с преподавателями и одногруппниками. Тренинги проводятся с использованием коммуникативных техник совместного решения группой поставленных задач, с применением упражнений на повышение рациональности, выбора наиболее эффективного метода решения, при этом в процессе исследования участники помогают друг другу, ищут выход из сложной ситуации, налаживают контакты. Роль преподавателя в таких тренингах очень важна, так как необходимо направлять обучающихся, подсказывать различные возможные варианты решения, рассматриваемых задач, и, стимулировать обучающихся к творческому переосмыслению изучаемого учебного материала, к поиску решения в учебной литературе, специально разработанной на кафедре СМ [1], в социальных сетях, в материалах, выложенных в электронной образовательной среде Blackboard (КНИТУ-КАИ) [2], в научных журналах и учебниках. Руководитель тренинга должен сформировать у студентов установку на взаимопонимание, как между преподавателями и студентами, так и между студентами, выработать навыки сплоченных действий. Снять эмоциональное напряжение и зажатость участников, при этом сохранив дистанцию «преподаватель-студент». Тренинги способствуют развитию мышления, логики, памяти, внимания, наблюдательности, восприятия, вербального и невербального интеллекта. Разыгрывание и выполнение определенных ролей студентами побуждает участников к осознанному выбору того или иного пути решения, учит анализу, осмыслению профессиональных перспектив, умению доказывать и обосновывать свою точку зрения, формирует навыки межличностного общения и самостоятельного обучения, снимает негатив и агрессию, которые испытывают студенты при изучении особо трудных тем. Выработка навыков сплоченных действий при совместном обсуждении, повышает уверенность в себе, способствует позитивному мышлению, личному росту каждого из обучаемых, снятию эмоционального напряжения. Эти инновационные методы в сочетании с традиционными методами обучения в вузе, позволяют студентам младших курсов адаптироваться.

Безусловно, тренинги не исключают проведение традиционного контроля (стартового, текущего, итогового). Одним из видов контроля, применяемых в процессе обучения является тестовый контроль. Тестовые задания могут быть разделены по форме вариантов ответов на два больших типа:

— открытого типа (со свободными ответами, когда студенту необходимо самостоятельно дописать слово, словосочетание, предложение, знак, формулу и т. д.);

— закрытого типа (с предписанными ответами, когда студенту необходимо выбрать из предложенных вариантов ответов тот или иной вариант).

Задания открытого типа достаточно трудны для восприятия студентам младших курсов и применяются для проведения промежуточной аттестации. Текущая аттестация, в основном, основана на заданиях открытого типа, которые подразделяются на следующие виды:

- 1) альтернативных ответов (студент должен ответить «да» или «нет»);
- 2) соответствия (студенту предлагается восстановить соответствие элементов двух списков);
- 3) множественного выбора (студенту необходимо выбрать один правильный ответ из приведенного списка возможных ответов);
- 4) исключения лишнего элемента («встретил лишнее убери»);
- 5) аналогии (студент должен выделить отношение аналогии между парами элементов (слов, свойств, качеств и т. д.);
- 6) последовательности (студент должен завершить некоторую последовательность элементов).

Опыт проведения тестирования, показывает, что усвоение учебного материала обучаемыми более успешно, если закрепление отдельного, ключевого момента изучаемой темы начинать с заданий закрытого типа «соответствия» и «исключения лишнего». Это связано с первоначальным акцентом на зрительное восприятие. Аналогичные умения и навыки вырабатываются у студентов, при решении тестовых заданий на «исключение лишнего». Основной трудностью при составлении такого вида тестовых заданий служит подбор элементов списка, похожих друг на друга, однако не объединенных одним признаком. Положительным моментом такого вида заданий является их доступность для восприятия, наглядность и простота, а так же возможность проводить их в игровой форме в малых группах с использованием мультимедийных технологий.

Выбор типа и вида задачи определяется прежде всего целями, в соответствии с которыми проводится тестирование, характером материала, усвоение которого необходимо выявить. Следует отметить, что применяемые в учебном процессе различные формы тестирования, такие как тестирование с ключом, осуществляемое студентами самостоятельно, и тестирование без ключа, проводимое преподавателями, активизируют учебную деятельность студентов, способствуют их адаптации, развивают их креативные способности и, в конечном счете, повышают уровень подготовки будущих инженеров.

Из вышесказанного ясно, что при разработке методического обеспечения и организации самостоятельной работы студентов возникают определенные трудности, обусловленные спецификой обучения на младших курсах.

Во-первых, методическое обеспечение требует создания единого комплекса курса лекций, набора индивидуальных заданий, тестов, контрольных работ, расчетно-графических заданий по всем разделам, входящим в учебную дисциплину «Математика». Этот комплекс размещается в электронной образовательной среде Blackboard КНИТУ-КАИ им. А. Н. Туполева с помощью отдела электронных технологий в образовании и разрабатывается преподавателями, ведущими дисциплину.

Изложение курса лекций должно соответствовать современному уровню науки, государственному образовательному стандарту высшего профессионального образования, написано кратко, на хорошем теоретическом уровне, в едином методическом ключе, с единой системой обозначений. Разработка индивидуальных заданий должна проводиться с диверсификацией вариантов по уровню сложности и профессиональной направленности обучаемых. В единый методический комплекс должны входить индивидуальные задания с образцами выполнения типовых заданий, методические указания и справочный материал. Тесты организованы таким образом, что, не выполнив тест на тему предшествующего материала, студент не может приступить к следующему разделу. При неправильном ответе, всплывают ссылки на учебный материал, который следует повторно изучить. Текст снабжен гиперссылками. Выполнение индивидуальных заданий позволит овладеть навыками и умениями, необходимыми будущему специалисту.

Во-вторых, должна быть организована четко налаженная обратная связь, без которой невозможно функционирование любой системы, в данном случае системы преподаватель – информация – студент. Студенты зачисляются на курс, получая электронный логин и пароль, для входа в Blackboard через интернет. В электронном курсе есть форум, позволяющий студентам обсуждать решение задач, как между собой, так и с преподавателем курса. Есть доска объявлений, с помощью которой преподаватель сообщает студентам о предстоящих контрольных точках и сроках их проведения. Есть журнал посещаемости и результатов тестирования.

В третьих, при разработке методического обеспечения СРС, необходимо учитывать, что при обучении студент младшего курса не имеет практики общения на языке изучаемой науки, в нашем случае – математики. Без этого, как показывают психологические исследования [3], формирование самостоятельного мышления на языке науки затруднено.

В дальнейшем это приводит к трудностям не только при сдаче экзаменов, но, что гораздо существеннее, в профессиональной деятельности, например, в вопросах связанных с математическим моделированием. Поэтому особое внимание в электронных курсах уделено терминологии, специальным обозначениям, справочным материалам, которые публикуются как непосредственно в курсе, так и на сайте КНИТУ-КАИ в разделе электронных изданий университета [1].

Разработанный на кафедре специальной математики единый комплекс методического обеспечения СРС по дисциплине «Математика» включает курс электронных лекций, практических занятий, набор индивидуальных заданий с методическими указаниями и образцами выполнения типовых заданий, тесты и тренинги. Для реализации СРС на основе разработанного комплекса используются специально оборудованные с учетом мультимедийных технологий классы, а также социальные сети, в частности преподавателями кафедры проводятся консультации через «VK», «Viber», «WhatsApp», «Blackboard».

Методический комплекс разработан по следующим разделам:

- 1. Элементы линейной алгебры и аналитической геометрии.
- 2. Пределы. Дифференциальное исчисление функций одной переменной.
- 3. Интегральное исчисление функций одной переменной.
- 4. Дифференциальное функций  $\mathbf{M}$ интегральное исчисления нескольких переменных.
- 5. Обыкновенные дифференциальные уравнения.
- 6. Числовые и функциональные ряды.
- 7. Элементы теории функций комплексного переменного  $\mathbf{M}$ операционного исчисления.
- 8. Введение в математическую физику.
- 9. Теория вероятностей и математическая статистика.

Задания на СРС в процессе изучения математики выдаются каждому студенту индивидуально после зачисления его на курс диспетчерской службой информационных технологий. Вариант объем. залания. дополнительный учебный материал определяется преподавателем.

Академик Н. Д. Кузнецов, под руководством которого созданы реактивные двигатели для самолетов АН-22, ИЛ-62, ТУ-154 и другие в одном из своих интервью говорил: «Конструктор должен считать и считать. Непросчитанная идея - это сырой материал. Любой замысел должен иметь строгое математическое обоснование. Этого требует наука». Поэтому, варианты заданий содержат задачи, способствующие уяснению фундаментальных понятий и методов математики и развивающие мышление и вычислительные навыки.

Предложенный комплексный подход в методическом обеспечении СРС по математике может быть отнесен к новой технологии обучения математике в высшей технической школе. Под новыми технологиями обучения понимают, как известно, систему учебно-воспитательных, организационно-методических, материально-технических и иных воздействий на учебный процесс, позволяющих создать условия максимального раскрытия творческого потенциала обучаемых, путем совершенствования мотивов к обучению, его индивидуализации, использования продуктивно-творческих методов, гуманизации всех составляющих системы, охватывая ее как в целом, так и отдельные составляющие элементы.

Как пишет В. П. Беспалько в книге [3]: «... абстрактные разговоры на тему обучения и воспитания возможны и без всякой технологии, а вот успешно работать педагогам-практикам, учить и воспитывать учащихся без технологии невозможно».

Комплекс методического обеспечения СРС по математике, разработанный на кафедре специальной математики КНИТУ-КАИ им. А. Н. Туполева способствует повышению уровня математического образования и математической культуры студентов, улучшает качество подготовки выпускников технического университета.

## БИБЛИОГРАФИЧЕСКИЙ СПИСОК

1. Дорофеева, С. И., Исхаков, Э. М., Насырова Е. В. Краткий справочник по высшей математике : учебное пособие для инженернотехнических специальностей вузов очной и заочной формы обучения / под ред. К. Г. Гараева и Э. М. Исхакова ; М-во образования и науки Российской Федерации, Федеральное агенство по образованию, гос. образовательное учреждение высш. проф. образования «Казанский гос. технический ун-т им. А. Н. Туполева». – Казань, 2009.

2. Дараган, М. А., Стрежнева, Е. В. Использование учебной среды BLACKBOARD при изучении математики для студентов, обучающихся по направлению «Инфокоммуникационные технологии и системы связи» // Проблемы техники и технологий телекоммуникаций ПТиТТ-2014; Оптические технологии в телекоммуникациях ОТТ-2014 : Материалы Международных научно-технических конференций : сб. – Казань, 2014. – С. 401–403.

3. Беспалько, В. П. Слагаемые педагогической технологии. – М. : Педагогика, 1989. – 192 с.

*В. А. Тестов* (г. Вологда)

# **ФОРМИРОВАНИЕ ПОНЯТИЯ О СИСТЕМЕ НАТУРАЛЬНЫХ ЧИСЕЛ**

*В статье рассматриваются различные ступени, этапы формирования понятия о натуральных числах. Рассматриваются двойственный характер натуральных чисел и методологические трудности при формировании этого понятия. На примере этого понятия показана реализация принципа поэтапности формирования знаний.* 

*Ключевые слова: натуральные числа, порядковые структуры, вполне упорядоченное множество.* 

В математическом образовании основной проблемой являются большие трудности усвоения и школьниками, и студентами основных понятий при изложении математических курсов. Как показывает практика обучения, такие обобщающие и объединяющие понятия, как число, функция, величина, группа могут появляться в обучении не как исходные пункты, а как итоги изучения, подводимые по мере накопления фактов и закономерностей, дающих повод к соответствующим обобщениям. Факты и закономерности, заслуживающие обобщения, следует постепенно накапливать. В процессе обучения количественные изменения в мышлении учащихся происходят постоянно, а качественные – скачкообразно, в определенные периоды, поэтому выделение фаз, ступеней развития является необходимым условием правильного подхода к отбору содержания обучения.

Весь опыт обучения математике показывает существенные преимущества спиральной структуры знаний, когда материал располагается в виде развертывающейся спирали, причем каждый виток спирали (цикл) образует внутренне целостную тему. Ступени в таком последовательноповышаемом содержательном познании, соотнесенные с уровнями восприятия учебной информации, в дидактике обычно называются уровнями обучения или уровнями усвоения. Разными авторами (В. П. Беспалько, И. Я. Лернер, М. Н. Скаткин и др.) предложено рассматривать различные такие уровни.

Таким образом, важнейшим принципом построения математических курсов является принцип поэтапности формирования знаний. В соответствии с этим принципом процесс обучения следует рассматривать как многоуровневую систему с обязательной опорой на

\_\_ . © Тестов В. А., 2016

нижележащие, более конкретные уровни научного познания. Без такой опоры обучение может стать формальным, дающим знание без понимания.

Взгляды о необходимости выделения последовательных этапов в формировании понятий о математических структурах среди математиковпедагогов широко распространены. Еще Ф. Клейн в своих лекциях для учителей отмечал необходимость предварительных этапов в изучении основных математических понятий: «Мы должны приспособляться к природным склонностям юношей, медленно вести их к высшим вопросам и лишь в заключение ознакомить их с абстрактными идеями; преподавание должно идти по тому же самому пути, по которому все человечество, начиная со своего наивного первобытного состояния, дошло до вершин современного знания. ...Как медленно возникали все математические идеи, как они почти всегда всплывали сперва скорее в виде догадки и лишь после долгого развития приобретали неподвижную выкристаллизованную форму систематического изложения».

По мнению А. Н. Колмогорова, обучение математике должно состоять из нескольких ступеней, что он обосновывал тяготением психологических установок учащихся к дискретности и тем, «естественный порядок наращивания знаний и умений всегда имеет характер «развития по спирали». Принцип «линейного» построения многолетнего курса, в частности математики, по его мнению, лишен ясного содержания. Однако логика науки не требует, чтобы «спираль» обязательно разбивалась на отдельные «витки» [3].

Развитием идеи спиралевидного построения содержания обучения математике явилась концепция фундирования, разработанная Е. И. Смирновым на основе идей академика В. Д. Щадрикова. Эта концепция включает в себя помимо принципа поэтапности формирования знаний и принцип генерализации знаний, выделения существенных, узловых моментов. Важно, что в условиях современной компетентностной парадигмы концепция фундирования затрагивает не только построение содержания обучения, но и формирование опыта и личностных качеств учащегося.

В качестве примера такого поэтапного изучения рассмотрим процесс формирования понятия о натуральных числах – одного из ключевых понятий математики. Другие примеры поэтапного формирования основных математических понятий рассмотрены автором в работах [6], [7]. Первым этапом в этом процессе можно считать еще дошкольный возраст, когда дети знакомятся со счетом предметов. Дальше этот процесс продолжается в школе.

Числовая линия является одной из основных в школьном курсе математики. К сожалению, как отмечал А. В. Гладкий, числа в школьном преподавании математики до сих пор не занимают того места, какого они

заслуживают по своему значению для математической и общей культуры и для развития логического мышления. Число - одно из удивительнейших и прекраснейших созданий человеческого духа, и понятие числа заслуживает того, чтобы каждый образованный человек имел хотя бы некоторое представление о тех глубинах, которые оно в себе содержит. Кронекер заявлял, что Господь Бог создал натуральные числа, а все остальное - дело рук человеческих.

А. Я. Хинчин, говоря о понятии числа, как стержне всего школьного курса математики, указывал: «И подобно тому, как в сознании мыслящего человечества понятие числа, подымаясь от ступени к ступени, в разные эпохи не только по содержанию, но и по стилю, научному уровню и логической зрелости являло собою совершенно различную картину, точно так же нельзя говорить о едином понятии числа, соответствующим уровню сознания школьника. На протяжении школьного обучения понятие числа не только обогащается по содержанию, включая в себя все новые и новые классы чисел, но и качественно эволюционирует вместе с сознанием учащегося, приобретая новые черты и оттенки и поднимаясь на все более высокие ступени абстракции и логической завершенности.» [9, с. 56].

Натуральные числа являются фундаментом всего школьного образования. Они используются при построении системы целых. рациональных, действительных и комплексных чисел. Действительные традиционно строят на основе рациональных числа (Делекинд. Вейерштрасс, Кантор). Но сравнительно недавно было показано, как лействительные сравнительно просто числа можно построить непосредственно на основе натуральных [10]. На основе свойств натуральных чисел изучаются свойства степенной и показательных функций. лействия  $\mathbf{c}$ одночленами  $\overline{M}$ многочленами. числовые последовательности. Изучение системы натуральных чисел позволяет более полно осознать роль аксиоматического метода в математике.

Без рассмотрения теории натуральных чисел у учащихся остаются не сформированными такие важнейшие понятия как число и числовая **OTCVTCTBVCT** целостное восприятие некоторых система. разделов программы.

Натуральные числа возникли из потребностей счета в глубокой древности. Как показывает изучение понятия числа у первобытных народов, натуральное число служит целям счета и развивается в зависимости от усложнения задач счета. Простейшими конкретными представителями этих чисел являются ряды черточек: |, ||, |||, ||||, ... Пересчитывая (конечное) множество объектов, мы каждому объекту ставим соответствие некоторую черточку и. таким образом.  $\mathbf{R}$ устанавливаем взаимно-однозначное соответствие между ланным множеством и множеством черточек. Одновременно мы упорядочиваем множества, поскольку занумеровываем его элементы в соответствии с последовательностью черточек как первый, второй, третий и т. д.

Таким образом, в самом процессе счета имеется два различных аспекта, две стороны: установление количества элементов и упорядочение. Основные свойства натуральных чисел могут быть описаны и изучены с любой из этих двух сторон, причем первая приводит к теории кардинальных чисел в теории множеств, а вторая - к теории порядковых (ординальных) чисел.

Согласно Г. Кантору - создателю теории множеств, конечные кардинальные и конечные ординальные числа оказываются объектами различной природы. При этом Кантор несколько неопределенно говорит, что они совпадают по своим свойствам. После рассмотрения свойств конечных кардинальных чисел Кантор объявляет, что тем самым указан самый естественный путь построения обычной традиционной арифметики натуральных чисел. Кантор мог бы сказать то же самое и по поводу конечных ординальных чисел. Предпочтение, отданное Кантором в этом отношении кардинальным числам, может быть объяснено, по мнению А. Н. Колмогорова, просто тем, что они были рассмотрены первыми.

Третьим подходом, хотя и тесно связанным со вторым, является аксиоматический путь. Дедекинд, по-видимому, был первым, кто при сравнении очерченных выше подходов к построению натуральных чисел сознательно отдал предпочтение этому пути. Именно этот путь, который обычно связывают с именем Дж. Пеано, ставил на первое место А. Н. Колмогоров.

Двойственный характер природы натуральных чисел, т.е. что они одновременно являются порядковыми и количественными числами, приводит к методологическим трудностям при формировании этого ПОНЯТИЯ

В школьной математике также возможны два соответствующих подхода, основанные на этих двух теориях: кардинальных и ординальных чисел (мы не касаемся здесь операторного и геометрического подходов). Школьная дидактика накопила многовековой опыт формирования у детей понятия о натуральном числе на основе счета предметов, используя первичность порядковых свойств, что соответствует и историческому процессу формирования этого понятия.

Для того чтобы считать, необходимо заранее иметь достаточный запас чисел. Числа (будь то пальцы, суставы или другие системы) должны обладать некоторыми свойствами, чтобы служить орудием счета. Они должны располагаться в определенном порядке, причем должно существовать первое число и т.д. При этом первому отмеченному предмету ставится в соответствие число 1, а каждому очередному числу, не отмеченному ранее, ставится в соответствие число, следующее за последним из уже названных.

Процесс счета натуральных чисел имеет в своей основе следующие факты из теории линейно упорядоченных множеств, т. е. множеств, на которых задано отношение линейного порядка "<".

1) Всякое конечное множество можно линейно упорядочить, т. е. расположить в цепочку.

2) Во всяком конечном линейно упорядоченном множестве Х существует наименьший (наибольший) элемент.

Это свойство следует из того, что для произвольного элемента  $a_i \in X$ убывающую цепочку:  $a_1 > a_2 > .... > a_k$ , можно построить строго обрывающуюся на некотором конечном шаге. Элемент  $a_{\mu}$ , выбранный на последнем шаге, будет, очевидно, наименьшим.

3) Любое конечное линейно упорядоченное множество  $X$  порядково изоморфно некоторому отрезку множества натуральных чисел, т. е. между ними существует взаимно однозначное соответствие, сохраняющее порядок.

В самом деле, мы можем последовательно выстроить все элементы из множества X в возрастающую цепочку:  $a_1 < a_2 < ... < a_n$  ..., где  $p$  количество элементов в X. Отображение  $\varphi: X \to [1, p]$ , построенное следующим образом:  $\varphi(x_i) = i$ ,  $(i=1,2,...p)$ , является взаимно однозначным соответствием и, кроме того,  $x_i \le x_j \Leftrightarrow i \le j$ , т.е.  $\varphi$  сохраняет порядок.

Именно установление такого изоморфизма и может быть названо счетом элементов множества Х.

В последние десятилетия были предприняты попытки ввести в ШКОЛЬНУЮ практику, основываясь на мнении Кантора, чисто количественный подход к формированию этого понятия. В отечественной науке примером такого подхода к формированию понятия натурального числа являются работы Х. Ш. Шихалиева. Сторонники этого подхода при этом обычно ссылаются на работы Ж. Пиаже. Но как показали исследования Ж. Пиаже и А. Шеминской, формирование у ребенка понятий порядкового и количественного числа идет одновременно.

Переоценка количественного аспекта натурального числа. как отмечает известный голландский математик и педагог Г. Фройденталь, недопустима:

1. Мнение о том, что количественное число, т. е. рассмотрение, основанное на понятии мощности, достаточно для обоснования натурального числа, математически ложно (по крайней мере, если математику понимают в обычном смысле).

2. Количественный аспект целых чисел несуществен по сравнению с порядковым аспектом.

3. Количественный аспект недостаточен для дидактики натуральных чисел [8, с. 110].

Г. Фройденталь подробно обосновывает эти свои выводы. В частности, он указывает, что теория натуральных чисел, построенная на основе понятия конечного множества, является лишь красивым обманом, поскольку само понятие конечного множества нельзя определить, не опираясь на понятие натурального числа, т. е. в конечном счете на принцип математической индукции.

По его мнению, «порядковое число играет в происхождении понятия числа первую и важнейшую роль − это следует признать и с точки зрения возрастной психологии, и с точки зрения педагогики, а никак не отрицать эту роль» [8, с. 119]. Г. Фройденталь считает недопустимым догматическое отрицание веками сложившегося опыта изучения натуральных чисел.

Говоря о спорах на тему о том, является ли первичным понятие количественного числа или порядкового, Г. Вейль отмечает: «Мне представляется неоспоримым, что первичным являются порядковые числа. Это полностью подтверждает и современное исследование основ математики, разрушившее догматическую теорию множеств» [1, с. 62].

А. Н. Колмогоров также отмечал возможность конфликта между требованиями науки и традициями, которая наметилась «потому, что некоторые методисты слишком уверовали в логическую обязательность очерченного Кантором пути, в котором четкое оформление понятия эквивалентности множеств предшествует счету. Мы уже видели, что наука вовсе не требует признания за концепцией, идентифицирующей натуральные числа с конечными мощностями, какого-то исключительного и преимущественного положения» [2, с. 246–247].

Разумеется, важно не допустить перекоса и в другую сторону, т. е. наряду с порядковым аспектом следует рассматривать и количественный аспект, в частности знакомить учащихся с понятием численности конечных множеств. Это позволяет с самого начала сложение чисел естественным образом связывать с операцией объединения непересекающихся множеств. Следует также учитывать и еще один вывод, сделанный Ж. Пиаже и А. Шеминской: упорядочение одного конечного множества и приведение двух таких множеств во взаимно-однозначное соответствие по трудности для ребенка совершенно равнозначны.

Но вместе с тем начальный курс арифметики должен иметь ясное логическое строение, которым должны руководствоваться как авторы учебников, так и учителя, в том числе и для начальной школы. К сожалению, выпускники не только школ, но и педучилищ не имеют ясного представления о том, что такое натуральное число. Предлагавшееся в учебнике для студентов педучилищ определение: «Числа 1,2,3,... называются натуральными» с математической точки зрения не

выдерживает никакой критики. Поэтому определяющим должно быть некоторое описательное или аксиоматическое построение системы натуральных чисел, являющееся естественной формализацией процесса счета предметов.

При построении теории натуральных чисел в педвузе в курсе «Числовые системы» также возникает вопрос, какой аспект этой теории принять за первичные свойства. В последнее время все большее число преподавателей склоняется к мнению, что в качестве первичного надо брать порядковый аспект этой теории. Это в большей степени соответствует генезису натуральных чисел, возникших в процессе счета предметов, и, следовательно, стратегии обучения на социокультурном опыте.

При формировании понятия о натуральных числах предпочтительнее основываться на аксиоматическом построении, причем на таком, которое позволяло бы, опираясь на сложившиеся уже у ребенка понятие о величине, сравнительно рано раскрыть понятия не только порядкового, но и количественного числа.

Наиболее известное такое аксиоматическое построение натуральных чисел основано на аксиомах, предложенных итальянским математиком Джузеппе Пеано (1858–1932) в конце 19 века. Однако среди аксиом Пеано содержится аксиома индукции, которую, как показывает опыт, школьники способны воспринять не ранее 8–9 класса. Поэтому в основу начального построения натуральных чисел должно быть положено какое-то другое аксиоматическое или описательное определение натуральных чисел.

Ниже приведено определение системы натуральных чисел, основанное на чисто порядковых свойствах множества натуральных чисел, которое эквивалентно традиционному определению на основе аксиом Пеано. Это определение имеет ряд методических преимуществ.

Конечно, не идет речи о том, чтобы в начальной школе знакомить учащихся с таким определением. Однако младшим школьникам вполне по силам усвоить характеристические свойства системы натуральных чисел, фигурирующие в этом определении:

1) натуральные числа следуют в определенном порядке одно за другим, т.е. множество натуральных чисел можно расположить в цепочку по возрастанию (линейно упорядочить);

2) числа в натуральном ряду не могут повторяться, т.е. каждое число имеет только одно место;

3) ряд натуральных чисел всегда можно продолжить, т.е. за каждым числом есть еще числа;

4) всегда можно выписать все числа, меньшие некоторого данного натурального числа;

5) любая часть натурального ряда (подмножество) содержит наименьшее число. Это последнее свойство в методической литературе часто называют принципом наименьшего числа. Оно, как хорошо известно, эквивалентно условию обрыва убывающих цепочек и условию ИНДУКТИВНОСТИ.

В школьном преподавании математики наиболее близкий подход к введению числа как элемента упорядоченного множества (множества величин) осуществлен в программах и учебниках, созданных по системе развивающего обучения Д. Б. Эльконина - В. В. Давыдова. Однако упор в них сделан на формировании понятия числа как особого случая отношения величин  $n = \frac{A}{C}$ , где  $A$  – величина, подлежащая измерению,  $C$  – любая ее мера, т.е. число в них выступает как универсальное средство сравнения величин. Ученик работает с одной и той же величиной, но с изменяющимися мерами и на этой основе выводится принцип натурального ряда. Такой подход опирается на идею А. Лебега, высказанную им еще в начале 30-х годов 20-го столетия [4], вводить понятие числа на основе измерения величин, что позволило бы все виды действительного числа рассматривать с этой точки зрения.

Эта предложение А. Лебега было положительно воспринято А. Н. Колмогоровым. В предисловии к переводу этой книги Лебега он писал: «Основной положительной педагогической идеей Лебега является возможность полного единства преподавания математики на разных ступенях обучения: одни и те же понятия, и в основном в одной и той же сначала воспринимаются наглядно примерах,  $\phi$ opme. на потом формулируется более отчетливо, и, наконец, подвергаются тонкому логическому анализу».

Однако там же А.Н. Колмогоров отмечал, что «в начальной и средней школах, так же как и в историческом процессе развития человеческих знаний, число выступает в двух основных функциях: натуральное (целое положительное) число - как орудие счета предметов, рациональное и действительное число - как орудие измерения величин». Он также отвергал, как неприемлемое, другое предложение А. Лебега - изгнать из школы простые дроби.

Поскольку натуральное число имеет совсем другую функцию, то вводить его на основе измерения величин вряд ли оправдано. Весь опыт работы по программе Д. Б. Эльконина - В. В. Давыдова свидетельствует о неоправданно больших потерях времени при введении натуральных чисел и операций над ними.

На наш взгляд, единство в изучении всех видов действительного числа можно обеспечить, опираясь на понятие величины, как элемента множества, рассматривая линейно упорядоченного  $HO$  $He$ на

первоначальном этапе отношение величин и понятие меры, что занимает львиную долю учебного времени первоклассников при изучении математики по программе В.В. Давыдова. При этом все основные принципы, заложенные в систему В.В. Давыдова, будут выполняться. При таком изложении, так же как в программе В. В. Давыдова, с самого начала возникает числовая ось, а расширение понятия числа идет путем расширения познанной области на этой оси.

Можно дать несколько модификаций традиционного определения системы натуральных чисел. Наиболее общеупотребительным является следующее:

Определение 1. Системой натуральных чисел  $N$  называется непустое множество N, на котором определена функция следования  $S(x)$  такая, что выполняются следующие условия:

1) Существует элемент  $1 \in N$  такой, что для любого  $a \in N$   $S(a) \ne 1$ .

2) Если *а≠b*, то  $S(a) \neq S(b)$ .

3) Если  $M$  – подмножество в N, обладающее свойствами:

 $\alpha$ ) 1  $\in M$ .  $\beta$ )  $a \in M \Rightarrow S(a) \in M$ ,

 $\pi$   $M = N$ (аксиома индукции)

Условия 1) - 3) обычно называются системой аксиом Пеано.

На основе этого определения теория натуральных чисел традиционно излагается в духе Грассмана, и сначала с помощью индуктивных процедур определяются операции сложения:

1)  $a+1= S(a)$ , 2)  $a+S(b)=S(a+b)$ 

и умножения: 1)  $a \cdot 1 = a$ , 2)  $a \cdot S(b) = a \cdot b + a$ .

Затем вводится отношение порядка через операцию сложения:  $a \le b$ тогда и только тогда, когда существует *п* такое, что  $b=a+n$ . Наконец, доказываются свойства этого отношения порядка (трихотомия, законы монотонности, условие минимальности, архимедовость и т. п.).

Поскольку первичным для натурального ряда является отношение порядка, то предпочтительнее было бы строить теорию в другой последовательности: сначала определить отношение порядка, а затем операции сложения и умножения. Такое изложение теории натуральных чисел на основе введения отношения порядка в системе Пеано нашло отражение в книге автора [5].

При попытках знакомства учащихся (в классах с углубленным изучением математики) с приведенной выше аксиоматикой системы натуральных чисел возникают определенные трудности с доказательством существования и единственности операций сложения и умножения. этом уровне предпочтительней является следующая Поэтому на аксиоматика:

Определение 2. Системой натуральных чисел  $N$  называется множество N с выделенным элементом 1, в котором определены операции сложения и умножения и выполняются следующие условия:

1) Для любых элементов *а* и *b*  $a+b\neq 1$ .

2) Если  $a+1=b+1$ , то  $a=b$ .

3) Для любых элементов *а* и *b*  $(a+b)+1=a+(b+1)$ .

4) Для любого элемента  $a \ a \cdot 1 = a$ .

5) Для любых элементов *а* и *b*  $a(b+1)=ab+a$ .

6) Если  $M$  – подмножество в N, обладающее свойствами:

 $\alpha$ ) 1 ∈*M*,  $\beta$ )  $a \in M \Rightarrow a+1 \in M$ , то *M*=*N*. (аксиома индукции).

На основе этой аксиоматики основные свойства сложения и умножения натуральных чисел могут быть легко доказаны сразу.

Неоднократный опыт использования автором этой аксиоматики в преподавании в 10-м классе естественно-математического лицея г. Вологды показал ее доступность для уровня содержательных структур.

Недостатком такой аксиоматики является то, что первичными в ней являются операции сложения и умножения, а не отношение порядка.

Перейдем сейчас к рассмотрению построения натурального ряда как чисто порядковой структуры. Возможность введения натурального ряда как некоторого вполне упорядоченного множества давно известна, хотя в учебной литературе (по крайней мере на русском языке) такое построение присутствует только в оригинальном учебном пособии «Теоретическая арифметика», созданном Е. Г. Гониным.

Вполне упорядоченные множества - это специальный класс упорядоченных множеств, удовлетворяющих одному из нижеследующих трех условий, между собой эквивалентных:

1) (Условие минимальности). Всякое непустое подмножество множества  $X$  имеет хотя бы один минимальный элемент.

2) (Условие обрыва убывающих цепей). Всякая строго убывающая цепь элементов множества Х обрывается на конечном шаге. Иными словами, для всякой убывающей цепи элементов

$$
a_1 \ge a_2 \ge \dots \ge a_k \ge \dots
$$

найдется номер *n* такой, что  $a_n = a_{n+1} = a_{n+2} = ...$ 

3) (Условие индуктивности). Если все минимальные элементы множества X обладают некоторым свойством S и из того, что все элементы, меньшие элемента *а*, обладают свойством *S*, следует, что и элемент *а* обладает свойством *S*, то свойством *S* обладают все элементы множества Х.

Нетрудно заметить, что условие индуктивности является обобщением известного им принципа математической индукции.

Условие минимальности позволяет проводить не только доказательства по индукции, но и построения по индукции. В частности, на таком построении по индукции основано определение операций сложения и умножения натуральных чисел.

Линейно упорядоченное множество, удовлетворяющее условию минимальности (или эквивалентному ему условию), называется вполне упорядоченным.

Будем говорить, что элемент х' непосредственно следует за элементом х (покрывает х), если x<х' и если из неравенства  $x \le y \le x'$  следует, что y=х или  $y=x'$  (т. е. между *х* и *х'* элементов нет).

Функцию  $S: x \rightarrow S(x)=x'$  будем называть функцией следования.

Функция следования для любого вполне упорядоченного множества  $X$ обладает следующими свойствами:

1) если  $x$  – не наибольший элемент, то для него существует и притом единственный элемент  $S(x)$  непосредственно следующий за x;

2) если *а≠b*, то  $S(a) \neq S(b)$ .

Как уже отмечалось, представляется наиболее предпочтительным систему натуральных чисел с самого начала определить, как некоторое упорядоченное множество. Можно дать следующее такое определение:

Определение 3. Системой натуральных чисел называется линейно упорядоченное множество Х, в котором выполняются следующие условия:

i) множество  $X$  – бесконечное вполне упорядоченное;

всякое подмножество в  $X$ , имеющее максимальный элемент,  $\overline{11}$ конечно.

При таком построении системы натуральных чисел операции сложения и умножения определяются обычным образом, т.е. с помощью индуктивных процедур:

 $a+1=S(a), a+S(b)=S(a+b); a \cdot 1=a, a \cdot S(b)=a \cdot b+a.$ 

Существование и единственность таких операций сложения и умножения вытекают из теоремы о построении по индукции во вполне упорядоченных множествах.

 $\Pi$ ри таком способе изложения можно на основе ПОНЯТИЯ упорядоченного множества обеспечить единство в изучении всех видов действительного числа.

#### БИБЛИОГРАФИЧЕСКИЙ СПИСОК

1. Вейль. Г. О философии математики : сборник работ. - М.-Л. : Гостехиздат, 1934. - 128 с.

2. Колмогоров, А. Н. Математика – наука и профессия. – М. : Наука,  $1988. - 280$  c.

3. Колмогоров, А. Н. К обсуждению работы по проблеме «Перспективы развития советской школы на ближайшие тридцать лет» // Математика в школе, 1990. – № 5. – С. 59–61.

4. Лебег, А. Об измерении величин. – М. : Госучпедизд, 1938. – 208 с.

5. Тестов, В. А. Порядковые структуры в алгебре и теории чисел. – М. : МПГУ, 1997. – 110 с.

6. Тестов, В. А. Особенности формирования у школьников основных математических понятий в современных условиях // Научно-методический электронный журнал «Концепт». – 2014. – № 12. – С. 1–9. – Режим доступа: http://e-koncept.ru/issue/104/.

7.Тестов, В. А. Формирование основных математических понятий у школьников на основе концепции фундирования // Ярославский педагогический вестник, 2015. – № 3. – С. 48–52.

8. Фройденталь, Г. Математика как педагогическая задача. – М. : Просвещение, 1982. – Ч. 1. – 208 с.; Ч. 2, 1983. – 192 с.

9. Хинчин, А. Я. Основные понятия математики в средней школе // Вопросы преподавания математики в средней школе : сборник статей. – М. : Учпедгиз, 1961. – С. 54–87.

10. Norbert A'Campo. A natural construction for the real numbers. ArXiv: math /0301015v1 [math. GN] 3 Jan 2003. – P 1–10.

# **СВЕДЕНИЯ ОБ АВТОРАХ**

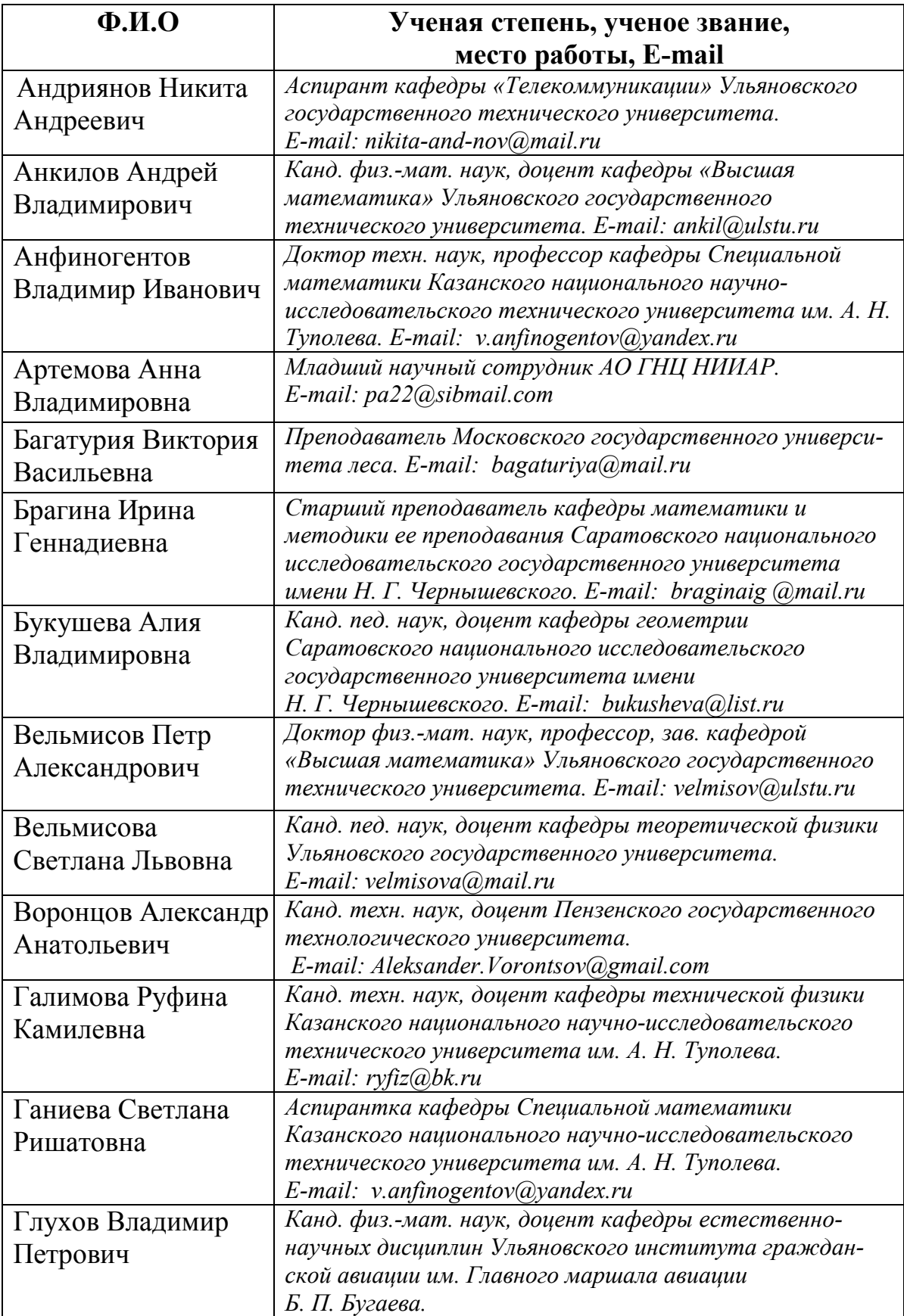

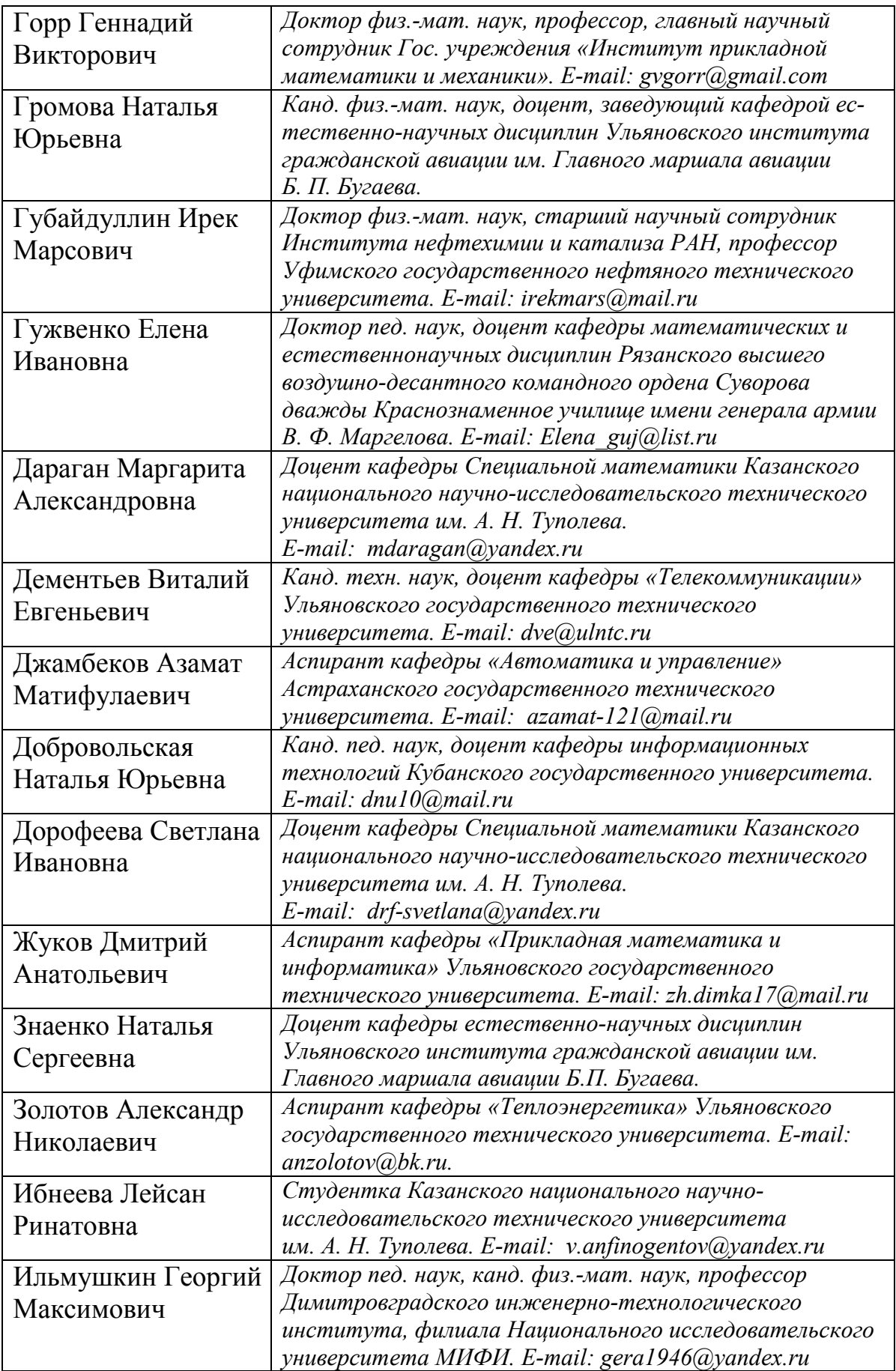
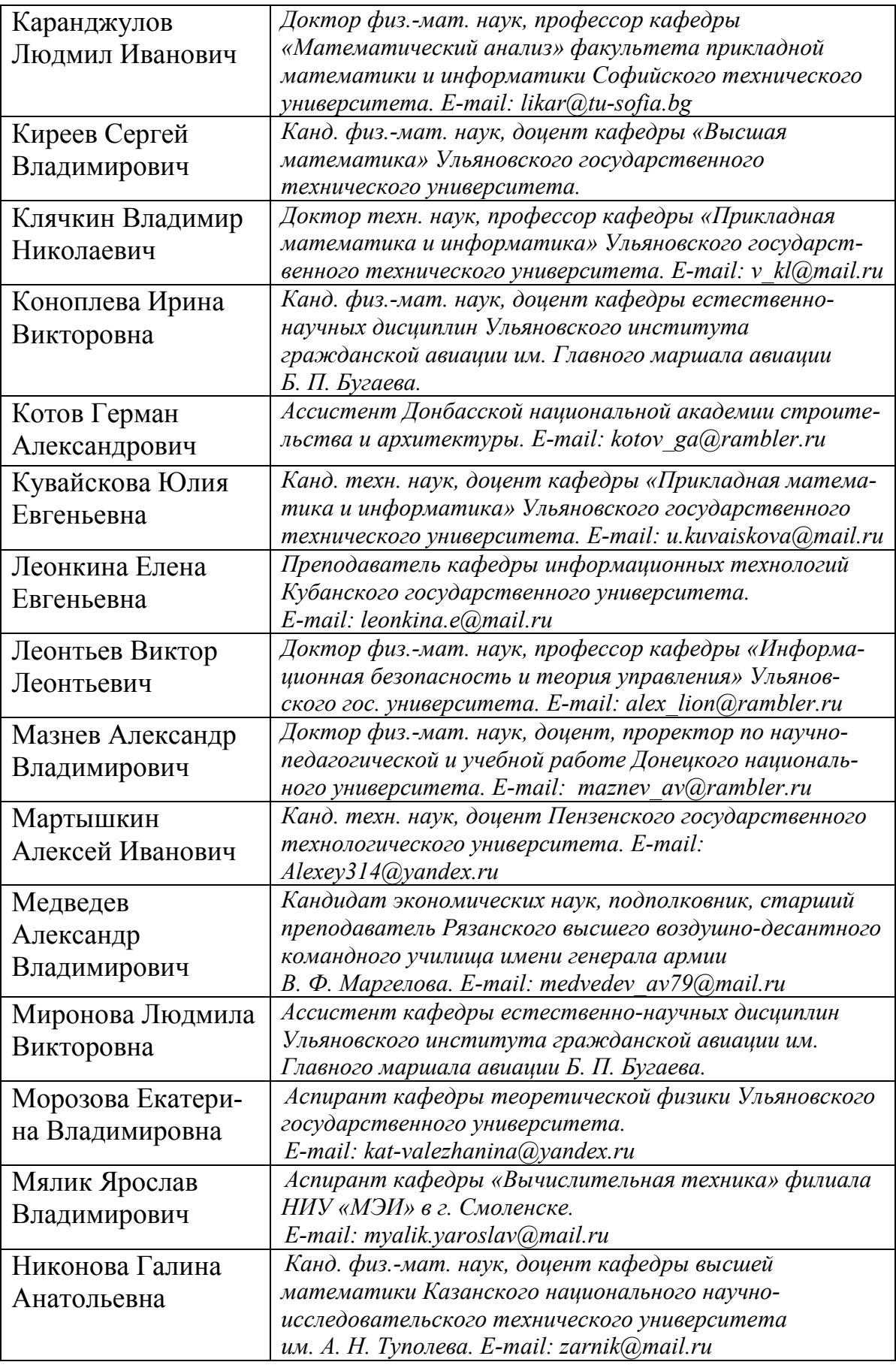

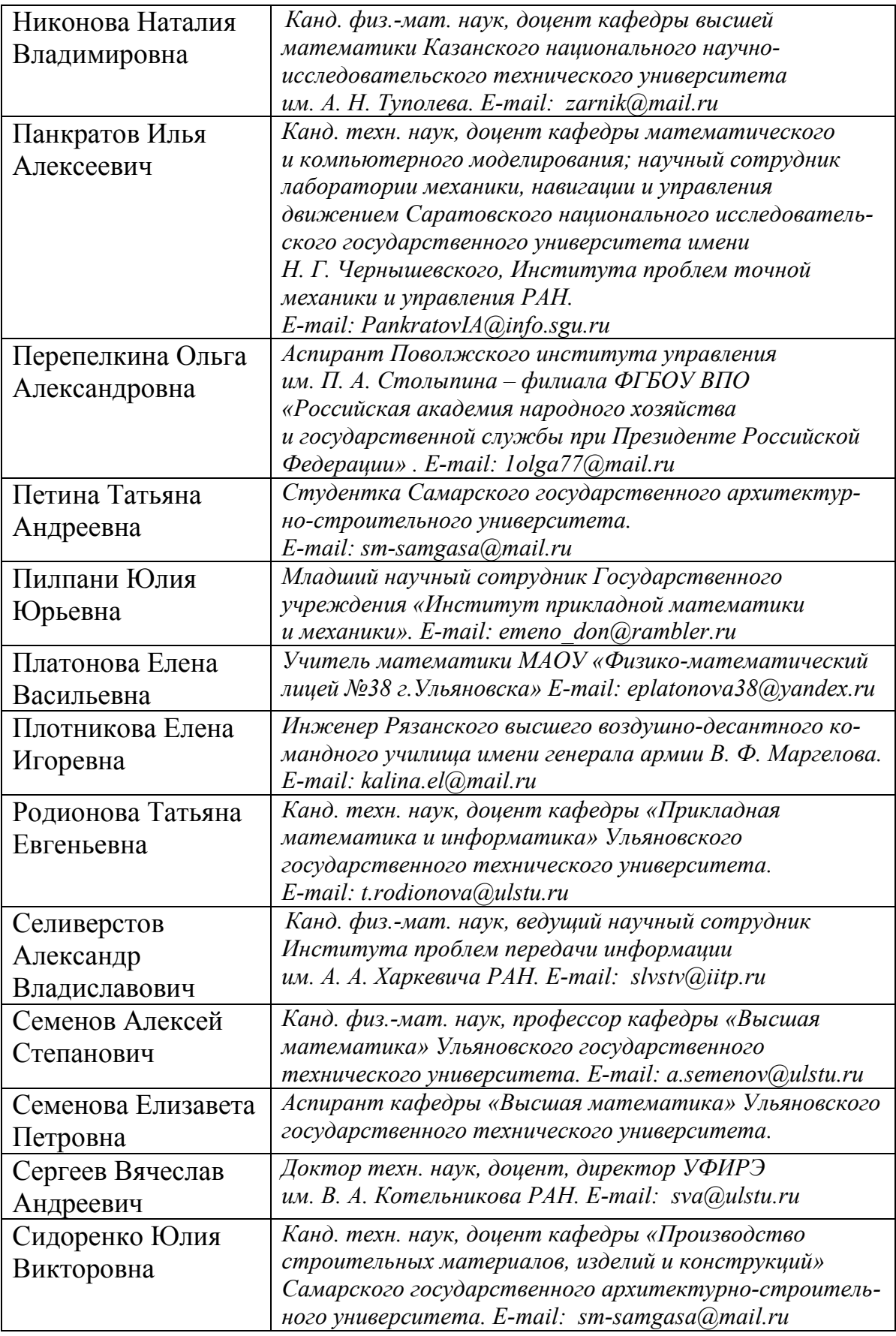

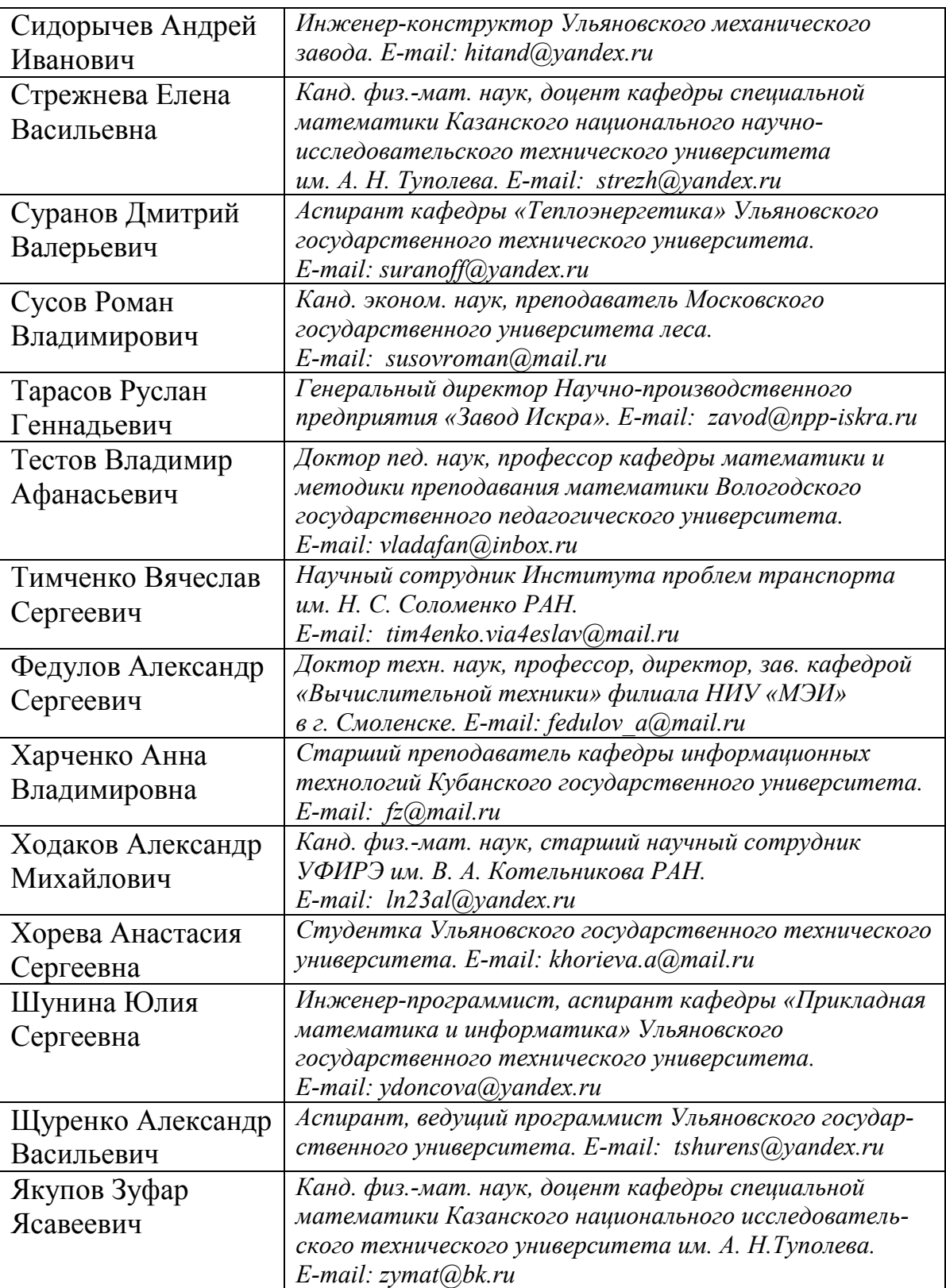

## **СОДЕРЖАНИЕ**

## **Секция 1. Математические методы и модели в науке, технике, естествознании и экономике**

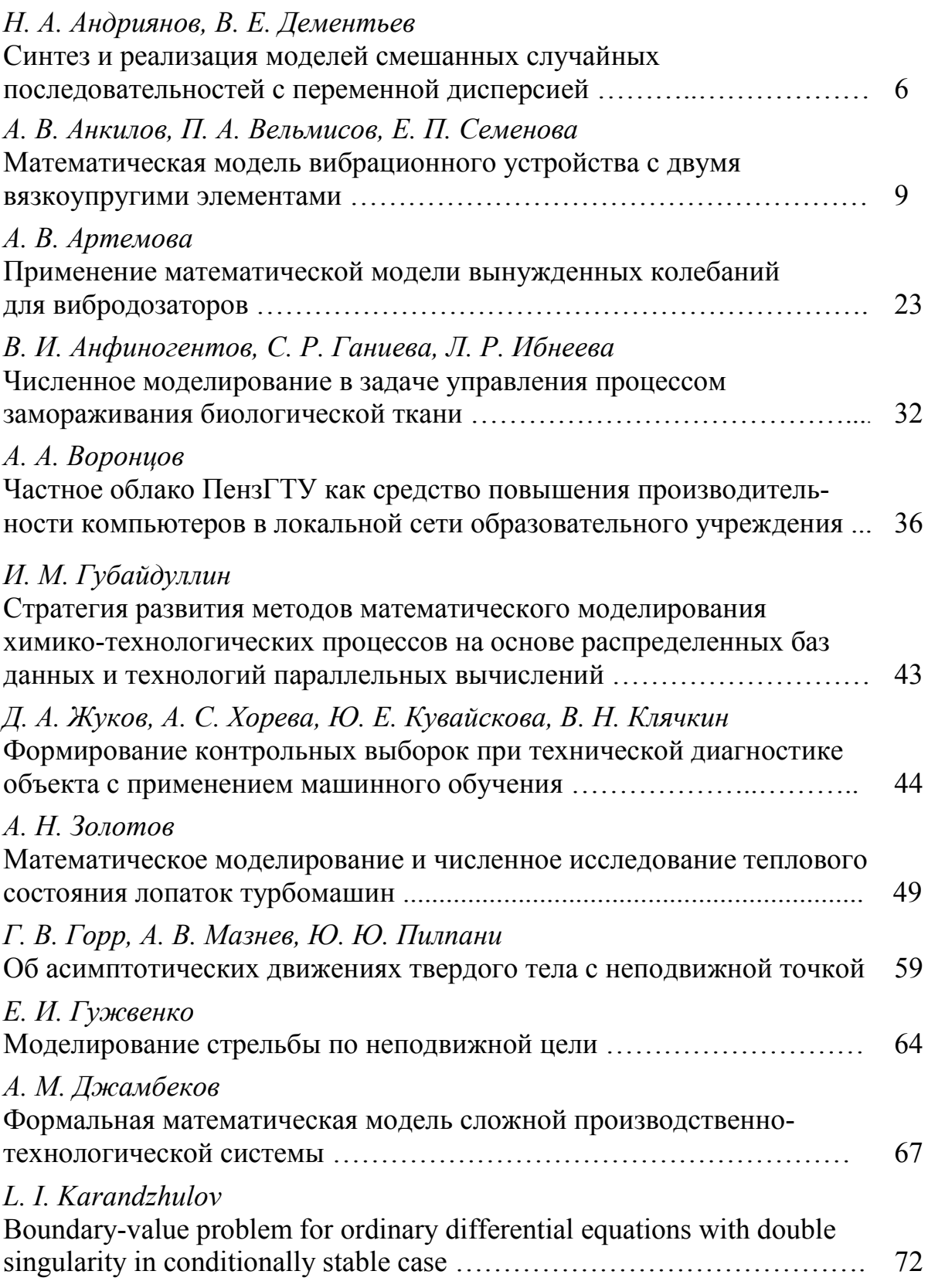

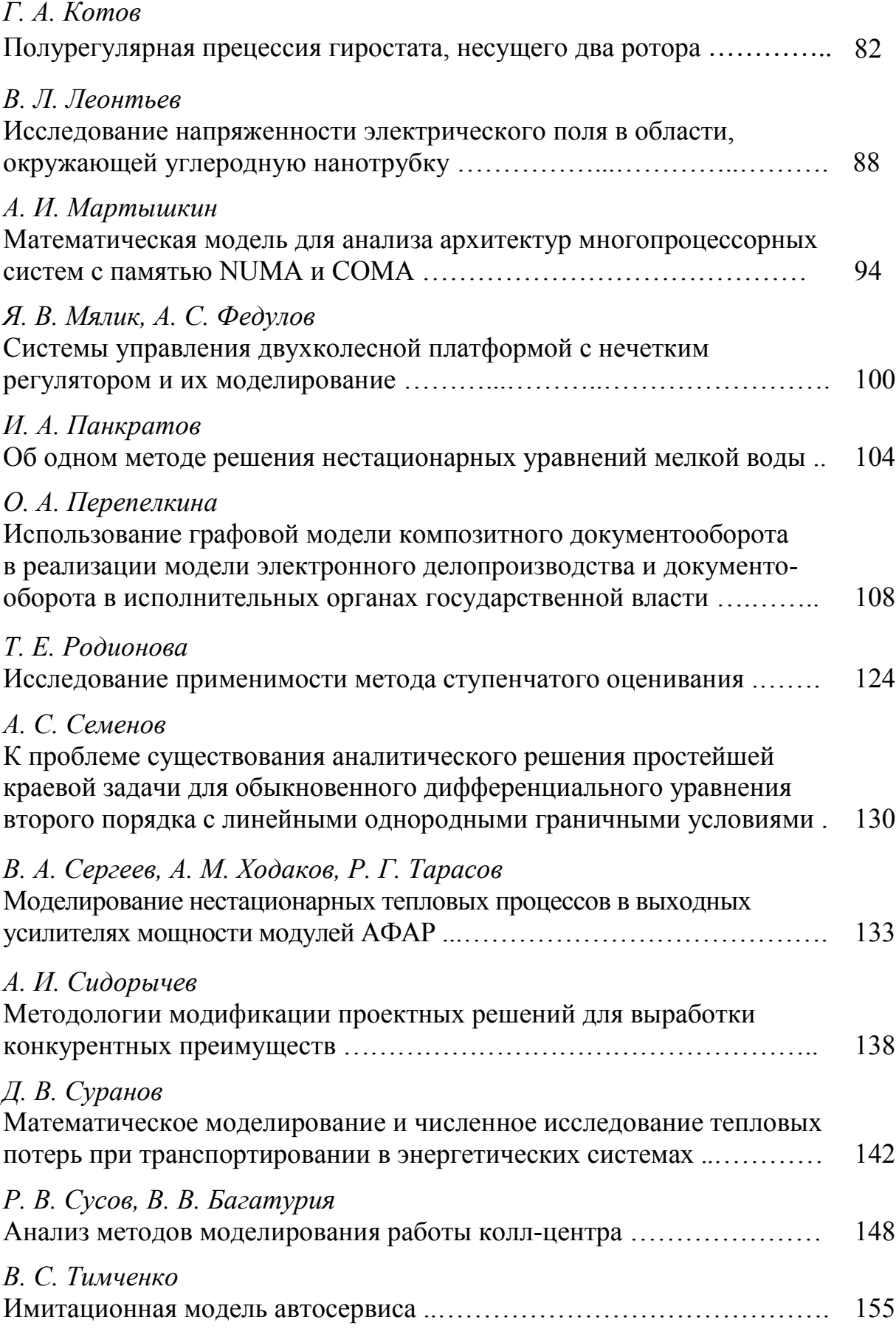

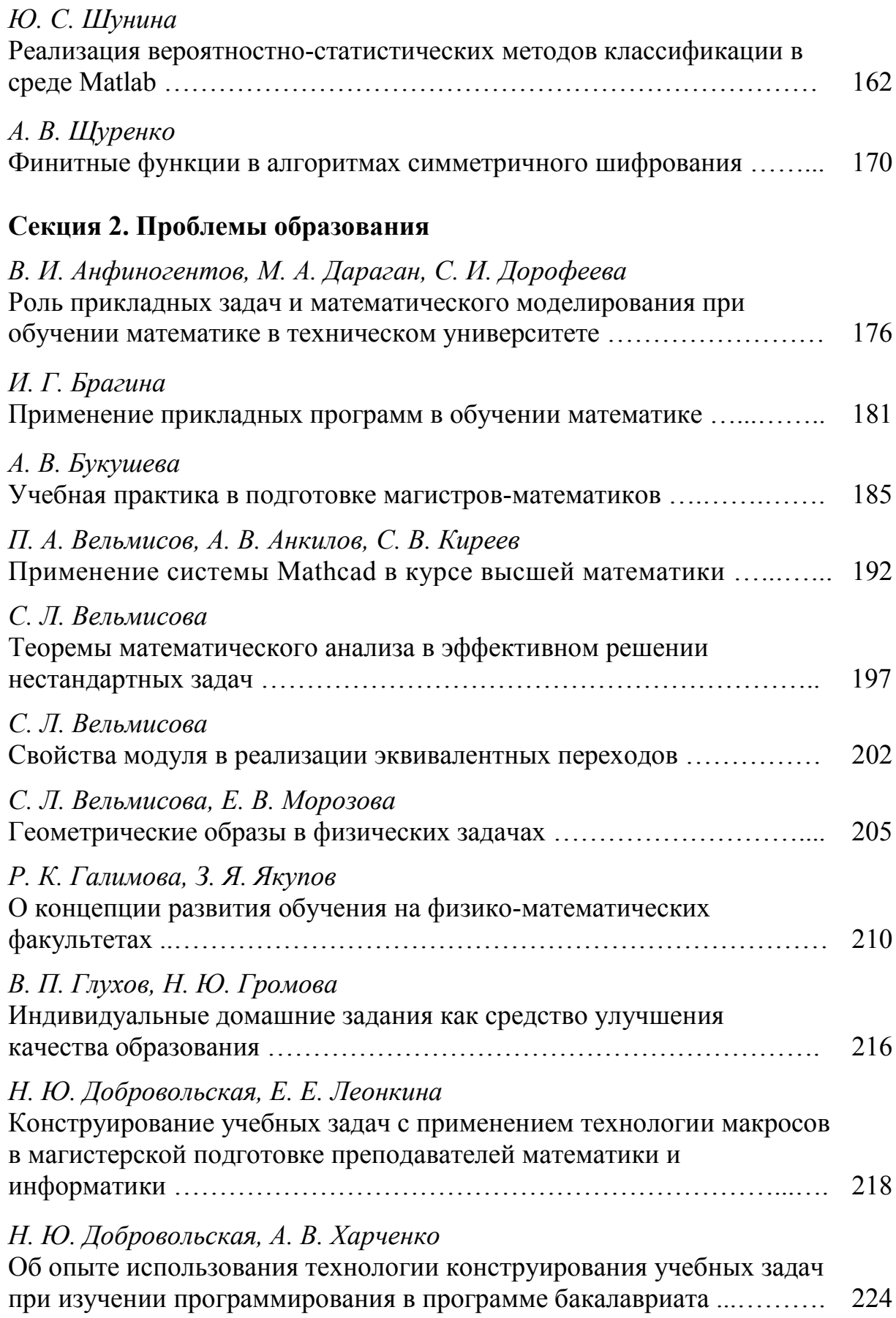

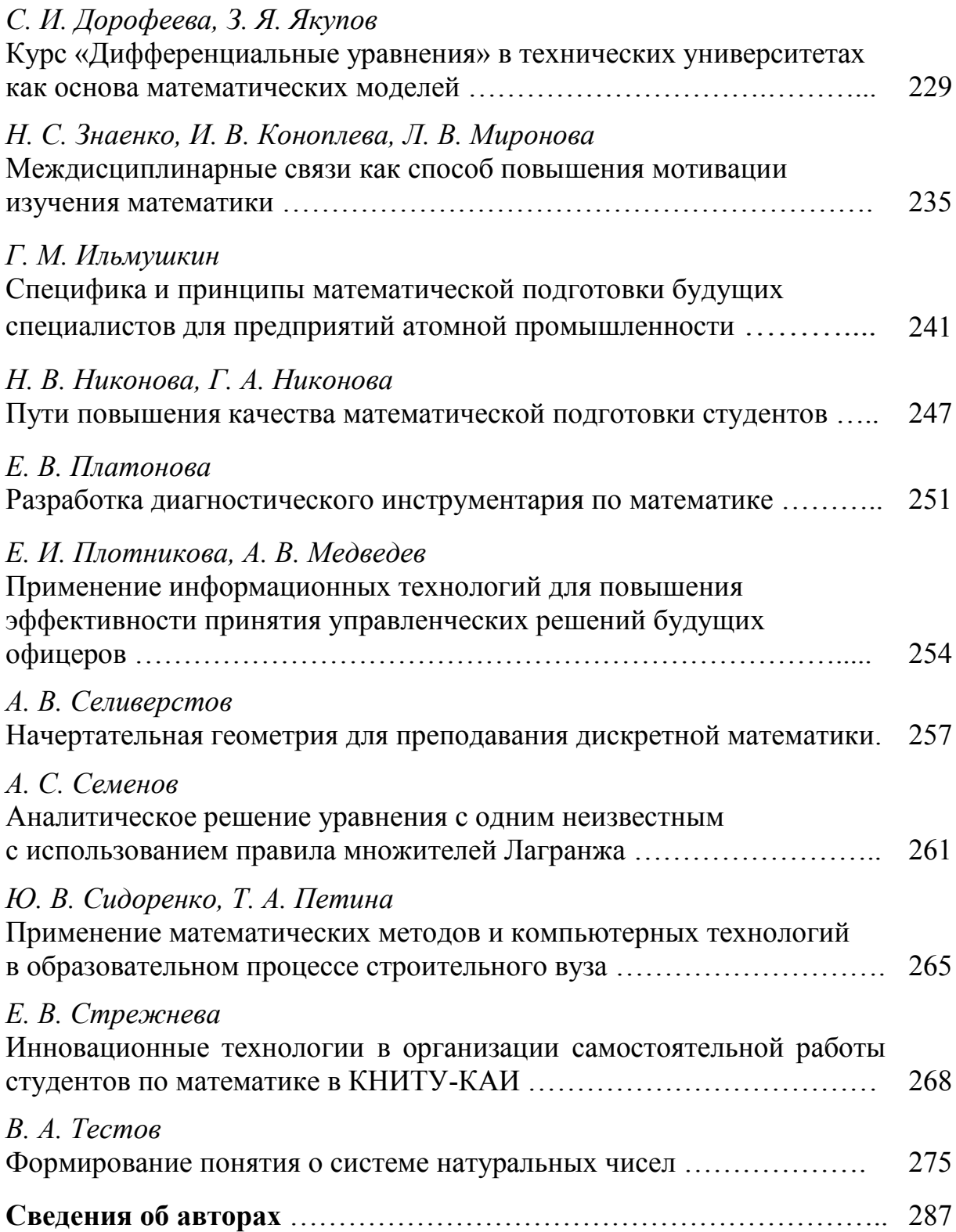

## *Требования к оформлению*

электронных текстов статей в сборник научных трудов «Математические методы и модели: теория, приложения и роль в образовании»

- 1. Объем текста статьи до 20 страниц.
- 2. **Редактор Microsoft Word 2000, 2003, 2007. Формат А4. Шрифт** Times New Roman (**14**). Межстрочный интервал – одинарный (Word). **Поля** – левое, правое, верхнее – **25 мм**, нижнее – **30 мм.** Отступ (красная строка) – **10 мм.** Не допускается использования табуляции и пробелов для формирования отступа первой строки абзаца!
- 3. При оформлении формул использовать редактор формул Microsoft Equation 3.0. **Установки редактора формул:** размеры: **14 – 11 – 9 – 16 – 11**, стиль переменных и функций – курсив. Номера формул указываются в скобках с правой стороны, формулы центрируются. Выравнивание по ширине.
- 4. При оформлении рисунков в документе не допускается использование панели Рисование Microsoft Word непосредственно в тексте документа! Рекомендуется использование вставки рисунка из буфера, из файла без привязки. Формат графических файлов bmp. Названия рисунков (обязательно) даются снизу по центру рисунка шрифтом Times New Roman 12 pt, курсив.
- 5. Названия таблиц (обязательно) и сами таблицы печатаются шрифтом Times New Roman 14 pt.
- 6. С первой строки УДК работы (от левого края), далее пустая строка, И. О. Фамилия авторов (строчными буквами, от левого края, полужирный шрифт), далее пустая строка, НАЗВАНИЕ (прописными буквами, от левого края, полужирный шрифт), далее пустая строка, затем **обязательно краткая аннотация работы** до 10 строк (строчными буквами, по ширине, курсив, шрифт Times New Roman 12), далее пустая строка, затем текст статьи, далее пустая строка, затем БИБЛИОГРАФИЧЕСКИЙ СПИСОК.
- 7. Диск с файлами, содержащими текст статьи, файлы рисунков и сведения об авторах (научная степень, научное звание, должность, место работы, e-mail авторов) необходимо предоставить на кафедру «Высшая математика» Ульяновского государственного технического университета по адресу: г. Ульяновск, ул. Северный венец, 32, Вельмисову П. А. Файлы можно также выслать на электронный адрес velmisov@ulstu.ru
- 8. *Тексты статей, оформленные с нарушениями данных требований, не включаются в сборник научных трудов.*

## Научное электронное издание **Математические методы и модели: теория, приложения и роль в образовании**

**Международная научно-техническая конференция (Россия, г. Ульяновск, 28–30 апреля 2016 г.)** 

> Сборник научных трудов Часть 1

Под общей редакцией П. А. Вельмисова

Технический редактор: Ю. С. Лесняк

ЭИ № 897. Объем данных 4,5 Мб.

ЛР № 020640 от 22.10.97.

Печатное издание Подписано в печать 02.12.2016. Формат 60×84/16. Усл. печ. л. 17,44. Тираж 150 экз. Заказ № 350.

Ульяновский государственный технический университет 432027, г. Ульяновск, Сев. Венец, 32. ИПК «Венец» УлГТУ, 432027, г. Ульяновск, Сев. Венец, 32. Тел.: (8422) 778-113 E-mail: venec@ulstu.ru http://www.venec.ulstu.ru